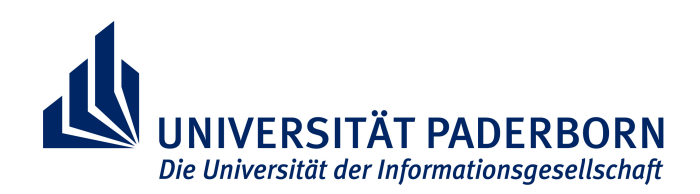

**FAKULTÄT FÜR ELEKTROTECHNIK, INFORMATIK UND МАТНЕМАТІК** 

### **Ein ultraschallbasiertes inverses Messverfahren zur Charakterisierung viskoelastischer Materialparameter von Polymeren**

Von der Fakultät für Elektrotechnik, Informatik und Mathematik der Universität Paderborn

zur Erlangung des akademischen Grades

Doktor der Ingenieurwissenschaften (Dr.-Ing.)

genehmigte Dissertation

von

M.Sc. Fabian Bause

Erster Gutachter: Prof. Dr.-Ing. Bernd Henning Zweiter Gutachter: Prof. Dr. Andrea Walther

Tag der mündlichen Prüfung: 24.03.2016

Paderborn 2016

EIM-E/324

## <span id="page-2-0"></span>**Kurzfassung**

Für die numerische Simulation von Schallausbreitungsphänomenen in, und die Dimensionierung von, akustischen (Mess-)Systemen ist die Verwendung realitätsnaher Materialmodelle und Materialparameter ein zentrales Problem. Akustische Materialparameter lassen sich nicht aus quasistatisch ermittelten Kenngrößen, wie sie in Datenblättern der Hersteller von Halbzeugen angegeben werden, berechnen. Bestenfalls können grobe Abschätzungen getroffen werden, wobei diese gerade bei Polymeren für eine fundierte Betrachtung der Schallausbreitung unzureichend sind.

In dieser Arbeit wird ein Messverfahren vorgestellt, welches, für eine gegebene polymere Materialprobe, ein komplex-wertiges und frequenzabhängiges Materialmodell, unter Berücksichtigung von Anisotropie sowie Spannungsrelaxations- und Retardationsprozessen, quantifiziert. Die Materialproben werden als hohlzylindrische Wellenleiter ausgelegt und Ultraschall-Transmissionsmessungen zwischen den parallelen Seiten der Probe durchgeführt. Zur Berücksichtigung der Frequenzabhängigkeit werden fünf verschiedene Schallwandler-Paare mit einer aufsteigenden Mittenfrequenz von 750 kHz bis 2,5 MHz verwendet. Jedes der fünf Messsignale trägt nach Durchlaufen der Materialprobe Informationen über die Materialparameter, die räumliche und spektrale Anregung der Probe sowie die Probengeometrie. In einem inversen Verfahren werden diese Informationen voneinander separiert. Die Lösung des inversen Problems erfolgt deterministisch durch iterativen Vergleich einer Vorwärtssimulation des gesamten Messsystems mit den experimentell bestimmten Messdaten. Bei gegebener Lösung des inversen Problems wird ebenfalls eine Abschätzung der Messunsicherheit eines jeden identifizierten Materialparameters durchgeführt.

## <span id="page-4-0"></span>**Abstract**

For the numerical simulation of acoustic wave propagation in, and the design of acoustic (measurement) systems, the use of reliable material models and material parameters is a central issue. Acoustic material parameters cannot be evaluated based on quasistatically measured parameters, as are specified in data sheets by the manufacturers. At best, rough estimates can be made, which are insufficient for a thorough consideration of acoustic wave propagation, especially in polymers.

In this work, a measurement method is presented which quantifies, for a given polymeric material sample, a complex-valued and frequency-dependent material model, taking anisotropy, stress relaxation and creep retardation processes into account. The material samples are designed as hollow cylindrical waveguides. Ultrasonic transmission measurements are carried out between the parallel faces of the sample. To account for the frequency dependency of the material properties, five different transducer pairs with ascending central frequency of 750 kHz to 2,5 MHz are used. Each of the five received signals contains, after passing through the sample, information on the material parameters, on the spatial and spectral excitation of the sample and on the sample geometry, which are separated from each other in an inverse procedure. The solution of the inverse problem is carried out deterministically by iterative comparison of forward simulations of the entire measurement system with the experimentally determined measurement data. For a given solution of the inverse problem, an estimate of the measurement uncertainty of each identified material parameter is calculated.

## <span id="page-6-0"></span>**Vorwort**

Die vorliegende Arbeit ist im Rahmen meiner wissenschaftlichen Tätigkeit im Fachgebiet Elektrische Messtechnik der Universität Paderborn entstanden. Ich möchte mich an dieser Stelle bei allen Personen bedanken, die zum Gelingen dieser Arbeit beigetragen haben. Vorangehend zu nennen ist natürlich Herr Professor Bernd Henning, der sich bereit erklärt hat meine wissenschaftliche Arbeit zu unterstützen. Ich danke Herrn Professor Henning für weitreichende Einblicke in die komplexe Welt des Ultraschalls, ein hervorragendes Arbeitsumfeld sowie für die Erstellung des Erstgutachtens für diese Arbeit. Frau Professorin Andrea Walther möchte ich danken, für ihr offenes Ohr bei zahlreichen Diskussionen rund um die Welt der angewandten Mathematik, zentral natürlich meine vielen Fragen zum Algorithmischen Differenzieren und numerischer Optimierung. Auch der gemeinsame Ausflug in die Intervall-Arithmetik bleibt mir sicherlich in guter Erinnerung. Meinen Dank natürlich auch für die Erstellung des Zweitgutachtens. Danken möchte ich auch allen Mitarbeiterinnen und Mitarbeitern im Fachgebiet Elektrische Messtechnik. Insbesondere zu nennen sind Dr. Jens Rautenberg für seine Unterstützung bei der gemeinsamen Bearbeitung des Forschungsprojekts *Bestimmung komplexer akustischer Materialdaten*, für dessen Förderung ich der Deutschen Forschungsgemeinschaft danken möchte, für seine offene und ehrliche Art und die Unterstützung meiner Laufbahn seit meinem Bachelor-Studium. Dr. Dietmar Wetzlar für ausgedehnte Diskussionen um das Thema Messunsicherheiten. Ich danke Christian Hoof für die Hilfe der bei der Realisierung der Sende-Elektronik, Sabine Schleghuber für die Hilfe bei der Erstellung von technischen Zeichnungen, Inge Meschede für die ganzen organisatorischen Belange und Friedhelm Rump für seine Unterstützung bei der Realisierung mechanischer Aufbauten. Neben dem Team der Elektrischen Messtechnik danke ich auch allen Studenten, die durch ihre Abschlussarbeiten das Voranschreiten des Forschungsthemas mit begleitet haben. Insbesondere möchte ich hier Nadine Feldmann, Manuel Webersen, Leander Claes, Daniel Weber und Thorsten Meyer meinen Dank aussprechen. Dr. Hauke Gravenkamp danke ich für die gute Zusammenarbeit auf dem Gebiet der Simulation von Wellenausbreitung mit der SBFEM. Dr. Boqiang Huang gilt mein Dank für Einblicke in die äußerst interessante Welt der Wavelets und der *empirical mode decomposition*. Zuletzt gilt mein aufrichtiger Dank meiner Familie, die mich auf meinem Weg stets unterstützt und mit Rücksicht begleitet hat. Meiner Frau Kerstin danke ich auch für ihr Engagement mir die deutsche Grammatik und Orthographie näher zu bringen.

# <span id="page-8-0"></span>**Inhaltsverzeichnis**

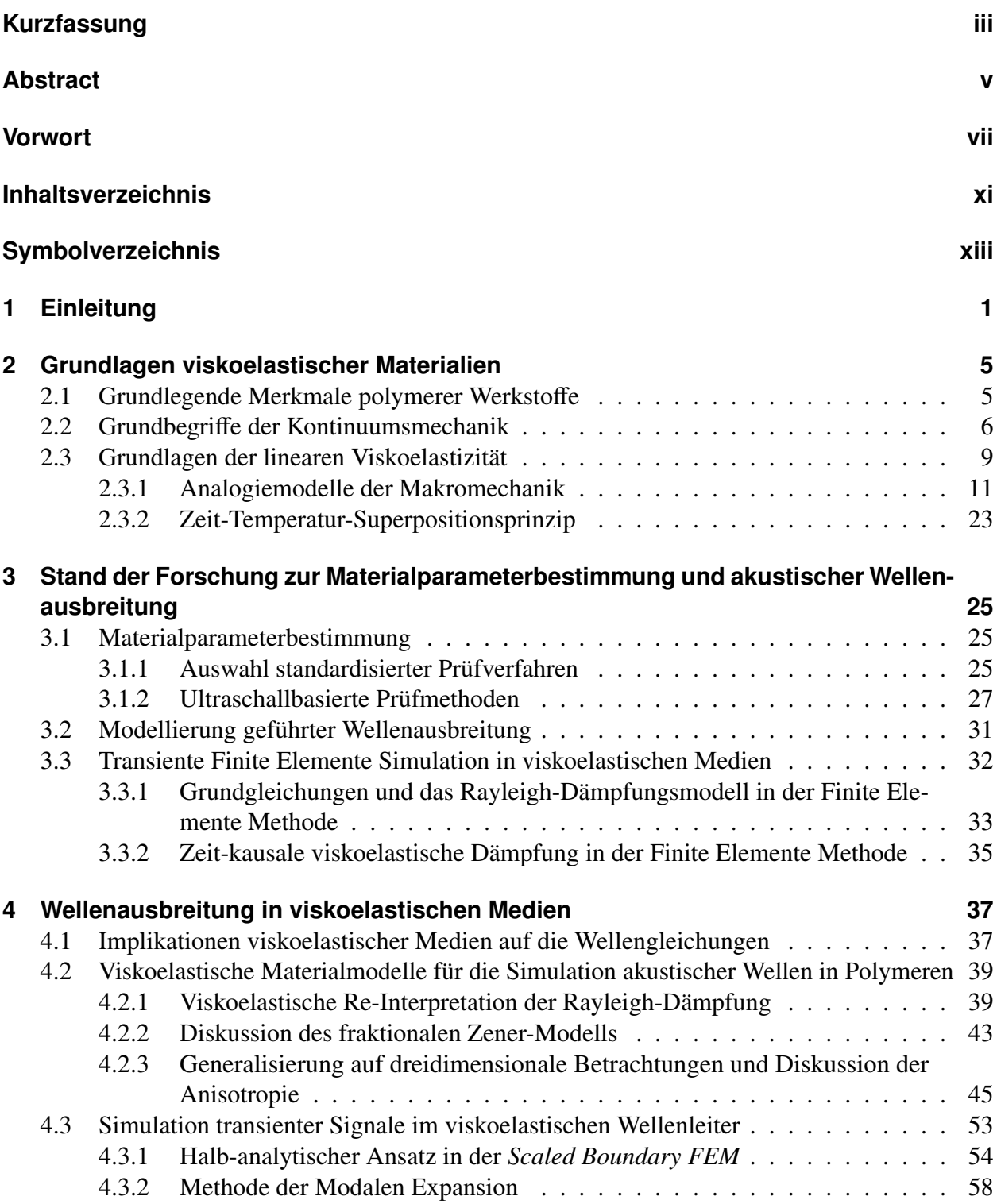

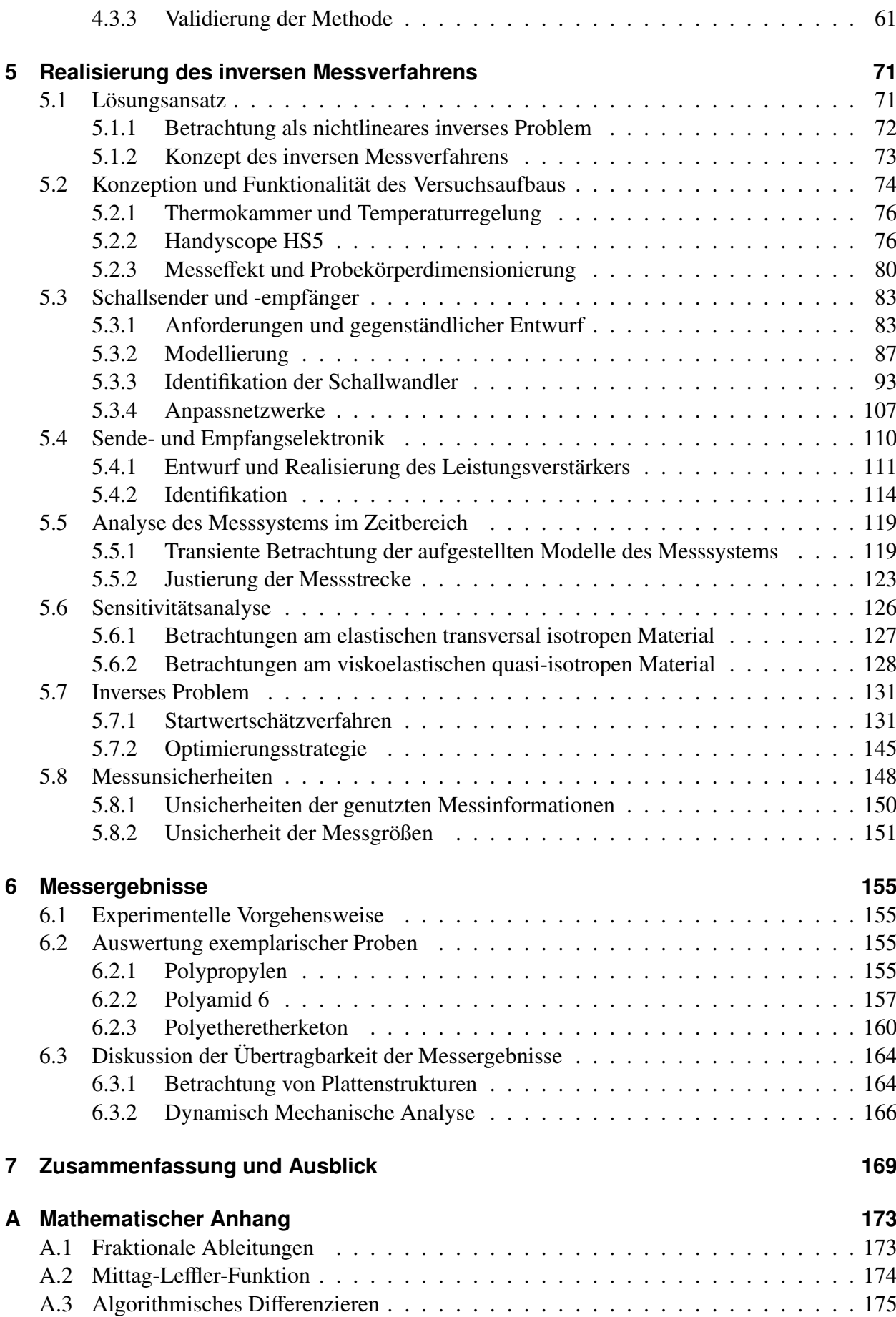

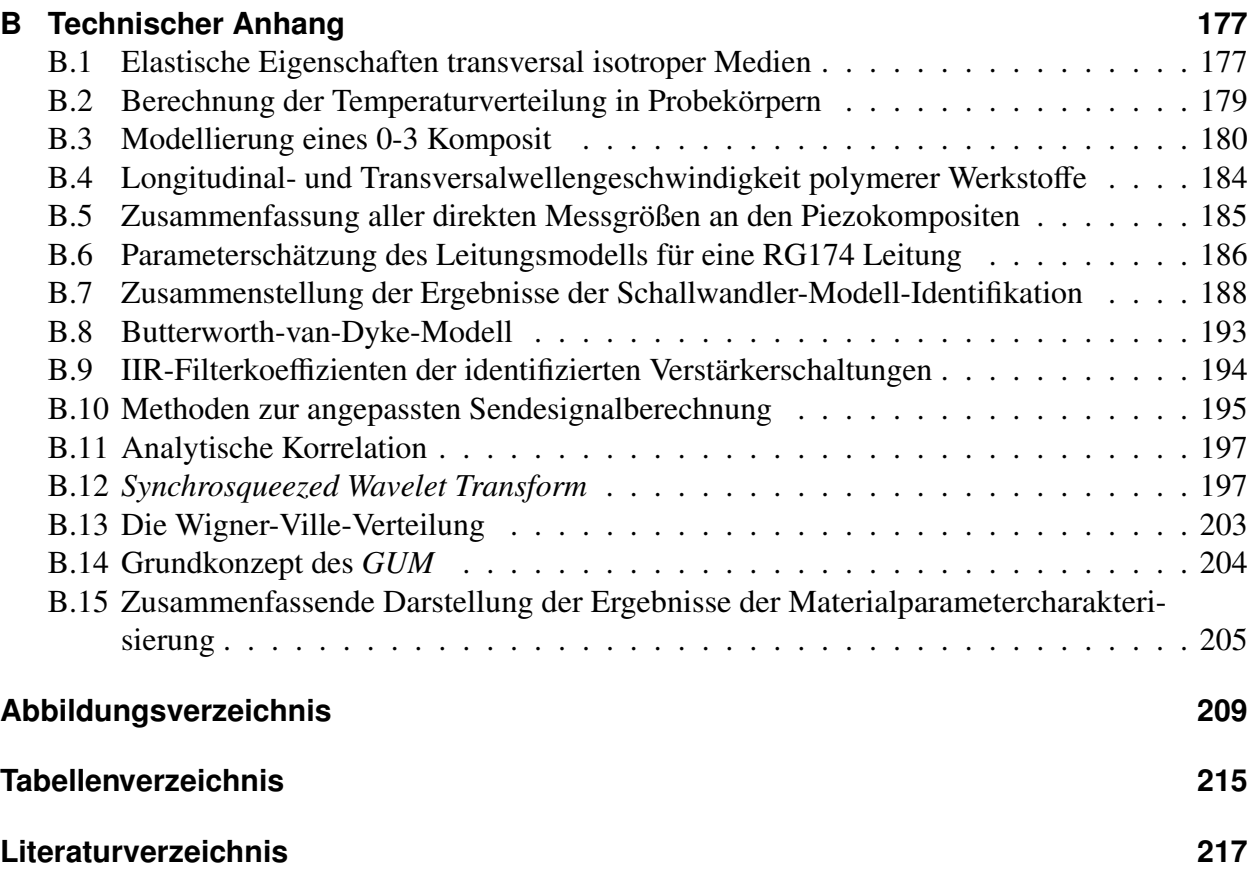

# <span id="page-12-0"></span>**Symbolverzeichnis**

### **Verwendete Abkürzungen**

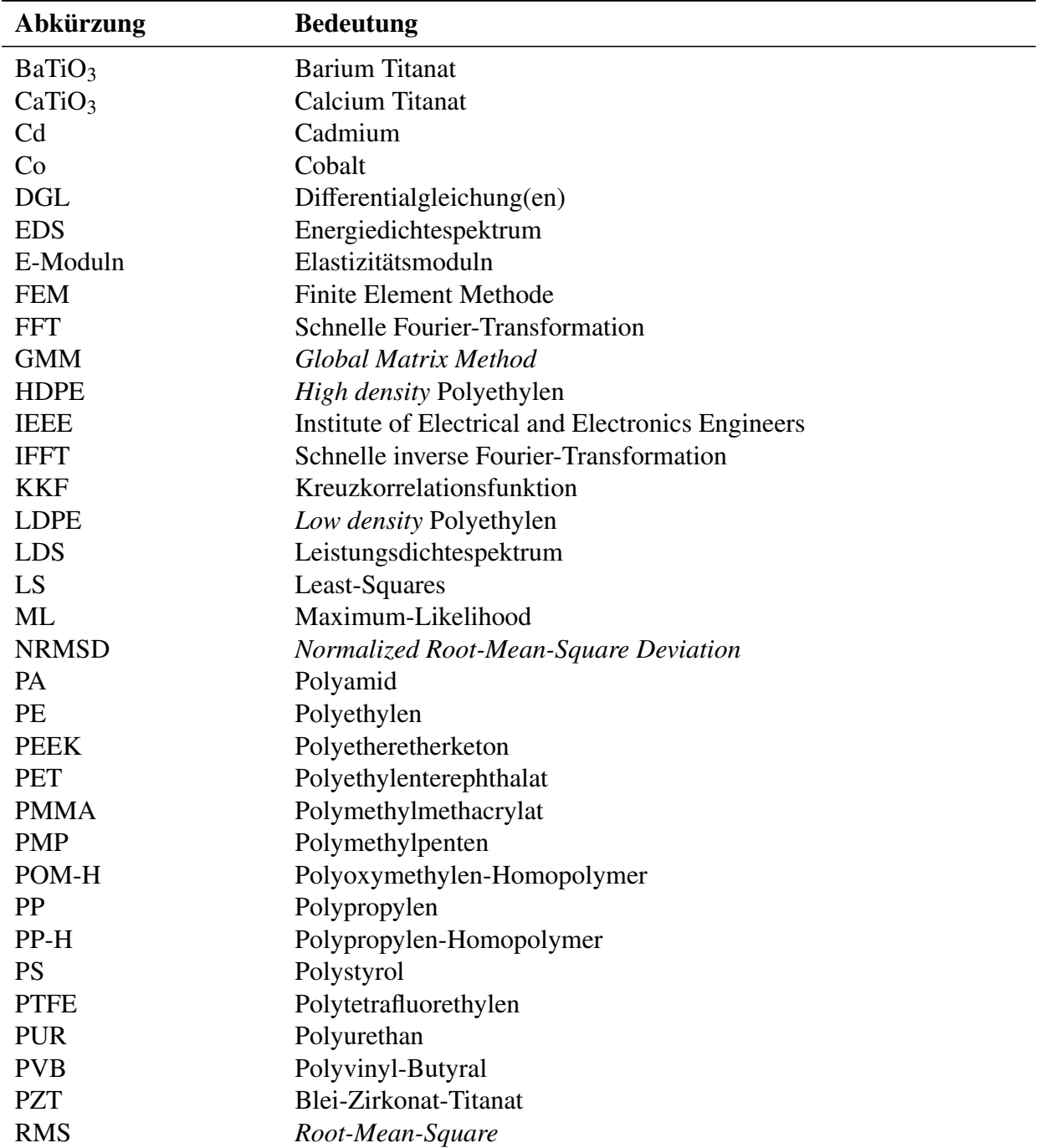

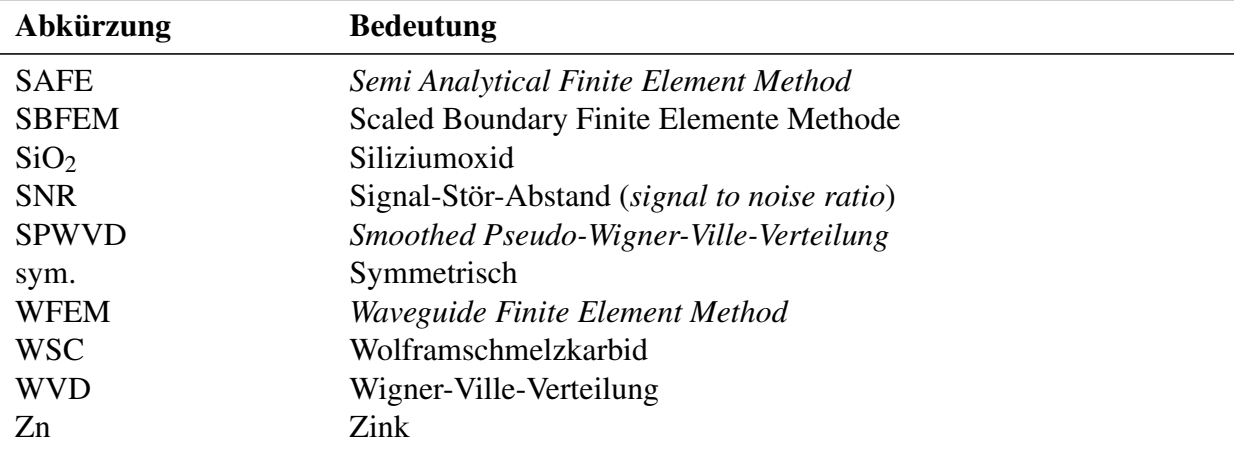

### **Mathematische Symbole und Konventionen**

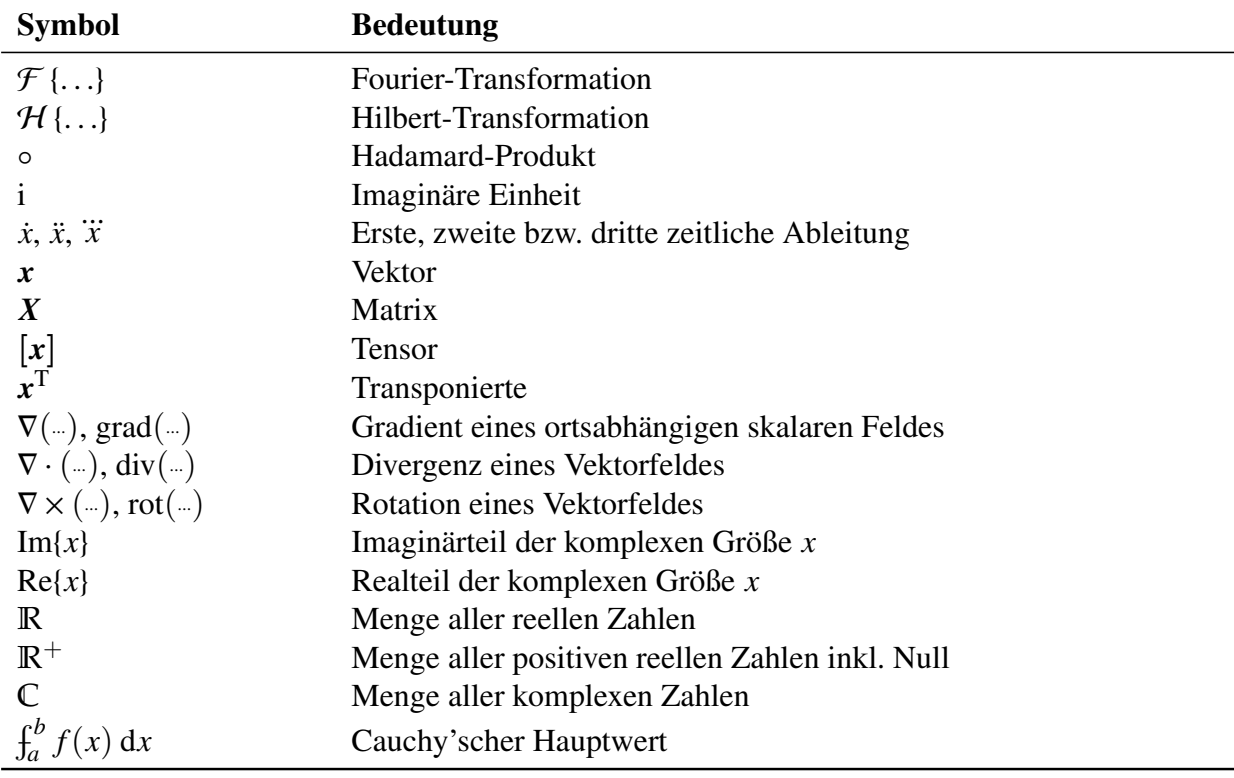

### **Verwendete Formelzeichen**

#### Formelzeichen Einheit Bedeutung *a*T Temperatur-Verschiebungs-Konstante *A*  $m^2$  Fläche  $A^{(j)}$ (*w*) Amplitude der Mode *j*<br>
Relative Bandbreite *B* % Relative Bandbreite *c*<sup>p</sup> J/(kg K) Spezifische Wärmekapazität *c*<sub>ph</sub> m/s m/s Reell-wertige Schallgeschwindigkeit *c*<sup>L</sup> m/s Longitudinalwellengeschwindigkeit (Freiraum, keine Schallabsorption) *c*<sub>T</sub> m/s m/s Transversalwellengeschwindigkeit (Freiraum, keine Schallabsorption) m/s Komplex-wertige Schallgeschwindigkeit  $\tilde{c}_{\mathrm{T}}^{\tilde{\text{D}}}$ m/s Komplex-wertige Schallgeschwindigkeit in Dickenrichtung bei konstantem elektrischen Fluss  $c_{\rm T}^{\rm D}$  $T$  m/s  $\frac{m}{s}$  Realteil der von  $\tilde{c}_T^D$ T *N*/m<sup>2</sup> = Pa Elemente der Steifigkeitsmatrix (auch: Steifigkeitskonstanten, Elastizitätsmoduln) *C* N/m<sup>2</sup> Steifigkeitsmatrix (Voigtsche Notation) [*c*] N/m<sup>2</sup> Steifigkeitstensor *C*˜ N s/m<sup>2</sup> Viskoelastische Steifigkeitsmatrix (Voigtsche Notation) im Fourier-Bereich Dämpfungsmatrix in der FEM  $C_0^T$  $\overline{\mathsf{Q}}$  $F = C/V$  Freie elektrische Kapazität  $C_0^{\rm S}$ 0 F = C/V Geklemmte elektrische Kapazität F = C/V Elektrische Kapazität *<sup>y</sup>cssp<sup>i</sup>* Informationsgehalt (*composite scaled sensitivity*) *Cyy*(*t*, *f*) *Smoothed Pseudo-Wigner-Ville-Verteilung d*E Verhältnis von unrelaxiertem E-Modul zu relaxiertem E-Modul *D*pc m Durchmesser einer Piezokeramik *D*<sub>w</sub> m m Wanddicke, Manteldicke *D*<sub>i</sub> m Innendurchmesser *D*<sub>a</sub> m Außendurchmesser<br> *D* A s/m<sup>2</sup> Vektor der elektrisc **D** A s/m<sup>2</sup> Vektor der elektrischen Flussdichte *D*<sub>i</sub> Projektionsmatrix  $y_i$ *dss<sub>pi</sub> dia* Skalierte Sensitivität von  $p_i$  auf  $y_j$  $e_i$  Einheitsvektor in *i*-Richtung<br>  $E$  Pa = N/m<sup>2</sup> Elastizitätsmodul

 $E$  Pa =  $N/m^2$  Elastizitätsmodul *E*<sub>pot</sub> J Potentielle Energie

 $E_{\nu}(\cdot)$  Mittag-Leffler-Funktion

*E*<sub>L</sub> Pa Pa Elastizitätsmodul in Vorzugsrichtung *E*<sub>T</sub> Pa Pa Elastizitätsmodul in transversaler Ebene

#### **Lateinische Buchstaben**

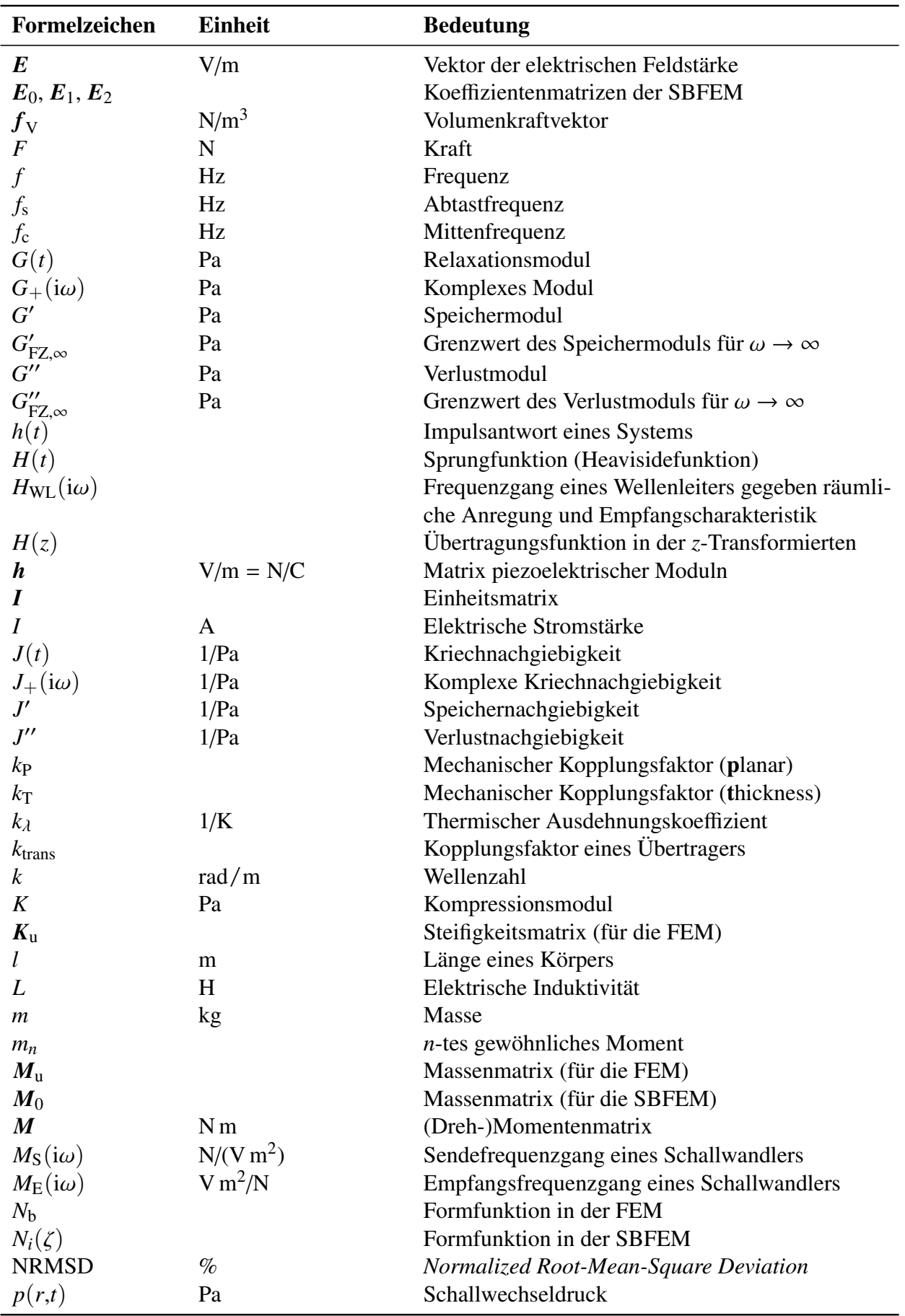

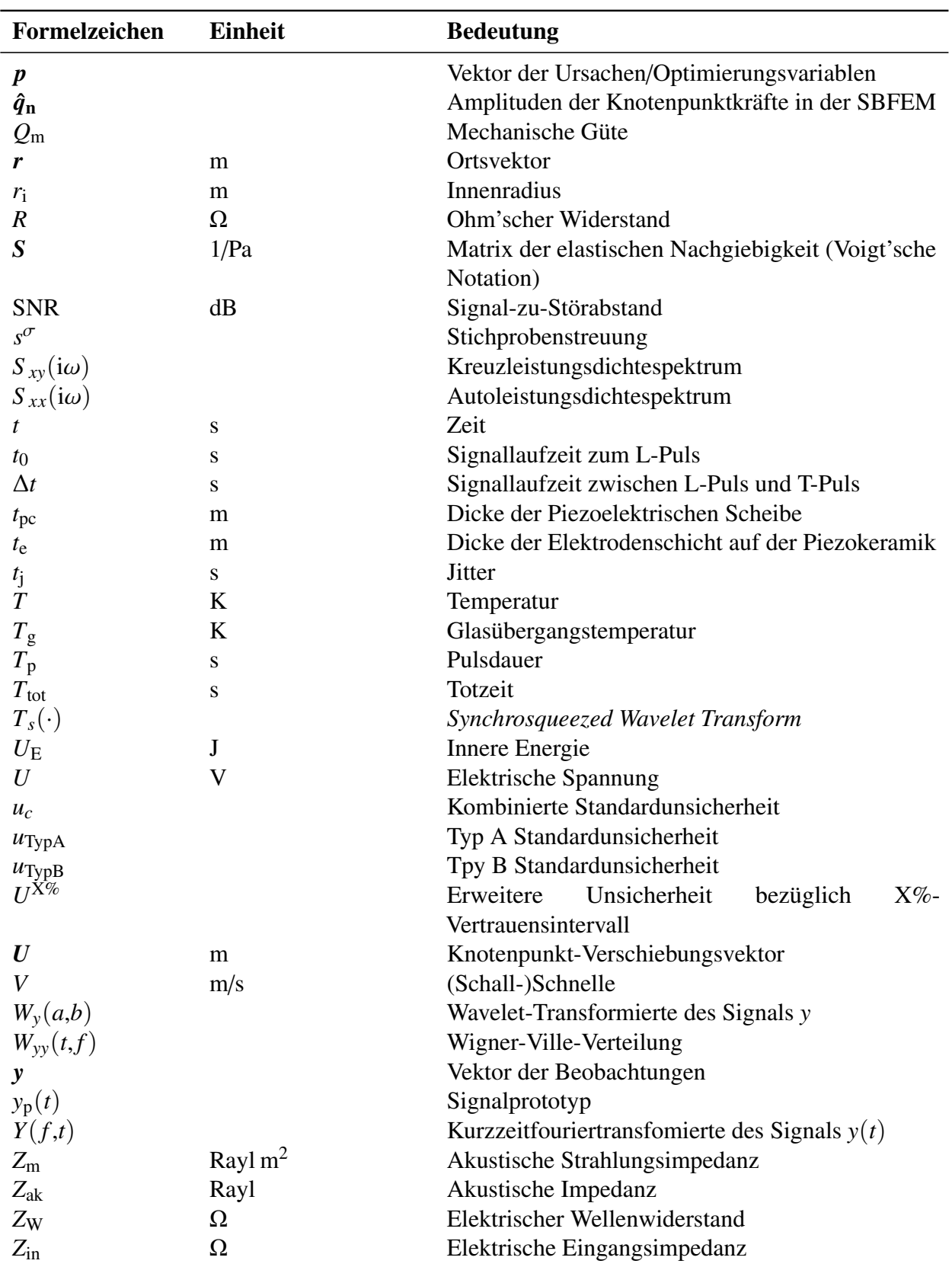

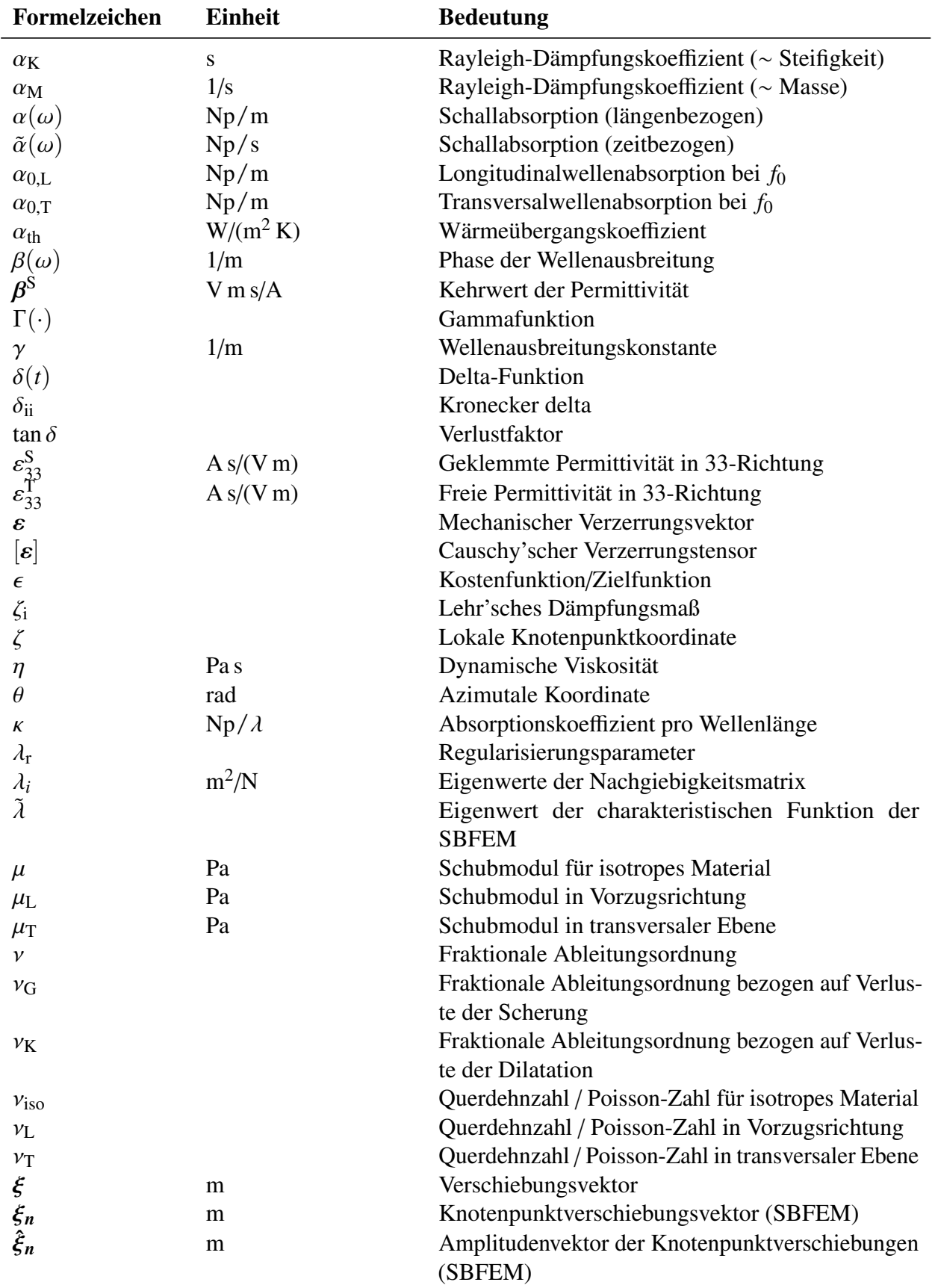

#### **Griechische Buchstaben**

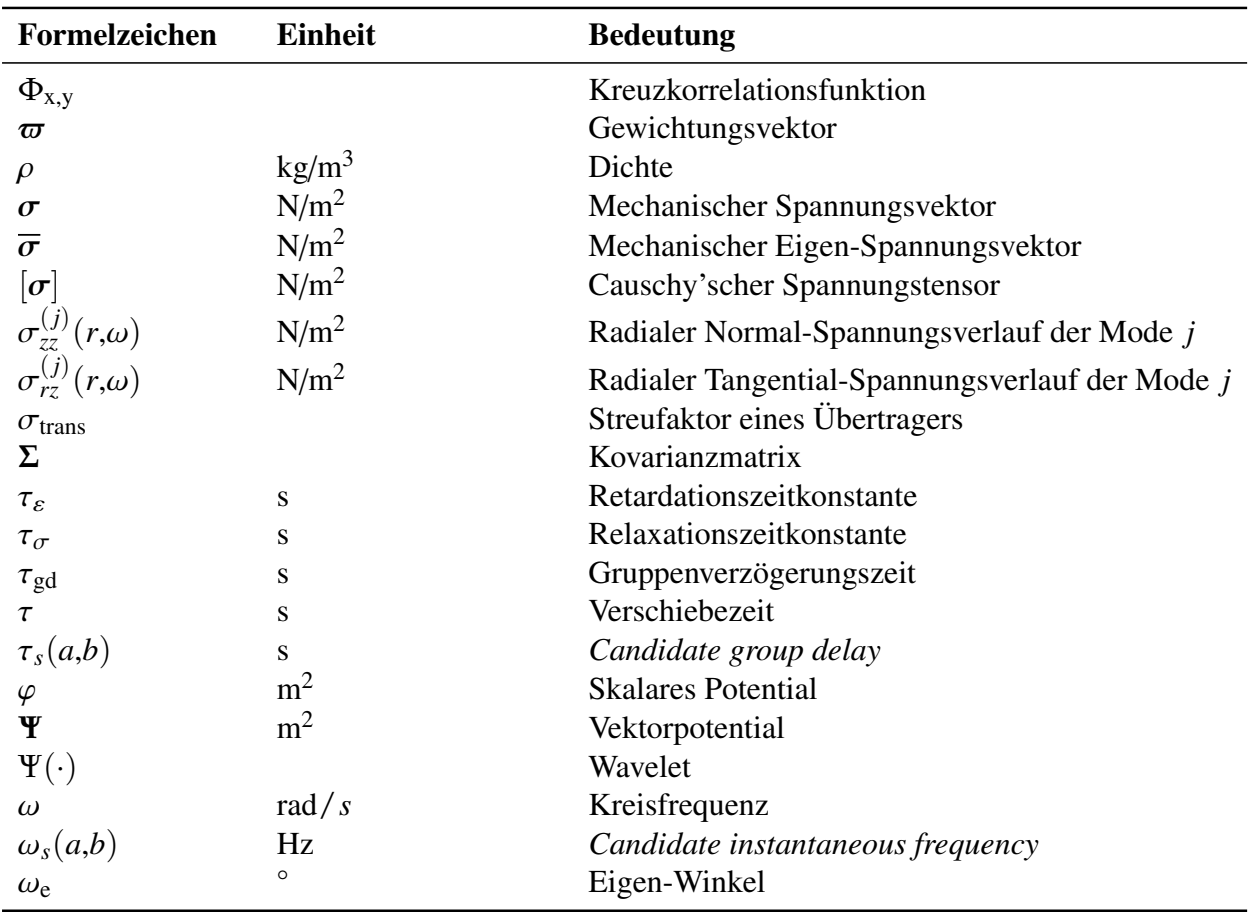

## <span id="page-20-0"></span>**1 Einleitung**

Die Entwicklung neuer Werkstoffe wird zunehmend geprägt durch Materialien auf Polymer-Basis, deren Energie-, Ressourcen- und Kosteneffizienz stetig zunimmt. Treibende Faktoren dieser rasanten Entwicklung polymerer Werkstoffe sind unter anderem ökologische Zielsetzungen hinsichtlich der Emissionsziele. Beispielsweise ist in den Bereichen Mobilität und Energieerzeugung der Einsatz von Leichtbaustrukturen ein aktuelles und dringliches Forschungs- und Entwicklungsthema. Bereits Ende der 1980er Jahre übertraf das (geometrische) Volumen der weltweiten Kunststoffproduktion das Produktionsniveau von Rohstahl [\[GS11\]](#page-243-0). Des Weiteren ist die Preisentwicklung verschiedener Metalle ein essenzieller wirtschaftlicher Faktor bei der Entwicklung einer Vielzahl von Produkten. So haben sich die Rohstoffpreise von Kupfer und Zink zwischen 1999 und 2006 mehr als verdreifacht, der Aluminiumpreis stieg in dieser Zeitspanne etwa um den Faktor 1,6 und Eisenerz (Feinerz) hat seinen Preis deutlich mehr als verdoppelt [\[BGR06\]](#page-237-0). Hingegen ist die Preisentwicklung polymerer Werkstoffe stabiler, wenn auch eine starke Korrelation zum Rohölpreis vorhanden ist. In Abb. [1.1](#page-20-1) ist die Preisentwicklung ausgewählter Thermoplaste und des Rohölpreises über die letzten 10 Jahre exemplarisch dargestellt.

<span id="page-20-1"></span>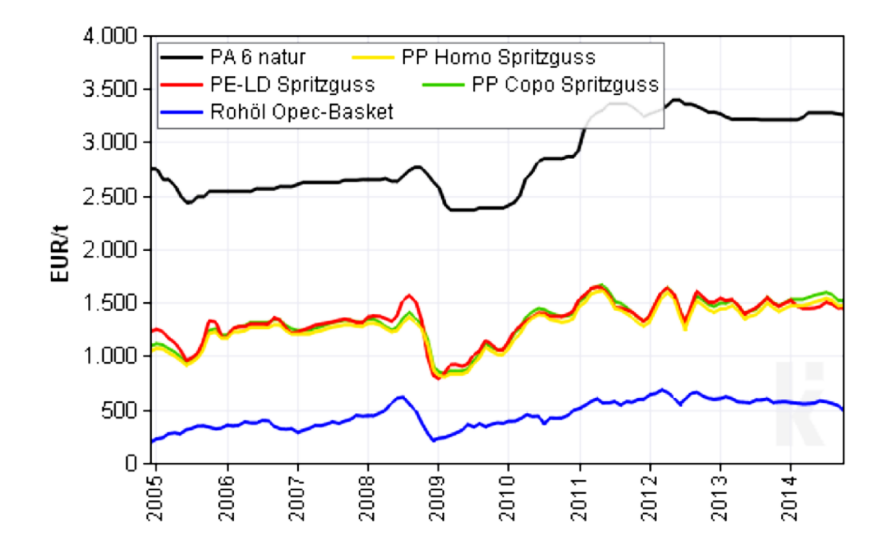

Abbildung 1.1: Preisentwicklung exemplarischer Polymere in den letzten 10 Jahren (Quelle: www.kiweb.de).

Der zunehmende Einsatz polymerer Werkstoffe führt im Bereich der ultraschallbasierten Messund Prüftechnik sowohl zu neuen Möglichkeiten als auch zu neuen Herausforderungen. So bieten

Kunststoffe erheblich mehr Freiheitsgrade bei der synergetischen Gestaltung konstruktiver sowie akustisch funktionaler Elemente [\[Rau12\]](#page-248-0). Nachteilig sind ihre deutlich komplexeren akustischen Eigenschaften. Die frequenz- und zumeist richtungsabhängige(n) Schallgeschwindigkeit(en), Ab-sorption<sup>[1](#page-21-0)</sup> und Schallkennimpedanz variieren, anders als bei Metallen, deutlich mit der Temperatur, dem Alter oder dem Wassergehalt. Zudem sind die Absorptionseigenschaften vieler Kunststoffe deutlich komplexer und hinsichtlich der Schallausbreitung erheblich relevanter als bei den meisten Metallen. Ebenfalls spielt der Herstellungsprozess selbst, d.h. das Fertigungsverfahren, die Prozessparameter sowie die Umgebungseinflüsse, eine zentrale Rolle bei der Ausprägung der Materialeigenschaften von Polymeren. Die Bandbreite dieser Schwankungen gilt es im Vorfeld einer jeden Produktentwicklung zu erfassen und bspw. bei der Dimensionierung eines ultraschallbasierten Sensors oder der Beurteilung eines polymeren Prüfkörpers zu berücksichtigen [\[RBH13\]](#page-248-1).

### **Einordnung der Arbeit**

Die quantitative Beschreibung physikalischer Materialeigenschaften erfolgt über Materialmodelle. Im Gegensatz zu Stoffgesetzen ist die Nutzung von Materialmodellen nicht eindeutig, so können für ein Material verschiedene Beschreibungsmodelle herangezogen werden, wobei jeweils deren Gültigkeitsgrenzen zu diskutieren sind. Einem Materialmodell sind zur quantitativen Abbildung von physikalischen Einflussgrößen (Modell-Eingangsgrößen) auf dessen Reaktionsgrößen (Modell-Ausgangsgrößen) Materialparameter zugeordnet.

Für die realitätsnahe numerische Simulation von Schallausbreitungsphänomenen in Messsystemen, d.h. sowohl im akustischen Schallwandler als auch im angrenzenden soliden oder fluiden Messmedium, ist die Verwendung realitätsnaher Materialmodelle und Materialparameter ein zentrales Problem. Ausgangspunkt der vorliegenden Arbeit bildet ein vorangegangenes Forschungsprojekt der Fachgruppe Elektrische Messtechnik der Universität Paderborn zur Charakterisierung stark absorbierender Kunststoffe, welches in der Dissertationsschrift von Dr. Jens Rautenberg mündete [\[Rau12\]](#page-248-0). Hier wird ein wellenleiterbasiertes inverses Messverfahren beschrieben, welches mittels einer einzelnen Transmissionsmessung durch eine hohlzylindrische Probe ein reellwertiges transversal isotropes Materialmodell identifiziert. Für die Beschreibung der Schallabsorptionsvorgänge wird das Rayleigh-Dämpfungsmodell genutzt, welches bei transienten Simulationen zwangsläufig nicht-kausales Verhalten zeigt, jedoch noch weit in Wissenschaft und Industrie verbreitet ist. Zudem ist das Modell nur in einem limitierten Frequenzbereich gültig. Die an individuellen Probekörpern identifizierten Materialparameter können dann für die numerische Simulation mit der Finite Element

<span id="page-21-0"></span><sup>&</sup>lt;sup>1</sup>Die Begriffe Dämpfung und Absorption werden im Folgenden unterschieden. Im Kontext der Wellenausbreitung ist der Begriff der Dämpfung die Summe aus Absorption, d.h. Umwandlung in Wärme, und Verlusten durch geometrische Aufweitung der Schallkeule. Im Kontext der Materialmodelle wird zur Modellierung von Verlusten im Sinne von Absorption gebräuchlich ebenfalls von Dämpfung gesprochen. Es wird daher im Kontext der Materialmodelle der Begriff der Dämpfung weiterhin genutzt.

Methode (FEM) genutzt werden [\[Rau12;](#page-248-0) [BGR15b\]](#page-238-0). Aufgrund der regen Forschungsaktivitäten auf dem Gebiet der Implementierung zeit-kausaler Dämpfungsmodelle für die Elastodynamik innerhalb der FEM, vgl. Kapitel [3,](#page-44-0) ist es folglich nur konsequent, messtechnische Methoden zur Identifikation der dort genutzten Materialmodelle zu entwickeln, um das Potenzial der neuen Dämpfungsmodelle in Zukunft konstruktiv nutzen zu können.

Akustische Materialkenngrößen lassen sich nicht aus quasistatisch ermittelten Materialkenngrößen berechnen. Bestenfalls können hier grobe Abschätzungen getroffen werden. Bezüglich der Symmetrieeigenschaften der Materialmodelle können viele Metalle mit ausreichender Genauigkeit durch ein isotropes Materialmodell (absolute Symmetrie des Materialtensors) beschrieben werden. Die meist geringe frequenzabhängige Absorption kann oft, zumindest bei Betrachtung eines eingeschränkten Frequenzbereichs, mit dem Rayleigh-Dämpfungsmodell hinreichend abgebildet werden, obwohl auch hier bei transienten Simulationen Kausalitätsverletzungen auftreten.

Die Materialsymmetrie wird maßgeblich vom Produktionsprozess, im Wesentlichen Extrudieren oder Spritzgießen [\[CLY92;](#page-241-0) [War75\]](#page-251-0), und ggf. durch die Zugabe von Zuschlagsstoffen wie Kurzglasfasern oder Glaskugeln beeinflusst. Zudem verhalten sich Kunststoffe im Allgemeinen viskoelastisch, d.h. es treten neben der reinen Elastizität der Körper auch Relaxationsmechanismen auf. Ein viskoelastisches Material hat entsprechend eine Art Erinnerungsvermögen an vergangene Belastungen. Viskoelastisches Materialverhalten kann z.B. durch frequenzabhängige komplexe Moduln abgebildet werden. Aus den Realteilen lassen sich die Phasengeschwindigkeiten einer akustischen Welle ableiten, wohingegen die Imaginärteile die Absorption repräsentieren. Der frequenzabhängige Zusammenhang zwischen Real- und Imaginärteil der Moduln muss dabei aus Gründen der Kausalität den Kramers-Kronig-Beziehungen [\[WMM05\]](#page-252-0) genügen.

Applikationsbeispiele, in denen die Auslegung des Sensorsystems in hohem Maße von den Materialeigenschaften der eingesetzten Kunststoffe abhängig sind, reichen von der ultraschallbasierten Durchflussmessung, bei der tendenziell Metall- durch Kunststoffrohre substituiert werden, bis hin zur zerstörungsfreien Werkstoffprüfung und Komponentenüberwachung polymerer bzw. hybrider Strukturen, bei denen Kenntnisse über das akustische Verhalten der Polymere als Funktion der Temperatur, des Wassergehalts und der Alterung wichtig sind, um Schadensbilder von natürlichen Veränderungen des Prüfobjekts zu unterscheiden.

Weitere Einsatzmöglichkeiten für ein solches Messsystem können sein:

- Die Charakterisierung des akustischen Alterungsverhaltens von Kunststoffen (für die Auslegung langlebiger Produkte und Messzellen sowie für die Komponentenüberwachung)
- Die gezielte akustische Charakterisierung von Polymerblends (bspw. für die Suche nach geeigneten Kunststoffen zur Impedanzanpassung oder Schalldämpfung) im Kontext akustischer Mess- und Prüftechnik

• Die Beobachtung der Stabilität der Kunststoffeigenschaften zur Qualitätskontrolle (bspw. Schwankungen der Eigenschaften bezüglich verschiedener Chargen)

### **Wissenschaftliche Fragestellungen**

In dieser Arbeit wird die Realisierung eines ultraschallbasierten Messsystems zur Charakterisierung viskoelastischer polymerer Werkstoffe beschrieben. Der Hauptanspruch liegt dabei in der Berücksichtigung zeit-kausaler Modellierung transienter Schallausbreitung auf Ebene der Materialgleichung im Frequenzbereich. So ein Materialansatz erlaubt die konsistente Beschreibung von viskoelastischen Polymeren über einen großen Frequenzbereich. Aufbauend auf die am Fachgebiet durchgeführten vorangegangenen Arbeiten (vgl. [\[Rau12\]](#page-248-0)), soll auch hier das Materialmodell durch die Ausnutzung der Überlagerung von multimodaler geometrischer- und Materialdispersion im Wellenleiter in einem inversen Ansatz identifiziert werden.

Aus dem Vorhaben lassen sich folgende zentrale wissenschaftliche Fragestellungen formulieren:

- Wie lässt sich die Ausbreitung akustischer Wellen in viskoelastischen Polymeren unter der Berücksichtigung der Kausalität beschreiben? Ein Schwerpunkt soll hier auf die konsistente Formulierung eines viskoelastischen Materialmodells unter Annahme einer hexagonalen Materialsymmetrie gelegt werden.
- Wie lässt sich so ein Materialmodell in ein effizientes Vorwärtsmodell zur transienten Simulation geführter Wellenausbreitung einbetten?
- Wie sind die Schallwandler des Messaufbaus zu entwerfen und zu identifizieren, um im Vorwärtsmodell möglichst realitätsnah abgebildet zu werden?
- Wie ist die Sensitivität des Messverfahrens auf die zu bestimmenden Materialparameter zu beurteilen?
- Wie ist das nichtlineare inverse Problem zu lösen? Wie können geeignete Startwerte aus den Messsignalen gewonnen werden?
- Wie ist die Messunsicherheit der bestimmten Materialparameter schlussendlich zu bewerten?

# <span id="page-24-0"></span>**2 Grundlagen viskoelastischer Materialien**

#### <span id="page-24-1"></span>**2.1 Grundlegende Merkmale polymerer Werkstoffe**

Polymere bestehen aus Makromolekülen, welche wiederum durch Moleküle mit einer großen Anzahl von chemisch gleichen Grundbausteinen charakterisiert sind. Polymere lassen sich grundlegend in Thermoplaste, Elastomere und Duroplaste einteilen [\[DEE08\]](#page-241-1). Hauptunterscheidungsmerkmal ist die Art der Vernetzung der Makromoleküle. Während bei Elastomeren und Duroplasten chemische Bindungen zwischen den Makromolekülen entstehen (Vernetzung), basiert der Zusammenhalt bei Thermoplasten auf Verschlaufungen (statistisches Knäuel) und sekundären Bindungen zwischen den unvernetzten Makromolekülen [\[DEE08\]](#page-241-1). Daraus ergibt sich aus anwendungsorientierter Sicht ein wichtiger Vorteil von Thermoplasten. Sie sind beliebig oft erweich- bzw. schmelzbar, während Duroplaste und Elastomere nach einmaliger Vernetzung nicht mehr löslich sind. Elastomere und Duroplaste unterscheiden sich dadurch, dass Elastomere nur ein schwaches Netz, Duroplaste hingegen ein sehr engmaschiges Netz ausbilden. Der Vernetzungsgrad der Makromoleküle bestimmt letztendlich die temperatur- und zeitabhängigen Medieneigenschaften, wie sie im Folgenden betrachtet werden. Je höher der Vernetzungsgrad, um so weniger ausgeprägt ist das Retardationsvermögen des Materials unter Last und um so größer ist die thermische und mechanische Belastbarkeit [\[DEE08\]](#page-241-1).

Schwerpunkt dieser Arbeit bildet die Untersuchung thermoplastischer Materialen. Thermoplaste können in amorpher (bspw. PMMA, PUR, PS)<sup>[2](#page-24-2)</sup> und in teilkristalliner (bspw. PE, PP, PA, PTFE, PEEK) Form existieren. Bei amorphen Strukturen sind die Makromoleküle statistisch so angeordnet, dass sie einen entropisch günstigen Zustand einnehmen. Teilkristallinität entsteht, wenn sich lineare Makromoleküle regelmäßig anordnen, was bei chemisch gleichmäßigem Aufbau der Ketten vorkommen kann [\[DEE08\]](#page-241-1). Die Unterscheidung dieser beiden Gruppen ist gerade hinsichtlich ihres Temperaturverhaltens (und damit ihres Frequenzverhaltens, siehe Kapitel [2.3.2\)](#page-42-0) von großer Bedeutung. Unterhalb der Glasübergangstemperatur *T*<sup>g</sup> eines Polymers befindet sich der Werkstoff im Glaszustand, welcher durch energieelastisches Verhalten charakterisiert ist. Die Glasübergangstemperatur definiert den Übergangsbereich hin zum gummi-elastischen Bereich, welcher

<span id="page-24-2"></span><sup>&</sup>lt;sup>2</sup>Es werden im Folgenden zur besseren Lesbarkeit direkt die Kurzzeichen der Polymere verwendet, vgl. Tabelle der verwendeten Abkürzungen.

durch Entropieelastizität charakterisiert ist. Der Übergangsbereich wird als Erweichungsbereich bezeichnet. Die Glasübergangstemperatur bezieht sich auf den Übergang der amorphen Phase in den thermoelastischen Zustand. Entsprechend ist beim teilkristallinen Thermoplast zu beachten, dass die kristallinen Anteile auch oberhalb der Glasübergangstemperatur starr bleiben und sich erst bei Überschreitung der Kristallschmelztemperatur lösen. Wie in Abbildung [2.1](#page-25-1) für den amorphen Thermoplast PVB dargestellt, ist der Übergang zum gummi-elastischen Bereich begleitet von einer drastischen Reduktion des Speichermoduls sowie einer deutlichen Erhöhung des Verlustfaktors  $\tan \delta(\omega)$ . Diese Eigenschaften treten bei teilkristallinen Thermoplasten ebenfalls auf, sind jedoch geringer in ihrer Ausprägung, da sich die kristalline Phase weiterhin starr verhält [\[GS11;](#page-243-0) [DEE08\]](#page-241-1).

<span id="page-25-1"></span>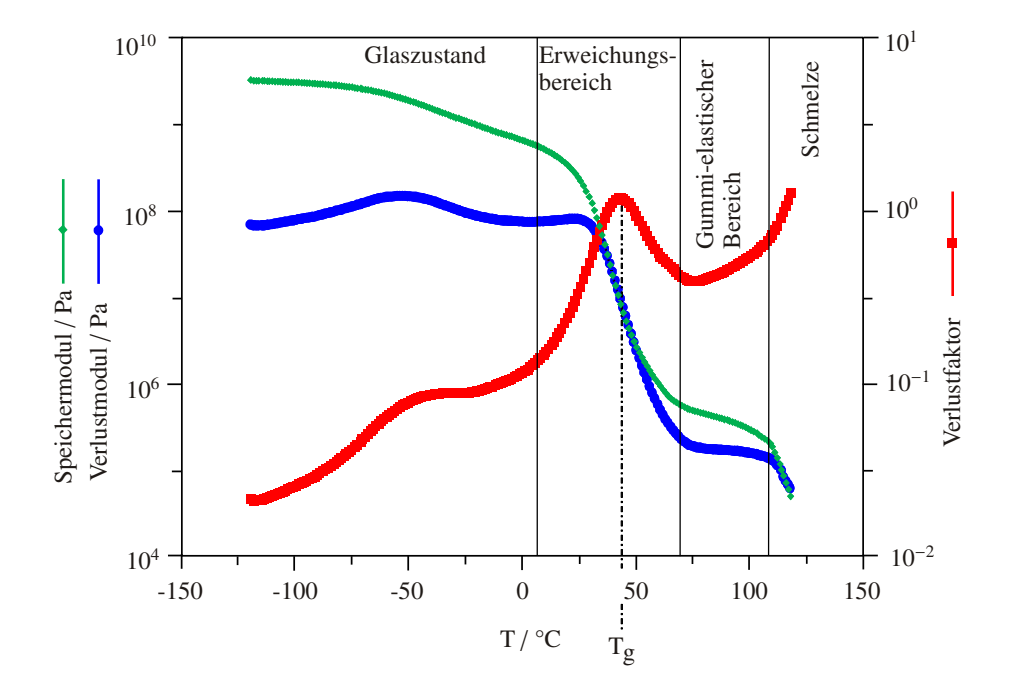

Abbildung 2.1: Verlust- und Speichermodul sowie Verlustfaktor als Funktion der Temperatur für PVB bei Frequenz 1 Hz (Abbildung nach [\[GS11\]](#page-243-0)).

#### <span id="page-25-0"></span>**2.2 Grundbegriffe der Kontinuumsmechanik**

Ein deformierbarer Körper im euklidischen Raum werde beschrieben durch seine Referenzkonfiguration (undeformiert) und eine Momentankonfiguration (deformiert). Die Lage eines Partikels in der Referenzkonfiguration sei durch den Ortsvektor  $r' \in \mathbb{R}^3$  gegeben, welcher durch die Projektion

$$
\mathbf{r}(t) = \mathbf{\mathcal{F}}(\mathbf{r}',t) \; ; \; \mathbf{\mathcal{F}} : \mathbb{R}^3 \to \mathbb{R}^3 \tag{2.1}
$$

die Lageänderung des Partikels von der Referenz- zur Momentankonfiguration beschreibt [\[MH13\]](#page-246-0). Die Variable *t* ∈ **R** stellt dabei die Zeit dar. Die Differenz zwischen den beiden Ortsvektoren wird als Verschiebungsvektor  $\xi(\mathbf{r}',t)$  bezeichnet.

$$
\xi(\mathbf{r}',t) = \mathbf{r}(\mathbf{r}',t) - \mathbf{r}'\tag{2.2}
$$

Das Argument *t* wird im Folgenden zur Vereinfachung ausgespart. Durch Einführung eines räumlichen Verschiebungsgradienten kann eine Formulierung für die Verzerrung des Körpers gefunden werden. Der Green'sche Verzerrungstensor kann ausgedrückt werden zu [\[MH13\]](#page-246-0)

$$
\frac{\mathrm{d}\xi(\boldsymbol{r}')}{\mathrm{d}\boldsymbol{r}'} = \frac{1}{2} \left[ \frac{\partial \xi_i}{\partial r'_j} + \frac{\partial \xi_j}{\partial r'_i} + \frac{\partial \xi_k}{\partial r'_i} \frac{\partial \xi_k}{\partial r'_j} \right].
$$
\n(2.3)

Unter der Bedingung kleiner Verschiebungen dürfen die quadratischen Glieder gegenüber den linearen Gliedern vernachlässigt werden, so dass näherungsweise gilt

$$
\frac{\partial \xi_i}{\partial r'_j} \approx \frac{\partial \xi_i}{\partial r_j}.\tag{2.4}
$$

Durch diese Annahme wird jetzt bereits impliziert, dass im Folgenden nur lineare Materialmodelle Anwendung finden und plastische Verformungen nicht betrachtet werden. Der (linearisierte) Cauchy'sche Verzerrungstensor, ausgeschrieben in kartesischen Koordinaten, ergibt sich somit zu

$$
[\boldsymbol{\varepsilon}] = \frac{1}{2} [\nabla \boldsymbol{\xi} + (\nabla \boldsymbol{\xi})^{\mathrm{T}}] = \begin{bmatrix} \varepsilon_{xx} & \varepsilon_{xy} & \varepsilon_{xz} \\ \varepsilon_{yx} & \varepsilon_{yy} & \varepsilon_{yz} \\ \varepsilon_{zx} & \varepsilon_{zy} & \varepsilon_{zz} \end{bmatrix} . \tag{2.5}
$$

Die Elemente der Hauptdiagonalen des Tensors werden als Dehnungen, die der Nebendiagonalen als Scherungen bezeichnet. Durch die Vernachlässigung der quadratischen Glieder ist der Tensor symmetrisch bezüglich der Hauptdiagonalen und kann in die Voigt'sche Notation als Vektor überführt werden, wobei die Scherungen mit dem Faktor zwei multipliziert werden, um der Energieerhaltung Rechnung zu tragen [\[MH13;](#page-246-0) [Kal04\]](#page-245-0).

$$
\boldsymbol{\varepsilon} = [\varepsilon_{xx}, \varepsilon_{yy}, \varepsilon_{zz}, 2\varepsilon_{yz}, 2\varepsilon_{xz}, 2\varepsilon_{xy}]^{\mathrm{T}}
$$
 (2.6)

Die im Laufe dieser Abhandlung noch näher zu spezifizierenden Materialgleichungen verbinden die Verzerrungen mit den mechanischen Spannungen. Entsprechend wird der Cauchy'sche Spannungstensor  $[\sigma]$  eingeführt mit

$$
[\sigma] = \begin{bmatrix} \sigma_{xx} & \sigma_{xy} & \sigma_{xz} \\ \sigma_{yx} & \sigma_{yy} & \sigma_{yz} \\ \sigma_{zx} & \sigma_{zy} & \sigma_{zz} \end{bmatrix},
$$
 (2.7)

<span id="page-27-0"></span>wobei die σ<sub>ij</sub> jeweils die Spannungskomponenten eines Volumenfreischnitts auf der Schnittebene *i* in Richtung *j* darstellen, vergleiche Abb. [2.2.](#page-27-0) Über die Drehmomentbilanz d $M_i = dr \times \sigma_i$  mit  $\sigma_i = \sum_j \sigma_{ij} e_j$  und  $e_j$  als Einheitsvektor in *j*-Richtung, lässt sich zeigen, dass der Spannungstensor symmetrisch sein muss und somit ohne Näherung in Voigt'sche Notation überführt werden kann.

σ*zz*

σ*zx*

σ*xz*

*z*

σ*yz*

σ*zy*

$$
\boldsymbol{\sigma} = [\sigma_{xx}, \sigma_{yy}, \sigma_{zz}, \sigma_{yz}, \sigma_{xz}, \sigma_{xy}]^T
$$
 (2.8)

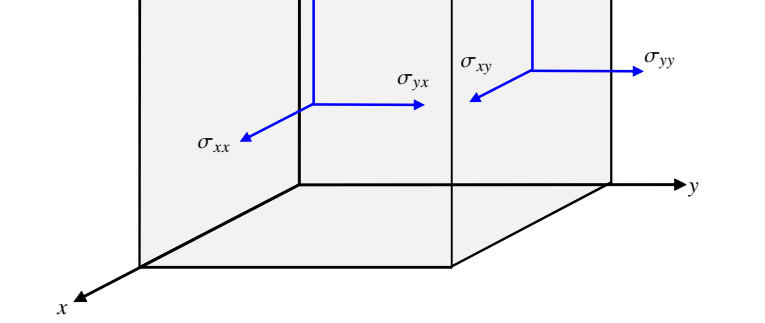

Abbildung 2.2: Räumlicher Spannungszustand eines Volumenfreischnitts.

Wie bereits erwähnt, erfolgt die Verbindung von Verzerrungen zu mechanischen Spannungen über ein Materialmodell. Das wohl bekannteste und zugleich einfach handhabbare Materialmodell ist das Hooke'sche Gesetz, welches eine lineare Kopplung, beschrieben durch den Steifigkeitstensor [*c*] (Tensor 4ter Stufe), zwischen den beiden Cauchy'schen Tensoren schafft.

$$
[\sigma] = [c] : [\varepsilon]
$$
 (2.9)

Durch Umformulierung in Voigt'sche Notation ist es möglich, die Tensor-Algebra zu umgehen.

$$
\sigma = C\varepsilon \quad ; C \in \mathbb{R}^{6 \times 6} \tag{2.10}
$$

Das Hooke'sche Gesetz beschreibt ausschließlich linear-elastische Verformungen eines Körpers. Im Rahmen dieser Arbeit stehen polymere Werkstoffe im Fokus, welche sich jedoch nicht hinreichend durch das Hooke'sche Gesetz beschreiben lassen [\[DEE08\]](#page-241-1). Vor dem Hintergrund mechanischer Probleme werden im Hooke'schen Gesetz keine Spannungsrelaxationsvorgänge oder Kriechprozesse berücksichtigt. Übertragen auf die Ausbreitung von mechanischen Wellen im Körper heißt das, dass keine Absorptionsmechanismen im Material vorgesehen sind, um die propagierende Welle zu dämpfen. Die Viskoelastizitätstheorie berücksichtigt diese Mechanismen und soll im Folgenden näher betrachtet werden.

#### <span id="page-28-0"></span>**2.3 Grundlagen der linearen Viskoelastizität**

Zunächst werden die folgenden Betrachtungen reduziert auf eine räumliche Dimension *x*. Eine Generalisierung der Betrachtungen erfolgt im späteren Verlauf der Arbeit.

Ziel ist es zunächst, ganz allgemein einen Operator zu finden, welche mechanische Spannungen  $\sigma(t)$  und Verzerrungen  $\varepsilon(t)$  aufeinander abbildet:

$$
\sigma(t) = \mathcal{G}\{\varepsilon(t)\} \quad \text{sowie} \quad \varepsilon(t) = \mathcal{G}^{-1}\{\sigma(t)\} \tag{2.11}
$$

Unter der Annahme kleiner Verzerrungen, kann der Operator  $G\{\cdot\}$  als linear betrachtet werden. Des Weiteren wird postuliert, dass er zeit-invariant und kausal sei.

Zur genaueren Betrachtung des kausalen Antwortverhaltens des viskoelastischen Materials wird die Sprungfunktion (Heavisidefunktion) verwendet, welche definiert wird als

$$
H(t) = \begin{cases} 0 & \text{für } t < 0 \\ 1 & \text{für } t \ge 0 \end{cases}
$$
 (2.12)

Wird das Material mit diesem Sprung belastet, jeweils einmal mit einem Spannungssprung und einmal mit einem Verzerrungssprung, zeigen sich die Kriech- und Relaxationseigenschaften viskoelastischer Materialien, vergleiche Abb. [2.3.](#page-29-0)

<span id="page-28-1"></span>
$$
G(t) = \mathcal{G}\left\{H(t)\varepsilon_0\right\} \quad ; \quad J(t) = \mathcal{G}^{-1}\left\{H(t)\sigma_0\right\} \tag{2.13}
$$

Hierbei beschreiben *G*(*t*) und *J*(*t*) zum einen den Relaxationsmodul und zum anderen die Kriechnachgiebigkeit (Kehrwert des Kriechmoduls) [\[Mai10\]](#page-246-1). Beide sind laut Ansatz kausal mit *J*(*t*) =  $J(t)H(t)$  und  $G(t) = G(t)H(t)$ . Messtechnisch können die beiden Materialfunktionen durch Zeitstandzugversuche bestimmt werden. Zu unterscheiden ist der Zeitstandversuch nach DIN EN ISO 899 (Kriech- oder Retardationsversuch) sowie der Entspannungsversuch nach DIN 53441 (Relaxationsversuch) [\[GS11;](#page-243-0) [Fer80\]](#page-242-0).

<span id="page-29-0"></span>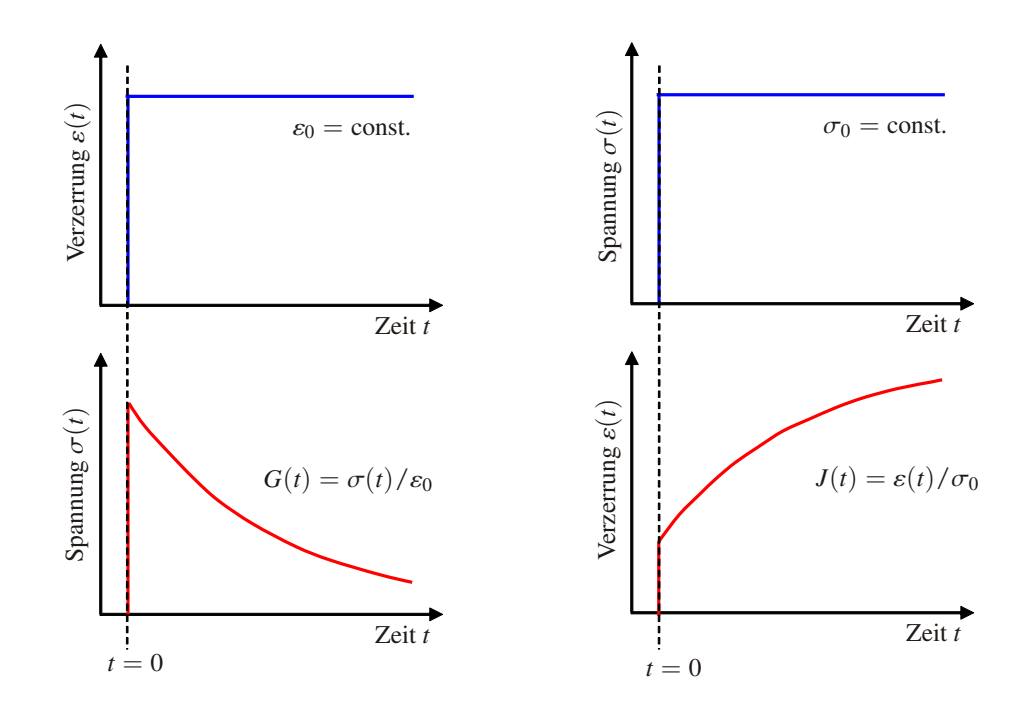

Abbildung 2.3: Relaxation und Retardation (Kriechen) eines viskoelastischen Werkstoffs nach sprungförmiger Belastung (Abb. nach [\[GS11\]](#page-243-0)).

Ist der Relaxationsmodul *G*(*t*) eines Körpers bekannt, kann mit Hilfe des Riemann-Stieltjes Integrals

<span id="page-29-1"></span>
$$
\sigma(t) = \int_{-\infty}^{t} G(t - \tau) d\varepsilon(\tau)
$$
\n(2.14)

das allgemeine Verzerrungs-Spannungsverhalten des Materials beschrieben werden [\[Mai10\]](#page-246-1). Die Verzerrung ε(*t*) sei stetig differenzierbar sowie *<sup>G</sup>*(*t*) sei integrierbar. Das Riemann-Stieltjes Integral kann unter der Annahme kausaler Ereignisse in *t* umgeschrieben werden zu [\[Mai10;](#page-246-1) [Hew60\]](#page-244-0)

$$
\sigma(t) = \varepsilon(t = 0^+)G(t) + \int_0^t G(t - \tau) \frac{\partial \varepsilon(\tau)}{\partial \tau} d\tau, \qquad (2.15)
$$

wobei  $\frac{\partial \varepsilon(\tau)}{\partial \tau}$  die Verzerrungsrate und  $t = 0^+$  den rechtsseitigen Grenzwert  $t \to 0$  beschreibt. Gleichung [\(2.15\)](#page-29-1) ist auch als Boltzmann'sches Superpositionsprinzip bekannt. Im Gegensatz zum Hooke'schen Gesetz wird hier die Vergangenheit der mechanischen Belastung zur Berechnung der aktuellen Reaktion des Körpers berücksichtigt. Das Material bekommt sozusagen ein Gedächtnis.

Das Faltungsintegral lässt sich einfacher im transformierten Bereich interpretieren. Entsprechend wird die Laplace-Transformierte von Gleichung [\(2.15\)](#page-29-1) betrachtet

$$
\tilde{\sigma}(s) = s\tilde{G}(s)\tilde{\varepsilon}(s),\tag{2.16}
$$

wobei *<sup>s</sup>* <sup>∈</sup> **<sup>C</sup>** gilt. Durch die Kausalität des Systems kann äquivalent mit *<sup>s</sup>* <sup>=</sup> <sup>i</sup>ω auch der Fourier-Bereich betrachtet werden

<span id="page-30-1"></span>
$$
\tilde{\sigma}(i\omega) = i\omega \tilde{G}(i\omega)\tilde{\varepsilon}(i\omega),\tag{2.17}
$$

wobei i<sup>2</sup> = −1 die imaginäre Einheit und  $\omega$  die Kreisfrequenz beschreiben. Aus dieser Gleichung lässt sich der komplexe Modul  $G_+(i\omega)$  mit

$$
G_{+}(i\omega) = i\omega \tilde{G}(i\omega) = G'(i\omega) + iG''(i\omega)
$$
\n(2.18)

ablesen. Der Zusammenhang aus Gleichung [\(2.18\)](#page-30-1) wird anschaulicher, wenn man sich vergegenwärtigt, dass *G*(*t*) sowie *J*(*t*) Sprungantworten eines Materials beschreiben. Durch Differentiation nach der Zeit *t* gelangt man zur Impulsantwort, dessen Fourier-Transformierte wiederum systemtheoretisch den Frequenzgang beschreibt. Der komplexe Modul beschreibt demnach das Eingangs-Ausgangsverhalten zwischen Spannungen und Verzerrungen im Sinne eines Frequenzgangs in Amplitude und Phase.

$$
G_{+}(t) = \dot{G}(t) \leftrightarrow G_{+}(\mathrm{i}\omega) = \mathrm{i}\omega\tilde{G}(\mathrm{i}\omega)
$$
 (2.19)

Der komplexe Modul kann durch harmonische Experimente, beispielsweise eine Dynamische Mechanische Analyse (DMA), bestimmt werden [\[GS11\]](#page-243-0). Des Weiteren lässt sich der komplexe Modul  $G_{+}(\omega)$  in ein Speichermodul  $G'(\omega) \in \mathbb{R}$  und ein Verlustmodul  $G''(\omega) \in \mathbb{R}$  separie-<br>  $G(0, \omega) = \frac{1}{\sqrt{2\pi}} \int_{\omega}^{\omega} \frac{1}{\sqrt{2\pi}} \int_{\omega}^{\omega} \frac{1}{\sqrt{2\pi}} \int_{\omega}^{\omega} \frac{1}{\sqrt{2\pi}} \int_{\omega}^{\omega} \frac{1}{\sqrt{2\pi}} \frac{1}{\sqrt{2\pi}}$ ren [\[GS11;](#page-243-0) [Fer80\]](#page-242-0). Analog kann die obige Betrachtung auch für die komplexe Nachgiebigkeit  $J_{+}(\mathrm{i}\omega) = \mathrm{i}\omega\tilde{J}(\mathrm{i}\omega) = J'(\omega) - \mathrm{i}J''(\omega)$  mit

$$
i\omega\tilde{G}(i\omega)i\omega\tilde{J}(i\omega) = 1
$$
\n(2.20)

ausgeführt werden, vergleiche [\[Mai10\]](#page-246-1). Der Verlustwinkel des Materials  $\delta(\omega)$  kann nun bestimmt werden zu

$$
\tan \delta(\omega) = G''(\omega)G'^{-1}(\omega) = J''(\omega)J'^{-1}(\omega).
$$
 (2.21)

Es ist bemerkenswert, dass in den obigen Betrachtungen bislang keine Annahmen über die mathematische Struktur des Relexationsmoduls und der Kriechnachgiebigkeit getätigt werden mussten. Das heißt bis zu diesem Punkt sind die Betrachtungen allgemein für alle linearen Materialmodelle gültig. Eine Einschränkung auf elastisches, viskoses sowie viskoelastisches Materialverhalten erfolgt formal erst durch Einführung von mathematischen Beschreibungsmodellen für *G*(*t*) sowie  $J(t)$ , siehe Kapitel [2.3.1.](#page-30-0)

#### <span id="page-30-0"></span>**2.3.1 Analogiemodelle der Makromechanik**

Das generelle Zeit- bzw. Frequenzverhalten eines Materials wird durch die Struktur der Materialfunktionen *J*(*t*) bzw. *G*(*t*) bestimmt, welche durch (klassische) mechanische Analogiemodelle basierend auf Federn und Dämpfern charakterisiert werden können [\[Fer80;](#page-242-0) [Mai10\]](#page-246-1). Die Struktur der Analogiemodelle definiert das Kriech- und Relaxationsvermögen des betrachteten Materials. Aufgrund der Vielzahl verschiedener Modelle, welche zu bestimmten Problemen und Materialen passend erscheinen, sei an dieser Stelle für einen Überblick auf umfangreiche Literatur verwiesen [\[Mai10;](#page-246-1) [SW00;](#page-250-0) [HN11;](#page-244-1) [CH03;](#page-240-0) [NH13\]](#page-247-0). Im Folgenden wird nur auf einige exemplarische Modelle eingegangen, welche für die vorliegende Arbeit von Bedeutung sind.

<span id="page-31-0"></span>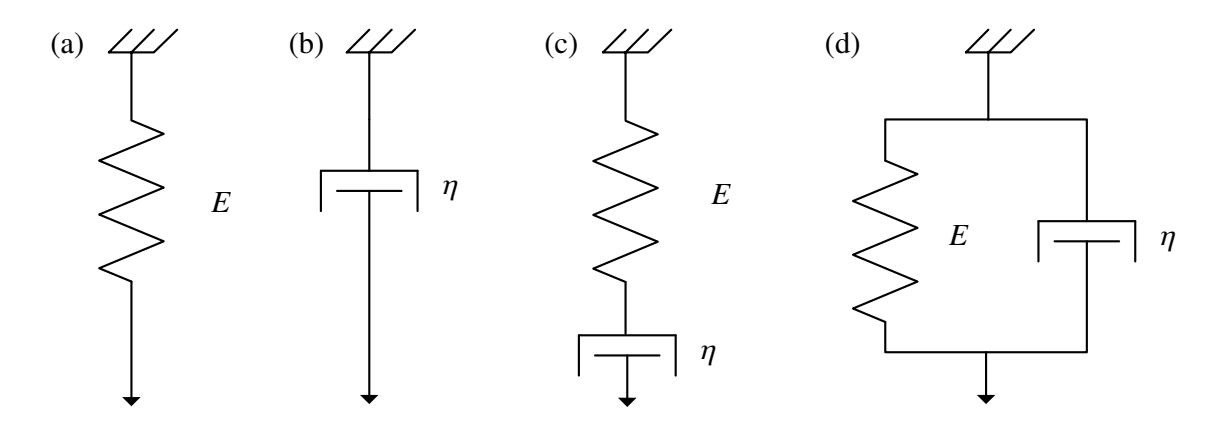

Abbildung 2.4: Elementare Analogiemodelle der Makromechnik: (a) Hooke-Modell, (b) Newton-Modell, (c) Maxwell-Modell, (d) Kelvin-Voigt-Modell.

Für einführende Überlegungen ist es sinnvoll, zunächst das Hooke-Modell (Abb. [2.4](#page-31-0) (a)) sowie das Newton-Model (Abb. [2.4](#page-31-0) (b)) zu betrachten. Die konstitutive Gleichung des Hooke-Modells ergibt sich zu

$$
\sigma(t) = E\varepsilon(t); \quad E \in \mathbb{R}^+ \,. \tag{2.22}
$$

Damit ergeben sich die Materialfunktionen durch Betrachtung eines Belastungssprungs in Spannung oder Verzerrung, vgl. Gl. [\(2.13\)](#page-28-1), zu  $J(t) = E^{-1}H(t)$  und  $G(t) = EH(t)$ . Wie zu erwarten, werden durch dieses Modell weder Relaxations- noch Kriechprozesse berücksichtigt. Diese Materialbeschreibung ist demnach nur für ideal elastische Festkörper anwendbar. Über das Boltzmann'sche Superpositionsprinzip, vgl. Gl. [\(2.15\)](#page-29-1), gelangt man wieder zum allgemeinen Materialverhalten nach dem Hooke'schen Gesetz, in diesem Spezialfall ist dies identisch mit der Materialgleichung des Hooke-Modells. Betrachtet man hingegen die Differentialgleichung (DGL) des Newton-Modells

$$
\sigma(t) = \eta \dot{\varepsilon}(t) \, ; \quad \eta \in \mathbb{R}^+, \tag{2.23}
$$

ergeben sich die Materialfunktionen zu

$$
J(t) = t \eta^{-1}
$$
\n
$$
G(t) = \eta \delta(t).
$$
\n(2.24)

Das Newton-Modell beschreibt demnach ein ideal viskoses Fluid (Newton'sches Fluid) mit linearem Kriechverhalten und einer unmittelbaren Spannungsrelaxation.

Viskoelastische Materialien vereinigen die elastischen und viskosen Eigenschaften. In welcher Form die grundlegenden Feder- und Dämpfer-Elemente kombiniert werden, hängt dabei von den zu modellierenden Effekten ab. Beispielsweise werden beim Maxwell-Modell (Abb. [2.4](#page-31-0) (c)) ausschließlich (exponentielle) Spannungsrelaxationsprozesse aber keine Kriecheffekte modelliert [\[Mai10\]](#page-246-1). Das Kelvin-Voigt-Modell hingegen (Abb. [2.4](#page-31-0) (d)) bildet nur (exponentielle) Kriecheffekte ab, jedoch keine Spannungsrelaxation. Durch Kombination der genannten Modelle ist es möglich, Materialgleichungen zu erzeugen, welche gleichermaßen Retardation und Relaxation berücksichtigen.

<span id="page-32-0"></span>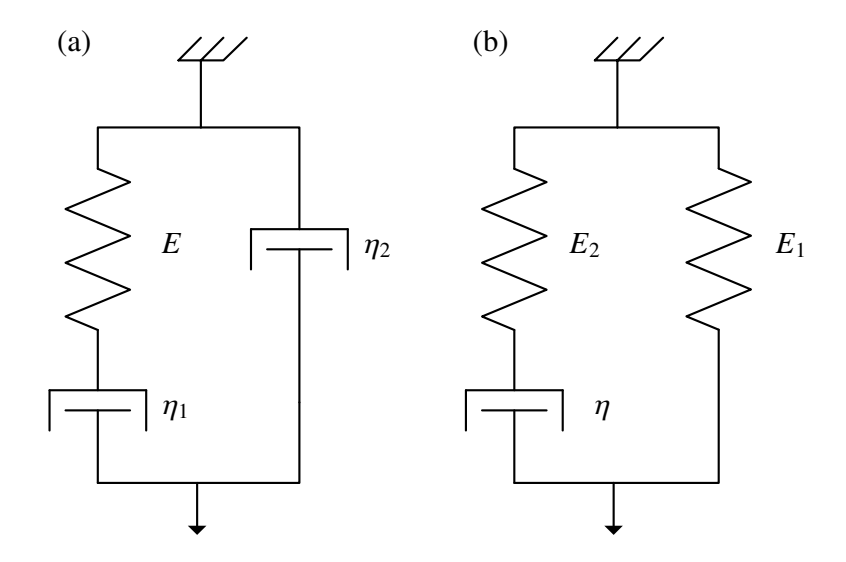

Abbildung 2.5: Erweiterte Analogiemodelle der Makromechnik: (a) Anti-Zener-Modell, (b) Zener-Modell.

Im Folgenden werden zum einen das Anti-Zener-Modell (Abb. [2.5](#page-32-0) (a)) und zum anderen das Zener-Modell (Abb. [2.5](#page-32-0) (b)) betrachtet. Die DGL des Anti-Zener-Modells, mit den Größen  $\eta_1 \in \mathbb{R}^+$ ,  $\eta_2 \in \mathbb{R}^+$  und  $E \in \mathbb{R}^+$ , lässt sich bestimmen zu

$$
\sigma(t) + \frac{\eta_1}{E}\dot{\sigma}(t) = (\eta_1 + \eta_2)\,\dot{\varepsilon}(t) + \frac{\eta_1\eta_2}{E}\ddot{\varepsilon}(t). \tag{2.25}
$$

Gebräuchlicher ist die Darstellung in der Form

$$
\sigma(t) + \tau_{\sigma}\dot{\sigma}(t) = \tilde{\eta}\left(\dot{\varepsilon}(t) + \tau_{\varepsilon}\ddot{\varepsilon}(t)\right)
$$
\n(2.26)

mit den Substitutionen

$$
\tilde{\eta} = \eta_1 + \eta_2 \, ; \quad \tau_{\varepsilon} = \frac{\eta_1 \eta_2}{E(\eta_1 + \eta_2)} \, ; \quad \tau_{\sigma} = \frac{\eta_1}{E}.
$$
\n(2.27)

Damit ergeben sich die Materialfunktionen zu [\[Mai10\]](#page-246-1)

$$
J(t) = J_0 t + J_1 \left( 1 - e^{-\frac{t}{\tau_{\mathcal{E}}}} \right)
$$
  
\n
$$
G(t) = G_0 \delta(t) + G_1 e^{-\frac{t}{\tau_{\mathcal{F}}}},
$$
\n(2.28)

mit

$$
J_0 = \tilde{\eta}^{-1} ; \qquad J_1 = \frac{\tau_{\sigma} - \tau_{\varepsilon}}{\tilde{\eta}} G_0 = \frac{\tau_{\varepsilon} \tilde{\eta}}{\tau_{\sigma}} ; \quad G_1 = \frac{\tilde{\eta}(\tau_{\sigma} - \tau_{\varepsilon})}{\tau_{\sigma}^2}.
$$
\n(2.29)

An dieser Stelle zeigt sich, dass die Größe  $\tau_{\sigma}$  die (Spannungs-)Relaxationskonstante und  $\tau_{\varepsilon}$  die Retardationskonstante beschreibt. Aus physikalischer Perspektive muss der Relaxationsmodul  $G(t)$  eine monoton fallende und die Kriechnachgiebigkeit  $J(t)$  eine monoton steigende Funktion darstellen. Damit muss für dieses Modell  $\tau_{\sigma} > \tau_{\varepsilon}$  gelten. Abb. [2.6](#page-35-0) zeigt schematisch das mit dem Anti-Zener-Modell abbildbare Kriech- und Relaxationsverhalten. Wichtige Eigenschaften des Modells sind das unendliche Kriechverhalten mit bleibender Deformation sowie die vollständige reversible Spannungsrelaxation bei instantanem impulsartigen Spannungsanstieg. Die Eigenschaften eignen sich entsprechend eher für die Beschreibung eines viskoelastischen Fluids als für einen viskoelastischen Festkörper. Das Anti-Zener-Modell ist in der Rheologie auch als *Je*ff*reys fluid* bekannt [\[RRP13\]](#page-249-0).

Hingegen ist das Zener-Modell auch als *standard linear solid* bekannt. Seine Materialdifferentialgleichung mit den Größen  $\eta \in \mathbb{R}^+$ ,  $E_1 \in \mathbb{R}^+$  und  $E_2 \in \mathbb{R}^+$ , ergibt sich zu [\[Zen48;](#page-252-1) [Mai10\]](#page-246-1)

$$
\sigma(t) + \frac{\eta}{E_2}\dot{\sigma}(t) = E_1\varepsilon(t) + \frac{E_1 + E_2}{E_2}\eta\dot{\varepsilon}(t).
$$
\n(2.30)

Durch Substitution von

$$
E = E_1 \, ; \, \tau_{\varepsilon} = \frac{E_1 + E_2}{E_1 E_2} \eta \, ; \, \tau_{\sigma} = \frac{\eta}{E_2}, \tag{2.31}
$$

ergibt sich die gebräuchlichere Form der DGL

$$
\sigma(t) + \tau_{\sigma}\dot{\sigma}(t) = E\left(\varepsilon(t) + \tau_{\varepsilon}\dot{\varepsilon}(t)\right). \tag{2.32}
$$

Die Materialfunktionen des Zener-Modells lassen sich dann bestimmen zu [\[Mai10\]](#page-246-1)

$$
J(t) = \frac{\tau_{\sigma}}{E\tau_{\varepsilon}} + \frac{\tau_{\varepsilon} - \tau_{\sigma}}{E\tau_{\varepsilon}} \left( 1 - e^{-\frac{t}{\tau_{\varepsilon}}} \right)
$$
  
\n
$$
G(t) = E + E \frac{\tau_{\varepsilon} - \tau_{\sigma}}{\tau_{\sigma}} e^{-\frac{t}{\tau_{\sigma}}}.
$$
\n(2.33)

Wie schon bei der Betrachtung des Anti-Zener-Modells beschreiben  $\tau_{\sigma}$  die (Spannungs-) Relaxationskonstante und  $\tau_{\varepsilon}$  die Retardationskonstante mit dem Unterschied, dass mit identischer Begründung wie zuvor nun  $\tau_{\sigma} < \tau_{\varepsilon}$  gelten muss. Die Materialfunktionen des Zener-Modells weisen eine instantane Nachgiebigkeit sowie eine instantane endliche Elastizität auf. Des Weiteren erreicht der Kriechprozess des Materials einen statischen Endwert. Das Materialverhalten ist schematisch in Abb. [2.7](#page-35-0) dargestellt.

#### **Thermoelastische Interpretation und Generalisierung des Zener-Modells**

Zur physikalischen Interpretation des Zener-Modells wird die thermoelastische Kopplung betrachtet [\[Zen48\]](#page-252-1)

$$
\varepsilon(\sigma, \Delta T) = \left(\frac{\partial \varepsilon}{\partial \sigma}\right)_{T=\text{konst.}} \sigma + \left(\frac{\partial \varepsilon}{\partial T}\right)_{\sigma=\text{konst.}} \Delta T \tag{2.34}
$$
\n
$$
= E^{-1}\sigma + k_{\lambda}\Delta T,
$$

welche die Verzerrung eines Körpers neben den anliegenden mechanischen Spannungen auch in Relation zur Temperaturänderung <sup>∆</sup>*<sup>T</sup>* des Körper setzt, wobei *<sup>k</sup>*λ <sup>∈</sup> **<sup>R</sup>** den thermischen Ausdehnungskoeffizienten beschreibt. In dieser Beziehung wird *E* als isothermales Elastizitätsmodul bezeichnet. Die Änderung der Temperatur sei nun verursacht durch die Verformung des Körpers sowie der Änderung der inneren Energie *U*E.

<span id="page-34-0"></span>
$$
\Delta T(\varepsilon, U_{\rm E}) = \left(\frac{\partial T}{\partial \varepsilon}\right)_{U_{\rm E}=\text{konst.}} \varepsilon + \left(\frac{\partial T}{\partial U_{\rm E}}\right)_{\varepsilon=\text{konst.}} U_{\rm E}
$$
(2.35)

Durch die Verformung des Körpers treten zwei Mechanismen auf, welche die Temperaturänderung bestimmen. Durch zeitliche Ableitung von Gl. [\(2.35\)](#page-34-0) lassen sich diese als Dehnung unter adiabatischen Verhältnissen und Wärmeleitung identifizieren.

$$
\frac{d}{dt}\Delta T = \left(\frac{\partial T}{\partial \varepsilon}\right)_{U_{\text{E}}=\text{konst.}} \dot{\varepsilon} + \left(\frac{\partial T}{\partial U_{\text{E}}}\right)_{\varepsilon=\text{konst.}} \dot{U}_{\text{E}}
$$
\n
$$
= \left(\frac{d}{dt}\Delta T\right)_{\text{diffus.}} + \left(\frac{d}{dt}\Delta T\right)_{\text{adiab.}}
$$
\n
$$
= -\gamma_{\text{d}}\dot{\varepsilon} - \tau^{-1}\Delta T
$$
\n(2.36)

Dabei sei  $\tau = \tau_{\sigma}$  in Anlehnung an die Konvention, dass  $\tau_{\sigma}$  die Relaxation unter konstanter Verzerrung ε beschreibt. Werden die beiden Gleichungen derart kombiniert, dass <sup>∆</sup>*<sup>T</sup>* entfällt, ergibt sich

$$
\sigma + \tau_{\sigma}\dot{\sigma} = E\left(\varepsilon + \tau_{\sigma}(1 + k_{\lambda}\gamma_{d})\dot{\varepsilon}\right),\tag{2.37}
$$

<span id="page-35-0"></span>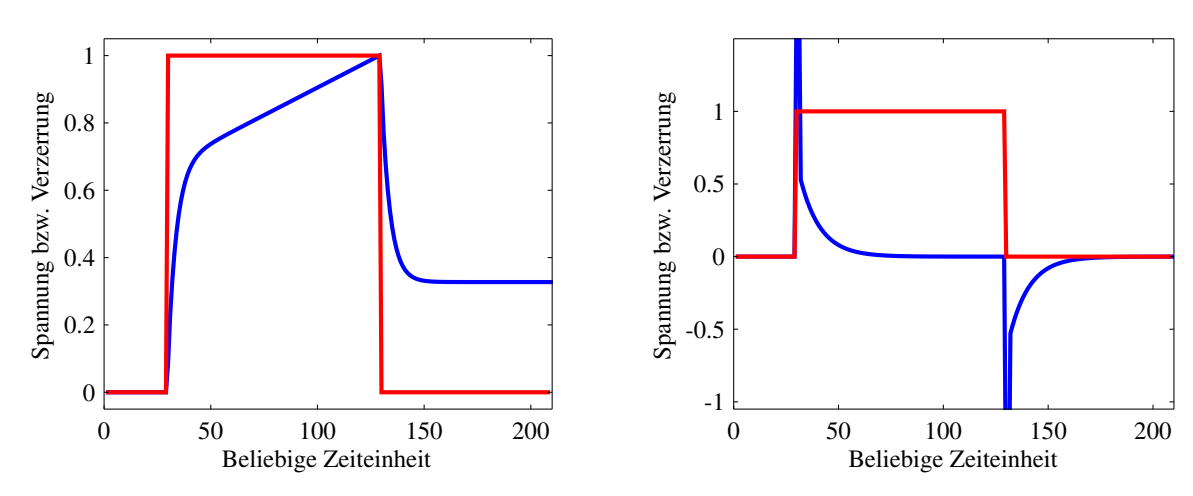

(a) Kriechen (blau) durch sprunghafte mechanische Spannung (rot).

(b) Spannungsrelaxation (blau) auf sprunghafte Deformation (rot).

Abbildung 2.6: Skizzierung des modellierbaren Kriech- und Relaxationsvehaltens bei Anwendung des Anti-Zener-Modells.

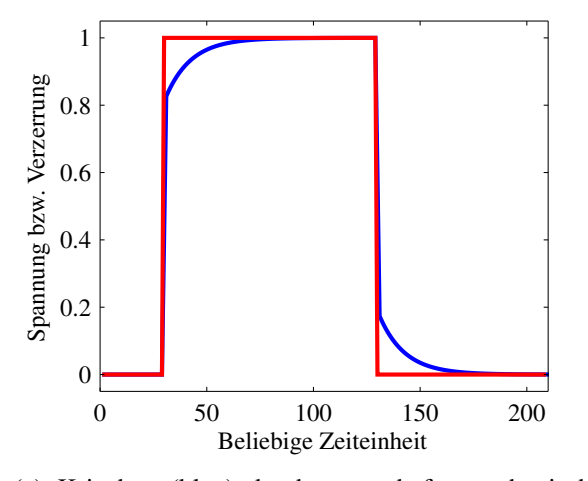

(a) Kriechen (blau) durch sprunghafte mechanische Spannung (rot).

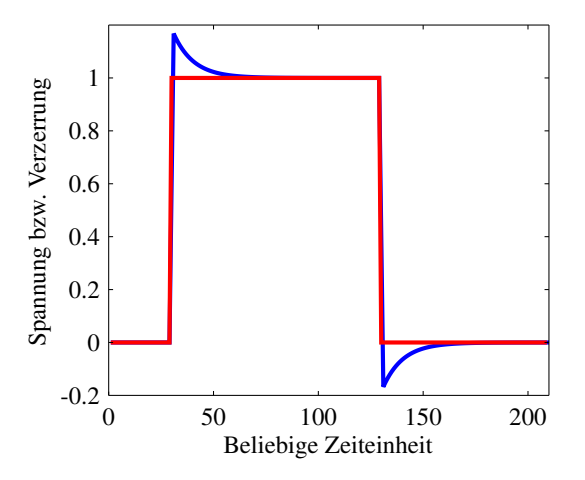

(b) Spannungsrelaxation (blau) auf sprunghafte Deformation (rot).

Abbildung 2.7: Skizzierung des modellierbaren Kriech- und Relaxationsverhaltens bei Anwendung des Zener-Modells.
wobei  $\tau_{\varepsilon} = \tau_{\sigma} (1 + k_{\lambda} \gamma_{d})$  gilt [\[Zen48\]](#page-252-0). Daraus folgt, dass sich ein ideal elastischer Körper durch Berücksichtigung der thermoelastischen Kopplung und damit innerer Reibung (Wärmeentwicklung) in einen anelastischen Körper im Sinne des Zener-Modells wandelt.

Eine verallgemeinerte Betrachtung der Wärmeleitungsgleichung [\[Mai10;](#page-246-0) [Pov11\]](#page-247-0) und der adiabatischen Dehnung [\[Mai10\]](#page-246-0) mit Hilfe fraktionaler Ableitungen führt zu einer Generalisierung der Relaxationsprozesse und damit auch zu einer Verallgemeinerung des Zener-Modells, welches als fraktionales Zener-Modell bekannt ist. Die fraktionalen Ableitungen mit der fraktionalen Ableitungsordnung  $v \in \mathbb{R}^+$  seien im Folgenden nach Caputo definiert [\[Cap67\]](#page-240-0), siehe Anhang [A.1.](#page-192-0) Mit der verallgemeinerten Darstellung der Temperaturänderungsmechanismen

$$
\frac{d^{\nu}}{dt^{\nu}}\Delta T = -\frac{1}{\tau^{\nu}}\Delta T - \gamma \frac{d^{\nu}}{dt^{\nu}}\varepsilon \quad \text{und} \quad 0 < \nu \le 1
$$
 (2.38)

ergibt sich die Darstellung des fraktionalen Zener-Modells zu

<span id="page-36-1"></span>
$$
\sigma + \tau_{\sigma}^{\nu} \frac{d^{\nu}}{dt^{\nu}} \sigma = E \left( \varepsilon + \tau_{\varepsilon}^{\nu} \frac{d^{\nu}}{dt^{\nu}} \varepsilon \right), \tag{2.39}
$$

wodurch eine Generalisierung der im Zener-Modell modellierten exponentiellen Relaxations- und Retardationsprozesse erreicht werden kann. Anstelle der Exponentialfunktionen im Relaxationsmodul und der Kriechnachgiebigkeit, vergleiche Gl. [\(2.34\)](#page-33-0), werden nun die Relaxations- und Retardationsprozesse durch die Mittag-Leffler-Funktion *E<sub>ν</sub>*(−*t<sup>γ</sup>*) beschrieben. Die Mittag-Leffler-Funktion beschreibt dabei einen Übergang zwischen hyperpolischen Funktionen ( $v = 0$ ) und der Exponentialfunktion ( $v = 1$ ), siehe Anhang [A.2.](#page-193-0) Die Materialfunktionen des fraktionalen Zener-Modells schreiben sich nun [\[Mai10\]](#page-246-0)

$$
J(t) = \frac{\tau_{\sigma}^{\nu}}{E\tau_{\varepsilon}^{\nu}} + \frac{\tau_{\varepsilon}^{\nu} - \tau_{\sigma}^{\nu}}{E\tau_{\varepsilon}^{\nu}} \left(1 - E_{\nu} \left( \left[ -\frac{t}{\tau_{\varepsilon}} \right]^{ \nu} \right) \right)
$$
  
\n
$$
G(t) = E + E \frac{\tau_{\varepsilon}^{\nu} - \tau_{\sigma}^{\nu}}{\tau_{\sigma}^{\nu}} E_{\nu} \left( \left[ -\frac{t}{\tau_{\sigma}} \right]^{ \nu} \right).
$$
\n(2.40)

Es konnte bereits gezeigt werden, dass das fraktionale Zener-Modell passend zur Beschreibung einer großen Breite von Materialien ist [\[Pri96;](#page-248-0) [Pri03;](#page-247-1) [HN11;](#page-244-0) [NH13\]](#page-247-2). Die allgemeine in der Literatur beschriebene Darstellungsweise des fraktionalen Zener-Modells ist gegeben durch [\[Mai10;](#page-246-0) [BT86;](#page-239-0) [HN11;](#page-244-0) [NH13\]](#page-247-2)

<span id="page-36-0"></span>
$$
\sigma + \tau_{\sigma}^{\nu_1} \frac{\partial^{\nu_1}}{\partial t^{\nu_1}} \sigma = E \left( \varepsilon + \tau_{\varepsilon}^{\nu_2} \frac{\partial^{\nu_2}}{\partial t^{\nu_2}} \varepsilon \right), \tag{2.41}
$$

mit  $v_1, v_2 \in \{0..1\} \subset \mathbb{R}^+$ . Bageley et al. konnten jedoch zeigen, dass das Materialmodell sich nur dann thermodynamisch sinnvoll verhält (keine negative Energiedissipationsrate, keine negative interne Arbeit), wenn folgende Bedingungen für die Parameter des Modells erfüllt sind [\[BT86\]](#page-239-0):

$$
E \ge 0; \quad \tau_{\varepsilon}^{\nu_2} \ge \tau_{\sigma}^{\nu_1} > 0; \quad \nu_1 = \nu_2 = \nu \tag{2.42}
$$

Somit lässt sich Gl. [\(2.41\)](#page-36-0) wieder in Gl. [\(2.39\)](#page-36-1) überführen. Diese Form soll im Folgenden weiter verwendet werden.

Das fraktionale Zener-Modell kann auch über eine Verteilung vieler exponentieller Relaxationsvorgänge interpretiert werden [\[NH13;](#page-247-2) [Cha05\]](#page-240-1). Es wird angenommen, dass auf mikroskopischer Ebene eine Vielzahl verschiedener Relaxationsvorgänge mit exponentiellem Charakter ablaufen. Makroskopisch kann jedoch nur die Überlagerung betrachtet werden [\[Cha05\]](#page-240-1), welche sich dann in Superposition der Mittag-Leffler-Funktion annähern lässt. Der Relaxationsmodul des sogenannten generalisierten Zener-Modells, welcher durch eine Parallelschaltung von  $n_{ZM}$  Zener-Modellen charakterisiert ist (auch als Prony-Reihe bekannt), ergibt sich dann zu

<span id="page-37-1"></span>
$$
G(t) = E + \sum_{n}^{n_{\text{ZM}}} G_n e^{-\frac{t}{\tau_{\sigma,n}}} \quad \text{mit} \quad G_n = E \frac{\tau_{\varepsilon,n} - \tau_{\sigma,n}}{\tau_{\sigma,n}}.
$$

#### <span id="page-37-2"></span>**Spektrale Betrachtung ausgewählter Materialmodelle**

Durch Fourier-Transformation der Materialdifferentialgleichungen und Bildung des Verhältnisses zwischen komplexen mechanischen Spannungen und Deformationen lässt sich direkt der komplexe Modul  $G_+(\mathbf{i}\omega)$  berechnen. Entsprechend lässt sich das modellierbare spektrale Verhalten in Anlehnung an die Messungen aus Abb. [2.1](#page-25-0) betrachten.

Das Anti-Zener-Modell schreibt sich im Fourier-Bereich

$$
G_{+}^{AZ}(i\omega) = \frac{\tilde{\sigma}(i\omega)}{\tilde{\varepsilon}(i\omega)} = \tilde{\eta} \frac{i\omega - \omega^{2} \tau_{\varepsilon}}{1 + i\omega \tau_{\sigma}}.
$$
 (2.44)

Abb. [2.8](#page-38-0) zeigt exemplarisch den Verlauf des Speichermoduls und des Verlustfaktors über der Frequenz. Auffällig ist, dass für kleine Frequenzen der Speichermodul gegen Null strebt und für hohe Frequenzen einen stationären Endwert erreicht. Diese Beobachtungen decken sich mit den im Zeitbereich getroffenen Aussagen zum Relaxationsmodul *G*(*t*). Der Verlustfaktor ist für niederfrequente Belastungen hoch, sinkt dann auf ein Minimum bei  $\omega$  $\sqrt{\tau_{\varepsilon}\tau_{\sigma}} = 1$  und steigt dann für hohe Frequenzen wieder an. Die Frequenz des kleinsten Verlustfaktors beschreibt ebenfalls den Wendepunkt im Verlauf des Speichermoduls. In Abschnitt [4.2.1](#page-58-0) wird das Anti-Zener-Modell noch einmal re-interpretiert, sodass an dieser Stelle diese Betrachtung zunächst ausreichen soll.

Die Betrachtung der fraktionalen Ableitung im Spektralbereich vereinfacht die Anschauung erheblich. Es gilt [\[Cap67\]](#page-240-0)

$$
\frac{d^{\nu}}{dt^{\nu}}x(t) \ \ \text{or} \ \ (i\omega)^{\nu}\tilde{X}(i\omega). \tag{2.45}
$$

Damit ergibt sich für das fraktionale Zener-Modell der komplexe Modul zu

<span id="page-37-0"></span>
$$
G_{+}^{\text{FZ}}(i\omega) = \frac{\tilde{\sigma}(i\omega)}{\tilde{\varepsilon}(i\omega)} = E \frac{1 + (i\omega \tau_{\varepsilon})^{\nu}}{1 + (i\omega \tau_{\sigma})^{\nu}}
$$
(2.46)

<span id="page-38-0"></span>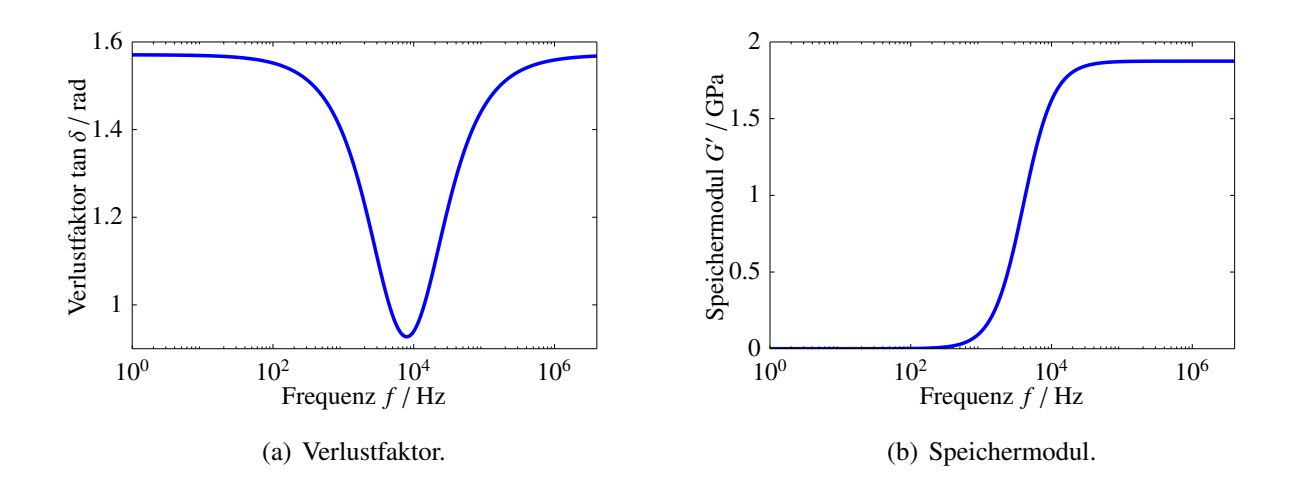

Abbildung 2.8: Beispiel der spektralen Darstellung des Anti-Zener-Modells. Parametrisierung:  $\tilde{\eta} = 10$  kPa s,  $\tau_{\varepsilon} = 10 \,\mu s, \tau_{\sigma} = 40 \,\mu s.$ 

Abb. [2.9](#page-40-0) zeigt exemplarisch für drei verschiedene fraktionale Ableitungsordnungen ν den Verlauf des Speichermoduls und des Verlustfaktors über der Frequenz. Entgegen dem Verhalten des Anti-Zener-Modells wird für kleine Frequenzen ein Grenzwert im spektralen Verlauf des Speichermoduls erreicht, der mit dem quasistatischen Elastizitätsmodul (wie es bspw. über Zugversuche ermittelt wird) korrespondiert und auch als relaxierter Modul bezeichnet wird. In der Parametrisierung entspricht dieser Wert dem Parameter *E*. Für hohe Frequenzen wird wiederum ein Grenzwert erreicht, welcher sich zu

$$
\lim_{\omega \to \infty} \text{Re}\left\{ G_{+}^{\text{FZ}}(i\omega) \right\} = G'_{\text{FZ},\infty} = E(\tau_{\varepsilon}/\tau_{\sigma})^{\nu} \tag{2.47}
$$

berechnen lässt und als unrelaxiertes Modul bezeichnet wird. Das Maximum des Verlustfaktors liegt an der Stelle  $\omega_{\delta}$  $\sqrt{\tau_{\varepsilon}\tau_{\sigma}} \approx 1$  und ist unabhängig von *v*. Der Wendepunkt im Verlauf des Speichermoduls fällt für den Fall  $v = 1$  mit der Position des maximalen Verlustfaktors zusammen. Bei Variation von ν wird der Wendepunkt deutlich verschoben, das Maximum des Verlustfaktors hingegen nicht. Es ist des Weiteren auffällig, dass bezüglich des Anti-Zener-Modells der Verlauf des Verlustfaktors nun invertiert ist.

Eine intuitivere Darstellung wird erreicht, indem  $\tau_{\varepsilon}$  durch  $G'_{\text{R}}$  $T_{\text{FZ},\infty}$  ausgedrückt wird. Gl. [\(2.46\)](#page-37-0) schreibt sich dann

<span id="page-38-1"></span>
$$
G_{+}^{FZ}(i\omega) = \frac{E + G'_{FZ,\infty} (i\omega\tau_{\sigma})^{\nu}}{1 + (i\omega\tau_{\sigma})^{\nu}} = E \frac{1 + d_{E} (i\omega\tau_{\sigma})^{\nu}}{1 + (i\omega\tau_{\sigma})^{\nu}}.
$$
 (2.48)

Wird nun die fraktionale Ableitungsordnung *v* variiert und das Verhältnis  $d_E = G'_F$  $E_{\text{FZ},\infty} E^{-1}$  konstant gehalten, ergibt sich Abb. [2.10.](#page-40-0) Es ist zu erkennen, dass die fraktionale Ableitungsordnung die Steigung des Speichermoduls deutlich beeinflusst. Bei Nutzung des Zener-Modells kann die Steigung

nicht beeinflusst werden, was häufig zu Problemen bei der Identifikation von Materialien über sehr große Frequenzbereiche führt [\[Pri96\]](#page-248-0). Die Lage des Maximums des Verlustfaktors verschiebt sich entsprechend der obigen Abschätzung mit  $\omega_{\delta} \tau_{\sigma} d_{\rm E}^{1/(2\nu)} \approx 1$ . Des Weiteren führt die Vergrößerung der Spannungsrelaxationskonstante  $\tau_{\sigma}$  zu einer Verschiebung der Verläufe des Speichermoduls und des Verlustfaktors hin zu niedrigeren Frequenzen, vergleiche Abb. [2.11.](#page-40-0) In den Abbildungen nicht zu erkennen, jedoch aus den Gleichungen zu erschließen, ist dass eine Erhöhung des Verhältnisses *d*<sup>E</sup> zu einer Vergrößerung des Maximalwerts des Verlustfaktors führt ohne jedoch dessen Lage bezüglich der Frequenz zu verändern.

#### **Validierung der Kausalität nach Kramers-Kronig**

Die Kramers-Kronig Beziehungen (auch Plemelj-Gleichungen) beschreiben die Beziehung zwischen Real- und Imaginärteil eines Frequenzgangs eines beliebigen Systems unter der Voraussetzung, dass das System linear und kausal ist sowie nur reell-wertige Zeitsignale zugelassen sind. Angewendet auf den komplexen Modul *<sup>G</sup>*+(iω) lassen sich die Kramers-Kronig Beziehungen dann schreiben zu [\[Nus72;](#page-247-3) [WMM05;](#page-252-1) [Geo07\]](#page-242-0)

$$
G'(\omega) = \frac{1}{\pi} \int_{-\infty}^{+\infty} \frac{G''(\omega')}{\omega' - \omega} d\omega'
$$
 (2.49)

<span id="page-39-1"></span>
$$
G''(\omega) = -\frac{1}{\pi} \int_{-\infty}^{+\infty} \frac{G'(\omega')}{\omega' - \omega} d\omega'. \tag{2.50}
$$

In dieser Darstellung ist die Interpretation einfach über die Hilbert-Transformation gegeben. Der Realteil des Frequenzgangs ist die Hilbert-Transformierte des Imaginärteils und vice versa. Analog gelten diese Gleichungen auch für die komplexe Nachgiebigkeit  $J_+(\mathbf{i}\omega)$ , allerdings mit gedrehtem Vorzeichen. Der Tausch der Vorzeichen lässt sich über die kompakte Darstellung der obigen Gleichungen veranschaulichen [\[Nus72\]](#page-247-3):

<span id="page-39-2"></span><span id="page-39-0"></span>
$$
G_{+}(i\omega) = \frac{1}{i\pi} \int_{-\infty}^{+\infty} \frac{G_{+}(i\omega')}{\omega' - \omega} d\omega'. \qquad (2.51)
$$

Gl. [\(2.51\)](#page-39-0) und damit implizit Gl. [\(2.49\)](#page-39-1) und Gl. [\(2.50\)](#page-39-1) lassen sich in dieser Form nur anwenden, wenn  $G_{+}(\mathrm{i}\omega)$  quadratisch integrierbar ist. Ist diese Bedingung nicht erfüllt, kann Gl. [\(2.51\)](#page-39-0) unter der schwächeren Bedingung, dass der komplexe Modul eine beschränkte Funktion darstellt mit  $|G_+(\mathbf{i}\omega)|^2 \le C \in \mathbb{R}^+ < \infty$ , abgewandelt werden zu [\[Nus72\]](#page-247-3)

$$
G_{+}(\mathrm{i}\omega) - G_{+}(\infty) = \frac{1}{\mathrm{i}\pi} \int_{-\infty}^{+\infty} \frac{G_{+}(\mathrm{i}\omega') - G_{+}(\infty)}{\omega' - \omega} d\omega'. \tag{2.52}
$$

<span id="page-40-0"></span>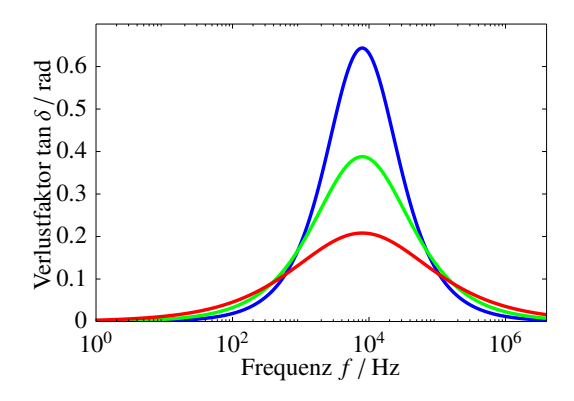

Frequenz *f* / Hz Speichermodul *G* / GPa  $10^0$   $10^2$   $10^4$   $10^6$  $0 \frac{L}{10^6}$ 1 2 3 4 5

(a) Verlustfaktor bei Variation der fraktionalen Ableitungsordnung.

(b) Speichermodul bei Variation der fraktionalen Ableitungsordnung.

**Abbildung 2.9:** Spektrale Darstellung des fraktionalen Zener-Modells mit  $v = 1$  (blau),  $v = 0.8$  (grün) und  $v = 0.6$  (rot). Parametrisierung:  $E = 1$  GPa,  $\tau_{\varepsilon} = 40$  μs,  $\tau_{\sigma} = 10$  μs.

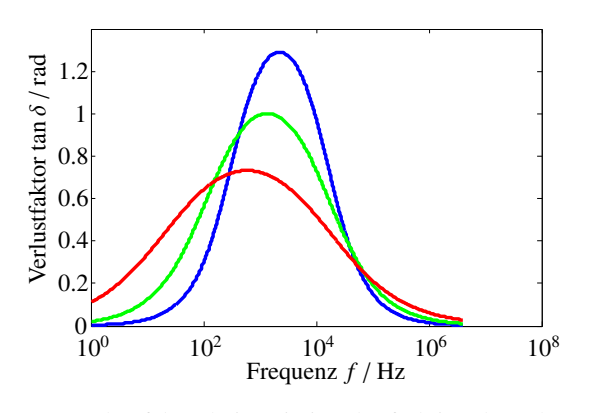

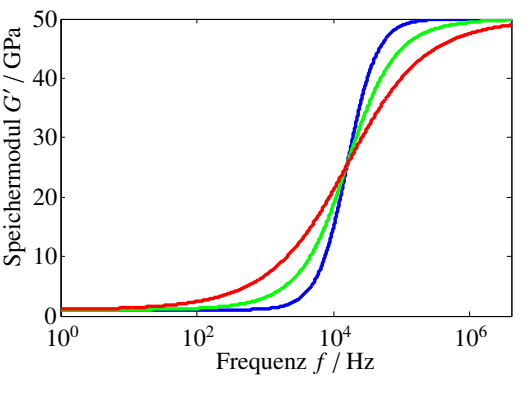

(a) Verlustfaktor bei Variation der fraktionalen Ableitungsordnung.

(b) Speichermodul bei Variation der fraktionalen Ableitungsordnung.

Abbildung 2.10: Spektrale Darstellung des fraktionalen Zener-Modells mit  $v = 1$  (blau),  $v = 0.8$  (grün) und  $ν = 0.6$  (rot). Parametrisierung:  $E = 1$  GPa,  $G'_{\text{FZ},\infty} = 50$  GPa,  $τ_{σ} = 10$  μs.

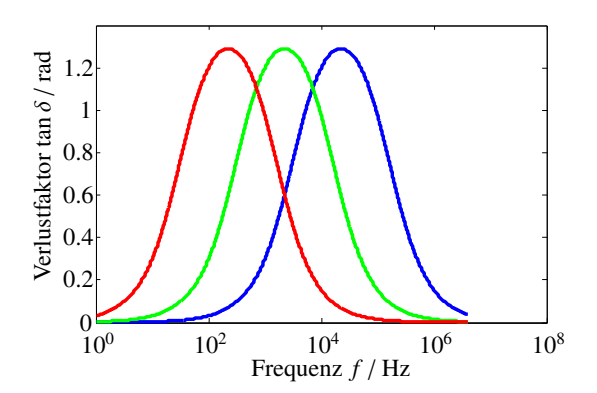

 $10^0$   $10^2$   $10^4$   $10^6$  $0\frac{1}{10^0}$ 10 20 30 40 50  $10^2$   $10^4$ <br>Frequenz  $f/Hz$ Speichermodul *G*0 / GPa

(a) Verlustfaktor bei Variation der Spannungsrelaxationskonstante.

(b) Speichermodul bei Variation der Spannungsrelaxationskonstante.

Abbildung 2.11: Spektrale Darstellung des fraktionalen Zener-Modells mit  $\tau_{\sigma} = 1 \,\mu s$  (blau),  $\tau_{\sigma} = 10 \,\mu s$ (grün) und  $\tau_{\sigma} = 100 \,\mu s$  (rot). Parametrisierung:  $E = 1 \text{ GPa}$ ,  $G'_{\text{FZ},\infty} = 50 \text{ GPa}$ ,  $\nu = 1$ .

Im Fall des fraktionalen Zener-Modells gilt zunächst für den Speicher- und Verlustmodul [\[Mai10\]](#page-246-0):

$$
G'_{\text{FZ}}(\omega) = E \frac{1 + \omega^2 (\tau_{\varepsilon} \tau_{\sigma})^{\nu}}{1 + (\omega \tau_{\sigma}^{\nu})^2}
$$
(2.53)

$$
G''_{\text{FZ}}(\omega) = \omega E \frac{(\tau_{\varepsilon}^{\nu} - \tau_{\sigma}^{\nu})}{1 + (\omega \tau_{\sigma}^{\nu})^2}
$$
(2.54)

Bei der Anwendung der Kramers-Kronig Beziehungen ist in diesem Fall Gl. [\(2.52\)](#page-39-2) zu verwenden. Der Grenzwert des Speichermoduls ist bereits als unrelaxierter Modul  $G'_{\text{FZ},\infty} = E(\tau_{\epsilon}/\tau_{\sigma})^{\nu}$  einge-<br>Sil the Brenzel of Library is  $G''$  and  $G''$  and  $G''$  and  $G''$  and  $G''$  and  $G''$ führt. Der Grenzwert des Verlustmoduls entfällt mit  $G_{\rm FZ, \infty}^{\prime\prime} = 0$ . Die Kramers-Kronig Beziehungen liefern dann

$$
\frac{1}{\pi \int_{-\infty}^{+\infty} G_{\text{FZ}}^{\prime\prime}(\omega^{\prime}) d\omega^{\prime} = -E \frac{\tau_{\varepsilon}^{\nu} - \tau_{\sigma}^{\nu}}{\tau_{\sigma}^{\nu} (1 + (\omega \tau_{\sigma}^{\nu})^2)} = G_{\text{FZ}}^{\prime}(\omega) - G_{\text{FZ},\infty}^{\prime}
$$
(2.55)

$$
-\frac{1}{\pi} \int_{-\infty}^{+\infty} \frac{G'_{\text{FZ}}(\omega') - G'_{\text{FZ},\infty}}{\omega' - \omega} d\omega' = \omega E \frac{(\tau_{\varepsilon}^{\nu} - \tau_{\sigma}^{\nu})}{1 + (\omega \tau_{\sigma}^{\nu})^2} = G''_{\text{FZ}}(\omega) .
$$
 (2.56)

Für den Fall des Anti-Zener-Modells ist es zielführend, die Analyse basierend auf der komplexen Nachgiebigkeit durchzuführen, da der komplexe Modul des Anti-Zener-Modells mehr Nullstellen als Polstellen bezüglich der Kreisfrequenz aufweist und somit die quadratische Integrierbarkeit nicht gegeben ist [\[Geo07\]](#page-242-0). Die Speicher- und Verlustnachgiebigkeit ergeben sich zu

$$
J'_{\text{AZ}}(\omega) = \tilde{\eta}^{-1} \frac{\tau_{\sigma} - \tau_{\varepsilon}}{1 + \omega^2 \tau_{\varepsilon}^2} \tag{2.57}
$$

$$
J''_{\text{AZ}}(\omega) = -\tilde{\eta}^{-1} \left( \frac{1}{\omega(1 + \omega^2 \tau_{\varepsilon}^2)} + \frac{\omega \tau_{\sigma} \tau_{\varepsilon}}{1 + \omega^2 \tau_{\varepsilon}^2} \right).
$$
 (2.58)

Aufgrund der Polstelle an  $\omega = 0$  ist es sinnvoll, die Verlustnachgiebigkeit so umzuformulieren, dass diese Polstelle entkoppelt auftritt.

$$
J''_{\text{AZ}}(\omega) = -\frac{1}{\tilde{\eta}\omega} + \frac{\tau_{\varepsilon}\omega(\tau_{\varepsilon} - \tau_{\sigma})}{\tilde{\eta}(1 + \omega^2 \tau_{\varepsilon}^2)}
$$
(2.59)

Durch die Linearität der Kramers-Kronig Beziehungen bzw. der Hilbert-Transformation kann der erste Summand separat betrachtet und in der Transformation als Dirac-Impuls identifiziert werden. Es gilt

$$
-\frac{1}{\pi} \int_{-\infty}^{+\infty} \frac{J_{AZ}^{\prime\prime}(\omega^{\prime})}{\omega^{\prime} - \omega} d\omega^{\prime} = \frac{\pi}{\tilde{\eta}} \delta(\omega) + \tilde{\eta}^{-1} \frac{\tau_{\sigma} - \tau_{\varepsilon}}{1 + \omega^2 \tau_{\varepsilon}^2} = \frac{\pi}{\tilde{\eta}} \delta(\omega) + J_{AZ}^{\prime}(\omega),
$$
(2.60)

womit für dynamische Belastungen mit  $\omega > 0$  ebenfalls die Kausalität bewiesen ist. Beide Modellansätze sind somit, wenn auch über separate Behandlung der Integrierbarkeit, über die Kramers-Kronig Beziehungen als kausale Modelle bestätigt.

## **2.3.2 Zeit-Temperatur-Superpositionsprinzip**

Das zeitabhängige Verhalten viskoelastischer Kunststoffe ist abhängig von der Temperatur *T*. Allgemein formuliert wird das Boltzmann'sche Superspositionsprinzip aus Gl. [\(2.15\)](#page-29-0) entsprechend erweitert zu

$$
\sigma(t) = \int_{0}^{t} G(t - \tau, T) \frac{\partial \varepsilon(\tau)}{\partial \tau} d\tau.
$$
 (2.61)

Bei sogenannten thermorheologisch einfachen Polymeren, d.h. Kunststoffen, bei denen die Effekte von Temperatur und Zeit ungestört überlagert sind, ergibt sich eine einfache Skalierung der Relaxationsmechanismen [\[Emi05\]](#page-242-1)

$$
G(t,T) = G(t = a_T t_0, T_0),
$$
\n(2.62)

mit log<sub>10</sub>( $a_T$ ) als Verschiebungsfunktion und  $T_0$  als Referenztemperatur. Die Skalierung des zeitlichen Verlaufs des Relaxationsmoduls *G*(*t*) (gilt analog für die Kriechnachgiebigkeit) erfolgt logarithmisch, da die Reaktion auf die Temperatur deutlich überwiegt. Es gilt [\[GS11;](#page-243-0) [WH83\]](#page-252-2)

$$
\log_{10}(a_T) = \log_{10}\left(\frac{t}{t_0}\right) = f(T,T_0),\tag{2.63}
$$

wobei  $f: \mathbb{R}^{+2} \to \mathbb{R}^{+}$  eine Funktion zur Abbildung der Temperatur-Zeit-Verschiebung ist. Wie diese Funktion gestaltet ist, hängt vom betrachteten Material und der Temperatur ab. Für thermorheologisch einfache Kunststoffe existieren verschiedene Modelle, welche den Zusammenhang zwischen Temperatur und Verschiebung herstellen. Für ausführlichere Betrachtungen diesbezüglich sei auf [\[Emi05\]](#page-242-1) verwiesen.

Für Betrachtungen im Bereich des Glasübergangs wurde von William, Landel und Ferry die WLF-Gleichung entwickelt [\[WLF55;](#page-252-3) [WH83\]](#page-252-2):

$$
\log_{10}(a_T) = -\frac{C_1(T - T_g)}{C_2 + T - T_g},\tag{2.64}
$$

wobei die Konstanten  $C_1$  und  $C_2$  für viele Polymere zu  $C_1 = 17,44$  und  $C_2 = 51,6$  K angesetzt werden können. Die Gleichung basiert auf der Annahme eines linear ansteigenden *Freien Volumens* mit steigender Temperatur. Der Anwendungsbereich wird angegeben mit [*Tg*, *T<sup>g</sup>* + 100 K].

Wird das Zeit-Temperatur-Superpositionsprinzip in Verknüpfung mit den oben beschriebenen viskoelastischen Modellen und dem in Abb. [2.1](#page-25-0) dargestellten Temperaturverhalten eines Polymers betrachtet, zeigt sich, dass sowohl das Anti-Zener-Modell als auch das (fraktionale) Zener-Modell den Übergangsbereich vom Glaszustand über den Erweichungsbereich hin zum gummi-elastischen Bereich modellieren. Dabei ist zu beachten, dass zu einer niedrigen Frequenz eine hohe äquivalente Temperatur und umgekehrt zu einer hohen Frequenz eine äquivalent niedrige Temperatur gehören. Anschaulich ist dies nicht verwunderlich, da eine Verringerung der Temperatur zu einer Versprödung des Materials führt, was auch bei Erhöhung der Belastungsfrequenz beobachtet werden kann. Wichtig zu sehen ist, dass nur ein Übergang, i.A. der Glasübergang oder  $\alpha$ -Übergang, modelliert werden kann. Weitere Übergänge, sogenannte β-, γ-, ... Übergänge, welche zu kleineren Änderungen im Kurvenverlauf des Speicher- und Verlustmoduls, führen und oft durch Glasübergänge von sekundären Komponenten im Material charakterisiert sind, können nicht modelliert werden. Ein Beispiel für einen β-Übergang ist in Abb. [2.1](#page-25-0) bei ca. −50 °C dargestellt.

# **3 Stand der Forschung zur Materialparameterbestimmung und akustischer Wellenausbreitung**

## **3.1 Materialparameterbestimmung**

Es existiert eine Vielzahl verschiedener Prüfmethoden zur Charakterisierung der Eigenschaften polymerer Werkstoffe. Einige ausgewählte Verfahren werden im Folgenden dargestellt. Grundlegend ist festzuhalten, dass die Übertragbarkeit der Ergebnisse der verschiedenen Prüfmethoden nicht ohne weiteres gewährleistet ist. Zu beachten ist z.B. der Einfluss des zur Prüfkörperherstellung verwendeten Verarbeitungsprozesses, welcher maßgeblich die morphologische Struktur des Prüfkörpers beeinflussen kann. Es kann demnach nicht ein Polymer, welches auf Basis seiner chemischen Zusammensetzung charakterisiert ist, hinsichtlich seiner Eigenschaften geprüft werden, sondern es wird ein Prüfkörper auf Basis einer chemischen Zusammensetzung in einem durch den Verarbeitungsprozess (Spritzgießen, Extrudieren, Formpressen, Stanzen, Spanen, etc.) bedingten Zustand geprüft [\[GS11\]](#page-243-0).

## **3.1.1 Auswahl standardisierter Prüfverfahren**

Grundlegend zu unterscheiden sind bei der Bestimmung der Eigenschaften von Werkstoffen quasistatische und dynamische Messmethoden, welche sich durch den betrachteten Frequenzbereich unterscheiden.

Charakteristisch für quasistatische Prüfung ist der Zeitstandversuch nach DIN EN ISO 899 (Kriechoder Retardationsversuch). Bei dem Versuch muss eine konstante Spannung auf den Prüfkörper gegeben werden. Die Prüfkörpergeometrie ist nach DIN EN ISO 527 als Schultergeometrie vom Typ 1A bzw. 1B definiert. Zur Applikation einer konstanten Spannung kann z.B. eine definierte Masse genutzt werden. Gemessene Kriechkurven beginnen zumeist einige Sekunden verzögert zur Spannungsaufprägung, da diese technisch nicht als idealer Sprung realisiert werden kann

[\[Lak04\]](#page-245-0). Somit ist die instantane Reaktion des Körpers nicht bestimmbar, jedoch kann der Versuch sehr lange durchgeführt werden. Die obere Schranke ist dabei definiert durch die Auflösung des Messinstruments, welches das Kriechen des Materials aufzeichnet. Unter der Bedingung linearer Prozesse kann durch Fourier-Transformation der frequenzabhängige Verlust- sowie Speichermodul aus den Zeitdaten errechnet werden. Durch die Verzögerung zwischen dem Start der Messung und der Aufprägung der mechanischen Spannung ist mit dieser Methode nur der Frequenzbereich unterhalb von ca. 1 Hz charakterisiert.

Mit Hilfe kommerziell verfügbarer Geräte zur Dynamisch Mechanischen Analyse (DMA) können viskoelastische Eigenschaften nach DIN EN ISO 6721 bestimmt werden. Bei der DMA wird ein oft streifenförmiger Probekörper mit einer harmonisch oszillierenden mechanischen Spannung beaufschlagt. Die Frequenz muss dabei unterhalb der Resonanzfrequenzen des Probekörpers liegen (subresonante Messungen). Die dabei auftretende Dehnung am Körper wird über eine Wegmessung aufgezeichnet. Ausgewertet wird das Amplitudenverhältnis von aufgeprägter Spannung und gemessener Dehnung sowie die Phasendifferenz der beiden Schwingungen. Darüber lassen sich dann sukzessiv für einen definierten Frequenzbereich der komplexe E-Modul bzw. der Verlust- und Speichermodul berechnen. Der Frequenzbereich kommerzieller Geräte liegt i.A. bei unter 100 Hz. Die untere Grenze ist theoretisch gesehen unbegrenzt und wird z.B. vom Hersteller Anton Paar für das Gerät *EC-Twist 302* als 10−<sup>7</sup> rad s−<sup>1</sup> ≈ 16 nHz angegeben, was einer Periodendauer von etwa 2 Jahren entspricht.

Eine Erweiterung des betrachteten Frequenzbereichs ist für beide Messverfahren durch Ausnutzung der Zeit-Temperatur-Superposition prinzipiell möglich. Wie bereits beschrieben, müssen dafür der Einfluss der Temperatur und der Zeit ungestört überlagert sein. Des Weiteren gelten die oben beschriebenen Materialgleichungen immer nur für isothermale Bedingungen, welche bei Applikation einer Temperaturrampe nur schwer herzustellen sind. Eine weitere Unsicherheitsquelle ist die (irreversible) Veränderung der Probe durch Temperaturbeaufschlagung, z.B. Polymerkettenspaltung [\[Lak04\]](#page-245-0). D.h. eine Messung beginnend bei −50 °C und eine zweite Messung beginnend bei  $+50$  °C muss nicht zwangsläufig dieselben Werte für eine Temperatur von 150 °C ergeben, da die Probenhistorie nicht identisch ist. Des Weiteren ist eine Charakterisierung anisotroper Materialien nur durch wiederholte Experimente mit angepassten Prüfkörpern möglich. So können z.B. Proben aus einer Platte in verschiedenen Orientierungen herausgearbeitet werden.

Um ohne Zeit-Temperatur-Superposition im hochfrequenten Bereich Messungen durchführen zu können, kann z.B. auf ultraschallbasierte Messverfahren zurückgegriffen werden, welche im folgenden Abschnitt beschrieben werden. Eine Verknüpfung von Messdaten basierend auf Ultraschall-Transmissionsmessungen im kHz- sowie MHz-Bereich und DMA Messungen unter Ausnutzung der Zeit-Temperatur-Superposition wurde bereits von der Bundesanstalt für Materialforschung und -prüfung am Beispiel des Aushärtungsprozesses von Epoxidharz untersucht [\[Hug08\]](#page-244-1).

## **3.1.2 Ultraschallbasierte Prüfmethoden**

### **Ebene Wellen Ansätze**

Die ultraschallbasierten Messmethoden lassen sich im Wesentlichen strukturieren in ebene Wellen und geführte Wellen Ansätze. Prinzipiell sind diese wiederum in direkte und inverse Methoden zu gliedern, wobei nur für wenige einfache Spezialfälle eine geschlossene Form zur direkten Berechnung gesuchter Materialparameter zugänglich ist. Deshalb kommen vorwiegend inverse Probleme zur Anwendung.

Ein weit verbreiteter Ansatz zur Bestimmung der Materialparameter plattenförmiger Probekörper mit ebenen Wellen ist die Immersionstechnik. Hier wird der zu untersuchende Körper in eine Drehvorrichtung eingespannt und in ein Wasserbad eingetaucht. Unter verschiedenen Winkeln wird nun die Transmission ebener Wellen durch den Körper untersucht. Anstelle einer Transmissionsmessung mit je einem Sende- und Empfangswandler ist bei Verwendung eines definierten Reflektors auch ein Betrieb im Impulse-Echo-Modus mit nur einem Schallwandler möglich. Diese *Back-Reflection-Technique* wird im Vergleich zur Transmissionstechnik als exakter (im Sinne der Unsicherheit) beschrieben [\[RBK05\]](#page-249-0). In Abhängigkeit vom hinterlegten Materialmodell, welches für den inversen Ansatz zur Rekonstruktion der Moduln herangezogen wird, werden aus den Empfangssignalen charakteristische Merkmale extrahiert. Über einen Optimierungsalgorithmus wird das Modell dann so parametrisiert, dass die Merkmale aus Simulation und Experiment bestmöglich übereinstimmen. Reddy et al. verwenden als Vorwärtsmodell die Christoffel-Matrix und extrahieren mit Hilfe der Kreuzkorrelationstechnik die Laufzeit des Wellenpakets, approximieren daraus die Phasengeschwindigkeit und nutzen diese Information zur Modellidentifikation [\[RBK05\]](#page-249-0). Die Methode wurde für isotrope und transversal isotrope Medien durchgeführt. Modellbedingt werden hier ausschließlich reell-wertige Elastizitätsmoduln ermittelt. Vishnuvardhan et al. benutzen die Immersionstechnik im Impuls-Echo-Modus und bestimmen auf Basis des Christoffel-Matrix-Modells die reell-wertigen Elastizitätsmoduln eines orthotropen Composite-Materials [\[VKB07a\]](#page-251-0) unter Ausnutzung eines genetischen Optimierungsalgorithmus. Die Arbeitsgruppe konnte zeigen, dass die angewandte Methode nur sehr geringfügig sensitiv auf Variationen der E-Moduln *C*<sup>12</sup> und *C*<sup>44</sup> (Voigt'sche Notation) reagiert und diese somit nicht oder nur unzureichend genau zu bestimmen sind. Castaings et al. verwenden zwei separate Sende- und Empfangswandler und nutzen als Modell die *Thomson-Haskell-Matrix-Method*, welche den äquivalenten Frequenzgang einer Platte als Störung in einem ebenen Wellenfeld in Abhängigkeit vom Drehwinkel der Platte (Winkel zwischen Wellenfronten und Normalenvektor auf der Platte) und der Frequenz der einfallenden Welle beschreibt [\[CHK00\]](#page-241-0). Über einen definierten Frequenz- und Winkelbereich wird das Modell mit Hilfe einer konsekutiven Optimierungsstrategie (erst Nelder-Mead Simplex-, nachfolgend Newton-Raphson-Algorithmus) identifiziert, wobei die quadratische Abweichung zwischen gemessenem und simuliertem Amplitudengang bewertet wird. Es wurden isotrope und anisotrope Medien untersucht und auch komplexe

Einträge in der Steifigkeitsmatrix zugelassen. Zuverlässige Ergebnisse wurden bezüglich der Realteile der E-Moduln erzielt, jedoch wurde eine erhöhte Unsicherheit in Bezug auf deren Imaginärteile beobachtet. Ein konkretes viskoelastisches Modell wurde nicht verwendet, sodass die Kausalität dieses Modells in Frage zu stellen ist. Ein ähnlicher Ansatz wurde Anfang der 1990er Jahre von Sachse et al. unter dem Namen *Point-Source*/*Point-Receiver* Methode vorgestellt [\[ES90;](#page-242-2) [CKS91\]](#page-241-1). Hier wird mit einem Laser räumlich stark begrenzt eine mechanische Welle erzeugt und mit einem Empfänger schmaler Apertur auf der gegenüberliegenden Seite des Prüfobjekts unter verschiedenen Winkeln bezogen auf den direkten Weg vom Sender zum Empfänger abgetastet. Durch die impulsförmige Anregung werden eine Quasi-Longitudinal- und zwei Quasi-Transversalwellen angeregt, deren Eintreffzeitpunkte am Empfänger separiert werden müssen. Mit Hilfe eines inversen Ansatzes kann das Materialmodell (reell-wertige Moduln) identifiziert werden. Als Modell wurde wiederum die Christoffel-Gleichung verwendet und die quadratische Abweichung der berechneten und experimentell bestimmten polaren Winkel der ebenen Wellenfronten durch einen Quasi-Newton Algorithmus minimiert. Probleme der Methode bestehen in der Identifikation bzw. Separation der verschiedenen Wellenarten und der Diskrepanz zwischen gemessener Gruppen- und für das Modell relevanter Phasengeschwindigkeit. Eine Laufzeitmessung spiegelt immer eine Gruppenlaufzeit wider und kann streng genommen nur unter Freiraumbedingungen und Vernachlässigung von Absorptionsphänomenen als äquivalent zur Phasengeschwindigkeit angesehen werden. Letzteres Problem gilt auch für die Immersionstechnik, wobei bei der Immersionstechnik zusätzlich problematisiert wird, dass sich viele Proben durch das Eintauchen in das Wasserbad hinsichtlich ihrer Eigenschaften verändern. Eine bezüglich der Umgebungseinflüsse konditionierte Messung ist somit ausgeschlossen. Abhilfe schafft die Luft-gekoppelte Anregung von Wellen [\[SLC96;](#page-250-0) [SFN10\]](#page-250-1), welche jedoch aufgrund schlechter Impedanzanpassung hinsichtlich des erzielbaren Signal-Stör-Abstands (SNR) und des eingeschränkten Frequenzbereichs aufgrund der hohen Güte von Luftschallwandlern problematisch ist.

#### **Geführte Wellen Ansätze**

Parallel zu den Ansätzen mit ebenen Wellen, wurden in den letzten Jahren auch geführte Wellen Ansätze zur Bestimmung der Materialparameter von Probekörpern entwickelt. Anders als bei den ebene Wellen Ansätzen wird hier gezielt die räumlich beschränkte Ausdehnung der Proben konstruktiv genutzt. Entsprechend ist die geometrische Form der Proben für das hinterlegte Modell bedeutsam. Meist werden plattenförmige Probekörper genutzt, um das dispersive Verhalten der symmetrischen und antisymmetrischen Lamb-Wellen auszuwerten. Im Wesentlichen unterscheiden sich geführte Wellen Ansätze durch die gewählte Messmethode, d.h. den instrumentellen Einsatz, zur Bestimmung der dispersiven Kenngrößen des Wellenleiters, durch die gewählte Modellierungsmethode der geführten Wellenausbreitung und durch das zu identifizierende Materialmodell.

Vishnuvardhan et al. zeigten im Rahmen einer Sensitivitätsstudie, dass die Ausbreitungsgeschwindigkeit der symmetrischen Grundmode in einem orthotropen plattenförmigen Material kaum sensitiv ist, die antisymmetrische Grundmode dagegen deutlich auf die E-Moduln *C*<sup>44</sup> und *C*<sup>55</sup> reagiert [\[VKB07b\]](#page-251-1). Es ist demnach sinnvoll, eine multimodale Auswertung durchzuführen. Identifiziert wurde ein orthotroper elastischer Modellansatz mit Hilfe eines inversen Ansatzes ausgeführt über einen genetischen Optimierungsalgorithmus, wobei ein analytisches Modell (Rayleigh-Lamb Gleichung) genutzt wurde. Von messtechnischer Seite wurde eine Piezokeramik als Sender zentral auf eine Platte geklebt und mehrere Empfänger um diese herum angebracht. Als Empfänger dienten ebenfalls Piezokeramiken und zum Vergleich ein Laser-Doppler-Vibrometer.

Instrumentativ deutlich weniger aufwendig nutzt Rogers beispielsweise einen Wedge-Transducer, welchen er entlang eines plattenförmigen Wellenleiters verschiebt, um über einen Phasenvergleich mit dem Sendesignal die Randwellenlänge der Leaky-Lamb-Welle zu bestimmen [\[Rog95\]](#page-249-1). Rogers bestimmt mit diesem Messaufbau ein isotropes elastisches Materialmodell. Instrumentativ aufwendiger ist die räumlich äquidistante Abtastung des zeitlichen Verlaufs der Wellenbewegung am Wellenleiterrand. Durch Berechnung einer 2D-Fourier-Transformation der räumlich und zeitlich aufgelösten Daten wird das (experimentelle) Dispersionsdiagramm der angeregten (und am Wellen-leiterrand sichtbaren) Wellenleitermoden<sup>[3](#page-48-0)</sup> erstellt. Dabei wird aus der Zeitachse die Frequenzachse und aus der Raumachse die Achse der Wellenzahlen. Die Reproduzierbarkeit der Messung und der Anregung ist für diese Methode von Bedeutung, sodass häufig kontaktlose Anregungen und Messungen über eine hoch-energetische Laserquelle und ein Laser-Doppler-Vibrometer realisiert werden, vgl. z.B. [\[HJQ00;](#page-244-2) [Sin15\]](#page-250-2). Zur Reduktion des instrumentellen Aufwands kann z.B. das kostenintensive Laser-Doppler-Vibrometer durch einen Miniatur-Transducer ersetzt werden [\[HC12\]](#page-243-1), welcher mittels einer Lineareinheit verschoben wird. Eine Forschergruppe um Marzani nutzt hingegen zur weiteren Reduzierung des technischen Aufwands und zur Umgehung des Problems der schwachen Reproduzierbarkeit der Einzelmessungen nur einen örtlich festen piezokeramischen Empfangswandler und eine örtlich feste Laserquelle und berechnet aus dem aufgezeichneten Zeitsignal auf Basis der Gabor-Wavelet-Transformation den frequenzabhängigen Verlauf der Gruppengeschwindigkeit der symmetrischen und antisymmetrischen Grundmode [\[SRM11\]](#page-250-3). Die Arbeitsgruppe geht noch einen Schritt weiter und substituiert die Laserquelle durch einen piezoelektrischen Schallwandler [\[MM12\]](#page-246-1). In [\[SRM11\]](#page-250-3) wird ein isotropes elastisches Materialmodell mit Hilfe des Nelder-Mead Simplex-Algorithmus invers charakterisiert. Hingegen wird in [\[MM12\]](#page-246-1) ein orthotropes elastisches Materialmodell identifiziert und für den inversen Ansatz ein genetischer Optimierungsalgorithmus angesetzt. Identisch ist hingegen der Ansatz, aus den Zeitsignalen über Zeit-Frequenz-Analyse die frequenzabhängigen Gruppengeschwindigkeiten der angeregten Wellenleitermoden zu berechnen und mit simulierten Daten zu vergleichen. Als Simulationsmodell wird in beiden Publikationen die SAFE Methode, vgl. nächster Abschnitt, verwendet. Ein erweiterter Überblick über geführte

<span id="page-48-0"></span><sup>&</sup>lt;sup>3</sup>Im Folgenden werden Wellenleitermoden auch kurz Moden genannt, solange im Kontext die Eindeutigkeit sichergestellt ist.

Wellen in Plattenstrukturen sowie deren Möglichkeiten in der Charakterisierung von Materialien ist in [\[Chi97\]](#page-241-2) gegeben.

Im Gegensatz zu plattenförmigen Wellenleiterstrukturen ist die Literaturlage bezüglich der Materialcharakterisierung mittels zylindrischer Probekörper deutlich dünner. Dies liegt wohl nicht zuletzt an den zahlreichen Arbeiten bezüglich der Charakterisierung von gewalzten Metallplatten und zeitlich später den Komposit-Platten. Während Rohrgeometrien bei der Charakterisierung von (viskoelastischen) Fluiden eine zentrale Rolle in der ultraschallbasierten Prozessmesstechnik spielen [\[SC03;](#page-249-2) [VLC04\]](#page-251-2)<sup>[4](#page-49-0)</sup>, wird die zylindrische Struktur zur Materialcharakterisierung von Polymeren bislang wenig verfolgt. Extrudierte Stäbe (und auch Platten) spielen wirtschaftlich eine große Rolle, wenn aus technischen oder wirtschaftlichen Gründen kein Spritzgussverfahren eingesetzt werden kann. Die extrudierten Halbzeuge können nach dem Abkühlen spanend bearbeitet oder auch warm umgeformt werden. Gerade im Falle kleiner Stückzahlen, komplexer Geometrien oder großer Wandstärken wird dieses Verfahren häufig favorisiert.

Einen ersten Ansatz zur Messung von Longitudinal- und Transversalwellengeschwindigkeit in einem zylindrischen Probekörper liefert Reynolds im Jahr 1953 [\[Rey53\]](#page-249-3). Der Durchmesser des Stabs wird als groß gegenüber der betrachteten Wellenlänge beschrieben, sodass ein Strahlenansatz ohne Berücksichtigung von Wellenleitermoden angesetzt werden kann. Identifiziert wird in einem direkten Verfahren ein isotropes elastisches Modell von metallischen Proben. Rautenberg griff diesen Ansatz 2012 wieder auf, um stark absorbierende Kunststoffe zu charakterisieren [\[Rau12\]](#page-248-1). Die Probekörper wurden deutlich verkleinert, sodass wellentheoretische Ansätze zur Lösung des Wellenleiterproblems notwendig wurden, jedoch konnte der Ansatz von Reynolds zur Gewinnung von Startwerten für das inverse Problem, welches mit dem Nelder-Mead Simplex-Algorithmus gelöst wurde, verwendet werden. Identifiziert wurde von Rautenberg ein elastisches isotropes und ein transversal isotropes (mit quasi-isotroper Näherung) Materialmodell sowie zwei Dämpfungsparameter, welche zum Rayleigh-Dämpfungsmodell gehören.

Die Arbeiten von Rautenberg bilden die Grundlage für die vorliegende Arbeit. Übernommen werden in zentralen Punkten die Probengeometrie, das Konzept der Startwertbestimmung mit einem Strahlenansatz nach Reynolds [\[Rey53\]](#page-249-3) sowie das Konzept des inversen Verfahrens mit einem wellentheoretischen Modell zur Simulation geführter Wellen. Zentrale Abgrenzungspunkte zur vorangegangenen Arbeit von Rautenberg sind

- das zu identifizierende Materialmodell,
- der Lösungsansatz des Vorwärtsmodells,
- der betrachtete Frequenzbereich,
- der Aufbau, die Modellierung und die Identifikation der Schallwandler sowie
- die Betrachtung von Unsicherheiten des Messsystems.

<span id="page-49-0"></span><sup>4</sup>Vergleiche z.B. auch die Liner Serie der SensAction AG. URL: www.sensaction.de

## **3.2 Modellierung geführter Wellenausbreitung**

Im Laufe der letzten Jahrzehnte wurden viele Modellierungsansätze zur Analyse von Wellenausbreitungsphänomenen in Wellenleiterstrukturen entwickelt und erfolgreich angewendet. Aktuell konkurrieren im Wesentlichen vier unterschiedliche Methoden in der wissenschaftlichen Szene: Die *Global Matrix Method* (GMM) [\[Low95\]](#page-246-2), die *Waveguide FEM* (WFEM) [\[MDB05\]](#page-246-3), die *Semi-Analytic Finite Element Method* (SAFE) [\[MVB08\]](#page-247-4) und die *Scaled Boundary Finite Element Method* (SBFEM) [\[Gra14;](#page-243-2) [GBS14\]](#page-242-3). Die GMM verfolgt einen analytischen Ansatz mittels analytischer Formulierung von geometrie- und materialbedingten Ansatzfunktionen. Es wird ein lineares homogenes Gleichungssystem aufgestellt, dessen nicht-triviale Lösungen die ausbreitungsfähigen Wellenleitermoden charakterisieren. Problematisch ist in diesem Zusammenhang die numerische Nullstellensuche in der Determinanten der Systemmatrix. Häufig werden nicht alle Nullstellen der Funktion gefunden und somit modale Lösungen ausgelassen. Ein Ansatz dieses Problem zu lösen ist die Berechnung aller Nullstellen mit Hilfe des Intervall-Newton-Verfahrens [\[WBH12a;](#page-251-3) [BWH12;](#page-239-1) [BWR13;](#page-239-2) [BUW13\]](#page-239-3), welches sich jedoch, aufgrund langer Rechenzeit, nicht zielführend innerhalb eines inversen Problems zeigt. Des Weiteren ist die Berechnung der Determinanten in der Nähe einer Nullstelle numerisch gesehen eine Herausforderung [\[BWH12;](#page-239-1) [WBH12b\]](#page-251-4). Weiterer Kritikpunkt an der Methode ist der Übergang zu komplexen Nullstellenproblemen bei der Verwendung komplexer Materialformulierungen.

Die WFEM und die SAFE Methode basieren beide auf Standard FEM Werkzeugen. Während bei der WFE Methode ein Einheitssegment des Wellenleiterquerschnitts mittels FEM diskretisiert wird, benötigt die SAFE Methode nur den tatsächlichen Querschnitt des Wellenleiters. Die SAFE Methode kann für plattenförmige oder zylindrische Wellenleiter auch auf eine diskretisierte Dimension reduziert werden [\[MVB08\]](#page-247-4). In beiden Methoden werden die FE-Matrizen restrukturiert, sodass sich ein Eigenwertproblem zur Lösung des jeweiligen Systems formulieren lässt. Werden komplexe Materialmodelle angenommen, werden die Eigenwerte komplex, wobei die Lösung dieses Problems numerisch gesehen deutlich einfacher zu handhaben ist als eine Nullstellensuche in der komplexen Ebene. Durch die Diskretisierung eines Wellenleiterquerschnittsegments bei der WFE Methode wird die auf Eigenwerte und Eigenvektoren zu analysierende Matrix sehr groß, was sich negativ auf die Rechenzeit und auch auf die Stabilität der Lösung auswirkt. Da für Platten und Zylinder eine Reduktion der Diskretisierung auf nur eine Dimension ausreichend ist, um die geführte modale Wellenausbreitung zu betrachten, ist die SAFE Methode bezüglich ihrer Stabilität und vor allem der Rechengeschwindigkeit deutlich zu favorisieren.

Eine noch junge Methode zur Berechnung von geführten akustischen Wellen ist die SBFEM. Grundlegend wurde die SBFEM für elastodynamische Probleme von Song 2009 beschrieben [\[Son09\]](#page-250-4). Darauf aufbauend folgte eine Reihe wissenschaftlicher Publikationen von Gravenkamp, welche sich speziell mit der Ausbreitung geführter elastischer Wellen im Kontext der SBFEM beschäftigen. So entstanden Arbeiten zur Modellierung von Plattenwellenleitern [\[GSP12;](#page-243-3) [Gra14\]](#page-243-2), zylindrischen

Wellenleitern [\[GBS14a;](#page-242-4) [GBS14;](#page-242-3) [BGS14;](#page-238-0) [Gra14\]](#page-243-2), Wellenleitern beliebigen Querschnitts [\[GMS13;](#page-242-5) [Gra14\]](#page-243-2) sowie eingebetteten Wellenleitern [\[GBS14b;](#page-242-6) [Gra14\]](#page-243-2). Grundlegende Idee der SBFEM ist die Diskretisierung eines Rechengebietes mittels Finiter Elemente ausschließlich an dessen Rand. Beispielsweise wird ein zweidimensionales Rechengebiet mit Linienelementen am Rand diskretisiert und ein Skalierungszentrum eingeführt, mit welchem der Rand kontinuierlich skaliert werden kann und somit jeder Punkt im Raum beschrieben ist. Dies führt dazu, dass sich im Vergleich zur FEM die Dimensionalität der Formfunktionen der Finiten Elemente um eine Ordnung reduziert und die Knotenpunktverschiebungen gemischt (an den Knotenpunkten der Finiten Elemente) diskret und analytisch (kontinuierlich) mit der Skalierungsvariablen vorliegen. Wesentliche Vorteile dieser Methode hinsichtlich der Modellierung geführter akustischer Wellen gegenüber der SAFE Methode sind niedrigere Rechenzeiten (gerade bei hohen Frequenzen) und eine einfachere Möglichkeit zur Beschreibung angrenzender Medien an den Wellenleiter [\[Gra14\]](#page-243-2). Der Rechenvorteil gegenüber der SAFE Methode entsteht durch kleinere Matrizen zur Berechnung des (einfachen) Eigenwertproblems sowie der Hamiltonischen Eigenschaft der Matrizen, welche spezielle Lösungsalgorithmen mit hoher Effizienz zulassen.

# <span id="page-51-0"></span>**3.3 Transiente Finite Elemente Simulation in viskoelastischen Medien**

Dieser Abschnitt charakterisiert den aktuellen Stand der Zeitbereichssimulation in der FEM hinsichtlich der Implementierbarkeit viskoelastischer Verlustmechanismen. Für die vorliegende Arbeit sind die aus dieser Entwicklung ableitbaren Konsequenzen für die Materialparameterbestimmung von Bedeutung. Der Stand der Technik wird im Folgenden grob umrissen. Es wird im Kontext dieser Arbeit kein neues numerisches Verfahren zur Zeitbereichssimulation in der FEM vorgelegt.

Die Finite Elemente Methode (FEM) ist ein leistungsfähiges numerisches Lösungsverfahren partieller, zeit- und ortsabhängiger Differentialgleichungen mit definierten Anfangs- und Randbedingungen und hat sich zu einem Standard-Verfahren für die Berechnung physikalischer Systeme entwickelt [\[Kal04\]](#page-245-1). Vorteile der FEM liegen aus numerischer Sicht in ihrer Effizienz. Die Systemmatrizen sind zumeist symmetrisch und dünn besetzt, was die Speicherung und Lösung der Gleichungssysteme begünstigt. Aus Anwendersicht liegt der Vorteil in der Möglichkeit auch komplexe Geometrien zu analysieren, wobei sowohl statische, transiente, harmonische Analysen als auch Eigenfrequenzanalysen möglich sind [\[Kal04\]](#page-245-1). Zwei wesentliche Grenzen der Methode seien gerade hinsichtlich der Simulation von Ultraschallwellen genannt. Zum einen ist der räumliche Diskretisierungsaufwand des Rechengebiets sehr schnell groß und zum anderen sind 'offene' Randbedingungen zur Simulation eines unendlich ausgedehnten Raums problematisch [\[Kal04\]](#page-245-1).

## <span id="page-52-1"></span>**3.3.1 Grundgleichungen und das Rayleigh-Dämpfungsmodell in der Finite Elemente Methode**

Ausgangspunkt der Betrachtung für elastodynamische Probleme ist die Cauchysche Bewegungsgleichung. In der hier dargelegten Form sind bereits die Annahmen eines homogenen Hooke'schen Materials, d.h. linear elastisches Materialverhalten, enthalten. Mit dem Volumenkraftvektor  $f_V$  und der Steifigkeitsmatrix *C* ergibt sich [\[Kal04\]](#page-245-1)

<span id="page-52-0"></span>
$$
\mathbf{Y}^{\mathrm{T}}\mathbf{C}\mathbf{Y}\boldsymbol{\xi} + \boldsymbol{f}_{\mathrm{V}} = \rho \frac{\partial^2 \boldsymbol{\xi}}{\partial t^2},\tag{3.1}
$$

wobei **Υ** eine Matrix partieller Ableitungen beschreibt

$$
\mathbf{Y}^{\mathrm{T}} = \begin{pmatrix} \frac{\partial}{\partial x} & 0 & 0 & 0 & \frac{\partial}{\partial z} & \frac{\partial}{\partial y} \\ 0 & \frac{\partial}{\partial y} & 0 & \frac{\partial}{\partial z} & 0 & \frac{\partial}{\partial x} \\ 0 & 0 & \frac{\partial}{\partial z} & \frac{\partial}{\partial y} & \frac{\partial}{\partial x} & 0 \end{pmatrix} . \tag{3.2}
$$

Zunächst wird die Cauchysche Bewegungsgleichung nach Gleichung [\(3.1\)](#page-52-0) in ihre schwache Form überführt. Dazu wird eine Testfunktion  $\xi'$  mit der partiellen DGL multipliziert und über das Rechengebiet Ω partiell integriert. Unter Verwendung des Green'schen Satzes und dem Ausblenden der Beiträge vom Rand ∂Ω über entsprechende Wahl der Randbedingungen (Details siehe [\[Kal04\]](#page-245-1)) ergibt sich

$$
\int_{\Omega} \rho \xi' \frac{\partial^2 \xi}{\partial t^2} d\Omega + \int_{\Omega} (\Upsilon \xi')^{\mathrm{T}} C \Upsilon \xi d\Omega - \int_{\Omega} \xi' f_{\mathrm{V}} d\Omega = 0.
$$
\n(3.3)

Eine räumliche Diskretisierung in Subräume  $\Omega_{\rm e}$  mit  $\Omega = \sum \Omega_{\rm e}$  soll nun den räumlich kontinuierlichen mechanischen Verschiebungsvektor  $\xi$  hinreichend approximieren. Es gilt

$$
\xi \approx \sum_{b=1}^{n_e} U_b N_b \quad ; \quad N_b = \begin{pmatrix} N_b & 0 & 0 \\ 0 & N_b & 0 \\ 0 & 0 & N_b \end{pmatrix}, \tag{3.4}
$$

wobei *n*<sup>e</sup> die Anzahl der Knotenpunkte ohne Dirichlet Randbedingungen, *U<sup>b</sup>* die diskreten Knotenpunktverschiebungen am Knoten *b* und *N<sup>b</sup>* eine passende Interpolationsfunktion (auch Formfunktion) beschreiben. Die gleiche Approximation wird auch für die Testfunktion durchgeführt. Einsetzen in die schwache Form der Cauchyschen Bewegungsgleichung liefert die semidiskrete Galerkin Formulierung

$$
\sum_{a=1}^{n_e} \sum_{b=1}^{n_e} \left( \int_{\Omega} \rho N_a^{\mathrm{T}} N_b \, \mathrm{d}\Omega \cdot \frac{\partial^2 U_b}{\partial t^2} + \int_{\Omega} \left( N_a \mathbf{Y}^{\mathrm{T}} \right)^{\mathrm{T}} C N_a \mathbf{Y}^{\mathrm{T}} \, \mathrm{d}\Omega \cdot U_b - \int_{\Omega} N_a^{\mathrm{T}} f_{\mathrm{V}} \, \mathrm{d}\Omega \right) = 0, \tag{3.5}
$$

welche in Matrixform in die bekannte Form der FE-Gleichungen umgeschrieben werden kann zu

<span id="page-53-0"></span>
$$
M_{\mathrm{u}}\ddot{U} + K_{\mathrm{u}}U = F. \tag{3.6}
$$

Die Matrizen werden als Massenmatrix  $M_u$  und Steifigkeitsmatrix  $K_u$  bezeichnet. *U* bezeichnet die diskreten unbekannten Verschiebungen an den Knotenpunkten. Das Gleichungssystem beschreibt formal ein Feder-Masse-System mit Kraftanregung, d.h. ein ungedämpftes schwingungsfähiges System.

Schwingungsfähige Systeme zeigen in der Realität immer ein Dämpfungsverhalten. In (konventionellen; kommerziell verfügbaren) FEM-Werkzeugen werden diese Verluste durch eine zusätzliche Dämpfungsmatrix *C*<sup>u</sup> berücksichtigt, welche in Anlehnung an das Kelvin-Voigt-Modell als geschwindigkeitsproportionaler Faktor angesetzt wird. Gleichung [\(3.6\)](#page-53-0) wird somit erweitert zu

$$
M_{\mathrm{u}}\ddot{U} + C_{\mathrm{u}}\dot{U} + K_{\mathrm{u}}U = F,\tag{3.7}
$$

wobei sich  $C_u$  als Linearkombination aus Massen- und Steifigkeitsmatrix mit den Koeffizienten  $\alpha_M$ und  $\alpha_K$  darstellen lässt:

$$
C_{\mathbf{u}} = \alpha_{\mathbf{M}} M_{\mathbf{u}} + \alpha_{\mathbf{K}} K_{\mathbf{u}}.
$$
 (3.8)

Damit bleiben formal alle Matrizen reell-wertig, obwohl nun Dämpfung eingebunden worden ist. Wichtig ist zu erwähnen, dass die Struktur des Rayleigh-Dämpfungsmodells keiner physikalischen Interpretation entspringt, sondern ein mathematisches Konstrukt ist, welches äquivalent wirkende Dämpfungseffekte mit möglichst wenigen zusätzlichen Parametern beschreibt. Außerdem lässt sich diese Art der Dämpfungsformulierung leicht in Zeitschrittverfahren einbinden. Die Zeitschritt-Diskretisierung hyperbolischer partieller DGL wird häufig mit dem Newmark-Verfahren realisiert [\[Kal04\]](#page-245-1). Es gehört zu den sogenannten Einschritt-Verfahren, was bedeutet, dass nur ein vergangener zeitlicher Zustand für die Berechnung des nächsten Zeitschritts gespeichert werden muss.

Wie von Rautenberg [\[Rau12\]](#page-248-1) gezeigt, treten bei Verwendung des Rayleigh-Dämpfungsmodells nicht-kausale Effekte auf. Rautenberg untersuchte dazu u.a. empirisch den Einfluss der Rayleigh-Dämpfung. So modellierte er eine akustische Übertragungsstrecke definierter Länge, welche im Zeitschrittverfahren durch transiente FE-Simulationen bei verschiedenen Dämpfungsparametern simuliert wurde. Es konnte beobachtet werden, dass sich die simulierten Eintreffzeitpunkte des jeweiligen Wellenpakets in Abhängigkeit von der eingestellten Schallabsorption verschieben. Eine höhere Schallabsorption des Materials führte dabei zu einer Verschiebung hin zu früheren Eintreffzeitpunkten. Grundlegend ist das Problem der Rayleigh-Dämpfung darin zu sehen, dass im äquivalenten Sinne ein frequenzabhängiges Dämpfungselement im Kelvin-Voigt-Modell angesetzt wird (vergleiche Abschnitt [4.2.1\)](#page-58-0). Dieser Ansatz ist in der Literatur bezüglich Kausalitätsproblemen schon früher und losgelöst von der konkreten Implementierung in der FEM diskutiert worden [\[Cra70;](#page-241-3) [Adh13\]](#page-236-0).

## **3.3.2 Zeit-kausale viskoelastische Dämpfung in der Finite Elemente Methode**

Wie in Kapitel [2.3](#page-28-0) erläutert, verändert sich die Beziehung zwischen mechanischen Spannungen und Dehnungen durch die Berücksichtigung des zeitlichen Beanspruchungsgedächtnisses viskoelastischer Materialien. Nach Gl. [\(2.15\)](#page-29-0) ergibt sich, nun für den dreidimensionalen Fall notiert, ein Faltungsintegral zwischen der zeitlichen Ableitung des mechanischen Verzerrungstensors  $[\dot{\epsilon}]$  und einem zeitabhängigen Tensor 4-ter Stufe [*G*(*t*)], welcher die Relaxation des Werkstoffs beschreibt.

$$
\sigma_{ij}(t) = G_{ijkl}(t) * \dot{\epsilon}_{kl}(t)
$$
\n(3.9)

Wird diese Gleichung in die Bewegungsgleichung von Cauchy [\(3.1\)](#page-52-0) eingesetzt, sieht man leicht, dass sich die Faltung bis in die semidiskrete Galerkin Formulierung fortsetzt. Formal ergibt sich ein Ausdruck der Form [\[SL01\]](#page-250-5)

$$
\tilde{M}_u \cdot \ddot{U} + \tilde{K}_u(t) * \dot{U} = \tilde{F}.
$$
\n(3.10)

Limitierend für die FE-Simulation ist an dieser Stelle, dass ohne Umformulierung dieses Problems zu jedem Knotenpunkt die volle Historie der Verschiebungen gespeichert werden muss, wenn eine Lösung im Zeitintegrationsverfahren angestrebt wird. Gerade hinsichtlich des hohen Diskretisierungsaufwands bei der Ultraschallsimulation führt dies schnell zu unhandhabbaren Datenvolumina. Aktuelle Forschungsarbeiten zeigen jedoch Aus- bzw. Umwege aus diesem Dilemma.

Stucky und Lord [\[SL01\]](#page-250-5) modellieren in der FEM ein lineares isotropes Material mit dem Zener-Modell, d.h. die Relaxation ist im Zeitbereich über eine Exponentialfunktion beschrieben. Es können für Scher- und Volumeneigenschaften unterschiedliche Relaxationszeiten angenommen werden. Durch diesen Ansatz ist es möglich, das Faltungsintegral durch Speicherung von nur zwei vergangenen Zeitschritten auszuführen. Im Vergleich zum Newmark-Verfahren mit dem Rayleigh-Dämpfungsmodell ergibt dies jedoch trotzdem einen doppelt so großen Speicherbedarf.

Des Weiteren wird auch an FE-Implementierungen für viskoelastische Wellenausbreitung basierend auf dem generalisierten Zener-Modell, vgl. Gl. [\(2.43\)](#page-37-1), gearbeitet, wobei bereits erste Erfolge erzielt werden konnten [\[BEJ04;](#page-237-0) [GT06;](#page-243-4) [LP11\]](#page-246-4).

Es ist demnach sinnvoll und konsequent, ein Messsystem zu entwickeln, welches in der Lage ist, die gängigen Modelle zur Beschreibung viskoelastischen Materialverhaltens zu identifizieren, um diese Parameter für die realitätsnahe FE-Simulation praktisch nutzbar zu machen.

# **4 Wellenausbreitung in viskoelastischen Medien**

# **4.1 Implikationen viskoelastischer Medien auf die Wellengleichungen**

Im Folgenden werden die Wellengleichungen in räumlich unendlich ausgedehnten linear viskoelastischen Materialien betrachtet. Dabei werden nur die im Kontext der Arbeit relevanten Grundzüge berücksichtigt. Für ausführlichere Darstellungen sei bspw. auf [\[CC86;](#page-240-2) [CKK88\]](#page-241-4) verwiesen.

Ausgangspunkt der Betrachtung bildet das Materialmodell. Zur Vereinfachung der Betrachtungen sei zunächst ein homogenes und isotropes Materialverhalten angenommen. Aus den vorangegangenen Kapiteln ist bereits bekannt, dass viskoelastische Materialien ein *Gedächtnis* besitzen und damit die unabhängigen Komponenten der Materialbeschreibung Funktionen der Zeit darstellen<sup>[5](#page-56-0)</sup>. Das Materialmodell -aufgrund der kurzen Schreibweise an dieser Stelle in Tensor-Notation- beschrieben über den Kompressionsmodul *<sup>K</sup>*(*t*) und den Schermodul µ(*t*) liefert

$$
\sigma_{ij} = 3K(t) \left( \frac{1}{3} \varepsilon_{kk} \delta_{ij} \right) + 2\mu(t) \left( \varepsilon_{ij} - \frac{1}{3} \varepsilon_{kk} \delta_{ij} \right). \tag{4.1}
$$

Die Bewegungsgleichung von Cauchy schreibt sich komponentenweise

<span id="page-56-1"></span>
$$
\rho \ddot{\xi}_i = f_i + \sum_{j=1}^3 \frac{\partial \sigma_{ij}}{\partial x_j}.
$$
\n(4.2)

Im Folgenden wird zur Vereinfachung der Gleichung auf die Vektordarstellung in der Voigt'schen Notation übergegangen. Durch Einbeziehung des Boltzmann'schen Superpositionsprinzips aus Gl. [\(2.15\)](#page-29-0) in die Bewegungsgleichung unter Vernachlässigung der Startbedingung für  $t \to 0^+$  ergibt sich [\[CC86\]](#page-240-2)

$$
\rho \ddot{\xi} = \int_{0}^{t} \left( K(t-\tau) + \frac{1}{3}\mu(t-\tau) \right) \frac{\partial}{\partial \tau} \nabla \nabla \cdot \xi \, d\tau + \int_{0}^{t} \mu(t-\tau) \frac{\partial}{\partial \tau} \nabla^2 \xi \, d\tau \,. \tag{4.3}
$$

<span id="page-56-0"></span><sup>5</sup>Für den isotropen Fall gültig. Diskussion bezüglich anisotroper Materialen siehe Kapitel [4.2.3.](#page-64-0)

Wie in Standardwerken zur Herleitung der Wellengleichung für elastische Medien beschrieben [\[Ach73;](#page-236-1) [Gra91;](#page-243-5) [Kal04\]](#page-245-1), kann hier analog vorgegangen werden. Das Helmholtz-Theorem wird dabei zur Zerlegung des Verschiebungsvektors  $\xi$  in ein wirbelfreies skalares Potential  $\varphi$  und ein quellenfreies Vektorpotential Ψ genutzt.

$$
\boldsymbol{\xi} = \nabla \varphi + \nabla \times \mathbf{\Psi}; \quad \nabla \cdot \mathbf{\Psi} = 0 \tag{4.4}
$$

Einsetzen in die Bewegungsgleichung und Ordnen der sich ergebenden Gleichung führt zu

$$
\nabla \left[ \rho \ddot{\varphi} - \int_{0}^{t} \left( K(t - \tau) + \frac{4}{3} \mu(t - \tau) \right) \frac{\partial}{\partial \tau} \nabla^{2} \varphi \, d\tau \right] + \nabla \times \left[ \rho \ddot{\mathbf{\Psi}} - \int_{0}^{t} \mu(t - \tau) \frac{\partial}{\partial \tau} \nabla^{2} \mathbf{\Psi} \, d\tau \right] = 0. \tag{4.5}
$$

Die Gleichung ist erfüllt, wenn gilt

$$
\rho \ddot{\varphi}(\mathbf{r},t) = \int_{0}^{t} \left( K(t-\tau) + \frac{4}{3}\mu(t-\tau) \right) \frac{\partial}{\partial \tau} \nabla^2 \varphi(\mathbf{r},t) d\tau \tag{4.6}
$$

$$
\rho \ddot{\mathbf{\Psi}}(\mathbf{r},t) = \int_{0}^{t} \mu(t-\tau) \frac{\partial}{\partial \tau} \nabla^{2} \mathbf{\Psi}(\mathbf{r},t) d\tau.
$$
 (4.7)

Die Gleichung im skalaren Potential  $\varphi(\mathbf{r},t)$  beschreibt dabei die Wellengleichung der Longitudinalwelle und die Gleichung im Vektorpotential **Ψ**(*r*,*t*) entsprechend die Wellengleichung der Transversalwelle inklusive den zwei verschiedenen Polarisationsmöglichkeiten. Im Fourier-Bereich löst sich nach Gl. [\(2.17\)](#page-30-0) das Faltungsintegral auf und es entstehen leichter zu interpretierende Wellengleichungen:

<span id="page-57-0"></span>
$$
\left(\tilde{K}(i\omega) + \frac{4}{3}\tilde{\mu}(i\omega)\right)\frac{i\omega}{\rho}\nabla^2\tilde{\varphi}(r,i\omega) = (i\omega)^2\tilde{\varphi}(r,i\omega)
$$
\n(4.8)

$$
\tilde{\mu}(i\omega)\frac{i\omega}{\rho}\nabla^2\tilde{\Psi}(r,i\omega)=(i\omega)^2\tilde{\Psi}(r,i\omega)
$$
\n(4.9)

Aus dieser Darstellung lässt sich direkt die komplexe Phasengeschwindigkeit der Longitudinalwelle  $\tilde{c}_{ph,L}(i\omega)$  -für die Transversalwelle folgt die Betrachtung analog- mit

$$
\tilde{c}_{\text{ph},L}^2(i\omega) = \left(\tilde{K}(i\omega) + \frac{4}{3}\tilde{\mu}(i\omega)\right)i\omega\rho^{-1}
$$
\n(4.10)

<span id="page-57-1"></span>ablesen. Durch die Dispersionsbeziehung im Freiraum ergibt sich die komplexe Wellenzahl *<sup>k</sup>*(iω) zu

$$
k(i\omega) = \omega \tilde{c}_{\text{ph},L}^{-1}(i\omega) = \omega c_{\text{ph}}^{-1}(\omega) - i\alpha(\omega),\tag{4.11}
$$

wobei nun  $c_{ph,L}^{-1}(\omega) = \text{Re}\left\{\tilde{c}_{ph,L}^{-1}(i\omega)\right\}$  die reell-wertige frequenzabhängige Phasengeschwindigkeit der Welle und  $\alpha(\omega) = -\text{Im} \{k(i\omega)\}\$ in Np m<sup>-1</sup> die reell-wertige frequenzabhängige Absorption der

Welle beschreiben. Der Term  $\omega c_{ph}(\omega)^{-1} = \beta(\omega)$  wird als Phase bezeichnet. Über den Wellenzahlvektor  $k(i\omega)\mathbf{e}_k$  mit  $|\mathbf{e}_k| = 1$  lässt sich die Lösung der ebenen Welle aus der DGL nach Gl. [\(4.8\)](#page-57-0) darstellen als

$$
\tilde{\varphi}(\mathbf{r}, i\omega) = \tilde{\varphi}_0 e^{-i\beta(\omega)\mathbf{e}_k \mathbf{r}} e^{-\alpha(\omega)\mathbf{e}_k \mathbf{r}}, \tilde{\varphi}_0 \in \mathbb{C}.
$$
\n(4.12)

Mit dieser Gleichung wird also eine gedämpfte ebene Welle in *e*k-Richtung beschrieben, wobei der Phasenterm und der Absorptionsterm frequenzabhängig sind und durch die gemeinsame Basis des gewählten Materialansatzes in ihrem frequenzabhängigen Verhalten in direkter Beziehung zueinander stehen.

## **4.2 Viskoelastische Materialmodelle für die Simulation akustischer Wellen in Polymeren**

In diesem Abschnitt werden das Anti-Zener-Modell und das fraktionale Zener-Modell nochmals aufgegriffen und im Kontext akustischer Wellenausbreitung analysiert. Dabei werden die Betrachtungen zunächst wieder auf eine räumliche Dimension beschränkt und im Nachgang ein Ansatz zur Generalisierung für die räumliche Dreidimensionalität formuliert. Hinsichtlich des Anti-Zener-Modells wird dargelegt, wie dieses zur Materialparametercharakterisierung im Hinblick auf die konventionelle FEM mit dem Rayleigh-Dämpfungsmodell ausgelegt werden kann. Des Weiteren wird eine anschauliche Betrachtung über den Effekt der Rayleigh-Dämpfung geliefert, wenn diese auf ungedämpfte Materialien (überlagert) angewendet wird. Das fraktionale Zener-Modell wird ebenfalls erneut aufgegriffen und dessen Parametrisierung im Kontext der Wellenausbreitung diskutiert.

## <span id="page-58-0"></span>**4.2.1 Viskoelastische Re-Interpretation der Rayleigh-Dämpfung**

Wie in Kapitel [3.3](#page-51-0) dargestellt, bildet das Rayleigh-Dämpfungsmodell eine einfache und in vielen kommerziellen FEM-Werkzeugen auch die einzige Möglichkeit, Absorptionsmechanismen im Rahmen von transienten Simulationen im Zeit-Integrationsverfahren in der Festkörperdynamik zu berücksichtigen. In diesem Abschnitt wird dargelegt, wie das Anti-Zener-Modell im Sinne des Rayleigh-Dämpfungsmodells re-interpretiert werden kann.

Beginnend mit der Formulierung des Rayleigh-Dämpfungsmodells für das Lehr'sche Dämpfungsmaß (auch modale Dämpfung) [\[Bat96;](#page-236-2) [Kal04\]](#page-245-1)

<span id="page-58-1"></span>
$$
\alpha_{\rm M} + \alpha_{\rm K} \omega_i^2 = 2\omega_i \zeta_i, \tag{4.13}
$$

mit der Eigenfrequenz <sup>ω</sup>*<sup>i</sup>* und dem Lehr'schen Dämpfungsmaß <sup>ζ</sup>*<sup>i</sup>* , kann unter der Annahme schwacher Verluste die folgende Gleichung genutzt werden, um die frequenzabhängige Absorption im Sinne von Gl. [\(4.11\)](#page-57-1) auszudrücken:

<span id="page-59-3"></span>
$$
\alpha(\omega) \approx c_0^{-1} \frac{\omega \zeta_i}{\sqrt{1 - \zeta_i^2}}.
$$
\n(4.14)

Unter der Annahme schwacher Absorptionsvorgänge kann die Phasengeschwindigkeit zu  $c_0^2$  $\frac{2}{0}$  ≈ *G'* $\rho$ <sup>-1</sup> genähert werden. Gl. [\(4.13\)](#page-58-1) bezieht sich auf die entkoppelte 1D-Formulierung der räumρ lich diskretisierten Bewegungsgleichung mit diskreten Verschiebungen <sup>ξ</sup>*<sup>i</sup>* und diskreten Kräften *<sup>f</sup><sup>i</sup>* [\[Bat96;](#page-236-2) [Kal04\]](#page-245-1)

$$
\ddot{\xi}_i(t) + 2\zeta_i \omega_i \dot{\xi}_i(t) + \omega_i^2 \xi_i(t) = f_i(t). \tag{4.15}
$$

Im Vergleich zur ungedämpften DGL wird hier also ein geschwindigkeitsproportionaler Dämpfungsterm im Sinne des Kelvin-Voigt-Modells eingeführt, vergleiche Abb. [2.4](#page-31-0) (d). Die harmonische partielle DGL des Kelvin-Voigt-Modells schreibt sich

<span id="page-59-0"></span>
$$
\ddot{\xi}(t) + \frac{\eta}{m}\dot{\xi}(t) + \frac{E}{m}\xi(t) = 0,
$$
\n(4.16)

wobei *m* ∈ **R** eine am Modell aufgehängte Masse repräsentiert. Durch Koeffizientenvergleich findet man  $\omega_i^2 = Em^{-1}$  sowie  $\eta = \alpha_M m + \alpha_K E$ . Letztere Gleichung zeigt wenig überraschend das erwartete massen- und steifigkeitsproportionale Verhalten des Dämpfungsmodells. Wird nun  $\eta$  in Gl. [\(4.16\)](#page-59-0) eingesetzt, zeigt sich

<span id="page-59-1"></span>
$$
\ddot{\xi}(t) + \left(\alpha_{\rm M} + \alpha_{\rm K} \frac{E}{m}\right) \dot{\xi}(t) + \frac{E}{m} \xi(t) = 0.
$$
 (4.17)

In dieser Formulierung wird deutlich, dass die viskose Dämpfung  $\eta$  im Dämpfungsmodell frequenzabhängig ist, was sich nicht mit dem klassischen Ansatz des Kelvin-Voigt-Modells nachbilden lässt. Bereits in Abschnitt [3.3.1](#page-52-1) wurde die Problematik der daraus enstehenden Kausalitätsverletzung angedeutet.

In Anlehnung an Semblat [\[Sem97\]](#page-250-6) kann das Dämpfungsverhalten des Rayleigh-Dämpfungsmodells durch das Anti-Zener-Modell abgebildet werden. Entsprechend wird ein Vergleich zwischen der DGL des Kelvin-Voigt-Modells und der des Anti-Zener-Modells durchgeführt:

$$
\ddot{\xi}(t) + \frac{\eta_1 \eta_2 + Em}{m \eta_1} \dot{\xi}(t) + \frac{E(\eta_1 + \eta_2)}{m \eta_1} \xi(t) = 0 \tag{4.18}
$$

Zunächst werden durch den Vergleich der Dämpfungsterme aus Gl. [\(4.17\)](#page-59-1) und Gl. [\(4.18\)](#page-59-2)

<span id="page-59-2"></span>
$$
\alpha_{\rm M} = E \eta_1^{-1}
$$
 and  $\alpha_{\rm K} = \eta_2 E^{-1}$  (4.19)

identifiziert, um das Dämpfungsverhalten beider Modelle abzugleichen. Bei Betrachtung der Steifigkeitsterme wird deutlich, dass diese sich unterscheiden. Im Sinne der FEM bedeutet dies, dass sich bei Anwendung des Rayleigh-Dämpfungsmodells die Steifigkeit des gedämpften Systems und die des ungedämpften Systems unterscheiden. Dieser Effekt wurde bereits von Rautenberg et al. [\[RRH11;](#page-249-4) [Rau12\]](#page-248-1) beschrieben. Gerade hinsichtlich der Simulation resonanter Systeme, wie z.B. Impedanzsimulationen von Piezokeramiken, kann die Auswirkung der Steifigkeitsänderung durch Dämpfungsvariation gut beobachtet werden. Auf Basis des Anti-Zener-Modell-Ansatzes können analytische Korrekturterme berechnet werden, um den Effekt der Steifigkeitsänderung zu kompensieren. Durch Nutzung der mit (·) gekennzeichneten Größen wird die Steifigkeitsänderung ausgeglichen ohne dabei den Dämpfungsterm zu ändern, vgl. [\[Rau12\]](#page-248-1):

<span id="page-60-0"></span>
$$
\breve{E} = E \left( 1 + \alpha_{\rm M} \alpha_{\rm K} \right) \quad \text{und} \quad \breve{\alpha}_{\rm K} = E \breve{E}^{-1} \alpha_{\rm K} \tag{4.20}
$$

Der Korrekturterm zeigt, dass das Rayleigh-Dämpfungsmodell zu einer Nachgiebigkeitserhöhung führt, welche durch eine Vorversteifung ausgeglichen werden kann. Rautenberg erzielte in seiner Arbeit [\[Rau12\]](#page-248-1) das gleiche Ergebnis, jedoch über Löungsansätze der DGL und der mechanischen Güte.

Wird in die Formulierung der Materialgleichung des Anti-Zener-Modells nach Gl. [\(2.25\)](#page-32-0) übergegangen, ist es möglich, ein zeit-kausales Materialmodell zu beschreiben, welches die gleichen Dämpfungseigenschaften wie das Rayleigh-Dämpfungsmodell aufweist. Mit den Korrekturgleichungen [\(4.20\)](#page-60-0) können die mit diesem Modell bestimmten Modellparameter in der FEM genutzt werden. Der komplexe Modul des Anti-Zener-Modells mit Rayleigh-Dämpfungsverhalten ist dann beschrieben durch

<span id="page-60-1"></span>
$$
G_{+}(i\omega) = \frac{E}{1 - \frac{\alpha_{\rm M}^2}{(i\omega)^2}} \left(1 + i\omega \left(-\frac{\alpha_{\rm M}}{(i\omega)^2} \left(1 + \alpha_{\rm M}\alpha_{\rm K}\right) + \alpha_{\rm K}\right)\right). \tag{4.21}
$$

Die Abbildungen [4.1](#page-61-0) und [4.2](#page-61-1) zeigen den Vergleich der Modellgleichung nach Gl. [\(4.21\)](#page-60-1) und der Formulierung des Lehr'schen Dämpfungsmaßes nach Gl. [\(4.14\)](#page-59-3) für die Fälle schwacher und starker Schallabsorption. Es ist zu erkennen, dass beide Modelle über weite Frequenzbereiche ein identisches Absorptionsverhalten zeigen. Abweichungen treten im Bereich der Singularität ζ  $\zeta_i^2 = 1$  auf. Die Singularität verschiebt sich mit größer werdender Schallabsorption hin zu höheren Frequenzen. Des Weiteren ist zu sehen, dass mit steigender Absorption die Frequenzabhängigkeit der Phasengeschwindigkeit deutlich zunimmt und somit für stark absorbierende Systeme bei Nichtbeachtung dieses Phänomens Kausalitätsprobleme auftreten werden.

<span id="page-61-0"></span>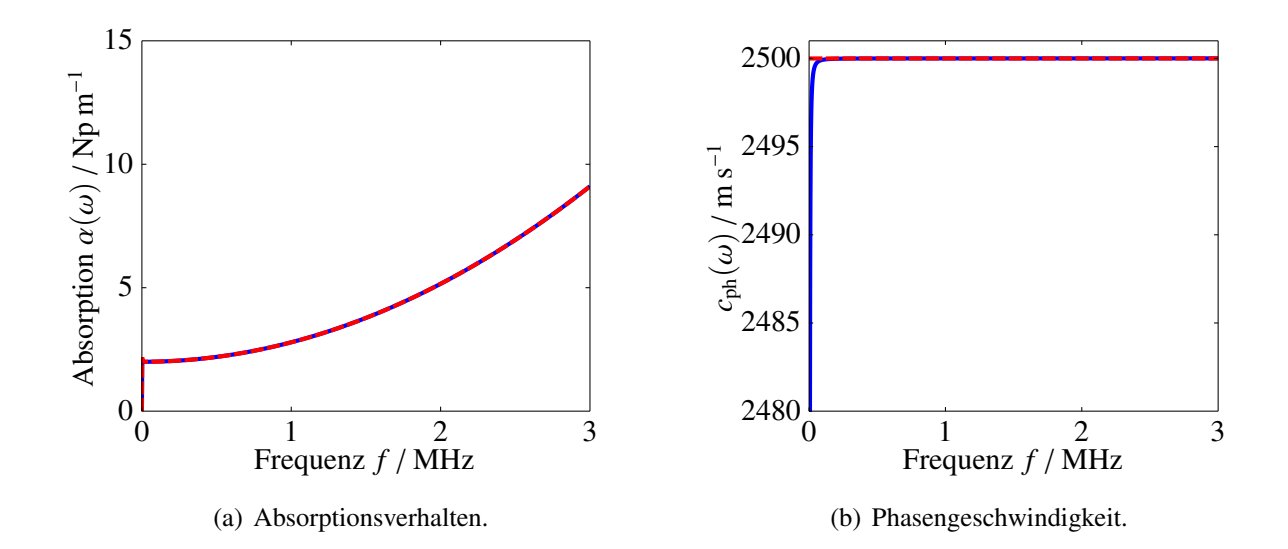

Abbildung 4.1: Materialdispersion aufgrund von Viskoelastizität basierend auf dem Anti-Zener-Modell re-interpretiert als Rayleigh-Dämpfungsmodell für den schwach absorbierenden Fall. Blau: Anti-Zener-Modell nach Gl. [\(4.21\)](#page-60-1). Rot: Dämpfungsverhalten nach dem Lehr'schen Dämpfungsmaß nach Gl. [\(4.14\)](#page-59-3). Materialparametrisierung:  $\sqrt{E\rho^{-1}} = 2500 \text{ m s}^{-1}$ ,  $\alpha_M = 10 \cdot 10^3 \text{ s}^{-1}$  und  $\alpha_K = 1 \cdot 10^{-10} \text{ s}$ .

<span id="page-61-1"></span>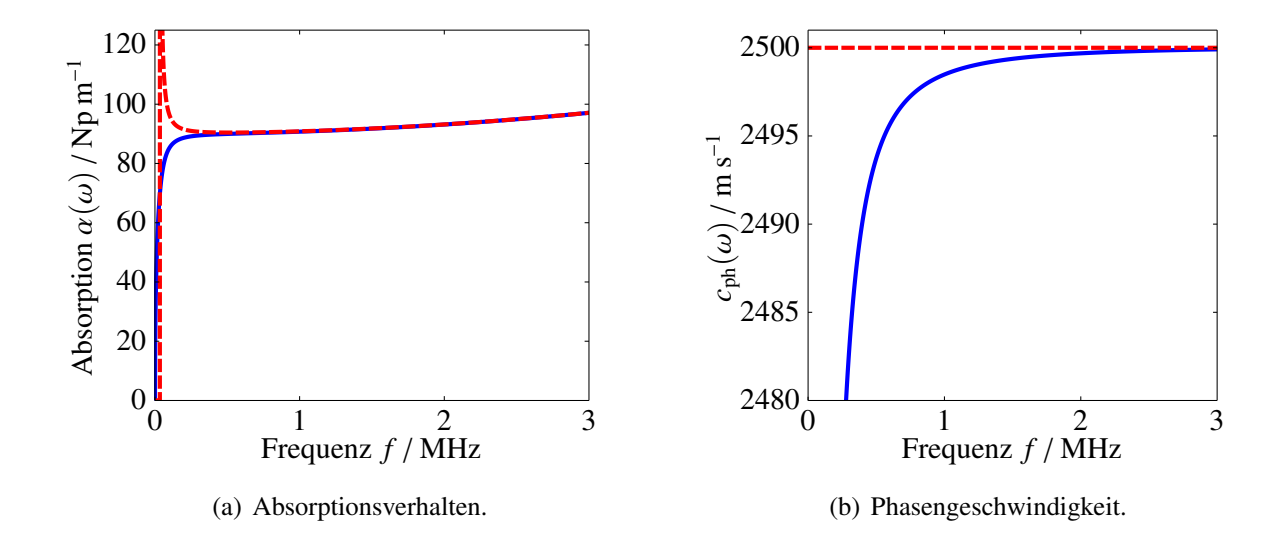

Abbildung 4.2: Materialdispersion aufgrund von Viskoelastizität basierend auf dem Anti-Zener-Modell re-interpretiert als Rayleigh-Dämpfungsmodell für den stark absorbierenden Fall. Blau: Anti-Zener-Modell nach Gl. [\(4.21\)](#page-60-1). Rot: Dämpfungsverhalten nach dem Lehr'schen Dämpfungsmaß nach Gl. [\(4.14\)](#page-59-3).

Material parametrisierung:  $\sqrt{E\rho^{-1}} = 2500 \text{ m s}^{-1}$ ,  $\alpha_M = 450 \cdot 10^3 \text{ s}^{-1}$  und  $\alpha_K = 1 \cdot 10^{-10} \text{ s}$ .

## **4.2.2 Diskussion des fraktionalen Zener-Modells**

Nach der Diskussion des Anti-Zener-Modells wird nun die Auswirkung des fraktionalen Zener-Modells auf die Wellenausbreitung einer ebenen Welle betrachtet. Nach Gl. [\(4.11\)](#page-57-1) ergeben sich für die Phasengeschwindigkeit und die Absorption einer ebenen Welle folgende Ausdrücke:

$$
c_{\rm ph}(\omega) = \sqrt{\frac{E}{\rho}} \text{Re} \left\{ \sqrt{\left(\frac{1 + \left(i\omega \tau_{\sigma}\right)^{\nu}}{1 + \left(i\omega \tau_{\varepsilon}\right)^{\nu}}\right)}\right\}^{-1} \tag{4.22}
$$

$$
\alpha(\omega) = -\omega \sqrt{\frac{\rho}{E}} \text{Im} \left\{ \sqrt{\left(\frac{1 + \left(i\omega \tau_{\sigma}\right)^{\nu}}{1 + \left(i\omega \tau_{\varepsilon}\right)^{\nu}}\right)}\right\}
$$
(4.23)

Zur Vereinfachung wird die Wellenausbreitungsgeschwindigkeit bei *f* = 0 Hz (quasistatische Schallgeschwindigkeit) im Folgenden als  $c_0 = \sqrt{E\rho^{-1}}$  bezeichnet. Durch die Anwendung des fraktionalen Zener-Modells in der Darstellung nach Gl. [\(2.48\)](#page-38-1) ergeben sich

$$
c_{\rm ph}(\omega) = c_0 \text{Re}\left\{\sqrt{\left(\frac{1 + \left(i\omega \tau_{\sigma}\right)^{\nu}}{1 + d_{\rm E}\left(i\omega \tau_{\sigma}\right)^{\nu}}\right)}\right\}^{-1} \tag{4.24}
$$

$$
\alpha(\omega) = -\omega c_0^{-1} \text{Im} \left\{ \sqrt{\left( \frac{1 + \left( i\omega \tau_\sigma \right)^\nu}{1 + d_{\text{E}} \left( i\omega \tau_\sigma \right)^\nu} \right)} \right\},\tag{4.25}
$$

welche in der spektralen Darstellung eine intuitivere Parametrisierung erlauben, vgl. Kapitel [2.3.1.](#page-37-2) In Abb. [4.3](#page-63-0) ist eine Schar von verschiedenen Parametrisierungen dargestellt. Wie in Kapitel [2.3.1](#page-37-2) bereits beschrieben, verschiebt die Spannungsrelaxationszeit  $\tau_{\sigma}$  lediglich die Kurvenschar bezüglich der Frequenzachse. Aus diesem Grund wird dieser Parameter hier nicht näher betrachtet und die Frequenzachse normiert dargestellt. In Abb. [4.3](#page-63-0) (a) wird zunächst die fraktionale Ableitungsordnung variiert. Es zeigt sich bezüglich der Phasengeschwindigkeit derselbe Effekt wie zuvor für den Speichermodul, wobei sich  $c(\infty)c_0^{-1} =$ √  $\overline{d_{\rm E}}$  ergibt und die Steigung im Bereich um  $\omega \tau_{\sigma} = 1$ durch die fraktionale Ableitungsordnung bestimmt wird. In Abb. [4.3](#page-63-0) (b) zeigt sich bezüglich der Phasengeschwindigkeit nochmals die Invarianz des Faktors  $d_E$  hinsichtlich der Verschiebung der Kurvenschar auf der Frequenzachse. In Abb. [4.3](#page-63-0) (a) zeigt sich bezüglich der Absorption ein bemerkenswertes Verhalten. Im Bereich um  $\omega \tau_{\sigma} = 1$  bewirkt eine Reduktion der fraktionalen Ableitungsordnung eine Verringerung der Absorption. Außerhalb dieses Bereichs hingegen wird eine Erhöhung der Absorption beobachtet. Wird die fraktionale Ableitungsordnung konstant gehalten und die Konstante  $d_E$  variiert, zeigt sich ein ähnliches Verhalten. Im Bereich  $\omega \tau_{\sigma} < 10^{-1}$  zeigt sich für größere  $d_E$  eine höhere Absorption, während das Verhalten sich im Bereich  $\omega \tau_{\sigma} > 10^{-1}$ umkehrt.

<span id="page-63-0"></span>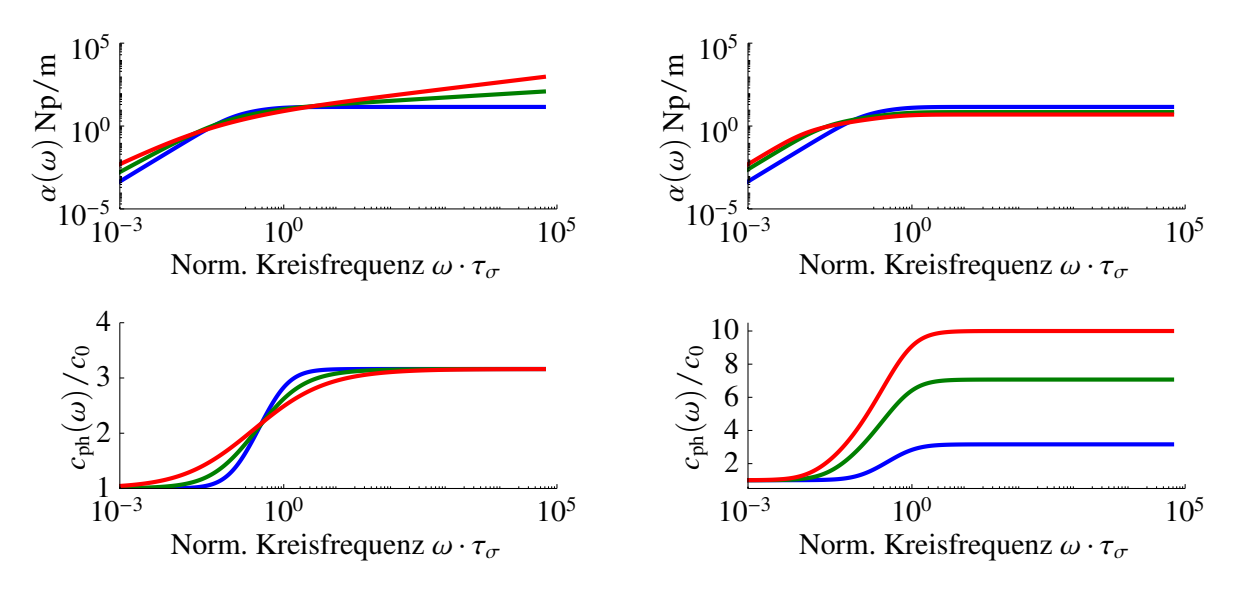

(a)  $G'_{\text{FZ},\infty} = 10 \text{ GPa}$ ,  $\nu = 1$  (blau);  $\nu = 0.8$  (grün);  $\nu = 0.6$  (rot)  $v = 0,6$  (rot).

(b)  $G'_{FZ, \infty}$  = 10 GPa (blau);  $G'_{FZ, \infty}$ 50 GPa  $(\text{grün}); \tilde{G}_{\text{FZ},\infty}^{\prime\prime} = 100 \text{ GPa (rot)}, v = 1.$ 

Abbildung 4.3: Darstellung des Effektes verschiedener Parametrisierungen des fraktionalen Zener-Modells auf die Phasengeschwindigkeit und die Schallabsorption. Konstante Parametrisierungen für beide Grafiken:  $E = 1$  GPa,  $\tau_{\sigma} = 10$  µs.

Es stellt sich folglich die Frage nach dem für thermoplastische Kunststoffe zu erwartenden Parameterbereich. Dieser ist im Vorfeld nur schwer abschätzbar. Einen Anhaltspunkt liefert die Einteilung der Parameter in drei Segmente und deren Betrachtung bezüglich der Frequenzabhängigkeit der akustischen Größen in diesen Bereichen. Tabelle [4.1](#page-64-1) zeigt die Einteilung der Segmente nach [\[HN11\]](#page-244-0). Wird zunächst nur die Proportionalität zwischen Kreisfrequenz und Absorption betrachtet, lässt sich eine grobe Einteilung vornehmen, wobei zunächst  $v = 1$  gelte. Der Bereich  $\omega \ll \tau_{\varepsilon}^{-1}$  zeigt einen quadraε tischen Verlauf der Absorption mit der Frequenz, was i.A. für Schmelzen (Flüssigkeiten) und Gase angesetzt wird [\[Kut88\]](#page-245-2). Das überrascht hinsichtlich des Zeit-Temperatur-Superpositionsprinzips wenig, da eine geringe Frequenz einer hohen äquivalenten Temperatur entspricht und somit nach Abb. [2.1](#page-25-0) der Schmelze-Bereich erreicht wird. Für  $\omega \gg \tau_{\sigma}^{-1}$  zeigt sich ein lineares Verhalten der Absorption bezüglich der Frequenz, was i.A. Metallen bzw. rigiden Festkörpern zugesprochen wird. Nach dem Zeit-Temperatur-Superpositionsprinzip entspricht dieser Bereich niedrigen Temperaturen im Glaszustand. Entsprechend beschreibt das mittlere Segment mit  $\tau_{\varepsilon}^{-1} \ll \omega \ll \tau_{\sigma}^{-1}$  den Erweichungsbereich bzw. die Grenzbereiche des Glaszustands und des gummi-elastischen Bereichs, also den Bereich in der Umgebung der Glasübergangstemperatur. Aus der Beobachtung heraus, dass sich Kunststoffe bzw. Thermoplaste hinsichtlich ihrer frequenzabhängigen Absorption weder linear noch quadratisch verhalten, lässt sich im Folgenden der Anwendungsbereich auf das mittlere Segment begrenzen.

<span id="page-64-1"></span>Tabelle 4.1: Das Dispersionsverhalten des fraktionalen Zener-Modells, betrachtet in drei Segmenten nach [\[HN11\]](#page-244-0).

|                                                                                                    | Segment-Definition Phasengeschwindigkeit Absorption                                                                                                    |                                                                                                    |
|----------------------------------------------------------------------------------------------------|----------------------------------------------------------------------------------------------------|----------------------------------------------------------------------------------------------------|
| $\omega \ll \tau_{\varepsilon}^{-1}$<br>$\tau_{\varepsilon}^{-1} \ll \omega \ll \tau_{\sigma}^{-1}$<br>$\omega \gg \tau_{\sigma}^{-1}$ | $c_{\rm ph}(\omega) \approx c_0$<br>$c_{\rm ph}(\omega) \propto \omega^{\nu/2}$<br>$c_{\rm ph}(\infty)=c_0\big(\tau_{\varepsilon}\tau_{\sigma}^{-1}\big)^{\nu/2}$ | $\alpha(\omega) \propto \omega^{1+\nu}$<br>$\alpha(\omega) \propto \omega^{1-\nu/2}$<br>$\alpha(\omega) \propto \omega^{1-\nu}$ |
|                                                                                                    |                                                                                                    |                                                                                                    |

## <span id="page-64-0"></span>**4.2.3 Generalisierung auf dreidimensionale Betrachtungen und Diskussion der Anisotropie**

Aufgrund des Einflusses des Verarbeitungsprozesses bei der Herausbildung von charakteristischen Eigenschaften eines Polymers, werden in dieser Arbeit ausschließlich extrudierte Stäbe zur Prüfung verwendet. Ausgehend von diesem Herstellungsprozess ist es opportun anzunehmen, dass sich durch den Verarbeitungsprozess die Polymerketten vorzugsweise in Extrusionsrichtung ausrichten [\[CLY92;](#page-241-5) [War75\]](#page-251-5) und damit ein (schwach ausgeprägter) anisotroper Körper ensteht.

Es stellt sich die Frage, wie nun die eindimensionalen linear viskoelastischen Modelle auf dreidimensionale anisotrope Körper übertragen werden können. Die allgemeinste Formulierung für dieses Problem kann in Anlehnung an Gl. [\(2.10\)](#page-27-0) und Gl. [\(2.15\)](#page-29-0) geschrieben werden zu [\[Chr82;](#page-241-6) [Car90;](#page-240-3) [DSJ89\]](#page-242-7)

$$
\boldsymbol{\sigma}(t) = \boldsymbol{\varepsilon}(t=0^+) \Gamma(t) + \int_0^t \Gamma(t-\tau) \frac{\partial \boldsymbol{\varepsilon}(\tau)}{\partial \tau} d\tau, \qquad (4.26)
$$

wobei **Γ**(*t*) eine Matrix beschreibt, deren Elemente die Relaxationsmoduln bilden. Aus dieser allgemeinen Darstellung heraus lässt sich zunächst nur ableiten, dass jedes Element der Matrix eine zeitabhängige Funktion darstellt, jedoch ist noch keine Aussage über die Zusammensetzung der zeitabhängigen Funktionen in Abhängigkeit von der Anisotropie des Körpers getroffen. Douven et al. [\[DSJ89\]](#page-242-7) verfolgen einen direkten Weg zur Generalisierung auf die transversale Isotropie, indem sie jeden (für den elastischen Fall) linear unabhängigen elastischen Parameter im viskoelastischen Fall als zeitabhängige Funktion ansetzen. Caricone [\[Car90\]](#page-240-3) hingegen beschreibt einen bezüglich der Anisotropie allgemeinen Ansatz, wobei er jedoch Restriktionen bezüglich der Allgemeingültigkeit des Dämpfungsverhaltens einführt. Es wird die Relaxationsmatrix **Γ** zerlegt in drei Anteile

$$
\Gamma(t) = C_0 + C_1 f_1(t) + C_2 f_2(t) , \qquad (4.27)
$$

wobei  $f_i(t)$  mit  $i = 1,2$  Funktionen der Zeit darstellen und in ihrer Struktur als generalisiertes Zener-Modell formuliert sind. Die Matrizen *C<sup>i</sup>* werden als ideal elastisch angesetzt. Die Zerlegung der Matrix **Γ** wird derart gestaltet, dass Quasi-Dilatationsbewegungen des Körpers mit der Relaxationsfunktion  $f_1(t)$  und Quasi-Scherbewegungen mit der Relaxationsfunktion  $f_2(t)$  gedämpft werden. Die Zerlegung der Anteile erfolgt in der Tensor-Notation über die Entkopplung der Spur des Spannungstensors und des Spannungsdeviators.

In dieser Arbeit wird ein ähnlicher, aber physikalisch verallgemeinerter Ansatz zur Generalisierung auf dreidimensionale Betrachtungen beschrieben. In Anlehnung an die spektrale Zerlegung von Materialtensoren nach Theocaris [\[TS01;](#page-251-6) [The00;](#page-251-7) [TP90\]](#page-251-8) wird im Folgenden die Materialmatrix in ihre orthogonalen Anteile zerlegt. Es wird begonnen mit der elastischen Materialmatrix. Die Zerlegung ermöglicht es, im Nachhinein den orthogonalen Eigenbewegungen eines Materials viskoelastische Verluste zuzuordnen.

#### **Spektrale Zerlegung der Materialmatrix**

Nach Gl. [\(2.10\)](#page-27-0) ist die elastische Steifigkeitsmatrix definiert als *C* ∈ **R**6×<sup>6</sup> . Die elastische Nachgiebigkeitsmatrix *S* ist entsprechend als Inverse definiert mit *S* = *C* −1 . Zunächst werden alle Eigenwerte  $\lambda_i \in \mathbb{R}^+$  und Eigenvektoren  $p_i \in \mathbb{R}^6$  der elastischen Nachgiebigkeitsmatrix berechnet. Die Eigenvektoren werden zu einer Matrix  $P = [p_1, p_2, \ldots] \in \mathbb{R}^{6 \times 6}$  zusammengesetzt. Es gilt dann

$$
diag(\lambda_i) = \boldsymbol{P}^{-1} \boldsymbol{S} \boldsymbol{P}, \qquad (4.28)
$$

wobei diag(λ*i*) eine Diagonalmatrix mit den <sup>λ</sup>*<sup>i</sup>* auf der Hauptdiagonalen beschreibt. Das Hooke'sche Gesetz nach Gl. [\(2.10\)](#page-27-0) kann nun umgeschrieben werden zu

$$
\varepsilon = S\sigma = P \operatorname{diag}(\lambda_i) P^{-1} \sigma \tag{4.29}
$$

$$
= \sum_{i} \lambda_i \mathbf{P} \operatorname{diag}(\delta_{ii}) \mathbf{P}^{-1} \boldsymbol{\sigma}
$$
 (4.30)

$$
= \sum_{i} \lambda_{i} \mathbf{D}_{i} \boldsymbol{\sigma} \tag{4.31}
$$

$$
= \sum_{i} \lambda_{i} \overline{\sigma}_{i} , \qquad (4.32)
$$

wobei <sup>δ</sup>*ii* das Kronecker-Symbol beschreibt. Die orthogonalen und idempotenten Matrizen *<sup>D</sup><sup>i</sup>* beschreiben eine orthogonale Projektion des Spannungsvektors  $\sigma$  auf die Eigen-Spannungsvektoren  $\overline{\sigma}_i$ . Aus obiger Betrachtung folgt

<span id="page-65-0"></span>
$$
S = \sum_{i} \lambda_i \mathbf{D}_i. \tag{4.33}
$$

Gl. [\(4.33\)](#page-65-0) kann wieder in Form der elastischen Steifigkeit ausgedrückt werden zu

$$
\mathbf{C} = \sum_{i} \lambda_i^{-1} \mathbf{D}_i. \tag{4.34}
$$

### **Spektrale Zerlegung für hexagonale Materialsymmetrie**

Es wird ein ideal elastisches und transversal isotropes Material angenommen. Die Extrusionsrichtung wird im Folgenden als Vorzugsrichtung (Index L) und die dazu orthogonale Fläche als Isotropie-Ebene (Index T) betrachtet. Im kartesischen (später auch im zylindrischen) Koordinatensystem wird die Vorzugsrichtung in *z*-Richtung angesetzt. Die elastische Nachgiebigkeitsmatrix *S* wird mittels fünf linear unabhängiger Konstanten beschrieben zu

$$
S = \begin{bmatrix} 1/E_T & -\nu_T/E_T & -\nu_L/E_L & 0 & 0 & 0 \\ 1/E_T & -\nu_L/E_L & 0 & 0 & 0 \\ 1/E_L & 0 & 0 & 0 \\ 1/\mu_L & 0 & 0 & 0 \\ \text{sym.} & 1/\mu_L & 0 & 0 \\ 1/\mu_L & 0 & 1/\mu_T \end{bmatrix}; \ \mu_T = \frac{E_T}{2(1+\nu_T)}.
$$
 (4.35)

Entsprechend der elastischen Forderung gelte  $E_T, E_L, v_T, v_L, \mu_L \in \mathbb{R}^+$ . Die Zerlegung der Materialmatrix ergibt vier unterschiedliche Eigenwerte [\[The00;](#page-251-7) [TP90\]](#page-251-8)

$$
\lambda_1 = \frac{1}{\mu_{\rm T}} \quad ; \quad \lambda_2 = \frac{1}{\mu_{\rm L}}
$$

$$
\lambda_{3,4} = \frac{1 - \nu_{\rm T}}{2E_{\rm T}} + \frac{1}{2E_{\rm L}} \pm \sqrt{\left[\frac{1 - \nu_{\rm T}}{2E_{\rm T}} - \frac{1}{2E_{\rm L}}\right]^2 + \frac{2\nu_{\rm L}^2}{E_{\rm L}^2}},\tag{4.36}
$$

wobei  $\lambda_1$  und  $\lambda_2$  jeweils zweifache Eigenwerte darstellen. Die zugehörigen Projektionsmatrizen ergeben sich zu  $\mathbf{r}$  $\overline{1}$ 

$$
D_1 = \begin{bmatrix} 1 & -1 & 0 & 0 & 0 & 0 \\ -1 & 1 & 0 & 0 & 0 & 0 \\ 0 & 0 & 0 & 0 & 0 & 0 \\ 0 & 0 & 0 & 0 & 0 & 0 \\ 0 & 0 & 0 & 0 & 0 & 0 \\ 0 & 0 & 0 & 0 & 0 & 1 \end{bmatrix}
$$
(4.37)  

$$
D_2 = \begin{bmatrix} 0 & 0 & 0 & 0 & 0 & 0 \\ 0 & 0 & 0 & 0 & 0 & 0 \\ 0 & 0 & 0 & 0 & 0 & 0 \\ 0 & 0 & 0 & 1 & 0 & 0 \\ 0 & 0 & 0 & 0 & 1 & 0 \\ 0 & 0 & 0 & 0 & 0 & 0 \end{bmatrix}
$$
(4.38)

$$
D_3 = \begin{bmatrix} \frac{1}{2}\cos^2\omega_e & \frac{1}{2}\cos^2\omega_e & \frac{1}{\sqrt{2}}\sin\omega_e\cos\omega_e & 0 & 0 & 0\\ \frac{1}{2}\cos^2\omega_e & \frac{1}{2}\cos^2\omega_e & \frac{1}{\sqrt{2}}\sin\omega_e\cos\omega_e & 0 & 0 & 0\\ \frac{1}{\sqrt{2}}\sin\omega_e\cos\omega_e & \frac{1}{\sqrt{2}}\sin\omega_e\cos\omega_e & \sin^2\omega_e & 0 & 0 & 0\\ 0 & 0 & 0 & 0 & 0 & 0 & 0\\ 0 & 0 & 0 & 0 & 0 & 0 & 0\\ 0 & 0 & 0 & 0 & 0 & 0 & 0 \end{bmatrix}
$$
(4.39)  

$$
D_4 = \begin{bmatrix} \frac{1}{2}\sin^2\omega_e & \frac{1}{2}\sin^2\omega_e & -\frac{1}{\sqrt{2}}\sin\omega_e\cos\omega_e & 0 & 0 & 0\\ -\frac{1}{2}\sin^2\omega_e & \frac{1}{2}\sin^2\omega_e & -\frac{1}{\sqrt{2}}\sin\omega_e\cos\omega_e & 0 & 0 & 0\\ 0 & 0 & 0 & 0 & 0 & 0\\ 0 & 0 & 0 & 0 & 0 & 0\\ 0 & 0 & 0 & 0 & 0 & 0\\ 0 & 0 & 0 & 0 & 0 & 0 \end{bmatrix}, \quad (4.40)
$$

wobei der Eigen-Winkel  $\omega_e$  definiert wird zu

<span id="page-67-0"></span>
$$
\tan 2\omega_{\rm e} = -\frac{2\sqrt{2}\nu_{\rm L}}{(1 - \nu_{\rm T})\frac{E_{\rm L}}{E_{\rm T}} - 1}.
$$
\n(4.41)

Der Eigen-Winkel ist definiert im Intervall  $ω_e ∈ [0, 180°] ⊂ ℝ$  und kann genutzt werden, um die Anisotropie des transversal isotropen Körpers zu charakterisieren. Für  $\omega_e \in [0^\circ, 90^\circ]$  lässt sich zeigen, dass  $v_L \le 0$  gilt [\[The00\]](#page-251-7), was für die betrachteten Materialklassen i.A. nicht gilt und im Folgenden ausgeschlossen werden soll. Entsprechend wird  $\omega_e$  auf das Intervall  $[90^\circ, 180^\circ]$ begrenzt, welches sich wiederum in drei Gebiete unterteilen lässt. Das Segment  $\omega_e \in [90^\circ, 125, 27^\circ]$ ist charakterisiert durch eine schwache Symmetrieachse  $\sigma_z$  bezogen auf die isotrope Ebene  $\sigma_x$  −  $\sigma_y$  (*weak-axis material*). Hingegen zeigt sich für das Segment  $\omega_e \in [135^\circ, 180^\circ]$  eine starke Symmetrieachse (*strong-axis material*). Der Zwischenbereich mit  $\omega_e \in [125, 27^\circ, 135^\circ]$  ist durch die (im Intervall näherungsweise und an den Intervallgrenzen exakte) Entkopplung der Eigenwerte  $\lambda_3$  und  $\lambda_4$  hinsichtlich Longitudinal-Scherbewegung und Longitudinal-Kompressionsbewegung charakterisiert. Wird Gl. [\(4.41\)](#page-67-0) an  $\omega_e = 125.27^\circ$  ausgewertet, zeigt sich die Eigenschaft des sogenannten quasi-isotropen Verhaltens mit

$$
\frac{1 - \nu_{\rm L}}{E_{\rm L}} = \frac{1 - \nu_{\rm T}}{E_{\rm T}}.\tag{4.42}
$$

Die Eigenwerte und die Projektionsmatrizen vereinfachen sich dann zu

$$
\lambda_{3,qi} = \frac{1 + \nu_L}{E_L} \quad ; \quad \lambda_{4,qi} = \frac{1 - 2\nu_L}{E_L} = \frac{1}{3K_L} \tag{4.43}
$$

mit *K*<sup>L</sup> als longitudinaler Kompressionsmodul und

$$
D_{3,qi} = \frac{1}{6} \begin{bmatrix} 1 & 1 & -2 & 0 & 0 & 0 \\ 1 & 1 & -2 & 0 & 0 & 0 \\ -2 & -2 & 4 & 0 & 0 & 0 \\ 0 & 0 & 0 & 0 & 0 & 0 \\ 0 & 0 & 0 & 0 & 0 & 0 \\ 0 & 0 & 0 & 0 & 0 & 0 \end{bmatrix}
$$
(4.44)  

$$
D_{4,qi} = \frac{1}{3} \begin{bmatrix} 1 & 1 & 1 & 0 & 0 & 0 \\ 1 & 1 & 1 & 0 & 0 & 0 \\ 1 & 1 & 1 & 0 & 0 & 0 \\ 0 & 0 & 0 & 0 & 0 & 0 \\ 0 & 0 & 0 & 0 & 0 & 0 \\ 0 & 0 & 0 & 0 & 0 & 0 \end{bmatrix}.
$$
(4.45)

Ein Spezialfall für diesen Eigen-Winkel ist die Isotropie mit  $E_L = E_T$ ,  $v_L = v_T$  und  $\mu_L = \mu_T$ . Für den anderen Grenzwert des Segments mit  $\omega_e = 135^\circ$  muss der Nenner von Gl. [\(4.41\)](#page-67-0) Null ergeben. Nach einigen elementaren Umformungen erhält man für die zugehörigen Eigenwerte 3 und 4

$$
\lambda_{3;135^\circ} = \frac{1}{E_{\rm L}} \quad ; \quad \lambda_{4;135^\circ} = \frac{1}{E_{\rm L}}. \tag{4.46}
$$

Entsprechend ist auch für diesen Fall eine Entkopplung von Kompressions- und Scherkomponenten gegeben.

Neben dem Eigen-Winkel  $\omega_e$  kann ebenso  $\mu$ <sub>L</sub> zur Charakterisierung der Anisotropie des Körpers dienen. Es existiert entsprechend eine Korrelation zwischen den beiden Größen, welche Theocaris phänomenologisch zu

<span id="page-68-0"></span>
$$
\frac{E_{\rm L}}{2\mu_{\rm L}} = a_{\rm emp} \left( 1 + |\cot 2\omega_{\rm e}| \right) = a_{\rm emp} \left[ 1 + \left| \frac{\frac{1}{2E_{\rm L}} - \frac{1 - \nu_{\rm T}}{2E_{\rm T}}}{\sqrt{2}\nu_{\rm L}E_{\rm T}^{-1}} \right| \right] \tag{4.47}
$$

bestimmt hat [\[TP90;](#page-251-8) [The93;](#page-251-9) [The00\]](#page-251-7), wobei er auf Basis der ihm zur Verfügung stehenden Messdaten, siehe Abb. [4.4\(](#page-69-0)a), die Konstante zu  $a_{\text{emp}} =$ √ 2 bestimmt hat. Durch Wahl dieser Konstanten tritt das Problem auf, dass bei Annahme eines isotropen Körpers mit  $E_L = E_T$  sowie  $v_L = v_T$  die Schätzung für  $\mu$ <sub>L</sub> nicht  $\mu$ <sub>T</sub> entspricht, also kein isotropes Material geschätzt wird. Durch Wahl der Konstanten zu √

$$
a_{\rm emp,kor} = \frac{2\sqrt{2}}{1 + 2\sqrt{2}} (1 + \nu_{\rm L})
$$
\n(4.48)

kann dies korrigiert werden [\[Rau12\]](#page-248-1).

In Abb. [4.4](#page-69-0) ist das Verhältnis *<sup>E</sup>*<sup>L</sup>  $\frac{E_{\rm L}}{2\mu_{\rm L}}$  über den Eigen-Winkel  $\omega_{\rm e}$  aufgetragen. Die rote unterbrochene

Kurve beschreibt die Schätzung nach Theocaris mit *a*emp = √ 2, die blaue unterbrochene Kurve die vorgeschlagene korrigierte Schätzung mit  $v_L = 0.1$  und die grüne unterbrochene Kurve die vorgeschlagene korrigierte Schätzung mit  $v_L = 0.5$ . In Abb. [4.4\(](#page-69-0)a) sind verschiedene Materialgruppen dargestellt, welche hexagonale Symmetrie aufweisen. Als rote Sterne sind (uniaxiale) Carbon- und Graphit-Komposite eingezeichnet, welche sich durch eine starke Vorzugsrichtung auszeichnen. Als grüne Kreise sind gewebte Faser-Komposite eingezeichnet, welche eine deutlich weniger starke Anisotropie aufweisen. Ebenfalls dargestellt in schwarzen Rauten sind anorganische Kristalle der hexagonalen Klasse, welche sich nahe der quasi-isotropen Achse verorten lassen. Die genutzten Materialparameter sind [\[The98;](#page-251-10) [The00\]](#page-251-7) entnommen. In Abb. [4.4\(](#page-69-0)b) sind hingegen die Eigenschaften verschiedener Polymere dargestellt. Die mit Sternen dargestellten Einträge sind nichtoder nur wenig gestreckte Polymere, die unterschiedlichen Farben lassen sich unterschiedlichen Literaturquellen zuordnen, siehe Anhang [B.1.](#page-196-0) Die in Kreisen dargestellten Einträge bezeichnen stark gestreckte Polymere, sodass hier eine deutlich stärker ausgeprägte Vorzugsrichtung ensteht.

<span id="page-69-0"></span>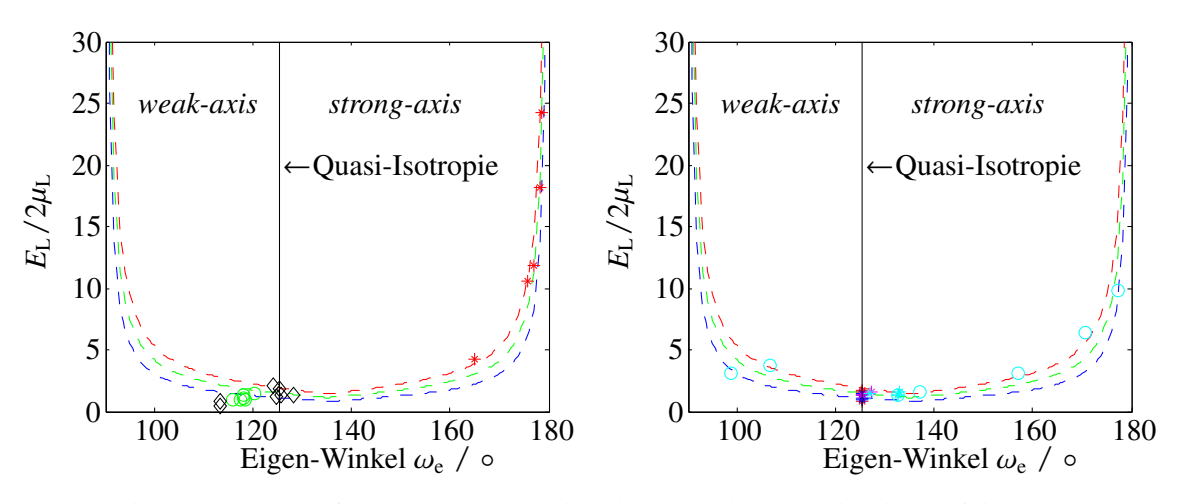

(a) Gewebte Faser-Komposite (o), Carbon- und Graphit-Komposite (\*) sowie anorganische (hexagonale) Kristalle  $(\diamond)$ .

(b) Gestreckte (o) und (nahezu) nicht gestreckte Polymere (\*).

Abbildung 4.4: Darstellung des Verhältnisses *<sup>E</sup>*<sup>L</sup>  $\frac{E_L}{2\mu_L}$  über den Eigen-Winkel  $\omega_e$ . Unterbrochene Linien zeigen Schätzungen nach Gl. [\(4.47\)](#page-68-0) mit  $a_{\text{emp}} = \sqrt{2}$  (rot) sowie mit  $a_{\text{emp,kor}}$  für  $v_L = 0.1$  (blau) und<br> $v_L = 0.5$  (grün)  $v_L = 0.5$  (grün).

Es zeigt sich in beiden Grafiken, dass die Näherungsgleichung über viele Materialgruppen hinweg gute Näherungen liefert. Es ist zu beobachten, dass nahezu alle Daten im Bereich zwischen den berechneten Schätzungen mit *a*emp und *a*emp,kor liegen. Des Weiteren ist zu erkennen, dass solange keine gestreckten Polymere untersucht werden, keine ausgeprägten Anisotropien zu erwarten sind, sondern mit einer recht schwach ausgeprägten Form der transversalen Isotropie gearbeitet werden kann. Der Wertebereich der Eigen-Winkel der dargestellten Polymere liegt im mittleren Segment mit  $\omega_e \in [125, 27^\circ, 135^\circ]$ . Dies lässt im Folgenden zu, von entkoppelten Kompressionsund Scherkomponenten auszugehen. Außerdem wird auf Grundlage dieses Vorwissens für die Schätzung von  $\mu$ <sub>L</sub> die korrigierte empirische Konstante genutzt.

Die diskutieren Eigenschaften sind im Folgenden wichtig für die Einschätzung von berechneten Startwerten für den inversen Ansatz sowie für eine begründete Reduzierung der unabhängigen Parameter des viskoelastischen transversal isotropen Materialansatzes, siehe Kapitel [5.6.](#page-145-0)

#### **Spektrale Zerlegung für isotrope Materialien**

Der Spezialfall der Isotropie soll an dieser Stelle ebenfalls kurz betrachtet werden. Die elastische Steifigkeitsmatrix sei beschrieben durch den Kompressions- und den Schermodul, vgl. Gl. [\(4.1\)](#page-56-1), mit  $\mathbf{r}$  $A \rightarrow A$  $\gamma$  $\overline{2}$  $\overline{1}$ 

$$
C = \begin{bmatrix} K + \frac{4}{3}\mu & K - \frac{2}{3}\mu & K - \frac{2}{3}\mu & 0 & 0 & 0 \\ K + \frac{4}{3}\mu & K - \frac{2}{3}\mu & 0 & 0 & 0 \\ K + \frac{4}{3}\mu & 0 & 0 & 0 \\ \mu & 0 & 0 & \mu \\ \text{sym.} & \mu & 0 & \mu \end{bmatrix} . \tag{4.49}
$$

Die spektrale Zerlegung nach Theocaris zeigt, wie für diese Materialsymmetrie-Gruppe zu erwarten, drei Eigenwerte mit zugehörigen Projektionsmatrizen:

$$
\boldsymbol{D}_1 = \frac{1}{3} \begin{bmatrix} 1 & 1 & 1 & 0 & 0 & 0 \\ 1 & 1 & 1 & 0 & 0 & 0 \\ 1 & 1 & 1 & 0 & 0 & 0 \\ 0 & 0 & 0 & 0 & 0 & 0 \\ 0 & 0 & 0 & 0 & 0 & 0 \\ 0 & 0 & 0 & 0 & 0 & 0 \end{bmatrix} ; \quad \lambda_1^{-1} = 3K \tag{4.50}
$$

$$
D_2 = \frac{1}{3} \begin{bmatrix} 2 & -1 & -1 & 0 & 0 & 0 \\ -1 & 2 & -1 & 0 & 0 & 0 \\ -1 & -1 & 2 & 0 & 0 & 0 \\ 0 & 0 & 0 & 0 & 0 & 0 \\ 0 & 0 & 0 & 0 & 0 & 0 \\ 0 & 0 & 0 & 0 & 0 & 0 \end{bmatrix} ; \quad \lambda_2^{-1} = 2\mu
$$
 (4.51)

$$
\boldsymbol{D}_3 = \begin{bmatrix} 0 & 0 & 0 & 0 & 0 & 0 \\ 0 & 0 & 0 & 0 & 0 & 0 \\ 0 & 0 & 0 & 0 & 0 & 0 \\ 0 & 0 & 0 & 1 & 0 & 0 \\ 0 & 0 & 0 & 0 & 1 & 0 \\ 0 & 0 & 0 & 0 & 0 & 1 \end{bmatrix} ; \quad \lambda_3^{-1} = \mu
$$
 (4.52)

Es ist offensichtlich, dass hier ebenfalls eine Entkopplung der Kompressions- und Scherkomponenten erfolgt, wobei hinsichtlich der Scherkomponenten zwischen reiner Scherbewegung  $(\lambda_3)$  und der verkoppelten Scherung bei Volumenbewegungen  $(\lambda_2)$  unterschieden wird. Die Eigenwerte zwei und drei können mit ihren Projektionsmatrizen entsprechend zusammengefasst werden zu

$$
C = 3KD_1 + \mu(2D_2 + D_3). \tag{4.53}
$$

#### **Generalisierung auf viskoelastisches Verhalten**

Für den Übergang zu viskoelastischem Verhalten (hier nun direkt im Fourier-Bereich) werden nun die reell-wertigen Eigenwerte in komplexe Funktionen in  $\omega$  überführt, wobei die eindimensionalen Modellansätze aus Kapitel [2.3.1](#page-30-1) angesetzt werden können. Dadurch wird jeder entkoppelten Eigenbewegung des Materials ein individueller Verlustfaktor zugeschrieben. In Form der (viskoelastischen) Steifigkeit geschrieben, ergibt sich

<span id="page-71-1"></span>
$$
\tilde{C}(i\omega) = \sum_{i} \lambda_i^{-1}(i\omega) D_i.
$$
\n(4.54)

Wird die Struktur des fraktionalen Zener-Modells nach Gl. [\(2.46\)](#page-37-0) angesetzt (analog kann auch jedes andere beliebige Modell angesetzt werden), ergibt sich

$$
\tilde{C}(i\omega) = \sum_{i} \lambda_i^{-1} \frac{1 + (i\omega \tau_{\varepsilon_i})^{\nu_i}}{1 + (i\omega \tau_{\sigma_i})^{\nu_i}} D_i.
$$
\n(4.55)

<span id="page-71-0"></span>Dieser Ansatz ist im Sinne einer energetischen Betrachtung zu begründen. Es wird die potentielle Energie *E*pot eines Körpers betrachtet, welche sich für den elastischen Fall ausdrücken lässt zu [\[TP90\]](#page-251-8)

$$
E_{\rm pot} = \frac{1}{2}\sigma^{\rm T}\varepsilon = \frac{1}{2}\sum_{i}\lambda_{i}\overline{\sigma}_{i}^{\rm T}\overline{\sigma}_{i}.
$$
 (4.56)

Gl. [\(4.56\)](#page-71-0) beschreibt eine Zerlegung der gesamten gespeicherten potentiellen Energie in orthogonale Teil-Energiespeicher, welche mit den orthogonalen Eigen-Spannungszuständen des Körpers korrespondieren. Jedem Teil-Energiespeicher wird durch den in Gl. [\(4.54\)](#page-71-1) beschriebenen Ansatz
Verluste zugeordnet, sodass jede mögliche Form der Energiespeicherung individuell verlustbehaftet ist.

Im Kontext der Arbeit von Douven et al. [\[DSJ89\]](#page-242-0) fällt auf, dass trotz der fünf linear unabhängigen elastischen Parameter des transversal isotropen Materials nur vier Parameter (Eigenwerte) als verlustbehaftet betrachtet werden müssen<sup>[6](#page-72-0)</sup>. Der fünfte Parameter (Eigen-Winkel) hat keinen Einfluss auf die Energiespeicher, sondern reguliert die räumliche Gestalt der Eigenbewegungen. Im Kontext der Arbeit von Carcione [\[Car90\]](#page-240-0) wurde hier eine generalisierte Variante der Matrix-Zerlegung gefunden.

## <span id="page-72-2"></span>**4.3 Simulation transienter Signale im viskoelastischen Wellenleiter**

Die bisherigen Ausführungen zur Wellenausbreitung in viskoelastischen Materialien haben sich auf Wellenausbreitung unter Freiraumbedingungen bezogen. Für den konzeptionellen Ansatz der Untersuchung von geometrisch limitierten Materialproben in Gestalt eines axialsymmetrischen Wellenleiters, siehe dazu Kapitel [5.1,](#page-90-0) sind die zuvor aufbereiteten Materialmodelle in den Kontext geführter Wellenausbreitung in hohlzylindrischen längshomogenen Wellenleitern zu setzen. Im Folgenden wird zur Berechnung der Dispersionsdiagramme die SBFEM[7](#page-72-1) genutzt. Die Ergebnisse werden im Anschluss mit der Methode der Modalen Expansion weiterverarbeitet, um die Anregungsund Empfangscharakteristik der eingesetzten Schallwandler zu modellieren.

Zunächst wird von kartesischen Koordinaten (*x*,*y*,*z*) zu Zylinderkoordinaten (*r*,θ,*z*) übergegangen, vgl. Abb. [4.5\(](#page-74-0)a). Die Spannungs- und Deformationsvektoren nach Gl. [\(2.8\)](#page-27-0) bzw. Gl. [\(2.6\)](#page-26-0) schreiben sich entsprechend

$$
\sigma = [\sigma_{rr}, \sigma_{\theta\theta}, \sigma_{zz}, \sigma_{\theta z}, \sigma_{rz}, \sigma_{\theta r}]^{T}
$$
\n
$$
\varepsilon = [\varepsilon_{rr}, \varepsilon_{\theta\theta}, \varepsilon_{zz}, 2\varepsilon_{\theta z}, 2\varepsilon_{rz}, 2\varepsilon_{\theta r}]^{T}.
$$
\n(4.57)

Aufgrund der räumlichen Anregung der Probe, vgl. Abb. [5.2,](#page-93-0) wird die Betrachtung auf longitudinale Wellenleitermoden beschränkt. Diese Beschränkung des methodischen Ansatzes zur Charakterisierung der Materialparameter einer Probe impliziert formal zunächst keine Restriktionen bezüglich des transversal isotropen Materialansatzes. Durch die Axialsymmetrie der Moden entfallen alle parti-

<span id="page-72-0"></span><sup>6</sup>Dieses Ergebnis darf nicht allgemein auf alle Materialsymmetrien übertragen werden. So ist für den Fall eines isotropen Materials der Übergang von Materialkonstanten zu zeitabhängigen Funktionen für die zwei unabhängigen Parameter identisch mit dem Ergebnis der hier dargestellten Matrix-Zerlegung.

<span id="page-72-1"></span><sup>&</sup>lt;sup>7</sup>Der Kern der hier verwendeten SBFEM ist in einer Kooperation mit der Bundesanstalt für Materialforschung und -prüfung entstanden. Insbesondere ist hier Dr. Hauke Gravenkamp zu nennen.

ellen Ableitungen der Verschiebungskomponenten bezüglich  $\theta$  sowie die Verschiebungskomponente in  $\theta$ -Richtung

<span id="page-73-0"></span>
$$
\frac{\partial}{\partial \theta} \xi_z = \frac{\partial}{\partial \theta} \xi_\theta = \frac{\partial}{\partial \theta} \xi_r = \xi_\theta = 0.
$$
\n(4.58)

Entsprechend reduziert sich die (elastische) Nachgiebigkeitsmatrix zu

$$
\mathbf{S}_{\text{axi}} = \begin{bmatrix} 1/E_{\text{T}} & -\nu_{\text{T}}/E_{\text{T}} & -\nu_{\text{L}}/E_{\text{L}} & 0 \\ 1/E_{\text{T}} & -\nu_{\text{L}}/E_{\text{L}} & 0 \\ 1/E_{\text{L}} & 0 \\ \text{sym.} & 1/\mu_{\text{L}} \end{bmatrix} . \tag{4.59}
$$

Es ist ersichtlich, dass weiterhin alle elastischen Materialparameter eine Rolle spielen. Bezüglich der spektralen Dekomposition der Nachgiebigkeitsmatrix nach Theocaris werden keine Einschränkungen offenbart, da sich lediglich die zweifachen Eigenwerte aus Gl. [\(4.36\)](#page-66-0) zu einfachen Eigenwerten reduzieren.

### **4.3.1 Halb-analytischer Ansatz in der Scaled Boundary FEM**

Wie in Abb. [4.5\(](#page-74-0)a) dargestellt, wird das Koordinatensystem so festgelegt, dass die Ausbreitungsrichtung geführter Wellen in *z*-Richtung verläuft. Des Weiteren sind der innere Radius des Hohlzylinders  $r_i$  ∈ **R**<sup>+</sup> und die Manteldicke  $D_w$  ∈ **R**<sup>+</sup> dargestellt. Die Ausdehnung des Zylinders wird zunächst sowohl in positive als auch negative *z*-Richtung als unendlich angenommen. Da sowohl das für longitudinale Wellenleitermoden zu erwartende Wellenfeld, als auch die Geometrie des Wellenleiters axialsymmetrisch sind, genügt es, nur eine Linie entlang des Radius zu diskretisieren. Jedem Knotenpunkt auf dieser Linie werden dabei zwei Freiheitsgrade zugeordnet. Das für die SBFEM charakteristische Skalierungszentrum wird zu *z* = −∞ gewählt, um von dort aus die diskretisierte Linie zu skalieren, vgl. Abb. [4.5\(](#page-74-0)b). Die Verschiebungen bleiben demnach als analytische Funktion in *z* erhalten.

Jedes Element der Diskretisierung ist beschrieben in der lokalen Koordinate ζ, welche einen Wertebereich von -1 bis 1 abdeckt, vgl. Abb. [4.5\(](#page-74-0)b). Die Koordinatentransformation zur globalen radialen Koordinate *r* wird hergestellt durch [\[Gra14\]](#page-243-0)

$$
r = r_{i,e} + \frac{(\zeta + 1)l_e}{2},\tag{4.60}
$$

wobei *r*i,e den inneren Radius des entsprechenden Elements und *l*<sup>e</sup> die Elementlänge bezeichnet. Es konnte gezeigt werden, dass es für homogene Materialien hinsichtlich der Effizienz des Algorithmus vorteilhaft ist, die Linie mit einem einzelnen Element hoher Ordnung zu diskretisieren [\[GBS14a\]](#page-242-1). Entsprechend geht  $r_{i,e}$  in  $r_i$  und  $l_e$  in  $D_w$  über. Die Verschiebungen  $\boldsymbol{\xi} = [\xi_r, \xi_z]^T$  werden nun bezogen

<span id="page-74-0"></span>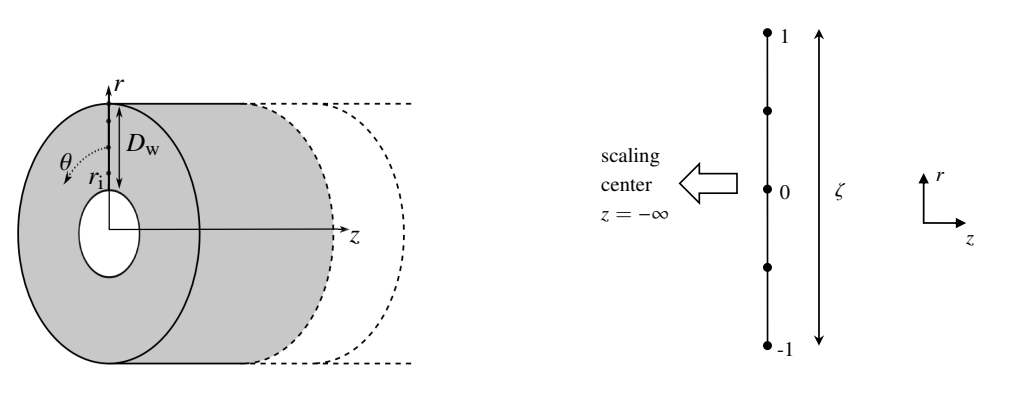

(a) Koordinatensystem und Wellenleiter.

<span id="page-74-1"></span>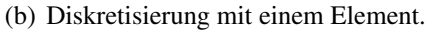

Abbildung 4.5: Definition des Koordinatensystems und Prinzipbild der eindimensionalen Diskretisierung, Abb. nach [\[GBS14\]](#page-242-2).

auf ein Element der Diskretisierung in lokalen Koordinaten formuliert und durch Formfunktionen *N* zwischen den Knotenpunktverschiebungen  $ξ_n$  interpoliert.

$$
\xi(\zeta, z) = N(\zeta)\xi_n(z) \tag{4.61}
$$

Als Formfunktionen  $N_i(\zeta)$  werden Lagrange'sche Interpolationspolynome der Form

$$
N_i(\zeta) = \prod_{k=1, k \neq i}^{p+1} \frac{\zeta - \zeta_k}{\zeta_i - \zeta_k}
$$
 (4.62)

genutzt [\[Gra14\]](#page-243-0).

Die charakteristische SBFEM-Gleichung wird durch Anwendung des Prinzips virtueller Arbeit hergeleitet, siehe [\[Gra14\]](#page-243-0) für detaillierte Herleitungen. Es ergibt sich eine partielle Differentialgleichung der Form

<span id="page-74-2"></span>
$$
\boldsymbol{E}_0 \frac{\partial^2}{\partial z^2} \boldsymbol{\xi}_n(z) + \left( \boldsymbol{E}_1^{\mathrm{T}} - \boldsymbol{E}_1 \right) \frac{\partial}{\partial z} \boldsymbol{\xi}_n(z) - \boldsymbol{E}_2 \boldsymbol{\xi}_n(z) - \boldsymbol{M}_0 \frac{\partial^2}{\partial t^2} \boldsymbol{\xi}_n(z) = 0, \tag{4.63}
$$

mit der Massenmatrix  $M_0$  und den SBFEM Koeffizientenmatrizen  $E_0$ ,  $E_1$ ,  $E_2$ . Im Zuge der Integration über die räumlichen Koordinaten beim Ansatz der virtuellen Arbeit ergeben sich die Matrizen zu [\[Gra14\]](#page-243-0):

$$
E_0 = \int_{-1}^{1} \mathbf{B}_1^{\mathrm{T}} S_{\mathrm{axi}}^{-1} \mathbf{B}_1 |J| \mathrm{d}\zeta \tag{4.64}
$$

$$
E_1 = \int_{-1}^{1} B_2^{\mathrm{T}} S_{\mathrm{axi}}^{-1} B_1 |J| \mathrm{d}\zeta \tag{4.65}
$$

$$
E_2 = \int_{-1}^{1} B_2^{\mathrm{T}} S_{\mathrm{axi}}^{-1} B_2 |J| \mathrm{d}\zeta \tag{4.66}
$$

$$
M_0 = \rho \int_{-1}^{1} N(\zeta)^{\mathrm{T}} N(\zeta) |J| \mathrm{d}\zeta \tag{4.67}
$$

Dabei beschreibt |J| die Funktionaldeterminante zur Koordinatentransformation von globalen zu lokalen Koordinaten mit

$$
|J| = \frac{l_e}{2}r_{i,e} + \frac{l_e^2}{4}(\zeta + 1).
$$
 (4.68)

Die Auftrennung in drei elastische Koeffizientenmatrizen ergibt sich durch eine Zerlegung des gewählten Materialansatzes nach Gl. [\(4.59\)](#page-73-0) mit

$$
\begin{bmatrix} \varepsilon_r & \varepsilon_\theta & \varepsilon_z & 2\varepsilon_{rz} \end{bmatrix}^T = \begin{bmatrix} \frac{\partial}{\partial r} & \frac{1}{r} & 0 & \frac{\partial}{\partial z} \\ 0 & 0 & \frac{\partial}{\partial z} & \frac{\partial}{\partial r} \end{bmatrix}^T \xi = b_1 \frac{\partial}{\partial z} \xi + b_2 \frac{\partial}{\partial r} \xi + b_3 \frac{1}{r} \xi. \tag{4.69}
$$

Durch den Übergang von der globalen Koordinate *<sup>r</sup>* auf die lokale Koordinate ζ, siehe Gl. [\(4.61\)](#page-74-1), ergeben sich dann die Matrizen *B*<sup>1</sup> und *B*2.

$$
\left[ \varepsilon_r \varepsilon_{\theta} \varepsilon_z \ 2\varepsilon_{rz} \right]^{\text{T}} = \underbrace{\boldsymbol{b}_1 N(\zeta)}_{\boldsymbol{B}_1} \frac{\partial}{\partial z} \boldsymbol{\xi_n} + \underbrace{\left( \frac{1}{\partial r/\partial \zeta} \boldsymbol{b}_2 \frac{\partial N(\zeta)}{\partial \zeta} + \frac{1}{r} N(\zeta) \right)}_{\boldsymbol{B}_2} \boldsymbol{\xi_n} \tag{4.70}
$$

Es wird nun ein analytischer Ansatz in *z*-Richtung eingeführt, in dem postuliert wird, dass sich harmonische Wellen in *z*-Richtung ausbreiten

$$
\xi_{\mathbf{n}}(z) = \hat{\xi}_{\mathbf{n}} \exp\left(\tilde{\lambda}z - \mathrm{i}\omega t\right),\tag{4.71}
$$

mit  $\hat{\xi}_n$  als Amplituden der Verschiebungskomponenten an den Knotenpunkten und  $\tilde{\lambda} = i k_z$ . Wird dieser harmonische Ansatz in Gl. [\(4.63\)](#page-74-2) eingesetzt, ergibt sich ein polynomiales Eigenwertproblem zweiter Ordnung mit

<span id="page-75-0"></span>
$$
\left(E_0\tilde{\lambda}^2 + \tilde{\lambda}\left(E_1^{\mathrm{T}} - E_1\right) - E_2 + \omega^2 M_0\right)\hat{\xi}_n = 0. \tag{4.72}
$$

Das Eigenwertproblem in Gl. [\(4.72\)](#page-75-0) kann durch Substitution

$$
\hat{q}_{\mathbf{n}} = \tilde{\lambda} E_0 \hat{\xi}_{\mathbf{n}} + E_1^{\mathrm{T}} \hat{\xi}_{\mathbf{n}} \tag{4.73}
$$

umformuliert werden in ein Hamiltonisches Eigenwertproblem zu [\[Gra14\]](#page-243-0)

$$
-\left[\begin{array}{cc}\boldsymbol{E}_0^{-1}\boldsymbol{E}_1^{\mathrm{T}} & -\boldsymbol{E}_0^{-1} \\ \omega^2 \boldsymbol{M}_0 - \boldsymbol{E}_2 + \boldsymbol{E}_1 \boldsymbol{E}_0^{-1} \boldsymbol{E}_1^{\mathrm{T}} & -\boldsymbol{E}_1 \boldsymbol{E}_0^{-1} \end{array}\right] \left(\begin{array}{c} \hat{\xi}_{\mathbf{n}} \\ \hat{q}_{\mathbf{n}} \end{array}\right) = \tilde{\lambda} \left(\begin{array}{c} \hat{\xi}_{\mathbf{n}} \\ \hat{q}_{\mathbf{n}} \end{array}\right).
$$
(4.74)

Die Größe  $\hat{q}_n$  beschreibt dabei die Kräfte an den Knotenpunkten. Über die zu den Eigenwerten zugehörigen Eigenvektoren können entsprechend die Knotenpunktverschiebungen und die Knotenpunktspannungen, also das räumliche Wellenfeld des Lösungspunktes im Wellenleiterquerschnitt, bestimmt werden.

Zur Lösung des Eigenwertproblems wird die MATLAB-Routine eig genutzt, welche für diese Problemgruppe zu stabilen und schnell konvergierenden Lösungen führt [\[Gra14\]](#page-243-0). Komplex-wertige Materialmatrizen führen bei der Eigenwertanalyse zu komplex-wertigen Eigenwerten, welche entsprechend als Phase und Absorption interpretiert werden können. Die Berücksichtigung der Frequenzabhängigkeit der komplex-wertigen Materialmatrizen kann durch Adaption der Materialmatrix für jede Auswertung an einer festen Frequenz erreicht werden. Neben der Materialmatrix und den Geometrieparametern des Wellenleiters stehen zur Parametrisierung des SBFEM Codes die kleinste sowie die größte zu simulierende Frequenz sowie die Frequenzauflösung ∆*f*sim zur Verfügung. Hinsichtlich der Diskretisierung kann vorgegeben werden, wie viele Knotenpunkte pro Wellenlänge angesetzt werden sollen. Die Diskretisierung wird adaptiv entsprechend der simulierten Frequenz bzw. der Wellenlänge der Transversalwelle  $\lambda_T$  angepasst zu (empirische Gleichung)

$$
N_{\text{Knoten}} = 4 + 3.5 \lambda_{\text{T}}.\tag{4.75}
$$

Ergebnis der SBFEM ist das Dispersionsdiagramm und dieses liefert bei gegebener Frequenz für jede Mode die entsprechende komplexe Wellenzahl. Dies kann dann in die gebräuchliche Darstellung der Phasengeschwindigkeit über Frequenz und Absorption über die Frequenz übertragen werden. Zur Validierung der Simulationen bis zu diesem Punkt wird die Software *Graphical User Interface for Guided Ultrasonic Waves* (GUIGUW) verwendet [\[MVB08;](#page-247-0) [BMV11\]](#page-238-0), welche auf einer MATLAB Umsetzung der SAFE Methode basiert. In GUIGUW können ebenfalls komplex-wertige, jedoch nicht frequenzabhängige, Materialmatrizen in die Analyse von Wellenleitern eingebunden werden. Des Weiteren erfolgt die Steuerung ausschließlich über das grafische Interface, sodass keine generierten Daten zur Berechnung der Dispersionsdiagramme automatisch ein- und die Ergebnisse auch nicht wieder aus dem Programm ausgelesen werden können. Als Testszenario wird ein Wellenleiter mit innerem Radius  $r_i = 3$  mm und einer Mantelstärke von  $D_w = 6.5$  mm modelliert. Als Materialmodell wird ein isotropes Material mit Kompressionsmodul *K* = 3,5493 GPa und Schermodul  $\mu = 1,331$  GPa sowie der Dichte  $\rho = 1100$  kg m<sup>-3</sup> angesetzt. Zur Berücksichtigung der Absorption wird ein frequenzunabhängiger Materialansatz<sup>[8](#page-76-0)</sup> gewählt mit

$$
\tilde{C} = \left(\frac{1}{1 + \mathrm{i}\kappa/(2\pi)}\right)^2 C,\tag{4.76}
$$

<span id="page-76-0"></span><sup>8</sup>Das Materialmodell ist unabhängig von der Frequenz, jedoch ergibt sich im Kontext der Wellenausbreitung implizit eine linear mit der Frequenz steigende Absorption.

wobei  $\kappa = 0.007 \text{ Np}/\lambda$  die Absorption unter Freiraumbedingungen beschreibt. Die Ergebnisse sind in Abb. [4.6](#page-77-0) in Form der reell-wertigen Phasengeschwindigkeit und der zugehörigen Absorption dargestellt. Es ist eine gute Übereinstimmung zwischen den beiden Simulationen zu beobachten. Bezüglich der Lösungen der SBFEM (selbiges muss implizit auch für die SAFE Methode gelten) ist zu beachten, dass nicht jede mathematisch existente Lösung eine physikalisch sinnvolle Lösung darstellt. Zum einen werden jeweils Lösungspaare gefunden, welche konjugiert komplex zueinander stehen und zum anderen werden, je nach Diskretisierung, d.h. Größe der Massen- und Koeffizientenmatrizen, zusätzliche Lösungen gefunden, welche keine physikalische Repräsentanz besitzen. Außerdem werden als Lösungen jeweils Wellenleitermoden in positive *z*-Richtung sowie in negative *z*-Richtung berechnet. Es ist entsprechend sinnvoll, die Lösungsmenge auf Moden mit positiver Phasengeschwindigkeit und positiver Absorption zu limitieren. Des Weiteren zeigen sich die nicht physikalisch sinnvollen Lösungen mit deutlich größerer Dämpfung. Durch diesen Umstand lassen sich alle physikalisch sinnvollen Ergebnisse aus der Gesamtmenge der Lösungen herausfiltern. Abb. [4.7](#page-78-0) zeigt beispielhaft den Vergleich zwischen allen Lösungen (blau) und den gefilterten Lösungen (rot).

<span id="page-77-0"></span>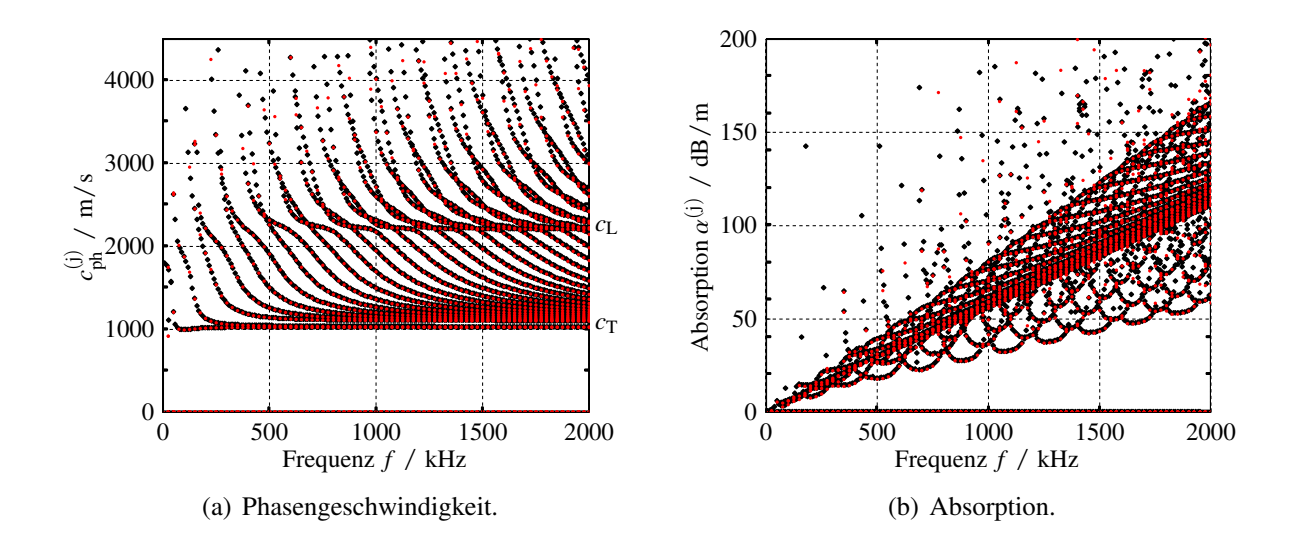

Abbildung 4.6: Vergleich der Dispersionsdiagramme zwischen SBFEM (rot) und GUIGUW (schwarz).

### **4.3.2 Methode der Modalen Expansion**

Im vorangegangenen Abschnitt wurde gezeigt, wie die *freien* Lösungen eines hohlzylindrischen Wellenleiters berechnet werden können. Es stellt sich nun die Frage, welche Moden in welchem Frequenzbereich mit welchen modalen Amplituden angeregt werden. Diese Frage kann durch Hinzuziehen der räumlichen und spektralen Anregebedingungen sowie der Empfangscharakteristik als neue Randbedingungen beantwortet werden. Ein Vorgriff auf den Messaufbau in Abb. [5.2](#page-93-0)

<span id="page-78-0"></span>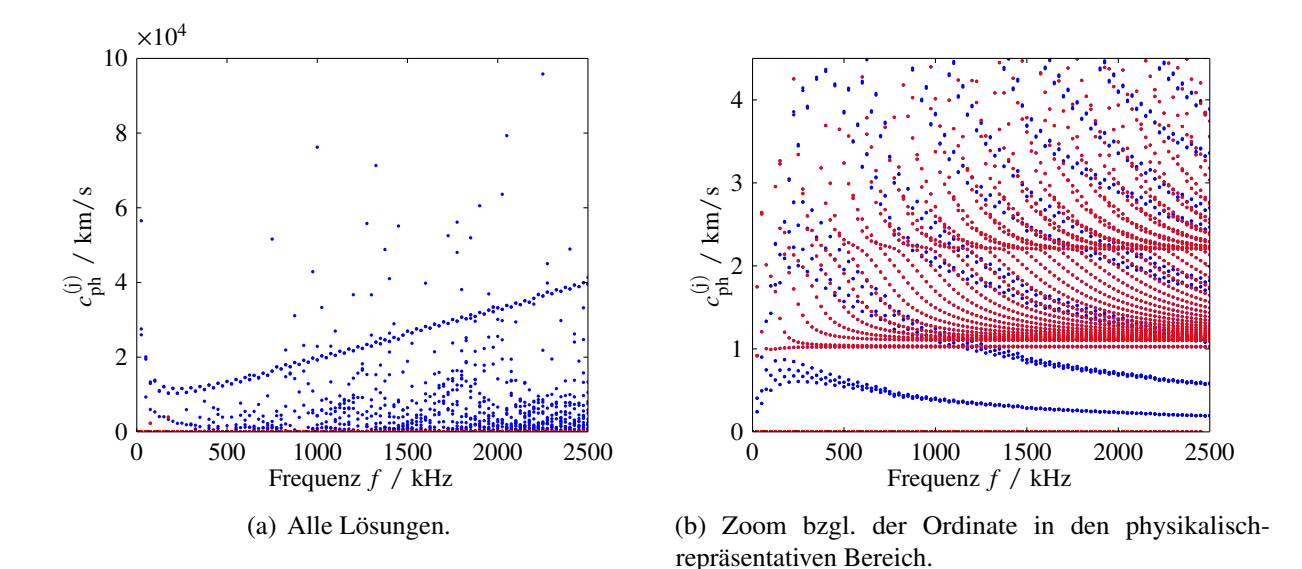

Abbildung 4.7: Phasengeschwindigkeitsdiagramm als Funktion der Frequenz. Blau: Alle Lösungen. Rot: Lösungen mit Absorption größer 0 dB/m und kleiner als 2000 dB/m.

zeigt die Anregung und den Empfang der Wellenleitermoden an den parallelen Stirnflächen des Probekörpers. Es wird postuliert, dass räumliche und spektrale Anregung unabhängig voneinander betrachtet werden können, was eine Zeitunabhängigkeit der räumlichen Schwingungsform des Sende-Schallwandlers voraussetzt. Diese Bedingung wird in Kapitel [5.3.1](#page-102-0) hinsichtlich der Auslegung der Schallwandler wieder aufgegriffen. Unter dieser Annahme kann, bei gegebener räumlicher Anregung und räumlicher Empfangscharakteristik, das Verhalten des Wellenleiters im Fourier-Bereich im Sinne eines Frequenzgangs beschrieben werden.

Das Konzept der modalen Expansion basiert auf der Annahme, dass eine beliebige Funktion durch Superposition von gewichteten, zueinander orthogonalen Funktionen rekonstruiert werden kann, solange die Funktionen ein vollständiges Orthonormalsystem bilden, vgl. z.B. Fourier-Analyse. Hier wird als orthonormale Basis das Wellenfeld der Wellenleitermoden genutzt, um in Superposition ein vorgegebenes Wellenfeld zu rekonstruieren. Die räumliche Anregung wird als reine Dickenschwingung des Schallwandlers in *z*-Richtung angenommen, sodass als Randbedingungen für Normalund Tangential-Spannungen am Wellenleiter an der Stelle der Anregung *z* = 0 formuliert werden können:

<span id="page-78-1"></span>
$$
\sigma_z(r) = \text{rect}\left(\frac{r - r_i - D_w/2}{D_w}\right) = \sum_j A^{(j)}(\omega) \sigma_{zz}^{(j)}(r, \omega) \quad ; \forall \omega \tag{4.77}
$$

$$
0 = \sum_{j} A^{(j)}(\omega) \sigma_{rz}^{(j)}(r, \omega) \quad ; \forall \omega \tag{4.78}
$$

*A* (*j*) (ω) beschreibt dabei die modale Amplitude der Mode *<sup>j</sup>* <sup>∈</sup> **<sup>N</sup>** in Abhängigkeit von der Frequenz. Das räumliche Wellenfeld im Wellenleiterquerschnitt der Mode *j* wird durch ihre Normal-

Spannungskomponente  $\sigma_{zz}^{(j)}(r,\omega)$  und Tangential-Spannungskomponente  $\sigma_{rz}^{(j)}(r,\omega)$  charakterisiert. Es sei an dieser Stelle bemerkt, dass Fama [\[Fam72\]](#page-242-3) und Fraser [\[Fra75\]](#page-242-4) die Orthogonalität und Vollständigkeit der Wellenfelder der Moden im zylindrischen Wellenleiter mit unterschiedlichen Randbedingungen für Spannungen und Verschiebungen untersucht haben. Für die hier gewählten Randbedingungen konnte keine Vollständigkeit nachgewiesen werden, jedoch konnten Puckett und Petersen [\[PP05\]](#page-247-1) zeigen, dass zumindest im Sinne kleinster Fehlerquadrate eine eindeutige Lösung erzielt werden kann. Im Folgenden wird sich daher an der Vorgehensweise von Puckett und Petersen orientiert.

Empfängerseitig ist zu beachten, dass nur Normalspannungen zum elektrischen Empfangssignal beitragen. Der Empfangs-Schallwandler empfängt dabei integral über die Oberfläche der Stirnseite der Probe. Diese integrale Eigenschaft kann effizient in der Formulierung der Randbedingungen durch Normierung der modalen Spannungskomponenten  $\sigma_{rz}^{(j)}(r,\omega)$  und  $\sigma_{zz}^{(j)}(r,\omega)$  auf ihr jeweiliges Integral über den Wellenleiterquerschnitt berücksichtigt werden [\[PP05\]](#page-247-1). Entsprechend werden normierte Größen

<span id="page-79-0"></span>
$$
\overline{\sigma}_{zz,rz}^{(j)}(r,\omega) = \frac{\sigma_{zz,rz}^{(j)}(r,\omega)}{2\pi \int_{r_1}^{r_1+D_w} \sigma_{zz,rz}^{(j)}(r,\omega) r dr}
$$
(4.79)

für die Modale Expansion verwendet.

In der räumlich und zeitlich diskreten Analyse müssen die aufgestellten Randbedingungen an diskreten Kreisfrequenzen  $\omega$ <sub>n</sub> ausgewertet werden. An einer diskreten Kreisfrequenz existieren dann *N*<sup>j</sup> Wellenleitermoden, deren normierte modale Normal- und Tangential-Spannungskomponenten durch die radiale Diskretisierung räumlich diskret vorliegen. Die Diskretisierung ist abhängig von der Frequenz und in der Regel nicht äquidistant gewählt, sodass die Spannungskomponenten entlang des Radius auf *N*<sup>r</sup> äquidistante Punkte interpoliert werden. Die Randbedingungen aus Gl. [\(4.77\)](#page-78-1) und Gl. [\(4.78\)](#page-78-1) können dann diskret formuliert werden zu

$$
\begin{pmatrix}\n\sigma_z\left[1\right] \\
\sigma_z\left[2\right] \\
\vdots \\
\sigma_z\left[N_r\right] \\
0\n\end{pmatrix} = \begin{pmatrix}\n\overline{\sigma}_{zz}^{(1)}\left[1,\omega_n\right] & \overline{\sigma}_{zz}^{(2)}\left[1,\omega_n\right] & \cdots & \overline{\sigma}_{zz}^{(N_j)}\left[1,\omega_n\right] \\
\overline{\sigma}_{zz}^{(1)}\left[2,\omega_n\right] & \overline{\sigma}_{zz}^{(2)}\left[2,\omega_n\right] & \cdots & \overline{\sigma}_{zz}^{(N_j)}\left[2,\omega_n\right] \\
\vdots & \vdots & \vdots & \vdots \\
\overline{\sigma}_z\left[N_r\right]\right] \\
0 \\
0 \\
0 \\
\vdots \\
0\n\end{pmatrix} = \begin{pmatrix}\n\overline{\sigma}_{zz}^{(1)}\left[1,\omega_n\right] & \overline{\sigma}_{zz}^{(2)}\left[2,\omega_n\right] & \cdots & \overline{\sigma}_{zz}^{(N_j)}\left[N_r,\omega_n\right] \\
\overline{\sigma}_{rz}^{(1)}\left[1,\omega_n\right] & \overline{\sigma}_{rz}^{(2)}\left[1,\omega_n\right] & \cdots & \overline{\sigma}_{rz}^{(N_j)}\left[1,\omega_n\right] \\
\overline{\sigma}_{rz}^{(1)}\left[2,\omega_n\right] & \overline{\sigma}_{rz}^{(2)}\left[2,\omega_n\right] & \cdots & \overline{\sigma}_{rz}^{(N_j)}\left[2,\omega_n\right] \\
\vdots & \vdots & \vdots & \vdots \\
\overline{\sigma}_{rz}^{(1)}\left[N_r,\omega_n\right] & \overline{\sigma}_{rz}^{(2)}\left[N_r,\omega_n\right] & \cdots & \overline{\sigma}_{rz}^{(N_j)}\left[N_r,\omega_n\right]\n\end{pmatrix} \begin{pmatrix}\nA^{(1)}\left[\omega_n\right] \\
A^{(2)}\left[\omega_n\right] \\
\vdots \\
A^{(N_j)}\left[\omega_n\right]\n\end{pmatrix} .
$$
\n(4.80)

Zur Lösung wird das Gleichungssystem linksseitig mit  $\Sigma_{\omega_n}^T$  multipliziert und dann die Inverse von<br>
Σ<sup>T</sup> Σ  $\mathbf{\Sigma}^\mathrm{T}_\omega$  $\sum_{\omega_n}^{\mathcal{L}} \Sigma_{\omega_n}$  durch QR-Zerlegung berechnet. Es ergibt sich

$$
A = \left(\Sigma_{\omega_{\rm n}}^{\rm T} \Sigma_{\omega_{\rm n}}\right)^{-1} \Sigma_{\omega_{\rm n}}^{\rm T} V.
$$
 (4.81)

Die Performanz dieses Ansatzes der Modalen Expansion ist abhängig von der Anzahl der Moden *N*j , welche zur Rekonstruktion der Randbedingung genutzt werden. Eine höhere Anzahl von Moden erhöht die Stabilität der Methode. Die geometrischen Abmessungen sowie die Beschränkung auf Polymere mit niedrigen Wellenausbreitungsgeschwindigkeiten (in der Folge kleine Wellenlängen), verglichen mit z.B. Metallen, gewährleistet eine ausreichende Anzahl von Moden für diesen Ansatz. Zur Abschätzung der Anzahl ausbreitungsfähiger Moden genügt die Betrachtung das Verhältnis von Mantelstärke des Wellenleiters zur halben Wellenlänge der Longitudinalwelle.

Ist nun bekannt, mit welcher Amplitude eine Mode *j* an der Frequenz  $\omega_n$  angeregt wird, können die Moden durch den Wellenleiter von Position  $z = 0$  an die Position  $z = l$  mithilfe der zugehörigen bekannten Wellenzahl  $k_z(i\omega_n)$  propagiert werden. Es ergibt sich der Frequenzgang des Wellenleiters, hier als kontinuierliche Funktion in  $\omega$  notiert, zu

<span id="page-80-0"></span>
$$
H_{\rm WL}(i\omega) = \sum_{j} A^{(j)}(\omega) \exp(-ik_z(i\omega)l) . \qquad (4.82)
$$

#### **4.3.3 Validierung der Methode**

Zur Validierung des aufgestellten Modells werden die berechneten transienten Signale mit Ergebnissen aus transienten FEM-Simulationen verglichen. Es wird das für die Simulation von mechatronischen Sensoren und Aktoren ausgelegte Softwarepaket CAPA (WisSoft) [\[Wis05\]](#page-252-0) genutzt. Da CAPA nur die klassische Rayleigh-Dämpfung als Dämpfungsmodell unterstützt, muss sich in diesem Abschnitt für die Validierung auf eben dieses Modell beschränkt werden.

Eine Skizze des genutzten FEM-Modells ist in Abb. [4.8](#page-81-0) dargestellt. Es werden lineare mechanische 2D axialsymmetrische Elemente genutzt, um die axialsymmetrische Struktur (Rotationsachse *z*) räumlich zu diskretisieren. Die axiale Ausdehnung des Bilanzraums ist insgesamt drei Mal die Länge *l* des Wellenleiters, wobei der mittlere Part den Wellenleiter beschreibt (weiß) und die beiden Randbereiche (grau) Dämpfungsbereiche darstellen. In den Dämpfungsbereichen werden die Rayleigh-Dämpfungsparameter  $\alpha_M$  und  $\alpha_K$  logarithmisch erhöht, siehe ebenfalls Abb. [4.8.](#page-81-0) Diese Vorgehensweise bezüglich der Dämpfungsregionen bewirkt akkurate Ergebnisse bzw. vernachlässigbar kleine Reflexionen aus den Dämpfungsbereichen [\[Lan06\]](#page-245-0). An *z* = 0 werden *loads* bezüglich der Normal-Spannungskomponenten definiert und an *z* = *l* das Flächenintegral bezüglich der Normal-Spannungen ausgewertet. Die räumliche Diskretisierung in radialer Richtung beträgt 33 Knoten pro Wellenlänge bezüglich der longitudinalen Freiraum-Wellenausbreitungsgeschwindigkeit

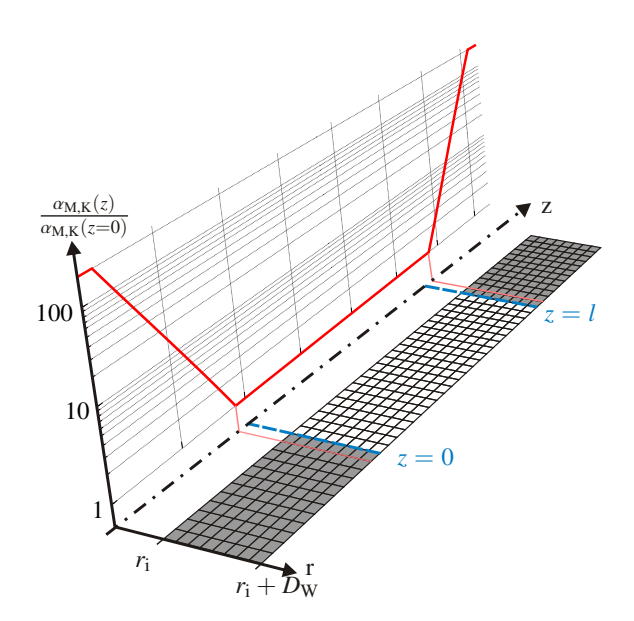

<span id="page-81-0"></span>bei 1,6 MHz. Die zeitliche Diskretisierung für den Newmark Zeitschritt-Algorithmus beträgt 12,5 ns.

Abbildung 4.8: Skizze des FEM Simulationsmodells zur transienten Simulation der Wellenausbreitung im axialsymmetrischen Wellenleiter.

**Betrachtungen auf Basis des komplexen Materialmodells:** Für einen Vergleich zwischen der halb-analytischen Simulation (SBFEM und Modale Expansion) und einer numerischen Zeitschritt-Simulation in der FEM ist bezüglich der halb-analytischen Simulation ein komplexes Materialmodell nach Gl. [\(4.55\)](#page-71-0) basierend auf dem Anti-Zener-Modell zu verwenden. Die Äquivalenz zwischen Rayleigh-Dämpfung und Anti-Zener Modell wurde bereits für den eindimensionalen Fall in Kapitel [4.2.1](#page-58-0) diskutiert. Für den dreidimensionalen Fall ist jedoch eine Anpassung der Absorptionseigenschaften der Eigenbewegungen vorzunehmen. Nach Gl. [\(4.11\)](#page-57-0) manifestiert sich die Absorption durch das komplexe Materialmodell (in der Einheit Np m−<sup>1</sup> ) in Abhängigkeit der Wellenausbreitungsgeschwindigkeit. Bezogen auf die Eigenbewegung mit dem Eigenwert <sup>λ</sup>*<sup>j</sup>* gilt für das Anti-Zener-Modell:

$$
\alpha_j(\omega) = -\omega \frac{1}{c_j} \text{Im} \left\{ \sqrt{\frac{\omega^2}{\alpha_{\text{M},j}^2 + \omega^2} \left( 1 + i \tan \delta_j \right)^{-1}} \right\}
$$
(4.83)

$$
\tan \delta_j = \alpha_{\text{K},j} \omega + \frac{\alpha_{\text{M},j} \left( \alpha_{\text{M},j} \alpha_{\text{M},j} + 1 \right)}{\omega} \quad ; \quad c_j = \sqrt{\lambda_j \rho^{-1}} \tag{4.84}
$$

Das bedeutet, dass, obwohl verschiedenen Eigenbewegungen identische Verlustwinkel zugewiesen werden, die Absorption unterschiedlich ist.

Das Rayleigh-Dämpfungsmodell wirkt im Zeitschrittverfahren derart, dass ein Abklingen über der Zeit für alle Wellenarten identisch stattfindet. Entsprechend sind die Parametrisierungen der Anti-Zener-Modelle für jede Eigenbewegung so anzupassen, dass effektiv für alle Eigenbewegungen eine identische Laufzeit-basierte Absorption  $\tilde{\alpha}_i(\omega) = \alpha_i(\omega)c_i$  vorliegt. Dazu wird ein einfacher inverser Ansatz gewählt, in welchem die Parameter  $\alpha_{M, j \neq k}$  und  $\alpha_{K, j \neq k}$  durch Optimierung mit dem Nelder-Mead Simplex-Algorithmus so variiert werden, dass der Verlauf der Absorption  $\tilde{\alpha}_{i=k}(\omega)$ hinreichend gut approximiert wird. Es existiert dazu keine geschlossene Lösung, da die Skalierung der Absorption frequenzunabhängig durchzuführen wäre, dies jedoch mit dem Modellansatz nicht realisiert werden kann. Entsprechend sind bei diesem Ansatz der komplexen Modellierung für den Vergleich mit den FEM-Simulationen im Zeitschrittverfahren Abweichungen zu erwarten. Das vorgeschlagene Vorgehen resultiert jedoch in hinreichenden Ergebnissen für eine Überprüfung des komplexen Materialmodell-Ansatzes. Ein alternativer Ansatz, welcher sich näher an der Natur der Rayleigh-Dämpfung orientiert, wird im nächsten Abschnitt betrachtet.

Als Testszenario wird ein Wellenleiter mit Innenradius  $r_i = 3$  mm und einer Mantelstärke von *D*<sup>w</sup> = 6,5 mm gewählt. Simuliert wird die Propagation einer Gaußpuls-förmigen Anregung mit einer Mittenfrequenz von 1 MHz und ca. 60% relativer Bandbreite. Es werden vier unterschiedliche Szenarien betrachtet:

- Ideal elastische Eigenschaften bei isotroper Materialsymmetrie, siehe Abb. [4.9](#page-83-0)
- Viskoelastische Eigenschaften bei isotroper Materialsymmetrie, siehe Abb. [4.10](#page-84-0)
- Ideal elastische Eigenschaften bei hexagonaler Materialsymmetrie, siehe Abb. [4.11\(](#page-85-0)a)
- Viskoelastische Eigenschaften bei hexagonaler Materialsymmetrie, siehe Abb. [4.11\(](#page-85-0)b)

Die gewählten Materialparameter für den isotropen Fall sind in Tabelle [4.2](#page-82-0) aufgeführt. Die Material-Kennzeichnungen ID1 und ID2 sind an Materialparametern von PEEK und PP angelehnt. Der transversal isotrope elastische Materialparametersatz in Tabelle [4.3](#page-82-0) beschreibt PE Methacrylat in Anlehnung an den Datensatz aus [\[Hel79\]](#page-243-1).

Material *K* / GPa  $\mu$  / GPa  $\rho$  / kg m<sup>-3</sup>  $\alpha_{\text{M}}$  / s  $\alpha_{\text{K}}$  / s<sup>-1</sup><br>ID1 (PEEK) 6,8369 1,7193 1300 11 · 10<sup>4</sup> 2,8 · 10<sup>-9</sup>  $\alpha_{\rm K}$  / s<sup>-1</sup>  $ID1$  ( $PEEK$ ) ID2 (PP)  $4,4575$  1,5738 906  $40 \cdot 10^4$  5 ·  $10^{-9}$ 

<span id="page-82-0"></span>Tabelle 4.2: Tabelle isotroper Materialparameter für den Vergleich mit FEM-Simulationen.

Tabelle 4.3: Tabelle transversal isotroper Materialparameter mit quasi-isotroper Annahme für den Vergleich mit FEM-Simulationen.

|  |  | Material $E_L$ / GPa $E_T$ / GPa $\mu_L$ / GPa $\nu_L$ $\rho$ / kg m <sup>-3</sup> $\alpha_M$ / s $\alpha_K$ / s <sup>-1</sup> |  |
|--|--|----------------------------------------------------------------------------------------------------|--|
|  |  | ID3 (PE) 7,14 5,41 2,29 0,31 950 $15 \cdot 10^4$ 8 $\cdot 10^{-9}$                                                             |  |

Die Ergebnisse für die ideal elastischen isotropen Materialparameter sind in Abb. [4.9](#page-83-0) zusammengestellt. Neben dem Ergebnis der FEM-Simulation (rot) und der SBFEM-Simulation (blau) ist zusätzlich der Eintreffzeitpunkt der Rayleigh-Welle (grün) eingezeichnet. Die Oberflächenwelle wird in der halb-analytischen Simulation nicht berücksichtigt, was zu Abweichungen ab diesem Zeitpunkt zwischen den Simulationen führt. Des Weiteren sind bei der halb-analytischen Simulation sehr kleine Signalanteile im Bereich bis 5 µs zu sehen, welche durch die zyklische Rücktransformation von der Frequenzbereichs-Modellierung in die Zeitdarstellung zu erklären sind. Sie beschreiben Signalanteile, welche formal nach Ende der Simulationszeit  $T_{\text{sim}} = \Delta f_{\text{sim}}^{-1} = 100 \,\mu s$ eintreffen würden (kleine Gruppengeschwindigkeit) und durch die zyklische FFT an den Anfang das Empfangssignals projiziert werden. Diese Signalanteile werden nur in diesem Abschnitt zur Diskussion dargestellt, in der folgende Arbeit jedoch ausgeblendet.

Abgesehen von den genannten Abweichungen ist die Übereinstimmung der simulierten Signale gut. Dies gilt insbesondere vor dem Hintergrund, dass die Rechenzeit<sup>[9](#page-83-1)</sup> der halb-analytischen Simulation für das reelle Material ID1 20,5 s und für das reelle Material ID2 17,5 s<sup>[10](#page-83-2)</sup> beträgt. Im Vergleich dazu wird für die FEM-Simulation ca. 30 Minuten benötigt<sup>[11](#page-83-3)</sup>. Der benötigte Arbeitsspeicher beträgt ca. 400 MB. Nur durch die beschleunigte Simulation wird das in dieser Arbeit vorgeschlagene inverse Verfahren zur Materialparameterbestimmung anwendbar. Durch die Erhöhung der betrachteten Signalfrequenzen steigt die Anzahl der Freiheitsgrade in der FEM weiter an und führt zu noch größeren Simulationszeiten. Bspw. dauert eine FEM-Simulation einer Transmission eines Pulses mit 2 MHz Mittenfrequenz durch den oben beschriebenen Wellenleiter bereits deutlich länger als eine Stunde bei einem Speicherbedarf von ca. 2700 MB.

<span id="page-83-0"></span>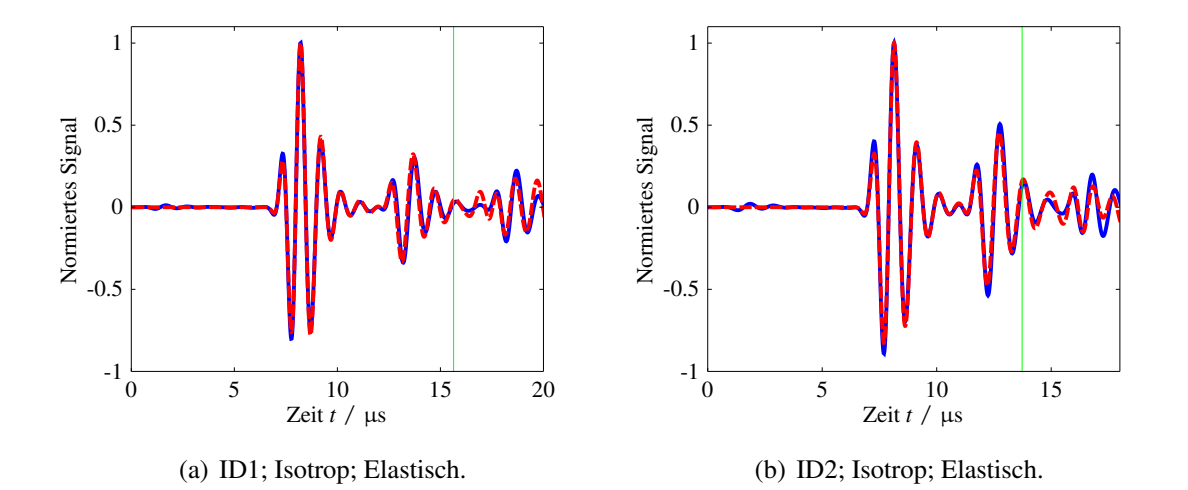

Abbildung 4.9: Vergleich zwischen transienter FEM-Simulation (rot) und SBFEM-Simulation (blau). Eintreffzeitpunkt der Rayleigh-Welle (grün).

<span id="page-83-1"></span><sup>9</sup>Simulationen werden ausgeführt auf einem Standard PC mit Intel(R) Core(TM) i7-4770K CPU mit 3,5 MHz Taktrate und 16 GB RAM.

<span id="page-83-2"></span><sup>10</sup>Frequenzbereich der Simulation: 0 Hz − 2,5 MHz in 1/100 MHz Schritten. Zunächst keine Parallelisierung.

<span id="page-83-3"></span><sup>&</sup>lt;sup>11</sup>Mittlerer Wert für die Rechenzeit der verschiedenen FEM-Simulationen

Wird nun die Rayleigh-Dämpfung in der FEM-Simulation bzw. das Anti-Zener-Modell mit der Rayleigh-Dämpfungs-Interpretation für die SBFEM-Simulation betrachtet, ergeben sich die in Abb. [4.10](#page-84-0) zusammengestellten Ergebnisse. Die Simulationsergebnisse passen weiterhin gut zusammen. Es ist allerdings auffällig, dass die nicht-kausalen Signalanteile etwas zunehmen. Dies ist durch die im Anti-Zener-Modell berücksichtigte Materialdispersion zu erklären. Hin zu kleinen Frequenzen sinkt die simulierte Phasengeschwindigkeit der Freiraum-Welle sehr stark ab, was zu langsamen Wellenanteilen im Empfangssignal führt, welche wiederum durch die zyklische FFT an den Anfang des simulierten Signals projiziert werden. Die durch die Materialdispersion verursachte Verringerung der Phasengeschwindigkeit findet -aufgrund der Parametrisierung der Modelle für das Material ID2- schon bei höheren Frequenzen statt als bei dem Material ID1. Dies spiegelt sich in den Zeitsignalen durch die Ausprägung der entsprechenden langsamen Signalanteile wieder. Die Rechenzeiten unter Zugrundelegung der komplex-wertigen Materialien betragen 29 s für das Material ID1 und 21 s für das komplexe Material ID2.

<span id="page-84-0"></span>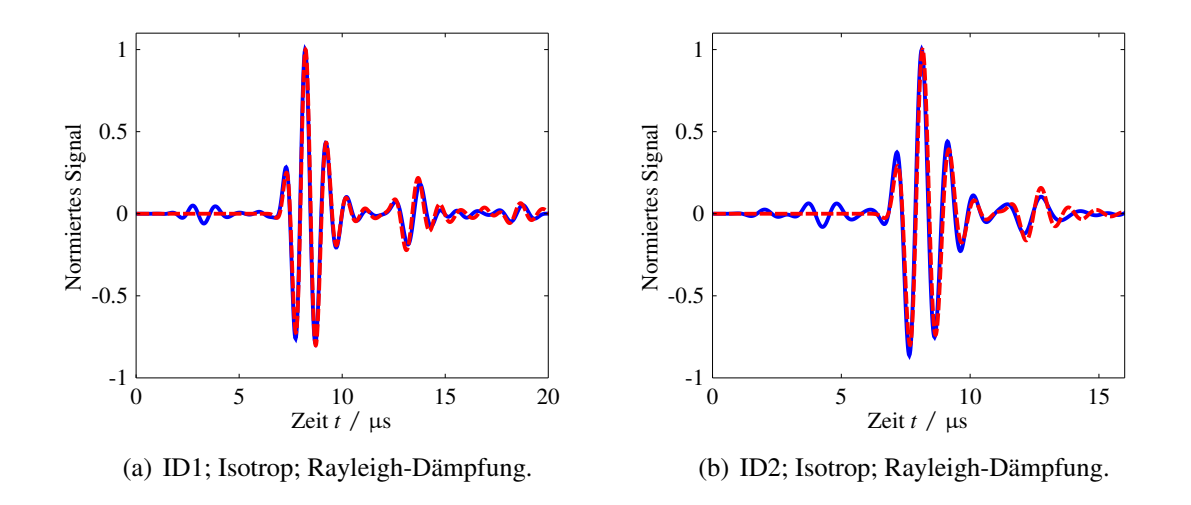

Abbildung 4.10: Vergleich zwischen transienter FEM-Simulation (rot) und SBFEM-Simulation (blau).

Abb. [4.11](#page-85-0) zeigt die elastische und die viskoelastische halb-analytische Simulation des transversal isotropen Materials ID3 jeweils im Vergleich zur FEM-Simulation. Da die Rechenzeit im Wesentlichen von der Anzahl der berechneten Moden abhängt, erhöht sich diese nicht durch die verallgemeinerte Materialsymmetrie und beträgt für den elastischen Fall ca. 16 s und für den viskoelastischen Fall ca. 19 s. Die Übereinstimmung der simulierten Signale ist auch hier hinreichend gegeben.

**Erweitere Modellierung hinsichtlich Rayleigh-Dämpfungsmodell-Äquivalenz:** Wie im vorherigen Absatz beschrieben, ist ein Vergleich des komplex-wertigen Materialmodells in der SBFEM mit dem Zeitschrittverfahren in der FEM nur eingeschränkt möglich. Durch die Geometrie des Wellenleiters sowie dessen räumliche Anregung an der Stirnfläche mit Normalspannungen lässt sich ein entkoppelter Ansatz von Materialdispersion im Sinne der frequenzabhängigen Wellenaus-

<span id="page-85-0"></span>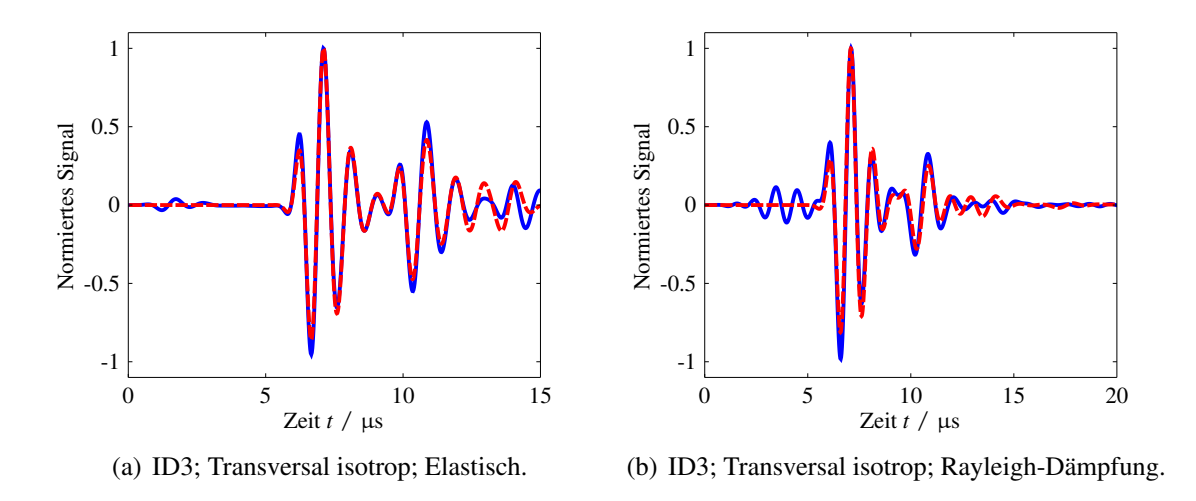

Abbildung 4.11: Vergleich zwischen transienter FEM-Simulation (rot) und SBFEM-Simulation (blau).

breitungsgeschwindigkeit, und der frequenzabhängigen Absorption formulieren, vgl. [\[BGR15b\]](#page-238-1). In dieser entkoppelten Variante kann die frequenzabhängige Absorption im Sinne der Rayleigh-Dämpfung direkt in Form der Absorption pro Zeiteinheit angesetzt werden.

Zunächst wird eine reell-wertige Formulierung der Materialmatrix gesucht, welche dieselbe Frequenzabhängigkeit aufweist wie eine komplex-wertige Materialmatrix auf Basis des Rayleigh-Dämpfungsmodells nach Gl. [\(4.21\)](#page-60-0). Ausgehend von der komplexen Formulierung

$$
\tilde{C}(i\omega) = \frac{1}{1 - \frac{\alpha_M^2}{(i\omega)^2}} \left( 1 + i\omega \left( -\frac{\alpha_M}{(i\omega)^2} \left( 1 + \alpha_M \alpha_K \right) + \alpha_K \right) \right) C \tag{4.85}
$$

$$
= \gamma_{\text{AZ}}(i\omega,\alpha_{\text{M}},\alpha_{\text{K}}) \, \mathcal{C}, \tag{4.86}
$$

ergibt sich bspw. die Longitudinalwellengeschwindigkeit in *z*-Richtung

$$
c_{\text{ph},L,z}(\omega) = \sqrt{C_{33}\,\rho^{-1}}\,\text{Re}\left\{\!\left(\sqrt{\gamma_{\text{AZ}}(i\omega,\alpha_{\text{M}},\alpha_{\text{K}})}\right)^{-1}\right\}^{-1},\tag{4.87}
$$

wobei *C*<sub>33</sub> ∈ **R**<sup>+</sup> das 33-Element aus Matrix *C* beschreibt. Der Ausdruck für *c*<sub>ph,L,z</sub>(ω) ist eine reelle Funktion der Frequenz, sodass eine äquivalente reell-wertige Formulierung angesetzt werden kann, um dieselbe Frequenzabhängigkeit zu beschreiben. Dies ist für

$$
\check{C}_{33}(\omega) = C_{33} \operatorname{Re} \left\{ \left( \sqrt{\gamma_{\text{AZ}}(i\omega, \alpha_{\text{M}}, \alpha_{\text{K}})} \right)^{-1} \right\}^{-2} \tag{4.88}
$$

erfüllt. Diese Herleitung gilt für jedes Element aus Matrix *C*, sodass geschrieben werden kann

<span id="page-86-0"></span>
$$
\breve{C}(\omega) = C \operatorname{Re} \left\{ \left( \sqrt{\gamma_{\text{AZ}}(i\omega, \alpha_{\text{M}}, \alpha_{\text{K}})} \right)^{-1} \right\}^{-2} \tag{4.89}
$$

Zugehörig zur reell-wertigen frequenzabhängigen Materialmatrix  $\check{C}(\omega)$  steht die Absorption des Materials. Diese ist im Freiraum nach Gl. [\(4.11\)](#page-57-0) beschrieben durch

$$
\alpha_{C_{33}}(\omega) = -\omega \frac{1}{\sqrt{C_{33}\,\rho^{-1}}} \operatorname{Im} \left\{ \left( \sqrt{\gamma_{\text{AZ}}(i\omega,\alpha_{\text{M}},\alpha_{\text{K}})} \right)^{-1} \right\}.
$$
 (4.90)

Durch Projektion der streckenabhängigen Absorption  $\alpha_{C_{33}}(\omega)$  auf die zeitabhängige Absorption  $\tilde{\alpha}(\omega)$  entfällt die Abhängigkeit der Absorption von der Steifigkeit

$$
\tilde{\alpha}(\omega) = \alpha_{C_{33}}(\omega)c_{\text{ph},L,z}(\omega)
$$
\n
$$
= -\omega \text{Re}\left\{ \left( \sqrt{\gamma_{\text{AZ}}(i\omega,\alpha_{\text{M}},\alpha_{\text{K}})} \right)^{-1} \right\}^{-1} \text{Im}\left\{ \left( \sqrt{\gamma_{\text{AZ}}(i\omega,\alpha_{\text{M}},\alpha_{\text{K}})} \right)^{-1} \right\}. \tag{4.91}
$$

Es erfolgt zur Simulation in der SBFEM zunächst die Berechnung der Dispersionsdiagramme auf Basis der Materialmatrix aus Gl. [\(4.89\)](#page-86-0) sowie die unveränderte Berechnung der modalen Amplituden nach Gl. [\(4.80\)](#page-79-0). Bei der Formulierung des Frequenzgangs des Wellenleiters nach Gl. [\(4.82\)](#page-80-0) muss nun nachträglich der Einfluss der Absorption wieder eingeführt werden. Die Impulsantwort des noch ungedämpften Wellenleiters als inverse Fourier-Transformierte des Frequenzgangs sei beschrieben als  $\check{h}(t)$ . Jede harmonische Komponente von  $\check{h}(t)$  muss nun nachträglich um den Faktor exp(−α˜(ω)*t*) gedämpft werden. Jede harmonische Schwingung von *<sup>h</sup>*˘(*t*) zeigt sich in der Fourier-Reihe

<span id="page-86-1"></span>
$$
\check{h}(t) = \sum_{l} H_{l} \exp(-i\omega_{l}t) \quad \text{mit} \quad \omega_{l} = i2\pi T^{-1} \ , \, l \in \mathbb{N} \ , \tag{4.92}
$$

wobei *H*<sub>*l*</sub> ∈ **C** die komplexen Fourier-Koeffizienten und *T* ∈ **R**<sup>+</sup> die Periodizität von  $\check{h}(t)$  (zyklische diskrete Transformation) beschreibt. Werden nun die ungedämpften harmonischen Schwingungen durch gedämpfte Schwingungen ersetzt und die Gleichung zur Einhaltung der Kausalität mit der Sprungfunktion (Heavisidefunktion) *H*(*t*) multipliziert, ergibt sich [\[Rau12;](#page-248-0) [BGR15b\]](#page-238-1)

$$
h_{\text{damp}}(t) = \sum_{l} H_{l} H(t) \exp(-\tilde{\alpha}_{l} t) \exp(-i\omega_{l} t) \quad \text{mit} \quad \tilde{\alpha}_{l} = \tilde{\alpha}(\omega_{l}). \tag{4.93}
$$

Da die Modellierung des Frequenzgangs im Fourier-Bereich stattfindet, wird die Impulsantwort nach Gl. [\(4.93\)](#page-86-1) wieder transformiert zu

$$
H_{\text{WL,damp}}(i\omega) = \sum_{l} \mathcal{F} \left\{ H(t) \exp(-\tilde{\alpha}_{l}t) \right\} * \left[ H_{l} \delta(\omega_{l}) + H_{l}^{*} \delta(-\omega_{l}) \right] . \tag{4.94}
$$

Wird die Faltungsoperation ausgeführt, ergibt sich

$$
H_{\text{WL,damp}}(i\omega) = \sum_{\iota} \left( H_{\iota} \frac{1}{\tilde{\alpha}_{\iota} + i(\omega - \omega_{\iota})} + H_{\iota}^{*} \frac{1}{\tilde{\alpha}_{\iota} + i(\omega + \omega_{\iota})} \right), \tag{4.95}
$$

was nun den Frequenzgang unter Berücksichtigung der Absorptionseigenschaft des Wellenleitermaterials beschreibt.

Durch diesen entkoppelten Ansatz von Absorption und frequenzabhängiger Steifigkeit werden implizit einige Approximationen eingeführt, welche im Folgenden diskutiert werden.

- Die Berechnung der Dispersionseigenschaft des Wellenleiters wird allein auf Grundlage der reell-wertigen (aber frequenzabhängigen) Materialmatrix durchgeführt, vgl. Gl. [\(4.89\)](#page-86-0).
- Es wird nachträglich die Absorption des Materials unter Freiraumbedingungen in die Modellierung einbezogen, jedoch beinhaltet dies implizit eine Vernachlässigung der geometrischen Dämpfung der Wellenleiterstruktur.

Ein Vergleich zwischen komplexer Modellierung und der entkoppelten Modellierung zeigt, dass die getroffenen Vereinfachungen eine gute Näherung darstellen, siehe Abb. [4.12\(](#page-88-0)b-c). Die Phasengeschwindigkeiten der einzelnen Moden verändern sich nur wenig durch Einführung komplexer Materialparameter. Dies stimmt mit der Beobachtung für analytische komplex-wertige Wellenleitermodellierung überein, bei welchem das reell-wertige Problem zunächst genutzt wird, um gute Startwerte für die Suche nach der komplex-wertigen Wellenzahl zu erhalten (Nullstellensuche in der komplexen Ebene) [\[BBM14;](#page-237-0) [XJQ05;](#page-252-1) [PLA97\]](#page-247-2). Des Weiteren zeigt sich, dass für die vorliegende Wellenleitergeometrie in Kombination mit der Anregung von longitudinalen Wellenleitermoden über die Stirnfläche des Wellenleiters jene Wellenleitermoden angeregt werden, deren Phasengeschwindigkeit nahe der longitudinalen Freiraum-Wellengeschwindigkeit liegen, siehe Abb. [4.12\(](#page-88-0)a). Ebenfalls ist zu erkennen, dass eben diese angeregten Bereiche der Wellenleitermoden eine minimale geometrische Dämpfung aufweisen und somit nahe an der Freiraumwellenabsorption liegen.

Die Ergebnisse der entkoppelten Simulation und FEM-Simulationen sind in Abb. [4.13](#page-89-0) für die Materialparameter ID1, ID2 und ID3 dargestellt. Die Rechenzeiten für die Simulationen sind vergleichbar mit den Simulationen der rein elastischen Materialmatrix. Die Nachbearbeitung des Frequenzgangs ist entsprechend deutlich weniger aufwendig als die Berechnung der Eigenwerte. Beim Vergleich der Ergebnisse wird deutlich, dass die entkoppelte Variante leichte Vorteile gegenüber der komplex-

<span id="page-88-0"></span>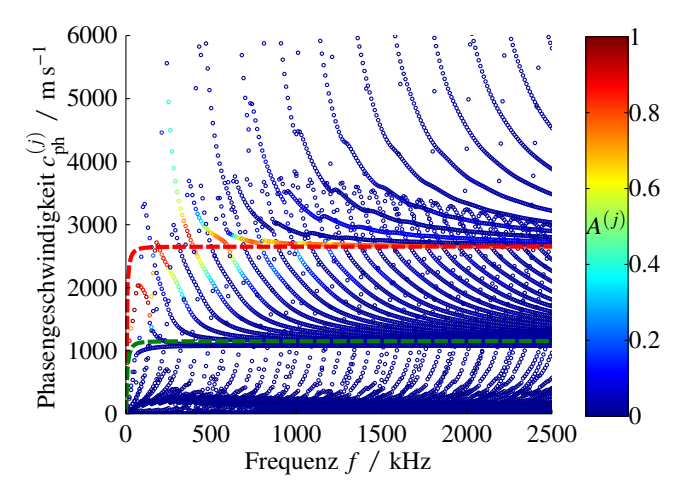

(a) Phasengeschwindigkeit nach komplexer Modellierung der Materialmatrix

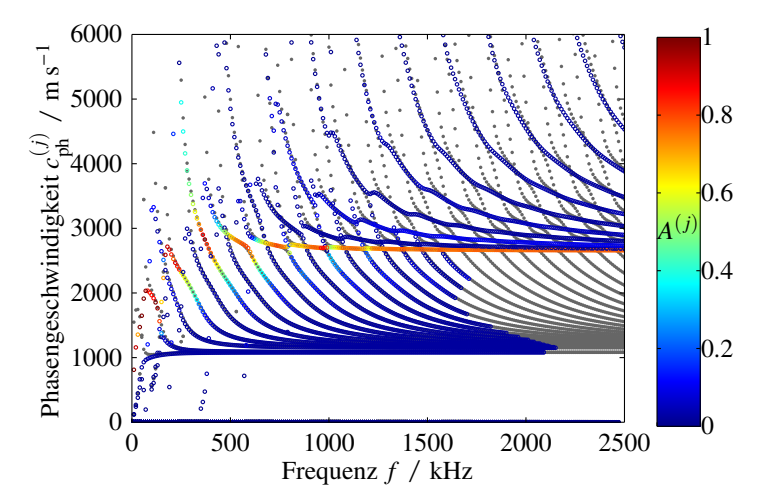

(b) Vergleich zwischen entkoppelter (grau) und komplexer (farbig) Modellierung. Bezüglich der komplexen Rechnung sind nur die Moden dargestellt, deren Absorption kleiner als 0.541 Np/mm ist.

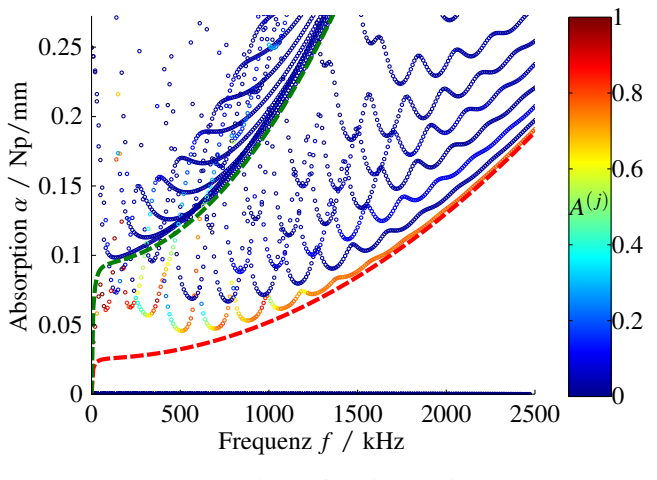

(c) Absorption der Moden *j* .

Abbildung 4.12: Vergleich zwischen entkoppelter Simulation und komplexer Modellierung der Materialmatrix. Farbkodierung der Kreise entspricht den modalen Amplituden  $A^{(j)}(\omega)$ . Die rot und<br>grün unterbrochenen Linien zeigen die Freiraum-Longitudinalwellengeschwindigkeit und grün unterbrochenen Linien zeigen die Freiraum-Longitudinalwellengeschwindigkeit und Transversalwellengeschwindigkeit sowie deren Freiraumwellenabsorption.

wertigen Simulation hat. Dies ist nicht weiter verwunderlich, da sich die entkoppelte Variante in ihrer Implementierung der Absorption deutlich näher am Zeitschrittverfahren der FEM orientiert. Es bleibt entsprechend festzuhalten, dass es bei der Bestimmung von Materialparametern für FEM-Simulationen mit dem konventionellen Rayleigh-Dämpfungsmodell sinnvoller ist, die hier vorgestellte entkoppelte Variante der SBFEM-Implementierung zu nutzen.

<span id="page-89-0"></span>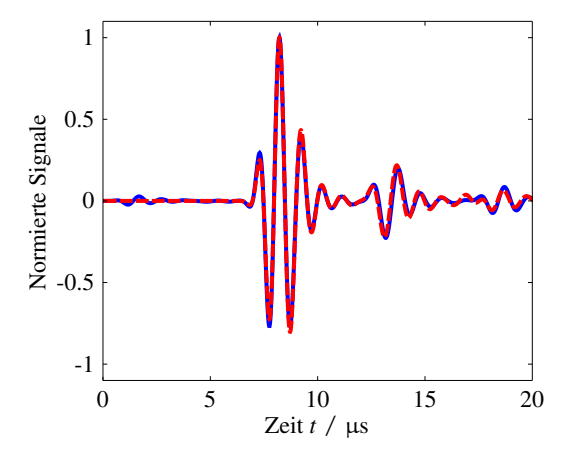

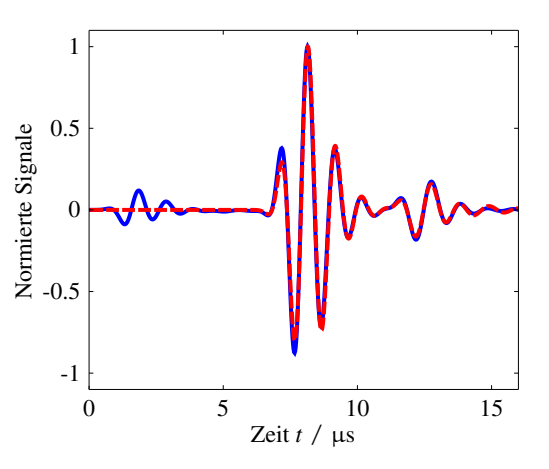

(a) ID1; Isotrop; Entkoppelter Ansatz der Rayleigh-Dämpfung.

(b) ID2; Isotrop; Entkoppelter Ansatz der Rayleigh-Dämpfung.

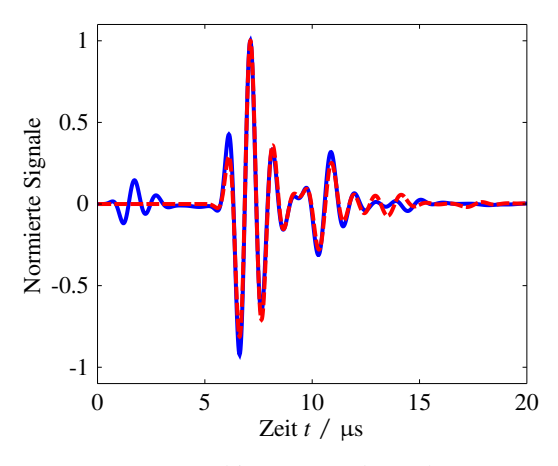

(c) ID3; Transversal isotrop; Entkoppelter Ansatz der Rayleigh-Dämpfung.

Abbildung 4.13: Vergleich zwischen transienter FEM-Simulation (rot) und entkoppelter SBFEM-Simulation (blau).

# <span id="page-90-2"></span>**5 Realisierung des inversen Messverfahrens**

### <span id="page-90-0"></span>**5.1 Lösungsansatz**

In den vorangegangenen Kapiteln wurde die Fragestellung der Materialparametercharakterisierung viskoelastischer Werkstoffe auf thermoplastische Polymere sowie auf extrudierte Stab- bzw. Rohrgeometrien eingeschränkt. In diesem Kapitel wird nun das Lösungsverfahren zu dieser Aufgabenstellung beschrieben.

Der Lösungsansatz beruht auf der Aktivierung einer Vielzahl von Freiheitsgraden des zu untersuchenden Materials. Im Sinne der Ultraschall-Wellenausbreitung werden diese Freiheitsgrade durch eine Vielzahl von Wellenleitermoden repräsentiert. Eine Mode ist charakterisiert durch eine definierte Schwingungsform, welche ein Körper bei harmonischer Anregung ausführen kann, wobei verschiedene Moden orthogonal zueinander sind, also orthogonale Bewegungsformen des Körpers darstellen. Im Sinne der geführten Wellenausbreitung in längshomogenen Körpern ist die Orthogonalität der Moden über das Wellenfeld im Querschnitt des Leiters beschrieben. Für eine gegebene zeit-harmonische Anregung können in der Regel viele Moden existieren. Welche dieser Moden tatsächlich angeregt werden, entscheidet nicht nur der Frequenzbereich der Anregung, sondern insbesondere auch dessen räumliche Gestalt<sup>[12](#page-90-1)</sup>. An dieser Stelle wird nun ein Kompromiss zwischen der Anzahl ausbreitungsfähiger Moden und der im Experiment reproduzierbar herzustellenden räumlichen Anregung geschlossen. Ergebnis des Kompromisses ist die Anregung (und der Empfang) der geführten Wellen vollflächig von den Stirnseiten der Probekörper, was eine Einschränkung auf die Gruppe der longitudinalen Wellenleitermoden bedeutet.

Die aus diesen Rahmenbedingungen entstandene Versuchsanordnung wird genutzt, um durch Lösen eines nichtlinearen inversen Problems die gesuchten Materialparameter der Probe aus dem gemessenen Signal zu bestimmen. Im Sinne der Systemidentifikation wird dazu die Struktur des *Output-Error*-Modells, vgl. Abb. [5.1,](#page-91-0) genutzt, wobei zur Vorwärtssimulation das Modell zur transienten Wellenausbreitung, wie es in Kapitel [4.3](#page-72-2) beschrieben wurde, genutzt wird. Als Systemeingang wird das bekannte Sendesignal, mit welchem der Wellenleiter angeregt wird,

<span id="page-90-1"></span><sup>&</sup>lt;sup>12</sup>Räumliche Gestalt im Sinne einer ortsabhängigen Oberflächenschwingung eines Schallwandlers.

<span id="page-91-0"></span>verwendet. Den Ausgang des Systems repräsentiert das Empfangssignal nach Durchlaufen der Schallwelle durch den Probekörper.

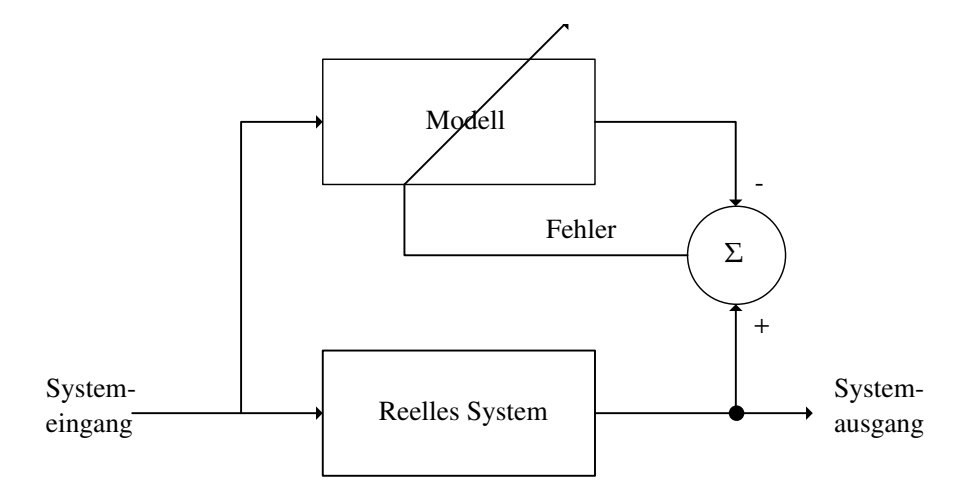

Abbildung 5.1: *Output-Error*-Modell der Systemidentifikation.

### **5.1.1 Betrachtung als nichtlineares inverses Problem**

Als inverses Problem wird allgemein die Beurteilung der Ursache (Menge der Ursachen P) durch Beobachtung ihrer Wirkung (Menge der Wirkungen Y) verstanden. Abstrakt formuliert gilt es, bei gegebenen Wirkungen *y* ∈ Y*<sup>M</sup>* die Ursachen *p* ∈ P*<sup>N</sup>* zu finden [\[Rie03\]](#page-249-0). Dazu sei das nichtlineare Modell

$$
f(\mathbf{p}) = \mathbf{y} \quad \text{mit} \quad f: \mathcal{D}(f) \subset \mathcal{P}^N \to \mathcal{Y}^M \tag{5.1}
$$

gegeben. Nach Hadamard [\[Rie03\]](#page-249-0) wird unterschieden zwischen gut gestellten und schlecht gestellten Problemen, wobei für ein gut gestelltes Problem gelten muss

- Die Gleichung  $f(\mathbf{p}) = \mathbf{y}$  hat für jedes  $\mathbf{y}$  eine Lösung, d.h. die Funktion  $f(\mathbf{p})$  ist formal in der Lage, aus den Beobachtungen die Ursachen zu berechnen.
- Die Lösung des Problems ist eindeutig, d.h. die Funkion *f*(*p*) ist bijektiv, sodass keine Mehrdeutigkeiten entstehen.
- Die Lösung *p* hängt stetig von den Messdaten *y* ab, d.h. kleine Änderungen in *y* haben nur kleine Änderungen in *p* zur Folge (Stabilität).

Ist eine oder mehrere dieser Bedingungen verletzt, spricht man von einem schlecht gestellten Problem, wobei in der Praxis häufig die dritte Bedingung verletzt ist [\[Rie03\]](#page-249-0). Im Kontext dieser Arbeit ist auch die Eindeutigkeit der Lösung in Frage zu stellen, da die Kostenfunktion über eine Vielzahl lokaler Minima verfügt.

Im Folgenden wird das Problem zunächst als deterministisches inverses Problem betrachtet, d.h. es werden keine Informationen über statistische (unsichere) Größen betrachtet. Zur Lösung des Parameteridentifizierungsproblems wird das Quadrat der  $\ell_2$ -Norm der Differenz aus Beobachtungen *y* und Modell-Beobachtungen bei gegeben Modell-Ursachen *f*(*p*) als Kostenfunktion aufgestellt

$$
\epsilon(\boldsymbol{p}, \mathbf{y}) = ||f(\boldsymbol{p}) - \mathbf{y}||_2^2 = (f(\boldsymbol{p}) - \mathbf{y})^{\mathrm{T}} (f(\boldsymbol{p}) - \mathbf{y}), \qquad (5.2)
$$

welche durch Variation der Modell-Ursachen minimiert wird. Als Lösung des inversen Problems erhält man

<span id="page-92-0"></span>
$$
\boldsymbol{p}^{\text{LS}} = \operatorname{argmin}_{\boldsymbol{p}} \{ \boldsymbol{\epsilon}(\boldsymbol{p}, \boldsymbol{y}) \} \in \mathcal{D}(f), \tag{5.3}
$$

wobei *p* LS den Schätzwert im Sinne kleinster Fehlerquadrate (*Least Squares*: LS) beschreibt. Dies entspricht formal einer orthogonalen Projektion der Messdaten auf den Bildbereich der Funktion *f*(·). In der Praxis wird die Minimierung der Kostenfunktion über einen geeigneten Optimierungsalgorithmus realisiert, welcher einen guten Startwert  $p^{(0)}$  benötigt. In der Umgebung um diesen Startwert, bzw. in der Umgebung um *p* LS, muss die Abbildungsfunktion lokal eindeutig sein. Je besser der Startwert, desto wahrscheinlicher ist die Konvergenz in das gesuchte Minimum, welches mit den gesuchten Ursachen korrespondiert.

Die Kostenfunktion nach Gl. [\(5.2\)](#page-92-0) kann ggf. regularisiert werden, um die Konvergenzeigenschaften des Problems zu verbessern. Wird z.B. der Startwert des Problems als *a priori* Wissen über die Lage der Lösung zur Kostenfunktion hinzugezogen, wird die Suche nach der regularisierten Lösung *p*r auf die Umgebung um den Startwert begrenzt und die Stabilitätsbedingung nach Hadamard verbessert. Die nichtlineare Tikhonov-Philips-Regularisierung beschreibt die Kostenfunktion zu

$$
\epsilon_{\rm r}(\boldsymbol{p}, \mathbf{y}) = ||f(\boldsymbol{p}) - \mathbf{y}||_2^2 + \lambda_{\rm r} ||\boldsymbol{p} - \boldsymbol{p}^{(0)}||^2, \qquad (5.4)
$$

wobei  $\lambda_{r} \in \mathbb{R}^{+}$  den Einfluss des zweiten Terms in der Kostenfunktion beeinflusst.

### **5.1.2 Konzept des inversen Messverfahrens**

Als inverses Messverfahren wird im Folgenden die Umsetzung des inversen Problems im Kontext der messtechnischen Realisierung definiert. In Abb. [5.2](#page-93-0) ist schematisch der Versuchsaufbau der Ultraschall-Transmissionsstrecke dargestellt. Als Sender und Empfänger dienen 1-3 Piezokomposit Schallwandler, welche eine definierte Anregung und einen definierten Empfang der geführten Wellen ermöglichen. Der Versuchsaufbau ist rotationssymmetrisch um die akustische Achse, sodass reproduzierbare Ankoppelbedingungen hergestellt werden können. Für die Untersuchungen werden insgesamt fünf Sende- und Empfangswandler-Paare mit jeweils unterschiedlicher Mittenfrequenz aufgebaut: 0,75 MHz, 1 MHz, 1,5 MHz, 2 MHz sowie 2,5 MHz.

In Abb. [5.3](#page-94-0) ist eine weiter aufgeschlüsselte Darstellung des inversen Lösungsansatzes gegeben. Die gesuchten Ursachen sind hier die zu bestimmenden Materialparameter der Probe, welche im Vektor *p* zusammengefasst sind. Die Dimensionalität des Vektors ist abhängig vom gewählten Materialmodell. Die beobachtete Wirkung ist das mit *M* Abtastwerten diskretisierte Messsignal *y*mess. Angelehnt an die Strukturierung der Komponenten in Abb. [5.3,](#page-94-0) ist die Gliederung dieses Kapitels [5](#page-90-2) zu verstehen. Zunächst wird das Messsystem, bestehend aus dem gegenständlichen Versuchsaufbau (Kapitel [5.2\)](#page-93-1), den Schallwandlern (Kapitel [5.3\)](#page-102-1) sowie der Sende- und Empfangselektronik (Kapitel [5.4\)](#page-129-0) beschrieben. Die Ergebnisse der Modellierung des Versuchsaufbaus fließen, nach durchgeführter Justierung (Kapitel [5.5\)](#page-138-0), in das Vorwärtsmodell (Kapitel [4.3\)](#page-72-2) mit ein. Nach erfolgreicher Modellierung und Identifikation des Messsystems wird eine Sensitivitätsanalyse bezüglich des transveral isotropen viskoelastischen Materialmodells durchgeführt (Kapitel [5.6\)](#page-145-0), bevor in Kapitel [5.7](#page-150-0) der Inverse Ansatz, bestehend aus Startwertschätzung, Optimierungsstrategie und Zielfunktionsdefinition, beschrieben wird. In Kapitel [5.8](#page-167-0) wird abschließend die Messunsicherheit der Parameterschätzung betrachtet.

<span id="page-93-0"></span>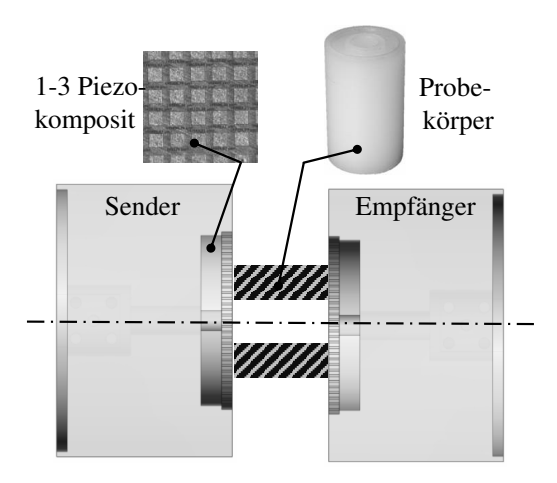

Abbildung 5.2: Schematische Darstellung der Ultraschall-Transmissionsstrecke bestehend aus Sender, Empfänger und Probekörper.

### <span id="page-93-1"></span>**5.2 Konzeption und Funktionalität des Versuchsaufbaus**

In diesem Abschnitt wird der gegenständliche Versuchsaufbau charakterisiert. Es werden das (gegenständliche) Gesamtkonzept und die Funktionalität der einzelnen Komponenten betrachtet. Ausnahmen bilden die genauere Betrachtung der Sende- und Empfangsverstärker sowie die Sendeund Empfangswandler. Diese werden umfänglich in den folgenden Abschnitten beschrieben. Wie in Abb. [5.4](#page-94-1) skizziert, wird der Versuchsaufbau zentral von einem PC gesteuert. Über eine RS232 Schnittstelle ist ein Kälte-Umwälzthermostat (Julabo FP 25 HP) zur Temperaturregelung

<span id="page-94-0"></span>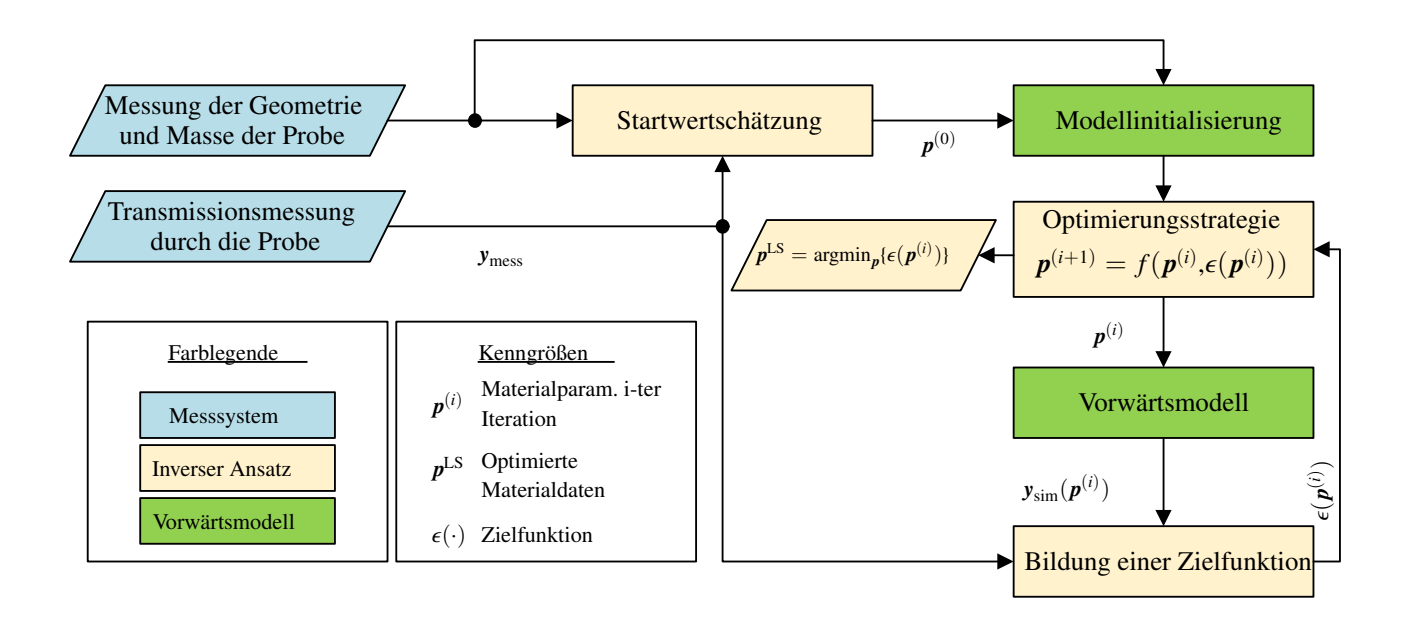

Abbildung 5.3: Konzeption des inversen Messverfahrens

in der Thermokammer extern programmierbar. Über eine USB-Schnittstelle ist vom PC das USB-Oszilloskop Handyscope HS5-530 zu erreichen, welches sowohl über einen Generator (*arbitrary waveform generator*) als auch über zwei Aufzeichnungskanäle verfügt. Über einen Leistungsverstärker (Sendezweig) und einen Empfangsverstärker (Empfangszweig) ist die Messstrecke mit dem Sende- und Empfangswandler an das Handyscope angeschlossen. Der Versuchsaufbau erlaubt in dieser Konstellation die Akquisition von Messdaten unter definierten Temperaturbedingungen.

<span id="page-94-1"></span>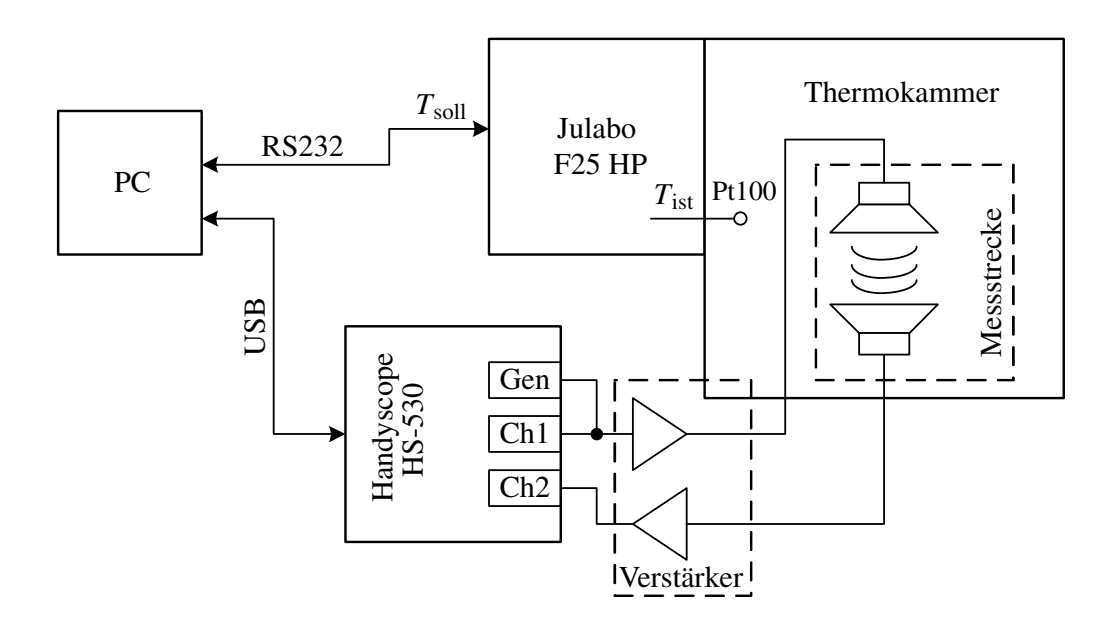

Abbildung 5.4: Konzept des Versuchaufbaus.

#### **5.2.1 Thermokammer und Temperaturregelung**

Die Thermokammer hat quadratische Außenabmessungen mit einer Seitenlänge von ca. 400 mm. Zur Isolation ist der Innenraum mit ca. 30 mm dicken Platten aus Polystyrol ausgelegt. An den Kälte-Umwälzthermostat ist ein Radiator (EK Water Blocks EK-CoolStream RAD XTX 240) angeschlossen, welcher mit zwei 120 mm Lüftern bestückt ist. Seitlich des Radiators gewährleisten aufrecht stehende Bleche eine Luftzirkulation innerhalb der Thermokammer. Der Pt100 Temperatursensor, welcher zur Temperaturregelung genutzt wird, ist an einem der Leitbleche so angebracht, dass der Sensor die Temperatur im Bereich der Messstrecke erfasst, vergleiche Abb. [5.5](#page-95-0) (a).

Der Kälte-Umwälzthermostat arbeitet mit deionisiertem Wasser als Temperierflüssigkeit, sodass der realisierbare Temperaturbereich laut Datenblatt 5 ◦C bis 90 ◦C beträgt. In Abb. [5.5\(](#page-95-0)b) ist das Verhalten der Thermokammer aufgezeigt, welches sich als PT1-Verhalten gut beschreiben lässt. Die vorzunehmenden Messungen in der Thermokammer werden im Folgenden jeweils 30 Minuten nach Erreichen der Soll-Temperatur durchgeführt, um eine homogene Temperaturverteilung in der Probe und den Schallwandlern zu erreichen, siehe Anhang [B.2.](#page-198-0)

<span id="page-95-0"></span>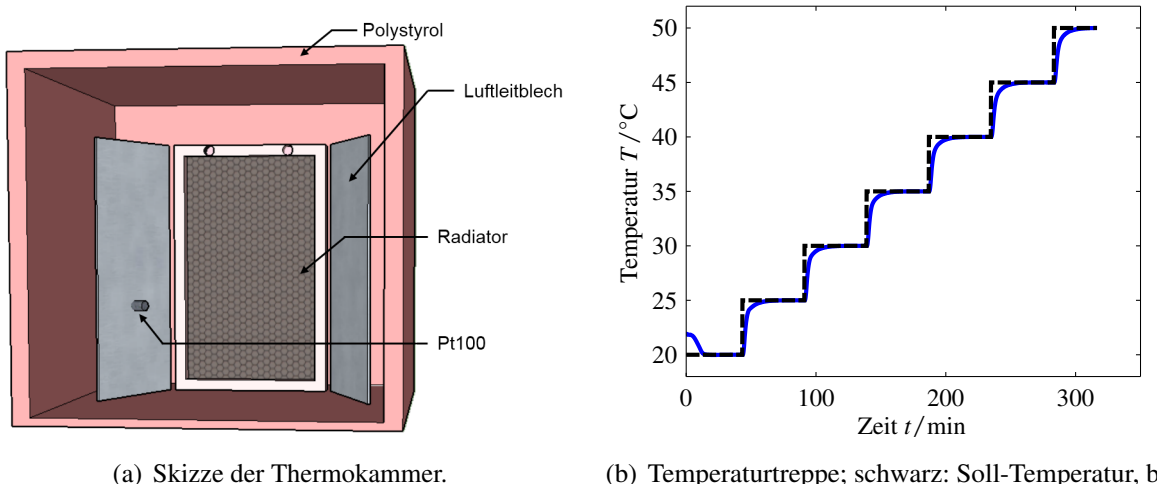

(b) Temperaturtreppe; schwarz: Soll-Temperatur, blau: Ist-Temperatur.

Abbildung 5.5: Thermokammer.

#### **5.2.2 Handyscope HS5**

Das Handyscope HS5 ist ein Zweikanal USB-Oszilloskop sowie ein Einkanal *arbitrary waveform generator* (AWG), siehe Abb. [5.6.](#page-96-0) Oszilloskop und AWG können über die USB-Schnittstelle aus MATLAB heraus angesteuert werden. Für die im Folgenden aufgeführten Messungen werden konstant folgende zentrale Einstellungen verwendet:

<span id="page-96-0"></span>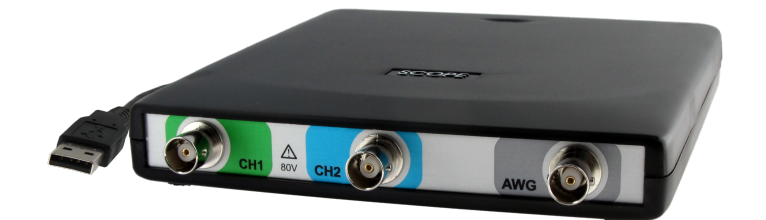

Abbildung 5.6: Handyscope HS5 vom Unternehmen Tiepie engineering, Niederlande [\[Tie14\]](#page-251-0).

- Abtastrate:  $f_{sADU} = f_{s,DAU} = 50 \text{ MHz}$
- Quantisierung:  $N_{ADU} = N_{DAU} = 14 \text{ bit}$
- Triggerereignis der Analog-Digital-Umsetzung: Generatorstart

Zentrale Punkte zur Bewertung des Messsystems hinsichtlich präziser, reproduzierbarer Messungen sind der *aperture jitter t*j,aperture der *clock jitter t*j,clock sowie der *trigger jitter t*j,trigger. Seitens der Analog-Digital-Umsetzung sind zunächst die *aperture jitter* und der *clock jitter* von Bedeutung. Der *clock jitter* wird im Datenblatt über die *Genauigkeit* des Quarzoszillators mit ± 0.0001 % definiert. Bei einer Abtastrate von 50 MHz ergibt sich daraus ein *clock jitter* von  $t_{i, clock} = 0.02$  ps. Der i.A. deutlich dominantere *aperture jitter* wird im Datenblatt nicht angegeben. Beide Jitter, zum RMS-Wert *t*j,RMS zusammengefasst, stören die Annahme einer zeitlich äquidistanten diskreten Aufzeichnung. Dieses Phänomen kann als Phasenmodulation modelliert werden, wobei die Phase als stochastischer Prozess der Zeit angenommen wird [\[PMC11\]](#page-247-3). Die Phasenmodulation wird im quantisierten Signal erst dann sichtbar, wenn sie so groß ist, dass der quantisierte Signalwertunterschied zwischen phasenmoduliertem und originalem Signalwert gerade eine Quantisierungsstufe übersteigt. Damit lässt sich eine obere Grenze für den erlaubten Jitter in Abhängigkeit von der maximal erlaubten Signalsteigung (maximale Signalfrequenz, *f*max) und der Anzahl der verwendeten Bits zur Quantisierung angeben [\[PMC11\]](#page-247-3):

$$
t_{j, \text{RMS} \text{max}} = \frac{1}{2\pi f_{\text{max}} 2^{N_{\text{ADU}} - 1}}.
$$
 (5.5)

Mit  $N_{ADU} = 14$  bit sowie einer Begrenzung der zu erwartenden maximalen Signalfrequenz auf  $f_{\text{max}} = 4 \text{ MHz }$  ergibt sich ein maximal zulässiger Jitter von  $t_{\text{i,RMSmax}} \approx 4,86 \text{ ps}$ . Aus dem RMS-Wert lässt sich wiederum eine zulässige Grenze für den unbekannten *aperture jitter* bestimmen, welcher, aufgrund des sehr kleinen *clock jitter*, mit dem maximalen RMS-Jitter näherungsweise übereinstimmt. Wird diese Grenze nicht eingehalten, zeigt sich in den digitalisierten Messdaten ein frequenzabhängiger Signal-zu-Störabstand (SNR) mit

$$
SNR = 20\log_{10}\left(\frac{1}{2\pi ft_{j, RMS}}\right),\tag{5.6}
$$

welcher hinsichtlich einer Unsicherheitsanalyse im inversen Messverfahren nur schwer zu berücksichtigen ist. Aktuelle ADU weisen einen *aperture jitter* von zumeist < <sup>1</sup> ps auf [\[Kes08;](#page-245-1) [LF03\]](#page-245-2), sodass im Folgenden davon ausgegangen wird, dass es hinsichtlich der ADU-seitigen Umsetzung bei 50 MHz Abtastrate und 14 bit Quantisierung keine Jitter-Probleme zu beachten gilt.

Der *trigger jitter* des Handyscope HS5 wird für den Fall der Triggerung auf den Generatorstart mit ≤ 4 Abtastwerten angegeben. Hinsichtlich einer Absolutlaufzeitmessung, sowie einer Mittelung über mehrere Empfangssignale im Zeitbereich, ist hier eine externe Stabilisierung des Systemverhaltens notwendig. Zunächst wird der *trigger jitter* experimentell für die oben aufgelisteten Einstellungen am Handyscope näher untersucht. Dazu werden Kanal 1 und Kanal 2 des Handyscope mit gleich langen BNC Leitungen mit dem AWG des Handyscopes verbunden. Beiden Kanälen wird ein Wertebereich von ±8V zur Quantisierung zugewiesen. Dem Generator wird vorgegeben, einen gaußpulsmodulierten Sinus (im Folgenden kurz Gaußpuls) mit einer Mittenfrequenz  $f_c = 1$  MHz und relativer Bandbreite  $B = 110\%$  sowie einem Spitzenwert von 3,5 V auszugeben. Zunächst sei der Effekt des *trigger jitter* im Zeitbereich dargestellt, siehe Abb. [5.7.](#page-98-0) Es sind 50 Wiederholmessungen zu sehen, wobei leicht zu erkennen ist, dass die auf Kanal 1 aufgezeichneten Signalverläufe hinsichtlich der Zeitbasis schwanken. Zur näheren Analyse des Jitters wird die jeweilige Position des Signalmaximums für jede Einzelmessung bestimmt und die Stichprobe auf 10<sup>4</sup> Messungen erhöht. Zunächst wird die Position des Signalmaximums abtastwertgenau bestimmt und nachfolgend der Verlauf des Gaußpulses um das Maximum mit einem Polynom 2ten Grades approximiert, wobei jeweils ein Wert vor und ein Wert nach dem Maximalwert berücksichtigt wird. Basierend auf dem Polynomausdruck wird dann analytisch die Position des Maximums bestimmt, sodass mit Zwischenwertgenauigkeit eine Angabe über die Lage des Signalmaximums gemacht werden kann. Abb. [5.8\(](#page-98-1)a) und (b) zeigen die relative Häufigkeitsdichte der Position des Signalmaximums jeweils bestimmt auf Kanal 1 und Kanal 2. Ebenfalls eingezeichnet ist die Position des Soll-Signalmaximums, wie es vom Generator vorgegeben ist (rote Linie). Es zeigt sich eine zufällige Verteilung der bestimmten Positionen in einem Bereich von ca. 4 − 5 Abtastwerten, wobei zu erkennen ist, dass der jeweilige Mittelwert der beiden Verteilungen etwas geringer ist als die Vorgabe.

Das dargestellte Verhalten ist für eine präzise Laufzeitmessung nicht angemessen. Aus diesem Grund wird ein Kompensationsverfahren des *trigger jitters* angewendet, welches darauf beruht, dass der Jitter auf Kanal 1 und Kanal 2 korreliert ist. In Abb. [5.9\(](#page-99-0)a) ist ein Ausschnitt aus den gemessenen Daten dargestellt. Auf der Ordinate ist die berechnete Position des Signalmaximums und auf der Abszisse der Zählindex der jeweiligen Messung dargestellt. Durch die Berechnung des Korrelationskoeffizienten zwischen den berechneten Positionen der Signalmaxima zwischen Kanal 1 und Kanal 2 zu 0,989 wird die Annahme der Korreliertheit bestätigt. Zur Kompensation des *trigger jitters* sowie der systematischen Abweichung von der Generatorvorgabe, wird das Generatorsignal auf Kanal 1 aufgezeichnet. Kanal 2 kann dann für die Datenerfassung der eigentlichen

<span id="page-98-0"></span>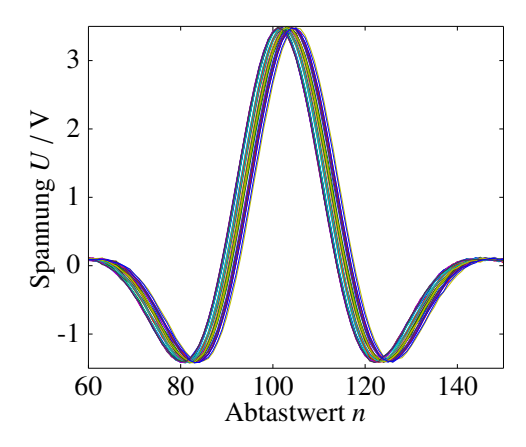

Abbildung 5.7: 50 Messungen bei identischen Einstellungen des Handyscopes.

<span id="page-98-1"></span>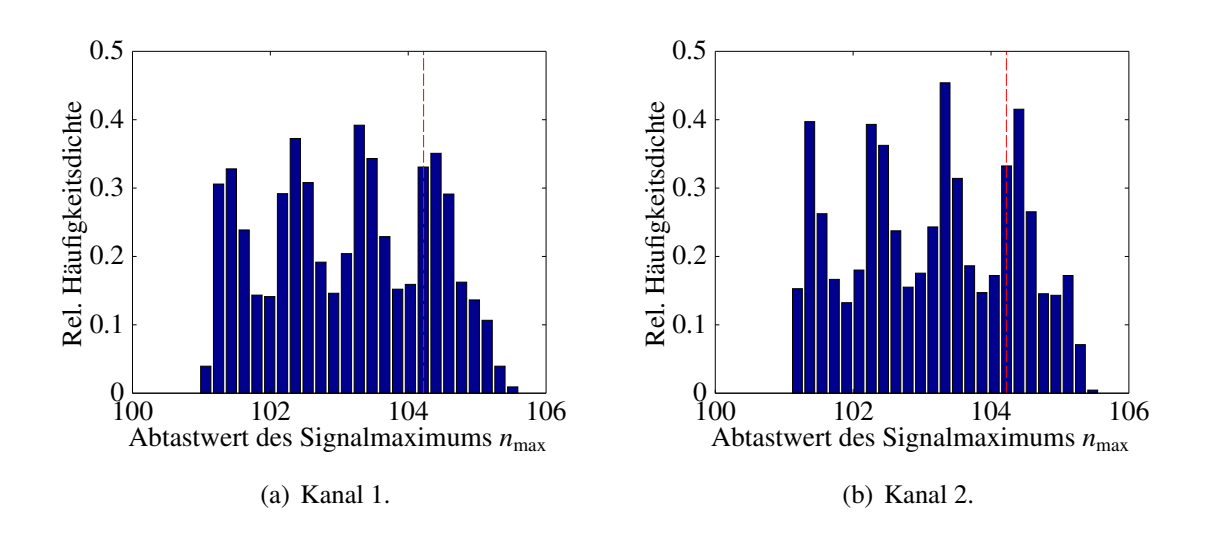

Abbildung 5.8: Relative Häufigkeitsdichte der Position des Signalmaximums in Abtastwerten. Die rote Linie zeigt die am Generator vorgegebene Position des Signalmaximums an.

Messinformation genutzt werden. Die auf Kanal 2 aufgezeichneten Signale werden dann um die jeweilige Differenz zwischen der Generatorsignalvorgabe bezüglich des Signalmaximums  $n_{\text{max,gen}}$ und der auf Kanal 1 für jede Einzelmessung bestimmte Position des Signalmaximums  $n_{\text{max,Kanal1}}$ korrigiert. Das Ergebnis dieser Kompensation ist in Abb. [5.9\(](#page-99-0)b) dargestellt und in Tabelle [5.1](#page-99-1) zusammengefasst. Der Jitter-Effekt konnte durch die dargestellte Maßnahme deutlich reduziert werden. Die verbleibende Differenz zwischen dem Mittelwert der kompensierten Positionen des Signalmaximums und der Generatorvorgabe beträgt 0,0102 Abtastwerte, was einer akzeptablen zeitlichen Differenz von ca. 200 ps entspricht.

Für die durchzuführenden Transmissionsmessungen sind 10<sup>4</sup> Mittelungen deutlich zu viel. Es werden nur *N* = 50 Mittelungen im Zeitbereich durchgeführt, um zeitlich kompakte Experimente zu erreichen. Durch diese Einschränkung erhöht sich die Unsicherheit der Jitter-Korrektur geringfügig.

Die Stichprobenstreuung für 50 Mittelungen liegt dann bei *s<sup>π</sup><sub>max</sub>* = 0,174 und die entsprechende Unsicherheit des Stichprobenmittelwertes bei  $u_{\overline{n}_{\text{max}}} = s_{n_{\text{max}}}/\sqrt{N} = 0.0246$  [\[JCG08a\]](#page-244-0).

<span id="page-99-0"></span>

|                                                                                                    | Arith. Mittelwert $\overline{n}_{\text{max}}$             | Stichprobenstreuung $s_{n_{\text{max}}}^{\sigma}$                                                                                                    | Syst. Abweichung |
|----------------------------------------------------------------------------------------------------|-----------------------------------------------------------|----------------------------------------------------------------------------------------------------|------------------|
| Vor Kompensation                                                                                                   | 103,1455                                                  | 1,156                                                                                                    | 1,0776           |
| <b>Nach Kompensation</b>                                                                                           | 104,2681                                                  | 0,1627                                                                                                    | 0,0102           |
| 106<br>Abtastwert des Signalmaximums n <sub>max</sub><br>105<br>104<br>103<br>102<br>101<br>100<br>100<br>$\Omega$ | Kanal 1<br>Kanal 2<br>300<br>200<br>Zählindex der Messung | 3<br>2.5<br>Rel. Häufigkeitsdichte<br>$\overline{2}$<br>1.5<br>0.5<br>$\Omega$<br>103.5<br>104<br>Komp. Abtastwert des Signalmaximums $n_{\text{max,kom}}$ | 104.5<br>105     |

<span id="page-99-1"></span>Tabelle 5.1: Zusammenfassung der Merkmale des *trigger jitters* vor und nach der Kompensation.

lauf der ersten 300 Messungen.

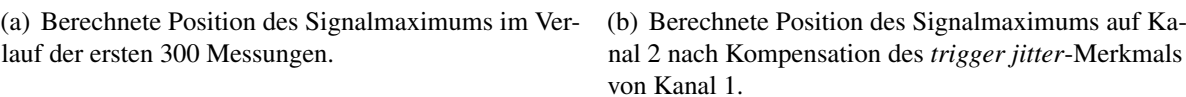

Abbildung 5.9: Kompensation des *trigger jitters* auf Kanal 2 durch Ausnutzung des Jitter-Merkmals auf Kanal 1.

### **5.2.3 Messeffekt und Probekörperdimensionierung**

Der bei der Transmissionsmessung nach Abb. [5.2](#page-93-0) genutzte Messeffekt wurde bereits von Rautenberg [\[Rau12\]](#page-248-0) näher betrachtet und wird hier kurz als vereinfachtes Modell beschrieben, um anschließend eine Dimensionierung der Probekörper vorzunehmen. Dazu wird zunächst ein isotroper, elastischer, zylindrischer Stab angenommen, wie er bereits zur Materialparameterbestimmung nach Reynolds im Einsatz war [\[Rey53\]](#page-249-1). Für eine erste Analyse werden, trotz der eingeschränkten Geometrie, Freiraumwellen (Longitudinalwellen *L* mit Longitudinalwellengeschwindigkeit  $c_L \in \mathbb{R}$ und Transversalwellen *T* mit Transversalwellengeschwindigkeit  $c$ <sup>T</sup> ∈ **R**) angesetzt. Von einem Longitudinalprüfkopf ausgehend, wird eine Longitudinalwelle  $L_0$  in den Probekörper eingekoppelt, siehe Abb. [5.10.](#page-101-0) An der Grenzfläche vom Probekörper zur Umgebungsluft kommt es nach dem Reflexionsgesetz der Akustik

$$
\frac{\sin \theta_1}{\sin \theta_2} = \frac{c_L}{c_T} \tag{5.7}
$$

zur Reflexion einer Longitudinalwelle und einer Transversalwelle, wobei der Ausfallwinkel der Longitudinalwelle dem Einfallwinkel entspricht. Entsprechend ergibt sich, wie in Abb. [5.10](#page-101-0) dargestellt, eine direkte Longitudinalwelle *L* 0  $\frac{1}{0}$  durch den Prüfkörper und eine Transversalwelle  $T_0'$  $_{0}^{\prime}$ welche unter dem Winkel  $\theta_2$  durch den Prüfkörper läuft. An der gegenüberliegenden Grenzfläche zur Umgebungsluft wiederholt sich der Prozess der sogenannten Mode-Konversion von einer Transversalwelle nun in eine reflektierte Transversalwelle T<sup>'</sup> <sup>'</sup><sub>1</sub></sub> und eine konvertierte Longitudinalwelle  $L'_{1}$  $\frac{7}{1}$ Dieser Vorgang kann sich dann im Probekörper in Abhängigkeit vom Winkel θ<sub>2</sub> und der Länge *l* des Prüfkörpers *n*-Mal wiederholen. Am Ende des Prüfkörpers wird mit einem Longitudinalprüfkopf das Empfangssignal aufgezeichnet, welches sich zu einer Folge der direkten Longitudinalwelle *L* 0  $\sqrt{0}$ und der konvertierten Longitudinalwellen  $L'_n$  ergibt.

Der Eintreffzeitpunkt der direkten Longitudinalwelle L'  $\frac{1}{0}$  ergibt sich unter Berücksichtigung der Probenlänge *l* zu

$$
t_0 = \frac{l}{c_{\rm L}}\,. \tag{5.8}
$$

Die Zeitdifferenz ∆*t* zwischen dem Eintreffen der Wellen *L* 0  $L'_0$  und  $L'_1$  $\frac{1}{1}$  kann bestimmt werden zu

$$
\Delta t = \frac{D_a}{c_T \cos \theta_2} - \frac{D_a \tan \theta_2}{c_L},\tag{5.9}
$$

wobei  $D_a$  ∈  $\mathbb{R}^+$  den (Außen-)Durchmesser der Probe beschreibt. Obige Gleichungen lassen sich nun umschreiben zu

$$
c_{\rm L} = \frac{l}{t_0}
$$
  

$$
c_{\rm T} = \frac{c_{\rm L}}{\sqrt{1 + \left(\frac{c_{\rm L}\Delta t}{D_{\rm a}}\right)^2}},
$$
\n(5.10)

welche genutzt werden können, um aus den gemessenen Empfangssignalen Startwerte, zur Lösung eines inversen Problems unter Berücksichtigung wellentheoretischer Aspekte im Vorwärtsmodell, zu schätzen. Das Strahlenmodell kann ebenso für eine hexagonale Materialsymmetrie angesetzt werden, siehe [\[Rau12\]](#page-248-0), wobei eine Unterscheidung zwischen den Eigenschaften in der Vorzugsrichtung und der isotropen Ebene des Materials vorzunehmen ist. Allerdings stehen zur Lösung des entstehenden Gleichungssystems zu wenig Gleichungen zur Verfügung.

Obige Ausführungen zum Messeffekt beziehen sich auf einen Strahlenmodellansatz, welcher aufgrund des Verhältnisses von Wellenlänge zum Probendurchmesser nur eingeschränkt Gültigkeit hat. Wird der Messeffekt unter wellentheoretischen Aspekten betrachtet, so zeigt sich, dass die beiden separierten Echos durch eine konstruktive Überlagerung von Signalanteilen der angeregten Moden entstehen. Im zeitlichen Bereich zwischen den Echos überlagern sie sich entsprechend destruktiv. Durch die räumliche Anregung auf der Stirnseite werden im Wellenleiter ausschließlich longitudinale Moden angeregt, davon allerdings entsprechend dem Frequenzbereich und den Materi-

<span id="page-101-0"></span>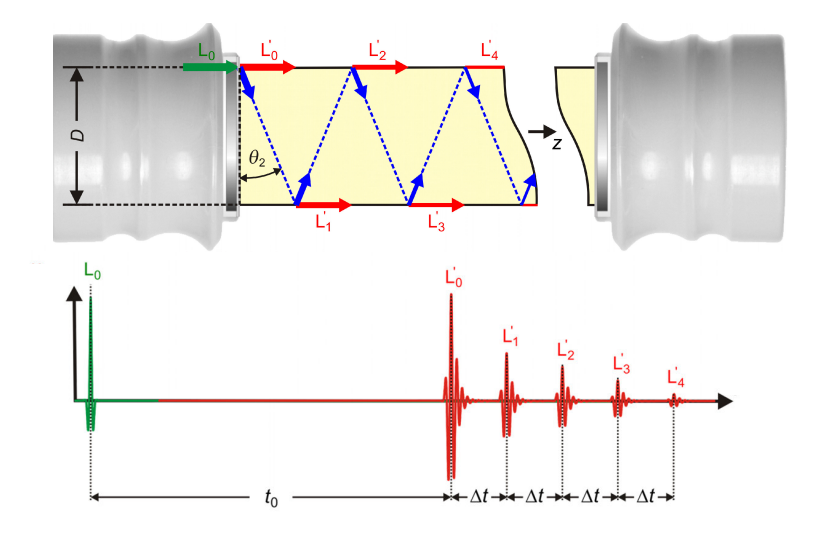

Abbildung 5.10: Messeffekt dargestellt am zylindrischen Wellenleiter, Abb. nach [\[Rau12\]](#page-248-0).

aleigenschaften der Probe sehr viele (größer 15), sodass möglichst viele Freiheitsgrade des Materials aktiviert werden und somit eine Sensitivität auf diese Parameter entsteht. Nähere Ausführungen zur Sensitivität werden in Kapitel [5.6](#page-145-0) gegeben.

Zur Probekörperdimensionierung wird im Folgenden kurz auf die verwendeten Kriterien zur Auslegung eingegangen, welche bereits von Rautenberg [\[Rau12\]](#page-248-0) erarbeitet worden sind. Neben den oben benannten Signalbestandteilen, wird das experimentell bestimmte Empfangssignal ebenfalls Mehrfachechos enthalten, welche durch wiederholtes Laufen der Welle von einem zum anderen Ende des Prüfkörpers entstehen. Es wird durch die Dimensionierung der Probekörper erzielt, dass die Echos *L* 0  $\mu$ <sup>0</sup> und  $L_1'$  möglichst gut separiert voneinander und ohne Überlagerung mit weiteren Echos vorliegen. Dazu lassen sich insgesamt drei Bedingungen formulieren:

• Die Wanddicke  $D_w$  des Wellenleiters muss mindestens so groß sein, dass die entstehende Zeitdifferenz ∆*t* größer ist als die Pulsdauer *T*<sup>p</sup> der Echos. Mit der Poisson-Zahl des isotropen Materials  $v_{iso}$  ergibt sich für die minimale Wandstärke die Gleichung

<span id="page-101-1"></span>
$$
\Delta t \ge T_{\rm p} \Rightarrow D_{\rm w,min} = T_{\rm p} c_{\rm L} \sqrt{1 - 2v_{\rm iso}} \,. \tag{5.11}
$$

• Die konvertierte Transversalwelle  $T'_0$  muss die gegenüberliegende Wand erreichen können, um sich in die Longitudinalwelle L'  $\frac{7}{1}$  zu wandeln. Es ergibt sich für die Länge des Wellenleiters

$$
l > D_{\rm w} \tan \theta_2 \Rightarrow l_{\rm min,1} = D_{\rm w} \sqrt{1 - 2v_{\rm iso}} \,. \tag{5.12}
$$

• Das Mehrfachecho von L'<sub>0</sub> 0 , welches nach dreimaligem Durchlaufen der Probe wieder am Empfänger sichtbar wird, darf sich nicht mit dem Echo *L* 0  $\frac{1}{1}$  überlagern. Entsprechend ergibt sich für die Länge *l* eine zweite Bedingung

$$
2t_0 \le \Delta t + T_{\rm p} \Rightarrow l_{\rm min,2} = \frac{1}{2} \left( \frac{D_{\rm w}}{\sqrt{1 - 2\nu_{\rm iso}}} + T_{\rm p} c_{\rm L} \right),\tag{5.13}
$$

wobei entsprechend die Bedingung mit der größeren Minimallänge anzuwenden ist.

Neben den theoretischen Betrachtungen sind noch Aspekte wie die Verfügbarkeit der Probekörper, die Größe der aktiven Schallwandleroberfläche sowie die stark dämpfenden Eigenschaften der Proben zu berücksichtigen. Alle drei Aspekte zielen auf möglichst kleine Proben. Für die Auslegung der Probengeometrie wird im Folgenden eine Pulsdauer von  $T_p = 3 \mu s$  zugrundegelegt. Zunächst wird die Wanddicke *D*<sup>w</sup> ausgelegt. Dazu wird Gl. [\(5.11\)](#page-101-1) für einen großen Wertebereich bezüglich der Poisson-Zahl und der Longitudinalwellengeschwindigkeit ausgewertet, siehe Abb. [5.11\(](#page-103-0)a). Auf Basis einer Reihe von Literaturdaten bezüglich der Longitudinal- und Transversalwellengeschwindigkeit von thermoplastischen Polymeren, kann der betrachtete Bereich zunächst eingegrenzt werden auf  $c_L = [1250 \text{ m s}^{-1} \dots 3000 \text{ m s}^{-1}]$  und  $v_{\text{iso}} = [0,25 \dots 0,5]$ . In den Abbildungen [5.11\(](#page-103-0)a) und [5.11\(](#page-103-0)b) sind die genutzten Daten illustriert mit folgender Darstellungsweise: PMMA +, PP o, PTFE \*, LDPE  $\times$ , HDPE  $\square$ , PA  $\diamond$ , PEEK  $\triangle$ , PMP  $\nabla$ , PS  $\triangleright$ , POM  $\triangleleft$ . In Anhang [B.4](#page-203-0) sind die Daten tabellarisch mit den entsprechenden Quellenangaben zusammengefasst. In Abb. [5.11\(](#page-103-0)a) zeigt sich für den Punkt *D*w,min(3000 m s−<sup>1</sup> ; 0,25) ≈ 6,36 mm die für diesen betrachteten Bereich zulässige kleinste Wandstärke. Im Folgenden soll daher die Wandstärke der verwendeten Proben etwa 6,5 mm betragen. Des Weiteren kann nun die Länge der Probe ausgelegt werden, siehe Abb. [5.11\(](#page-103-0)b). Für Poisson-Zahlen nahe 0,5 steigt die minimal notwendige Länge der Probe stark an, sodass der Bereich bezüglich der Poisson-Zahl auf  $v_{iso} = [0,25, 0,465]$  reduziert wird. Diese Einschränkung umfasst jedoch weiterhin alle hier aufgeführten Daten aus der Literatur. Für den Punkt *l*<sub>min</sub>(3000 m s<sup>-1</sup>; 0,465) ≈ 17,7 mm ergibt sich die minimal zulässige Probenlänge, sodass im Folgenden eine Länge von etwa 18 mm verwendet werden soll.

### <span id="page-102-1"></span>**5.3 Schallsender und -empfänger**

### <span id="page-102-0"></span>**5.3.1 Anforderungen und gegenständlicher Entwurf**

Für das inverse Verfahren ist die Kenntnis über die Dynamik der Schallwandler (sowie der Verstärker, vlg. Kapitel [5.4\)](#page-129-0) von zentraler Bedeutung. Das für den inversen Ansatz genutzte Empfangssignal beinhaltet die Eigenschaften der Sende- und Empfangselektronik, der Schallwandler und der zu charakterisierenden Probe. Aus diesem Grund muss das eingesetzte Messsystem hinreichend gut identifiziert sein, bevor belastbare Aussagen über die Eigenschaften von Probematerialien

<span id="page-103-0"></span>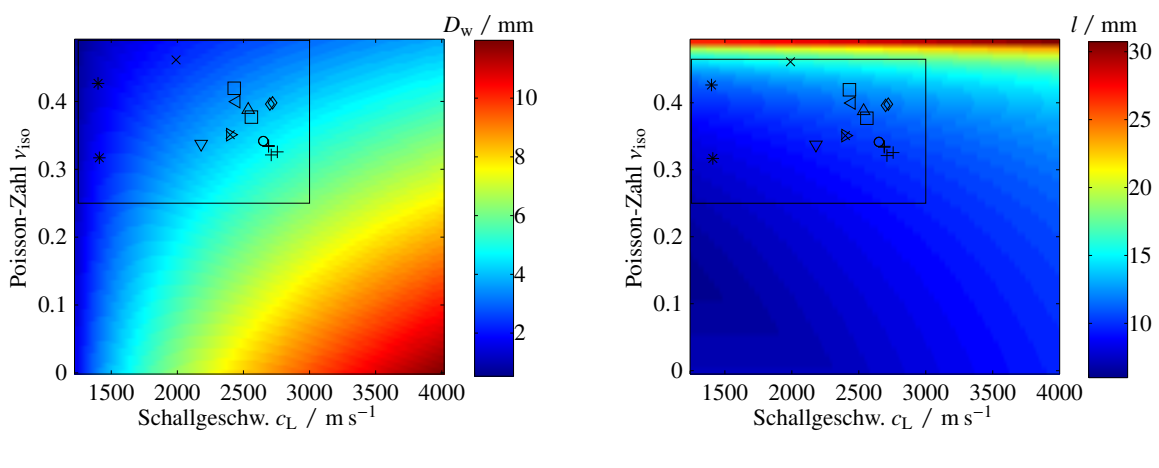

(a) Auslegung der Wandstärke des Probekörpers.

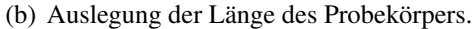

Abbildung 5.11: Auslegung der Probengeometrie.

getätigt werden können. Hinsichtlich der Schallwandler ist die Rückwirkung der akustischen Schallkennimpedanz des Zielmediums auf deren dynamisches Verhalten zu berücksichtigen. Es ist also an dieser Stelle nicht zielführend, an einer Referenzprobe das dynamische Verhalten des Messsystems zu bestimmen. Vielmehr muss ein Modell des Schallwandlers aufgestellt und identifiziert werden, welches die Schallkennimpedanz des Zielmediums als freie Variable enthält. Neben recht komplexen 2D oder 3D FEM Simulationen [\[HRU09;](#page-244-1) [WLB08;](#page-252-2) [MBA06\]](#page-246-0) existieren auch analytische Beschreibungsmodelle (KLM-Modell, Mason-Modell, usw.), die sich auf eine räumliche Dimension beschränken und somit in ihrer Gültigkeit eingeschränkt sind [\[LSW09;](#page-246-1) [Mas48;](#page-246-2) [KLM70\]](#page-245-3). Unter der Voraussetzung eines rotationssymmetrischen, nahezu reinen Dickenschwingers liefern diese jedoch hinreichend gute Ergebnisse.

Gegenständlich werden die eingesetzten Schallwandler so ausgelegt, dass sie drei zentrale Anforderungen erfüllen:

- Große Bandbreite der Wandler bei dennoch akzeptabler Signalamplitude
- Gleichförmige Auslenkung bzw. geringe tangentiale mechanische Spannungskomponenten an der aktiven Schallwandlerfläche
- Modellierung des Schallwandlers soll in einer räumlichen Dimension als Mason-Modell hinreichend gut möglich sein

Diese Anforderungen werden aus konstruktiven Gesichtspunkten erfüllt, indem der Schallwandler folgende Eigenschaften aufweist: Als aktives piezoelektrisches Element wird ein 1-3 Piezokomposit verwendet. Dessen akustische Impedanz (<sup>&</sup>lt; <sup>15</sup> MRayl) liegt deutlich unterhalb der Impedanz von gängigen Piezokeramiken (ca. 20 − 25 MRayl), sodass keine akustischen Anpassschichten verwendet werden müssen, um den Wandler an die akustische Impedanz der Polymerproben anzupassen.

<span id="page-104-0"></span>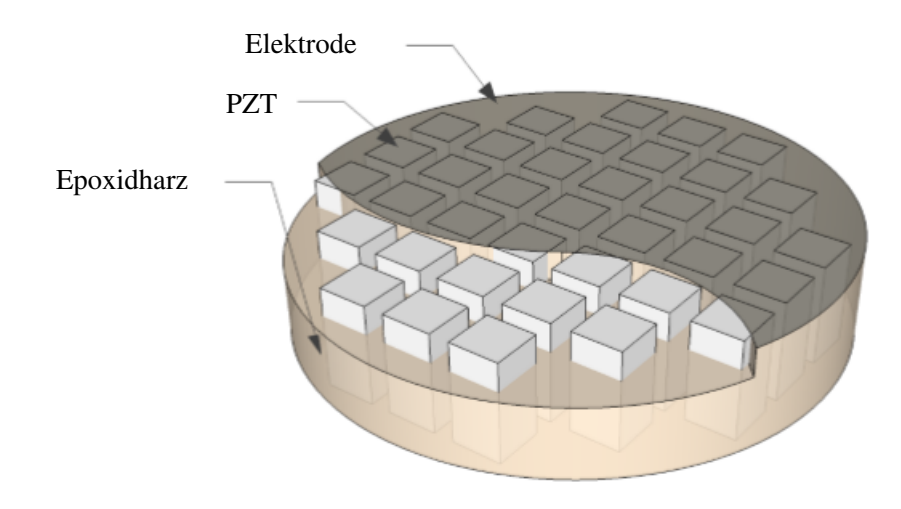

Abbildung 5.12: Skizze eines 1-3 Piezokomposit in der *dice and fill* Ausführung.

Abb. [5.12](#page-104-0) zeigt ein Prinzipbild der verwendeten 1-3 Piezokomposite in der *dice and fill* Technik. Der Abstand der Bleizirkonat-Titanat-Stäbchen (PZT-Stäbchen) in einer Epoxidharz-Matrix ist so ausgelegt, dass der *pitch* von einem zum nächsten Stäbchen der halben Wellenlänge der auf der Platte ausbreitungsfähigen Grundmode der Plattenwelle entspricht. Die Wellenlänge wird an der Dickenresonanzfrequenz, also der späteren Betriebsfrequenz, ausgelegt. Dadurch überlagern sich die lateral auf der Komposit-Platte laufenden Wellen, welche durch die Lateralbewegungen der einzelnen Stäbchen erzeugt werden, destruktiv. Hingegen wirken in der Dickenbewegung alle Stäbchen konstruktiv zueinander. Dadurch ist es mit den 1-3 Piezokompositen möglich, nahezu ideale Dickenschwinger zu realisieren. Entsprechend sind die tangentialen Verschiebungen (radiale Richtung) eines aus diesem Material gefertigten Schallwandlers gering im Vergleich zu den Normal-Verschiebungen. Einhergehend kann aufgrund dieser Eigenschaft der (nahezu) reinen Dickenschwingung das aktive Element in nur einer Dimension modelliert werden.

Um die Schwingeigenschaften der Piezokomposit-Scheibe möglichst nicht zu stören, wird auf die Nutzung eines Umkontakts seitens der Elektrode verzichtet. Die elektrische Kontaktierung der Piezokomposit-Scheibe erfolgt rückseitig durch einen dünnen flexiblen elektrischen Leiter. Vorderseitig erfolgt die elektrische Kontaktierung über eine Edelstahl-Schale mit einer Wanddicke von 75 µm, vergleiche Abb. [5.13.](#page-105-0) Die Schale übernimmt dabei primär die Aufgabe einer Schutzschicht gegenüber mechanischen und chemischen äußeren Einflüssen und stellt sekundär die elektrische Verbindung zur vorderseitigen Elektrode (Masse-Potential) zur Verfügung. Das Masse-Potential wird dann von der Edelstahl-Schale über die Edelstahl-Hülse auf die Rückseite des Wandlers auf eine SMB-Steckverbindung weitergeführt. Als kritisch hat sich bei der Fertigung der Schallwandler der Klebstoff herausgestellt. Leitfähige Klebstoffe sind zumeist hochviskos und erreichen ihre Leitfähigkeit über kleine Silberkugeln. Dadurch ist die minimal erreichbare Klebschichtdicke recht groß (> <sup>40</sup> <sup>µ</sup>m) [\[BRH11\]](#page-239-0), was sich erschwerend auf eine planparallele Klebung auswirkt. Des Weiteren rückt die Dickenresonanzfrequenz des Schallwandlers mit größer werdender Schichtdicke

<span id="page-105-0"></span>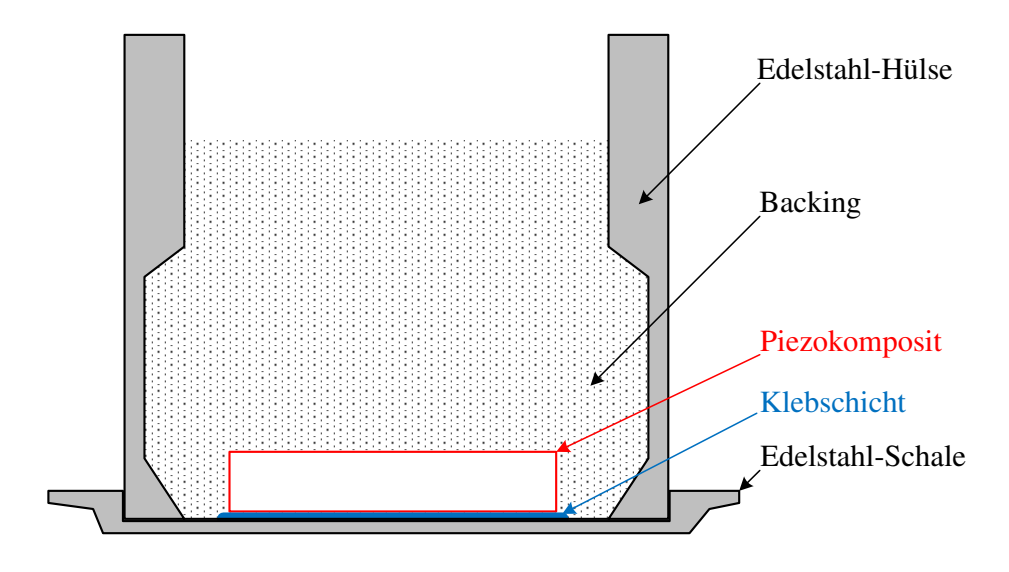

Abbildung 5.13: Konzeptioneller Aufbau der realisierten Schallwandler

in Richtung kleinerer Frequenzen, sodass möglichst dünne und reproduzierbar dicke Klebungen anzustreben sind. Bei Verwendung nicht-leitfähiger Klebstoffe wird der elektrische Kontakt über partiellen Kontakt zwischen Edelstahl-Schale und Elekrodenmaterial gewährleistet. Um sehr dünne Klebschichten zu realisieren, wird ein sehr niederviskoser Zweikomponenten-Epoxidharz-Klebstoff verwendet (Loctite EA 9483, Firma Henkel). Erreichbare Klebschichtdicken liegen bei diesem Klebstoff bei unter 15 µm, was bei vorherigem Anrauen der Edelstahl-Oberfläche zu einem leitfähigen Kontakt führt.

Rückseitig wird der Schallwandler mit einem *Backing*-Material vergossen. Das sogenannte *Backing* dient der mechanischen Dämpfung des Schallwandlers. Dazu muss das *Backing*-Material eine akustische Impedanz nahe der akustischen Impedanz des Piezokomposits aufweisen und hinsichtlich akustischer Wellen stark absorbierenden Charakter zeigen. Anschaulich bewirkt das *Backing* eine rückseitige Auskopplung der Schallwelle ausgehend vom piezoelektrischen Element in das *Backing*, in welchem die Schallwelle absorbiert wird. Dadurch wird ein Teil der akustischen Welle im *Backing* in Wärme umgewandelt, der andere Teil wird vorderseitig in das Zielmedium abgegeben. Entsprechend klingt eine erzeugte Welle im Schallwandler schneller ab, was einer Zunahme der Bandbreite des Systems entspricht, jedoch sinkt die erreichbare Schalldruckamplitude. Als *Backing*-Material wird ein 0-3 Komposit, bestehend aus einem Zweikomponenten-PUR und Wolframschmelzkarbid-Pulver (WSC), verwendet. Das PUR weist sehr stark dämpfende Eigenschaften auf, die akustische Impedanz des reinen Materials ist jedoch zu gering. Durch Zumischen von WSC-Pulver steigt die effektive Dichte des Komposit-Materials stark an, sodass eine höhere akustische Impedanz  $Z_{ak} = \rho c_L$  erreicht werden kann. Es ist zu bemerken, dass jedoch auch die Schallgeschwindigkeit auf die Konzentration des WSC-Pulvers reagiert. Ausgehend von den Eigenschaften der beiden Rohmaterialien lässt sich die resultierende Dichte und Schallgeschwindigkeit des Komposit-Materials (unter der Voraussetzung der Entstehung eines 0-3 Komposits) berechnen [\[DL80;](#page-241-0) [KT74;](#page-245-4) [GZE11\]](#page-243-2). Ein 0-3 Komposit ist dadurch charakterisiert, dass ein Matrixmaterial (PUR) die zufällig verteilten Füllstoff-Partikel (WSC-Pulver) komplett umschließt, was den maximal zulässigen Volumenanteil des Füllstoffs begrenzt. Die effektive akustische Impedanz des 0-3 Komposit-Materials ist als Funktion des Massenverhältnisses von WSC zu PUR in Abb. [5.14](#page-106-0) dargestellt. Die blaue Kurve repräsentiert das Modell nach Devaney und Levine [\[DL80\]](#page-241-0), die roten Kreise sind aus Messdaten ermittelte Werte. Um den Lesefluss an dieser Stelle nicht zu stören, sei für eine genauere Betrachtung der 0-3 Komposite auf den Anhang [B.3](#page-199-0) verwiesen.

<span id="page-106-0"></span>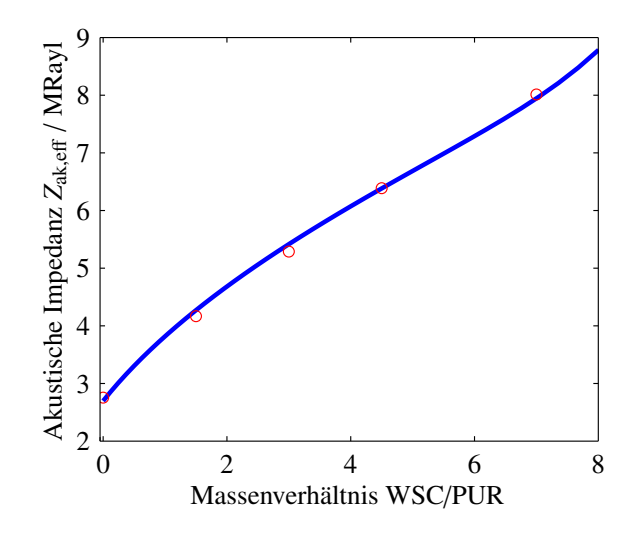

Abbildung 5.14: Effektive akustische Impedanz eines 0-3 Komposit-Materials bestehend aus PUR und WSC.

### **5.3.2 Modellierung**

Allgemein lässt sich der piezoelektrische Effekt mithilfe von zwei linearen Gleichungen unter Berücksichtigung der wechselseitigen Beziehung zwischen mechanischen und elektrischen Eigenschaften eines piezoelektrischen Elements beschreiben. Nach [\[DIN76\]](#page-241-1) gilt für das Kleinsignalverhalten

<span id="page-106-1"></span>
$$
\sigma = C^{D} \varepsilon - h^{T} D
$$
  

$$
E = -h\varepsilon + \beta^{S} D.
$$
 (5.14)

Dabei bezeichnet der erste Teil der oberen Gleichung das mechanische Materialmodell, also im elastischen Fall das Hooke'sche Gesetz. Über die piezoelektrischen Moduln  $h \in \mathbb{R}^{3 \times 6}$  wird die elektrische Flussdichte  $D \in \mathbb{R}^3$  eingebunden und repräsentiert den Einfluss der elektrischen Flussdichte auf die mechanischen Spannungen und somit den inversen piezoelektrischen Effekt. Entsprechend beschreibt die untere Gleichung die lineare Beziehung zwischen elektrischer Feldstärke *E* ∈ **R**<sup>3</sup> und elektrischer Flussdichte  $D$  über die Kehrwerte der Permittivität  $\beta^{S} \in \mathbb{R}^{3}$ . Der Einfluss einer

mechanischen Verzerrung auf die elektrische Feldstärke, der sogenannte direkte piezoelektrische Effekt, wird wiederum über die piezoelektrischen Moduln und die mechanischen Verzerrungen beschrieben. Die hochgestellten Indizes S und D werden im Zusammenhang mit den piezoelektrischen Gleichungen verwendet, um den elektrischen bzw. mechanischen Zustand der Probe bei Ermittlung der entsprechenden Materialkenngröße zu definieren. Die Steifigkeit wird bei konstantem elektrischen Fluss D ermittelt, während die Permittivität bei konstanter mechanischer Dehnung (Englisch *strain* S) zu betrachten ist.

Die Gleichungen [\(5.14\)](#page-106-1) werden im Folgenden auf eine räumliche Dimension reduziert. Für die Betrachtung der Dickenschwingung mit Polarisation in Dickenrichtung (als 3-Richtung bzw. z-Richtung definiert) gilt dann

$$
\begin{array}{rcl}\n\sigma_3 & = & C_{33}^{\mathcal{D}} \varepsilon_3 - h_{33} D_3 \\
E_3 & = & -h_{33} \varepsilon_3 + \beta_{33}^{\mathcal{S}} D_3.\n\end{array} \tag{5.15}
$$

Smith et al. [\[SA91\]](#page-249-2) haben gezeigt, dass es möglich ist, mit dieser eindimensionalen Beschreibung, welche von einem homogenen Material ausgeht, das Dickenschwingungsverhalten von 1-3 Piezokompositen durch Verwendung effektiver Materialkenngrößen abzubilden. Konstruktiv muss die Komposit-Scheibe für diese Beschreibungsweise folgende Eigenschaften aufweisen [\[SA91;](#page-249-2) [Rau12\]](#page-248-0), welche in dieser Anwendung erfüllt sind.

- Der Abstand der PZT-Stäbchen muss eine halbe Wellenlänge der Grundmode der Plattenwelle betragen.
- Die laterale Ausdehnung der Scheibe muss deutlich größer sein, als deren Dicke.
- Eine vollflächige Elektrode muss auf beiden Stirnseiten der Scheibe aufgebracht sein.

Die eindimensionalen piezoelektrischen Gleichungen können nun als Ausgangspunkt für die Überführung in eine kompakte 3-Tor Darstellung genutzt werden (siehe z.B. [\[Lin97\]](#page-245-5)). Als Lösungsansatz für die 1D-Wellendifferentialgleichung im piezoelektrischen Komposit

$$
\rho \frac{\partial^2 \xi_3}{\partial t^2} = C_{33}^D \frac{\partial^2 \xi_3}{\partial z^2}
$$
\n(5.16)

werden im Fourier-Bereich mit  $\xi_3 \rightarrow \tilde{\xi}_3$  hyperbolische Funktionen angesetzt zu

$$
\tilde{\xi}_3(z) = B_1 \sinh(\gamma z) + B_2 \cosh(\gamma z),\tag{5.17}
$$
mit <sup>B</sup>1,2,γ <sup>∈</sup> **<sup>C</sup>**. Im Bildbereich können auch die Randbedingungen in Form von (Schall-)Schnellen  $\tilde{V}_{1,2}$  ∈ **C** an den Stirnflächen,  $z_1 = 0$  und  $z_2 = t_{\text{pc}}$ , der Scheibe einfach eingebunden werden.

$$
\tilde{V}_1 = i\omega \tilde{\xi}_3(z=0) = i\omega B_2
$$
\n
$$
\tilde{V}_2 = -i\omega \tilde{\xi}_3(z=t_{\rm pc}) = -i\omega \left( B_1 \sinh(\gamma z) + B_2 \cosh(\gamma z) \right) \tag{5.18}
$$

Auflösen der beiden Gleichungen nach den Konstanten *B*1,2 und Einsetzen in Gleichung [\(5.17\)](#page-107-0) liefert einen Ausdruck für die Verschiebung in Abhängigkeit von den Geschwindigkeiten an den Stirnflächen der Komposit-Scheibe.

$$
\tilde{\xi}_3(z) = -\frac{1}{i\omega} \left( \tilde{V}_2 \operatorname{csch} \left( \gamma t_{\rm pc} \right) + \tilde{V}_1 \operatorname{coth} \left( \gamma t_{\rm pc} \right) \right) \sinh(\gamma z) + \frac{\tilde{V}_1}{i\omega} \cosh(\gamma z) \tag{5.19}
$$

Mit Hilfe dieser Lösung kann nun der Übergang zu den Kräften *F*˜ 1,2 ∈ **C** an den Stirnflächen der Scheibe vollzogen werden. Die Kraft  $\tilde{F}_1$  an der Fläche  $z_1 = 0$  sei gegeben über  $\tilde{F}_1 = \tilde{\sigma}_3(z = 0)A$ , wobei *A* die Fläche der Scheibe beschreibt. Unter Einbeziehung von Gleichung [\(5.15\)](#page-107-1) ergibt sich

$$
\tilde{F}_1 = Z_m \left[ \tilde{V}_2 \operatorname{csch} \left( \gamma t_{\rm pc} \right) + \tilde{V}_1 \operatorname{coth} \left( \gamma t_{\rm pc} \right) \right] + h_{33} \tilde{D}_3 A. \tag{5.20}
$$

*Z*<sup>m</sup> beschreibt die akustische Strahlungsimpedanz der Komposit-Scheibe mit

$$
Z_{\rm m} = \frac{\gamma \tilde{C}_{33}^{\rm D} A}{i\omega} = \frac{i\omega \tilde{C}_{33}^{\rm D} A}{i\omega \tilde{c}_{\rm T}^{\rm D}} = \frac{\tilde{C}_{33}^{\rm D} A}{\tilde{c}_{\rm T}^{\rm D}} = \rho \tilde{c}_{\rm T}^{\rm D} A \,, \tag{5.21}
$$

wobei die Beziehungen

$$
\gamma = i k(i\omega)
$$
 und  $\tilde{c}_T^D = \sqrt{\tilde{C}_{33}^D \rho}$  (5.22)

gelten. Unter Berücksichtigung viskoelastischer Verluste gilt  $\tilde{C}_{33}^D \in \mathbb{C}$ , wodurch ebenfalls die Schallgeschwindigkeit  $\tilde{c}_{\text{T}}^{\text{D}}$  $\frac{D}{T}$  ∈ **C** (bei konstantem elektrischen Fluss *D* in Dickenrichtung der Scheibe) und die Strahlungsimpedanz  $Z_m$  ∈ ℂ gelten. Die Kraft  $\tilde{F}_2$  kann an der Stelle  $z = t_{pc}$  zu

$$
\tilde{F}_2 = Z_m \text{csch}\left(\gamma t_{\text{pc}}\right) \tilde{V}_1 + Z_m \text{coth}\left(\gamma t_{\text{pc}}\right) \tilde{V}_2 + h_{33} \tilde{D}_3 A \tag{5.23}
$$

berechnet werden. Damit sind die mechanischen Ein- und Ausgänge des 3-Tors über die Kräfte und Schnellen beschrieben. Nun muss noch das elektrische Tor über die elektrische Spannung *U* und den elektrischen Strom *I* beschrieben werden. Das Durchflutungsgesetz liefert für den elektrischen Strom

$$
\tilde{I} = i\omega \tilde{D}_3 A. \tag{5.24}
$$

Die elektrische Spannung lässt sich über das elektrische Feld berechnen zu

$$
U = \int_{0}^{t_{pc}} E_3 dz = \int_{0}^{t_{pc}} -h_{33} \frac{\partial \xi_3}{\partial z} + \beta_{33}^{S} D_3 dz
$$
  
\n
$$
\tilde{U} = -h_{33} [\tilde{\xi}_3(z = t_{pc}) - \tilde{\xi}_3(z = 0)] + \beta_{33}^{S} \tilde{D}_3 t_{pc} = \frac{h_{33}}{i\omega} (\tilde{V}_2 + \tilde{V}_1) + t_{pc} \beta_{33}^{S} \frac{\tilde{I}}{i\omega A}.
$$
 (5.25)

Die geometrischen Daten der Scheibe *A* und *t*pc können mit dem Kehrwert der Permittivität Γ<br>4  $S$ <sub>33</sub> ∈ **R** (unter Berücksichtigung von dielektrischen Verlusten β<sup>S</sup><sub>33</sub> ∈ **C**) zur statischen Kapazität  $1/C_0^S = t_{pc} \beta_{33}^S A^{-1}$  zusammengefasst werden. In Matrixform ergibt sich nun das komplette 3-Tor der aktiven Komposit-Scheibe (vergleiche Abb. [5.15](#page-110-0) links).

<span id="page-109-0"></span>
$$
\begin{bmatrix} \tilde{F}_1 \\ \tilde{F}_2 \\ \tilde{U} \end{bmatrix} = \begin{bmatrix} Z_{\rm m} \coth\left(\gamma t_{\rm pc}\right) & Z_{\rm m} \csch\left(\gamma t_{\rm pc}\right) & \frac{h_{33}}{i\omega} \\ Z_{\rm m} \csch\left(\gamma t_{\rm pc}\right) & Z_{\rm m} \coth\left(\gamma t_{\rm pc}\right) & \frac{h_{33}}{i\omega} \\ \frac{h_{33}}{i\omega} & \frac{h_{33}}{i\omega} & \frac{1}{i\omega C_0^8} \end{bmatrix} \begin{bmatrix} \tilde{V}_1 \\ \tilde{V}_2 \\ \tilde{I} \end{bmatrix}
$$
(5.26)

Aus dieser Gleichung lässt sich direkt ableiten, wie das Übertragungsverhalten einer passiven akustischen Schicht (vergleiche Abb. [5.15](#page-110-0) Mitte) zu beschreiben ist. Ein piezoelektrisch passives Medium besitzt keine Kopplung zwischen den akustischen und elektrischen Größen, somit ist *h*<sup>33</sup> = 0. Daraus ergibt sich für eine akustische Schicht der Länge *l* und nach Umstellen des Gleichungssystems in Kettenmatrix-Form die Darstellung der Leitungsgleichung zu

$$
\begin{bmatrix} \tilde{F}_2 \\ \tilde{V}_2 \end{bmatrix} = \begin{bmatrix} \cosh(\gamma l) & Z_m \sinh(\gamma l) \\ Z_m^{-1} \sinh(\gamma l) & \cosh(\gamma l) \end{bmatrix} \begin{bmatrix} \tilde{F}_1 \\ -\tilde{V}_1 \end{bmatrix} . \tag{5.27}
$$

Für die Kopplung des Schallwandlermodells an ein Medium (Solid oder Fluid) ist ein Übergang von Kräften auf mechanische Spannungen bzw. den akustischen Schallwechseldruck vorzunehmen. Es ist sinnvoll, diesen Wechsel direkt zwischen aktivem Element und den akustischen Schichten zu vollziehen, sodass im Folgenden die akustischen Schichten über die mechanischen Spannungen  $\tilde{\sigma}_{1,2} = \tilde{F}_{1,2}A^{-1}$  beschrieben werden. Dadurch geht die akustische Strahlungsimpedanz  $Z_{\rm m}$  in die gewöhnliche akustische Impedanz der akustischen Schicht *Z*ak über

$$
\begin{bmatrix} \tilde{\sigma}_2 \\ \tilde{V}_2 \end{bmatrix} = \begin{bmatrix} \cosh(\gamma l) & Z_{ak} \sinh(\gamma l) \\ Z_{ak}^{-1} \sinh(\gamma l) & \cosh(\gamma l) \end{bmatrix} \begin{bmatrix} \tilde{\sigma}_1 \\ -\tilde{V}_1 \end{bmatrix} . \tag{5.28}
$$

Eine Adaption dieser Gleichung ist notwendig, wenn akustische Schichten modelliert werden sollen, deren räumliche Ausdehnung in Ausbreitungsrichtung deutlich kleiner als die Wellenlänge ist. Durch den Lösungsansatz in Gl. [\(5.17\)](#page-107-0) wird impliziert, dass eine Wellenausbreitung in der Schicht stattfindet und somit eine akustisch wirksame Schicht vorliegt, wodurch Reflexionen an

den Grenzflächen berücksichtigt werden, welche physikalisch aufgrund der kleinen Wellenlänge nicht stattfinden. Um die Phasenverschiebung der Schichten dennoch korrekt berücksichtigen zu können, ohne dass Reflexionen an den Schichten modelliert werden, wird die Dichte des jeweiligen Schichtmaterials so verändert, dass bezüglich der akustischen Impedanz der Schichten kein Impedanzsprung zum Nachbarmedium auftritt.

Die elektrischen 2-Tore können im Folgenden zwei verschiedene Gestalten annehmen. Es sei eine elektrische Leitung (z.B. eine Koaxialleitung) beschrieben durch den Wellenwiderstand Z<sub>W</sub> sowie die Wellenausbreitungskonstante γ, welche beschrieben ist durch die Leitungsbeläge [\[BP07\]](#page-238-0). Die Kettenmatrix für elektrische Leitungen (vergleiche Abb. [5.15](#page-110-0) rechts) erhält dann die Form

$$
\begin{bmatrix} \tilde{U}_2 \\ \tilde{I}_2 \end{bmatrix} = \begin{bmatrix} \cosh(\gamma l) & Z_W \sinh(\gamma l) \\ Z_W^{-1} \sinh(\gamma l) & \cosh(\gamma l) \end{bmatrix} \begin{bmatrix} \tilde{U}_1 \\ -\tilde{I}_1 \end{bmatrix} . \tag{5.29}
$$

Des Weiteren können beliebige elektrische 2-Tore definiert werden, welche beispielsweise ein elektrisches T- oder Π-Netzwerk abbilden. Diese können dann entsprechend in Kettenform an das Leitungsmodell angeschlossen werden.

<span id="page-110-0"></span>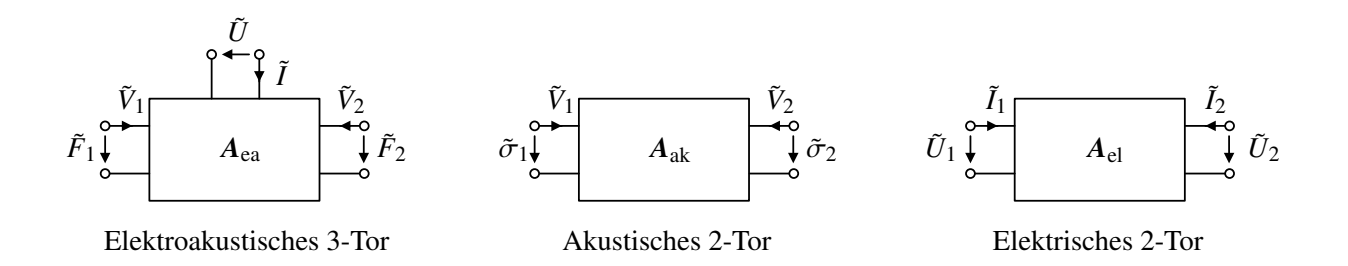

Abbildung 5.15: Darstellung der verwendeten Tore mit ihren Ein- und Ausgängen.

Um nun ein Gesamtmodell sowohl für den Sende- als auch für den Empfangsfall zu erzeugen, welches durchgehend in Kettenmatrix-Form beschrieben ist, muss das aktive Element in eine 2-Tor-Darstellung überführt werden. Dies geschieht im Folgenden durch Einbeziehen der akustischen Backing-Impedanz  $Z_{ak,B} \in \mathbb{R}^{13}$  $Z_{ak,B} \in \mathbb{R}^{13}$  $Z_{ak,B} \in \mathbb{R}^{13}$  in das 3-Tor-Modell. Es gilt

$$
Z_{ak,B} = -\frac{\tilde{\sigma}_1}{\tilde{V}_1} = -\frac{\tilde{F}_1}{\tilde{V}_1} A^{-1}.
$$
\n(5.30)

Die erste Zeile aus Gleichung [\(5.26\)](#page-109-0) kann nun mit dieser Gleichung umformuliert werden zu

$$
\tilde{V}_1 = -\frac{Z_{12}\tilde{V}_2}{Z_{11} + Z_{ak,B}A} - \frac{Z_{12}\tilde{V}_2}{Z_{11} + Z_{ak,B}A},
$$
\n(5.31)

<span id="page-110-1"></span><sup>13</sup>Streng genommen muss durch den stark absorbierenden Charakter des Materials *Z*ak,B ∈ **C** gelten, jedoch kann die Schallabsorption vernachlässigt werden, da der Modellansatz vorsieht, dass die Welle in einen Freiraum abstrahlt.

wobei *Zi j* die Komponenten der Impedanzmatrix aus Gleichung [\(5.26\)](#page-109-0) bezeichnen. Einsetzen dieses Ausdrucks in die zweite und dritte Zeile von Gleichung [\(5.26\)](#page-109-0) liefert

$$
\tilde{F}_2 = \underbrace{\left(Z_{11} - \frac{Z_{12}^2}{Z_{11} + Z_{ak,B}A}\right)}_{\tilde{Z}_{11}} \tilde{V}_2 + \underbrace{\left(Z_{13} - \frac{Z_{12}Z_{13}}{Z_{11} + Z_{ak,B}A}\right)}_{\tilde{Z}_{12}} \tilde{I}
$$
\n(5.32)

$$
\tilde{U} = \underbrace{\left(Z_{13} - \frac{Z_{12}Z_{13}}{Z_{11} + Z_{ak,B}A}\right)}_{\tilde{Z}_{21}} \tilde{V}_2 + \underbrace{\left(Z_{33} - \frac{Z_{13}^2}{Z_{11} + Z_{ak,B}A}\right)}_{\tilde{Z}_{12}} \tilde{I}.
$$
\n(5.33)

Die beiden Gleichungen können nun für den Sende- und für den Empfangsfall in Kettenmatrix-Form überführt werden. Für den Sendefall zeigt sich

$$
\begin{bmatrix} \tilde{F}_2 \\ \tilde{V}_2 \end{bmatrix} = \tilde{Z}_{12}^{-1} \underbrace{\begin{bmatrix} \tilde{Z}_{11} & \tilde{Z}_{11} \tilde{Z}_{22} - \tilde{Z}_{12}^2 \\ 1 & \tilde{Z}_{22} \end{bmatrix}}_{A_S} \begin{bmatrix} \tilde{U} \\ -\tilde{I} \end{bmatrix},\tag{5.34}
$$

wohingegen sich für den Empfangsfall folgende Darstellung ergibt:

$$
\begin{bmatrix} \tilde{U} \\ \tilde{I} \end{bmatrix} = \tilde{Z}_{12}^{-1} \underbrace{\begin{bmatrix} \tilde{Z}_{22} & \tilde{Z}_{11} \tilde{Z}_{22} - \tilde{Z}_{12}^2 \\ 1 & \tilde{Z}_{11} \end{bmatrix}}_{A_{\text{E}} = A_{\text{S}}^{-1}} \begin{bmatrix} \tilde{F}_{2} \\ -\tilde{V}_{2} \end{bmatrix} . \tag{5.35}
$$

In der folgenden gesamtheitlichen Betrachtung des Sender- und Empfängermodells seien alle elektrischen Baugruppen *m* und alle akustischen Schichten *n* zusammengefasst zu jeweils einer Kettenmatrix

$$
A_{\rm el} = \prod_{m} A_{\rm el}^{(m)}
$$
  
\n
$$
A_{\rm ak} = \prod_{n} A_{\rm ak}^{(n)}.
$$
\n(5.36)

Wie in Abbildung [5.16](#page-113-0) dargestellt, sind bei der senderseitigen Betrachtung die elektrischen und akustischen Kettenmatrizen zu invertieren. Des Weiteren ist zu beachten, dass im Sendefall das System mit der akustischen Last des Zielmediums abgeschlossen wird. Am elektrischen Eingangstor kann nun eine ideale Spannungsquelle angesetzt werden, vorausgesetzt, der Ausgangswiderstand der realen Quelle wird in *A*el berücksichtigt. Außerdem wurden in Abbildung [5.16](#page-113-0) zwei neue Blöcke *A*FT und *A*TF ergänzt, welche die Aufgabe der Transformation zwischen Kräften und Spannungen übernehmen mit

$$
A_{\text{FT}} = \begin{bmatrix} A^{-1} & 0 \\ 0 & 1 \end{bmatrix} \quad \text{und} \quad A_{\text{TF}} = \begin{bmatrix} A & 0 \\ 0 & 1 \end{bmatrix} . \tag{5.37}
$$

Durch Ausnutzung der Kettenmatrix-Formulierung kann nun direkt das Sendeübertragungsverhalten beschrieben werden durch

$$
\begin{bmatrix} \tilde{\sigma}_0 \\ \tilde{V}_0 \end{bmatrix} = \underbrace{A_{ak}^{-1} \cdot A_{FT} \cdot A_S \cdot A_{el}^{-1}}_{M_S} \cdot \begin{bmatrix} \tilde{U}_0 \\ -\tilde{I}_0 \end{bmatrix} . \tag{5.38}
$$

Durch Einbeziehung der akustischen Impedanz des Medienabschlusses Z<sub>ak,M</sub> mit

$$
\tilde{V}_0 = -\frac{\tilde{\sigma}_0}{Z_{ak,M}}\tag{5.39}
$$

ergibt sich der Sendefrequenzgang (in der Literatur oft Sendeübertragungsfaktor [\[LSW09\]](#page-246-0))  $M_S \in \mathbb{C}$ zu

$$
M_{\rm S} \left( i\omega \right) = \frac{\tilde{\sigma}_0}{\tilde{U}_0} = \frac{Z_{\rm ak,M} \det M_{\rm S}}{M_{\rm S,12} + M_{\rm S,22} Z_{\rm ak,M}},\tag{5.40}
$$

wobei  $M_{S,ij}$  die Komponenten der Matrix  $M_S$  beschreiben. Analog kann auch das Empfangsübertragungsverhalten berechnet werden. Zu beachten ist nun, dass auf der akustischen Seite das System angeregt wird und das elektrische Ausgangstor durch den elektrischen Eingangswiderstand des Signalverstärkers  $Z_{in,E}$  ∈  $\mathbb{C}$  abgeschlossen wird. Es ergibt sich

$$
\begin{bmatrix} \tilde{U}_0 \\ \tilde{I}_0 \end{bmatrix} = \underbrace{A_{\text{el}} \cdot A_{\text{E}} \cdot A_{\text{TF}} \cdot A_{\text{ak}}}_{M_{\text{E}}} \cdot \begin{bmatrix} \tilde{\sigma}_0 \\ -\tilde{V}_0 \end{bmatrix} \quad \text{mit} \quad \tilde{I}_0 = -\frac{\tilde{U}_0}{Z_{\text{in,E}}} \tag{5.41}
$$

und erhält schließlich den Empfangsfrequenzgang (in der Literatur oft Empfangsübertragungsfaktor [\[LSW09\]](#page-246-0))  $M_{\text{E}} \in \mathbb{C}$  mit

$$
M_{\rm E}(\mathrm{i}\omega) = \frac{\tilde{U}_0}{\tilde{\sigma}_0} = \frac{Z_{\rm in, E} \det M_{\rm E}}{M_{\rm E, 12} + M_{\rm E, 22} Z_{\rm in, E}}.
$$
\n(5.42)

Die Impulsantwort des modellierten Sendewandlers  $h_S(t)$  ∈ **R** und Empfangswandlers  $h_E(t)$  ∈ **R** berechnet sich nun durch inverse Fouriertransformation  $\mathcal{F}^{-1}\{\cdot\}$  der jeweiligen Frequenzgänge.

## **5.3.3 Identifikation der Schallwandler**

Nachdem nun jeweils ein Modell für Sende- und Empfangswandler vorliegt, stellt sich die Frage nach der Parametrisierung der Modelle, um die real aufgebauten Schallwandler adäquat abzubilden. Die Identifikation der Modellparameter für jeden Schallwandler wird im Rahmen eines nichtlinearen inversen Problems realisiert. Als Messgröße dient die elektrische Eingangsimpedanz der Schallwandler  $Z_{in}(i\omega) \in \mathbb{C}$ , welche sich mit dem aufgestellten Modell bestimmen lässt zu

$$
Z_{\rm in}(i\omega) = \frac{\tilde{U}_0}{\tilde{I}_0} = \frac{Z_{\rm ak,M}M_{\rm S,22} + M_{\rm S,12}}{M_{\rm S,11} + Z_{\rm ak,M}M_{\rm S,21}}.\tag{5.43}
$$

<span id="page-113-0"></span>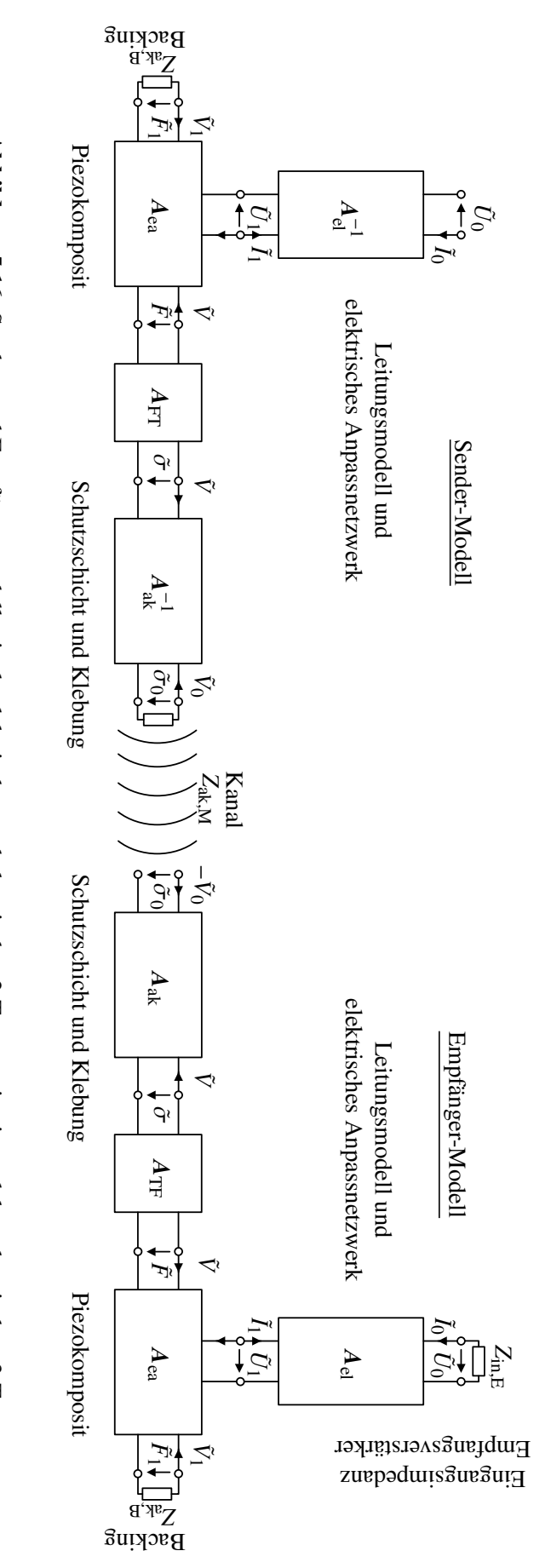

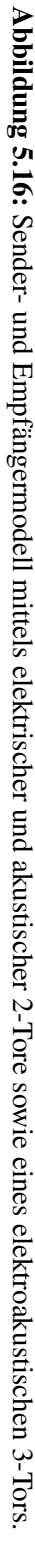

Bei bekanntem Medienabschluss (z.B. Luft mit  $Z_{ak,M} \approx 430$  Rayl) lässt sich somit jedes Element der Matrix  $M_S$  in Zusammenhang mit der elektrischen Eingangsimpedanz bringen. Aufgrund der Reziprozität der Schallwandler [\[LSW09\]](#page-246-0) (vgl. auch  $A_{\text{E}} = A_{\text{S}}^{-1}$  $S<sup>-1</sup>$ ) lässt sich aus den identifizierten Eigenschaften auf Basis der Sendeeigenschaft ebenfalls die Empfangsmatrix  $M_E$  berechnen.

Grundlegend ist die Parameteridentifikation in zwei Schritte unterteilt. In einem ersten Schritt werden die Eigenschaften des Piezokomposits bestimmt. Im zweiten Schritt werden dann die akustischen Schichten sowie das *Backing* ergänzt und somit der Schallwandler als Ganzes bei 21◦C identifiziert, wobei die Umgebungstemperatur durch Nutzung der in Kapitel [5.2.1](#page-95-0) beschriebenen Thermokammer definiert eingestellt werden kann.

#### **Identifikation des Piezokomposits**

Zunächst wird das Modell des piezoelektrischen 1-3 Komposits identifiziert. Nach Gl. [\(5.26\)](#page-109-0) sind fünf Modellparameter zu bestimmen:  $Z_{\text{m}}$ ,  $h_{33}$ ,  $C_0^{\text{S}}$  $v_0^S$ ,  $\gamma$  sowie  $t_{\text{pc}}$ . Letzterer kann über eine direkte Messung der Scheibendicke mit Hilfe einer Messschraube bestimmt werden. Für die anderen Parameter sind folgende Zusammenhänge bekannt [\[LSW09;](#page-246-0) [Rau12;](#page-248-0) [ANS88;](#page-236-0) [DIN76\]](#page-241-0):

$$
A = \pi D_{\rm pc}^2 / 4 \tag{5.44}
$$

<span id="page-114-0"></span>
$$
Z_{\rm m} = \rho \tilde{c}_{\rm T}^{\rm D} A \tag{5.45}
$$

$$
h_{33} = c_{\rm T}^{\rm D} / \sqrt{\frac{k_{\rm T}^2 \rho}{\varepsilon_{33}^{\rm S}}} \tag{5.46}
$$

$$
C_0^{\rm S} = \frac{t_{\rm pc}}{A} \beta_{33}^{\rm S} \tag{5.47}
$$

$$
\gamma = i k = \frac{\omega}{\tilde{c}_{\rm T}^{\rm D}}.\tag{5.48}
$$

Gl. [\(5.44\)](#page-114-0) beschreibt die Fläche der piezoelektrischen Scheibe in Abhängigkeit ihres Durchmessers  $D_{\text{pc}}$ , welcher direkt mit einer Messschraube gemessen wird. Zur Berechnung der weiteren Gleichungen seien die auftretenden Parameter im Folgenden benannt:

- Dichte des Komposit-Materials: ρ <sup>∈</sup> **<sup>R</sup>**
- Komplexe Schallgeschwindigkeit in Dickenrichtung:  $\tilde{c}_T^D$  $\frac{D}{T} \in \mathbb{C}$
- Realteil der komplexen Schallgeschwindigkeit:  $c_T^{D'}$  $\frac{D'}{T} \in \mathbb{R}$
- Kopplungsfaktor der Dickenschwingung:  $k_T \in \mathbb{R}$
- Geklemmte Permittivität:  $\varepsilon_{33}^S = ($  $\overline{a}$  $\binom{S}{33}^{-1}$

**Startwertschätzung:** Eine direkte Bestimmung dieser Parameter ist nicht möglich, jedoch können sie durch einige Näherungsgleichungen geschätzt werden, sodass Startparameter für eine nachfolgende Optimierung vorhanden sind. Als direkte Messgrößen sind zugänglich

- Messung der Geometrie mit einer Messschraube
	- Dicke der Piezokomposit-Scheibe *t*pc
	- Durchmesser der Piezokomposit-Scheibe *D*pc
- Messung der elektrischen Eigenschaft mit einer Messbrücke (AIM-Cambridge LCR Databridge 401)
	- Freie Kapazität *C* T  $\int_0^T$  (bestimmt bei  $f = 1$  kHz)
- Gravimetrische Messung mit einer Feinwaage (Sartorius LA 310 S)
	- Masse der Komposit-Scheibe inkl. Elektroden *m*
- Analyse der elektrischen Eingangsimpedanz der Schallwandler  $Z_{in,mes}(i\omega) \in \mathbb{C}$  mit dem Anritsu MS4630 Networkanalyzer
	- Minimalimpedanzfrequenz der Dickenresonanz *f*min,d
	- $\circ$  Betragsimpedanz der Dickenresonanz  $Z_{\text{min,d}} = |Z_{\text{in,mes}}(\omega = 2\pi f_{\text{min,d}})|$
	- Maximalimpedanzfrequenz der Dickenresonanz *f*max,d
	- Minimalimpedanzfrequenz der Radialresonanz *f*min,r
	- $\circ$  Betragsimpedanz der Radialresonanz  $Z_{\text{min,r}} = |Z_{\text{in,mes}}(\omega = 2\pi f_{\text{min,r}})|$
	- Maximalimpedanzfrequenz der Radialresonanz *f*max,r
	- Minimalimpedanzfrequenz der ersten höheren Harmonischen der Radialresonanz *f*min,r1

Die für jedes Piezokomposit bestimmten direkten Messgrößen sind im Anhang [B.5](#page-204-0) tabellarisch aufgeführt. Ebenfalls wird dort eine eindeutige Zuordnung der verschiedenen Schallwandler zu einer Identifikationsbezeichnung (Kennung) gegeben.

Zunächst wird auf die Bestimmung der Dichte des Komposit-Materials  $\rho$  aus der Massenmessung mit  $\rho_{\text{eff}} = 4m(\pi t_{\text{pc}} D_{\text{pc}}^2)^{-1}$  eingegangen. Um den Massenanteil der Kupfer-Zinn-Elektroden aus der Messung zu separieren, muss zunächst die Dicke der Elektrodenschicht *t*<sup>e</sup> abgeschätzt werden. In der IEEE Norm 176 [\[ANS88\]](#page-236-0) wird dazu eine Näherungsgleichung angegeben:

$$
t_{\rm e} \approx \frac{t_{\rm pc} \rho_{\rm eff}}{2\rho_{\rm e}} \frac{\Delta f / f_{\rm max,d} - 4k_{\rm T}^2 / \pi^2}{1 + \Delta f / f_{\rm max,d} - 4k_{\rm T}^2 / \pi^2},\tag{5.49}
$$

wobei <sup>ρ</sup><sup>e</sup> <sup>=</sup> <sup>8500</sup> kg m−<sup>3</sup> die Dichte des Elektrodenmaterials und <sup>∆</sup>*<sup>f</sup>* die Differenz zwischen Serienund Parallelresonanzfrequenz darstellt mit [\[GSC85\]](#page-243-0)

$$
\Delta f \approx \frac{f_{\text{max,d}} - f_{\text{min,d}}}{\sqrt{1 + 16 \left(\pi f_{\text{min,d}} C_0^{\text{T}} Z_{\text{min,d}}\right)^2}}.
$$
\n(5.50)

Eine Schätzung für den Kopplungsfaktor  $k<sub>T</sub>$  ist gegeben durch [\[ANS88\]](#page-236-0)

$$
k_{\rm T}^2 \approx \frac{\pi f_{\rm min,d}}{2 f_{\rm max,d}} \tan \left( \frac{\pi \Delta f}{2 f_{\rm max,d}} \right). \tag{5.51}
$$

Entsprechend kann die Dichte des Piezokomposit-Materials nun bestimmt werden zu

$$
\rho = \frac{t_{\rm pc}\rho_{\rm eff} - 2t_{\rm e}\rho_{\rm e}}{t_{\rm pc} - 2t_{\rm e}}.\tag{5.52}
$$

Für die Bestimmung der komplex-wertigen Schallgeschwindigkeit  $\tilde{c}_{\text{T}}^{\text{D}}$  $_{\rm T}^{\rm D}$  wird zunächst die komplexe Steifigkeit  $\tilde{C}_{33}^D$  betrachtet, welche in Speichermodul  $C_{33}^D$  und Verlustmodul  $C_{33}^D$  bzw. Speichermodul und mechanische Güte *Q*<sup>m</sup> ∈ **R** geschrieben werden kann

$$
\tilde{C}_{33}^{\mathcal{D}} = C_{33}^{\mathcal{D}\prime} + i C_{33}^{\mathcal{D}\prime\prime} = C_{33}^{\mathcal{D}\prime} \left( 1 + i Q_{\mathcal{m}}^{-1} \right). \tag{5.53}
$$

Entsprechend kann die Schallgeschwindigkeit  $\tilde{c}_T^D$  $_{\rm T}^{\rm D}$  ausgedrückt werden über den Speichermodul und die mechanische Güte zu

$$
\tilde{c}_{\rm T}^{\rm D} = \sqrt{\frac{C_{33}^{\rm D}}{\rho}} \sqrt{1 + \frac{i}{Q_{\rm m}}} = c_{\rm T}^{\rm D} / \sqrt{1 + \frac{i}{Q_{\rm m}}}.\tag{5.54}
$$

Es wird an dieser Stelle also keine Frequenzabhängigkeit der Ausbreitungsgeschwindigkeit und Absorption betrachtet. Der Realteil der Schallgeschwindigkeit *c* D0  $_{\rm T}^{\rm D}$ ' kann über die Resonanzbedingung in Dickenrichtung abgeschätzt werden zu [\[BRH13\]](#page-239-0)

$$
c_{\rm T}^{\rm D'} = 2t_{\rm eff} f_{\rm max,d}
$$
 mit  $t_{\rm eff} = t_{\rm pc} + 2t_{\rm e} (c_{\rm T}^{\rm D'} c_{\rm e}^{-1} - 1).$  (5.55)

In der Gleichung ist *t*eff eine effektive Dicke, welche die Inhomogenität der Schallgeschwindigkeit in Dickenrichtung durch den Übergang vom Komposit-Material zum Elektrodenmaterial mit Schallgeschwindigkeit  $c_e = 5227$  m/s berücksichtigt. Durch Umformulierung erhält man

$$
c_{\rm T}^{\rm D'} = \frac{2f_{\rm max,d}(t_{\rm pc} - 2t_{\rm e})}{1 - 4t_{\rm e}f_{\rm max,d}c_{\rm e}^{-1}}.
$$
\n(5.56)

Um die mechanische Güte zu berechnen, braucht es noch weitere Zwischenwerte. Zunächst wird die freie Permittivität  $\varepsilon_{33}^{\text{T}}$  bestimmt zu

$$
\varepsilon_{33}^{\text{T}} = \frac{C_0^{\text{T}}(t_{\text{pc}} - 2t_{\text{e}})}{A},\tag{5.57}
$$

mit deren Hilfe ein Schätzwert für die geklemmte Permittivität berechnen werden kann [\[ANS88;](#page-236-0) [DIN76\]](#page-241-0)

$$
\varepsilon_{33}^S \approx (1 - k_T^2)(1 - k_P^2)\varepsilon_{33}^T.
$$
\n(5.58)

Die Größe *k*<sup>P</sup> ∈ **R** beschreibt den planaren Kopplungsfaktor der Radialschwingung, welcher über die Poisson-Zahl des (als isotrop angenommenen) Piezokomposits  $v_{iso}$  ∈ **R** und die Radialresonanzeigenschaften geschätzt werden kann [\[ANS88\]](#page-236-0)

$$
k_{\rm P}^2 \approx \frac{\tilde{J}_1(\nu_1) + \nu_{\rm iso} - 1}{\tilde{J}_1(\nu_1) - 2} \quad \text{mit} \quad \tilde{J}_1(\nu_1) = \frac{\nu_1 J_0(\nu_1)}{J_1(\nu_1)},\tag{5.59}
$$

wobei  $J_n(x)$  die Besselfunktion *n*-ter Ordnung beschreibt. Das Argument der Besselfunktionen  $v_1$ wird bestimmt zu

$$
\upsilon_1 = \eta_1 \left( 1 + \frac{\Delta f_\text{r}}{f_{\text{min,r}}} \right) \quad \text{mit} \quad \Delta f_\text{r} \approx \frac{f_{\text{max,r}} - f_{\text{min,r}}}{\sqrt{1 + 16 \left( \pi f_{\text{min,r}} C_0^T Z_{\text{min,r}} \right)^2}}. \tag{5.60}
$$

Der Parameter  $\eta_1$  kann als Polynom bestimmt werden zu

$$
\eta_1 = 0,4138 \left( \frac{f_{\min,1}}{f_{\min,r}} \right)^2 - 3,067 \left( \frac{f_{\min,r1}}{f_{\min,r}} \right) + 7,554 ,\qquad (5.61)
$$

wobei das Polynom aus den diskreten Werten der Tabelle 12 in [\[ANS88\]](#page-236-0) berechnet wurde. Schlussendlich können nun die geklemmte Kapazität *C* S 0 und die mechanische Güte *Q*<sup>m</sup> bestimmt werden zu

$$
C_0^{\rm S} = \frac{\varepsilon_{33}^{\rm S} \pi D_{\rm pc}^2}{4(t_{\rm pc} - 2t_{\rm e})} \quad \text{und} \quad Q_{\rm m} \approx \left(2\pi f_{\rm min,d} C_0^{\rm S} Z_{\rm min,d} \frac{\Delta f^2}{f_{\rm max,d}^2}\right)^{-1}.
$$
 (5.62)

Die so gewonnenen Startwerte für alle untersuchten Piezokomposite sind in Tabelle [5.2](#page-118-0) zusammengefasst. Exemplarisch ist in Abb. [5.17](#page-118-1) der simulierte und der gemessene Verlauf der Betragsimpedanz eines 1-3 Piezokomposits gezeigt, wobei die simulierten Werte unter Verwendung der geschätzten Startwerte *p* (0) berechnet wurden. Es zeigt sich bereits ein recht gutes Ergebnis, kleine Abweichungen sind gerade außerhalb des Dickenresonanzbereichs sichtbar.

<span id="page-118-1"></span>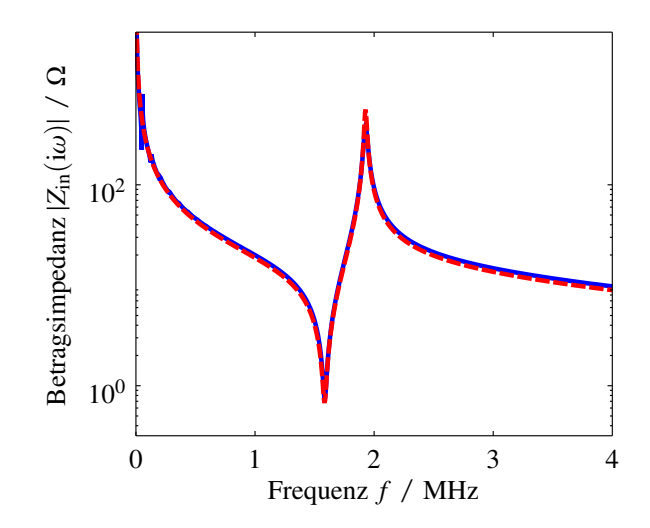

Abbildung 5.17: Vergleich zwischen gemessener Betragsimpedanz und simulierter Betragsimpedanz unter Verwendung der Startwerte  $p^{(0)}$ ; exemplarisch für den Wandler 1.5M − T (rot: Simulation, blau: Messung).

<span id="page-118-0"></span>Tabelle 5.2: Zusammenfassung der geschätzten Startwerte der verschiedenen Piezokomposite.

| Kennung  | $\rho$ / kg m <sup>-3</sup> | $c_{\rm T}^{\rm D\prime}$ / m s <sup>-1</sup> | $Q_{\rm m}$ | $k_{\rm T}$ | $\varepsilon_{33}^{\rm S}/\varepsilon_0$ |
|----------|-----------------------------|-----------------------------------------------|-------------|-------------|------------------------------------------|
| 750k-R   | 3696,6                      | 3557,5                                        | 59,45       | 0,596       | 1040,9                                   |
| 750k-T   | 3672,7                      | 3565,2                                        | 59,49       | 0,612       | 1000,8                                   |
| $1.0M-R$ | 4042,5                      | 3585,2                                        | 52,87       | 0,62        | 1217,7                                   |
| $1.0M-T$ | 4038,2                      | 3585,6                                        | 63,01       | 0,62        | 1205,2                                   |
| $1.5M-R$ | 4086,9                      | 3614,6                                        | 105         | 0,60        | 1078,2                                   |
| $1.5M-T$ | 4103,2                      | 3630,4                                        | 99,6        | 0,61        | 1066,2                                   |
| $2.0M-R$ | 4187,2                      | 3603,7                                        | 57,8        | 0,61        | 1073,2                                   |
| $2.0M-T$ | 4172,9                      | 3628,7                                        | 56,99       | 0,61        | 1076,6                                   |
| $2.5M-R$ | 3895,2                      | 3583,4                                        | 65,82       | 0,59        | 913,2                                    |
| $2.5M-T$ | 3898,2                      | 3569,6                                        | 50,2        | 0,58        | 947,5                                    |

**Sensitivitätsanalyse:** Sind Startwerte für das Modell des 1-3 Piezokomposits gegeben, können durch Formulierung des Parameterschätzproblems als nichtlineares inverses Problem, vgl. Kapitel [5.1.1,](#page-91-0) die gesuchten Parameter (Ursachen) im Sinne eines LS-Schätzers bestimmt werden. In diesem Abschnitt wird die Sensitivität der Modellfunktion auf die gesuchten Parameter betrachtet. Nur wenn sich durch Variation eines Modelleingangsparameters eine Änderung am Modellausgang feststellen lässt, ist eine Schätzung dieses Modelleingangsparameters möglich (Beobachtbarkeit). Bezüglich der zu minimierenden Kostenfunktion nach Gl. [\(5.2\)](#page-92-0) ist es ausreichend, die Sensitivität auf Basis des Vorwärtsmodells zu überprüfen. Die partielle Ableitung der Kostenfunktion nach dem *i*-ten Element des Vektors *p* liefert

$$
\frac{\partial}{\partial p_i} \varepsilon(\mathbf{p}, \mathbf{y}) = 2 \left( f(\mathbf{p}) - \mathbf{y} \right)^{\mathrm{T}} \frac{\partial f(\mathbf{p})}{\partial p_i} . \tag{5.63}
$$

Im hier vorliegenden Fall ist als beobachtbare Wirkung die gemessene elektrische Betragsimpedanz <sup>|</sup>*Z*in,mes(iω)<sup>|</sup> des 1-3 Piezokomposits gegeben. Die Messgröße liegt diskret an den äquidistanten Stützstellen *<sup>n</sup>* · <sup>∆</sup>ω vor, sodass die Beobachtungen in Vektorschreibweise als

$$
Z_{\text{in,mes}} = [|Z_{\text{in,mes}}(1)|, ... | Z_{\text{in,mes}}(n)|, ... | Z_{\text{in,mes}}(M)|]
$$
(5.64)

notiert werden. Entsprechend wird das Vorwärtsmodell als  $Z_{in,sim}(p) \in \mathbb{R}^M$  bezeichnet. Der Ursachen-Vektor setzt sich zusammen zu  $p = [\rho, c_T^{DQ}]$  $T_1^{D'}$ ,  $k_T$ ,  $Q_m$ ,  $\varepsilon_{33}^S$ <sup>T</sup> und beschreibt die Gesamtheit der Optimierungsvariablen.

Gesucht ist also zunächst die Ableitung <sup>∂</sup>*Z*in,sim(*p*)/∂*p<sup>i</sup>* <sup>∈</sup> **<sup>R</sup>***M*. Zur Berechnung dieser Ableitung wird im Folgenden das Software-Paket ADiMat [\[BBL02\]](#page-237-0) verwendet, welches die Möglichkeit des algorithmischen Differenzierens (AD) in MATLAB einbindet. Das AD ist in der Lage, bei vertretbarem Zeit- bzw. Rechenaufwand numerisch exakte Ableitungsinformationen im Rahmen der Maschinengenauigkeit von bestehenden Computerprogrammen zu liefern [\[GW08\]](#page-243-1). ADiMat nutzt dazu den Ansatz der *source code transformation*, d.h. die MATLAB-Funktion wird an einen *source code transformation server* gesendet, dort umgeschrieben und als neues m-File zurückgesendet, welches bei Ausführung neben dem eigentlichen Funktionswert auch die Ableitungsinformation berechnet. Einige weitere Punkte zum AD sind in Anhang [A.3](#page-194-0) zusammengefasst.

Im konkreten Fall, zur Berechnung von Ableitungen der Betragsimpedanz, ist eine Einschränkung zu beachten. Die komplexe Betragsfunktion ist formal nicht komplex differenzierbar, da sie nicht die Cauchy-Riemann-Differentialgleichungen erfüllt. Für den Fall, dass *z* ∈ **R** gilt und die komplexe Betragsfunktion  $f(z) = |z|$  als Abbildung  $f: \mathbb{R}^2 \to \mathbb{R}^2$  interpretiert wird, gelingt es dennoch, die Ableitung zu bilden mit [\[PBC95\]](#page-247-0)

<span id="page-119-0"></span>
$$
\frac{\partial Z_{\text{in,sim}}(\boldsymbol{p})}{\partial p_i} = \frac{\partial |Z(\boldsymbol{p})|}{\partial p_i} = \frac{\text{Re}\left\{Z(\boldsymbol{p})\right\}\text{Re}\left\{\frac{\partial Z(\boldsymbol{p})}{\partial p_i}\right\} + \text{Im}\left\{Z(\boldsymbol{p})\right\}\text{Im}\left\{\frac{\partial Z(\boldsymbol{p})}{\partial p_i}\right\}}{|Z(\boldsymbol{p})|}.\tag{5.65}
$$

In der Quellcode-Umsetzung bedeutet dies, dass ADiMat bis zur Berechnung der komplex-wertigen Impedanz genutzt wird und dann die Ergebnisse nach Gl. [\(5.65\)](#page-119-0) weiterverarbeitet werden.

Bei der Quantifizierung der Sensitivitäten ist aufgrund der unterschiedlichen Größenordnungen der Optimierungsvariablen eine Normierung sinnvoll. Nach [\[Hil98\]](#page-244-0) wird im Folgenden die skalierte Sensitivität *dss*, im Englischen *dimensionless scaled sensitivity*, definiert zu

$$
y_j ds s_{p_i} = \left(\frac{\partial y_j}{\partial p_i}\bigg|_{p^*}\right) p_i^* \tag{5.66}
$$

Sie beschreibt die skalierte Sensitivität der Ursache  $p_i$  auf die Beobachtung  $y_j$ . Die partielle Ableitung wird dabei an einem Arbeitspunkt *p* ∗ ausgewertet und mit dem Wert der Ursache im Arbeitspunkt *p* ∗ *i* gewichtet. Als Arbeitspunkt dient im Folgenden der berechnete Startwerte-Vektor  $p^{(0)}$ . Abb. [5.18](#page-121-0) zeigt, exemplarisch für den Wandler 1.5M-T, die so berechneten skalierten Sensitivitäten.

Es zeigen sich folgende Eigenschaften des Vorwärtsmodells:

- Die geklemmte Permittivität  $\varepsilon_{33}^S$  zeigt eine konstante Sensitivität über den gesamten betrachteten Frequenzbereich.
- Der Kopplungsfaktor  $k_T$  ist nur lokal im Bereich der Resonanz (nicht der Antiresonanz) sensitiv.
- Die Güte *Q*<sup>m</sup> ist sehr lokal im Betragsimpedanzmaximum und Betragsimpedanzminimum sensitiv.
- Die Schallgeschwindigkeit  $c_T^{D'}$  $T<sub>T</sub>$  und die Dichte  $\rho$  sind im gesamten Resonanzbereich sensitiv.
- Die Sensitivitäten der geklemmten Permittivität und der Güte sind geringer als die Sensitivitäten der übrigen Parameter.
- Eine Änderung des Kopplungsfaktors hat lokal im Bereich der Antiresonanz den gleichen Verlauf der Sensitivität wie eine Änderung der Schallgeschwindigkeit  $c_T^{\mathsf{D}\prime}$ .p,<br>T

**Lösen des inversen Problems:** Für die Wahl eines geeigneten Optimierungsalgorithmus ist eine Klassifizierung des vorliegenden Problems notwendig. Es handelt sich um ein nichtlineares Problem mit einer einzelnen Zielfunktion und mehreren Optimierungsvariablen. Die Optimierungsvariablen sind kontinuierlich mit Beschränkungen (*box constraints*). Die MATLAB-Routine fmincon bietet die Voraussetzungen, diesen Problem-Typ zu lösen. In näherer Ausführung wird ein *interior point* Algorithmus genutzt, welcher von Mathworks als besonders robust beschrieben wird [\[Mat15\]](#page-246-1). Die Jacobi-Matrix, berechnet durch ADiMat bzw. Gl. [\(5.65\)](#page-119-0), wird dem Algorithmus direkt zur Verfügung gestellt. Auf die exakte Berechnung der Hesse-Matrix wird hingegen verzichtet und

<span id="page-121-0"></span>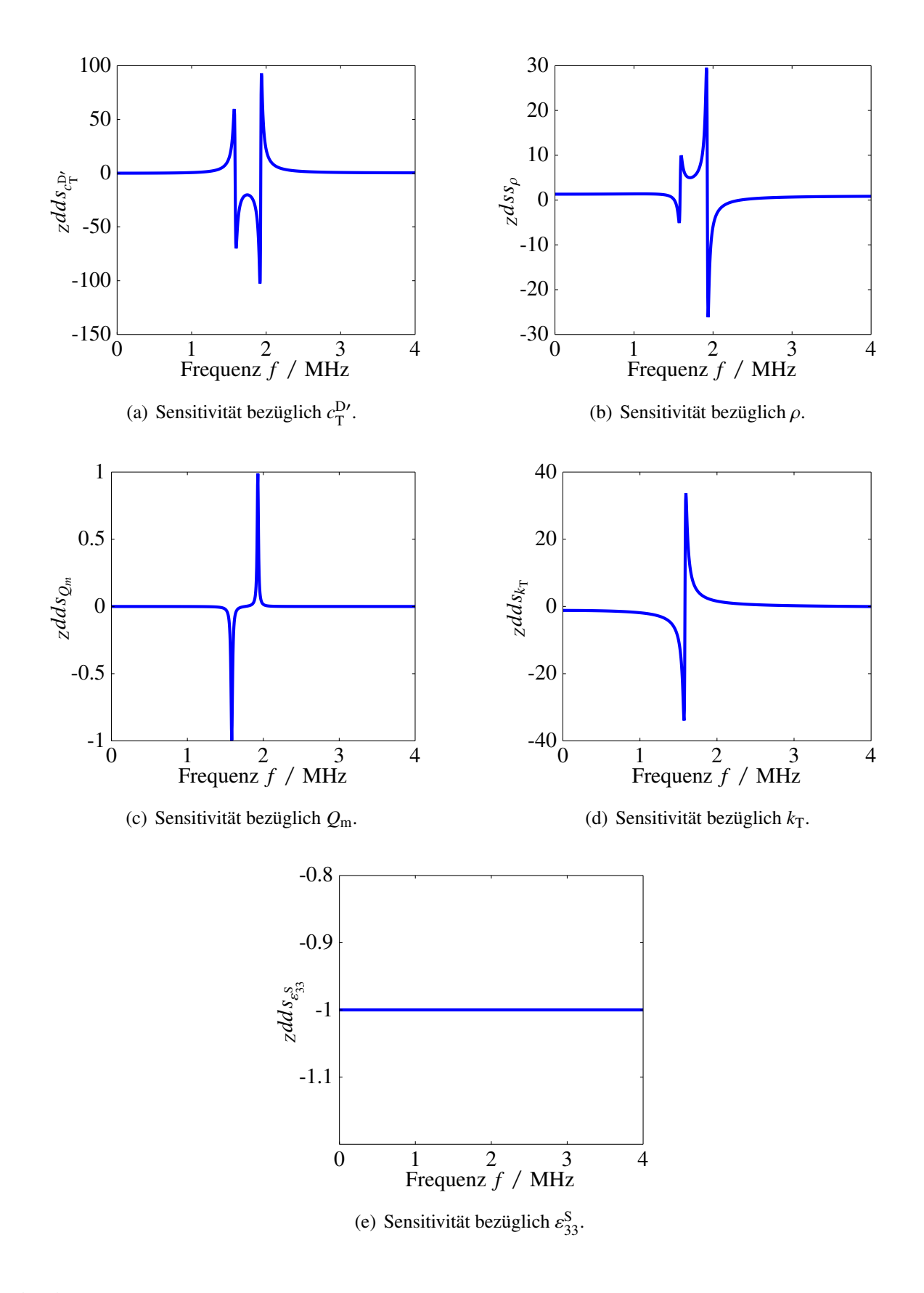

Abbildung 5.18: Skalierte Sensitivitäten der Optimierungsvariablen basierend auf dem Vorwärtsmodell  $Z_{\rm in,sim}(\bm{p}).$  Als Arbeitspunkt wird exemplarisch der Startwert-Vektor  $\bm{p}^{(0)}$  für den Wandler 1.5M-T verwendet.

die Update-Regel nach dem BFGS Verfahren verwendet; optimset('hessian', 'bfgs') [\[BGL06b\]](#page-237-1). Aufgrund der bereits beschriebenen Problematik der unterschiedlichen Größenordnungen der Optimierungsvariablen werden diese auf den jeweiligen Startwert normiert. Die Beschränkungen werden entsprechend der Vertrauenswürdigkeit der Startwerte gewählt zu  $\rho$ : ±5%,  $c_T^{D}$  $T_{\rm T}^{\rm D}$ ': ±10%,  $k_{\rm T}$ :  $\pm 10\%$ ,  $Q_m$ :  $\pm 20\%$ ,  $\varepsilon_{33}^S$ :  $\pm 20\%$ . In Ausnahmefällen, d.h. dann, wenn die Optimierungsroutine in eine Grenze iteriert, wird die entsprechende Beschränkung erweitert.

Außerdem ist eine Skalierung der Beobachtungen erforderlich, da die Werte im Bereich der Resonanzstelle sehr kleine Werte annehmen (einige wenige Ohm) und im Bereich der Antiresonanzstelle mehrere Hundert Ohm erreicht werden. Eine sinnvolle Skalierung wird durch Logarithmieren der Beobachtungen erreicht.

Des Weiteren wird aufgrund der stark unterschiedlich ausgeprägten Sensitivitäten eine mehrstufige Optimierung durchgeführt. In jedem Optimierungsschritt *n* werden dabei unterschiedliche Optimierungsvariablen  $p_n \n\subset [ \rho, c_T^{D'} ]$  $\left[\frac{D'}{T}, k_T, Q_m, \varepsilon_{33}^S\right]$  genutzt und die Kostenfunktion so angepasst, dass die Sensitivität auf die im aktuellen Optimierungsschritt betrachteten Optimierungsvariablen erhöht wird. Die Veränderung der Kostenfunktion basiert auf der Beobachtung aus Abb. [5.18,](#page-121-0) dass einige Parameter in bestimmten Frequenzbereichen mehr bzw. weniger ausgeprägt sensitiv sind und wird durch einfache Gewichtung ausgewählter Frequenzbereiche bzw. ausgewählter diskreter Beobachtungen erreicht. Die Kostenfunktion wird entsprechend verändert zu

<span id="page-122-1"></span>
$$
\epsilon_n(\boldsymbol{p}_n) = ||(\ln Z_{\text{in,sim}}(\boldsymbol{p}_n) - \ln Z_{\text{in,mes}}) \boldsymbol{\varpi}_n||_2^2.
$$
 (5.67)

<sup>33</sup>] Gewichung der Umgebung um die Antiresonanzstelle

Als Gewichtungsfunktion  $\varpi_n$  wird ein *Blackman*-Fenster verwendet, dessen Breite und Position bezüglich der Frequenz adaptiv in jedem Schritt *n* angepasst wird, um einen definierten Frequenzbereich zu gewichten. Die Position des Fensters wird anhand der Minimal- und Maximalimpedanzfrequenz *f*<sub>min,d</sub> und *f*<sub>max,d</sub> ausgerichtet. Die Gewichtungen und die zugehörigen freien Optimierungsvariablen setzen sich, wie in Tabelle [5.3](#page-122-0) aufgeführt, zusammen.

Schritt *n* Freie Optimierungsvariablen Gewichtung der Kostenfunktion 1  $p_1 = \varepsilon_3^S$ <br>2  $p_1 = k_{\rm B}$ <sup>33</sup> Ausblenden des Resonanzbereichs 2  $p_2 = k_T$  Gewichtung der Umgebung um die Resonanzstelle<br>3  $p_3 = [\rho_c c_T^D, Q_m]$  Gewichtung des Resonanzbereichs 3  $p_3 = [\rho, c_{\text{T}}^{\text{D}}]$ 4  $p_3 = p, c_1$ <br>  $p_4 = [p, c_1^D]$ Gewichtung des Resonanzbereichs

 $P'_T, Q_m, \varepsilon_3^S$ 

<span id="page-122-0"></span>Tabelle 5.3: Zusammenfassung der mehrstufigen Optimierung für die Parameterschätzung der Piezokomposit-Materialparameter.

Das Ergebnis dieser Mehrschritt-Optimierung sowie die Konvergenz in den einzelnen Schritten sind in Abb. [5.19](#page-123-0) exemplarisch für das 1-3 Piezokomposit mit der Kennung 1.5M-T dargestellt. Die Kostenfunktionen der vier Schritte sind in Abb. [5.19\(](#page-123-0)a) jeweils auf ihren Wert bei Iteration 1 normiert. Es zeigt sich eine gute Konvergenz in jedem Schritt. Bezüglich des Optimierungsschrittes 4 (blau) ist zu bemerken, dass der Rückgang der Kostenfunktion von 1 auf ca. 0,4 unter der Maßgabe

zu betrachten ist, dass in diesem Schritt der Absolutwert der Kostenfunktion bei Iteration 1 bereits sehr klein ist. Aus diesem Grund ist hier nicht zwangsläufig zu erwarten, dass diese Kurve bis auf nahe Null abfällt.

Eine Zusammenfassung der Parameterschätzung für die 1-3 Piezokomposite aller Schallwandler ist in Tabelle [5.4](#page-124-0) aufgeführt. Es zeigt sich eine gute Übereinstimmung der identifizierten Parameter für die jeweiligen Sender- und Empfänger-Paarungen. Die Unterschiede in den Parametern der Piezokomposite mit unterschiedlichen Resonanzfrequenzen resultieren aus der Veränderung des *pitch* zwischen den PZT-Stäbchen, wodurch jeweils ein anderes Effektivmaterial entsteht. Des Weiteren ist zu erkennen, dass die Startwertschätzung sehr gute Ergebnisse liefert. Für die Parameter  $\rho$ ,  $c_T^{\rm D}$ <sup>,</sup>  $T<sub>T</sub>$  und  $k<sub>T</sub>$  liegen die Änderungen durch den Optimierungsprozess meist unter 1%. Der Wert der geklemmten Permittivität wird hingegen systematisch um ca. 6% bis 10% überschätzt. Die Schätzung der mechanischen Güte weist die größte Unsicherheit auf, wobei Über- als auch Unterschätzungen auftreten.

<span id="page-123-0"></span>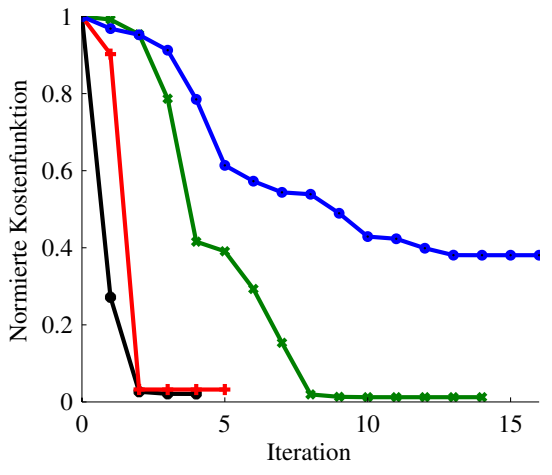

(a) Konvergenz in den vier Optimierungsschritten:  $n = 1$ (schwarz),  $n = 2$  (rot),  $n = 3$  (grün),  $n = 4$  (blau)

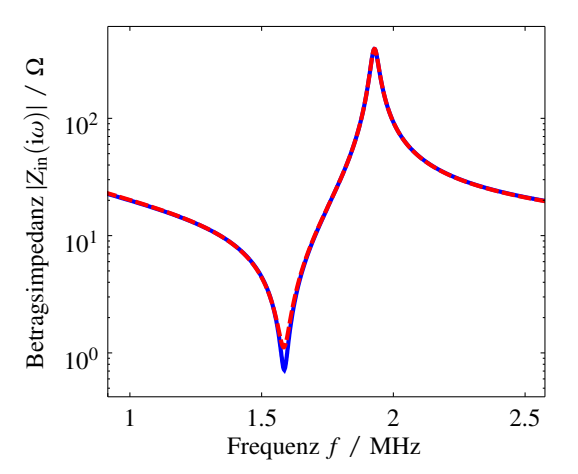

(b) Vergleich der Simulation und der Messung nach der Optimierung (rot: Simulation, blau: Messung).

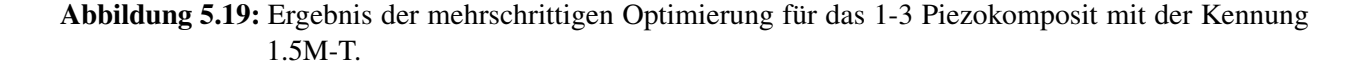

#### **Identifikation der Schallwandler**

Nach erfolgreicher Identifikation der aktiven Elemente werden die zusammengefügten Schallwandler betrachtet. Dazu wird jedes Schallwandler-Modell ergänzt um

- ein akustisches 2-Tor zur Modellierung der Klebschicht mit den Parametern Dicke  $t_{\text{adh}}$  und Schallgeschwindigkeit  $c_{\text{adh}}$  ∈ **R**,
- ein akustisches 2-Tor zur Modellierung der Schutzschicht mit den Parametern Dicke  $t_{\text{pro}}$  und Schallgeschwindigkeit  $c_{\text{pro}} \in \mathbb{R}$ ,

<span id="page-124-0"></span>Tabelle 5.4: Zusammenfassung der Ergebnisse der inversen Parameterschätzung der verschiedenen Piezokomposite. Die Werte in Klammern bezeichnen die prozentuale Änderung des jeweiligen Werts bezüglich des geschätzten Startwertes; Rechengrundlage sind hier die nicht gerundeten Werte der Parameter.

| Kennung  | $\rho$ / kg $^{-3}$ | $c_{\rm T}^{\rm D\prime}$ / m s <sup>-1</sup> | $Q_{\rm m}$    | $k_{\rm T}$      | $\varepsilon_{33}^{\rm S}/\varepsilon_0$ |
|----------|---------------------|-----------------------------------------------|----------------|------------------|------------------------------------------|
| 750k-R   | $3657,8(-1,1\%)$    | 3548,0 (-0,27%)                               | 55 $(-7,1\%)$  | $0,60 (+0,29\%)$ | 975 $(-6,3\%)$                           |
| 750k-T   | 3646,7 (-0,71%)     | 3556,1 (-0,25%)                               | 56 $(-5,5\%)$  | $0,61 (+0,15\%)$ | 939 $(-6,1\%)$                           |
| $1.0M-R$ | 4033,7 (-0,22%)     | 3580,1 (-0,14%)                               | 58 (+10,26%)   | $0,62 (+0,15%)$  | 1098 (-9,8%)                             |
| $1.0M-T$ | 4020,1 $(-0,45\%)$  | 3579,8 (-0,16%)                               | 58 $(-8,3\%)$  | $0,62 (+0,15%)$  | 1121 (-6,9%)                             |
| $1.5M-R$ | 4070,3 $(-0,4\%)$   | 3610,2 (-0,12%)                               | $64 (-39,2\%)$ | $0,60(-0,2\%)$   | 984 (-8,7%)                              |
| $1.5M-T$ | 4076,7 $(-0.65\%)$  | 3624,0 (-0,17%)                               | 65 $(-35,1\%)$ | $0,60(-0,23\%)$  | 988 (-7,3%)                              |
| $2.0M-R$ | 4200,2 $(+0,31\%)$  | $3605,4(+0,05\%)$                             | $62 (+7,5%)$   | $0,60(-0,04\%)$  | 987 $(-8,0\%)$                           |
| $2.0M-T$ | $4181,7 (+0,21\%)$  | $3630,7 (+0,05\%)$                            | $62 (+9,5%)$   | $0,61 (+0,3\%)$  | 980 (-8,9%)                              |
| $2.5M-R$ | $3917,2 (+0,56\%)$  | $3586,2 (+0,08\%)$                            | 57 $(-14,1\%)$ | $0,59(-0,01\%)$  | $850(-6,9\%)$                            |
| $2.5M-T$ | $3920,7 (+0,6\%)$   | $3573,1 (+0,1\%)$                             | 56 $(+12,1\%)$ | $0,59 (+0,4\%)$  | $877(-8,4\%)$                            |

- einen Abschlusswiderstand zur Modellierung der *Backing*-Impedanz mit dem Parameter *Z*ak,B (formal keine Neueinführung, zuvor Impedanz von Luft angesetzt),
- eine RG174 BNC-Leitung mit den Parametern Widerstandsbelag R', Kapazitätsbelag C', Wellenwiderstand  $Z_W$  und Länge  $l_{BNC}$ .

Die Parametrisierung der hinzugefügten Komponenten wird wie folgt vorgenommen. Die RG174 BNC-Leitung wird zunächst anhand des Datenblatts parametrisiert. Die Parameter werden dann durch Messung der elektrischen Eingangsimpedanz in einem Testszenario mit einem Ohm'schen Lastwiderstand im Rahmen eines inversen Messverfahrens präzisiert, siehe dazu Anhang [B.6.](#page-205-0) Die Dicke der Schutzschicht (Edelstahl-Schale) kann präzise mit *t*adh = 75 µm angegeben werden, da das Bauteil durch Tiefziehen aus einem Präzisionslehrenband angefertigt wird. Die Schallgeschwindigkeit der Chrom-Nickel-Stahllegierung (18Cr-9Ni) ist hingegen unsicher und wird auf Basis von Literaturdaten, entnommen aus [\[Hay12\]](#page-243-2), für verschiedene Edelstähle auf  $c_{\text{adh}} = 5840 \text{ m/s}$ geschätzt. Die Schallgeschwindigkeit in der Klebschicht wird aus den Angaben zum E-Modul und der effektiven Dichte aus dem Datenblatt des Klebstoffs Loctite EA 9483 [\[Hen15\]](#page-243-3) abgeschätzt zu *c*adh = 1360 m/s. Die Dicke der Klebschicht kann durch Messung der Gesamtdicke des Materialverbunds aus Schutzschicht, Klebschicht und Piezokomposit für jeden Schallwandler berechnet werden. Die Angaben zur jeweiligen Klebschichtdicke sind in Tabelle [5.5](#page-126-0) zusammengefasst. Da die Schichtdicken der Schutz- und Klebschicht deutlich kleiner sind als die erwarteten Wellenlängen, wird die Dichte der jeweiligen Schicht so angepasst, dass keine Reflexionen an den Grenzübergängen der Schichten entstehen. Die *Backing*-Impedanz wird aufgrund des verwendeten Mischungsverhältnisses nach Abb. [5.14](#page-106-0) zu Z<sub>ak,B</sub> = 6,5 MRayl gewählt.

Es stellt sich die Frage nach den Optimierungsvariablen. Es ist sinnvoll, die *Backing*-Impedanz Z<sub>ak,B</sub> zu optimieren, da diese zum einen nur unzureichend reproduzierbar hergestellt werden kann und zum anderen einen großen Einfluss auf das Verhalten des Schallwandlers hat. Des Weiteren sind einige Parameter der akustischen Schichten unsicher, jedoch in ihrem Einfluss, aufgrund der sehr dünnen Schichtdicken, eher untergeordnet einzuschätzen. Aufgrund der nun veränderten elektrischen Verhältnisse (ggf. Streufeldanteile zur Schallwandler-Hülse) ist es angebracht, die geklemmte Permittivität  $\varepsilon_{33}^S$  nochmals zu optimieren. Empirisch hat sich ebenfalls herausgestellt, dass die Schallgeschwindigkeit des Piezokomposits  $c_T^{\mathsf{D}\prime}$  $_{\rm T}^{\rm D}$ ' sowie dessen Kopplungsfaktor  $k_{\rm T}$  in der Optimierung berücksichtigt werden müssen, um aussagekräftige Ergebnisse zu erhalten. Dies kann mit den Prozessschritten bei der Klebung bzw. dem Aushärten des *Backing*-Materials erklärt werden. Durch die Wärmeeinwirkung beim Tempern der Materialien kann es im Piezokomposit zu Veränderungen der Eigenschaften kommen, da die Temperaturbelastung an der oberen Grenze des zulässigen Bereichs für das aktive Element liegt. Des Weiteren kommt es beim Aushärten des PUR zur Polymerisationsschrumpfung, sodass sich im Schallwandler Eigenspannungen aufbauen, welche sich bei Duroplasten nicht wieder lösen lassen, da eine weitere Temperaturbelastung den Vernetzungsprozess nur weiter befördert.

Die Optimierung findet in einem einzelnen Schritt statt und wird hier als Schritt *n* = 5 gekennzeichnet. Als Kostenfunktion wird wiederum die Formulierung aus Gl. [\(5.67\)](#page-122-1) gewählt. Auf eine Gewichtung wird in diesem Schritt jedoch verzichtet, d.h.  $\varpi_5 = 1$ . Sowohl die Konvergenz als auch der Vergleich zwischen Messung und Simulation für den Schallwandler mit der Kennung 1.5M-T sind in Abb. [5.20](#page-125-0) dargestellt. Eine Zusammenfassung der Ergebnisse der Parameterschätzung aller betrachteten Schallwandler ist in Tabelle [5.5](#page-126-0) aufgeführt. Des Weiteren sind in Anhang [B.7](#page-207-0) Vergleiche zwischen Simulation und Messung für alle betrachteten Schallwandler zusammengestellt.

<span id="page-125-0"></span>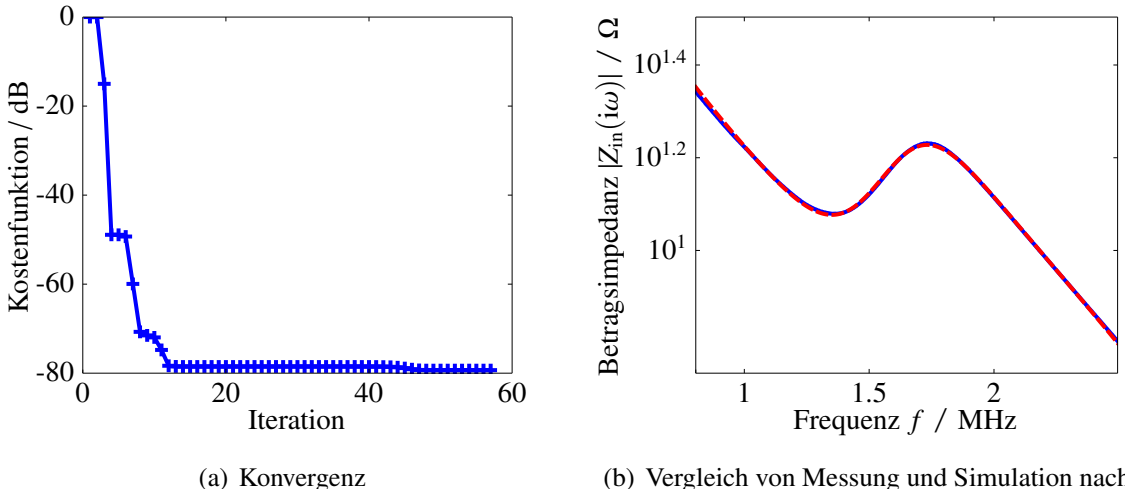

(b) Vergleich von Messung und Simulation nach der Optimierung (rot: Simulation, blau: Messung).

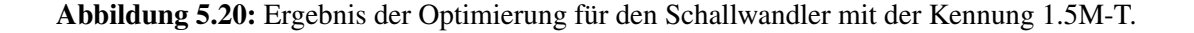

Die in Tabelle [5.5](#page-126-0) aufgeführten Ergebnisse zeigen, bei Betrachtung der jeweiligen Schallwandlerpaare, eine weniger ausgeprägte Ähnlichkeit der Parameter als bei der Betrachtung der reinen Piezokomposite. Grund dafür ist der nur schwer reproduzierbare Fügeprozess (zentral hierbei sind die Schritte des Klebens und das Aushärten des *Backings*) zum fertigen Schallwandler. Des Weiteren ist zu beachten, dass durch die Vernachlässigung einiger unsicherer Parameter im letzten Optimierungsschritt, deren Einflüsse auf das Ergebnis in die Optimierungsvariablen projiziert werden, welche somit ihre physikalische Repräsentanz einbüßen.

<span id="page-126-0"></span>Tabelle 5.5: Zusammenfassung der Ergebnisse der inversen Parameterschätzung der verschiedenen Piezokomposite. Die Werte in Klammern bezeichnen die prozentuale Änderung des jeweiligen Werts bezüglich des Startwertes für den fünften Optimierungsschritt; Rechengrundlage sind hier die nicht gerundeten Werte der Parameter.

|          | Kennung $c_T^{D'}$ / m/s | $k_{\rm T}$           | $\frac{\varepsilon_{33}^{\mathrm{S}}}{\varepsilon_0}$ | $Z_{ak,B}/MRayl$     | $t_{\rm adh}/\mu m$ |
|----------|--------------------------|-----------------------|-------------------------------------------------------|----------------------|---------------------|
| 750k-R   | $3481,6(-1,9\%)$         | $0,537(-10,1\%)$      | $1107,7 (+13,6%)$                                     | $6,25(-3,8\%)$       | 14                  |
| $750k-T$ | $3846,6 (+8,2%)$         | $0,578(-5,6\%)$       | $970,5 (+3,3%)$                                       | $6,39(-1,8\%)$       | 14                  |
| $1.0M-R$ | $3447,0(-3,7\%)$         | $0,51(-17,7%)$        | $1444,5 (+31,5%)$                                     | $6,33(-2,5\%)$       | 13                  |
| $1.0M-T$ | $3480,3(-2,8\%)$         | $0,48(-22,5\%)$       | $1513,7 (+35\%)$                                      | $6,64 (+2,2%)$       | 14                  |
| $1.5M-R$ | 3390,3 $(-6,1\%)$        | $0,48$ ( $-20,2\%$ )  | $1346,3 (+36,8%)$                                     | $6,14(-5,5\%)$       | 9                   |
| $1.5M-T$ | $3452,5(-4,7%)$          | $0,47(-21,9\%)$       | $1373,3 (+38,9%)$                                     | $6,44$ ( $-0,95\%$ ) | 14                  |
| $2.0M-R$ | $3508,5(-2,7\%)$         | $0,43$ (-29,1%)       | $1492,1 (+51,1%)$                                     | $7,04 (+8,3%)$       | 25                  |
| $2.0M-T$ | $3574,4(-1,6\%)$         | $0,44(-27,6%)$        | $1459,3(+48,9\%)$                                     | $7,47 (+14,99%)$     | 25                  |
| $2.5M-R$ | 3219,7 (-10,2%)          | $0,41$ ( $-30,05\%$ ) | $1262,4(+48,5%)$                                      | $6,92 (+6,5%)$       | 18                  |
| $2.5M-T$ | 3076,8 (-13,9%)          | $0,37(-37,5\%)$       | $1379,8 (+59%)$                                       | $7,09 (+9,04\%)$     | 15                  |

## **5.3.4 Anpassnetzwerke**

Elektrische Anpassnetzwerke werden genutzt, um aus elektrischer Sicht die Anpassung vom Leistungsverstärker zum Sendewandler bzw. vom Empfangswandler zum Empfangsverstärker zu unterstützen. Da es sich um zwei unterschiedliche Anpassungen handelt, werden diese im Folgenden getrennt voneinander betrachtet.

#### **Sendewandler**

Ziel der elektrischen Anpassung ist es, eine Leistungsanpassung zwischen Quelle und Last herzustellen, d.h. die Lastimpedanz soll die konjugiert-komplexe Ausgangsimpedanz der Quelle darstellen. Formal sind eine Vielzahl von Anpassnetzwerken denkbar. In der Literatur am häufigsten beschrieben ist das sogenannte *L-Matching* [\[SD07\]](#page-250-0). Bei diesem Verfahren wird in Serie oder auch parallel eine Induktivität als Anpassnetzwerk genutzt. Die Induktivität wird so dimensioniert, dass sie bei

der Betriebsfrequenz des Wandlers in Resonanz mit dessen statischer Kapazität ist. Problematisch ist, dass das *L-Matching*-Verfahren nur für eine Frequenz ausgelegt werden kann, sodass es sinnvoll für Systeme hoher Güte wie Luftschallwandler eingesetzt wird. Im Kontext dieser Arbeit hat sich für den realisierten Leistungsverstärker, vgl. Kapitel [5.4,](#page-129-0) herausgestellt, dass große Induktivitäten im Anpassnetzwerk zu Instabilitäten führen. Die notwendigen Parallelinduktivitäten würden im Bereich 1 mH für die 2,5 MHz-Wandler bis hin zu 24 mH für die 750 kHz-Wandler liegen. Aus diesem Grund wird im Folgenden auf die Verwendung von Induktivitäten im Anpassnetzwerk verzichtet.

Zur Erhöhung der Bandbreite der Schallwandler können ebenfalls Ohm'sche Widerstände in Serie zum Wandler, vgl. elektrische Last in Abb. [5.24,](#page-131-0) geschaltet werden. Der Widerstand bewirkt eine Dämpfung des schwingenden Systems, wodurch sich dessen Bandbreite erhöhen lässt, siehe Abb. [5.21.](#page-127-0) Jedoch geht über diesen Widerstand auch elektrische Energie bei der Anregung des Wandlers verloren, sodass weniger elektrische in akustische Energie umgesetzt werden kann. Simulativ lässt sich mit den aufgestellten Modellen der Schallwandler der Maximalwert des Sende-Amplitudengangs in Abhängigkeit vom gewählten Vorwiderstand berechnen. Daraus kann wiederum, durch Bezug auf den Maximalwert des Sende-Amplitudengangs ohne Vorwiderstand, eine Dämpfung ermittelt werden. Durch Linearisierung des Zusammenhangs lässt sich für kleine Vorwiderstände eine Empfindlichkeit der Dämpfung bezüglich des Widerstandswerts approximieren. Die Ohm'schen Widerstände werden entsprechend so dimensioniert, dass ein guter Kompromiss zwischen Bandbreite und Signalamplitude entsteht. Die berechneten Empfindlichkeiten der Dämpfung auf einen Vorwiderstand und der gewählte Widerstandswert der Sendewandler sind in Tabelle [5.6](#page-128-0) zusammengefasst.

<span id="page-127-0"></span>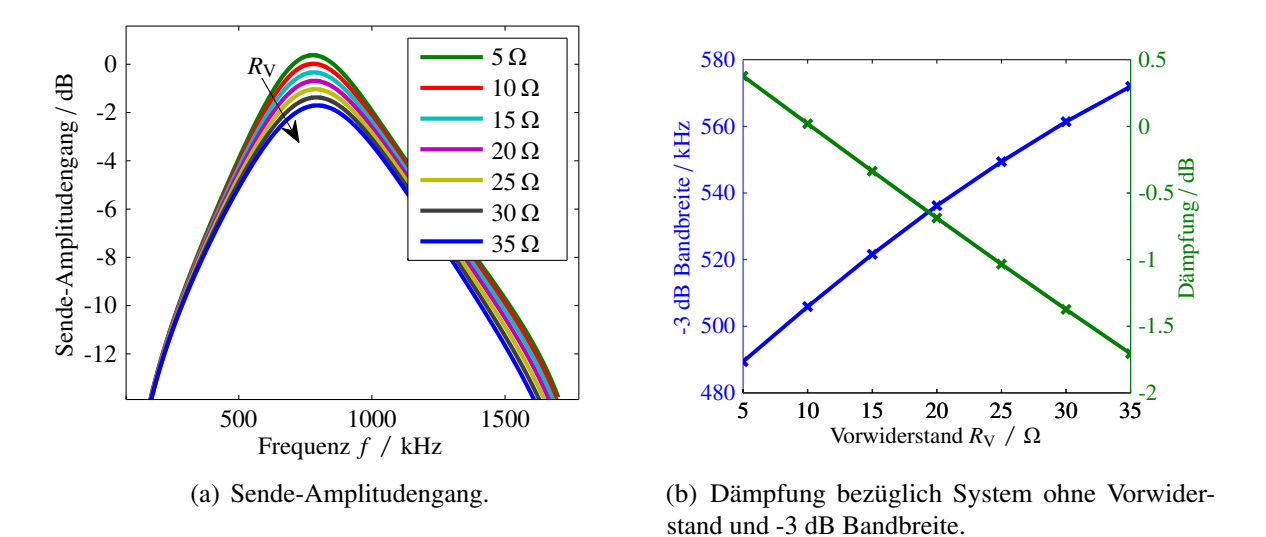

Abbildung 5.21: Betrachtung des Einflusses eines Ohm'schen Vorwiderstands auf den Sende-Amplitudengang, beispielhaft für den Schallwandler mit der Kennung 750k-T.

| Kennung                             |                | 750k-T 1.0M-T 1.5M-T 2.0M-T 2.5M-T |         |         |         |
|-------------------------------------|----------------|------------------------------------|---------|---------|---------|
| Empfindlichkeit / $dB/\Omega$ -0,07 |                | $-0.16$                            | $-0.39$ | $-1.26$ | $-1.51$ |
| Vorwiderstand / $\Omega$            | $\overline{5}$ | -11.2                              | 5.6     |         |         |

<span id="page-128-0"></span>Tabelle 5.6: Zusammenfassung der gewählten Vorwiderstände für die jeweiligen Sendewandler.

#### **Empfangswandler**

Eine Erhöhung der Bandbreite der Empfangswandler wird im Folgenden nur für die Wandler 750k-R und 1.0M-R durchgeführt. Ansatz ist die Verwendung eines T-Netzwerks, wie in Abb. [5.22](#page-128-1) dargestellt. Die Serien- und Parallelkapazität der Schaltung verändern in ihrem Zusammenwirken das kapazitive Verhalten des Schallwandlers und somit dessen elektrischen Impedanzverlauf im niedrigen Frequenzbereich (Frequenzen kleiner Resonanzfrequenz). Hingegen verändert die Induktivität der Schaltung den elektrischen Impedanzverlauf im hohen Frequenzbereich (Frequenzen größer Resonanzfrequenz). Die verwendeten Bauteil-Dimensionierungen für die beiden Schallwandler sind in Tabelle [5.7](#page-128-2) zusammengefasst. Der Effekt der Anpassnetzwerke wird anhand der aufgestellten Schallwandler-Modelle in Abb. [5.23](#page-129-1) dargestellt.

<span id="page-128-2"></span>Tabelle 5.7: Zusammenfassung der Bauteil-Dimensionierung der verwendeten Anpassnetzwerke für die Empfangswandler.

| Kennung $C_s/\mu F$ $C_p/pF$ $L_s/\mu H$ $R_a/\Omega$ |     |     |      |    |
|-------------------------------------------------------|-----|-----|------|----|
| 750k-R                                                | 2,2 | 330 | 9,4  | 10 |
| $1.0M-R$                                              | 2.2 |     | 2.95 | 10 |

<span id="page-128-1"></span>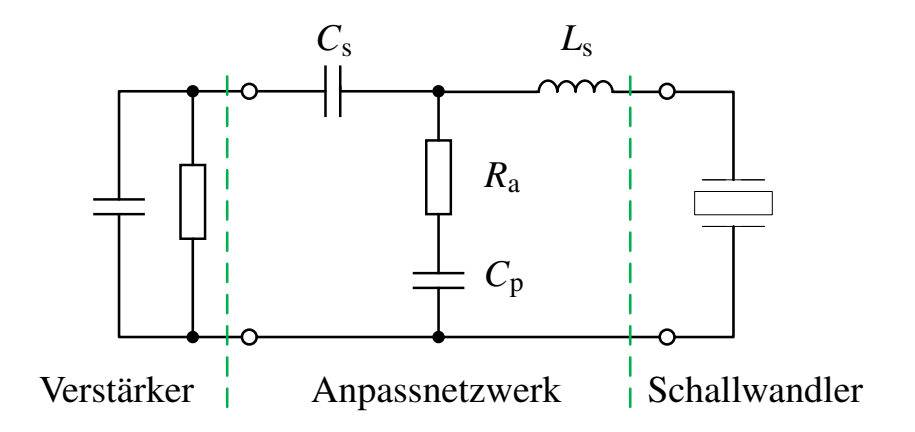

Abbildung 5.22: Anpassnetzwerk für Empfangswandler.

<span id="page-129-1"></span>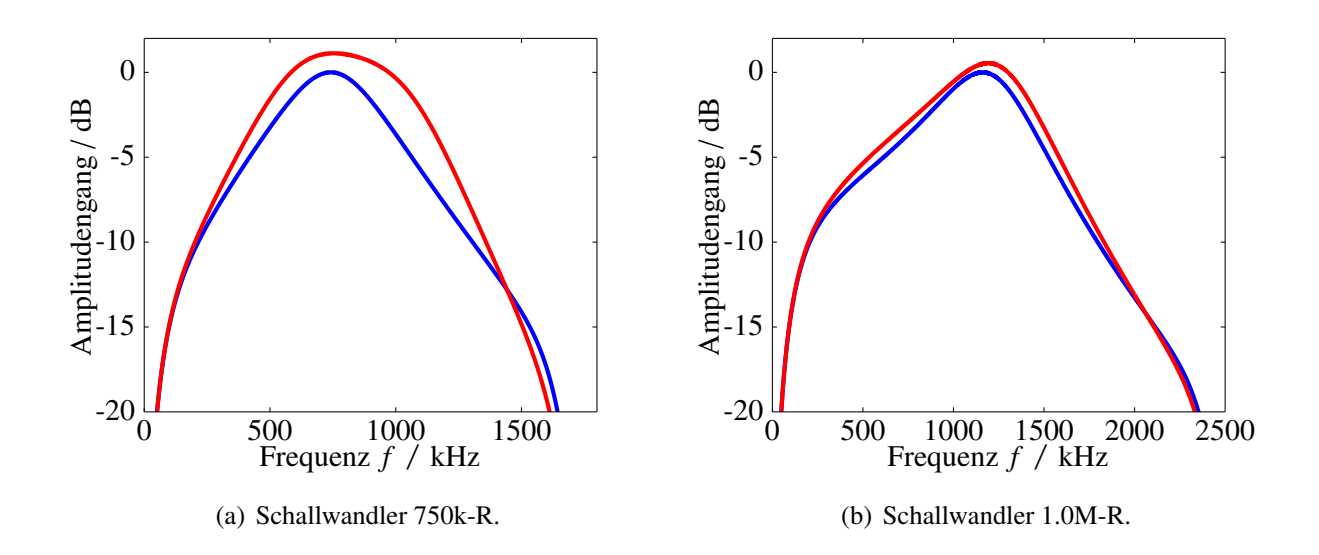

Abbildung 5.23: Betrachtung des Einflusses des T-Netzwerks auf den Empfangs-Amplitudengang; ohne Anpassnetzwerk (blau) und mit Anpassnetzwerk (rot).

## <span id="page-129-0"></span>**5.4 Sende- und Empfangselektronik**

Für die Realisierung des Messplatzes wird avisiert nur einen Leistungsverstärker für den Sendefall und nur einen Empfangsverstärker für den Empfangsfall für alle fünf realisierten Schallwandler-Paare zu nutzen. Dies ist vor allem für den Leistungsverstärker aufgrund der stark unterschiedlichen Lastimpedanzen bzw. der hohen kapazitiven Lasten (einige Nano-Farad) und der erforderlichen hohen Bandbreite eine Herausforderung<sup>[14](#page-129-2)</sup>.

Der im Folgenden genutzte Empfangsverstärker wurde aus der vorangegangenen Dissertationsarbeit von Dr. Jens Rautenberg übernommen [\[Rau12\]](#page-248-0) und kann bei einer Verstärkung von 12 dB und 20 dB im gewünschten Frequenzbereich eingesetzt werden. Es handelt sich bei dem Verstärker um einen invertierenden Verstärker auf Basis eines LT1227 stromrückgekoppelten Operationsverstärkers. Die Eingangsimpedanz der Schaltung beträgt  $Z_{in,E} = R_{in} + 1/(i\omega C_{in})$  mit  $R_{in} = 50 \Omega$  und  $C_{\text{in}} = 220 \,\mu\text{F}$ .

<span id="page-129-2"></span><sup>&</sup>lt;sup>14</sup>Ich möchte mich an dieser Stelle bei Dr. Jens Rautenberg und Christian Hoof für die Unterstützung bei dem Entwurf und der Realisierung der Verstärkerschaltungen bedanken.

### **5.4.1 Entwurf und Realisierung des Leistungsverstärkers**

Die Entwurfsspezifikationen des Sendeverstärkers können wie folgt zusammengefasst werden:

- Bandbreite: ca. 100 kHz bis 5 MHz,
- Ausgangsspannung (Spitze-Spitze)  $U_{ss} = 50 \text{ V}$ ,
- hoher Ausgangsstrom zum Treiben von kapazitiven Lasten, vgl. Butterworth-van-Dyke-Modell (BvD-Modell) eines piezoelektrischen Schallwandlers; die statischen Kapazitäten der Wandler variieren von ca. 2 nF für den 750 kHz-Wandler bis 10,4 nF für den 2,5 MHz-Wandler.

Um diese Ziele zu erreichen, wird ein ausgangsseitig differentiell arbeitender Leistungsverstärker aufgebaut. Zur Spannungsverstärkung werden eine invertierende und eine nicht-invertierende Operationsverstärkerschaltung realisiert, vergleiche Abb. [5.24.](#page-131-0) Der Verstärkungsfaktor der Schaltung wird über die Widerstände *R*3, *R*4, *R*<sup>5</sup> und *R*<sup>6</sup> bestimmt (*V* = 8). Die Operationsverstärker vom Typ AD817 können jedoch nicht bei den geforderten Lasten arbeiten. Um den notwendigen Ausgangsstrom zu erreichen, werden parallel sogenannte *Slave-Amplifier* betrieben. Jedem Spannungsverstärker (Master) werden jeweils drei *Slave-Amplifier* zugeordnet, welche als Impedanzwandler (*unity gain bu*ff*er*) betrieben werden. Das Konzept zur Ausgangsstromerhöhung durch Parallelschaltung von Operationsverstärkern ist [\[Ap12;](#page-236-1) [Ap13\]](#page-236-2) entnommen. Als *Slave-Amplifier* werden Operationsverstärker vom Typ LT1210 verwendet, welche sich durch hohe Ausgangsströme auszeichnen (*I*max = 1,1 A). Zur Stabilisierung der Stromaufteilung an den Ausgängen der LT1210 werden 1 Ω Widerstände (*R*1) verwendet. Der LT1210 ist mit einem Kompensationsnetzwerk bei kapazitiver Belastung zu betreiben. Durch Verwendung einer Kapazität mit  $C<sub>C</sub> = 1$  nF zwischen dem COMP-Pin und dem Ausgang sowie einem Widerstand  $R_2 = 820 Ω$  im Rückkopplungszweig zwischen invertierendem Eingang und Ausgang werden Überhöhungen im Amplitudengang vermieden.

Der Ausgang des Leistungsverstärkers darf in dieser Bauform nicht mit dem Massepotential verbunden werden. Dies ist für die Nutzung von Schallwandlern als Last kein Problem, solange die Schallwandler nicht mit Masse-führenden Komponenten elektrisch leitend in Kontakt treten. Bei der Verwendung elektrisch leitender Probekörper bestünde die Gefahr, dass ein leitfähiger Kontakt vom Sendewandler zum Empfangswandler und von diesem auf das Massepotential des Empfangsverstärkers entsteht. Um dieses Problem zu umgehen, wird ausgangsseitig ein Übertrager genutzt, um die Sekundärseite galvanisch von der Primärseite zu trennen. Problematisch bei der Suche nach einem geeigneten Übertrager sind die zu übertragende Leistung und der gewünschte Frequenzbereich. Die geforderten Eigenschaften werden durch den Übertrager Cooltronics VPH5- 0155-R erfüllt. Primär- sowie sekundärseitig können jeweils drei Induktivitäten parallel oder in Reihe geschaltet werden, wodurch sich auch das Übersetzungsverhältnis ergibt. Da der Übertrager ausschließlich zur galvanischen Trennung genutzt werden soll, werden die jeweils drei Primär-

<span id="page-131-0"></span>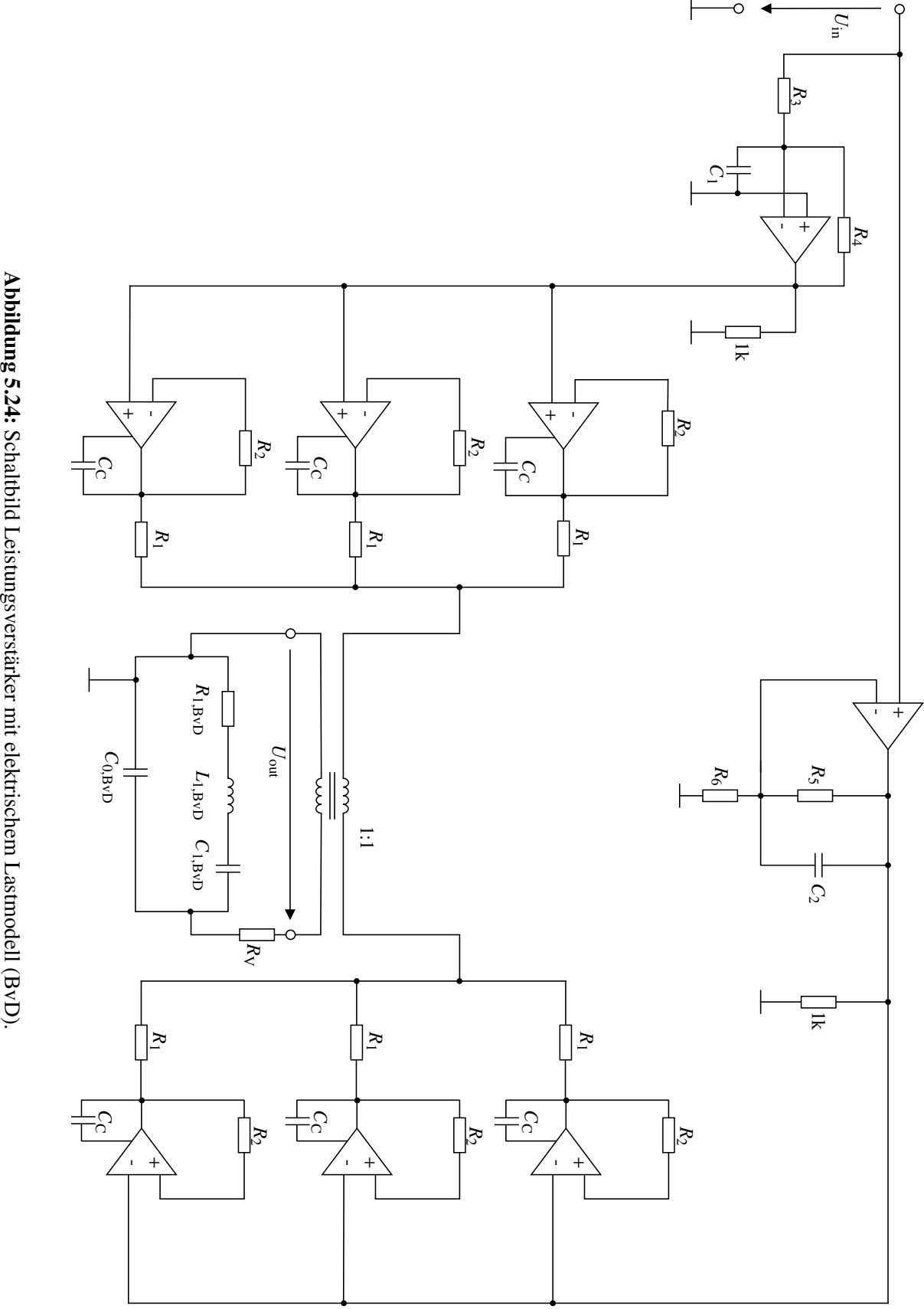

und Sekundärinduktivitäten parallel geschaltet. Aus dem Datenblatt [\[Coo15\]](#page-241-1) lassen sich folgende Kenngrößen des Übertragers ablesen:

- Primärinduktivität pro Windung  $L_{base} = 22.3 \mu H$
- Sekundärinduktivität pro Windung  $L_{base} = 22.3 \mu H$
- Streuinduktivität pro Windung  $L_{\text{base}}^{\sigma} = 0.225 \,\mu\text{H}$
- Sättigungsstromstärke pro Windung  $I_{\text{sat,base}} = 1,05 \text{ A}$
- Verlustwiderstand pro Windung  $R_{\text{base}} = 0.0711 \Omega$

Durch die Parallelschaltung der Windungen ergeben sich die Primär- und Sekundärinduktivität zu  $L_1 = L_2 = L_{base}$ . Des Weiteren ergibt sich eine maximale Stromstärke  $I_{max, sat}$ , welche zu einer Sättigung des Kernmaterials von ca. 30% führt:

<span id="page-132-1"></span><span id="page-132-0"></span>
$$
I_{\text{max,sat}} = I_{\text{sat,base}} 3^2 = 28,35 \text{ A.}
$$
 (5.68)

Es stellt sich die Frage nach der Bandbreite des Übertragers. Dazu müssen zunächst der Streufaktor  $\sigma$ <sub>trans</sub> und der Kopplungsfaktor  $k_{trans}$  bestimmt werden zu

$$
\sigma_{\text{trans}} = L_{\text{base}}^{\sigma} L_{\text{base}}^{-1} = 0.0105 \quad \text{und} \quad k_{\text{trans}} = \sqrt{1 - \sigma_{\text{trans}}} = 0.9947. \tag{5.69}
$$

Die Übertragungsfunktion (in der Laplace-Transformierten) eines mit der elektrischen Last  $Z_L(s)$ belasteten Übertragers kann beschrieben werden als [\[Dos14;](#page-242-0) [Wei07\]](#page-252-0)

$$
G_{\rm U}(s) = \frac{s M Z_{\rm L}(s)}{s^2 (L_1 L_2 M^2) + s (L_2 R_1 + L_1 R_2 + L_1 Z_{\rm L}(s)) + R_1 R_2 + R_1 Z_{\rm L}(s)},\tag{5.70}
$$

mit  $M = k_{\text{trans}} \sqrt{L_1 L_2}$  sowie  $R_1 = R_2 = 3R_{\text{base}}$ . Die elektrische Last kann wiederum beschrieben werden durch das BvD-Modell (Schallwandler) in Serie zu einem Vorwiderstand mit

$$
Z_{L}(s) = R_{V} + \frac{s^{2}L_{1,BvD}C_{1,BvD} + sC_{1,BvD}R_{1,BvD} + 1}{s^{3}L_{1,BvD}C_{1,BvD}C_{0,BvD} + s^{2}C_{1,BvD}C_{0,BvD}R_{1,BvD} + s(C_{0,BvD}) + C_{1,BvD}}.
$$
(5.71)

Um die Grenzen des Übertragers abzuschätzen, reicht es aus, die Übertragungsfunktionen für die Last-Bedingungen mit dem Schallwandler 750k-T und dem Schallwandler 2.5M-T zu betrachten, siehe Abb. [5.25.](#page-133-0) Die Parameter der BvD-Modelle können invers bestimmt werden, siehe Anhang [B.8.](#page-212-0) In Abb. [5.25\(](#page-133-0)a) ist zu erkennen, dass der niedrige Frequenzbereich mit den hohen Impedanzen als Last keine Probleme verursacht. Hingegen ist in Abb. [5.25\(](#page-133-0)b) zu erkennen, dass im Bereich der Betriebsfrequenz des Schallwandlers 2.5M-T der linear-phasige Bereich verlassen wurde und das gekoppelte System aus Schallwandler und Übertrager deutlich in der Überhöhung des Amplitudengangs betrieben wird. Außerdem ist hier eine klare Rückwirkung der Last zu erkennen. Die Forderung nach 5 MHz Bandbreite kann demnach mit dem Übertrager nicht ganz erfüllt werden, dennoch stellt die Nutzung des Übertragers einen guten Kompromiss zwischen Sicherheit im Betrieb und Bandbreite dar.

<span id="page-133-0"></span>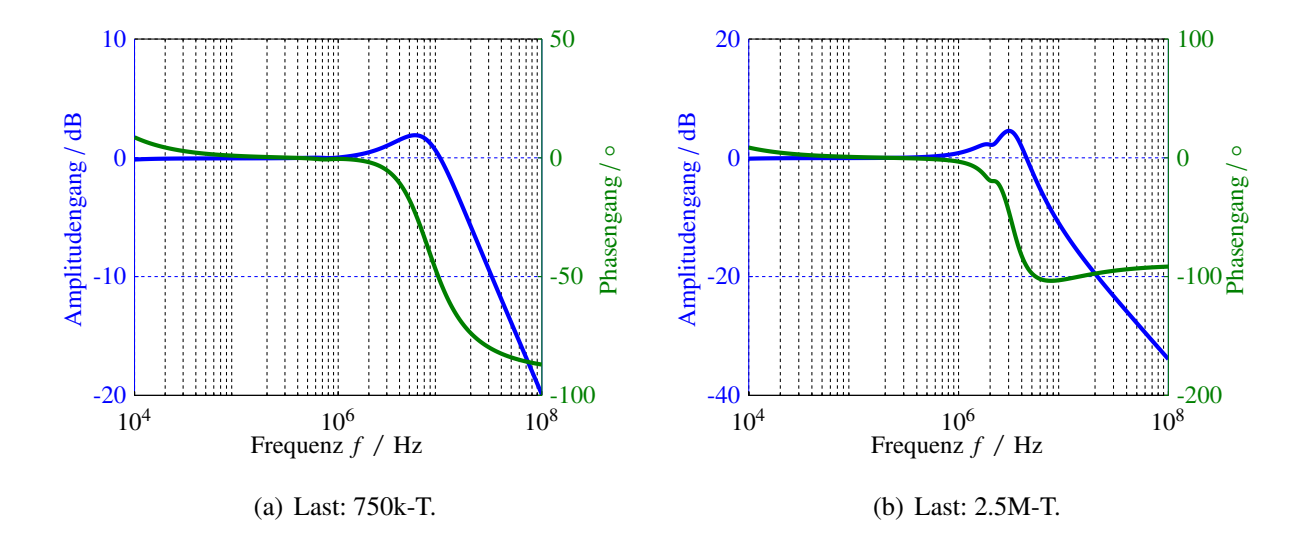

Abbildung 5.25: Bode-Diagramm des verwendeten Übertragers unter zwei verschiedenen Lastbedingungen.

## **5.4.2 Identifikation**

Die dynamischen Eigenschaften der beiden realisierten Verstärker sollen im Folgenden als IIR-Filter (*infinite impulse response filter*) modelliert und deren Filterkoeffizienten identifiziert werden. Zur Identifikation wird jeweils ein Testsignal auf den Verstärkereingang gegeben und das Antwortverhalten am Verstärkerausgang beurteilt. Als Testsignal wird ein Rauschsignal (*random binary noise signal*: RBS-Signal) verwendet, welches mit einer Grenzfrequenz von 10 MHz tiefpassgefiltert wurde (Tiefpass 2ter Ordnung vom Typ Butterworth). Zur Identifikation der Filterkoeffizienten wird der Steiglitz-McBride-Iterationsalgorithmus verwendet [\[SM65\]](#page-250-1), wie er von MATLAB zur Verfügung gestellt wird. Zur Kontrolle der Schätzergebnisse sowie zur Abschätzung des Zählerund Nennerpolynomgrads wird zusätzlich eine nicht-parametrische Schätzung des Amplitudenund Phasengangs auf Basis der Kreuz- und Autoleistungsdichtespektren berechnet. Ebenfalls wird neben den Testsignalen auch ein Validierungssignal aufgenommen, um die auf Basis der Testsignale berechneten Filterkoeffizienten zu überprüfen.

#### **Empfangsverstärker**

Der Empfangsverstärker kann unabhängig vom genutzten Schallwandler identifiziert werden, jedoch muss für jeden Verstärkungsfaktor, 12 dB und 20 dB, eine Identifikation der IIR-Filterkoeffizienten

durchgeführt werden. Eine ausführliche Betrachtung der einzelnen Stationen zur Identifikation und Validierung sei hier für den Fall der Verstärkung von 12 dB vorgenommen. Die Identifikation für 20 dB erfolgt analog. In Abb. [5.26\(](#page-135-0)a) sind das Testsignal am Systemeingang und die Antwort des Systems im Zeitbereich dargestellt. Abb. [5.26\(](#page-135-0)b) zeigt eine nicht-parametrische Schätzung des Amplitudengangs und des Phasengangs, wie sie sich aus der Schätzung mittels Kreuzleistungsdichte  $S_{xy}(i\omega)$  und Autoleistungsdichte  $S_{xx}(i\omega)$  ergeben:

$$
\hat{G}_{\text{nonparam}}(i\omega) = \frac{S_{xy}(i\omega)}{S_{xx}(i\omega)}.
$$
\n(5.72)

Es zeigt sich der Verlauf einer Übertragungsfunktion geringer Ordnung. Der Frequenzbereich größer 10 MHz ist aufgrund der geringen spektralen Anregung in diesem Bereich von einer kleinen Kohärenz geprägt und somit aus der Betrachtung auszuschließen. Zur parametrischen Systemidentifikation mit dem Steiglitz-McBride-Iterationsalgorithmus werden ein Nennerpolynomgrad von zwei und ein Zählerpolynomgrad von eins gewählt. Das Ergebnis dieser Identifikation ist in Abb. [5.26\(](#page-135-0)c) dargestellt. Aus der parametrischen Schätzung lässt sich die −3 dB-Grenzfrequenz zu 9,2 MHz bestimmen. Abb. [5.26\(](#page-135-0)d) zeigt das verwendete Validierungssignal, eine Folge von Gaußpulsen steigender Mittenfrequenz von 750 kHz bis 2,5 MHz. Sowohl in Abb. [5.26\(](#page-135-0)a) als auch in Abb. [5.26\(](#page-135-0)d) zeigen die gemessenen Ausgangssignale (blau) und die auf Basis des identifizierten IIR-Filters berechneten Ausgangssignale (rot) eine gute Übereinstimmung. Zur quantitativen Bewertung der Qualität des identifizierten Filters wird auf Basis der Validierungssignale die Normierte RMS Abweichung (*Normalized Root-Mean-Square Deviation*: NRMSD) berechnet. Auf Basis der NRMSD kann iterativ eine Adaption der Vorgaben für die Polynomgrade des Zählers und des Nenners erfolgen. Als Definition des NRMSD wird

$$
NRMSD = 100\% \cdot \left(1 - \frac{\|\mathbf{y}_{\text{mess}} - \mathbf{y}_{\text{sim}}\|_{2}}{\|\mathbf{y}_{\text{mess}}\|_{2}}\right)
$$
(5.73)

gewählt. Wird die Verstärkung des Empfangsverstärkers auf 20 dB erhöht, so verringert sich die −3 dB-Grenzfrequenz auf ca. 5,3 MHz. Das Ergebnis der parametrischen Schätzung sowie das Einund Ausgangssignal zur Validierung der Schätzung sind in Abb. [5.27](#page-135-0) dargestellt. Die identifizierten Filterkoeffizienten sind im Anhang [B.9](#page-213-0) aufgeführt.

#### **Leistungsverstärker**

Die dynamischen Eigenschaften des Leistungsverstärkers sind abhängig von der elektrischen Last (BNC-Leitung, Vorwiderstand und Schallwandler), d.h. die Identifikation des Leistungsverstärkers muss unter Berücksichtigung der Rückwirkung für jeden Sendewandler separat erfolgen. Als Evaluierungssignal wird weiterhin das gefilterte RBS-Signal verwendet. Zur Verifikation wird

<span id="page-135-0"></span>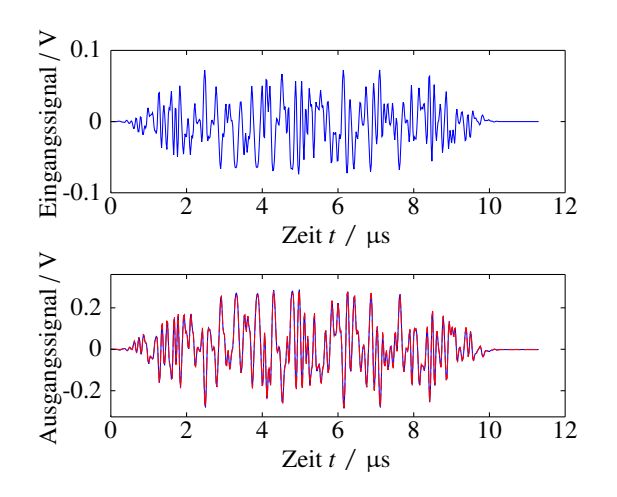

(a) Eingangs- und Ausgangssignal zur Identifikation.

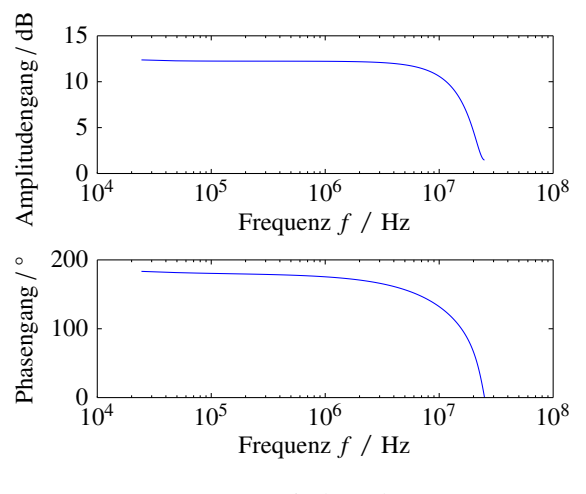

(c) Parametrische Schätzung.

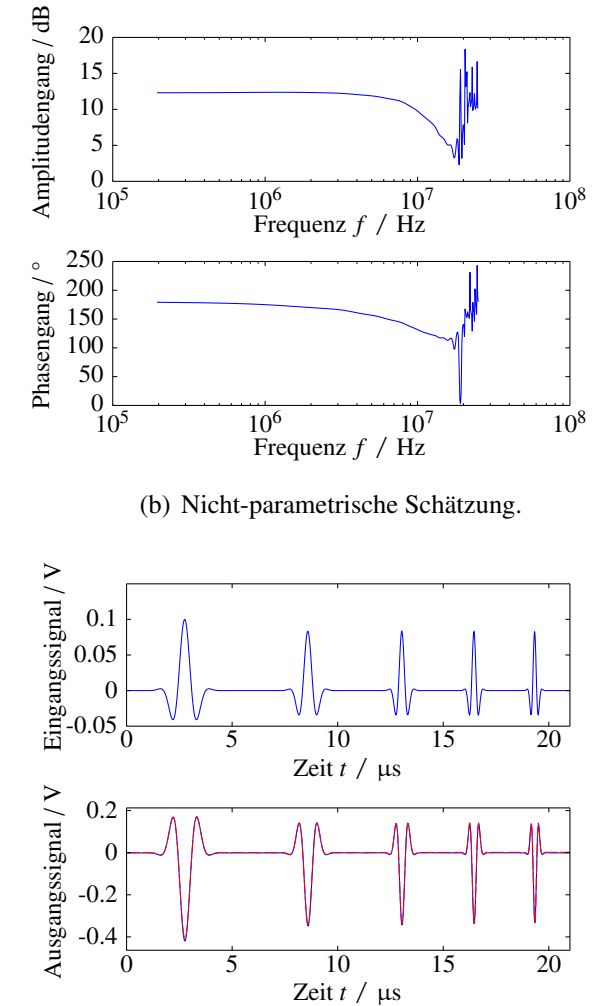

(d) Eingangs- und Ausgangssignal zur Validierung.  $NRMSD = 96,04\%$ .

Abbildung 5.26: Systemidentifikation des Empfangsverstärkers bei *V* = 12 dB Verstärkung.

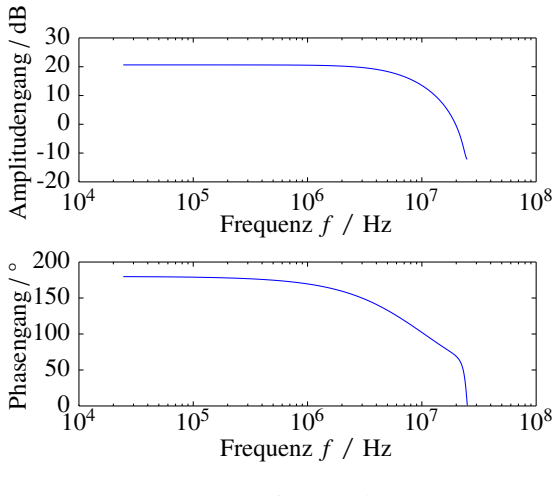

Zeit *t* / µs Eingangssignal / V 0 5 10 15 20  $-0.05\frac{1}{1}$  $\theta$ 0.05 0.1 Zeit *t* / µs Ausgangssignal / V 0 5 10 15 20 -1 -0.5 0 0.5

(a) Parametrische Schätzung.

(b) Eingangs- und Ausgangssignal zur Validierung.  $NRMSD = 96,33%$ .

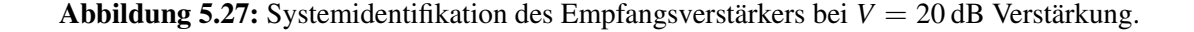

jeweils ein Gaußpuls verwendet, dessen Mittenfrequenz zur Betriebsfrequenz des Sendewandlers passt. Die relative Bandbreite wird konstant zu 110% gewählt.

Es stellt sich zunächst wieder die Frage nach dem zu verwendenden Zähler- und Nennergrad zur Systemidentifikation. Wird die Verstärkerschaltung ohne Übertrager als Verzögerungsglied erster Ordnung approximiert und werden die Übertragungsfunktion des Übertragers aus Gl. [\(5.70\)](#page-132-0) und die Last nach Gl. [\(5.71\)](#page-132-1) einbezogen, so ergibt sich insgesamt ein Zähler der Ordnung sieben und ein Nenner der Ordnung neun. Tatsächlich lässt sich mit diesen Werten der Leistungsverstärker mit den Lasten 1.5M-T, 2.0M-T und 2.5M-T gut identifizieren (deutliche Rückwirkung auf den Verstärker). Für die Lasten 750k-T (Zählergrad 2, Nennergrad 3) und 1.0M-T (Zählergrad 4, Nennergrad 5) können die gewählten Zähler- und Nennergrade reduziert werden, da hier die Rückwirkung der Last gering ausfällt. Abb. [5.28](#page-136-0) bis Abb. [5.32](#page-138-0) zeigen zusammenfassend die Ergebnisse der parametrischen Schätzung sowie das entsprechende gemessene (blau) und simulierte (rot) Validierungssignal. Die identifizierten Filterkoeffizienten sind im Anhang [B.9](#page-213-0) aufgeführt.

Es zeigt sich, dass die Bandbreite des Leistungsverstärkers gerade ausreichend ist. Für den Schallwandler 2.5M-T mit einer Mittenfrequenz von 2,5 MHz liegt der Arbeitsbereich des Schallwandlers im Bereich der Grenzfrequenz und somit nicht mehr im linear-phasigen Arbeitsbereich, wodurch der Sendepuls deutlich verzerrt wird. Dieses Verhalten wurde in den theoretischen Überlegungen zum Übertrager bereits postuliert.

<span id="page-136-0"></span>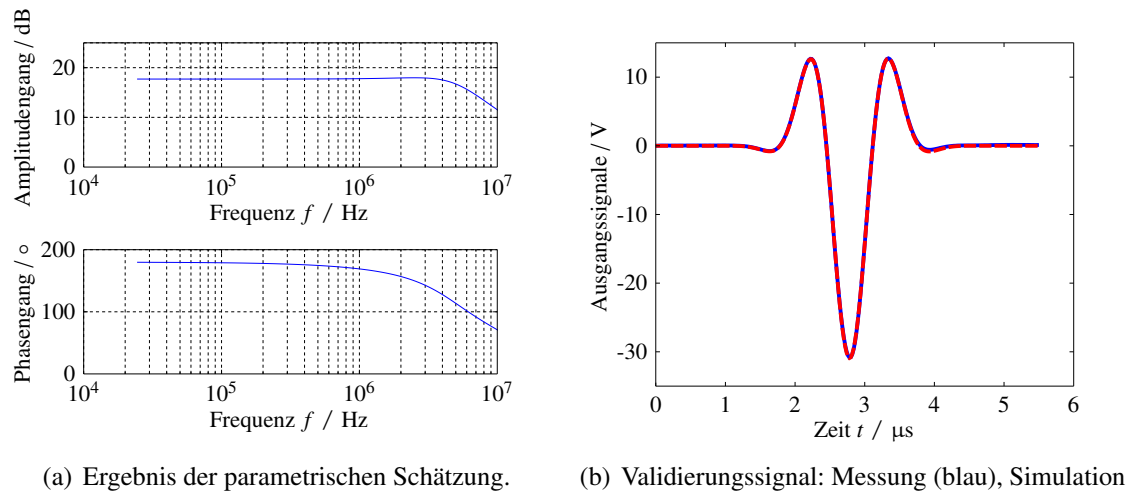

 $(rot)$ . NRMSD = 98,82%.

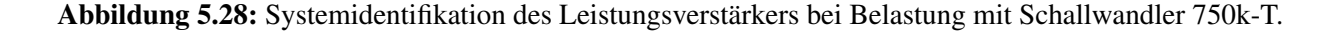

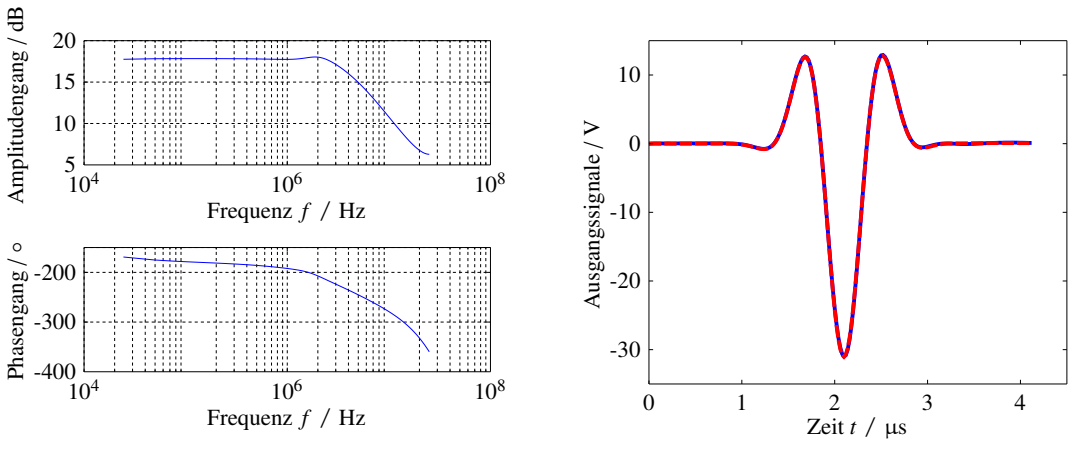

(a) Ergebnis der parametrischen Schätzung.

(b) Validierungssignal: Messung (blau), Simulation  $(rot)$ . NRMSD = 99,03%.

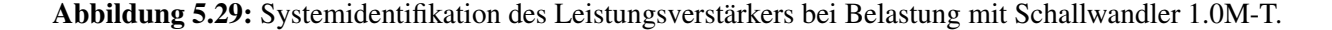

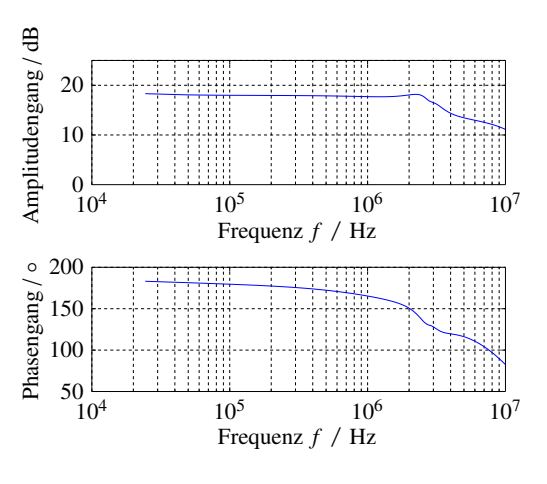

(a) Ergebnis der parametrischen Schätzung.

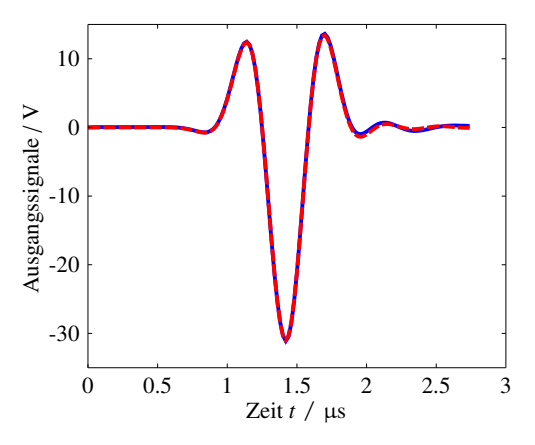

(b) Validierungssignal: Messung (blau), Simulation  $(rot). v = 97,93\%$ .

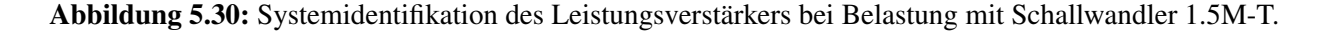

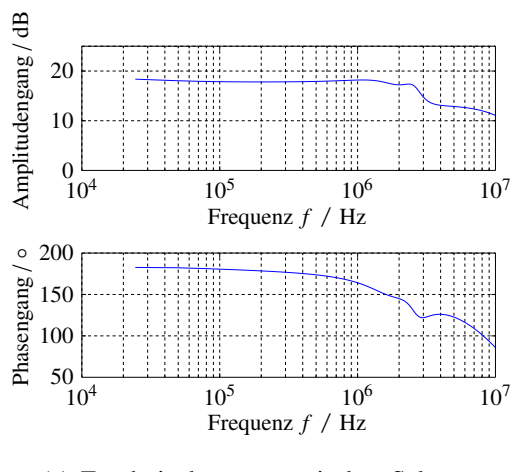

(a) Ergebnis der parametrischen Schätzung.

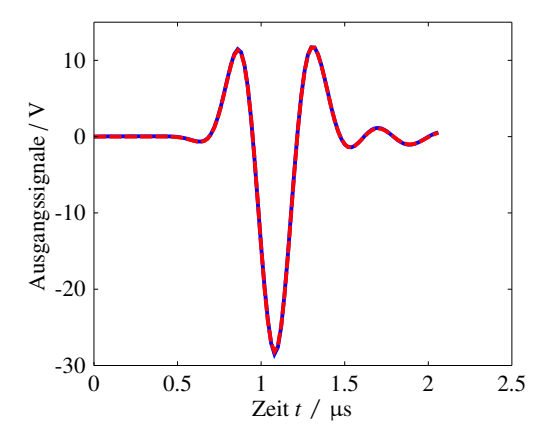

(b) Validierungssignal: Messung (blau), Simulation  $(rot)$ . NRMSD = 99,03%.

<span id="page-138-0"></span>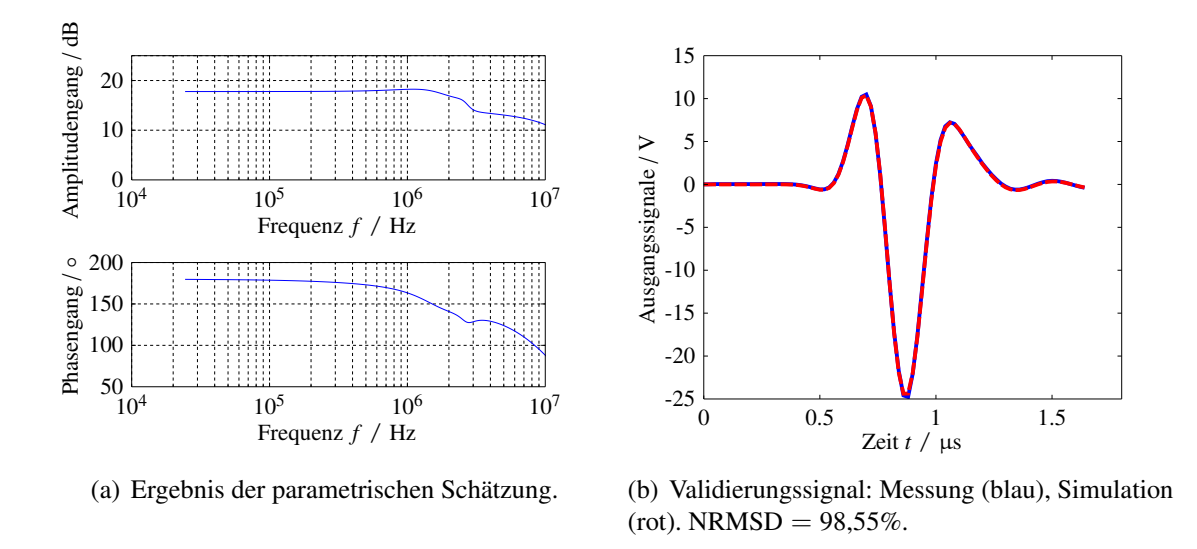

Abbildung 5.32: Systemidentifikation des Leistungsverstärkers bei Belastung mit Schallwandler 2.5M-T.

## **5.5 Analyse des Messsystems im Zeitbereich**

# **5.5.1 Transiente Betrachtung der aufgestellten Modelle des Messsystems**

Es wird nun die Gesamtheit der aufgestellten Modelle für jedes Schallwandlerpaar, bestehend aus Sendeverstärker, Sendewandler, Empfangswandler und Empfangsverstärker, betrachtet. Dazu ist es notwendig, ein möglichst präzise bekanntes Medium zwischen Sender und Empfänger zu nutzen. Außerdem sind Quasi-Freiraumbedingungen ohne Dämpfung anzustreben, sodass die Übertragungsstrecke (Kanal) als reines Totzeitglied angenommen werden kann.

Konstruktiv wird dies, um den Messaufbau klein und somit auch für den Gebrauch in der Thermokammer nutzbar zu halten, durch die Verwendung einer Wasser-Übertragungsstrecke, wie sie in Abb. [5.33](#page-139-0) dargestellt ist, erreicht. Die Übertragungsstrecke ist  $l_{\text{Kanal}} \approx 15.3$  mm lang und hat einen Durchmesser von  $D_{\text{Kanal}} \approx 22.5$  mm. Nach außen ist die Übertragungsstrecke schallhart durch den Grenzübergang auf Edelstahl abgeschlossen, sodass die nicht-dispersive longitudinale Grundmode in Wasser ausbreitungsfähig ist. Aufgrund der räumlichen Anregung werden dispersive höhere Moden nicht (bzw. vernachlässigbar klein) angeregt. Eine Korkschicht an den Stirnseiten, an denen die Schallwandler aufgesetzt werden, dient zur akustischen Isolation zum Stahlkörper, sodass keine Störsignale über den metallenen Körper empfangen werden. Als Störsignal, welches nicht vollständig unterdrückt werden kann, bleibt das Signal der Kantenwelle (engl. *edge wave*), welche aufgrund der Unstetigkeit der aktiven Fläche des Sendewandlers am Rand der räumlichen Anregung ensteht [\[KMM88\]](#page-245-0). Wird ein Punkt auf der akustischen Achse des Sendewandlers im Abstand *R* zur Wandleroberfläche im Freiraum betrachtet und werden alle Signalanteile aufintegriert, die von

einem beliebigen Punkt auf der aktiven Fläche zum Punkt *R* beitragen, ergibt sich für den zeitlichen Schallwechseldruck  $p(R,t)$ 

$$
p(R,t) = p(0,t) * \left[ \delta(t - R/c) - \delta(t - \frac{\sqrt{R^2 + (D_{\text{akt}}/2)^2}}{c}) \right].
$$
 (5.74)

Hier beschreiben  $c \in \mathbb{R}$  die Schallgeschwindigkeit im Ausbreitungsmedium und  $D_{akt}$  den Durchmesser der aktiven Fläche des Schallwandlers. Dieser Ausdruck beschreibt zum einen die Ausbreitung der direkten Welle mit der Verzögerung *R*/*c* und zum anderen ein weiteres Wellenpaket mit invertiertem Vorzeichen und einer Verzögerung von  $\sqrt{R^2 + (D_{\text{akt}}/2)^2}/c$ , welche vom Rand des Schallwandlers ausgehend ihren Beitrag zum Gesamtsignal leistet. Durch Einbeziehen von Aufpunkten außerhalb der akustischen Achse wird dieses zweite Wellenpaket gestört, der früheste Eintreffzeitpunkt bleibt jedoch erhalten. Die Amplitude der Kantenwelle ist unbekannt und abhängig von der Koppelbedingung an die Wasser-Übertragungsstrecke. Aus diesem Grund kann die Kantenwelle nicht in das Modell einbezogen werden, jedoch konnte Rautenberg [\[Rau12\]](#page-248-0) mit Hilfe von FEM-Simulationen zeigen, dass eine sehr dünne Kork-Schicht im Bereich weniger Millimeter einen guten Kompromiss zwischen Amplitude der Kantenwelle und Isolation zum Stahlkörper darstellt. Die für den experimentellen Aufbau verwendete Kork-Schicht ist 0,4 mm dick.

<span id="page-139-0"></span>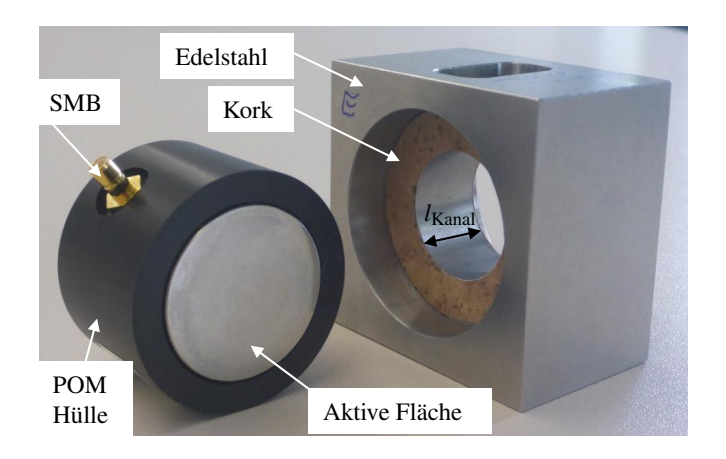

Abbildung 5.33: Wasser-Übertragungsstrecke und Schallwandler.

Die Abbildungen [5.34\(](#page-141-0)a-e) zeigen den Vergleich zwischen berechneten Signalen (rot) und den gemessenen transienten Signalen (blau). Da die Länge der Übertragungsstrecke durch die weiche Kork-Schicht unsicher ist, wurden die berechneten Signale nachträglich um die Totzeit des Messsignals korrigiert, um eine zeitliche Übereinstimmung zu erhalten. In den Grafiken ist ebenfalls in grün der geschätzte Eintreffzeitpunkt der Kantenwelle eingezeichnet.

Anhand des jeweiligen Maximums der modellierten Amplitudengänge von Sender und Empfänger ist die Mittenfrequenz der zur Anregung verwendeten Gaußpulse ermittelt worden: 770 kHz, 1,15 MHz, 1,6 MHz, 2,1 MHz, 2,4 MHz. Die relativen Bandbreiten der Gaußpulse sind für alle

Experimente zu 110% bezogen auf die jeweilige Mittenfrequenz gewählt. Die Experimente wurden, wie bei der Identifikation der Schallwandler, bei 21◦C durchgeführt.

Es zeigt sich insgesamt eine sehr gute Übereinstimmung zwischen Simulation und Messung, vgl. RMSD in den jeweiligen Bildunterschriften. Eine Ausnahme bildet das 1 MHz-Schallwandler-Paar (Kennung 1.0M). Bei näherer Betrachtung der Signale ist die simulierte Periodendauer der Grundschwingung auch vor Eintreffen der Kantenwelle zu niedrig. Eine nähere Betrachtung der elektrischen Betragsimpedanz des Sendewandlers 1.0M-T, siehe Abb. [5.35\(](#page-142-0)a), im Vergleich zu den Wandlern 750k-T und 1.5M-T, gibt Aufschluss über die Ursache dieser Diskrepanz zwischen Modell und Messung. Im angeregten Frequenzbereich ist beim Wandler 1.0M-T eine zusätzliche Resonanz bei ca. 2 MHz zu erkennen. Da die höhere Harmonische der Dickenresonanz erst bei etwa der dreifachen Grundfrequenz, also bei etwa 3 MHz, zu erwarten ist, muss es sich hierbei um die Resonanz der Plattenwelle auf der Piezokomposit-Scheibe handeln. Im Vergleich ist diese Resonanz bei den anderen Wandlern kaum sichtbar und somit ist dort auch die Übereinstimmung zum simulierten Signal deutlich größer. Die Verschiebung der Mittenfrequenz des realen Wandler-Paars kann nun dadurch erklärt werden, dass im Bereich um 2 MHz ein weiterer schmalbandiger Durchlassbereich entsteht, welcher in Superposition eine Verzerrung des Amplitudengangs verursacht. In Abb. [5.35\(](#page-142-0)b) ist das Betragsspektrum des gemessenen Empfangssignals aus Abb. [5.34\(](#page-141-0)b) dargestellt (blau), welches dieses Verhalten widerspiegelt. Bei 2 MHz ist hier deutlich der Anstieg im Betragsspektrum zu erkennen, welcher akustisch die Abstrahlung über die Plattenwelle des Schwallwandlers charakterisiert.

Um eine deutlich komplexere Modellierung unter Berücksichtigung der Plattenwelle zu umgehen, wird für das 1 MHz-Schallwandler-Paar eine phänomenologische Modellkorrektur vorgenommen. Dazu wird die Schallgeschwindigkeit des Piezokomposits des Sendewandlers auf  $c_T^{D'} = 4100 \text{ m/s}$ angehoben. Durch diese Änderung kann das effektiv höherfrequent schwingende reale System nachempfunden werden. Das Ergebnis dieser korrigierten Simulation ist in Abb. [5.34\(](#page-141-0)f) dargestellt. Abb. [5.35\(](#page-142-0)b) zeigt in rot das Betragsspektrum des korrigierten Sendewandlermodells.

Die Pulslängen T<sub>p</sub> der verschiedenen Schallwandler-Paare können auf Basis der Signaleinhüllenden bestimmt werden. Dabei wird die Zeitdifferenz bewertet, an der das Signal auf −20 dB angestiegen und wieder abgeklungen ist. Die Angaben zur Pulslänge sind in den Bildunterschriften zu Abb. [5.34](#page-141-0) dargestellt.

Die Forderung nach einer Pulslänge von ca. 3 µs ist für das Schallwandler-Paar 750k nicht erreicht. Dies kann, je nach Eigenschaften der zu untersuchenden Probe, zu Problemen bei der Trennung der zwei zu beobachtenden Pulse im Empfangssignal führen. Im Anhang [B.10](#page-214-0) wird eine Methode vorgestellt, welche durch Berechnung eines angepassten Sendesignales die Pulslänge des Empfangssignals weiter reduziert. Da die Vorgabe für das Schallwandler-Paar 1.0M nur knapp erreicht ist (wird bspw. die Bemessungsgrenze zu −30 dB gewählt, so ergibt sich bereits eine Pulslänge von 3,7 µs), wird auch für dieses Paar die Sendesignal-Anpassung im Anhang vorgestellt.

<span id="page-141-0"></span>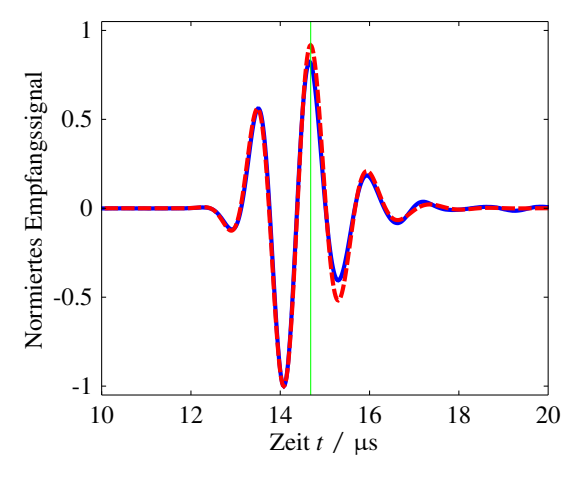

(a) Kennung 750k: NRMSD = 87,86%.  $T_p = 3,64 \,\mu s$ .

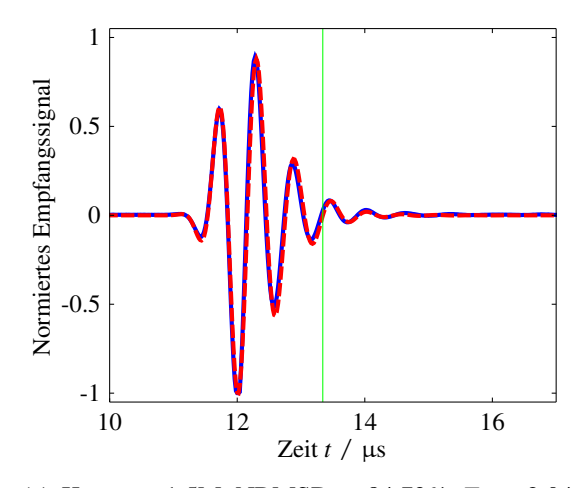

(c) Kennung 1.5M: NRMSD =  $84,73\%$ .  $T_p = 2,04 \,\mu s$ .

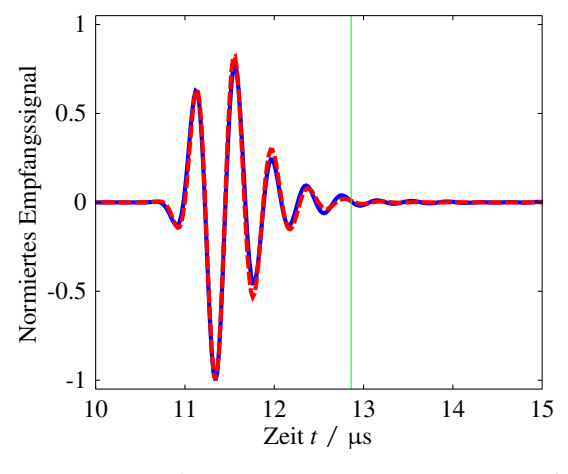

(e) Kennung 2.5M: NRMSD =  $88,44\%$ .  $T_p = 1,46 \,\mu s$ .

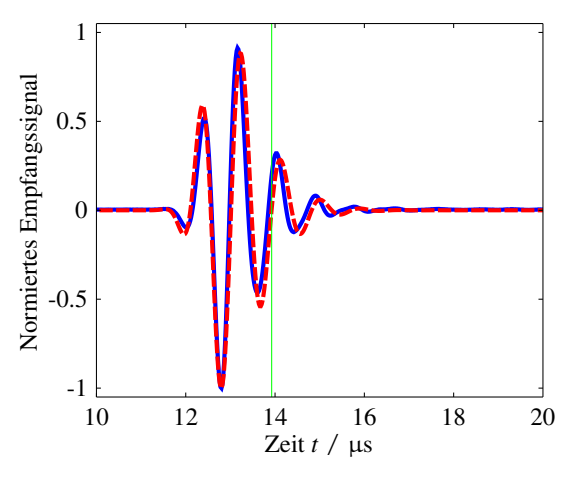

(b) Kennung 1.0M: NRMSD =  $62,42\%$ .

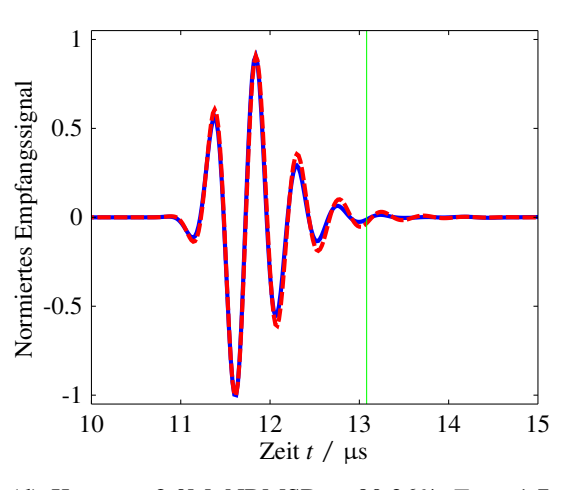

(d) Kennung 2.0M: NRMSD =  $90,36\%$ .  $T_p = 1,7 \,\mu s$ .

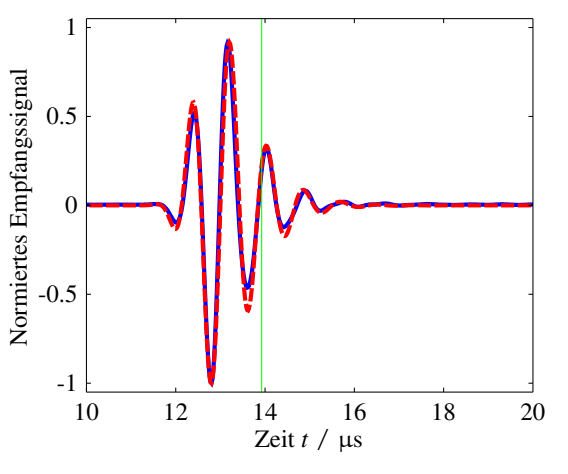

(f) Variation zur Kennung 1.0M: NRMSD = 80,5%.  $T_p = 2,86 \,\mu s$ .

Abbildung 5.34: Vergleich transienter Zeitsignale als Transmissionsmessung durch eine homogene Wasser-Übertragungsstrecke. Messung (blau) und Simulation (rot).

<span id="page-142-0"></span>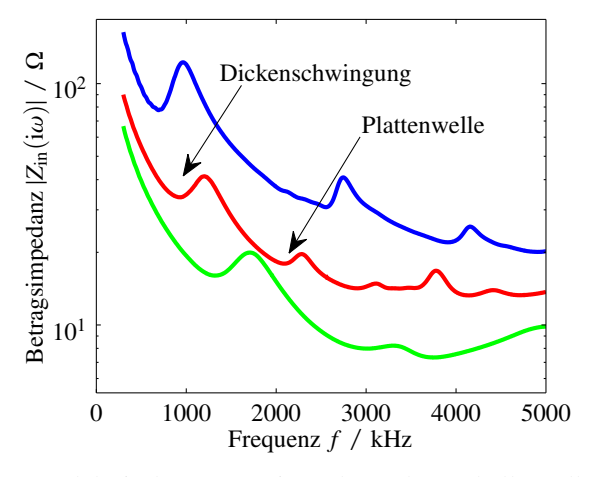

(a) Elektrische Betragsimpedanz der Schallwandler 750k-T (bau), 1.0M-T (rot) und 1.5M-T (grün).

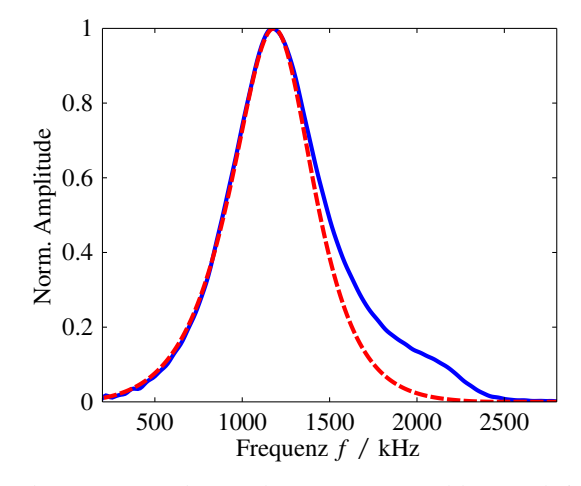

(b) Betragsspektrum des gemessenen (blau) und simulierten (rot) Empfangssignals des 1 MHz-Schallwandler-Paars nach der Korrektur.

Abbildung 5.35: Nähere Betrachtung des Wandler-Paars 1.0M.

### **5.5.2 Justierung der Messstrecke**

Bislang ist ausschließlich das dynamische Verhalten der Messstrecke ohne Systemtotzeit betrachtet worden. Da das Messverfahren darauf beruht, in einer Transmissionsmessung die Schallgeschwindigkeit(en) zu bestimmen, ist es notwendig, jegliche weitere Totzeiten zu untersuchen und zu eliminieren. Zu nennen ist insbesondere der Laufzeiteinfluss der Koppelschichten vom Sende- und Empfangswandler zur Probe, welcher im Folgenden zur Totzeit gezählt wird. Zur Identifikation der Systemtotzeit werden zylindrische PEEK Probekörper mit unterschiedlicher Länge genutzt, um eine Extrapolation auf eine Probe der virtuellen Länge 0 m durchzuführen.

**Reproduzierbarkeit der Ankopplung:** Die Reproduzierbarkeit der Koppelschichtdicke bzw. der Ankoppelbedingungen stellt eine wesentliche Forderung für das Messverfahren dar. Eine einfache Möglichkeit zum reproduzierbaren Auftrag von viskosen Flüssigkeiten ist das Siebdruckverfahren [\[BGL06a\]](#page-237-2). Dabei wird ein Gitter definierter Dicke und Maschengröße auf die zu benetzende Oberfläche aufgelegt und die viskose Flüssigkeit mit einem Rakel verteilt. Nach Entfernen des Gitters bleibt die viskose Flüssigkeit in Dicke des Gitters und mit dem Negativ-Abdruck des Gitters zurück, vgl. Abb. [5.36\(](#page-143-0)b). Für diese Arbeit wurde als Gitter ein Moskitonetz in einen Rahmen eingespannt, vgl. Abb. [5.36\(](#page-143-0)a). Das Moskitonetz eignet sich für diese Anwendung aufgrund der kleinen Maschengröße und der sehr dünnen Fäden. Des Weiteren wird eine definierte Anpresskraft der Schallwandler auf den Probekörper durch ein Gewicht mit der Masse 500 g aufgebracht, siehe Abb. [5.36\(](#page-143-0)c).

Anhand einer PEEK Probe mit 20 mm Länge wird die Reproduzierbarkeit der Koppelschichtdicken bewertet. Dazu werden mit dem Schallwandlerpaar 750k vier Transmissionsmessungen durch diese Probe durchgeführt, wobei nach jeder Einzelmessung das Koppelmittel vollständig zu entfernen und wieder neu aufzutragen ist. Ausgewertet wird die Laufzeit durch die Probe, wobei der Betrag der analytischen Korrelationsfunktion (siehe Anhang [B.11\)](#page-216-0) zwischen gemessenem Empfangssignal und simuliertem Empfangssignal ohne Proben-Einfluss<sup>[15](#page-143-1)</sup>, siehe Abb. [B.10,](#page-215-0) verwendet wird. Die Stichprobenstreuung der Laufzeitmessungen liegt dabei bei *s* <sup>σ</sup> = 0,0074 µs. Durch die geringe Anzahl der Messungen ergibt sich der Erweiterungsfaktor zur Bewertung eines 95%-Vertrauensintervalls zu 3,18 und die erweiterte Unsicherheit zu *U* 95% = 0,0236 µs [\[JCG08a\]](#page-244-1), was bei der verwendeten Abtastrate von 50 MHz etwa einem Abtastwert entspricht.

<span id="page-143-0"></span>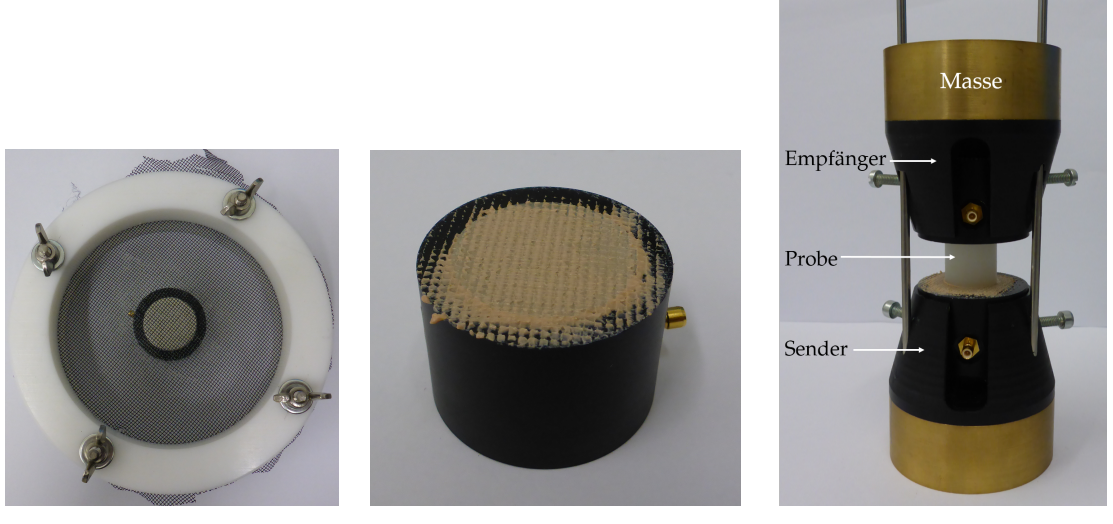

(a) Siebdruck-Gitter. (b) Siebdruck. (c) Realisierung der Transmissionsstrecke.

Abbildung 5.36: Realisierung des experimentellen Aufbaus zur Transmissionsmessung.

**Totzeitschätzung:** Zur Schätzung der Totzeit (inkl. Laufzeit in den Koppelschichten) werden insgesamt sechs Stäbe aus PEEK mit konstantem Durchmesser von 20 mm aber variierender Länge *l<sup>i</sup>* von 5 mm bis 40 mm genutzt. Für jede Länge wird eine Laufzeit *T<sup>i</sup>* durch die Probe ermittelt und auf Basis der gemessenen Daten eine Kennlinienapproximation mit linearem Funktionsansatz im Sinne kleiner Fehlerquadrate ermittelt. Eine Extrapolation auf eine Probe mit virtueller Länge 0 m zeigt dann die gesuchte Totzeit  $T_{\text{tot}}$  des Messsystems an.

<span id="page-143-1"></span><sup>&</sup>lt;sup>15</sup>Im Folgenden sollen die mit den Impulsantworten von Sendeverstärker, Sendewandler, Empfangswandler und Empfangsverstärker gefalteten (und später auch um die hier zu ermittelnde Totzeit korrigierten) Sendesignale als Signalprototypen *y*p(*t*) bezeichnet werden. Sie bezeichnen die modellierte Signalformen, wie sie ohne Einfluss einer Probe im Signalpfad als Empfangssignal aufgenommen werden würden.
Die Koeffizienten der Laufzeitfunktion  $T(l) = T_{tot} + m_{tot}T$  ergeben sich zu

<span id="page-144-0"></span>
$$
\overline{T} = \frac{1}{6} \sum_{i} T_{i} \quad ; \quad \overline{l} = \frac{1}{6} \sum_{i} l_{i}
$$
\n
$$
\overline{T} \overline{l} = \frac{1}{6} \sum_{i} T_{i} l_{i} \quad ; \quad \overline{l}^{2} = \frac{1}{6} \sum_{i} l_{i}^{2}
$$
\n
$$
T_{\text{tot}} = \overline{T} - m_{\text{tot}} \overline{l} \quad ; \quad m_{\text{tot}} = \frac{\overline{l} \overline{T} \overline{l} \overline{T}}{\overline{l} \overline{l}^{2}}.
$$
\n(5.75)

Zur Betrachtung der Unsicherheit der Totzeitschätzung nach [\[JCG08a\]](#page-244-0) wird die Unsicherheit der Längenmessung sowie der Laufzeitbestimmung im Sinne von Typ B-Unsicherheiten berücksichtigt. Der zur Längenbestimmung verwendeten Messschraube wird laut Datenblatt eine 'Genauigkeit' von  $\pm 3$  µm zugeordnet. Im Folgenden wird entsprechend die Varianz  $u_{\mu m, \text{TypB}}^2 = 3^2/3$  (µm)<sup>2</sup> verwendet. Aus den Experimenten zur Darstellung der Reproduzierbarkeit ist eine Unsicherheit der Laufzeitbestimmung im Sinne von Typ B verwendbar mit  $u_{\text{T,TypeB}}^2 = (1,2 \cdot 0.0074 \,\mu s)^2$ . Die kombinierte Standardunsicherheit  $u_c^{T_{\text{tot}}}$  der Totzeitbestimmung ergibt sich nach Gl. [\(B.48\)](#page-223-0). Der beste Schätzwert der Totzeitbestimmung wird mit  $\overline{T}_{\text{tot}}$  gekennzeichnet und ergibt sich, da ausschließlich Typ B-Unsicherheiten betrachtet wurden, direkt durch Auswertung von Gl. [\(5.75\)](#page-144-0). Die erweiterte Unsicherheit zur Berechnung des 95%-Vertrauensintervalls ergibt sich zu  $U_{\tau_{tot}}^{95\%}$  $T_{\text{tot}}^{95\%} = 1,96 \, u_c^{T_{\text{tot}}}$ . Die ermittelten Werte sind Tabelle [5.8](#page-144-1) zu entnehmen.

<span id="page-144-1"></span>Tabelle 5.8: Zusammenfassung der geschätzten Totzeiten sowie deren zugehörige erweiterte Unsicherheit für die fünf Wandler-Paare.

| Kennung                            | 750k 1.0M 1.5M 2.0M 2.5M                |  |  |
|------------------------------------|-----------------------------------------|--|--|
| $\overline{T}_{\rm tot}$ / $\mu$ s | 0,1981 0,1177 0,1423 0,0988 0,0536      |  |  |
| $u_c^{T_{\text{tot}}}$ / $\mu$ s   | 0,0071 0,0071 0,0071 0,0071 0,0071      |  |  |
| $U_{T_{\rm tot}}^{95\%}$ / $\mu$ s | $0,014$ $0,014$ $0,014$ $0,014$ $0,014$ |  |  |

Die ermittelten Totzeiten beinhalten die Unsicherheit in den modellierten akustischen Systemen, die Totzeit der elektronischen Geräte, die Koppelschichten sowie die Unsicherheit der Korrelationsanalyse. Aus diesem Grund können die ermittelten Totzeiten von Wandler-Paar zu Wandler-Paar variieren. Die zugeordneten Unsicherheiten der Schätzwerte variieren nur im Nanosekundenbereich, was auf die implizite Linearisierung der Laufzeitfunktion im Punkt des besten Schätzwerts zur Berechnung der kombinierten Standardunsicherheit zurückzuführen ist. Der Punkt des besten Schätzwerts wird bezüglich der Längenangaben nicht verändert, da für jede Todeszeitbestimmung die gleichen Stäbe genutzt werden. Die mit den Schallwandler-Paaren gemessenen absoluten Laufzeiten unterscheiden sich hingegen geringfügig aufgrund der Frequenzabhängigkeit der Schallgeschwindigkeit.

Die ermittelten Totzeiten werden in der Vorwärtssimulation berücksichtigt. Die Verschiebung der Signale um fraktionale Teile der Abtastzeitpunkte wird durch ein Thiran-Filter realisiert, wie es im MATLAB implementiert ist (thiran) [\[LVK96\]](#page-246-0).

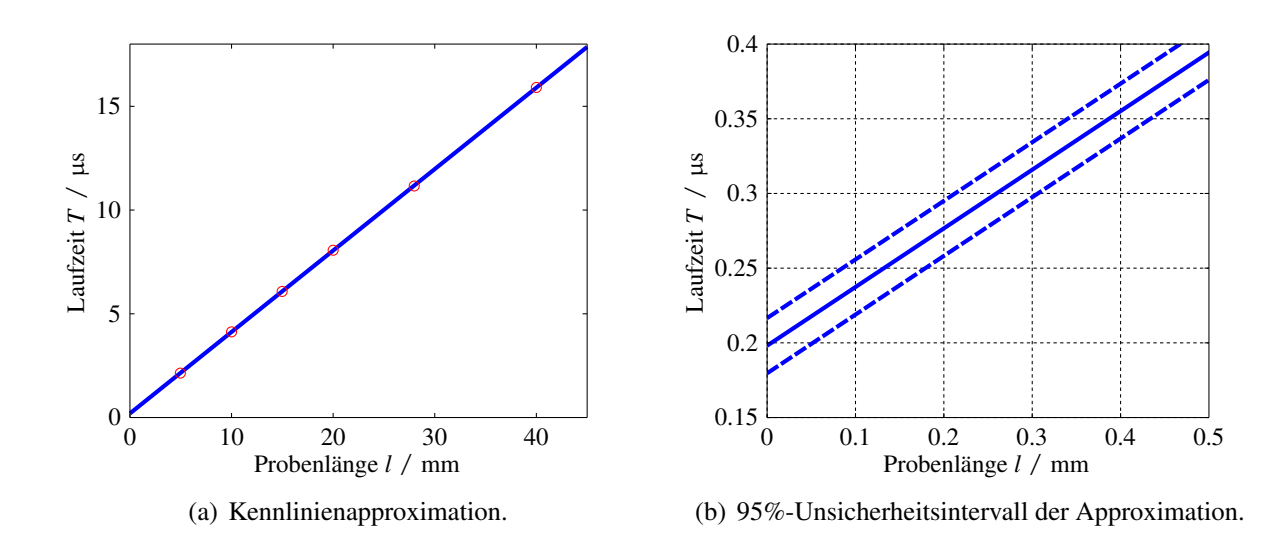

Abbildung 5.37: Kennlinienapproximation der Laufzeit als Funktion der Probenlänge für Schallwandler-Paar 750k. Messdaten (rot), approximierte Kennlinie (blau).

# **5.6 Sensitivitätsanalyse**

Im Folgenden wird näher untersucht, inwiefern sich eine Änderung der gesuchten Materialparameter in einer Änderung des beobachtbaren Empfangssignals manifestiert. Wird ein viskoelastisches transversal isotropes Material mit dem fraktionalen Zener-Modell beschrieben, ergeben sich nach Gl. [\(4.55\)](#page-71-0) vier linear unabhängige Eigenwerte und ein Eigen-Winkel zur Beschreibung des 'elastischen' Parts. Hinzu kommen für jeden Eigenwert jeweils drei Parameter zur Beschreibung des 'viskoelastischen' Verhaltens der entsprechenden Eigenbewegung. In Summe sind dies 17 unbekannte Parameter. In Kapitel [4.2.3](#page-64-0) wurde bereits gezeigt, dass für die hier betrachteten Polymere der Fall der Quasi-Isotropie angenommen werden kann, sodass der Eigen-Winkel den Wert  $\omega_e = 125.27°$ annimmt. Des Weiteren wurde eine empirische Näherung für  $\mu_I$  diskutiert, siehe Gl. [\(4.47\)](#page-68-0), sodass das Materialmodell um bis zu zwei 'elastische' Parameter reduziert werden kann.

Die verbleibende Anzahl der Unbekannten ist dennoch beachtlich hoch, sodass in diesem Abschnitt eine Analyse der Sensitivität der (simulierten) Empfangssignale auf die unbekannten Materialparameter durchgeführt wird. Insbesondere wird dabei die Sensitivität der eigenbewegungsbezogenen Verlustmechanismen untersucht.

Neben der skalierten Sensitivität nach Gl. [\(5.66\)](#page-120-0) wird in diesem Abschnitt eine weitere Größe eingeführt, welche den Informationsgehalt einer Menge von Beobachtungen *y* bezüglich einer Ursache *p<sup>i</sup>* beschreibt. Diese Größe kann nach Hill [\[Hil98\]](#page-244-1) als RMS-Wert der skalierten Sensitivität beschrieben werden zu (*composite scaled sensitivity*)

$$
y \, \text{css}_{p_i} = \sqrt{\frac{1}{N} \sum_{j=1}^{N} (y_j \, \text{dss}_{p_i})^2}.
$$
\n(5.76)

Als Beobachtungen *y* gelten die diskreten Werte der simulierten Transmissionsmessung, als Ursachen werden die gesuchten Materialparameter betrachtet. Die skalierte Sensitivität kann in Hinblick auf die Simulation der Transmissionsmessung nicht analytisch und auch nicht über AD berechnet werden. Daher wird im Folgenden auf die Bildung von Ableitungsapproximationen mittels zentralem Differenzenquotienten zurückgegriffen. Die Schrittweite zur Bildung der finiten Differenz wird zu ±1% der jeweiligen betrachteten Ursache angenommen.

### **5.6.1 Betrachtungen am elastischen transversal isotropen Material**

Als exemplarischer Arbeitspunkt gelte im Folgenden ein elastisches isotropes Material mit den Eigenschaften  $c_L = 2300 \text{ m/s}$ ,  $c_T = 1100 \text{ m/s}$  und  $\rho = 1150 \text{ kg m}^{-3}$ . Durch elementare Umformungen entspricht dies einem Kompressionsmodul von  $K \approx 4.23$  GPa und einem Schermodul von  $\mu \approx 1,39$  GPa bzw. einem Elastizitätsmodul  $E \approx 3,76$  GPa und einer Poisson-Zahl von  $v_{\text{iso}} = 0,3517$ [\[Mec08\]](#page-246-1). Ausgehend von dem isotropen Material wird durch Variation der unabhängigen elastischen Materialparameter (Ursachen)  $p = [E_L, E_T, v_L, v_T, \mu_L]^T$  ein Material hexagonaler Symmetrie erzeugt. Die Geometrie des Wellenleiters sei gegeben durch  $r_i = 3$  mm,  $D_w = 6.5$  mm und *l* = 17,5 mm. Als zeitliche Anregung wird der Signalprototyp des 750k-Schallwandler-Paars genutzt. Da das elastische Material keiner Frequenzabhängigkeit unterliegt, steht diese spektral limitierte Betrachtung qualitativ für einen größeren spektralen Bereich.

Abb. [5.38](#page-147-0) zeigt die skalierten Sensitivitäten exemplarisch für *E*<sub>L</sub> und μ<sub>L</sub>. Während *E*<sub>L</sub> über den gesamten Signalverlauf eine hohe Sensitivität zeigt, beschränkt sich der Einflussbereich von  $\mu$ <sub>L</sub> auf den Signalbereich, welcher nach dem Strahlenmodell von Reynolds mit den Anteilen der Transversalwelle korrespondiert. Werden die skalierten Sensitivitäten auch für die der anderen elastischen Materialparameter berechnet und zur *composite scaled sensitivity* umgerechnet, ergibt sich das in Abb. [5.39\(](#page-148-0)a) dargestellte Verhältnis von hohem zu niedrigem Informationsgehalt der simulierten Zeitsignal-Beobachtungen. Die dargestellten Werte sind dabei auf den größten Informationsgehalt normiert. Wie in Abschnitt [4.2.3](#page-64-0) diskutiert, kann für die betrachteten thermoplastischen Polymere der Fall der Quasi-Isotropie angenommen werden, sodass ein Materialparameter aus der Betrachtung entfällt, siehe Gl. [\(4.42\)](#page-67-0). Es zeigt sich an dieser Stelle als sinnvoll, die hohe Sensitivität von  $v_L$  auf die Materialparameter  $E_L$ ,  $E_T$  und  $v_T$  zu verteilen und somit im Folgenden  $v_L$  als Funktion von  $E_L$ ,  $E_T$  und  $v_T$  auszudrücken. Der unter dieser Annahme berechnete Informationsgehalt ist in Abb. [5.39\(](#page-148-0)b) dargestellt. Es zeigt sich eine leicht verbesserte Ausgewogenheit zwischen den

Informationsgehalten, mit Ausnahme des Informationsgehalts bezüglich  $\mu_L$ . Dies ist nicht weiter verwunderlich, da sich  $\mu_L$  auf die Scherung in der ( $\theta$ ,*z*) und (*r*,*z*)-Ebene bezieht und somit einen deutlichen Einfluss auf Torsionsmoden ausübt, welche zwar durch die Anisotropie nicht mehr entkoppelt von den Longitudinalmoden vorliegen, aber dennoch eine geringe Rolle in der Ausbreitung der Quasi-Longitudinalmoden einnehmen. Dieser Umstand zeigt, dass es bei der Lösung des inversen Problems bezüglich  $\mu$ <sub>L</sub> zielführender ist, diesen Materialparameter nach Gl. [\(4.47\)](#page-68-0) zu schätzen, anstatt ihn als Optimierungsvariable zu betrachten.

<span id="page-147-0"></span>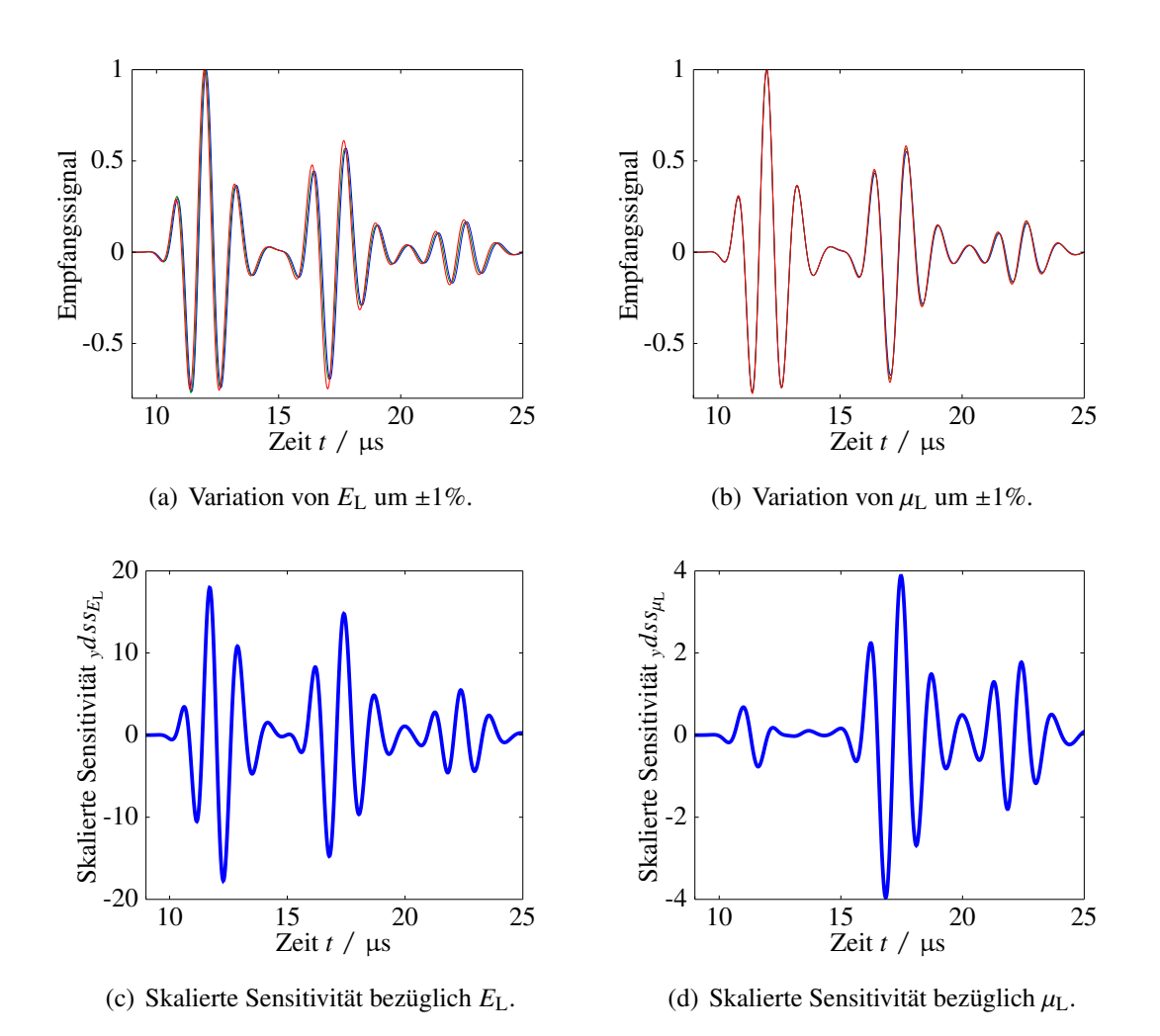

Abbildung 5.38: Skalierte Sensitivität ausgewählter elastischer Materialparameter auf das simulierte Empfangssignal.

### **5.6.2 Betrachtungen am viskoelastischen quasi-isotropen Material**

Ausgangspunkt für die Sensitivitätsanalyse des viskoelastischen Materials sei der im vorherigen Abschnitt betrachtete elastische Arbeitspunkt. Es wird der Fall der Quasi-Isotropie angenommen, entsprechend wird  $v_L$  aus den anderen Materialparametern berechnet. Außerdem wird im Folgenden

<span id="page-148-0"></span>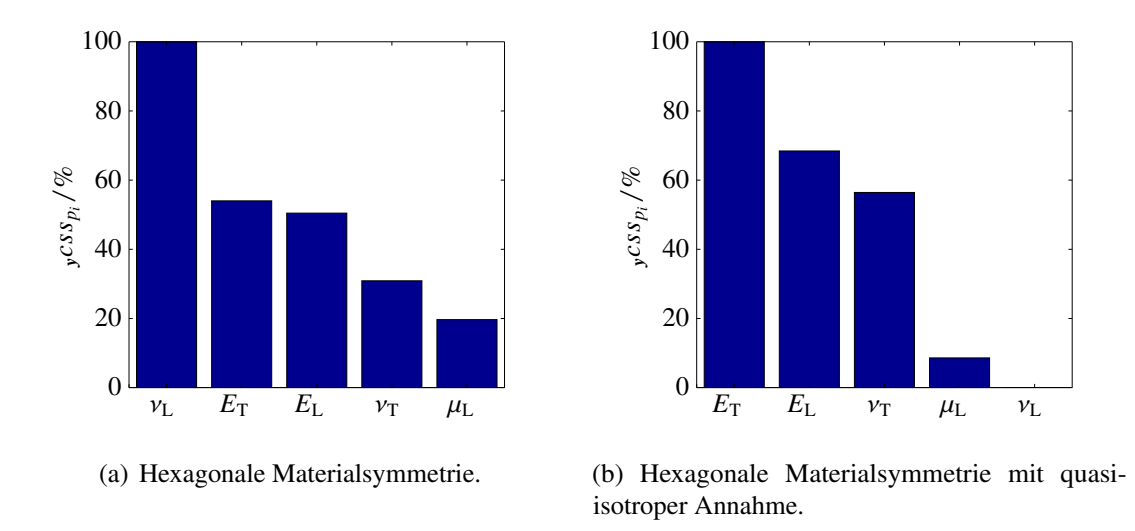

Abbildung 5.39: Informationsgehalt der simulierten diskreten Zeitsignal-Beobachtungen bezogen auf die elastischen Materialparameter ausgedrückt über die *composite scaled sensitivity*.

 $\mu$ <sub>L</sub> nicht weiter betrachtet und jeweils nach Gl. [\(4.47\)](#page-68-0) geschätzt. Neben dem Signalprototypen für das 750k-Schallwandler-Paar werden nun auch die vier weiteren Signalprototypen der übrigen Schallwandler-Paare genutzt, um der Frequenzabhängigkeit der Materialmatrix Rechnung zu tragen. Nach Gl. [\(4.54\)](#page-71-1) werden für jede der vier Eigenbewegungen jeweils drei Parameter zur Beschreibung des fraktionalen Zener-Modells eingeführt. Da als Arbeitspunkt ein isotropes Material dient, ist entsprechend die Arbeitspunkt-Parametrisierung derart angepasst, dass die Scherkomponenten ( $\lambda_1$ ,  $\lambda_2$ ,  $\lambda_3$ ) und die Dilatationskomponente ( $\lambda_4$ ) unterschiedliche Verlustwinkel aufweisen, die Scherkomponenten untereinander jedoch denselben Verlustwinkel zugewiesen bekommen. Die exemplarische Parametrisierung ist in Tabelle [5.9](#page-149-0) zusammengefasst. Auch in der folgenden Betrachtung der Sensitivität wird für die Bildung des zentralen Differenzenquotienten eine Parameteränderung von 1% genutzt.

In Abb. [5.40\(](#page-149-1)a) ist das Ergebnis der Sensitivitätsanalyse dargestellt, wobei aus Darstellungsgründen der Informationsgehalt bezüglich <sup>ν</sup>*<sup>i</sup>* nicht aufgeführt wird. Es zeigt sich ein deutlich geringerer Informationsgehalt bezogen auf die Parameter des fraktionalen Zener-Modells ('viskoelastische' Parameter) im Vergleich zum Informationsgehalt bezogen auf die 'elastischen' Parameter. Wenig überraschend ist eine sehr geringe Sensitivität bezüglich der Viskoelastizität der Eigenbewegung 2 festzustellen, da diese dem Eigenwert  $\lambda_2^{-1} = \mu_L$  zugeordnet wird. Insgesamt zeigen alle drei Scher-Eigenbewegungen (1,2,3) den geringsten Informationsgehalt, sodass im Folgenden diese drei Eigenbewegungen bezüglich ihrer Verlustwinkel zusammengefasst werden. Eine mit dieser Modell-Vereinfachung wiederholte Betrachtung des Informationsgehalts ist in Abb. [5.40\(](#page-149-1)b) dargestellt, wobei die Kennzeichnung G für Scher-Bewegungen und K für Dilatationsbewegungen steht.

<span id="page-149-0"></span>Tabelle 5.9: Zusammenfassung der Parametrisierung der fraktionalen Zener-Modelle für die Scher- und Dilatationskomponenten.

| Parameter                           |      | $\tau_{\rm s}$ / $\mu$ s $\tau_{\rm \sigma}$ / $\mu$ s |      |
|-------------------------------------|------|--------------------------------------------------------|------|
| Scherkomponente (Eigenwerte 1,2,3)  | 2.57 | 2,25                                                   |      |
| Dilatationskomponente (Eigenwert 4) | 5.41 | 3.99                                                   | 0.65 |

<span id="page-149-1"></span>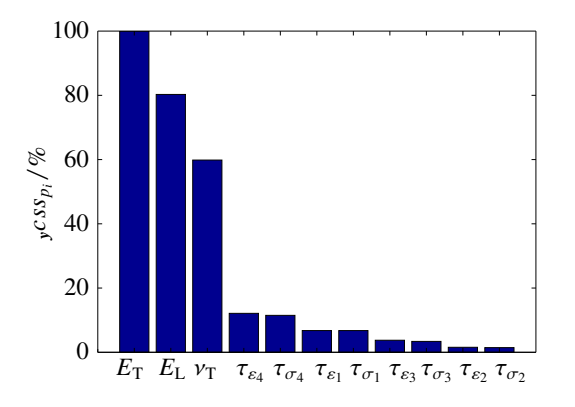

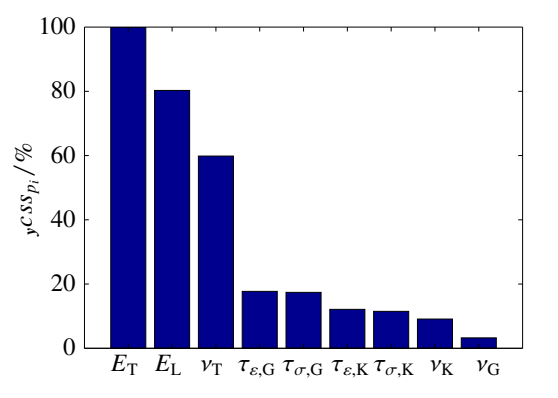

(a) Individuelle Betrachtung aller Eigenbewegungen.

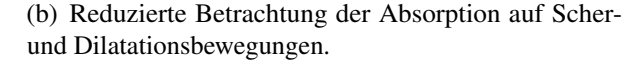

Abbildung 5.40: Informationsgehalt der simulierten diskreten Zeitsignal-Beobachtungen bezogen auf die Materialparameter ausgedrückt über die *composite scaled sensitivity*.

**Reformulierung des viskoelastischen Materialmodells** Auf Basis der in der obigen Analyse dargelegten Ergebnisse, wird das zu identifizierende Materialmodell vereinfacht zu

<span id="page-149-4"></span>
$$
\tilde{C}(i\omega) = \left[\mu_{\rm T}D_1 + \mu_{\rm L}D_2 + \frac{E_{\rm L}}{1+\nu_{\rm L}}D_{3,\rm qi}\right] \frac{1 + (i\omega\tau_{\varepsilon,\rm G})^{\nu_{\rm G}}}{1 + (i\omega\tau_{\sigma,\rm G})^{\nu_{\rm G}}} \n+ \frac{E_{\rm L}}{1 - 2\nu_{\rm L}}D_{4,\rm qi} \frac{1 + (i\omega\tau_{\varepsilon,\rm K})^{\nu_{\rm K}}}{1 + (i\omega\tau_{\sigma,\rm K})^{\nu_{\rm K}}}.
$$
\n(5.77)

Anhand des vereinfachten Modells kann nun eine detailliertere Sensitivitätsanalyse erfolgen. Dabei zeigen sich folgende Auffälligkeiten bei der Betrachtung der skalierten Sensitivitäten, siehe Abb. [5.41:](#page-151-0)

•  $\tau_{\epsilon,G}, \tau_{\sigma,G}, \nu_G$ : Höhere Sensitivität auf den T-Puls<sup>[16](#page-149-2)</sup> als auf den L-Puls<sup>[17](#page-149-3)</sup> für Anregungen mit den Wandlern 750k und 1.0M. Aufgrund der starken Dämpfung des T-Pulses umgekehrtes Verhältnis der Sensitivitäten für die 1.5M-, 2.0M- und 2.5M-Wandler, siehe Abb. [5.41\(](#page-151-0)a-b).

<span id="page-149-2"></span><sup>16</sup>Signalanteile, welche nach dem Strahlenmodell von Reynolds mit den Anteilen der konvertierten Transversalwelle korrespondieren; Folge-Echos nach dem ersten Signal-Puls.

<span id="page-149-3"></span> $17$ Signalanteile, welche nach dem Strahlenmodell von Reynolds mit den Anteilen der Longitudinalwelle korrespondieren; zeitlich zuerst eintreffender Signalanteil.

- $\tau_{\varepsilon,K}, \tau_{\sigma,K}, \nu_K$ : Höhere Sensitivität auf den L-Puls als auf den T-Puls für alle Wandler-Paare, siehe Abb. [5.41\(](#page-151-0)c-d).
- <sup>ν</sup>T, *<sup>E</sup>*T, *<sup>E</sup>*L: Höhere Sensitivität auf den L-Puls als auf den T-Puls für alle Wandler-Paare, siehe Abb. [5.41\(](#page-151-0)e-h).
- Sinkende Sensitivität aller untersuchten Parameter auf den Bereich des T-Pulses für steigende Frequenzen (Wandler höherer Mittenfrequenz), siehe Abb. [5.41\(](#page-151-0)a-f).
- Steigende Sensitivität aller untersuchten Parameter auf den Bereich des L-Pulses für steigende Frequenzen, siehe Abb. [5.41\(](#page-151-0)a-f).

# **5.7 Inverses Problem**

In diesem Abschnitt wird das erarbeitete Verfahren zum Lösen des inversen Problems aufgezeigt. Zunächst werden Methoden zur Schätzung von Startwerten der Optimierungsvariablen (Messgrößen) beschrieben. Im Anschluss wird die Optimierungsstrategie diskutiert, welche die Auswahl des Optimierungsalgorithmus sowie die Formulierung der Kostenfunktion zusammenfasst. Zur Verdeutlichung der Zusammenhänge der im Folgenden diskutierten Signale sei definiert:

> $x_{gen, i}(t) \mapsto y_{p, i}(t) \mapsto$  $y_{\text{mess}, i}(t)$  $y_{\text{sim}, i}(t)$ Generatorsignal Signalprototyp Empfangssignal

<span id="page-150-0"></span>Dabei sei der Index *j* nach Tabelle [5.10](#page-150-0) definiert.

|                |                | Kennung Mittenfrequenz |  |  |
|----------------|----------------|------------------------|--|--|
| 1              | 750k           | $0,77$ MHz             |  |  |
|                | $2 \quad 1.0M$ | 1,15 MHz               |  |  |
| $\mathcal{F}$  | 1.5M           | 1,6 MHz                |  |  |
| $\overline{4}$ | 2.0M           | $2,1$ MHz              |  |  |
| $\mathcal{F}$  | 2.5M           | 2,4 MHz                |  |  |

Tabelle 5.10: Definition der Signal-Kennungen.

# **5.7.1 Startwertschätzverfahren**

Das allgemeine Vorgehen zur Startwertschätzung ist in zwei Schritte untergliedert. Zunächst werden für alle fünf Empfangssignale *y*mess, *<sup>j</sup>*(*t*), welche sich durch unterschiedliche Mittenfrequenzen

<span id="page-151-0"></span>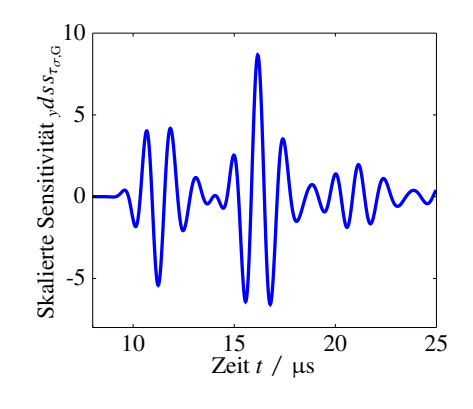

(a) Wandler-Paar 750k; Sensitivität auf  $\tau_{\sigma,G}$ 

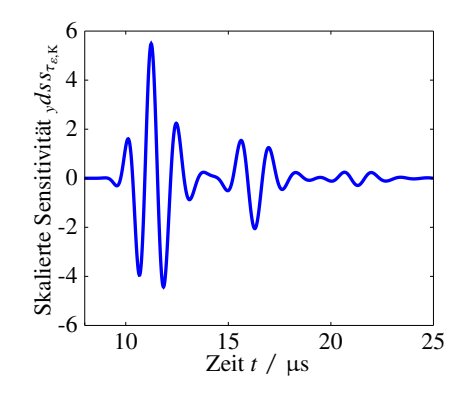

(c) Wandler-Paar 750k; Sensitivität auf  $\tau_{\varepsilon,K}$ 

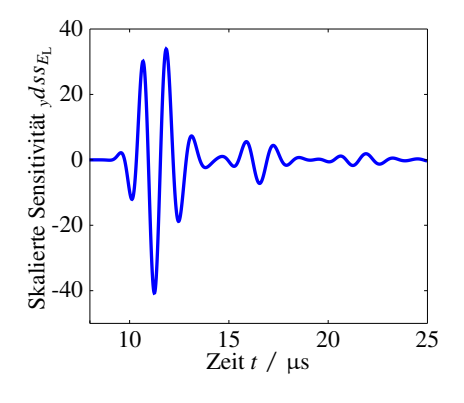

(e) Wandler-Paar 750k; Sensitivität auf *E*<sup>L</sup>

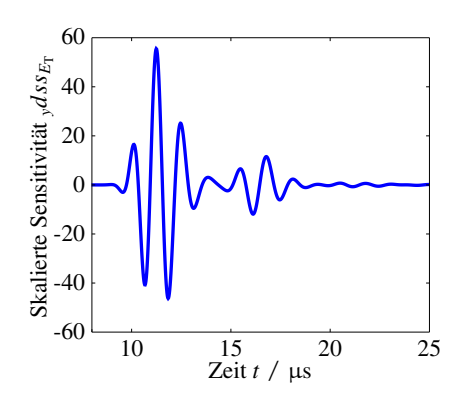

(g) Wandler-Paar 750k; Sensitivität auf  $E_T$ 

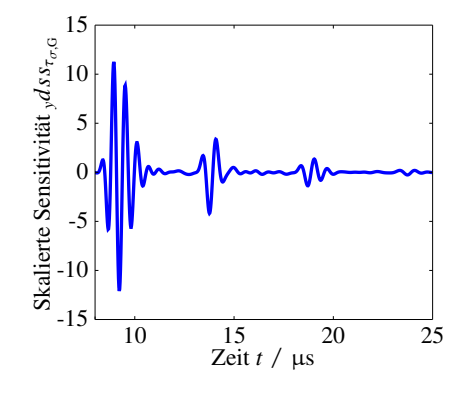

(b) Wandler-Paar 1.5M; Sensitivität auf  $\tau_{\sigma,G}$ 

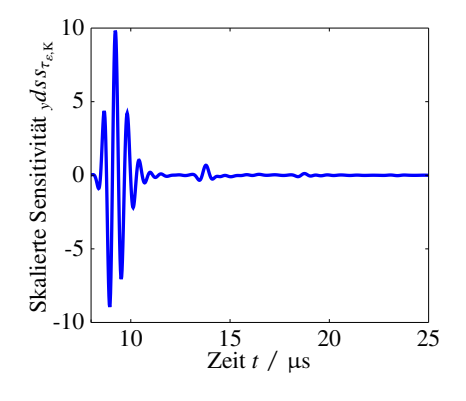

(d) Wandler-Paar 1.5M; Sensitivität auf  $\tau_{\varepsilon,K}$ 

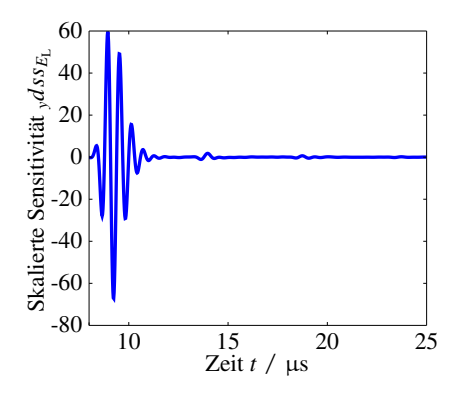

(f) Wandler-Paar 1.5M; Sensitivität auf *E*<sup>L</sup>

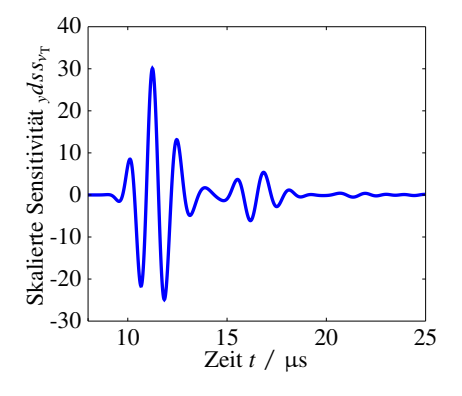

(h) Wandler-Paar 750k; Sensitivität auf  $v_T$ 

Abbildung 5.41: Skalierte Sensitivität als Funktion der Zeit.

auszeichnen, Schätzwerte für die Longitudinalwellengeschwindigkeit, Transversalwellengeschwindigkeit, Longitudinalwellenabsorption und Transversalwellenabsorption berechnet und den jeweiligen Mittenfrequenzen zugeordnet. Nachfolgend werden diese frequenz-diskreten Kenngrößen verwendet, um ein isotropes viskoelastisches Materialmodell zu parametrisieren und somit einen Startparametervektor  $p^{(0)}$  für das inverse Problem zu bilden.

#### **Signalanalyse im Verschiebezeitbereich**

**Schätzung der Ausbreitungsgeschwindigkeit:** In Abschnitt [5.2.3](#page-99-0) wurde bereits das Strahlenmodell nach Reynolds zur Diskussion des Messeffekts und der Probekörperdimensionierung eingeführt. Hier soll nun das Strahlenmodell dazu dienen, geeignete Startwerte für die Longitudinalund Transversalwellengeschwindigkeit für ein Probenmaterial zu gewinnen. Als bekannt wird dazu die Geometrie der Probe vorausgesetzt. Nach Gl. [\(5.10\)](#page-100-0) können Schätzwerte für  $c<sub>L</sub>$  und  $c<sub>T</sub>$  durch Auswertung der Eintreffzeitpunkte der Wellenpakete berechnet werden. In der Gleichung muss dazu der Außendurchmesser  $D_a$  durch die Mantelstärke  $D_w$  ersetzt werden. Es gilt, den Eintreffzeitpunkt des ersten Wellenpakets (L-Puls) *t*<sup>0</sup> und die Zeitdifferenz zwischen erstem und zweitem Wellenpaket (T-Puls) ∆*t* zu bestimmen, wobei zu beachten ist, dass die beiden Pulse zum einen dicht aufeinander folgen können und zum anderen der T-Puls sehr stark gedämpft sein kann.

Methodisch wird das Problem durch Anwendung der analytischen Korrelation nach Gl. [\(B.21\)](#page-216-0) gelöst, wobei zur Korrelation nicht das vom AWG ausgegebene Sendesignal *x*gen, *<sup>j</sup>*(*t*), sondern der Signalprototyp *y*p, *<sup>j</sup>*(*t*) des jeweiligen Schallwandler-Paars genutzt wird. Der Signalprototyp beinhaltet bereits die gesamte Dynamik der Messkette, abgesehen von den Eigenschaften der Übertragungsstrecke (Probe), sodass realitätsnahe Schätzwerte mit bereits kompensierten systematischen Abweichungen berechnet werden können. Zur Berechnung des Sende- und Empfangsfrequenzgangs der zwei Schallwandler ist eine erste Schätzung bezüglich ihrer akustischen Last notwendig. Dazu wird die gravimetrisch ermittelte Dichte  $\rho = m/V$  der Probe und eine erste Schätzung der Longitudinalwellengeschwindigkeit *c*˘<sup>L</sup> durch analytische Korrelation des Empfangssignals *y*mess, *<sup>j</sup>*(*t*) mit dem vom AWG ausgegebenen Sendesignal *x*gen, *<sup>j</sup>*(*t*) genutzt. Die akustische Last, welche den Schallwandlern zugeordnet wird, berechnet sich effektiv aus dem Flächenanteil, welcher durch die Probe mit der geschätzten akustischen Impedanz  $\breve{Z}_{ak}$  belegt ist (A<sub>Probe</sub>) und dem Flächenanteil, welcher frei gegen Luft schwingt ( $A<sub>Luff</sub>$ ). Die frei gegen Luft schwingende Fläche lässt sich dabei als Differenz zwischen der aktiven Schallwandlerfläche *A*Wandler und der Probenfläche ausdrücken.

$$
Z_{\text{eff},ak} = A_{\text{Luff}}430 \text{ Rayl} + A_{\text{Probe}} \tilde{Z}_{ak} \quad \text{mit} \quad A_{\text{Luff}} = A_{\text{Wandler}} - A_{\text{Probe}} \tag{5.78}
$$

Nach Ausführen der analytischen Korrelation, wird der Betrag der Korrelationsfunktion nach lokalen Maxima durchsucht und zunächst die gefundenen Kandidaten entsprechend der Größe sortiert. Die größten zwei lokalen Maxima werden anschließend hinsichtlich ihrer Verschiebezeit sortiert.

Für diese werden dann nach Gl. [\(5.10\)](#page-100-0) die Schätzungen für die Longitudinal- und Transversalwellengeschwindigkeit berechnet. Nicht plausible Lösungen können an dieser Stelle effizient durch Einbindung von Grenzwerten, wie z.B. in Kapitel [5.2.3](#page-99-0) bezüglich thermoplastischer Werkstoffe eingeführt, ausgeschlossen werden.

<span id="page-153-0"></span>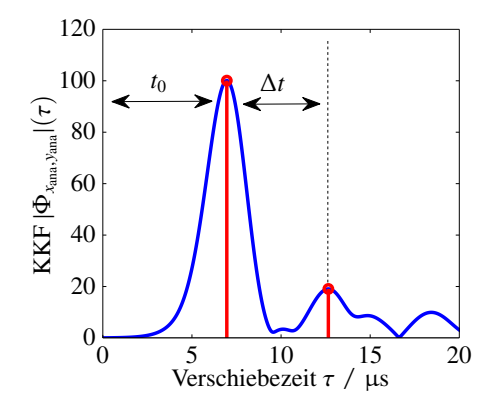

(a) Schallwandler-Paar: 750k. Blau: Betrag der analytischen KKF, rot identifizierte Laufzeiten.

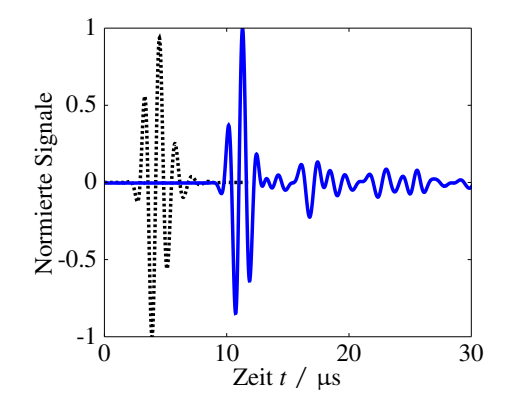

(c) Schallwandler-Paar: 750k. Schwarz: Signal-

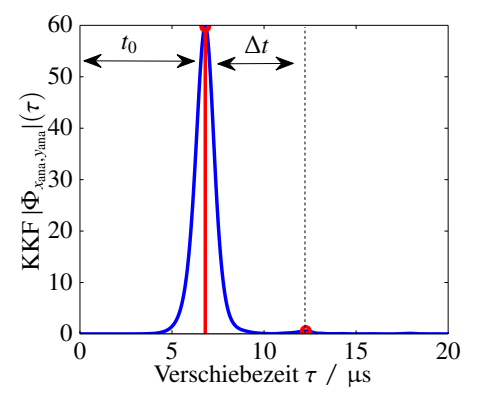

(b) Schallwandler-Paar: 2.0M. Blau: Betrag der analytischen KKF, rot identifizierte Laufzeiten.

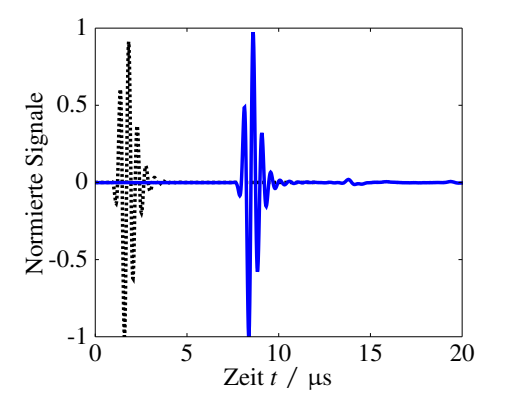

prototyp *y*p,1(*t*), blau: Empfangssignal.

(d) Schallwandler-Paar: 2.0M. Schwarz: Signalprototyp *y*p,4(*t*), blau: Empfangssignal.

Abbildung 5.42: Signalanalyse im Verschiebezeitbereich am Beispiel von zwei Messsignalen unterschiedlicher Frequenz (Probekörper PA6).

Abb. [5.42](#page-153-0) zeigt exemplarisch das oben beschriebene Vorgehen anhand zweier realer Messsignale. Die Signale wurden an einem PA6 Probekörper mit dem 750k-Schallwandler-Paar und dem 2.0M-Schallwandler-Paar aufgenommen. Abb. [5.42\(](#page-153-0)b-c) zeigen die zur Korrelation genutzten Signalprototypen sowie die Empfangssignale. In Abb. [5.42\(](#page-153-0)a-b) ist der Betrag der analytischen Kreuzkorrelationsfunktion (KKF) sowie die daraus identifizierten Laufzeiten dargestellt. In Abb. [\(5.42\)](#page-153-0)(b) wird deutlich, dass gerade bei der Analyse mit hohen Signalfrequenzen die Ausprägung des T-Pulses gering ausfallen kann und dadurch die Bestimmung der Laufzeitdifferenz ∆*t* unsicher wird. Hinsichtlich der Schätzung der Transversalwellengeschwindigkeit ist zusätzlich zu beachten, dass der Schätzwert der Longitudinalwellengeschwindigkeit mit in die Schätzgleichung einfließt. Entsprechend ist die Schätzung der Transversalwellengeschwindigkeit stets als unsicherer im Vergleich mit der Schätzung der Longitudinalwellengeschwindigkeit zu beurteilen.

**Diskussion der Annahmen:** Bei der Schätzung nach Reynolds werden eine Reihe von Annahmen getroffen [\[Rey53\]](#page-249-0):

- Ausbreitungsgeschwindigkeiten werden frequenzunabhängig unter Freiraumbedingungen angenommen.
- Geometrische, Material- und Moden-Dispersion werden vernachlässigt.

Es gelten die Annahmen einer nicht-existenten frequenzunabhängigen Grundmode und einer Mode-Konversion von einer Transversalwelle in eine Longitudinalwelle an der Mantelfläche der Probe. Diese (nicht erfüllten) Annahmen führen zu einer Diskrepanz in der Anschauung der ausgewerteten Signallaufzeit. Die von der Korrelationsfunktion bewertete Signallaufzeit  $\tau_{ML}$  ist im Sinne der *Maximum Likelihood* definiert als maximale Ähnlichkeit zwischen Sende- und Empfangssignal [\[Mue75\]](#page-247-0). Die Signallaufzeit im Sinne der Korrelationsfunktion ist entsprechend frequenzunabhängig. Dem gegenüber steht eine physikalische Realität, welche geprägt ist von der Superposition von dispersiven Übertragungskanälen (Moden). Wird nach Gl. [\(4.82\)](#page-80-0) der Frequenzgang  $H_{\text{WL}}(i\omega)$  des Wellenleiters betrachtet, lässt sich daran die frequenzabhängige Gruppenverzögerungszeit  $\tau_{gd}(\omega)$ (engl. *group delay*) berechnen zu

$$
\tau_{\text{gd}}(\omega) = -\frac{\partial \phi(\omega)}{\partial \omega} \quad \text{mit} \quad \phi(\omega) = \angle H_{\text{WL}}(\text{i}\omega). \tag{5.79}
$$

Diese Betrachtung trägt der Frequenzabhängigkeit der Wellenausbreitung Rechnung, nicht jedoch der Superposition vieler dispersiver Kanäle, soll jedoch zunächst als Diskussionsgrundlage genügen. Es stellt sich die Frage, inwiefern die Signallaufzeit nach der Korrelationsmethode mit der frequenzabhängigen Gruppenverzögerungszeit in Verbindung zu bringen ist. Es ist naheliegend, den Schwerpunkt des Betragsspektrums des Sendesignals  $\omega_0$  als Bezugsfrequenz zu wählen;  $\tau_{ML} := \tau_{gd}(\omega_0)$ . Allerdings ist diese Definition, wie in den folgenden Abschnitten zur Absorptionsschätzung gezeigt, ebenfalls anfechtbar, da sich aufgrund der frequenzabhängigen Absorption eben dieser Schwerpunkt verschiebt.

Einen Ansatz zur frequenzabhängigen Gruppenverzögerungszeitbestimmung, sowie einen Ansatz zur Zerlegung des Empfangssignals in seine modalen Anteile ist im Anhang [B.12](#page-216-1) beschrieben. Die dort erzielten Ergebnisse zeigen die Komplexität der Wellenausbreitung im Wellenleiter, konnten jedoch nicht zur signifikanten Verbesserung der Schätzwerte der Wellenausbreitungsgeschwindigkeiten beitragen.

#### **Signalanalyse im Frequenzbereich**

**Schätzung der Absorption bezüglich der Longitudinalwelle:** Neben der Bestimmung der Ausbreitungsgeschwindigkeiten der Transversal- und der Longitudinalwelle ist eine deutlich schwieriger zu analysierende Größe deren Absorption. Ein Vergleich zwischen der Amplitude des Sendesignals und des Empfangssignals ist an dieser Stelle unbrauchbar, da die Ankoppelbedingungen zwischen Schallwandler und Probe einen dominanten Einfluss auf die Signalamplituden haben. Ebenso ist ein Vergleich zwischen der Amplitude des L-Puls und der T-Puls zwar ein Kriterium der Absorption, jedoch ist hier die Effizienz der Mode-Konversion von der Transversalwelle in die Longitudinalwelle an der Mantelfläche dominant. Wellenleitertheoretisch betrachtet, kann die Effizienz der Mode-Konversion durch material- und geometriespezifische destruktive sowie konstruktive Interferenz von modalen Anteilen zum Gesamtsignal betrachtet werden.

Ein alternativer Ansatz zur Schätzung der Absorption liegt im Vergleich der Betragsspektren des Sendesignals und des Empfangssignals. Die hier vorgestellte Methode der Absorptionsschätzung wurde von Fink et al. [\[FHC83\]](#page-242-0) im Kontext ultraschallbasierter Humangewebe-Charakterisierung vorgestellt. Rautenberg [\[Rau12\]](#page-248-0) adaptierte später die Methode zur Absorptionsschätzung an zylindrischen Polymer-Proben. Die Methode nach Rautenberg soll hier ebenfalls genutzt werden. Methodisch werden keine signifikanten Änderungen eingeführt, sodass im Folgenden nur kurz die Methode vorgestellt wird. Einen Schwerpunkt hingegen bildet die Diskussion der im Zuge der Herleitung getroffenen Annahmen.

Es sei gegeben ein Signal *y*(*t*) ∈ **R** sowie dessen Kurzzeitfouriertransfomierte *Y*(*f* ,*t*) ∈ **C**. Unter der Annahme einer linear mit der Frequenz zunehmenden Absorption α(*f*) sowie einer nichtdispersiven Ausbreitungsgeschwindigkeit  $c<sub>L</sub>$ , kann der Betrag der Kurzzeitfouriertransfomierten geschrieben werden als

$$
|Y(f,t)| = |Y(f,t=0)| \exp(-\alpha(f)c_{\rm L}t) \quad \text{mit} \quad \alpha(f) = \alpha_{0,\rm L} \frac{f}{f_0}.
$$
 (5.80)

Die Idee der Absorptionsschätzung zielt auf die Auswertung der zeitvariablen gewöhnlichen Momente des Betragsspektrums  $|Y(f,t)|$ , welche sich in der Form

$$
m_n(t) = \int f^n |Y(f,t)| \mathrm{d}f \quad, n \in \mathbb{N} \tag{5.81}
$$

schreiben lassen. Aufgrund des linearen Ansatzes bezüglich der frequenzabhängigen Absorption sowie der dispersionsfreien Ausbreitungsgeschwindigkeit der Welle, lässt sich die zeitliche Ableitung eines gewöhnlichen Moments durch das nächst höhere Moment ausdrücken zu

$$
\frac{\partial m_n(t)}{\partial t} = -\frac{\alpha_{0,\text{L}}c_{\text{L}}}{f_0} m_{n+1}(t) \tag{5.82}
$$

Für den Übergang zu signaltheoretisch fassbaren Kenngrößen werden der Schwerpunkt *f*y sowie die Varianz  $\sigma_{\rm Y}^2$  $\frac{2}{Y}$  des Betragsspektrums betrachtet mit

$$
f_Y = \frac{m_1}{m_0}
$$
 and  $\sigma_Y^2 = m_2 + \frac{m_1^2}{m_0^2} (1 - 2m_0)$ . (5.83)

Die zeitliche Ableitung des Schwerpunkts des Betragsspektrums kann dann ausgedrückt werden zu

$$
\frac{\partial f_{Y}(t)}{\partial t} = -\frac{\alpha_{0,\text{L}}c_{\text{L}}}{f_{0}} \left( \frac{m_{2}}{m_{0}} - \frac{m_{1}^{2}}{m_{0}^{2}} \right) = -\frac{\alpha_{0,\text{L}}c_{\text{L}}}{f_{0}} \sigma_{Y}^{2}.
$$
\n(5.84)

Es genügt die Auswertung zweier Zeitschritte  $t$ , um die Absorptionskonstante  $\alpha_{0,L}$  zu bestimmen. Diese werden genutzt, um die partielle Ableitung des Schwerpunkts in eine Finite Differenz zu überführen. Als Zeitschritte werden zum einen die Laufzeit  $t = 0$ , also das Betragsspektrum des Signalprototypen, mit  $\mathcal{F}\left\{\gamma_{p,j}(t)\right\} = Y_{p,j}(f) := Y_{\text{mess},j}(f,0)$  und zum anderen das Betragsspektrum des Empfangssignals nach Durchlaufen des Wellenleiters mit  $\mathcal{F}\left\{\gamma_{{\rm mess}, j}(t)\right\} = Y_{{\rm mess}, j}(f)$  gewählt [\[Rau12\]](#page-248-0).

$$
\alpha_{0,\text{L}} = -\frac{f_0}{c_{\text{L}}\sigma_{\text{Y}}^2} \frac{\partial f_{\text{Y}}(t)}{\partial t} \approx \frac{\overline{f}_{\text{Y}}}{\overline{\sigma}_{\text{Y}}^2} \frac{f_{\text{Y,p}} - f_{\text{Y,mess}}}{c_{\text{L}}\tau_0}
$$
(5.85)

<span id="page-156-0"></span>In Gl. [\(5.85\)](#page-156-0) beschreiben  $\overline{f}_{Y} = (f_{Y,p} f_{Y,\text{mess}})^{1/2}$  die mittlere Schwerpunktfrequenz und  $\gamma_{\rm Y}^2 = (\sigma_{\rm Y,p} \, \sigma_{\rm Y,mess})^{1/2}$  die mittlere spektrale Varianz. Die Laufzeit  $\tau_0$  beschreibt den Eintreffzeitpunkt des energetischen Signalschwerpunkts. Hier wird von der Implementierung nach Rautenberg abgewichen und diese Laufzeit als spektraler Schwerpunkt der Gruppenverzögerungszeit

$$
\tau_0 = \frac{\int_{-\infty}^{\infty} |Y_{\text{mess},j}(f)| \tau_{\text{gd}}(f) df}{\int_{-\infty}^{\infty} |Y_{\text{mess},j}(f)| df} \quad \text{mit} \quad \tau_{\text{gd}}(f) = \text{Re}\left\{ \frac{\mathcal{F}\left\{ t y_{\text{mess},j}(t) \right\}}{\mathcal{F}\left\{ y_{\text{mess},j}(t) \right\}} \right\} \tag{5.86}
$$

definiert, wobei zur Erhöhung der numerischen Stabilität die Gruppenverzögerungszeit als Schwerpunkt in der Fourier-Transformierten ausgedrückt wird [\[GP98\]](#page-243-0). Diese Implementierung ist numerisch stabiler als eine Berechnung basierend auf dem Quadrat der Signaleinhüllenden, wie sie von Rautenberg verwendet wurde. Exemplarisch ist in Abb. [5.43](#page-157-0) die Veränderung des Betragsspektrums für zwei unterschiedliche Mittenfrequenzen dargestellt. Die Signale basieren auf denselben Messungen, wie sie zuvor in Abb. [5.42](#page-153-0) verwendet wurden. Es ist deutlich erkennbar, dass bei höherer Signalfrequenz ein stärkerer Versatz des spektralen Schwerpunkts hervorgerufen wird, was durch die höhere Absorption in diesem spektralen Bereich verursacht wird.

**Diskussion der Annahmen:** Die betrachtete Methode geht, wie oben bereits erwähnt, von einem linearen Frequenzverlauf der Absorption aus, welcher für die betrachteten Materialien nicht zulässig ist. Ebenfalls impliziert die Vernachlässigung der Dispersion der Ausbreitungsgeschwindig-

<span id="page-157-0"></span>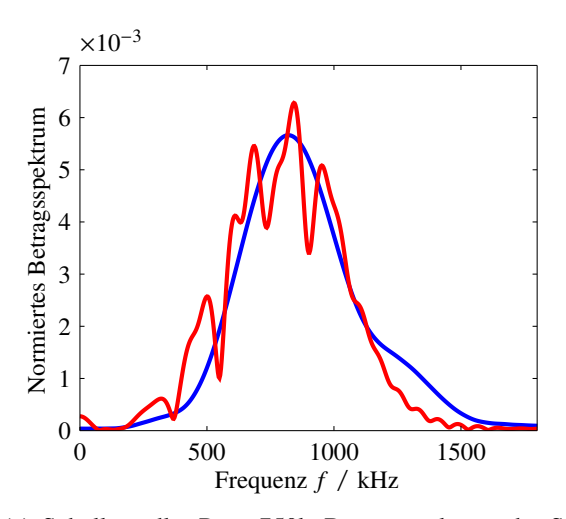

(a) Schallwandler-Paar: 750k. Betragsspektrum des Sendesignals (blau), Betragsspektrum des Empfangssignals (rot).

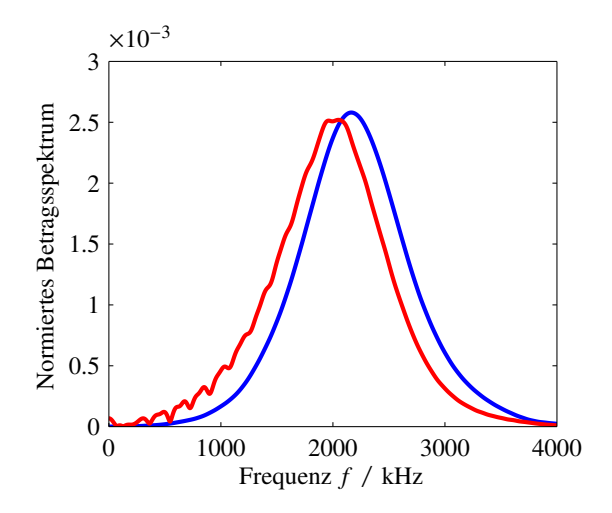

(b) Schallwandler-Paar: 2.0M. Betragsspektrum des Sendesignals (blau), Betragsspektrum des Empfangssignals (rot).

Abbildung 5.43: Signalanalyse im Frequenzbereich am Beispiel von zwei Messsignalen unterschiedlicher Frequenz (Probekörper PA6).

keit eine grobe Näherung. Außerdem wird auch in diesem Abschnitt zur Schätzung von Startwerten der Multimode-Charakter des Empfangssignals nicht berücksichtigt. Die Schätzung der Absorption kann also nur spektral eingeschränkt und mit systematischen Abweichungen erfolgen. Die ermittelte Absorption  $\alpha_{0,L}$  wird jeweils dem Frequenzschwerpunkt des verwendeten Sendesignalprototypen  $y_{p,i}(t)$  zugeordnet.

In der praktischen Anwendung wurde zudem festgestellt, dass die Schätzung sehr empfindlich auf Unsicherheiten in den ersten beiden Momenten der Signalprototypen reagiert. Aufgrund der in den Modellen der Schallwandler nicht berücksichtigten Plattenwellenabstrahlung verschiebt sich der Schwerpunkt der Betragsspektren der Signalprototypen in Realität in Richtung höherer Frequenzen. Verlässlichere Werte liefern daher die ersten beiden Momente der experimentell ermittelten Betragsspektren, wie sie in Kapitel [5.5](#page-138-0) anhand der Messungen am Wasserkanal ermittelt worden sind.

#### **Signalanalyse im Zeit-Frequenzbereich**

Neben der Schätzung der Absorption bezüglich der Longitudinalwelle muss ebenso ein Schätzwert für die Absorption der Transversalwelle  $\alpha_{0,T}$  berechnet werden. Ansatz ist hier eine Vereinigung der zuvor betrachteten Modelle nach Reynolds und Fink. Nach Reynolds entsteht die Zeitdifferenz von L-Puls und T-Puls durch eine schräg durch den Zylinder verlaufende Transversalwelle, bevor diese durch Mode-Konversion in eine Longitudinalwelle übergeht. Der Vergleich der Spektren von L-Puls und T-Puls zeigt diesem Modell entsprechend die Absorption der Transversalwelle auf.

**Wigner-Ville-Verteilung zur Zeit-Frequenz-Analyse:** Die Wigner-Ville-Verteilung (WVD) ist für das Signal *y*(*t*) ∈ **R** definiert als [\[KSW08\]](#page-245-0)

$$
W_{yy}(t,f) = \int_{-\infty}^{\infty} y\left(t + \frac{\tau}{2}\right) y^* \left(t - \frac{\tau}{2}\right) \exp\left(-i2\pi f\tau\right) d\tau \tag{5.87}
$$

$$
= \mathcal{F}\left\{y\left(t+\frac{\tau}{2}\right)y^*\left(t-\frac{\tau}{2}\right)\right\} \in \mathbb{R}^+.
$$
 (5.88)

Zur Berechnung der WVD wird allein das Signal *y*(*t*) benötigt, es wird also kein Wavelet oder Fensterfunktion wie bei anderen Zeit-Frequenz-Analyseverfahren hinzugezogen. Als Fensterfunktion wird das Signal *y*(*t*) selbst genutzt, sodass die Verteilung eine Leistungsdichte von Frequenzkomponenten über der Zeit darstellt. Die WVD ist nicht limitiert durch die Zeit-Frequenz-Unschärfe, der Zeit-Frequenz-Filterkern ist eine Delta-Funktion in Zeit und Frequenz [\[BRT07\]](#page-239-0), jedoch führt die quadratische Betrachtung des Signals *y*(*t*) zu starken Interferenzen (Kreuztermen), sobald *y*(*t*) aus mehr als einer Signalkomponente besteht [\[BRT07;](#page-239-0) [AST94;](#page-236-0) [PSS99\]](#page-248-1).

Aus der WVD lassen sich, durch Faltung mit einem Glättungskern Π(*t*, *f*), weitere Zeit-Frequenz-Darstellungen erzeugen, sogenannte Verteilungen der Cohen-Klasse [\[KSW08\]](#page-245-0).

$$
C_{yy}(t,f) = W_{yy}(t,f) * \prod_{t,f} (t,f)
$$
\n(5.89)

Dabei ist der Glättungskern  $\Pi(t,f)$  die zweifach Fouriertransformierte des Filterkerns  $\Phi(\tau_t, \tau_f) = \mathcal{F}_t^{-1} \{ \mathcal{F}_f^{-1} \{ \Pi(t, f) \} \}$ . Der Filterkern erhöht die Lokalität der WVD in dem Sinne, dass in Zeit- und Frequenzrichtung nur lokal begrenzte Segmente zur Transformation genutzt werden. Dadurch werden Interferenzen signifikant reduziert, jedoch eine Zeit-Frequenz-Unschärfe eingeführt. Im Folgenden wird ein Gauß-Filterkern mit

$$
\Phi(\tau_t, \tau_f) = \exp\left(\frac{\tau_t^2}{\sigma_{\tau_t}} + \frac{\tau_f^2}{\sigma_{\tau_f}}\right)
$$
\n(5.90)

genutzt, wodurch *Cyy*(*t*, *f*) als *Smoothed Pseudo*-Wigner-Ville-Verteilung (SPWVD) bezeichnet wird. Dieser Typ der Cohen-Klasse beschreibt eine gefilterte WVD mit einem in <sup>τ</sup>*<sup>t</sup>* und <sup>τ</sup>*<sup>f</sup>* separierbaren Filterkern. Weitere Details zur WVD sind in Anhang [B.13](#page-222-0) zusammengestellt.

Abb. [5.44](#page-159-0) zeigt die Auswirkungen der Kreuzterme bei Anwendung der WVD (a) sowie die Unterdrückung der Kreuzterme mit einem Gauß-Filterkern bei gleichzeitiger Erhöhung der Zeit-Frequenz-Unschärfe (b).

<span id="page-159-0"></span>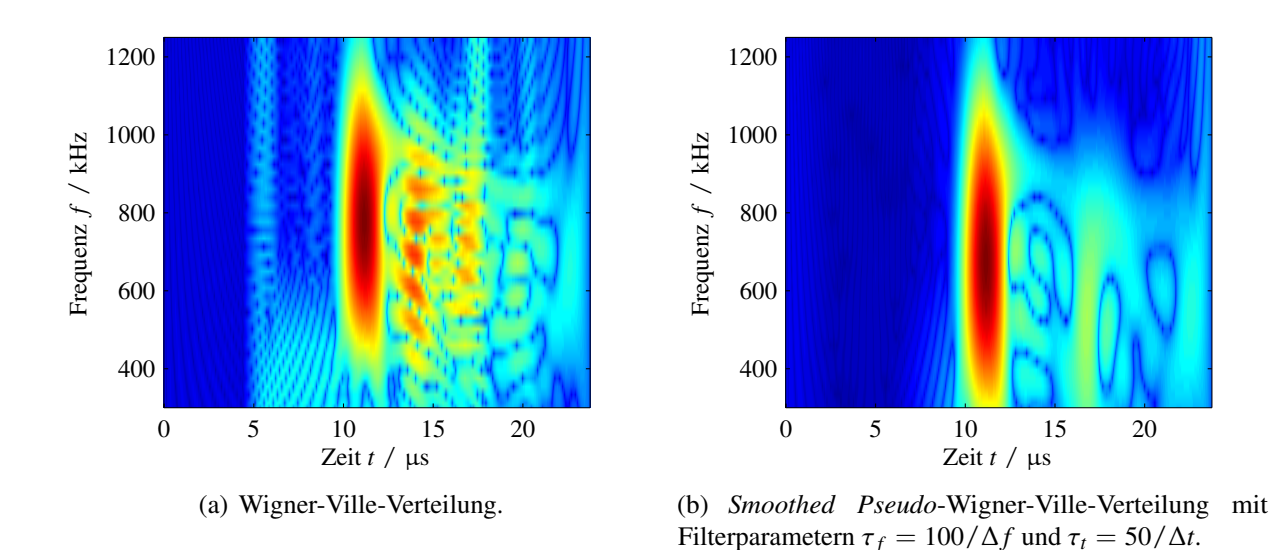

Abbildung 5.44: Signalanalyse im Zeit-Frequenzbereich am Beispiel des in Abb. [5.42\(](#page-153-0)c) dargestellten Messsignals.

**Schätzung der Absorption der Transversalwelle:** Für den spektralen Vergleich zwischen L-Puls und T-Puls müssen zunächst die Zeitpunkte bestimmt werden, welche dem L-Puls und dem T-Puls zugeordnet werden. Diese werden als Maxima im Quadrat der Signaleinhüllenden bestimmt. Für diese zwei konstanten Zeitpunkte in der SPWVD ergeben sich zwei Leistungsdichtespektren (LDS)  $C_{yy}(t = \tilde{t}_0, f)$  und  $C_{yy}(t = \tilde{t}_1, f) = C_{yy}(\tilde{t}_0 + \Delta \tilde{t}, f)$ . Um Unsicherheiten bei der Bestimmung der Laufzeiten sowie Unsicherheiten bei der Berechnung der SPWVD zu glätten, wird jeweils um die betrachtete Laufzeit ein Intervall von ±0,1µs integriert, sodass formal zwei Energiedichtespektren (EDS) entstehen mit

$$
EDS_{L}(f) = \int_{\tilde{t}_{0}-0.1\mu s}^{\tilde{t}_{0}+0.1\mu s} C_{yy}(t,f)dt
$$
\n(5.91)

$$
EDS_{T}(f) = \int_{\tilde{t}_{1}-0.1\mu s}^{\tilde{t}_{1}+0.1\mu s} C_{yy}(t,f)dt.
$$
 (5.92)

Mit den beiden EDS kann nun analog zu den Betragsspektren bei der Betrachtung der Absorption der Longitudinalwelle verfahren und deren spektrale Schwerpunkte *fwvD,L* und *fwvD,T* sowie deren spektrale Varianzen  $\sigma_{\text{WVD},\text{L}}^2$  und  $\sigma_{\text{WVD},\text{T}}^2$  berechnet werden. Basierend auf der *Smoothed Pseudo-Wigner-Ville-Verteilung* kann die Schätzgleichung für die Absorption bezüglich der Transversalwellenausbreitung aus Gl. [\(5.85\)](#page-156-0) adaptiert werden zu

$$
\alpha_{0,T} = \frac{\overline{f}_{\text{WVD}}}{\overline{\sigma}_{\text{WVD}}^2} \frac{f_{\text{WVD,L}} - f_{\text{WVD,T}}}{c_T \Delta \tilde{t}} \,. \tag{5.93}
$$

Dabei gelte analog wie zuvor  $\overline{f}_{WVD} = (f_{WVD,L} f_{WVD,T})^{1/2}$  sowie  $\overline{\sigma}_{WVD}^2 = (\sigma_{\overline{V}}^2)$  $WVD, L^{\nu}$  $(\text{WVD}, \text{T})^{1/2}.$ Abb. [5.45](#page-160-0) zeigt jeweils für zwei unterschiedliche Messsignale die berechnete SPWVD mit den eingetragenen Auswerte-Zeitpunkten (unterbrochene Linien) sowie die daraus berechneten Energiedichtespektren des L-Puls (blau) und den T-Puls (rot).

<span id="page-160-0"></span>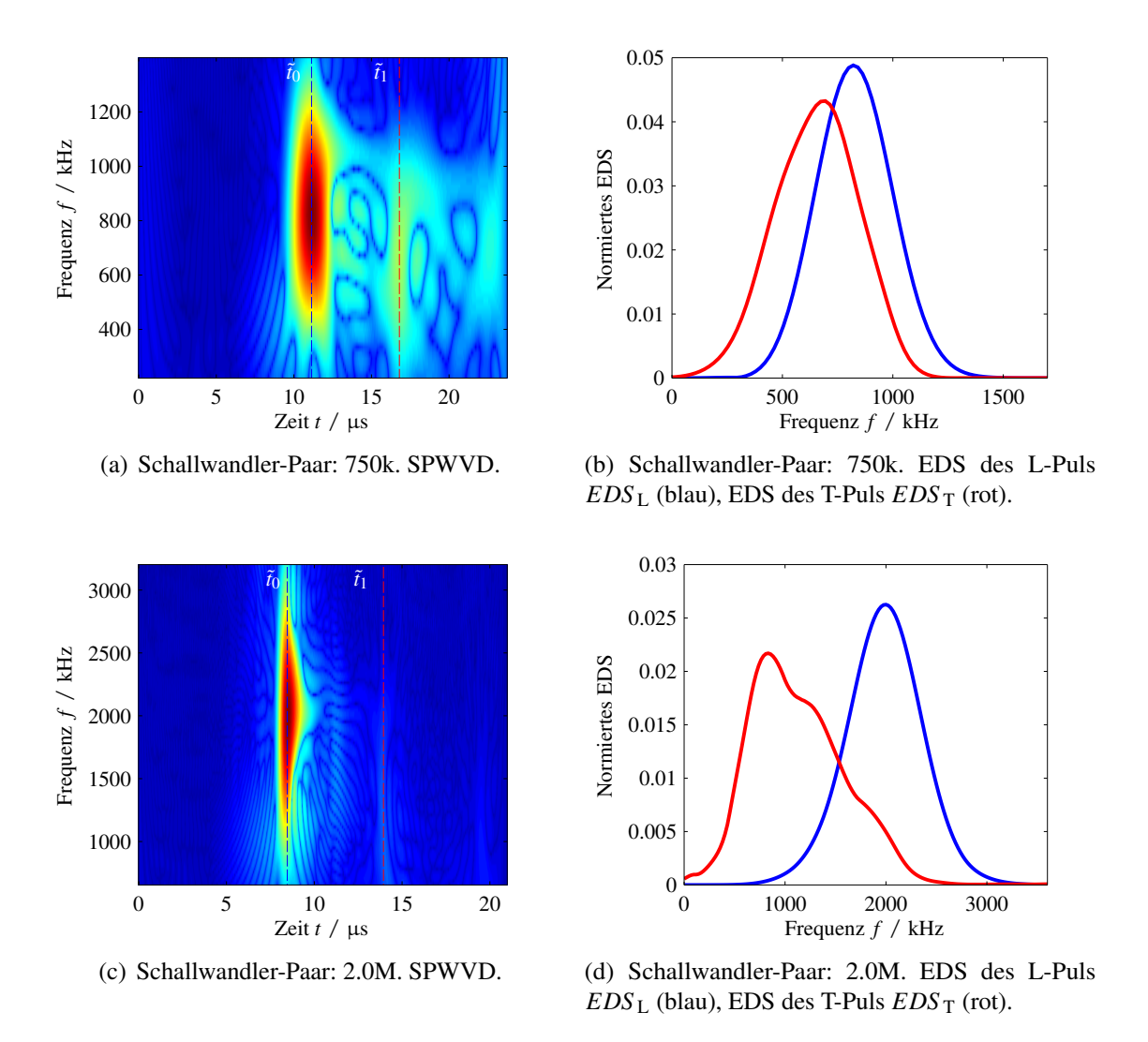

Abbildung 5.45: *Smoothed Pseudo*-Wigner-Ville-Verteilung sowie extrahierte Energiedichtespektren anhand der Signale aus Abb. [5.42\(](#page-153-0)c) und (d).

**Diskussion der Annahmen:** Es gelten die gleichen Annahmen wie bei der Schätzung der Absorption bezüglich der Longitudinalwellenausbreitung. Allerdings ist die Schätzung der Eigenschaften der Transversalwellenausbreitung deutlich unsicherer als die der Longitudinalwellenausbreitung. Gründe dafür sind die numerisch aufwendige Berechnung der Energiedichtespektren über die SPWVD sowie die einfließende Unsicherheit der Schätzung der Transversalwellengeschwindigkeit.

#### <span id="page-161-1"></span>**Schätzen von Materialparametern**

Exemplarisch wird anhand eines simulierten Experiments die Schätzung von Materialparametern dargelegt. Als Testszenario wird ein Wellenleiter mit den geometrischen Größen *l* = 17,5 mm,  $r_i$  = 3 mm und *D*W = 6,5 mm sowie der Dichte  $\rho$  = 1140 kg m<sup>-3</sup> genutzt. Das als isotrop angenommene Materialmodell wird nach Gl. [\(5.77\)](#page-149-4) entsprechend der Werte aus Tabelle [5.11](#page-161-0) parametrisiert. Es werden fünf simulierte Messsignale durch Faltung der simulierten Impulsantwort des Wellenleiters mit den fünf Sendesignalprototypen *y*p, *<sup>j</sup>*(*t*) erstellt. Aus den simulierten Empfangssignalen werden mit den oben beschriebenen Algorithmen zunächst Schätzwerte für die Longitudinalwellengeschwindigkeit und Longitudinalwellenabsorption sowie die Transversalwellengeschwindigkeit und Transversalwellenabsorption berechnet und der jeweiligen Mittenfrequenz der Anregung zugeordnet.

|                                   | $\tau_{\varepsilon_i}$ / $\mu$ s                                                          | $\tau_{\sigma_i}$ / $\mu$ s | $v_i$  |
|-----------------------------------|-------------------------------------------------------------------------------------------|-----------------------------|--------|
| Scherkomponente ( $i = G$ )       | 61,58                                                                                     | 5.86                        | 0,284  |
| Dilatationskomponente ( $j = K$ ) | 0,225                                                                                     | 0.197                       | 0,867  |
|                                   | $E_{\rm L} = E_{\rm T} / \text{ GPa}$ $\mu_{\rm L} / \text{ GPa}$ $v_{\rm L} = v_{\rm T}$ |                             |        |
| 'Elastische' Parameter            | 2.23                                                                                      | 0.779                       | 0,4325 |

<span id="page-161-0"></span>Tabelle 5.11: Zusammenfassung der Parametrisierung des Testmaterials zur Materialparameterschätzung.

Die Ergebnisse der Schätzungen im Vergleich zu den tatsächlich simulierten Verläufen sind in Abb. [5.46](#page-164-0) gegenübergestellt. Zunächst ist beim Vergleich der Simulationsvorgabe (blau) mit den diskreten Schätzwerten (rote Kreise) auffällig, dass die Schätzungen bezüglich der Longitudinalwellenausbreitung einer geringeren Streuung unterliegen. Des Weiteren zeigt sich bezüglich der Transversalwellenausbreitung, dass mit steigender (Mitten-)Frequenz die Schätzung der Transversalwellengeschwindigkeit etwas unsicherer wird und im Gegenzug die Schätzung der Transversalwellenabsorption für hohe Frequenzen bessere Schätzwerte liefert. Dieses Verhalten ist damit zu erklären, dass einerseits für hohe Frequenzen der T-Puls bereits sehr stark gedämpft ist und somit die Korrelation unsicher wird. Andererseits liefert diese starke Dämpfung für die Absorptionsschätzung einen ausgeprägten Versatz der Schwerpunktfrequenz, wodurch diese Schätzung stabiler wird.

Es stellt sich auf Basis der geschätzten Werte die Frage, wie nun das zugehörige Materialmodell parametrisiert werden kann. Da sich bei der Startwertschätzung auf ein isotropes Materialmodell beschränkt wird, sind insgesamt zwei 'elastische' und sechs 'viskoelastische' Parameter zu identifizieren. Zur Verfügung stehen für die Parameterschätzung in Summe 20 berechnete Stützstellen. Im Experiment werden neben den 20 Stützstellen ebenfalls Angaben aus dem Datenblatt bezüglich quasistatischer Eigenschaften genutzt, um zwei weitere Stützstellen für  $c_L(f = 0)$  und  $c_T(f = 0)$  zu generieren. Die Parametrisierung des Materialmodells erfolgt dann im Sinne kleinster

Fehlerquadrate als inverses Problem. Zunächst wird das inverse Problem bezüglich der Transversalwellenausbreitung gelöst, da dieses entkoppelt von der Dilatationskomponente beschrieben werden kann. Als Vorwärtsmodell dienen nach Gl. [\(4.24\)](#page-62-0) und Gl. [\(4.25\)](#page-62-1)

$$
\gamma_{\mu} = \frac{1 + d_{\text{E,G}} \left(i\omega \tau_{\sigma_{\text{G}}}\right)^{\nu_{\text{G}}}}{1 + \left(i\omega \tau_{\sigma_{\text{G}}}\right)^{\nu_{\text{G}}}}
$$
\n(5.94)

$$
c_{\text{ph},T}(\omega) = \sqrt{\frac{\mu}{\rho}} \text{Re} \left\{ \sqrt{\gamma_{\mu}}^{-1} \right\}^{-1} := f_{c_{T}}(\boldsymbol{p}) \tag{5.95}
$$

$$
\alpha_{\rm T}(\omega) = -\omega \sqrt{\frac{\rho}{\mu}} \mathrm{Im} \{\sqrt{\gamma_{\mu}}^{-1}\} := f_{\alpha_{\rm T}}(\boldsymbol{p}) . \qquad (5.96)
$$

Der entsprechende Ursachen-Vektor des inversen Problems ist  $p = [\mu, \tau_{\sigma_G}, d_{E,G}, \nu_G]$ . Als Startwerte für die Optimierungsvariablen werden folgende Näherungen getroffen:

- Annahme des Zener-Modells:  $v_G^{(0)} = 1$
- Annahme des mittleren Segments mit  $\omega \ll \tau_{\sigma_G}^{-1}$  laut Tabelle [4.1:](#page-64-1)  $\tau_{\sigma_G}^{(0)}$  $\sigma$ <sub>G</sub>  $:= \frac{1}{2\pi 10}$  $2\pi$  10 kHz
- Betrachtung des Verhältnisses zwischen Ausbreitungsgeschwindigkeit bei höchster Mittenfrequenz *c*T,<sup>∞</sup> und (theoretischer) quasistatischer Ausbreitungsgeschwindigkeit *c*T,0:

$$
d_{\rm E,G}^{(0)} = \left(\frac{c_{\rm T,\infty}}{c_{\rm T,0}}\right)^2 \quad \text{mit} \quad \tau_{\varepsilon_{\rm G}} = \tau_{\sigma_{\rm G}} d_{\rm E,G}^{(1/\nu_{\rm G})}
$$

• Betrachtung der quasistatischen Kennwerte Zugmodul  $E_t$  und Poisson-Zahl  $v_{iso}$  nach Literaturlage:

$$
\mu^{(0)} = \frac{E_t}{2(1 + v_{\text{iso}})}
$$
 mit  $c_{T,0} = \sqrt{\mu \rho^{-1}}$ 

Die Kostenfunktion wird definiert zu

<span id="page-162-0"></span>
$$
\epsilon(\boldsymbol{p}) = \left[ \boldsymbol{\varpi}_{c} \left( \left( f_{c_{\text{T}}}(\boldsymbol{p}) - \boldsymbol{c}_{\text{T,mess}} \right) \circ \left( f_{c_{\text{T}}}(\boldsymbol{p}) - \boldsymbol{c}_{\text{T,mess}} \right) \right) , \right. \tag{5.97}
$$
\n
$$
\boldsymbol{\varpi}_{\alpha} \left( \left( f_{\alpha_{\text{T}}}(\boldsymbol{p}) - \boldsymbol{\alpha}_{\text{T,mess}} \right) \circ \left( f_{\alpha_{\text{T}}}(\boldsymbol{p}) - \boldsymbol{\alpha}_{\text{T,mess}} \right) \right) \in \mathbb{R}^{12},
$$

wobei *<sup>c</sup>*T,mess <sup>∈</sup> **<sup>R</sup>**<sup>6</sup> und <sup>α</sup>T,mess <sup>∈</sup> **<sup>R</sup>**<sup>6</sup> die aus den (simulierten) Messsignalen geschätzten Größen beinhalten und  $\varpi_c \in \mathbb{R}^6$  sowie  $\varpi_\alpha \in \mathbb{R}^6$  Gewichtungsfaktoren darstellen und ◦ das Hadamard-Produkt symbolisiert. Der Gewichtungsfaktor  $\varpi_c$  sinkt und der Gewichtungsfaktor  $\varpi_\alpha$  steigt mit steigender Frequenz der zugeordneten geschätzten Größe, sodass die Unsicherheiten der Schätzwerte berücksichtigt werden. Zur Optimierung wird ein *Trust-Region*-Algorithmus (lsqnonlin) verwendet. Die Jacobi-Matrix der Kostenfunktion wird durch 'AD von Hand', also durch händisches Differenzieren bereitgestellt. Die Kostenfunktion nach Gl. [\(5.98\)](#page-162-0) wird intern im Algorithmus im Sinne kleinster Fehlerquadrate behandelt, sodass ihr Quadrat der  $\ell_2$ -Norm minimiert wird. Der

Algorithmus bietet die Möglichkeit der Einbindung von *box constraints*, sodass Grenzwerte für die Optimierungsvariablen nach Gl. [\(2.42\)](#page-36-0) eingehalten werden.

Das Ergebnis des inversen Problems ist in Abb. [5.46\(](#page-164-0)b) dargestellt. Die Rekonstruktion des frequenzabhängigen Verlaufs der Transversalwellengeschwindigkeit (rot) wurde leicht überschätzt. Der Verlauf der geschätzten Absorptionskurve (rot) bleibt weitgehend unterhalb der diskreten Schätzwerte, was einerseits durch die Gewichtungsfaktoren  $\varpi_{\alpha}$  und andererseits durch die enge Verknüpfung zwischen Ausbreitungsgeschwindigkeitsverlauf und Absorption zu begründen ist<sup>[18](#page-163-0)</sup>. Im Anschluss an die Schätzung der Scherkomponenten aus den Eigenschaften der Transversalwelle können nun die Dilatationseigenschaften aus dem Verhalten der Longitudinalwelle geschätzt werden, wobei die Verkopplung von Scher- und Dilatationsbewegung in der Longitudinalwelle aufgelöst werden muss. Als Vorwärtsmodell dient hier

$$
\gamma_{\rm K} = \frac{1 + d_{\rm E,K} \left( i\omega \tau_{\sigma_{\rm K}} \right)^{\nu_{\rm K}}}{1 + \left( i\omega \tau_{\sigma_{\rm K}} \right)^{\nu_{\rm K}}}; \quad \gamma_{\rm L} = \frac{K \gamma_{\rm K} + \frac{4}{3} \mu \gamma_{\mu}}{K + \frac{4}{3} \mu}
$$
(5.98)

$$
c_{\text{ph,L}}(\omega) = \sqrt{\frac{K + \frac{4}{3}\mu}{\rho}} \text{Re}\left\{\sqrt{\gamma_{\text{L}}}^{-1}\right\}^{-1} := f_{c_{\text{L}}}(\boldsymbol{p}) \tag{5.99}
$$

$$
\alpha_{\mathcal{L}}(\omega) = -\omega \sqrt{\frac{\rho}{K + \frac{4}{3}\mu}} \text{Im}\left\{\sqrt{\gamma_{\mathcal{L}}}^{-1}\right\} := f_{\alpha_{\mathcal{L}}}(\boldsymbol{p}) . \tag{5.100}
$$

Die Startwerte für das inverse Problem, die Bildung der Kostenfunktion sowie der notwendigen Ableitungsinformationen erfolgen analog zu den Ausführungen bezüglich der Scherkomponenten. Aus den quasistatischen Kennwerten können der Kompressionsmodul mit  $K^{(0)}$ <sup>(0)</sup> =  $E_t$  (3(1 − 2 $v_{\text{iso}}$ )<sup>-1</sup> und daraus die quasistatische Ausbreitungsgeschwindigkeit  $c_{L,0} = \sqrt{(K + 4/3 \mu)\rho^{-1}}$  berechnet werden. Bei der Schätzung von  $d_{E,K}^{(0)}$  wird entsprechend das Verhältnis der Longitudinalwellengeschwindigkeiten verwendet. Hinsichtlich der Definition der Kostenfunktion werden die Gewichtungsfaktoren weniger stark variierend mit der Frequenz verteilt, da die Unsicherheiten der Longitudinalwellenschätzungen weniger als Funktion der Frequenz interpretiert werden können. Als Optimierungsvariablen werden nun definiert  $p = [K, \tau_{\sigma_K}, d_{E,K}, v_K]$ . Das Ergebnis des inversen Problems bezüglich der Longitudinalwellenausbreitung ist in Abb. [5.46\(](#page-164-0)a) dargestellt. Erwartungsgemäß ist die Rekonstruktion hier besser gegenüber der Rekonstruktion für die Transversalwellenausbreitung. Während die Ausbreitungsgeschwindigkeit sehr gut rekonstruiert

<span id="page-163-0"></span><sup>&</sup>lt;sup>18</sup>Eine Veränderung der Gewichtungsfaktoren  $\varpi_{\alpha}$  hinsichtlich einer stärkeren Gewichtung der Absorptionsstützstellen führt an dieser Stelle zu einer Erhöhung des geschätzten Absorptionsverlaufs für die Startwertparametrisierung. Für den Erfolg des Verfahrens sind gute Startwerte unerlässlich, sodass hier die Sorgfalt des Anwenders wichtig ist. Einen guten Anhaltspunkt liefert dabei der Vergleich der ersten Simulation unter Verwendung des Startwertvektors *p* (0) mit den Messdaten.

wird, wird die Absorption ab einer Frequenz von ca. 700 kHz geringfügig überschätzt. Mit dem Übergang zum transversal isotropen Materialmodell nach Gl. [\(5.77\)](#page-149-4) mit

$$
\lambda_{4,\text{qi}}^{-1} = K \quad \text{und} \quad \lambda_{3,\text{qi}}^{-1} = \lambda_2^{-1} = \lambda_1^{-1} = \mu \tag{5.101}
$$

ist die Startparametrisierung des Modells vollständig.

<span id="page-164-0"></span>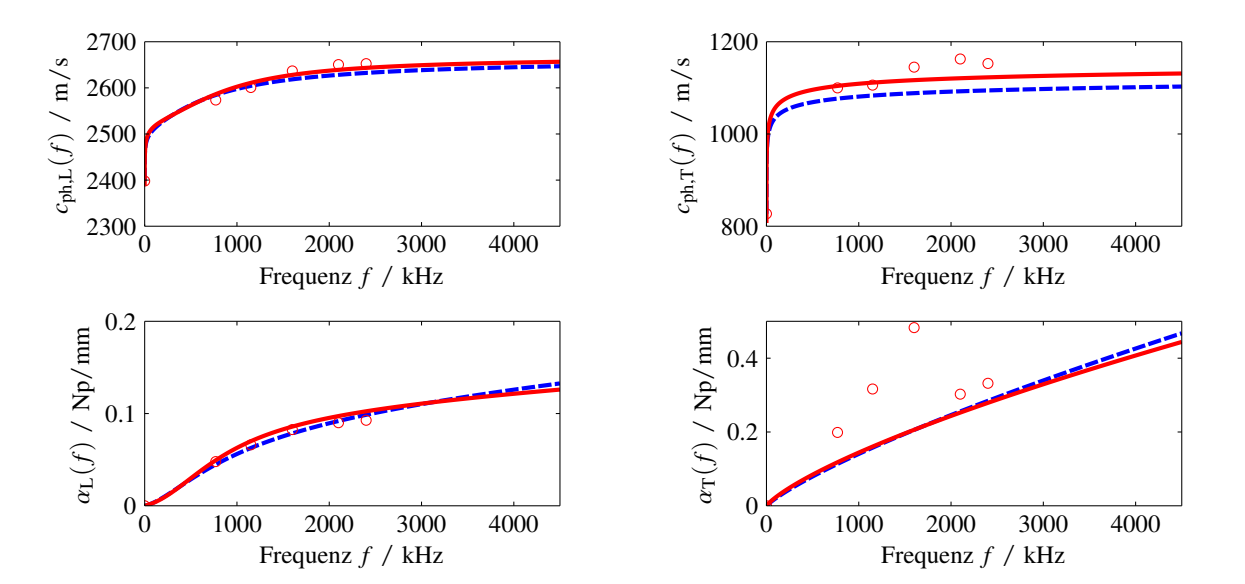

(a) Schätzung für die Longitudinalwellengeschwindigkeit und Absorption der Longitudinalwelle.

(b) Schätzung für die Transversalwellengeschwindigkeit und Absorption der Transversalwelle.

Abbildung 5.46: Ergebnis der Materialparameterschätzung anhand eines simulierten Experiments. Vorgabe in der Simulation (blau), Ergebnis der Schätzung (rot), diskrete Stützstellen für die Schätzung (rote Kreise).

## **5.7.2 Optimierungsstrategie**

Die Wahl des Optimierungsalgorithmus zur Lösung des inversen Problems ist herausfordernder als bei den zuvor betrachteten Problemen. Gründe dafür sind

- Es liegen keine Ableitungsinformationen des Vorwärtsmodells vor.
- Ein Funktionsaufruf zur Berechnung aller fünf Empfangssignale benötigt in etwa 20 s − 30 s Rechenzeit<sup>[19](#page-164-1)</sup>.
- Durch den LS-Ansatz der Modalen Expansion im Vorwärtsmodell kann es zu einer nicht hinreichend glatten (im Sinne der Differenzierbarkeit) Kostenfunktion kommen.

<span id="page-164-1"></span><sup>19</sup>Frequenzbereich der Simulation 0 Hz bis 4,5 MHz in 1/50 µs Schritten. Parallelisierung der Schleife über die Frequenz-Stützstellen auf 4 Kerne.

Auf Basis oben genannter Eigenschaften wird auf die Nutzung eines ableitungsbasierten Optimierungsalgorithmus verzichtet und stattdessen ein ableitungsfreier Algorithmus verwendet. MATLAB stellt in der *Optimization Toolbox* dazu nur den Nelder-Mead Simplex-Algorithmus (fminsearch) zur Verfügung, welcher jedoch keine *constraints* zulässt und im Allgemeinen viele Funktionsaufrufe zur Lösung des Problems benötigt. Eine Übersicht hinsichtlich (außerhalb der MATLAB-Toolbox) verfügbarer ableitungsfreier Optimierungsalgorithmen ist bspw. in [\[RS13\]](#page-249-1) gegeben.

Aufgrund der Möglichkeit, Startwerte des Problems zu berechnen, ist ein lokaler Optimierungsalgorithmus sinnvoll. Zur Einbindung von (physikalisch motivierten) Beschränkungen nach Gl. [\(2.42\)](#page-36-0) bezüglich der Optimierungsvariablen, wird sich auf *box constraints* beschränkt. Die Bedingung  $\tau_{\varepsilon_i} \geq \tau_{\sigma_i}$  wird durch Parametrisierung des Modells nach Gl. [\(4.24\)](#page-62-0) bzw. Gl. [\(4.25\)](#page-62-1) umgangen mit *d*E,K,*d*E,G ≥ 1, vgl. Kapitel [5.7.1.](#page-161-1) Ein effizienter ableitungsfreier Algorithmus für Probleme dieser Klassifizierung ist der BOBYQA Algorithmus [\[Pow09\]](#page-247-1), welcher für die Verwendung in MATLAB im Paket NLopt (*nonlinear-optimization package*) [\[Joh15\]](#page-244-2) zur Verfügung gestellt wird.

Der Name BOBYQA ist ein Akronym für *Bounded Optimization BY Quadratic Approximation* [\[Pow09\]](#page-247-1). Der Algorithmus basiert auf einem *Trust Region*-Ansatz mit iterativer quadratischer Approximation der Zielfunktion. Zur quadratischen Approximation *Q* werden im Folgenden *m* = 2 dim{*p*} + 1 Interpolationspunkte verwendet. BOBYQA zählt somit zu den modellbasierten lokalen Methoden, welche ein Ersatzmodell des eigentlichen Problems aufbauen und dessen Eigenschaften, hier ∇ <sup>2</sup>*Q*, für einen geeigneten Iterationsschritt nutzen.

**Skalierung und constraints:** Die Optimierungsvariablen (Ursachen des inversen Problems)

$$
\mathbf{p} = [E_{\rm L}, E_{\rm T}/E_{\rm L}, v_{\rm T}, \tau_{\sigma, \rm K}, \tau_{\sigma, \rm G}, d_{\rm E, \rm K}, d_{\rm E, \rm G}, v_{\rm K}, v_{\rm G}] \tag{5.102}
$$

müssen skaliert werden, da sie in den Größenordnungen von  $10^{-7}$  (Zeitkonstanten) bis  $10^9$  (Moduln) liegen. Eine einfache Skalierungsmöglichkeit ist die Skalierung auf den Startwertvektor *p* (0) , sodass zunächst alle Elemente den Wert eins annehmen. Als Zielfunktion wird die Summe aus den fünf quadratischen  $\ell_2$ -Normen der Differenzen von diskreten Zeitsignal-Beobachtungen  $(y_{\text{mess}, j}(t) \rightarrow y_{\text{mess}, j})$  und Zeitsignal-Simulationen definiert

$$
\epsilon(\boldsymbol{p}, \mathbf{y}_{\text{mess}}) = \sum_{j}^{5} \epsilon_j(\boldsymbol{p}, \mathbf{y}_{\text{mess},j}) \quad \text{mit} \quad \epsilon_j(\boldsymbol{p}, \mathbf{y}_{\text{mess},j}) = ||f(\boldsymbol{p}) - \mathbf{y}_{\text{mess},j}||_2^2. \tag{5.103}
$$

Als *box constraints* werden zum einen physikalische Grenzwerte und zum anderen Schätzungen über die Unsicherheit des Startwertvektors genutzt. Aus der Unsicherheit der (theoretischen) Transversalwellengeschwindigkeit bei  $f = 0$  im isotropen Fall werden die Grenzwerte  $E_I^{(0)}$  $L^{(0)}$  ±  $\Delta E$ und  $v_T^{(0)}$  $T^{(0)}$  ±  $\Delta v_{\text{iso}}$  abgeleitet mit

$$
c_{\text{T,0}} = \sqrt{\frac{E}{\rho} \frac{1}{2(1 + \nu_{\text{iso}})}} \quad \text{mit} \quad \Delta c_{\text{T,0}} = 100 \text{ m/s}
$$
 (5.104)

$$
\Delta E = \frac{\partial E}{\partial c_{\text{T,0}}} \Delta c_{\text{T,0}} = 4c_{\text{T,0}} \rho (1 + \nu_{\text{iso}}) \Delta c_{\text{T,0}} \tag{5.105}
$$

$$
\Delta v_{\rm iso} = \frac{\partial v_{\rm iso}}{\partial c_{\rm T,0}} \Delta c_{\rm T,0} = -E (2c_{\rm T,0}^3 \rho)^{-1} \Delta c_{\rm T,0} , \qquad (5.106)
$$

wobei die physikalischen Grenzen mit  $E_L > 0$  und  $0.2 < v_T \le 0.5$  <sup>[20](#page-166-0)</sup> weiterhin zu beachten sind. Das Verhältnis  $E_T/E_L$  wird in den Grenzen  $0.9 \le E_T/E_L \le 1.1$  optimiert, sodass hier der Grad der Anisotropie des Materials auf ein für die betrachtete Materialgruppe sinnvolles Maß begrenzt wird. Die Grenzen bezüglich  $d_{E,G}$  und  $d_{E,K}$  werden nach unten durch die Bedingung  $\tau_{\varepsilon_i} \geq \tau_{\sigma_i}$ vorgegeben. Nach oben wird ein Faktor 2 bezüglich der ersten Schätzung zugelassen: 1 ≤ *d*E,K ≤  $2d_{\rm E,K}^{(0)}$  und  $1 \leq d_{\rm E,G} \leq 2d_{\rm E,G}^{(0)}$ . Die fraktionale Ableitungsordnung wird in ihren physikalischen Grenzen zu  $0 < v_{G,K} \le 1$  begrenzt. Die größte Unsicherheit wird der Spannungsrelaxationszeit mit  $0,1 \tau_{\sigma,K,G}^{(0)} \le \tau_{\sigma,K,G} \le 10 \tau_{\sigma,K,G}^{(0)}$  zugeordnet.

**Konvergenz:** Die Konvergenz des Optimierungsalgorithmus wird anhand des simulierten Testszenarios zur Startwertschätzung, siehe Kapitel [5.7.1,](#page-161-1) untersucht. Ausgehend von den zuvor geschätzten Startwerten *p* (0) wird der BOBYQA-Algorithmus in den oben beschriebenen Einstellungen angewendet, um das inverse Problem zu lösen. Bei Betrachtung der Kostenfunktion über die Iterationsschritte ist eine Zweiteilung in Iterationen vor und nach der Initialisierung der quadratischen Approximation mit 19 Schritten sinnvoll. Nach dieser Initialisierung konvergiert der Optimierungsalgorithmus zügig, wie in Abb. [5.47\(](#page-168-0)a) dargestellt. Ebenfalls interessant in Bezug auf die Konvergenz ist die Betrachtung der Optimierungsvariablen über die Iterationsschritte, siehe Abb. [5.47\(](#page-168-0)b), welche ebenfalls strikt einem Endwert entgegen streben.

Das Optimierungsergebnis, projiziert auf die Eigenschaften der Longitudinal- und Transversalwellenausbreitung, ist in Abb. [5.48](#page-168-0) (grün) dargestellt. Es zeigt sich ein klarer Trend aller Welleneigen-schaften<sup>[21](#page-166-1)</sup> von der Startparametrisierung (rot) in Richtung der Vorgabe (blau). Dabei sei darauf hingewiesen, dass nach der Optimierung, aufgrund des zugelassenen anisotropen Materialmodells,

<span id="page-166-0"></span><sup>&</sup>lt;sup>20</sup>Die Poisson-Zahl kann prinzipiell auch kleinere Werte und bei auxetischen Materialien sogar negative Werte annehmen. Die Grenzen verstehen sich hier für polymere Werkstoffe.

<span id="page-166-1"></span><sup>&</sup>lt;sup>21</sup>Der Begriff Welleneigenschaften beschreibt hier die frequenzabhängigen Verläufe der Ausbreitungsgeschwindigkeit und Absorption der verschiedenen Freiraumwellen in einem Material, wie sie sich auf Basis eines Materialmodells mit gegebenen Materialparametern ergeben.

eine richtungsabhängige Definition der Schallgeschwindigkeiten notwendig wird. Es wird auf Basis komplexer Schallgeschwindigkeiten definiert:

$$
\tilde{c}_{\text{ph},L,z}(\omega) := \sqrt{\tilde{C}_{33}(\omega)/\rho} \qquad \text{Longitudinalwelle in } z-\text{Richtung} \tag{5.107}
$$

$$
\tilde{c}_{\text{ph},L,r}(\omega) := \sqrt{\tilde{C}_{11}(\omega)/\rho} \quad \text{Longitudinalwelle in } r-\text{Richardung} \tag{5.108}
$$

$$
\tilde{c}_{\text{ph,QT}}(\omega) := \sqrt{\tilde{C}_{44}(\omega)/\rho} \quad \text{Quasi}-\text{Transversalwelle} \tag{5.109}
$$

$$
\tilde{c}_{\text{ph,PT}}(\omega) := \sqrt{\tilde{C}_{66}(\omega)/\rho} \quad \text{Reine Transversalwelle} \tag{5.110}
$$

Dargestellt wird im Folgenden, wenn nicht anders angezeigt, das Verhalten der Longitudinalwelle in *z*-Richtung sowie der reinen Transversalwelle.

Exemplarisch ist zur Bewertung der gefundenen Lösung *p* LS eine Gegenüberstellung der Signalvorgabe und des rekonstruierten Signals auf Basis der 1 MHz- und 2,5 MHz-Wandlerpaare dargestellt, siehe Abb. [5.49.](#page-168-0) Es zeigt sich, wie aus Abb. [5.48](#page-168-0) bereits zu erwarten, eine sehr gute Übereinstimmung der Signale.

# **5.8 Messunsicherheiten**

Ein vollständiges Messergebnis ist definiert durch den bestimmten Messwert im Sinne eines besten Schätzwerts und dessen zugeordneter Unsicherheit [\[JCG08a\]](#page-244-0). Durch die deterministische Behandlung des inversen Problems ist bereits *p* LS als bester Schätzwert bekannt. Als international anerkannter Leitfaden zur Angabe von Messunsicherheiten gilt der *Guide to the Expression of Uncertainty in Measurement* (GUM) des *Joint Committee for Guides in Metrology* (JCGM). Aktuelle Leitfäden umfassen Konzepte zur

- Behandlung von Unsicherheitsangaben aus Mehrfachmessungen (Typ A) und Angaben Dritter (Typ B); JCGM 100:2008 [\[JCG08a\]](#page-244-0),
- Vorwärts-Propagation von Gauß-verteilten Zufallsvariablen durch (linearisierte) Modellfunktionen zur Behandlung von nicht-direkten Messgrößen; JCGM 100:2008 [\[JCG08a\]](#page-244-0),
- Vorwärts-Propagation von beliebig verteilten Zufallsvariablen durch (auch nicht-lineare) Modellfunktionen durch Monte-Carlo-Methoden; JCGM 101:2008 [\[JCG08b\]](#page-244-3),
- Vorwärts-Propagation von Gauß-verteilten sowie beliebig verteilten Zufallsvariablen im Kontext von Modellfunktionen mit mehreren (korrelierten) Ausgangsgrößen; JCGM 102:2011 [\[JCG11\]](#page-244-4).

Eine international anerkannte -sowie im Kontext der GUM konsistente- Behandlung von Unsicherheiten bei der Betrachtung inverser Probleme ist vom JCGM noch nicht verabschiedet. Die

<span id="page-168-0"></span>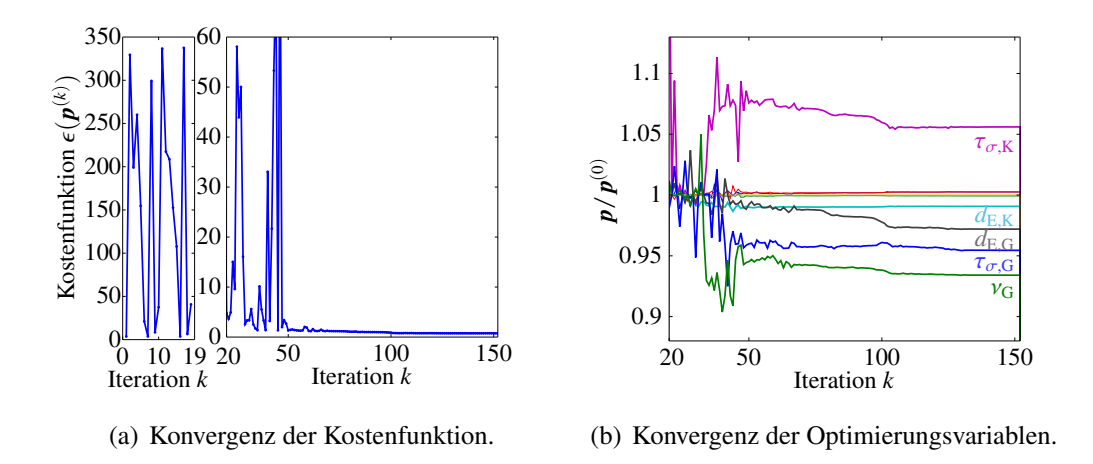

Abbildung 5.47: Darstellung der Konvergenz des Optimierungsalgorithmus.

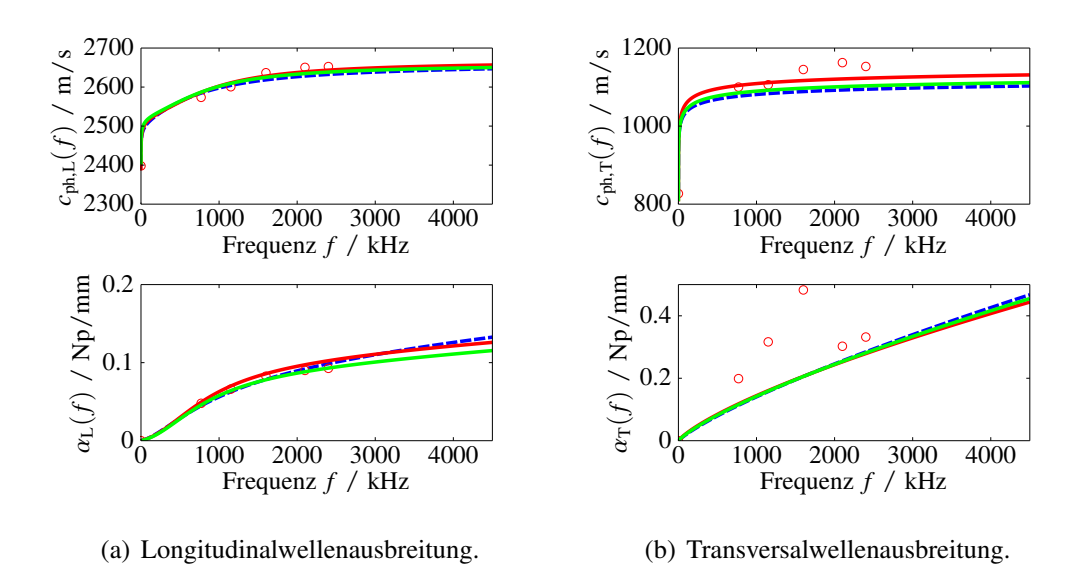

Abbildung 5.48: Darstellung des Optimierungsergebnis. Vorgabe in der Simulation (blau), diskrete Schätzungen der Welleneigenschaften (rote Kreise), Startwertschätzung der Materialparameter (rote Linie), Ergebnis der Optimierung (grün).

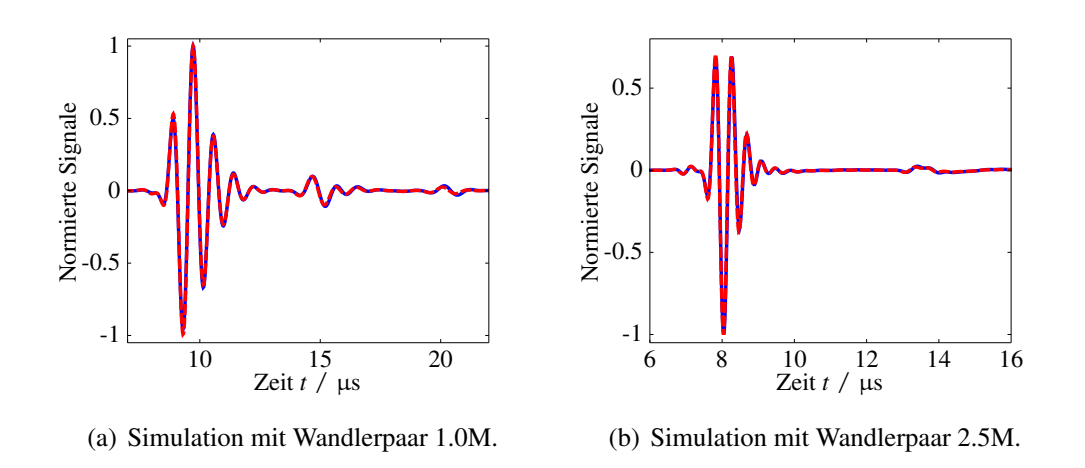

Abbildung 5.49: Simulation nach Optimierung der Materialparameter. Blau: (Simulierte) Signalvorgabe. Rot: Simulation mit invers bestimmten Materialparametern.

folgenden Ausführungen orientieren sich daher, soweit möglich, an den Vorgaben aus dem JCGM 100:2008 sowie JCGM 102:2011. Siehe Anhang [B.14](#page-223-1) für einen kurzen Einblick in das Grundkonzept des GUM.

Zunächst sind die unsicheren Einflussgrößen auf das Messergebnis zu charakterisieren. Dazu wird das Vorwärtsmodell des inversen Problems präziser aufgeschlüsselt zu

$$
y_{\text{sim},j}(t) = f(\boldsymbol{p}, \boldsymbol{g}, T_{\text{tot}}, y_{\text{p},j}(t)),\tag{5.111}
$$

<span id="page-169-1"></span>wobei *p* die gesuchten Materialparameter,  $g = [r_i, r_a, l]$  die Geometrie der Probe,  $T_{\text{tot}}$  die Totzeit und *y*p, *<sup>j</sup>*(*t*) den Signalprototypen der Anregung beschreiben. Zur übersichtlicheren Notation wird im Folgenden in die zeitdiskrete vektorielle Notation der Signale übergegangen und die Betrachtung zunächst für ein Signal *j* aufbereitet. Des Weiteren wird die Analyse der Unsicherheit der Materialparameter auf die Unsicherheit der Messsignale sowie die Unsicherheit der Probengeometrie beschränkt.

$$
\mathbf{y}_{\text{sim},j} = f(\mathbf{p}, \mathbf{g}, T_{\text{tot},j})
$$
\n(5.112)

### **5.8.1 Unsicherheiten der genutzten Messinformationen**

Die Geometrie der Probe wird durch direkte Messungen mit zwei Messschrauben<sup>[22](#page-169-0)</sup> ermittelt. Beiden Messschrauben wird laut Datenblatt eine 'Genauigkeit' von ±3 µm zugeordnet (vgl. Kapitel [5.5.2\)](#page-142-0), welche im Folgenden als Typ B-Unsicherheiten mit der Varianz  $u_{\mu m, TypeB}^2 = 3^2/3$  ( $\mu$ m)<sup>2</sup> betrachtet werden. Anhand vorhergegangener experimenteller Messreihen wird die Unsicherheit der Geometriemessung bewertet. Aus jeweils über 700 Realisierungen der drei Messgrößen können die jeweilige Stichprobenstreuung sowie die durch die Typ B-Unsicherheit korrigierte Standardunsicherheit angegeben werden zu

$$
s_{r_i}^{\sigma} = 1,499 \,\mu \text{m} \;\; \Rightarrow \;\; u_{\bar{r}_i} = \sqrt{s_{r_i}^{\sigma^2} + u_{\mu \text{m,Typ}}^2} \approx 2,29 \,\mu \text{m} \tag{5.113}
$$

$$
s_{r_a}^{\sigma} = 1,64 \text{ }\mu\text{m} \quad \Rightarrow \quad u_{\bar{r}_a} \approx 2,39 \text{ }\mu\text{m} \tag{5.114}
$$

$$
s_{\rm l}^{\sigma} = 4.75 \,\mu\text{m} \quad \Rightarrow \quad u_{\rm l} \approx 5.06 \,\mu\text{m}. \tag{5.115}
$$

Die Geometrieparameter werden als unkorreliert zueinander angenommen, sodass sich die zugehörige Kovarianzmatrix zu  $\Sigma_g = \text{diag}(u_{\bar{r}_i}, u_{\bar{r}_a}, u_{\bar{l}})$  ergibt. In dieser Bewertung sind neben der Typ B-Unsicherheit der Messschrauben ebenfalls die Unsicherheit des Messvorgangs sowie die herstellungsbedingte Unsicherheit der Probe enthalten und sollen im Folgenden als Typ B-Unsicherheit für alle weiteren Experimente direkt verwendet werden.

<span id="page-169-0"></span><sup>22</sup>*Mitutoyo Digimatic Mikrometer* zur Messung der Länge und des Außendurchmessers; *RS Mikrometer intern digital* zur Messung des Innendurchmessers.

Die Unsicherheit der aufgezeichneten Messsignale lässt sich auftrennen in allgemeines Messrauschen, die (verbliebene) Unsicherheit des *trigger jitters* (Kapitel [5.2.2\)](#page-95-0) sowie die Unsicherheit der Totzeit-Korrektur (Kapitel [5.5.2\)](#page-142-0). Die ersten beiden Unsicherheitsbeiträge können im Sinne des GUM als Unsicherheiten vom Typ A aus den 50 Einzelmessungen eines jeden Messsignals berechnet werden. Die Messsignale  $y_{\text{mess},j}$ , wie sie im obigen Teil verwendet wurden, verstehen sich als Abtastwert-bezogene Stichprobenmittelwerte (arithmetische Scharmittelwerte) über alle 50 Messungen. Dem zugeordnet wird die Kovarianzmatrix **Σ***<sup>y</sup> <sup>j</sup>* , welche die Information der Stichprobenstreuung auf der Hauptdiagonalen und die Information über die Korreliertheit der Daten auf den Nebendiagonalen trägt. Für den Übergang von der Stichprobenstreuung zur Unsicherheit der Stichprobenmittelwerte nach Typ A wird die Kovarianzmatrix auf die Anzahl der Messungen referenziert  $\tilde{\Sigma}_{y_j} = \Sigma_{y_j} / 50$ .

Des Weiteren wird die Unsicherheit der Totzeit-Korrektur nach Tabelle [5.8](#page-144-1) für jedes Signal  $y_{\mathrm{sim},j}$  im Sinne einer Typ B-Unsicherheit berücksichtigt. Dazu werden die 95%-Vertrauensbereiche *U* 95%  $T_{\text{tot},j}^{\mathcal{Y} \mathcal{Y} \mathcal{P}}$  im Sinne Gauß-verteilter Zufallsvariablen betrachtet, sodass eine Typ B-Unsicherheit mit der Varianz  $\Sigma_{T_{\text{tot},j}} = u_{\text{tot},\text{TypB},j}^2 = (U_{T_{\text{tot},j}}^{95\%})$  $\frac{95\%}{T_{\text{tot},j}}$ /1,96)<sup>2</sup> angenommen wird.

### **5.8.2 Unsicherheit der Messgrößen**

Ausgangspunkt für die Betrachtung ist, wie im GUM beschrieben, eine Linearisierung der Modellfunktion nach Gl. [\(5.112\)](#page-169-1). Eine Entwicklung der Modellfunktion in einer Taylor-Reihe mit Abbruch nach dem linearen Glied liefert

$$
\mathbf{y}_{j} \approx f(\boldsymbol{p}^{\text{LS}}, \overline{\mathbf{g}}, \overline{T}_{\text{tot},j}) + \frac{\mathrm{d}f}{\mathrm{d}\mathbf{p}} \bigg|_{\substack{p^{\text{LS}} \\ \overline{T}_{\text{tot},j}}} (\mathbf{p} - \mathbf{p}^{\text{LS}}) + \frac{\mathrm{d}f}{\mathrm{d}\mathbf{g}} \bigg|_{\substack{p^{\text{LS}} \\ \overline{T}_{\text{tot},j}}} (\mathbf{g} - \overline{\mathbf{g}}) + \frac{\mathrm{d}f}{\mathrm{d}T_{\text{tot}}} \bigg|_{\substack{p^{\text{LS}} \\ \overline{T}_{\text{tot},j}}} (T_{\text{tot}} - \overline{T}_{\text{tot},j}).
$$
\n(5.116)

In Matrizenschreibweise wird obige Gleichung umgeschrieben zu

$$
\mathbf{y}_{j}^{\text{lin.}} = \mathbf{J}_{\text{p}}(\mathbf{p} - \mathbf{p}^{\text{LS}}) + \mathbf{J}_{\text{g}}(\mathbf{g} - \overline{\mathbf{g}}) + \mathbf{J}_{\text{T}}(T_{\text{tot}} - \overline{T}_{\text{tot},j}) + \mathbf{b}
$$
(5.117)

und nach den gesuchten Messgrößen *p* umgestellt

$$
\boldsymbol{p} = \boldsymbol{J}_{\mathrm{p}}^{+} \boldsymbol{y}_{j}^{\mathrm{lin.}} - \boldsymbol{J}_{\mathrm{p}}^{+} \boldsymbol{J}_{\mathrm{g}} \boldsymbol{g} - \boldsymbol{J}_{\mathrm{p}}^{+} \boldsymbol{J}_{\mathrm{T}} T_{\mathrm{tot},j} + \boldsymbol{\tilde{b}}_{j}
$$
(5.118)

<span id="page-170-0"></span>
$$
\text{mit } \tilde{\boldsymbol{b}}_j = \boldsymbol{p}^{\text{LS}} + \boldsymbol{J}_{\text{p}}^+ \left( \boldsymbol{J}_{\text{g}} \overline{\boldsymbol{g}} + \boldsymbol{J}_{\text{T}} \overline{T}_{\text{tot},j} - \boldsymbol{b} \right), \tag{5.119}
$$

wobei *J* + <sup>p</sup> die Moore-Penrose-Pseudoinverse beschreibt. Der zweite und dritte Summand in Gl. [\(5.118\)](#page-170-0) beschreiben dabei eine Abbildung der Geometrie-Größen bzw. Totzeit-Größe auf das Signal y<sup>lin.</sup> *j* , also anschaulich das effektive Rauschen des Signals aufgrund dieser Unsicherheitskomponenten.

Nach JCGM 102:2011 [\[JCG11\]](#page-244-4) kann nun die Kovarianzmatrix der Messgrößen bei gegebener Messung **Σ***b*|*<sup>y</sup> <sup>j</sup>* bestimmt werden zu

<span id="page-171-0"></span>
$$
\Sigma_{b|y_j} = J_p^+ \tilde{\Sigma}_{y_j} J_p^{+,T} + J_p^+ J_g \Sigma_g J_g^T J_p^{+,T} + J_p^+ J_T \Sigma_{T_{\text{tot},j}} J_T^T J_p^{+,T}
$$
\n
$$
= J_p^+ \left( \tilde{\Sigma}_{y_j} + \Sigma_{y_j|g} + \Sigma_{y_j|T_{\text{tot}}} \right) J_p^{+,T}, \tag{5.120}
$$

wobei Σ<sub>*y<sub>j</sub>*|*g* und Σ<sub>*y<sub>j</sub>*|*T*<sub>tot</sub> die Kovarianzmatrizen bei Abbildung auf das Signal *y*<sup>|in.</sup></sub></sub> *j* beschreiben.

Der Übergang von der Betrachtung eines Messsignals  $y_{{\rm mess}, j}$  auf die Betrachtung aller Messsignale erfolgt über die Annahme, dass alle Messungen untereinander unkorreliert sind und somit die Kovarianzmatrizen  $\tilde{\Sigma}_{y_j}, \Sigma_{y_j \mid g}$  und  $\Sigma_{y_j \mid T_{\text{tot}}}$  einfach erweitert werden können zu

$$
\tilde{\Sigma}_{y} = \begin{bmatrix} \tilde{\Sigma}_{y_1} & \mathbf{0} \\ \cdots & \cdots \\ \mathbf{0} & \tilde{\Sigma}_{y_5} \end{bmatrix}; \ \Sigma_{y|g} = \begin{bmatrix} \Sigma_{y_1|g} & \mathbf{0} \\ \cdots & \cdots \\ \mathbf{0} & \Sigma_{y_5|g} \end{bmatrix}
$$
\n
$$
\Sigma_{y|T_{\text{tot}}} = \begin{bmatrix} \Sigma_{y_1|T_{\text{tot}}} & \mathbf{0} \\ \cdots & \cdots \\ \mathbf{0} & \Sigma_{y_5|T_{\text{tot}}} \end{bmatrix} . \tag{5.121}
$$

In Abb. [5.50](#page-172-0) sind die Hauptdiagonalen der Kovarianzmatrizen  $\tilde{\Sigma}_y$ ,  $\Sigma_{y|g}$  und  $\Sigma_{y|T_{tot}}$  (basierend auf einem exemplarischen Experiment) dargestellt. Es zeigt sich, dass die Ursache des größten Unsicherheitsbeitrags im Signal von der Unsicherheit der Totzeitschätzung (blau) ausgeht. Die Unsicherheit der Probengeometrie (grün) liefert in ihrer Form einen ähnlichen, aber deutlich kleineren, Beitrag. Die Unsicherheit der aufgezeichneten Messsignale (rot), also das Messrauschen sowie der *trigger jitter*, treten nur untergeordnet in Erscheinung.

Wird nun die Hauptdiagonale der nach Gl. [\(5.120\)](#page-171-0) berechneten Kovarianzmatrix **Σ***b*|*<sup>y</sup>* betrachtet, zeigen sich die quadratischen Standardunsicherheiten der Messgrößen (Materialparameter). Diese können, zur besseren Interpretation der Ergebnisse, wieder auf den frequenzabhängigen Verlauf der Wellenausbreitungseigenschaften (Ausbreitungsgeschwindigkeit und Absorption der Longitudinal- und Transversalwelle) projiziert werden. Aufgrund sehr geringer Rechenzeiten kann diese Abbildung als Monte-Carlo-Simulation durchgeführt werden, wobei die Korrelation der Materialparameter untereinander, also die Nebendiagonalen der Kovarianzmatrix **Σ***b*|*y*, zu berücksichtigen ist.

Da die Ableitungsinformationen  $J_p$ ,  $J_g$  und  $J_T$  über Finite Differenzen approximiert werden müssen, ist die Unsicherheitsangabe wiederum selbst nur eine Abschätzung. Weitere Betrachtungen zur Messunsicherheit sind im nachfolgenden Kapitel im Kontext der Messergebnisse ausgeführt.

<span id="page-172-0"></span>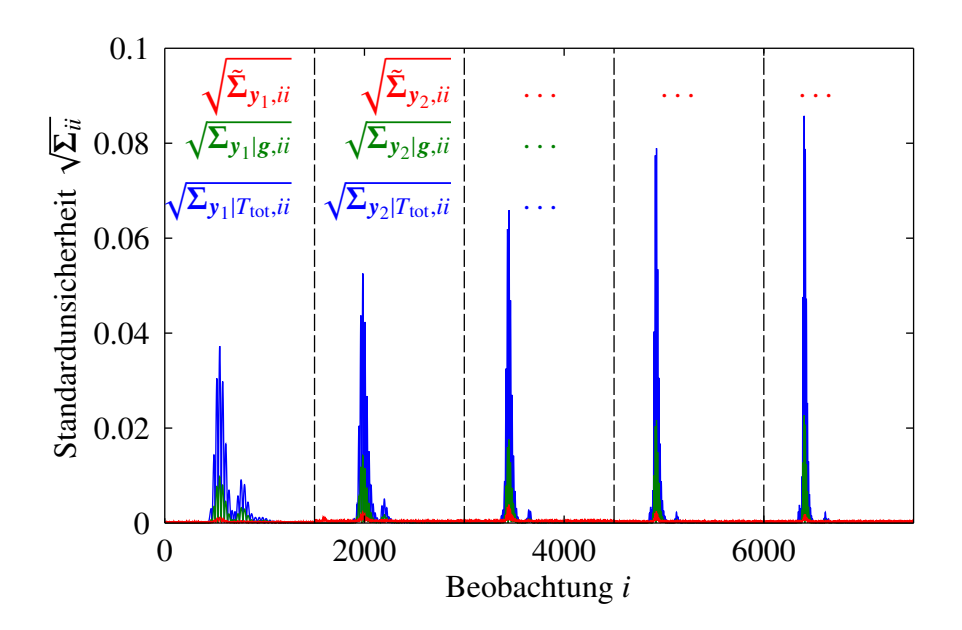

Abbildung 5.50: Unsicherheit der Beobachtungen (Signal-Abtastwerte) aufgrund von Messrauschen und *trigger jitter* (rot), Unsicherheit der Probengeometrie (grün) und Unsicherheit der Totzeitschätzung (blau). Berechnungen basieren auf Messungen der PP-Probe.

# **6 Messergebnisse**

# **6.1 Experimentelle Vorgehensweise**

Im Experiment liegen zunächst alle Proben als Stab mit einem Durchmesser von ca. 20 mm vor. Durch spanende Bearbeitung der Stäbe an der Drehmaschine werden hohlzylindrische Proben gefertigt. Dabei wird die äußere Polymer-Haut des Stabs entfernt, da diese andere Eigenschaften haben kann, als das Kernmaterial.

Nach dem Drehen werden mit einer Messschraube die Länge und der Außen- sowie der Innendurchmesser der Probe bestimmt. Die Masse der Probe wird über eine Analysenwaage bestimmt. Zur Messung der, zur Auswertung genutzten, fünf Messsignale, wird die folgende Prozedur für jedes Schallwandler-Paar wiederholt:

- Auftragen des Koppelmittels mit der Siebdruckmaske, siehe Abschnitt [5.5](#page-138-0)
- Aufsetzen der Probe auf den unteren Schallwandler, danach Aufsetzen des oberen Schallwandlers mit der 500 g Masse
- Einsetzen der Transmissionsstrecke in die Thermokammer
- Anfahren einer definierten Temperatur im Folgenden 21◦C
- Durchführen der Messung

# **6.2 Auswertung exemplarischer Proben**

### **6.2.1 Polypropylen**

Polypropylen (PP) belegt hinter Polyethylen Platz zwei in der weltweiten Kunststoff-Produktion [\[DEE08\]](#page-241-0). Ein großer Abnehmer für PP ist die Automobilbranche, nicht zuletzt aufgrund seiner geringen Neigung zur Spannungsrissbildung. Der Trend geht auch zu PP-Schäumen sowie Langfaser-verstärkten Polypropylen-Platten (Organoblechen). PP ist ein teilkristalliner Thermoplast aus der Gruppe der Polyolefine, ist leicht bearbeitbar sowie preiswert in der Produktion. In der

Lebensmittelindustrie wird PP wegen seiner Sterilisierbarkeit und Lebensmittelechtheit eingesetzt [\[DEE08\]](#page-241-0). Der Werkstoff ist entsprechend sowohl für Ultraschall-Prüfanwendungen als auch für ultraschallbasierte Prozessmesssysteme interessant. Die Glasübergangstemperatur von PP liegt unterhalb der Gebrauchstemperatur bei ca. 0°C [\[MW05\]](#page-247-2). Entsprechend ist das Material für niedrige Beanspruchungsfrequenzen charakterisiert durch die Entropieelastizität im gummi-elastischen Bereich. Bei steigender Belastungsfrequenz ist demnach, von diesem Bereich ausgehend, ein Übergang in den Erweichungsbereich und den Glaszustand zu erwarten. Untersucht wird hier die PP-Formmasse PP-H (Homopolymer) mit dem Handelsnamen PP-DWST.

Zur Berechnung der Startwerte werden aus dem Hersteller-Datenblatt [\[Sim15\]](#page-250-0) der Zug-Modul  $E_t = 1.4$  GPa und die Dichte  $\rho_{DS} = 904$  kg m<sup>-3</sup> hinzugezogen. Die Poisson-Zahl ist nach DIN EN ISO 1873 nicht Bestandteil der zur Unterscheidung der PP-Formmassen geforderten Kenngrößen und wird somit in der Regel, wie auch hier, nicht angegeben. Nach [\[CH12\]](#page-240-0) liegt die Poisson-Zahl für PP-H im Bereich 0,4 bis 0,45, sodass von  $v_{\text{iso, Lit.}} = 0.42$  ausgegangen wird. Diese Informationen genügen, um die quasistatischen Schallgeschwindigkeiten

$$
c_{\text{ph,L}}(f=0) = \sqrt{\frac{E_t(1-\nu_{\text{iso,Lit.}})}{\rho_{\text{DS}}(1+\nu_{\text{iso,Lit.}})(1-2\nu_{\text{iso,Lit.}})}} = 1190 \,\text{m/s} \tag{6.1}
$$

$$
c_{\text{ph,T}}(f=0) \qquad \qquad = \sqrt{\frac{E_t}{\rho_{\text{DS}} 2(1+\nu_{\text{iso},\text{Lit})}}} \qquad \qquad = 740 \,\text{m/s} \tag{6.2}
$$

zu berechnen. Das in Kapitel [5.7.1](#page-161-1) beschriebene Vorgehen zur Startwertschätzung liefert das in Abb. [6.1](#page-176-0) (rot) dargestellte Ergebnis.

Ausgehend von den Startwerten  $p^{(0)}$  erfolgt die Lösung des inversen Problems mit Hilfe des BOBYQA-Algorithmus, dessen Konvergenz-Verhalten in Abb. [B.16\(](#page-225-0)a) dargestellt ist. In Abb. [B.16\(](#page-225-0)b-f) ist ein Vergleich zwischen gemessenen und simulierten Signalen unter Verwendung der optimierten Materialparameter gegeben. Das zugehörige Ergebnis der Optimierung in Form der identifizierten Materialparameter sowie die zugehörigen relativen Standardunsicherheiten sind in Tabelle [6.1](#page-182-0) aufgeführt. Bezüglich der Unsicherheiten ist die erhöhte Standardunsicherheit der Viskoelastizitätsparameter der Dilatationsbewegung ( $\tau_{\varepsilon,K}$ ,  $\tau_{\sigma,K}$ ,  $\nu_K$ ) auffällig. Um eine anschaulichere Darstellung zu erhalten, werden die Eigenschaften und Unsicherheiten der Longitudinalwellen- und Transversalwellenausbreitung berechnet, vgl. Abb. [6.1](#page-176-0) (grün) und Abb. [6.2.](#page-177-0) Dargestellt werden die absolute erweiterte Unsicherheit (95%-Konfidenzintervall)  $U_{c,\alpha_{\text{L,T}}}^{95\%}$  sowie die entsprechende relative erweiterte Unsicherheit (95%-Konfidenzintervall bezogen auf den Schätzwert)  $\tilde{U}_{c,\alpha_{\text{L,T}}}^{95\%}$ . Es zeigt sich insgesamt eine mit der Frequenz steigende absolute Unsicherheit der Wellenausbreitungseigenschaften. Für kleine Frequenzen (< <sup>300</sup> kHz) ist in den Ausbreitungsgeschwindigkeiten eine Erhöhung der Unsicherheit beobachtbar, welche auf die Unsicherheit in der Spannungsrelaxationszeit zurückzuführen ist. Wie zu erwarten, sind die relativen Unsicherheiten der Longitudinalwellengeschwindigkeit und -absorption größer als die der Transversalwellengeschwindigkeit und -absorption.

Die erzielten Messergebnisse stehen bezüglich der statischen Kenngrößen auch nach der Optimierung in guter Übereinstimmung mit dem Zugmodul des Datenblatts sowie dem Bereich der Poisson-Zahlen laut [\[CH12\]](#page-240-0). Bezüglich der Ausbreitungsgeschwindigkeit der Longitudinal- und Transversalwelle finden sich in der Literatur mit den hier gemessenen Werten übereinstimmende Angaben, vgl. Tabelle [B.5](#page-203-0) mit  $c_L = 2650 \text{ m s}^{-1}$  und  $c_T = 1300 \text{ m s}^{-1}$  bei einer Frequenz von 600 kHz [\[HJ74\]](#page-244-5). Die in [\[HJ74\]](#page-244-5) gemessenen Werte liegen nicht im Konfidenzintervall der hier betrachteten Messungen. Der Vergleich mit Literaturwerten ist jedoch immer unter der Maßgabe zu betrachten, dass das Probenmaterial zwar chemisch gesehen als PP bezeichnet wird, sich jedoch von dem im hier betrachteten Experiment hinsichtlich des Grundmaterials (Zuschlagsstoffe, Stabilisatoren, Kristallisationsgrad, usw.) und auch der Weiterverarbeitung zum Probekörper deutlich unterscheiden kann.

<span id="page-176-0"></span>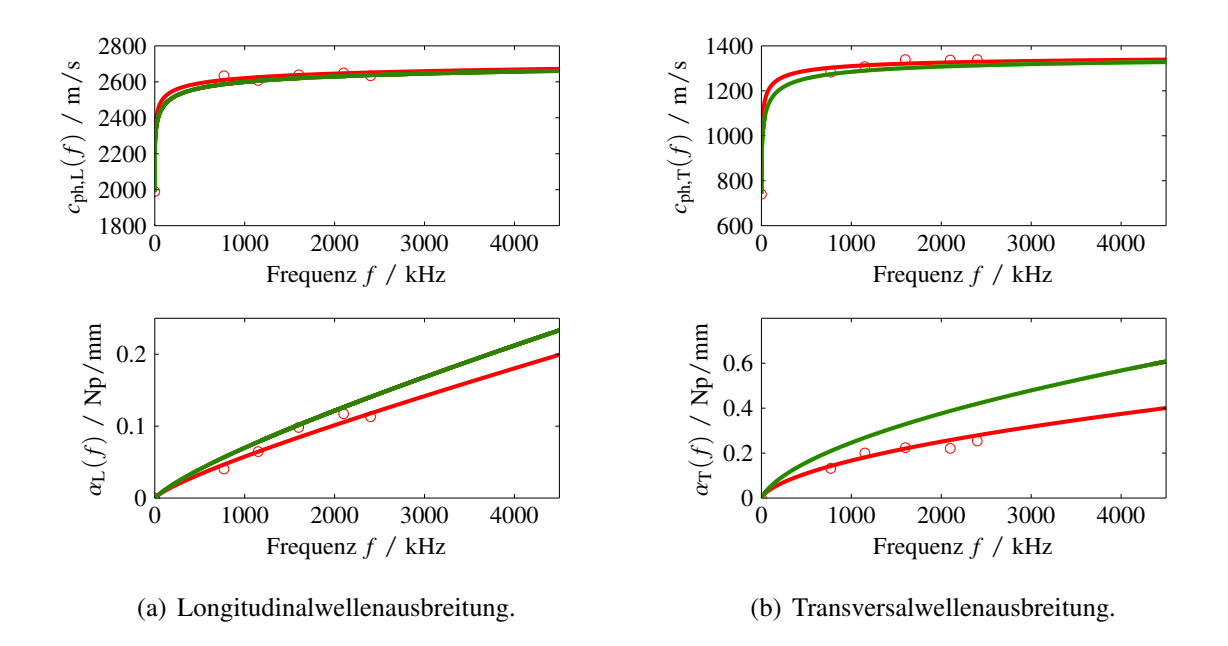

Abbildung 6.1: Darstellung des Ergebnisses der Optimierung für PP. Ergebnis der ersten Schätzung *p* (0) (rot), Ergebnis der Optimierung *p* LS (grün).

### **6.2.2 Polyamid 6**

Polyamid 6 (PA6) ist ein Polykondensat, welcher sich durch eine hohe Beständigkeit gegen Lösemittel, Kraftstoffe und Schmiermittel [\[DEE08\]](#page-241-0) sowie einen hohen Verschleißwiderstand auszeichnet [\[DEE08\]](#page-241-0). Zudem ist PA6 wirtschaftlich verarbeitbar. Einsatzbereiche sind z.B. Wälzlagerkäfige, Gleitlager und Zahnräder [\[HHH01\]](#page-244-6). Der hier betrachtete Werkstoff ist unter dem Handelsnamen CENTROMID 6 E verfügbar. Die Glasübergangstemperatur von PA6 liegt im Berich der Gebrauchstemperatur bei ca. 55◦C [\[MW05\]](#page-247-2). Demnach verhält sich PA6 für niedrige Beanspruchungsfrequenzen entsprechend dem Erweichungsbereich und verlässt diesen mit höheren Frequenzen in Richtung

<span id="page-177-0"></span>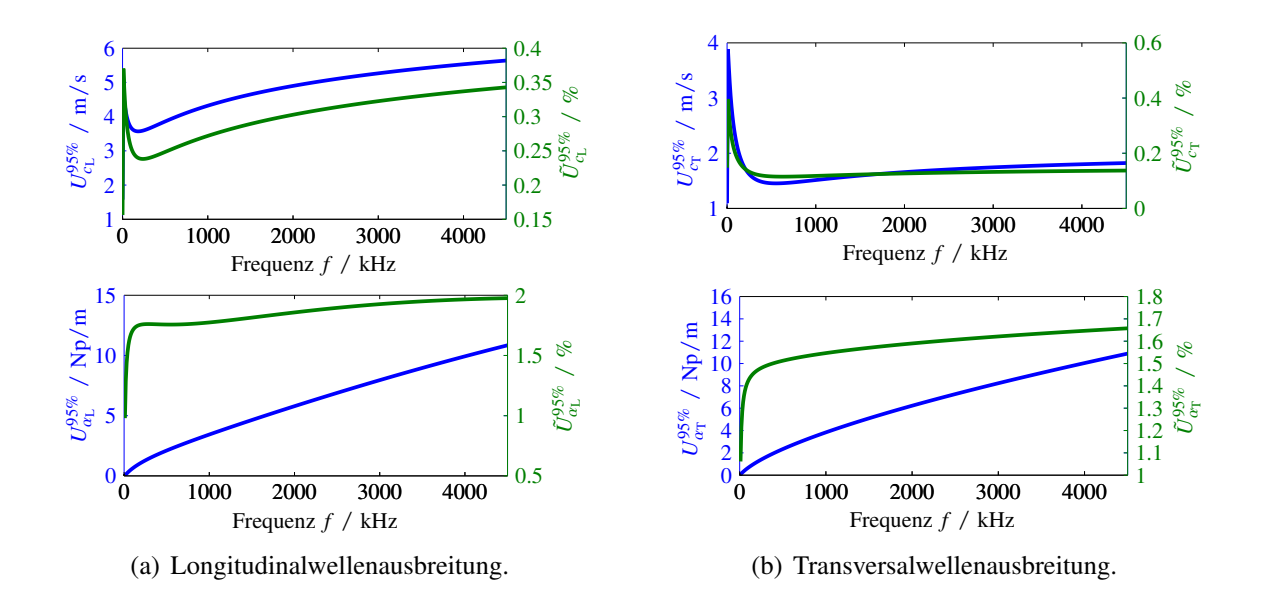

Abbildung 6.2: Darstellung der erweiterten Unsicherheit bezogen auf ein 95%-Konfidenzintervall der Messgrößen projiziert auf die Eigenschaften der Wellenausbreitung in PP.

des Glaszustands. Nachteilig ist die Wasseraufnahme von PA6 zu bewerten [\[DEE08;](#page-241-0) [MW05\]](#page-247-2). Bei Wasserlagerung unter Raumtemperatur (23◦C) beträgt die Wasseraufnahme 9% − 10% [\[DEE08\]](#page-241-0). Gerade bei diesem Werkstoff zeigt sich der Vorteil des hier vorgestellten Messplatzes gegenüber der Immersionstechnik.

Der Zug-Modul und die Dichte des Werkstoffs betragen laut Datenblatt [\[Cen15\]](#page-240-1) *E<sup>t</sup>* = 3,25 GPa und  $\rho_{DS} = 904 \text{ kg m}^{-3}$ . Nach [\[CH12\]](#page-240-0) liegt die Poisson-Zahl im Bereich 0,38 bis 0,42. Aus diesen Daten werden die quasistatischen Schallgeschwindigkeiten zu

$$
c_{\rm ph,L}(f=0) = 2380 \,\mathrm{m/s} \tag{6.3}
$$

$$
c_{\text{ph,T}}(f=0) = 1020 \,\text{m/s} \tag{6.4}
$$

berechnet und, wie oben beschrieben, ein Startwert-Vektor  $p^{(0)}$  geschätzt. Dessen Eigenschaften bezüglich der Wellenausbreitung sind in Abb. [6.3](#page-178-0) (rot) dargestellt. Die Eigenschaften der Longitudinalwellen- und Transversalwellenausbreitung nach der Optimierung sind in der gleichen Abbildung grün dargestellt. Es zeigt sich ein im Vergleich zu PP deutlich geringer ausgeprägter frequenzabhängiger Verlauf der Schallgeschwindigkeiten im Sinne des Verhältnisses von Schallgeschwindigkeit bei kleinen zu Schallgeschwindigkeit bei großen Frequenzen. Während bei PP ein Anstieg der Longitudinalwellengeschwindigkeit von über 600 m s−<sup>1</sup> zu erkennen ist, liegt der Anstieg für PA6 bei ca. 200 m s<sup>-1</sup>, was mit der Glasübergangstemperatur in Relation zur Untersuchungstemperatur zu erklären ist. Während sich PP bei der Untersuchungstemperatur und für quasistatische Belastungen gummi-elastisch (Entropieelastizität) verhält und von dort mit steigender

Belastungsfrequenz den Erweichungsbereich bis hin zum Glaszustand (Energieelastizität) durchquert, befindet sich PA6 bereits bei der Untersuchungstemperatur im Erweichungsbereich, sodass der Anstieg des Speichermoduls weniger ausgeprägt ausfällt.

Die Konvergenz der Optimierung und ein Vergleich zwischen Messungen und simulierten Signalen bei Verwendung der optimierten Materialparameter sind in [B.17](#page-226-0) gegeben. Die optimierten Materialparameter sowie die zugehörigen relativen Standardunsicherheiten sind in Tabelle [6.2](#page-182-0) zusammengefasst. Abb. [6.4](#page-179-0) stellt die projizierten Unsicherheiten auf die Eigenschaften der Freiraumwellen dar. Es zeigt sich eine deutlich erhöhte Unsicherheit der Absorptionseigenschaften der beiden Freiraumwellen gegenüber den Ergebnissen von PP, obwohl die bestimmten Unsicherheiten der Materialparameter dies zunächst nicht vermuten lassen. Die hohen Unsicherheiten entstehen hier durch eine hohe Sensitivität der unsicheren Materialparameter auf die Absorption, sodass sich diese stärker im projizierten Ergebnis niederschlagen.

Ein Vergleich mit Literaturdaten nach Tabelle [B.5](#page-203-0) zeigt für die Transversalwellengeschwindigkeit eine gute Übereinstimmung ( $c_T = 1120 \text{ m s}^{-1}$ ). Hinsichtlich der Longitudinalwellengeschwindigkeit liegen die hier bestimmten Werte ca. 50 m s−<sup>1</sup> niedriger, was u.a. durch die in dieser Arbeit verwendeten niedrigeren Mittenfrequenzen der Schallwandler zu begründen ist. Des Weiteren gelten weiterhin die gleichen Unsicherheiten bezüglich der Vergleichbarkeit der verwendeten Werkstoffe, wie sie für PP zuvor diskutiert wurden. Die bestimmten Werte der elastischen Parameter  $E_L$ ,  $E_T$ und  $v<sub>T</sub>$  stimmen nach der Optimierung weiterhin gut mit den zur Startwertgenerierung genutzten Daten überein.

<span id="page-178-0"></span>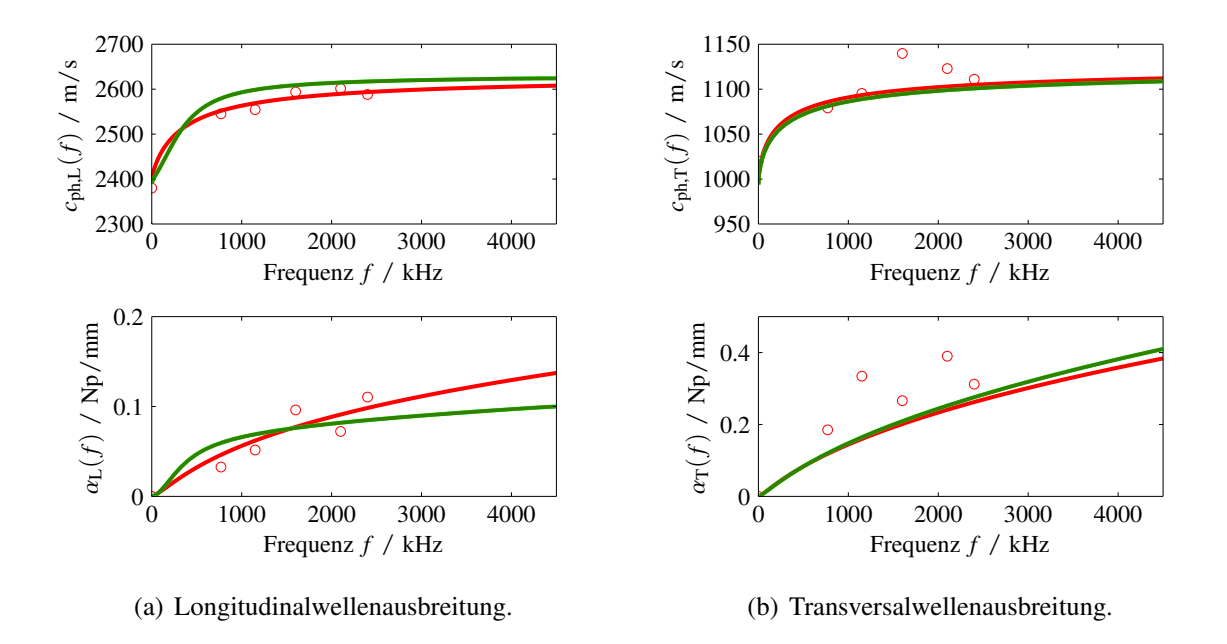

Abbildung 6.3: Darstellung des Optimierungsergebnis für PA6. Ergebnis der ersten Schätzung  $p^{(0)}$  (rot), Ergebnis der Optimierung *p* LS (grün).

<span id="page-179-0"></span>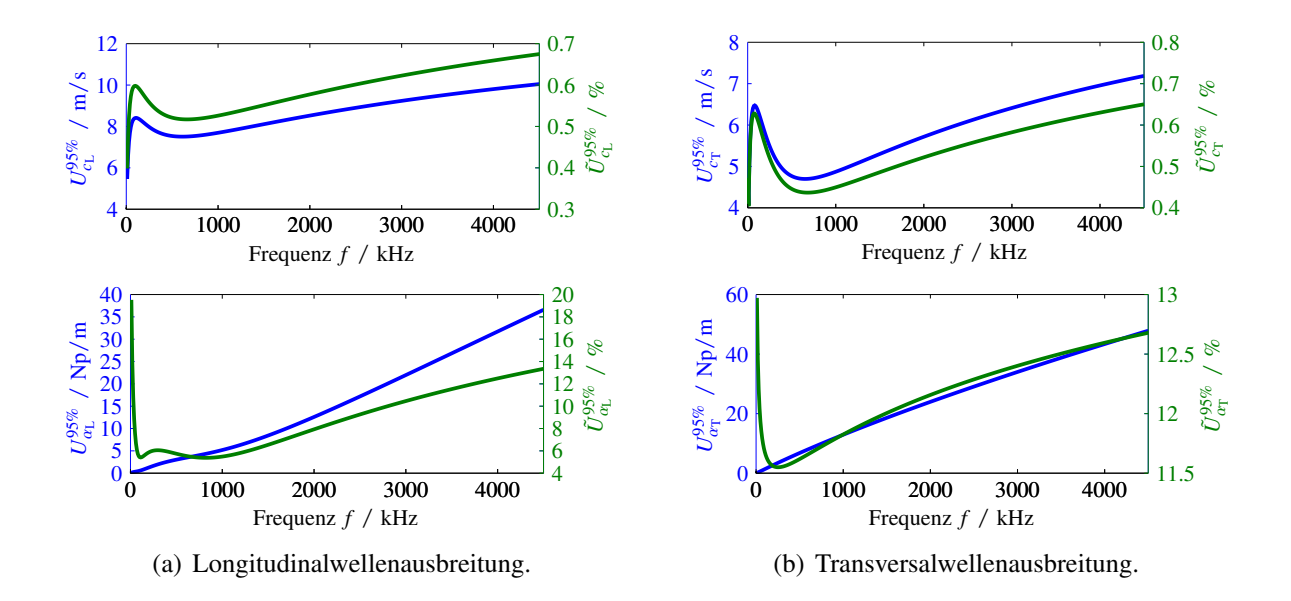

Abbildung 6.4: Darstellung der erweiterten Unsicherheit bezogen auf ein 95%-Konfidenzintervall der Messgrößen projiziert auf die Eigenschaften der Wellenausbreitung in PA6.

### **6.2.3 Polyetheretherketon**

Polyetheretherketon (PEEK) ist ein Hochleistungskunststoff aus der Gruppe der aromatischen Polyetherketone und ebenfalls ein teilkristalliner Thermoplast [\[DEE08\]](#page-241-0). PEEK zeichnet sich durch eine sehr hohe Schmelz- bzw. Glasübergangstemperatur aus. In der Akustik wird PEEK bevorzugt wegen seiner geringen Absorptionseigenschaften eingesetzt. Für die Prozessindustrie ist PEEK aufgrund der hohen Chemikalien-, Strahlen- und Hydrolysebeständigkeit interessant. Aufgrund dieser Widerstandsfähigkeit werden im Flugzeugbau verstärkt Organobleche mit PEEK Matrix eingesetzt [\[Bon11\]](#page-238-0). Jedoch zählt PEEK zu den hochpreisigen Kunststoffen und ist wirtschaftlich nur eingeschränkt einsetzbar. Die Glasübergangstemperatur von PEEK liegt deutlich oberhalb der Gebrauchstemperatur bei ca. 145◦C [\[MW05\]](#page-247-2), sodass der Werkstoff dominant energieelastisches Verhalten zeigt. Untersucht wird der Werkstoff mit dem Handelsnamen Ketron®1000.

Der Zug-Modul und die Dichte des Werkstoffs betragen laut Datenblatt [\[Qua15\]](#page-248-2) *E<sup>t</sup>* = 4,3 GPa und  $\rho_{DS} = 1310 \text{ kg m}^{-3}$ . Nach [\[CH12\]](#page-240-0) liegt die Poisson-Zahl im Bereich 0,38 bis 0,43. Aus diesen Daten werden die quasistatischen Schallgeschwindigkeiten zu

$$
c_{\rm ph,L}(f=0) = 2460 \,\rm m/s \tag{6.5}
$$

$$
c_{\text{ph},T}(f=0) = 1120 \,\text{m/s} \tag{6.6}
$$
angenommen. Nach Berechnen der Startwerte<sup>[23](#page-180-0)</sup>, siehe Abb. [6.5](#page-181-0) (rot), sowie Durchführung der Optimierung, siehe Abb. [6.5](#page-181-0) (grün), ergeben sich die in Tabelle [6.3](#page-182-0) zusammengestellten Ergebnisse bezüglich der gesuchten Materialparameter. Die Konvergenz der Optimierung über die Iterationsschritte und ein Vergleich zwischen Messungen und simulierten Signalen bei Verwendung der optimierten Materialparameter sind wiederum in Anhang [B.18](#page-227-0) abgebildet.

Abb. [6.6](#page-181-0) stellt die projizierten Unsicherheiten auf die Eigenschaften der Longitudinal- und Transversalwelle dar. Es zeigt sich für PEEK eine erhöhte Unsicherheit bezüglich der Transversalwellenausbreitung, was in Verbindung mit der erhöhten Unsicherheit der Viskoelastizitätsparameter der Scherbewegungen ( $\tau_{\epsilon,G}, \tau_{\sigma,G}, \nu_G$ ) steht. Insgesamt ergeben sich für PEEK untereinander vergleichbare relative Unsicherheiten in den Eigenschaften der Longitudinal- und Transversalwellenausbreitung.

Die optimierten Materialparameter für die elastischen Moduln *E*<sub>L</sub> und *E*<sub>T</sub> sowie die Poisson-Zahl ν<sub>T</sub> stehen weiterhin in guter Übereinstimmung mit den Literaturdaten, welche zur Generierung der Startwerte genutzt wurden. In [\[FHA10\]](#page-242-0) werden Messungen an PEEK mit 5 MHz-Prüfköpfen beschrieben, deren Ergebnisse im Rahmen der Unsicherheit bezüglich der tatsächlichen Materialzusammensetzung und der Probenbearbeitung vergleichbare Werte ( $c_T = 1086$  m s<sup>-1</sup> und  $c_L = 2536$  m s<sup>-1</sup>; vgl. Tabelle [B.5\)](#page-203-0) annehmen. In [\[CDS03\]](#page-240-0) sind ebenfalls mit einem 5 MHz-Prüfkopf aufgenommene Messdaten publiziert. Gemessen wurde dort neben der Longitudinalwellengeschwindigkeit  $c_L = 2586 \text{ m s}^{-1}$  auch dessen Absorption  $\alpha_L = 0.0526 \text{ Np mm}^{-1}$ . Beide Größen sind mit den in dieser Arbeit bestimmten Werten im Rahmen der Unsicherheit vergleichbar.

Die Differenz der quasistatischen Longitudinalwellengeschwindigkeit und der Longitudinalwellengeschwindigkeit bei 4,5 MHz beträgt für PEEK ca. 100 m s<sup>-1</sup>, ist also um den Faktor 1/2 geringer als bei PA6. Auch diese Beobachtung geht einher mit der Relation der Glasübergangstemperatur von PEEK zur Untersuchungstemperatur. Bei 21◦C verhält sich PEEK schon für niedrige Belastungsfrequenzen weitgehend energieelastisch, sodass bei Erhöhung der Belastungsfrequenz nur noch eine geringe Versteifung des Werkstoffs beobachtet werden kann.

<span id="page-180-0"></span><sup>&</sup>lt;sup>23</sup>Bei der Startwertberechnung wurden die als \* dargestellten Stützstellen der Transversalwellenabsorption nicht berücksichtigt.

<span id="page-181-0"></span>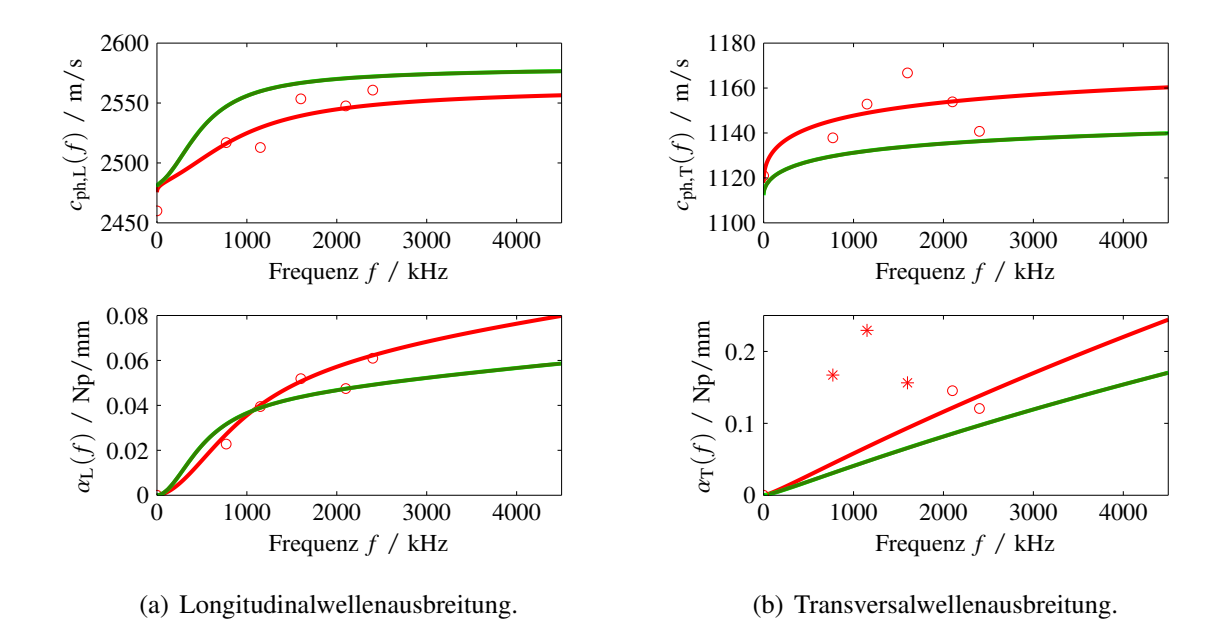

 $A$ bbildung 6.5: Darstellung des Optimierungsergebnis für PEEK. Ergebnis der ersten Schätzung  $p^{(0)}$  (rot), Ergebnis der Optimierung *p* LS (grün).

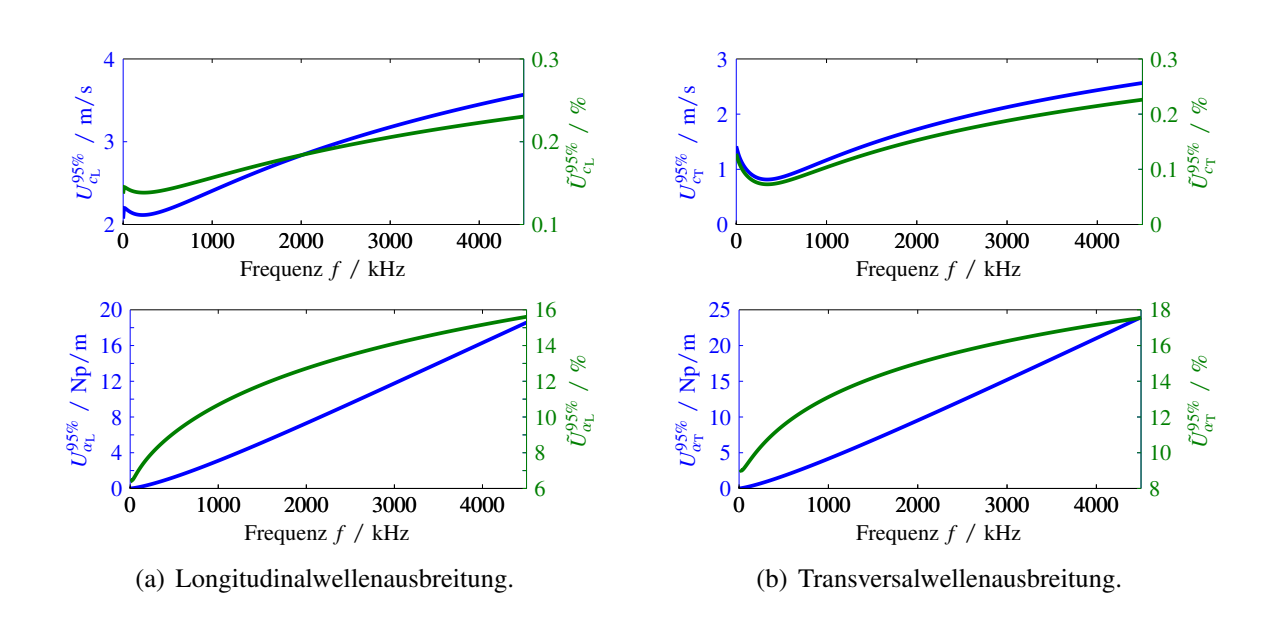

Abbildung 6.6: Darstellung der erweiterten Unsicherheit bezogen auf ein 95%-Konfidenzintervall der Messgrößen projiziert auf die Eigenschaften der Wellenausbreitung in PEEK.

<span id="page-182-0"></span>

|                                   | $E_{\rm L}$                     | $E_{\rm T}$       | $\nu_{\rm T}$ |
|-----------------------------------|---------------------------------|-------------------|---------------|
| <b>Bester Schätzwert</b>          | 1,412 GPa                       | 1,413 GPa         | 0,419         |
| Relative Standardunsicherheit / % | 0,13                            | 0,24              | 0,36          |
|                                   | $\tau_{\varepsilon,G}$          | $\tau_{\sigma,G}$ | $v_{\rm G}$   |
| <b>Bester Schätzwert</b>          | $37.4 \,\mu s$                  | $2,57 \,\mu s$    | 0,4618        |
| Relative Standardunsicherheit / % | 2,51                            | 2,19              | 0,31          |
|                                   | $\tau_{\varepsilon,\mathrm{K}}$ | $\tau_{\sigma,K}$ | VΚ            |
| <b>Bester Schätzwert</b>          | $0,903 \,\mu s$                 | $2,25$ ns         | 0,1266        |
| Relative Standardunsicherheit / % | 20,57                           | 28,06             | 1,2           |

Tabelle 6.1: Identifizierte Materialparameter für PP.

Tabelle 6.2: Identifizierte Materialparameter für PA6.

|                                   | $E_{\rm L}$                     | $E_{\rm T}$       | $\nu_{\rm T}$ |
|-----------------------------------|---------------------------------|-------------------|---------------|
| Bester Schätzwert                 | 3,13 GPa                        | 3,14 GPa          | 0,3943        |
| Relative Standardunsicherheit / % | 0,75                            | 0,29              | 1,27          |
|                                   | $\tau_{\varepsilon,G}$          | $\tau_{\sigma,G}$ | $v_{\rm G}$   |
| Bester Schätzwert                 | $0,696 \,\mu s$                 | $0,437 \,\mu s$   | 0,5479        |
| Relative Standardunsicherheit / % | 3,46                            | 3,67              | 8,08          |
|                                   | $\tau_{\varepsilon,\mathrm{K}}$ | $\tau_{\sigma,K}$ | $\nu_{\rm K}$ |
| Bester Schätzwert                 | $0,504 \,\mu s$                 | $0,42 \,\mu s$    | 0,9815        |
| Relative Standardunsicherheit / % | 7.55                            | 6,74              | 2,91          |

Tabelle 6.3: Identifizierte Materialparameter für PEEK.

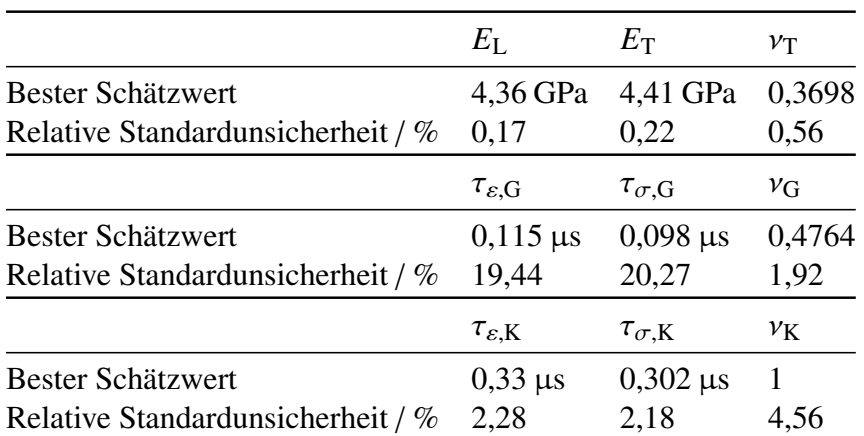

### **6.3 Diskussion der Übertragbarkeit der Messergebnisse**

#### **6.3.1 Betrachtung von Plattenstrukturen**

Zur Überprüfung der Messergebnisse aus Abschnitt [6.2](#page-174-0) wird ein experimenteller Aufbau zur Erzeugung und Detektion von Lamb-Wellen verwendet, siehe Abb. [6.7.](#page-184-0) Die verwendete Probengeometrie wird entsprechend auf Plattenstrukturen verändert, wobei die untersuchten Proben ebenfalls extrudierte Materialien des gleichen Grundstoffs wie die korrespondierenden Stab-Halbzeuge darstellen. Es ist jedoch nicht auszuschließen, dass sich aufgrund des veränderten Herstellungsprozesses die zugrunde liegenden Materialeigenschaften geringfügig verändern.

Zur laserakustischen Anregung von Lamb-Wellen im Probenmaterial wird ein Stickstofflaser verwendet. Der Stickstofflaser vom Typ MNL 103-PD (Lasertechnik Berlin GmbH) emittiert zeitlich kompakte Strahlungspulse im UV-Bereich mit einer Halbwertsdauer von 3 ns und einer Pulsenergie von 225 µJ. Die emittierte Laserstrahlung wird über eine Zylinderlinse in Form einer Linie auf die Oberfläche der Probe fokussiert. Die Laserstrahlung wird teilweise vom Probenmaterial absorbiert und in Wärme umgewandelt, was zu einer lokalen thermoelastischen Expansion des Materials führt und dadurch (Ultra-)Schallwellen erzeugt [\[SD90\]](#page-250-0). Die Zylinderlinse und der Oberflächenspiegel sind auf einer Linearachse (Zaber Technologies Inc., T-LSM-Reihe) montiert, wodurch der Abstand zwischen laserakustischer Anregung piezokeramischem Empfangs-Schallwandler mit einer Positio-nierabweichung von 1 μm variiert werden kann [\[CBR15\]](#page-240-1).

Zur Signalverarbeitung werden 500 Zeitsignale mit einem äquidistanten Abstand von 0 mm bis 100 mm zwischen Schallquelle und Empfänger aufgezeichnet. Die Ort-Zeitsignale werden in einer Matrix zusammengefasst und durch eine 2D-Fouriertransformation in eine Dispersionsabbildung transformiert, vgl. [\[HJQ00;](#page-244-0) [Sin15;](#page-250-1) [CBR15\]](#page-240-1). Dabei transformiert sich die Zeitachse in die Frequenzachse und die Raumachse zur Wellenzahlachse. Der Betrag der 2D-Fouriertransformierten liefert dann Beiträge, wenn im entsprechenden Wellenzahl-Frequenzbereich eine Wellenleitermode detektierbar ist. Zu beachten ist, dass der Wellenzahl-Frequenzbereich der angeregten Moden einerseits von der räumlich-zeitlichen Anregung durch den Laser und andererseits von den Materialeigenschaften der Probe (Absorption elektromagnetischer Wellen im UV-Bereich, Wärmeleitung, etc.) abhängt. Zudem können nur jene Moden vom Sensor detektiert werden, deren Energiedichte am Rand des Wellenleiters ungleich Null ist. Aus den experimentellen Ergebnissen ist entsprechend kein vollständiges Dispersionsdiagramm zu erwarten.

Für den Vergleich mit den Messergebnissen aus Abschnitt [6.2](#page-174-0) werden die dort identifizierten Materialparameter genutzt, um für den Fall des Plattenwellenleiters ein Dispersionsdiagramm zu berechnen. Abb. [6.8](#page-184-1) zeigt sowohl für PEEK als auch für PA6 den Vergleich zwischen experimentell bestimmten Dispersionsabbildungen aus der 2D-Fouriertransformation und den simulierten Dispersionsdiagrammen. Für beide Materialien ist eine gute Übereinstimmung der frequenzabhängigen Verläufe der dargestellten Wellenleitermoden gegeben. Leichte Abweichungen lassen

sich, wie bereits beschrieben, durch veränderte Materialeigenschaften erklären, wie sie durch die unterschiedlichen Extrusionsprozesse für Platten- und Stab-Halbzeuge entstehen. Der dargestellte Frequenzbereich ist aufgrund der starken Absorption der untersuchten Proben eingeschränkt. Es lässt sich jedoch für den betrachteten Frequenzbereich feststellen, dass die in Abschnitt [6.2](#page-174-0) ermittelten Materialparameter auf andere geometrische Formen übertragbar sind und somit eine zentrale Forderung der Definition von Materialparameter, nämlich die der Unabhängigkeit von der geometrischen Probengestalt, erfüllt ist.

<span id="page-184-0"></span>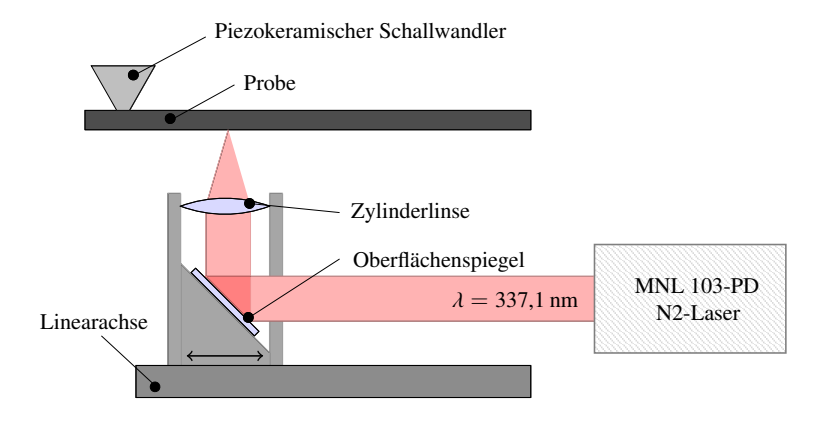

Abbildung 6.7: Experimenteller Aufbau zur Erzeugung und Detektion von Lamb-Wellen.

<span id="page-184-1"></span>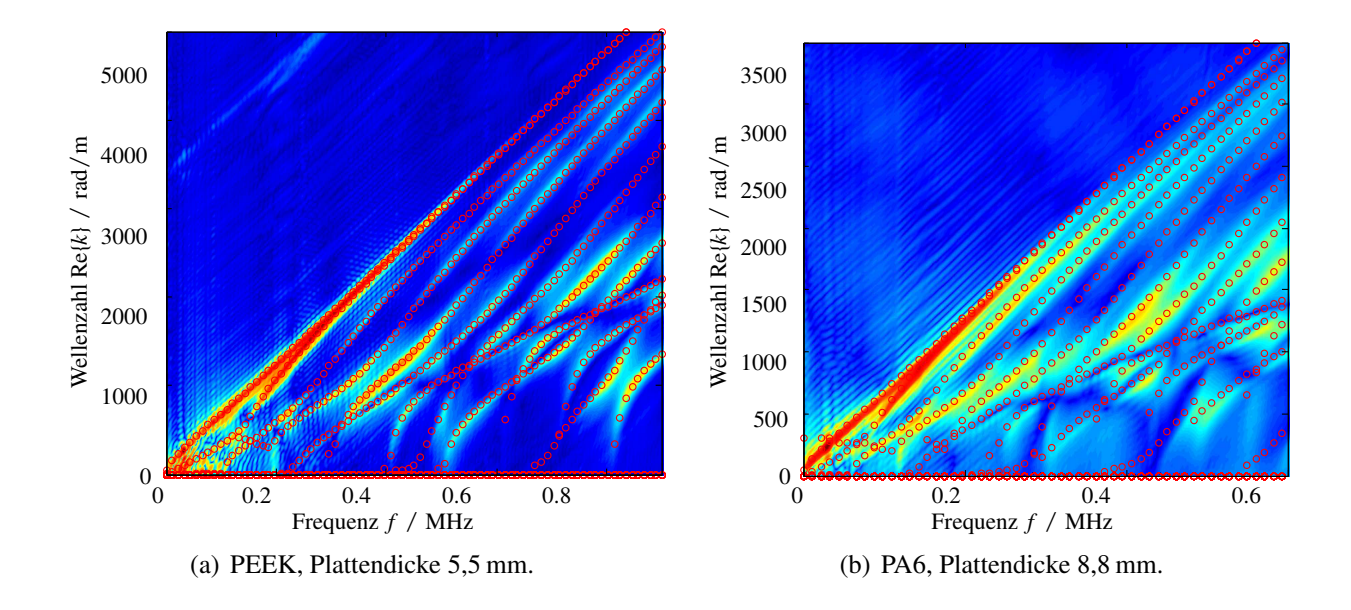

Abbildung 6.8: Vergleich zwischen experimentell bestimmter Dispersionsabbildung (Farbstufen) und Simulation des Dispersionsdiagramms (rote Kreise) auf Basis der in Abschnitt [6.2](#page-174-0) ermittelten Materialparameter.

#### **6.3.2 Dynamisch Mechanische Analyse**

Für den Vergleich der ultraschallbasierten Materialcharakterisierung mit einem standardisierten Prüfverfahren ist eine thermo-mechanische Analyse von PA6 mittels DMA durchgeführt worden<sup>[24](#page-185-0)</sup>. Für die Analyse wurde eine Probe mit den Dimensionen (Länge/Breite/Höhe) 50 mm, 10 mm und 3 mm aus dem extrudierten Stab-Halbzeug gearbeitet. Die Probe wurde bei verschiedenen Frequenzen (1 Hz, 2 Hz, 5 Hz, 10 Hz) und Temperaturen (−100◦C bis 100◦C) im 3-Punkt-Biegemodus belastet und der Frequenzbereich nach der WLF-Gleichung, siehe Kapitel [2.3.2,](#page-42-0) extrapoliert. Das Ergebnis der thermo-mechanischen Analyse ist in Abb. [6.9](#page-186-0) dargestellt.

Im Vergleich zur ultraschallbasierten Charakterisierung ist zunächst der deutlich größere Frequenzbereich der thermo-mechanischen Analyse auffällig, wobei hier stets die unverkoppelte Zeit-Temperatur-Superposition postuliert werden muss. Des Weiteren wird in dieser Darstellung des Verlustmoduls deutlich, dass im Frequenzbereich > <sup>10</sup> kHz ein β-Übergang wirksam wird, welcher in den Rohdaten bei <sup>1</sup> Hz Belastungsfrequenz im Bereich von <sup>−</sup>75◦<sup>C</sup> auftritt. Der α-Übergang (Glasübergang der amorphen Phase) liegt in der Temperaturdarstellung bei 52◦C und wird durch das Zeit-Temperatur-Superpositionsprinzip auf 0,2 Hz projiziert. Der gesamte Frequenzbereich des  $\alpha$ -Übergangs wird von der ultraschallbasierten Charakterisierung nicht erfasst, sodass ein direkter Vergleich der zugrunde liegenden Materialparameter keine Erfolgsaussicht verspricht. Hier wird die Limitierung der ultraschallbasierten Charakterisierung deutlich, welcher hinsichtlich sehr geringer Frequenzen, abgesehen von den hinzugezogenen Informationen über quasistatische Eigenschaften aus dem Datenblatt, keine Informationen zur Verfügung stehen. Entsprechend ist die Interpolation von frequenzabhängigen Eigenschaften (Speichermoduln, Verlustmoduln, Schallgeschwindigkeiten etc.) in Richtung kleiner Frequenzen nur eingeschränkt möglich.

Für den Vergleich der Messdaten der thermo-mechanischen Analyse mit den ultraschallbasierten Daten ist es möglich, den Speicher-Biegemodul *E* 0  $b'_{b}(\omega)$  und den Verlust-Biegemodul  $E''_{b}$  $\int_{b}^{\prime\prime}(\omega)$ , mit den Gleichungen [\(4.10\)](#page-57-0) und [\(4.11\)](#page-57-1) sowie der Dichte des Materials, in eine Schallgeschwindigkeit und eine Absorption umzurechnen. Der Biegemodul (Biegesteifigkeit) entspricht keiner reinen Scherung, sodass ein Skalierungseffekt auftritt. Dieser Effekt kann durch den Übergang auf die zeitabhängige Absorption der Transversalwelle nach Gl. [\(4.91\)](#page-86-0) näherungsweise kompensiert werden, sodass sich der Vergleich auf die Viskoelastizitätsparameter der Scherbewegungen ( $\tau_{\varepsilon,G}, \tau_{\sigma,G}, \nu_G$ ) beschränkt. Das Ergebnis des Vergleichs auf Basis der zeitabhängigen Absorption ist in Abb. [6.10](#page-186-1) dargestellt. Es zeigt sich, auch vor dem Hintergrund des Vergleichs einer Biege-Bewegung (DMA) mit den Eigenschaften einer Scher-Bewegung (identifizierte Eigenschaft aus ultraschallbasierten Messungen), eine im Rahmen der Messunsicherheiten akzeptable Übereinstimmung der Messdaten.

<span id="page-185-0"></span><sup>24</sup>Dienstleitung des Unternehmens Netzsch-Gerätebau GmbH.

<span id="page-186-0"></span>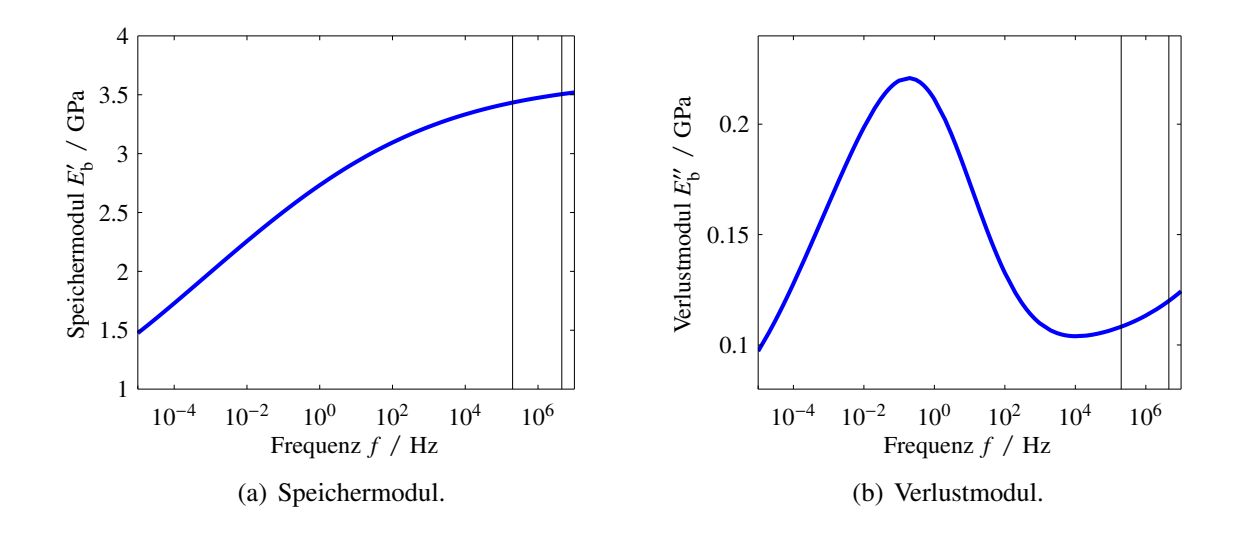

Abbildung 6.9: Darstellung der Masterkurven zur DMA von PA6 (blau). Frequenzbereich der ultraschallbasierten Charakterisierung ist in schwarzen senkrechten Linien angedeutet.

<span id="page-186-1"></span>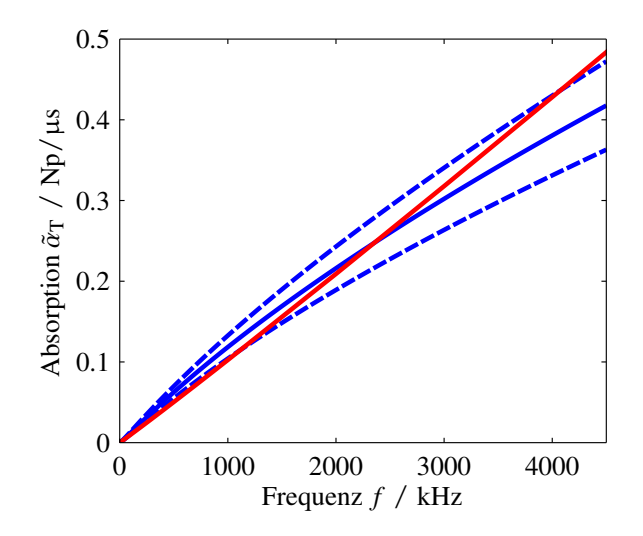

Abbildung 6.10: Vergleich der Zeit-bezogenen Absorption der Transversalwelle von PA6 berechnet aus den DMA Daten (rot) und den Ultraschallmessungen (blau). Das 95%-Konfidenzintervall der Ergebnisse aus den Ultraschallmessungen wird durch die unterbrochenen Linien angezeigt.

# **7 Zusammenfassung und Ausblick**

### **Zusammenfassung**

Im Rahmen dieser Arbeit wurde ein ultraschallbasiertes Messverfahren entwickelt, welches die messtechnische Erfassung von Materialparametern viskoelastischer Polymere ermöglicht. Das Messverfahren basiert auf der Überlagerung von multimodaler geometrischer und Materialdispersion im akustischen Wellenleiter (Materialprobe), welcher für eine bekannte Geometrie ein materialspezifisches Dispersionsverhalten zeigt. Eine Transmissionsmessung zwischen den parallelen Seiten eines axialsymmetrischen Wellenleiters liefert ein zeitlich dispergiertes Empfangssignal, welches die notwendigen Informationen zur Rekonstruktion der Materialparameter des Wellenleiters trägt. Bei bekanntem Sende- und Empfangssignal wird ein inverses Problem zur Schätzung der zugrunde liegenden Materialparameter gelöst.

Das vorgestellte Messverfahren wurde im Rahmen dieser Arbeit auf homogene thermoplastische Kunststoffe beschränkt. Unter der Bedingung, dass die Materialien mechanisch nicht gestreckt werden, konnte gezeigt werden, dass sich bezüglich der Symmetrieklasse eine hexagonale Symmetrie im Spezialfall der Quasi-Isotropie zur Beschreibung der Materialien anbietet. Zur konsistenten Formulierung eines viskoelastischen Materialmodells unter hexagonaler Symmetrie wurde eine orthogonale Zerlegung der Materialmatrix durchgeführt [\[The00\]](#page-251-0) und jeder orthogonalen Eigenbewegung des Körpers ein individueller frequenzabhängiger Verlustfaktor zugeordnet. Die Verlustfaktoren wurden dabei in Anlehnung an die Formulierung des fraktionalen Zener-Modells angesetzt, welches, unter Einhaltung der Kausalitätsforderung, sowohl Spannungsrelaxation als auch Retardationsprozesse eines Körpers abbildet.

Zur effizienten transienten Simulation der Schallausbreitung im Wellenleiter unter Berücksichtigung des dreidimensionalen, frequenzabhängigen und komplex-wertigen Materialmodells wurde der halb-analytische Ansatz der *Scaled Boundary Finite Element Method* [\[Gra14\]](#page-243-0) mit der analytischen Methode der Modalen Expansion kombiniert [\[PP05\]](#page-247-0). Diese Modellierung erlaubt die schnelle Berechnung eines Empfangssignals bei gegebenem Sendesignal, Wellenleitergeometrie und Materialmodell sowie Materialparameter. Durch Vergleich mit einer konventionellen FEM-Simulation wurde das Modell hinsichtlich seiner Vereinfachungen sowie seiner Effizienz diskutiert. Es konnte gezeigt werden, dass die benötigte Rechenzeit der FEM (sowie deren Einschränkung auf das klassische Rayleigh-Dämpfungsmodell) eine Auswertung im inversen Verfahren mit der zur Verfügung

stehenden Rechner-Architektur nahezu unmöglich macht. Die implementierte transiente Simulation, unter Ausnutzung der SBFEM und der Modalen Expansion, benötigt auf einem aktuellen Standard-Computer, unter Berücksichtigung einer beliebigen komplex-wertigen, frequenzabhängigen Materialmatrix für einen Frequenzbereich von 0 Hz bis 4,5 MHz ca. 20 s bis 30 s.

Das Vorwärtsmodell der Schallausbreitung basiert auf der Annahme einer über den Wellenleiterquerschnitt räumlich gleichförmigen Anregung des Wellenleiters. Konstruktiv wurde diese Forderung durch den Aufbau von piezoelektrischen 1-3 Piezokomposit-Schallwandlern erfüllt. Es wurden jeweils fünf Sende- und Empfangsschallwandler mit den Mittenfrequenzen 750 kHz, 1 MHz, 1,5 MHz, 2,0 MHz und 2,5 MHz entwickelt und aufgebaut. Das dynamische Verhalten der Schallwandler, auch im Zusammenwirken mit dem Sende- und Empfangsverstärker, wurde im Rahmen eines inversen Verfahrens identifiziert. Das Vorwärtsmodell zur transienten Simulation der Schallausbreitung im Wellenleiter wurde entsprechend mit den Modellen der elektro-mechanischen und mechanisch-elektrischen Schallwandlung erweitert.

Unter Ausnutzung des kompletten Vorwärtsmodells wurde eine Sensitivitätsanalyse bezüglich der Materialparameter des Wellenleiters durchgeführt. Es zeigt sich eine nur schwach ausgeprägte Sensitivität auf die Viskoelastizitätsparameter der drei unterschiedlichen Quasi-Scherbewegungen eines Quasi-Isotropen Materials. Entsprechend ist die Zusammenfassung der Scherbewegungen hinsichtlich ihrer Verlustmechanismen sinnvoll, sodass in reduzierter Form zwischen Verlusten der Dilatations- und Scherbewegung unterschieden wird. Des Weiteren ist die Sensitivität auf den Schermodul in longitudinaler Richtung  $\mu$ <sub>L</sub> gering, sodass dieser Materialparameter über eine empirische Gleichung geschätzt wird.

Zur Lösung des inversen Problems wurde der BOBYQA-Algorithmus [\[Pow09\]](#page-247-1), unter anderem aufgrund seiner Eigenschaft als ableitungsfreier Optimierungsalgorithmus, verwendet. Startwerte für das inverse Problem wurden aus den fünf Messsignalen der fünf Schallwandler-Paare geschätzt. Dabei haben sich der Verschiebezeitbereich als sinnvoll zur Schätzung von Laufzeiten (Ausbreitungsgeschwindigkeiten), der Frequenz- sowie Zeit-Frequenz-Bereich zur Schätzung von Absorptionsvorgängen der Longitudinal- und Transversalwelle erwiesen.

Zur Betrachtung der Unsicherheit der im inversen Verfahren bestimmten Materialparameter, wurde in Anlehnung an den *Guide to the Expression of Uncertainty in Measurement* des *Joint Committee for Guides in Metrology* eine Methode entwickelt, welche auf der Linearisierung des Vorwärtsmodells beruht. Zur Unsicherheitsbetrachtung wurden die Unsicherheit bei der Bestimmung der Probengeometrie, die Unsicherheit der Totzeit-Korrektur des Messsystems, die Unsicherheit der *trigger jitter* Kompensation des Messsystems sowie das Messrauschen hinzugezogen.

Exemplarisch wurden die thermoplastischen Materialien Polypropylen, Polyamid 6 und Polyetheretherketon untersucht. Für alle drei Materialien konnten die Ergebnisse der Materialcharakterisierung mit Literaturdaten nachvollzogen werden. Darüber hinaus wurde ein weiterer Messplatz aufgebaut, welcher die Lamb-Wellenausbreitung in Plattenstrukturen erfassen kann. Für die Materialien PEEK und PA6 konnte anhand dieses Messplatzes die Übertragbarkeit der zuvor bestimmten Materialparameter auf eine andere Probengeometrie nachgewiesen werden.

### **Ausblick**

Im Rahmen dieser Arbeit wurde anhand einer Sensitivitätsstudie gezeigt, dass die Empfindlichkeit auf einige Materialparameter sehr gering ist. Dies führt einerseits dazu, dass Materialparameter nicht im Optimierungsprozess berücksichtigt werden können und andererseits dazu, dass einige Parameter nur mit einer erhöhten Unsicherheit bestimmbar sind.

Um die Sensitivität auf ausgewählte Materialparameter zu erhöhen, ist es denkbar, die räumliche Anregung der Wellenleiter zu verändern. Aktuell wird durch die Piezokomposit-Schallwandler eine räumlich ebene Anregung vorgegeben, sodass ausschließlich Quasi-Longitudinalmoden ausbreitungsfähig sind. Beispielsweise durch Segmentierung der Elektrodentopologie der Schallwandler kann eine azimutale Abhängigkeit der Feldanregung erreicht und somit *flexural modes* angeregt werden. Diese *flexural modes* sind verkoppelt mit den Torsionsmoden des Wellenleiters und erreichen daher eine höhere Sensitivität auf die Scherkomponenten, bspw.  $\mu$ <sub>L</sub> und  $\mu$ <sub>T</sub>. Ebenso ist eine Änderung der Wellenleitergeometrie denkbar, so kann überprüft werden, ob sich komplexere Wellenleitergeometrien positiv auf die Sensitivität gesuchter Materialparameter auswirken, vgl. methodisches Vorgehen der *shape optimization* in [\[KJB15;](#page-245-0) [JKB15\]](#page-244-1).

Des Weiteren ist mit dem Messaufbau und der dargelegten Methodik zur Messdatenauswertung die Möglichkeit gegeben, die Temperaturabhängigkeit von Probematerialien zu untersuchen. Dazu sind die Schallwandler in Abhängigkeit der Temperatur zu charakterisieren, siehe [\[WBR15\]](#page-252-0). An der betrachteten Methodik zur Schallwandler-Identifikation sowie der Messdatenauswertung zur Charakterisierung der Materialproben ist vordergründig keine Adaption notwendig. Zusätzlich könnte die Information der Temperaturabhängigkeit hinsichtlich des Zeit-Temperatur-Superpositionsprinzips mit in das Messverfahren konstruktiv einbezogen werden.

Die Ergebnisse dieser Arbeit haben gezeigt, dass Materialien über einen großen Frequenzbereich charakterisiert werden können. Es schließt sich die Frage an, ob aus hoch-dynamischen Messungen mit Ultraschall auf quasistatische Materialeigenschaften geschlossen werden kann, siehe z.B. [\[BBR12a\]](#page-237-0). Dies ist insbesondere im Kontext der zerstörungsfreien Prüfung und Komponentenüberwachung von polymeren Bauteilen ein dringliches Thema.

# **Anhang A**

## **Mathematischer Anhang**

#### **A.1 Fraktionale Ableitungen**

Eine erste einfache Darstellung von fraktionalen Ableitungen erhält man über die Betrachtung von Polynomen. Das allgemeine Bildungsgesetz der *n*-ten Ableitung mit *n* ∈ **N** ist [\[Her14\]](#page-244-2)

$$
\frac{\mathrm{d}^n}{\mathrm{d}x^n} x^m = \frac{m!}{(m-n)!} x^{m-n}.\tag{A.1}
$$

Mit der Definition der Gammafunktion  $\Gamma(m+1) = m!$  folgt daraus

$$
\frac{d^n}{dx^n}x^m = \frac{\Gamma(m+1)}{\Gamma(m-n+1)}x^{m-n}.
$$
\n(A.2)

Der Definitionsbereich der Gammafunktion ist dabei formal nicht auf die natürliche Zahlenmenge begrenzt, sondern kann allgemein auch für *n* ∈ **R** oder sogar *n* ∈ **C** genutzt werden [\[Her14\]](#page-244-2).

Eine deutlich allgemeinere Definition lässt sich nach Riemann-Liouville für den Integraloperator bilden. Die Integration der Funktion  $f(t) \in \mathbb{R}$  mit der fraktionalen Ordnung  $v \in \mathbb{R}^+$  und  $t \in \mathbb{R}^+$  ist definiert als [\[Mai10;](#page-246-0) [Bah08\]](#page-236-0)

$$
_{RL}I_t^{\nu}f(t) := \frac{1}{\Gamma(\nu)} \int\limits_0^t (t-\tau)^{\nu-1} f(\tau) d\tau.
$$
 (A.3)

Als Umkehrung der fraktionalen Integration wird die fraktionale Ableitung definiert als [\[Mai10\]](#page-246-0)

$$
_{RL}D_t^{\nu}f(t) := \begin{cases} \frac{1}{\Gamma(m-\nu)} \frac{d^m}{dt^m} \int_0^t \frac{f(\tau)}{(t-\tau)^{\nu+1-m}} d\tau, & m-1 < \nu < m \\ \frac{d^m}{dt^m} f(t) & , \nu = m \end{cases}
$$
 (A.4)

wobei *m* ∈ **N** die von der fraktionalen Ableitungsordnung abgerundete nächste ganze Zahl mit  $m-1 < v \le m$  beschreibt.

Die oben getätigte Definition trägt eine für physikalische Betrachtungen oft nachteilige Eigenschaft. Die Ableitung einer Konstanten ist hier ungleich Null:

$$
_{RL}D_t^{\nu}[f(t) = \text{konst.}] = \frac{1^{-\nu}}{\Gamma(1-\nu)} \quad , \quad \nu \notin \mathbb{N} \tag{A.5}
$$

Caputo schlägt daher eine abgewandelte Definition der Ableitung vor, bei der die Integration und die Differentiation vertauscht sind [\[Mai10;](#page-246-0) [Bah08\]](#page-236-0)

$$
{}_{\mathcal{C}}D_t^{\nu}f(t) := \begin{cases} \frac{1}{\Gamma(m-\nu)} \int_0^t \frac{1}{(t-\tau)^{\nu+1-m}} \frac{d^m}{dt^m} f(\tau) d\tau, & m-1 < \nu < m\\ \frac{d^m}{dt^m} f(t) & , \nu = m \end{cases} \tag{A.6}
$$

Man kann zeigen, dass gilt [\[Mai10\]](#page-246-0)

$$
{}_{\mathcal{C}}D_t^{\nu}f(t) = {}_{\mathcal{R}\mathcal{L}}D_t^{\nu}\left[f(t) - \sum_{s=0}^{m-1} \frac{d^s}{dt^s}f(0^+) \frac{t^s}{s!}\right]
$$
(A.7)

und somit für die Einschränkung  $0 < v \le 1$  die Definitionen nach Riemann-Liouville und Caputo sich nur durch die Anfangsbedingung unterscheiden. Des Weiteren ergibt die Ableitung einer konstanten Funktion dann das erwartete Ergebnis Null. Ist die Anfangsbedingung Null, sind die Definitionen in diesem eingeschränkten Bereich der fraktionalen Ableitungsordnung identisch. Im Kontext der vorliegenden Arbeit wird die Definition nach Caputo genutzt, wobei die Notation

$$
\frac{\mathrm{d}^{\nu}}{\mathrm{d}t^{\nu}}f(t) := {}_{\mathcal{C}}D_t^{\nu}f(t) \tag{A.8}
$$

verwendet wird.

#### **A.2 Mittag-Leffler-Funktion**

Die Mittag-Leffler-Funktion wurde nach dem schwedischen Mathematiker Gösta Mittag-Leffler benannt. Ihre Rolle ist analog zur Exponentialfunktion bei der Lösung von Differentialgleichungen zu sehen [\[BS05\]](#page-239-0). Ist die Ableitungsordnung geradzahlig, ist die Exponentialfunktion häufig ein adäquater Lösungsansatz. Bei gebrochenrationalen Ableitungsordnungen übernimmt diese Rolle die Mittag-Leffler-Funktion. Die Funktion ist definiert über die Reihendarstellung [\[BS05;](#page-239-0) [KB12\]](#page-245-1)

$$
E_{\nu}(z) = \sum_{m=0}^{\infty} \frac{z^m}{\Gamma(\nu m + 1)} \quad \nu \in \mathbb{C}, z \in \mathbb{C}, \text{Re}\{\nu\} > 0.
$$
 (A.9)

Für  $v = 1$  ergibt die Mittag-Leffler-Funktion die Exponentialfunktion und für  $v = 0$  eine hyperbolische Funktion:

$$
E_1(z) = e^z
$$
 und  $E_0(z) = 1/(1-z)$ . (A.10)

Für die Beschreibung von Relaxationsvorgängen wird die Mittag-Leffler-Funktion gebräuchlich im eingeschränkten Bereich  $E_v(-t)$  mit  $t \in \mathbb{R}^+$  und  $0 \le v \le 1$  genutzt. Für  $t \ge 0$  ist die Funktion  $E_{\nu}(-t)$  monoton fallend, wobei sie für  $\nu = 1$  exponentiell und für  $0 \le \nu < 1$  hyperbolisch abfällt [\[BS05\]](#page-239-0). Der Übergang zwischen exponentiellem und hyperbolischem Abfall findet auch im Verlauf von *<sup>t</sup>* statt. Unabhängig von <sup>ν</sup> beginnen alle *<sup>E</sup>*ν(−*t*) für kleine *<sup>t</sup>* mit einem exponentiellen Abfall und gehen dann ggf. in einen hyperbolischen Abfall über, wobei sich der Übergangspunkt in *t* für kleiner werdende ν hin zu kleineren Werten verschiebt [\[BS05\]](#page-239-0).

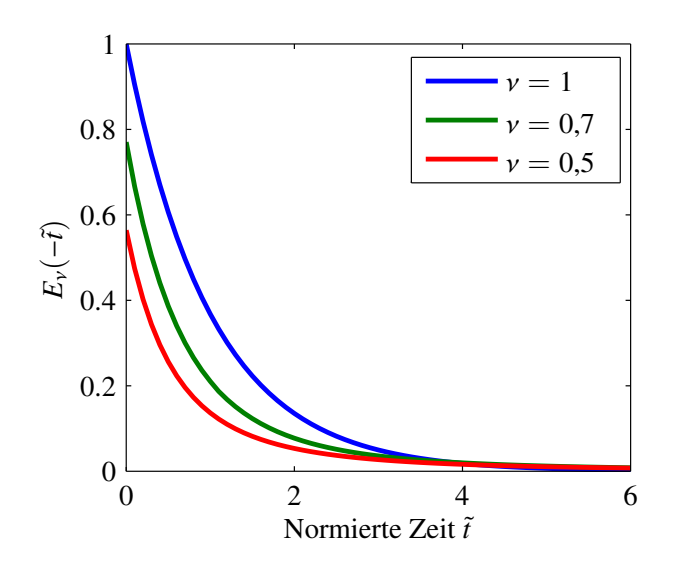

Abbildung A.1: Mittag-Leffler-Funktion für verschiedene Ordnungen ν.

### **A.3 Algorithmisches Differenzieren**

Algorithmisches Differenzieren (AD) bietet die Möglichkeit, sehr effizient und mit Maschinengenauigkeit Ableitungsinformationen für Funktionsauswertungen in Hochsprachen-Umgebungen zu berechnen [\[GW08\]](#page-243-1). AD führt die grundlegenden Differenzierungsregeln (Produktregel, Quotientenregel, ...) für jedes Programmsegment in Kombination mit der Kettenregel zum Verbinden der Programmsegmente zum Gesamtprogramm aus. Dieses schrittweise Vorgehen durch den Programmcode wird als *forward mode* bezeichnet. Es existieren zwei verschiedene Methoden zur Realisierung des erforderlichen Eingriffs in die Semantik der Programmiersprache. Diese sind zum einen das *operator overloading* und zum anderen das *source transformation* Prinzip. Beim *operator overloa-* *ding* wird z.B. in ADOL-C (für C und C++) der Datentyp adouble verwendet, welcher eine eigene Semantik erhält [\[WG12\]](#page-252-1). Das *source transformation* Prinzip beruht hingegen darauf, den Quellcode direkt umzuwandeln. ADiMAT verwendet dieses Prinzip bspw. für MATLAB-Programme [\[BBL02\]](#page-237-1).

Es sei die Funktion  $y = f(x)$  mit  $f : \mathbb{R}^n \to \mathbb{R}^m$  in einer Hochsprache implementiert. AD im *forward mode* berechnet nun die Ableitung *y***˙** = ∇*f*(*x*)*x***˙**, woraus sich die Jacobi-Matrix ∇*f* für den Punkt *x* bei gegebenem *x*<sup> $\dot{x}$ </sup> ergibt. Die Rechenzeit zur Berechnung von  $\dot{y} = \nabla f(x)\dot{x}$  und  $f(x)$  ist stets kleiner als das 5/2-fache der Rechenzeit der ursprünglichen Funktion *f*(*x*)

$$
O\{f(\mathbf{x}), \nabla f(\mathbf{x})\dot{\mathbf{x}}\} \le k_{\text{cost}} O\{f(\mathbf{x})\}
$$
\n(A.11)

mit  $k_{\text{cost}}$  ∈ [2, 5/2] [\[GW08\]](#page-243-1). Wird die Ableitungsinformation für eine Anzahl von  $n_p$  Punkten von *x* (bspw. verschiedene Zeit- oder Frequenzpunkte) benötigt, kann das Produkt

$$
\dot{Y} = \nabla f(x) \dot{X} \in \mathbb{R}^{m \times n_p} \quad \text{mit} \quad \dot{X} \in \mathbb{R}^{n \times n_p} \tag{A.12}
$$

berechnet und dabei Rechenzeit eingespart werden, sodass gilt

$$
O\{f(\mathbf{x}), \nabla f(\mathbf{x})\dot{\mathbf{X}}\} \le k_{\text{cost}_p} O\{f(\mathbf{x})\}
$$
\n(A.13)

mit  $k_{\text{cost}_p}$  ∈ [1 + *n*<sub>p</sub>, 1 + 1,5*n*<sub>p</sub>] [\[GW08\]](#page-243-1).

# **Anhang B**

# **Technischer Anhang**

#### **B.1 Elastische Eigenschaften transversal isotroper Medien**

Im Folgenden ist eine Zusammenstellung der Materialparameter, wie sie für die empirische Untersuchung in Abschnitt [4.2.3](#page-64-0) genutzt wurden, tabellarisch aufbereitet. Es handelt sich bei der Zusammenstellung ausschließlich um quasistatische Materialparameter.

| Material               | Eigen-Winkel $\omega_e$ /° $E_L$ /GPa $\mu_L$ /GPa |        |      | <b>Ouelle</b> |
|------------------------|----------------------------------------------------|--------|------|---------------|
| Thornel 75S Gr/Epoxy   | 178,57                                             | 305,19 | 6,3  | [TP90; The98] |
| Thornel 50S Gr/Epoxy   | 178,41                                             | 221,73 | 6,1  | [TP90; The98] |
| Courtaulds HTS C/Eopxy | 176,97                                             | 158,76 | 6,7  | [TP90; The98] |
| T 300/5208 Gr/Epoxy    | 175,59                                             | 125,36 | 5,9  | [TP90; The98] |
| Thornel 50 Gr/Aluminum | 164.79                                             | 160    | 18.9 | [TP90; The98] |

Tabelle B.1: Carbon- und Graphit-Komposite.

Tabelle B.2: Gewebte Komposite.

| Material         | Eigen-Winkel $\omega_e$ /° | $E_L/GPa$ | $\mu_L/GPa$ | Quelle  |
|------------------|----------------------------|-----------|-------------|---------|
| Graphite/Epoxy 1 | 118,36                     | 7,36      | 3,82        | [The98] |
| Graphite/Epoxy 2 | 117,52                     | 9,31      | 4,61        | [The98] |
| Graphite/Epoxy 3 | 115,74                     | 8,82      | 4,46        | [The98] |
| Kevlar Epoxy     | 117,9                      | 5,5       | 2,54        | [The98] |
| Glass/Epoxy      | 118,13                     | 15,9      | 6,23        | [The98] |
| Glass/Polyimide  | 120,3                      | 15,7      | 5,59        | [The98] |

| Material              | Eigen-Winkel $\omega_e$ /° $E_L$ /GPa |        | $\mu$ <sub>L</sub> /GPa | Ouelle        |
|-----------------------|---------------------------------------|--------|-------------------------|---------------|
| $SiO2 \beta$ -Quarz   | 128,14                                | 94,16  | 36,1                    | [TP90; The98] |
| BaTiO <sub>3</sub>    | 125,55                                | 147,92 | 54,6                    | [TP90; The98] |
| $H_2O(-16^{\circ}C)$  | 125,26                                | 11,765 | 3,184                   | [TP90; The98] |
| $BaTiO3 + 5\% CaTiO3$ | 124,68                                | 118,76 | 47,4                    | [TP90; The98] |
| Co                    | 124,12                                | 313,48 | 75,53                   | [TP90; The98] |
| C <sub>d</sub>        | 113,4                                 | 28,17  | 18,82                   | [TP90; The98] |
| Zn                    | 113,33                                | 35,24  | 38,3                    | [TP90; The98] |
|                       |                                       |        |                         |               |

Tabelle B.3: Anorganische Kristalle der hexagonalen Klasse.

Tabelle B.4: Gestreckte und nicht gestreckte Polymere.

| Material          | Eigen-Winkel $\omega_e$ / $\degree$ | $E_{\rm L}$ / GPa | $\mu$ <sub>L</sub> /GPa | Kommentar                      | Quelle          |
|-------------------|-------------------------------------|-------------------|-------------------------|--------------------------------|-----------------|
| <b>LDPE</b>       | 125,26                              | 0,5               | 0,15                    | (1)                            | $[CH12]$ (*)    |
| <b>HDPE</b>       | 125,26                              | 1,4               | 0,85                    | (1)                            | $[CH12]$ (*)    |
| PP-H              | 125,26                              | 2,43              | 0,9                     | (1)                            | $[CH12]$ (*)    |
| <b>PS</b>         | 125,26                              | 4,1               | 1,3                     | (1)                            | [CH12] $(*)$    |
| <b>PTFE</b>       | 125,26                              | 0,75              | 0,3                     | (1)                            | $[CH12]$ (*)    |
| LDPE <sub>1</sub> | 125,264                             | 1,39              | 0,46                    | DR $1,0(2)$                    | [Rau62] $(*)$   |
| LDPE <sub>2</sub> | 125,43                              | 0,92              | 0,47                    | DR $1,2(2)$                    | [Rau62] $(*)$   |
| LDPE <sub>3</sub> | 125,42                              | 0,84              | 0,4                     | DR $1,4(2)$                    | [Rau62] $(*)$   |
| LDPE <sub>4</sub> | 125,264                             | 0,91              | 0,35                    | DR $1,6(2)$                    | [Rau62] $(*)$   |
| PET <sub>1</sub>  | 125,26                              | 22,73             | 8,47                    | $\Delta n_{\rm b} = 0$ (3)     | [Rau63] $(*)$   |
| PET <sub>2</sub>  | 127,39                              | 27,78             | 8,93                    | $\Delta n_{\rm h} = 0.02$ (3)  | [Rau63] $(*)$   |
| PE Methacrylat    | 132,83                              | 7,14              | 2,29                    |                                | [Hel $79$ ] (*) |
| <b>PP</b>         | 132,47                              | 1,49              | 0,56                    |                                | [Hel79] $(*)$   |
| <b>PS</b>         | 126,98                              | 3,79              | 1,3                     |                                | [Hel $79$ ] (*) |
| PP <sub>1</sub>   | 132,47                              | 1,49              | 0,556                   | $\Delta n_{\rm b} = 0.022$     | [WH93] $(*)$    |
| HDPE 1            | 136,98                              | 0,91              | 0,29                    | $\Delta n_{\rm b} = 0.0464(3)$ | $[WH93]$ (o)    |
| HDPE <sub>2</sub> | 106,71                              | 4,35              | 0,59                    | $\Delta n_{\rm b} = 0.0594(3)$ | $[WH93]$ (o)    |
| PP <sub>2</sub>   | 98,69                               | 6,25              | 1,0                     | $\Delta n_{\rm b} = 0.0352(3)$ | [WH93] $(o)$    |
| PE Terephthalat 1 | 170,59                              | 9,09              | 0,71                    | $\Delta n_{\rm b} = 0.153(3)$  | [WH93] $(o)$    |
| PE Terephthalat 2 | 177,36                              | 14,08             | 0,71                    | $\Delta n_{\rm b} = 0.187(3)$  | [WH93] $(o)$    |
| PA 6.6            | 156,98                              | 4,17              | 0,67                    | $\Delta n_{\rm b} = 0.05$ (3)  | [WH93] $(o)$    |

(1) Implizite Annahme der Quasi-Isotropie bei der Verarbeitung der Materialparameter.

(2) Dehnungsrate (DR) als relatives Maß der Längenänderung aufgrund einer Streckung des Materials.

(3) Maß der optischen Anisotropie (*birefringence*) ∆*n*b. Bemerkenswert ist auch die Korrelation zwischen Eigen-Winkel und ∆*n*<sup>b</sup> mit einem normierten Korrelationskoeffizienten von 0,7722.

#### **B.2 Berechnung der Temperaturverteilung in Probekörpern**

Es ist bei der Konditionierung der Probekörper darauf zu achten, dass die Temperaturverteilung in den Proben zum Zeitpunkt der Messung homogen ist. Zur Abschätzung der Wartezeit nach Erreichen einer definierten Temperatur in der Thermokammer (im Folgenden immer unter der Annahme eines Temperatursprungs von 5 K) wird als *worst case* Szenario die Temperaturverteilung des *Backing*-Materials der verwendeten Schallwandler genutzt. Das *Backing* besteht im Wesentlichen aus PUR und ist bezüglich der geometrischen Ausmaße größer als die verwendeten Probekörper. Alle weiteren Materialien haben ein geringeres Volumen und bessere Wärmeleitfähigkeit als das *Backing*-Material. Zur Vereinfachung wird im Folgenden ein PUR Vollmaterial mit zylindrischer Geometrie angenommen.

Es wird zunächst der Wärmeübergang von Luft auf den PUR Körper betrachtet, welcher sich zeitlich als PT1-Glied beschreiben lässt, dessen Zeitkonstante sich zu

$$
\tau_1 = \frac{mc_p}{\alpha_{\text{th}}A_{\text{PK}}} \tag{B.1}
$$

berechnet [\[Rau12\]](#page-248-2). Die verwendeten Größen sind die Masse der Probe *m*, die spezifische Wärmekapazität  $c_p$ , die der Luft zugewandte Fläche der Probe  $A_{PK}$  sowie die Wärmeübergangszahl α<sub>th</sub>. Die Wärmeübergangszahl lässt sich über den Durchmesser der Probe D<sub>PK</sub> und die mittlere Strömungsgeschwindigkeit der Luft *v*<sub>Luft</sub> approximieren zu [\[Rau12\]](#page-248-2)

$$
\alpha_{\rm th} \approx \frac{7(\frac{v_{\rm Luff}}{1 \text{ m/s}})^{0.8}(\frac{D_{\rm PK}}{1 \text{ m}})^{-0.2}}{1 - 0.163(\frac{v_{\rm Luff}D_{\rm PK}}{1 \text{ m}^2/\text{s}})^{-0.1}} \frac{\text{W}}{\text{m}^2\text{K}}.
$$
(B.2)

Für einen Probekörper mit Durchmesser  $D_{\text{PK}} = 20$  mm, Länge  $l = 12$  mm (approximierte Geometrie des *Backings*) und den Eigenschaften  $\rho = 1050 \text{ kg m}^{-3}$ ,  $c_p = 1.76 \text{ kJ/(kg K)}$  [\[MW05\]](#page-247-2) ergibt sich für eine Strömungsgeschwindigkeit  $v_{\text{Luff}} = 3 \text{ m/s}$  eine Wärmeübergangszahl  $\alpha_{\text{th}} = 28.8 \frac{\text{W}}{\text{m}^2 \text{K}}$ und entsprechend eine Zeitkonstante  $\tau_1 = 196.5$  s.

Des Weiteren muss die Wärmeleitung innerhalb des Körpers betrachtet werden. Als Ausgangspunkt einer groben Abschätzung soll es genügen, die Wärmeleitungsgleichung in einer Dimension zu betrachten.

$$
\frac{\partial T(x,t)}{\partial t} = a_{\text{th}} \frac{\partial^2 T(x,t)}{\partial x^2}
$$
 (B.3)

Wird bei  $x = 0$  der Körper mit einer Temperatur  $T_{\text{sol}}$  beaufschlagt und bei  $x = D_{\text{PK}}$  eine perfekte Isolation angesetzt, ergibt sich die Lösung der Wärmeleitungsgleichung zu [\[Rau12\]](#page-248-2)

$$
T(x,t) = T_{\text{coll}} + \frac{4(T_{\text{PK}} - T_{\text{coll}})}{\pi} \sum_{n=0}^{\infty} \frac{(-1)^n}{2n+1} \cos\left(\frac{2n+1}{2D_{\text{PK}}} \pi x\right) e^{-a_{\text{th}}\left(\frac{2n+1}{2D_{\text{PK}}} \pi\right)^2 t}.
$$
 (B.4)

Wird nun über die Raumkoordinate *x* der Mittelwert gebildet, zeigt sich die (räumlich) mittlere Temperatur über die Zeit, siehe Abb. [B.1.](#page-200-0) Zur Vereinfachung des Zusammenhangs wird die Kurve ebenfalls als PT1-Glied approximiert. Dies führt zu einer Zeitkonstanten von  $\tau_2 \approx 494$  s. Die beiden PT1-Glieder können nicht separat voneinander betrachtet, sondern zusammen als PT2- Prozess interpretiert werden. Die Ausgleichszeit  $T_{g,PT2}$  des kombinierten Glieds -im Sinne des Wendetangentenverfahrens- lässt sich berechnen zu [\[Rau12\]](#page-248-2)

$$
T_{g,\text{PT2}} = \tau_1 \beta_{\text{th}}^{\frac{\beta_{\text{th}}}{\beta_{\text{th}}-1}}, \ \beta_{\text{th}} = \frac{\tau_2}{\tau_1} \ . \tag{B.5}
$$

Damit ergibt sich für dieses Beispiel eine Ausgleichszeit von  $T_{g,PT2} \approx 908$  s. Nach dreifacher Ausgleichszeit beträgt die räumlich mittlere Temperatur im Körper 99,1% der vorgegebenen Temperatur. Entsprechend ist eine Wartezeit von etwa 45 Minuten ausreichend, um die Proben und auch die Schallwandler zu konditionieren. Dies gilt allerdings nur unter der Annahme eines Temperatursprungs, welchen die Thermokammer nicht realisieren kann. Dennoch ist die soeben erfolgte Abschätzung sinnvoll, um sich die Dimension der Ausgleichszeiten zu vergegenwärtigen. Die Systemeigenschaft der Thermokammer kann ebenfalls mit einem PT1-Verhalten approximiert werden, wobei dessen Zeitkonstante sich zu ca. 6 min ergibt (als Durchschnittswert für den Bereich 20 ◦C bis 50 ◦C, bestimmt bei Sprüngen von 5 K). Entsprechend werden nach 27,63 min Wartezeit 99% des Soll-Wertes erreicht. Ab diesem Schwellwert wird zur Konditionierung der Probe nochmals 30 min Wartezeit veranschlagt, um eine homogene Temperaturverteilung zu erreichen.

#### **B.3 Modellierung eines 0-3 Komposit**

Zur Prädiktion der akustischen Impedanz des *Backing*-Materials, welches als 0-3 Komposit aus PUR und WSC entstehen soll, wird das Komposit-Modell von Devaney und Levine genutzt [\[DL80\]](#page-241-0). Es wird davon ausgegangen, dass die Rohmaterialien homogene isotrope und rein elastische Eigenschaften besitzen. Das PUR wirkt dabei im Folgenden als Matrixmaterial und das WSC als Füllstoff. Das Modell basiert auf der Annahme, dass der Füllstoff elastische Kugeln darstellt, sodass zur Herleitung des Modells die *Multiple Scattering Theory* verwendet werden kann. Das entstehende 0-3 Komposit wird dann als homogenes isotropes Effektivmaterial betrachtet. Die Materialien werden entsprechend über den Schermodul  $\mu \in \mathbb{R}^+$  und den Kompressionsmodul  $K \in \mathbb{R}^+$  beschrieben. Zur Unterscheidung der verschiedenen Stoffe werden der Index 'eff' für das

<span id="page-200-0"></span>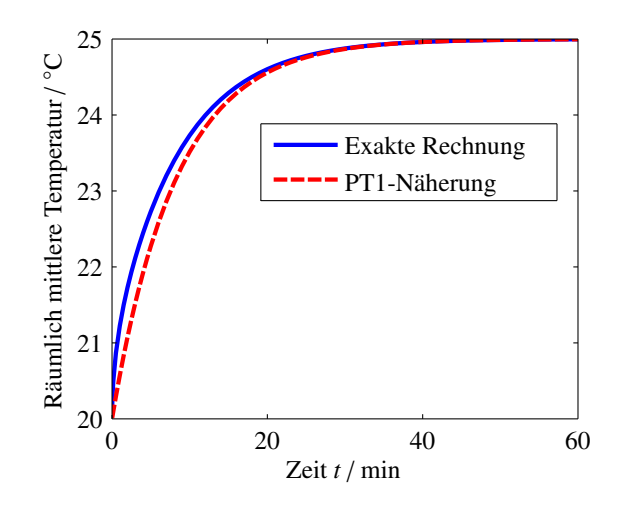

Abbildung B.1: Räumlich mittlere Temperatur im *Backing* als Funktion der Zeit bei Erhöhung der Lufttemperatur um 5 K.

Effektivmaterial, der Index 'm' für das Matrixmaterial (PUR) und der Index 'f' für den Füllstoff (WSC) verwendet. Als weitere Größe wird der Volumenanteil des Füllstoffs Vf verwendet. Nach [\[DL80\]](#page-241-0) gilt dann

$$
K_{\text{eff}} = K_{\text{m}} + V_{\text{f}} \frac{(3K_{\text{eff}} + 4\mu_{\text{eff}})(K_{\text{f}} - K_{\text{m}})}{3K_{\text{eff}} + 4\mu_{\text{eff}} + 3(K_{\text{f}} - K_{\text{m}})}
$$
(B.6)

$$
\mu_{\text{eff}} = \mu_{\text{m}} + V_{\text{f}} \frac{5(3K_{\text{eff}} + 4\mu_{\text{eff}})\mu_{\text{eff}}(\mu_{\text{f}} - \mu_{\text{m}})}{(15K_{\text{eff}} + 20\mu_{\text{eff}})\mu_{\text{eff}} + 6(K_{\text{eff}} + 2\mu_{\text{eff}})(\mu_{\text{f}} - \mu_{\text{m}})}.
$$
(B.7)

Die Gleichungen müssen numerisch gelöst werden, da keine geschlossene Lösung existiert. Zur numerischen Lösung der beiden Gleichungen kann ein Optimierungsalgorithmus genutzt werden, wobei  $K_{\text{eff}}$  und  $\mu_{\text{eff}}$  als Optimierungsvariablen eingesetzt werden. Zur Startwertgenerierung ( $K_{\text{eff}}^{(0)}$ ) eff und  $\mu_{\text{eff}}^{(0)}$  $\frac{N^{(0)}}{n^{eff}}$ ) für die Optimierung wird ein geschlossen lösbares Modell zur Berechnung der Effektiveigenschaften genutzt, welches jedoch keine mehrfachen Interaktionen zwischen den Streupartikeln berücksichtigt. Es gilt [\[Mec08\]](#page-246-1)

$$
K_{\text{eff}}^{(0)} = K_{\text{m}} + V_{\text{f}} \frac{(3K_{\text{m}} + 4\mu_{\text{m}})(K_{\text{f}} - K_{\text{m}})}{(3K_{\text{f}} + 4\mu_{\text{m}}) - 3(K_{\text{f}} - K_{\text{m}})V_{\text{f}}}
$$
(B.8)

$$
\mu_{\text{eff}}^{(0)} = \mu_{\text{m}} + V_{\text{f}} \frac{\mu_{\text{m}} (15K_{\text{m}} + 20\mu_{\text{m}})(\mu_{\text{f}} - \mu_{\text{m}})}{\frac{6\mu_{\text{f}} (K_{\text{m}} + 2\mu_{\text{m}}) + \mu_{\text{m}} (9K_{\text{m}} + 8\mu_{\text{m}}) - 6(K_{\text{m}} + 2\mu_{\text{m}})(\mu_{\text{f}} - \mu_{\text{m}})V_{\text{f}}}}.
$$
(B.9)

Zur Opimierung wird der Nelder-Mead Simplex-Algorithmus verwendet [\[NM65;](#page-247-3) [LRW98\]](#page-246-2), welcher in MATLAB als fminsearch implementiert ist. Die Konvergenz des Algorithmus gelingt für Volumenanteile *V*<sub>f</sub> < 0,4. Über diesen Volumenanteil hinaus, steigt das Residuum nach der Optimierung stark an, was damit zu erklären ist, dass ab diesem Füllgrad die Annahme eines 0-3 Komposit nicht mehr erfüllt ist, vgl. Abb. [B.2\(](#page-202-0)a).

Die akustischen Eigenschaften des 0-3 Komposit berechnen sich nach erfolgreicher Bestimmung von  $K_{\text{eff}}$  und  $\mu_{\text{eff}}$  zu

$$
\rho_{\rm eff} = V_{\rm m}\rho_{\rm m} + V_{\rm f}\rho_{\rm f}
$$
\n(B.10)

$$
c_{\text{L,eff}} = \sqrt{\frac{K_{\text{eff}} + 4/3\mu_{\text{eff}}}{\rho_{\text{eff}}}}
$$
(B.11)

$$
Z_{ak,eff} = \rho_{eff} c_{L,eff}.
$$
 (B.12)

Die Materialkenngrößen des Matrixmaterials wurden anhand von gravimetrischen (Dichte) und akustischen Transmissionsmessungen (Longitudinalwellengeschwindigkeit) bestimmt, sowie die Transversalwellengeschwindigkeit aus der Shore-D-Härte (60 .. 90) nach [\[QJB03\]](#page-248-3) abgeschätzt zu

$$
c_{L,PUR} = 2020 \text{ m s}^{-1}
$$
,  $c_{T,PUR} = 200 \text{ m s}^{-1}$ ,  $\rho_{PUR} = 1316 \text{ kg m}^{-3}$ . (B.13)

Die Materialkenngrößen von Wolframschmelzkarbit können aus [\[Hay12\]](#page-243-3) entnommen werden zu

$$
c_{L,WSC} = 6655 \text{ m s}^{-1}
$$
,  $c_{T,WSC} = 3980 \text{ m s}^{-1}$ ,  $\rho_{WSV} = 15800 \text{ kg m}^{-3}$ . (B.14)

Die entsprechenden grafischen Darstellungen der effektiven akustischen Kenngrößen sind in Abb. [B.2\(](#page-202-0)b-c) dargestellt. Die Longitudinalwellengeschwindigkeit des 0-3 Komposit Materials wurde unter fünf ausgewählten Mischverhältnissen mittels Transmissionsmessungen durch ca. 13 mm dicke Proben ermittelt. Die Ergebnisse dieser Messungen sind in Abb. [B.2\(](#page-202-0)b) als rote Kreise eingetragen. In Kombination mit der berechneten effektiven Dichte können aus den gemessenen Longitudinalwellengeschwindigkeiten die akustischen effektiven Impedanzen berechnet werden, welche Abb. [B.2\(](#page-202-0)c) zu entnehmen sind.

<span id="page-202-0"></span>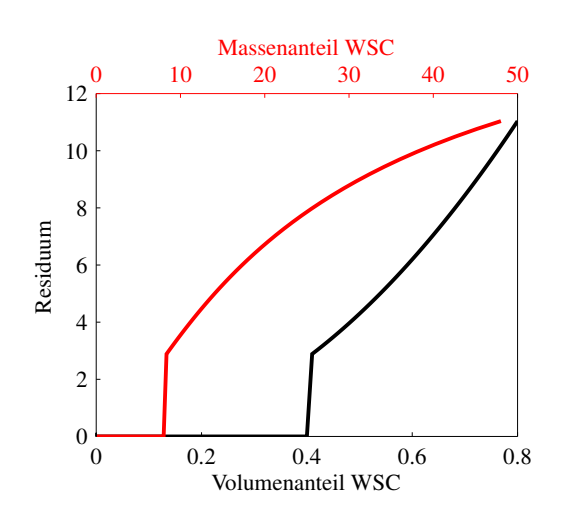

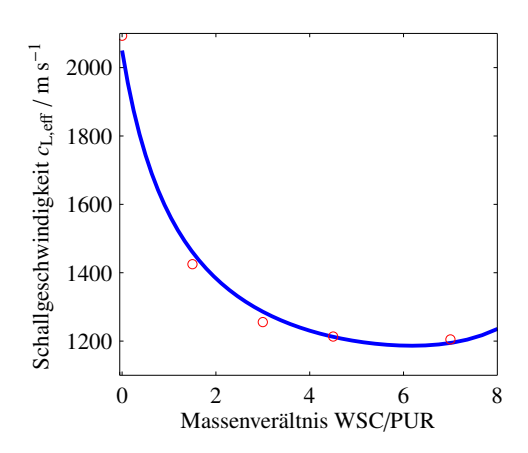

(a) Residuum nach Optimierung der effektiven Materialeigenschaften.

(b) Effektive Longitudinalwellengeschwindigkeit.

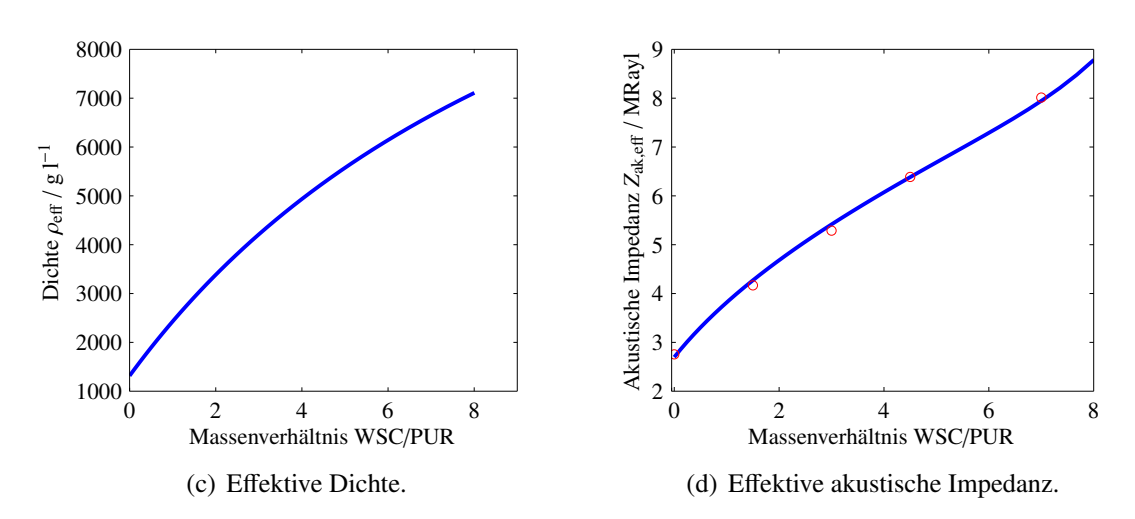

Abbildung B.2: Effektive Eigenschaften des 0-3 Komposit-Materials.

## **B.4 Longitudinal- und Transversalwellengeschwindigkeit polymerer Werkstoffe**

Dieser Abschnitt enthält die gesammelte Daten aus verschiedenen Quellen bezüglich der Longitudinal- und Transversalwellengeschwindigkeit von Polymeren unter der Annahme isotroper Materialsymmetrie und elastischer Eigenschaften. Die Messungen in [\[HJ74\]](#page-244-3) wurden mit der Immersionstechnik durchgeführt. Hingegen beruhen die Messungen aus [\[AG66;](#page-236-1) [AG67;](#page-236-2) [ALG69\]](#page-236-3) auf Transmissionsmessungen durch Probekörper identischer Eigenschaften mit unterschiedlicher Länge, wobei Scherschwinger und auch Dickenschwinger zur Messung der Transversal- und Longitudinalwellengeschwindigkeiten genutzt werden. Die Messdaten aus [\[FHA10\]](#page-242-0) wurden ähnlich ermittelt, allerdings wurde kein gesonderter Empfangswandler, sondern die Reflexion an der Probenrückwand genutzt. Die Wellenleitungseigenschaften der Proben wurden in den angegebenen Arbeiten nicht berücksichtigt.

| Material    | $c_{\rm L}$ / m s <sup>-1</sup> | $c_{\rm T}$ / m s <sup>-1</sup> | Frequenz $f / kHz$ | Quelle             |
|-------------|---------------------------------|---------------------------------|--------------------|--------------------|
| <b>PMMA</b> | 2690                            | 1344                            | 600                | [HJ74]             |
| <b>PMMA</b> | 2710                            | 1391                            | (1)                | [AG66; AG67]       |
| <b>PMMA</b> | 2756,4                          | 1401,5                          | 6000               | [ALG69]            |
| <b>PMMA</b> | 2690                            | 1340                            | keine Angabe       | [MW05]             |
| PP          | 2650                            | 1300                            | 600                | [HJ74]             |
| PP          | 2650                            | 1300                            | keine Angabe       | [MW05]             |
| <b>PTFE</b> | 1400                            | 501                             | (1)                | [AG66; AG67]       |
| <b>PTFE</b> | 1410                            | 730                             | keine Angabe       | [MW05]             |
| <b>LDPE</b> | 1990                            | 534                             | (1)                | [AG66; AG67]       |
| <b>LDPE</b> | 2400                            | 1150                            | keine Angabe       | [MW05]             |
| <b>HDPE</b> | 2560                            | 1110                            | (1)                | [AG66; AG67]       |
| <b>HDPE</b> | 2430                            | 950                             | (1)                | [AG66; AG67; MW05] |
| PA          | 2720                            | 1120                            | (1)                | [AG66; AG67]       |
| PA          | 2700                            | 1120                            | keine Angabe       | [MW05]             |
| <b>PEEK</b> | 2536                            | 1086                            | 5000               | [FHA10]            |
| <b>PMP</b>  | 2180                            | 1080                            | keine Angabe       | [MW05]             |
| <b>PS</b>   | 2400                            | 1150                            | keine Angabe       | [MW05]             |
| POM-H       | 2446                            | 1000                            | keine Angabe       | [MW05]             |

<span id="page-203-0"></span>Tabelle B.5: Longitudinal- und Transversalwellengeschwindigkeiten isotroper Polymere.

(1) Transversalwellengeschwindigkeit, gemessen bei 1 MHz. Für die Longitudinalwellengeschwindigkeit ist ein gemittelter Wert aus Messpunkten an 1,5 MHz, 3 MHz, 4,3 MHz und 10 MHz angegeben.

## **B.5 Zusammenfassung aller direkten Messgrößen an den Piezokompositen**

Zur eindeutigen Zuordnung der verschiedenen Schallwandler wird im Folgenden eine Kennung verwendet. Diese setzt sich aus der Dickenresonanzfrequenz des Piezokomposits und der Bezeichnung als Empfänger R oder Sender T zusammen. Beispielsweise wird der Sendewandler mit einer 750 kHz-Dickenresonanzfrequenz als 750k-T und der Empfangswandler mit einer 1,5 MHz-Dickenresonanzfrequenz als 1.5M-R bezeichnet. Eine Zusammenfassung der direkten Messgrößen der verschiedenen Piezokomposite ist in den Tabellen [B.6](#page-204-0) und [B.7](#page-205-0) gegeben. Zur Anschauung sind in Abb. [B.3](#page-205-1) die Betragsimpedanz des Piezokomposit mit der Kennung 750k-R und die daraus extrahierten Merkmale dargestellt.

|          | Geometrie           |                     | Stat. Kapazität | Masse |
|----------|---------------------|---------------------|-----------------|-------|
| Kennung  | $t_{\rm pc}/\rm mm$ | $D_{\rm pc}/\rm mm$ | $C_0^T/nF$      | m/g   |
| 750k-R   | 1,998               | 23,55               | 3,5             | 3,264 |
| 750k-T   | 1,997               | 23,56               | 3,5             | 3,499 |
| $1.0M-R$ | 1,41                | 23,54               | 6,16            | 2,52  |
| $1.0M-T$ | 1,414               | 23,53               | 6,15            | 2,52  |
| $1.5M-R$ | 0,945               | 23,52               | 7,76            | 1,7   |
| $1.5M-T$ | 0,945               | 23,51               | 7,83            | 1,71  |
| $2.0M-R$ | 0,714               | 23,5                | 10,3            | 1,315 |
| $2.0M-T$ | 0,711               | 23,5                | 10,29           | 1,305 |
| $2.5M-R$ | 0,574               | 23,49               | 10,45           | 0,982 |
| $2.5M-T$ | 0,575               | 23,49               | 10,55           | 0,984 |

<span id="page-204-0"></span>Tabelle B.6: Zusammenfassung der direkten Messgrößen der verschiedenen Piezokomposite.

<span id="page-205-1"></span>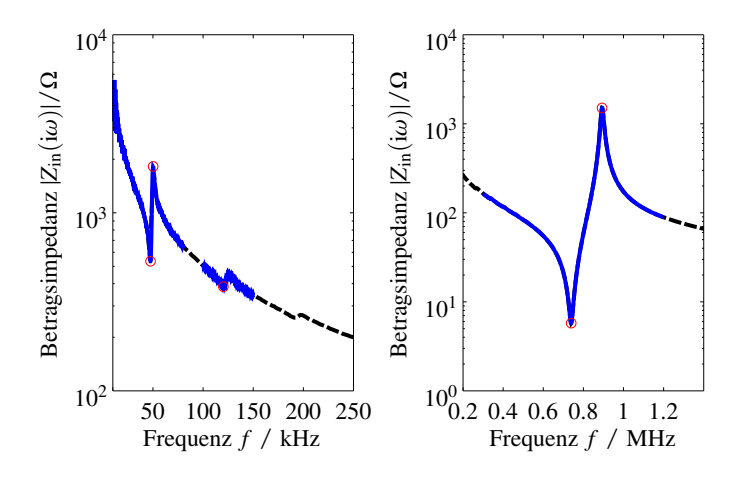

Abbildung B.3: Betragsimpedanz des Piezokomposits für den Wandler mit der Kennung 750k-R und Illustration der extrahierten Merkmale.

<span id="page-205-0"></span>Tabelle B.7: Zusammenfassung der abgeleiteten Impedanzmerkmale der verschiedenen Piezokomposite.

| Kennung  | $f_{\rm min,d}/\mathrm{kHz}$ | $Z_{\text{min,d}}/\Omega$ | $f_{\text{max,d}}/kHz$ | $f_{\rm min,r}/\mathrm{kHz}$ | $Z_{\rm min,r}/\Omega$ | $f_{\rm max,r}/\text{kHz}$ | $f_{\rm min,r}/\mathrm{kHz}$ |
|----------|------------------------------|---------------------------|------------------------|------------------------------|------------------------|----------------------------|------------------------------|
| 750k-R   | 739,2                        | 5,76                      | 893,1                  | 47,59                        | 534,34                 | 50,18                      | 120,2                        |
| 750k-T   | 732                          | 5,71                      | 895,8                  | 47,59                        | 463,66                 | 50,18                      | 120,75                       |
| $1.0M-R$ | 1034,4                       | 2,55                      | 1277,4                 | 47,84                        | 272,64                 | 50,56                      | 121,76                       |
| $1.0M-T$ | 1035,6                       | 2,19                      | 1273,8                 | 47,84                        | 295,92                 | 51,2                       | 121,52                       |
| $1.5M-T$ | 1583,4                       | 0,678                     | 1919,2                 | 48,93                        | 219,95                 | 51,58                      | 124,18                       |
| $1.5M-R$ | 1586                         | 0,714                     | 1927,7                 | 49,48                        | 210,449                | 52,45                      | 124,81                       |
| $2.0M-R$ | 2076,3                       | 0,703                     | 2533,4                 | 48,64                        | 151,56                 | 51,08                      | 124,32                       |
| $2.0M-T$ | 2101,5                       | 0,704                     | 2560,7                 | 49                           | 159,72                 | 51,4                       | 124,4                        |
| $2.5M-R$ | 2606,5                       | 0,498                     | 3130                   | 49,79                        | 172,02                 | 52,23                      | 124,35                       |
| $2.5M-T$ | 2601,3                       | 0,649                     | 3112                   | 49,22                        | 183,83                 | 51,5                       | 123,4                        |

## **B.6 Parameterschätzung des Leitungsmodells für eine RG174 Leitung**

Als Verbindungsleitungen zwischen Leistungsverstärker und Sendewandler sowie Empfangswandler und Empfangsverstärker werden Bedea RG174 Koaxialleitungen verwendet. Die Länge der Leitung

beträgt für den Sendezweig  $l_1 = 1,2$  m und  $l_2 = 1,5$  m für den Empfangszweig. Wie bereits in Gl. [\(5.29\)](#page-110-0) angegeben, werden die elektrischen Leitungen über die Leitungsgleichungen

$$
\begin{bmatrix} \tilde{U}_2 \\ \tilde{I}_2 \end{bmatrix} = \begin{bmatrix} \cosh(\gamma l) & Z_{\text{el}} \sinh(\gamma l) \\ Z_{\text{el}}^{-1} \sinh(\gamma l) & \cosh(\gamma l) \end{bmatrix} \begin{bmatrix} \tilde{U}_1 \\ -\tilde{I}_1 \end{bmatrix}
$$
(B.15)

beschrieben. Die Wellenausbreitungskonstante  $\gamma$  wird unter Vernachlässigung des Leitwertbelags berechnet zu

$$
\gamma = \sqrt{(R' + i\omega L')i\omega C'}.
$$
 (B.16)

Aus dem Datenblatt sind ein Widerstandsbelag  $R' = 0.338 \Omega/m$  und ein Kapazitätbelag  $C' =$ 101 pF/m zu entnehmen [\[Bed15\]](#page-237-2). Der Wellenwiderstand ist zu  $Z_{el} = 50 \Omega$  gegeben. Der Induktivitätsbelag kann abgeschätzt werden zu

$$
L' = Zel2 C'. \tag{B.17}
$$

Zur Identifikation des Modells wird die Leitung der Länge  $l_1 = 1,2$  m mit einem Ohm'schen Widerstand mit 10,1 Ω abgeschlossen und die Betragsimpedanz der Anordnung mit Hilfe des Anritsu MS4630 Networkanalyzers für den Frequenzbereich von 10 kHz bis 4 MHz bestimmt. Als Startwerte für einen Kleinste-Fehlerquadrate-Ansatz zwischen gemessener und simulierter Betragsimpedanz werden die Datenblatt-Informationen verwendet. Zur Lösung des inversen Problems wird der Nelder-Mead Simplex-Algorithmus, wie er in MATLAB unter der Funktion fminsearch implementiert ist, verwendet [\[NM65;](#page-247-3) [LRW98\]](#page-246-2). Als Optimierungsvariablen werden der Widerstandsbelag und der Kapazitätsbelag betrachtet. In Abb. [B.4\(](#page-207-0)a) ist der Vergleich zwischen Messung und Simulation auf Basis der Datenblatt-Informationen dargestellt. Nach der inversen Schätzung der Parameter an dem Exemplar für den Sendezweig, d.h.  $l_1 = 1,2$  m, ergibt sich ein neuer Datensatz  $R' = 1,54 \Omega/m$  und  $C' = 130 \,\text{pF/m}$  mit dem Ergebnis, welches in Abb. [B.4\(](#page-207-0)b) dargestellt ist. Der Unterschied im Widerstandsbelag kann ggf. mit nicht perfekten Übergängen in den BNC-Steckverbindungselementen begründet werden, sodass der Parametersatz einen effektiven Charakter trägt. Während der Parametersatz an der Leitung für den Sendezweig identifiziert worden ist, siehe Abb. [B.4\(](#page-207-0)b), kann der Parametersatz genutzt werden, um ihn mit Hilfe der zweiten Leitung für den Empfangszweig zu valideren, siehe Abb. [B.4\(](#page-207-0)c). Es ist festzuhalten, dass für beide Leitungsexemplare der Parametersatz zu guten Ergebnissen in der Simulation führt.

<span id="page-207-0"></span>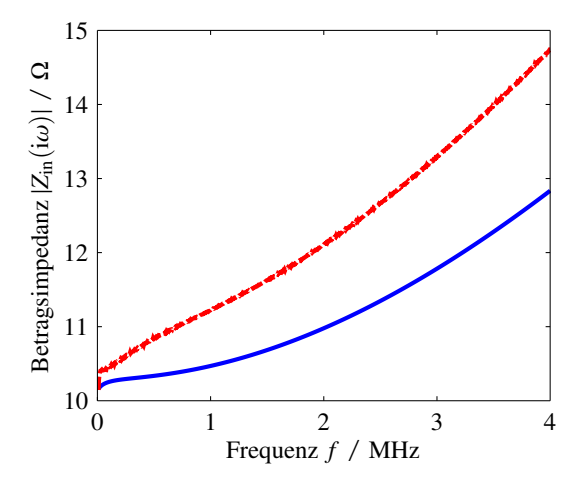

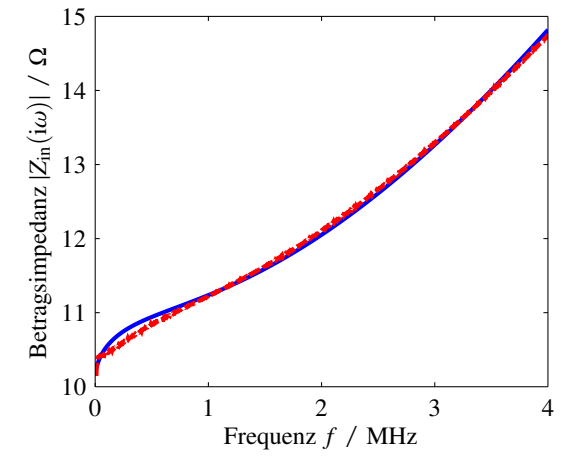

(a) Simulation mit Parametern des Datenblatts und Leitungslänge  $l_1 = 1,2$  m.

(b) Simulation mit invers bestimmten Parametern und Leitungslänge  $l_1 = 1,2$  m.

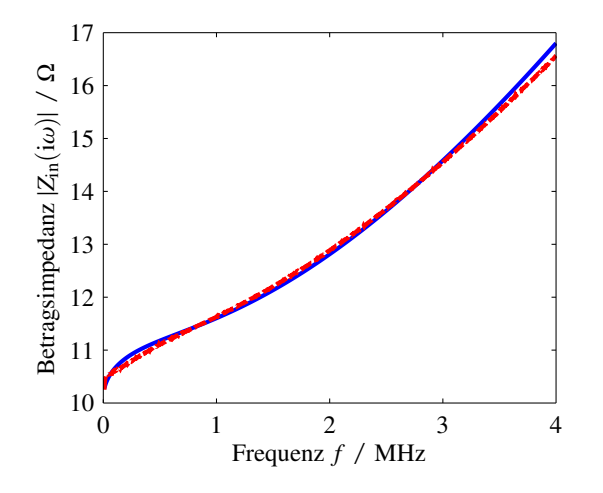

(c) Simulation mit invers bestimmten Parametern und Leitungslänge  $l_2 = 1.5$  m.

Abbildung B.4: Vergleich zwischen Messung (rot) und Simulation (blau) der RG174 Koaxialleitung vor und nach der inversen Parameterbestimmung.

### **B.7 Zusammenstellung der Ergebnisse der Schallwandler-Modell-Identifikation**

In diesem Abschnitt werden die Ergebnisse der Parameterschätzung aus der Schallwandler-Modell-Identifikation zusammengefasst. Es wird jeweils die Vorwärtssimulation der Betragsimpedanz (bei gegebenen identifizierten Modellparametern) den Messungen gegenübergestellt (linke Spalte). Zur besseren Vergleichbarkeit untereinander wird über die Frequenz die relative Abweichung zwischen Messung und Simulation dargestellt (rechte Spalte). Der dort blau markierte Bereich ist

der Arbeitsbereich des Schallwandlers und bezieht sich auf die Position der Dickenresonanzfrequenz mit 80% relativer Bandbreite.

Auffälligkeiten, wie dargestellt in den Abb. [B.5](#page-208-0) bis [B.8:](#page-211-0)

- Kennung 750k-T: Nicht abbildbarer Verlauf der Betragsimpedanz im Bereich Resonanzstelle vermutlich verursacht durch nicht planparallele Klebung.
- Kennung 1.0M-R und 1.0M-T: Kapazitiver Abfall der Betragsimpedanz für Frequenzen größer 1,5 MHz nicht abbildbar. Absoluter Fehler bei kleiner 1,5 Ω. Mögliche Ursachen sind parasitäre kapazitive Effekte aufgrund von Streufeldern im Wandler-Gehäuse oder ein unzureichendes Modell der BNC-Leitung.
- Kennung 2.0M-R und 2.0M-T: Die Induktivität der BNC-Leitung wird ab ca. 2,7 MHz deutlich sichtbar.
- Kennung 2.0M-T: Verbleibende relative Abweichung größer als bei entsprechendem Empfangswandler. Problematisch ist hier die Minimierung der Kostenfunktion über einen breiten Frequenzbereich. Eine gute Übereinstimmung lässt sich separat für eine Optimierung bezüglich des Frequenzbereichs kleiner oder größer 2,4 MHz erreichen. Das dargestellte Ergebnis stellt einen Kompromiss dar, wobei der in der Kostenfunktion verwendete Frequenzbereich auf 1,1 MHz bis 3 MHz beschränkt wurde.
- Kennung 2.5M-R und 2.0M-T: Abweichungen in der Betragsimpedanz bleiben im Wesentlichen in dem Bereich, welcher von den Eigenschaften der BNC-Leitung beeinflusst ist. Die absoluten Abweichungen sind kleiner  $0,2 \Omega$ .

<span id="page-208-0"></span>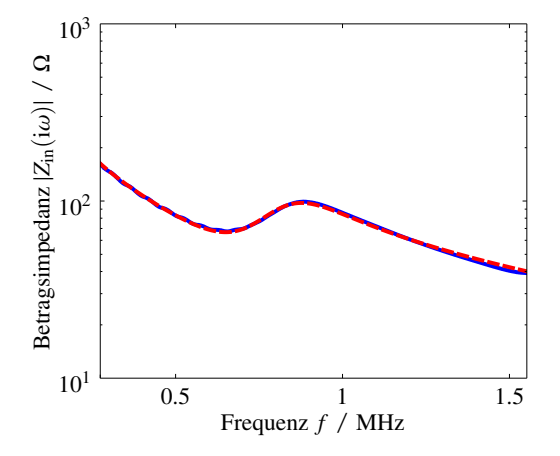

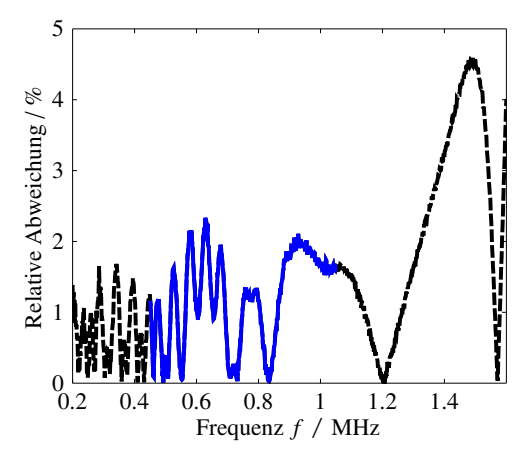

(a) Kennung 750k-R: Vorwärtssimulation (rot) und Messung (blau).

(b) Kennung 750k-R: Relative Abweichung.

#### Abbildung B.5: Zusammenfassung der Endergebnisse bezüglich der Parameterschätzung der Schallwandler, Teil I.

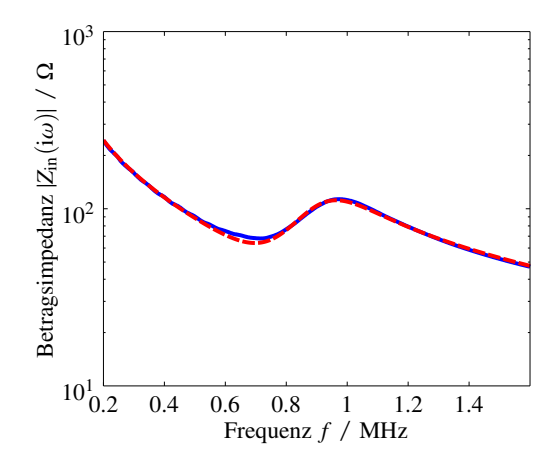

(a) Kennung 750k-T: Vorwärtssimulation (rot) und Messung (blau).

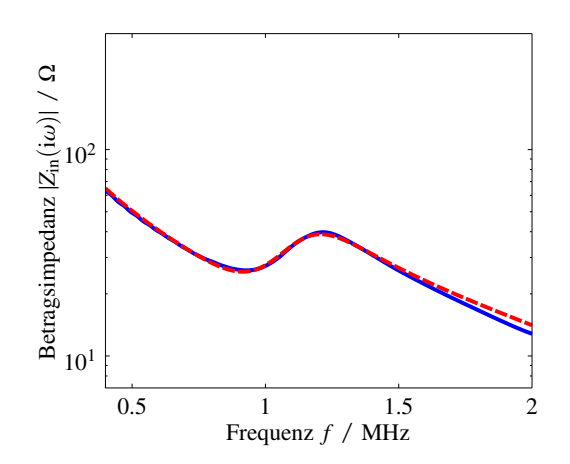

(c) Kennung 1.0M-R: Vorwärtssimulation (rot) und Messung (blau).

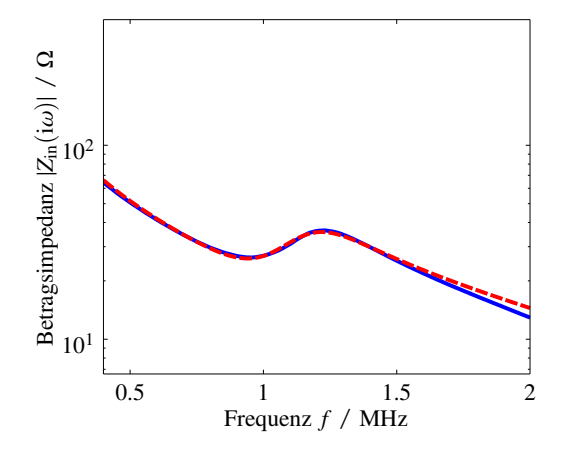

(e) Kennung 1.0M-T: Vorwärtssimulation (rot) und Messung (blau).

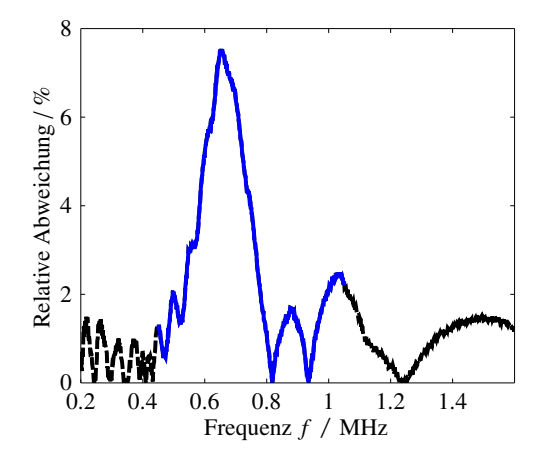

(b) Kennung 750k-T: Relative Abweichung.

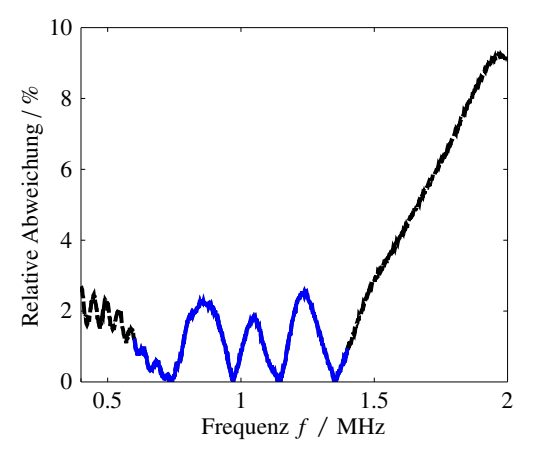

(d) Kennung 1.0M-R: Relative Abweichung.

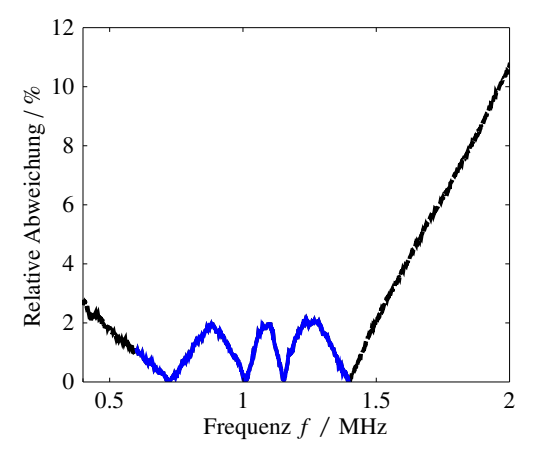

(f) Kennung 1.0M-T: Relative Abweichung.

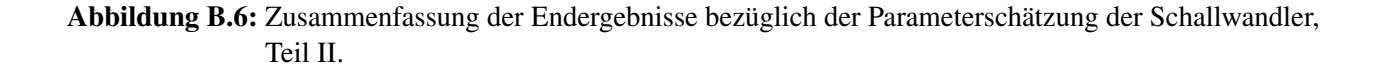

3

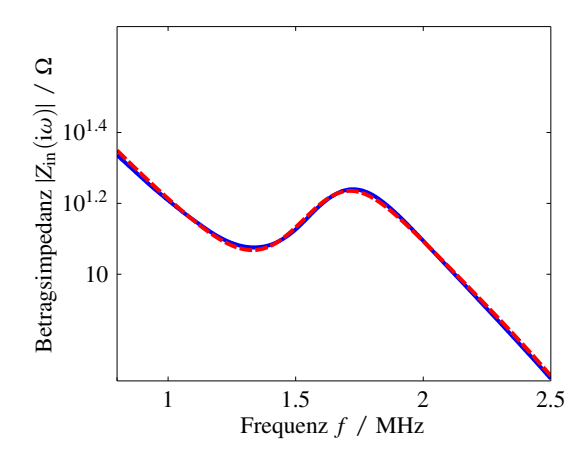

(a) Kennung 1.5M-R: Vorwärtssimulation (rot) und Messung (blau).

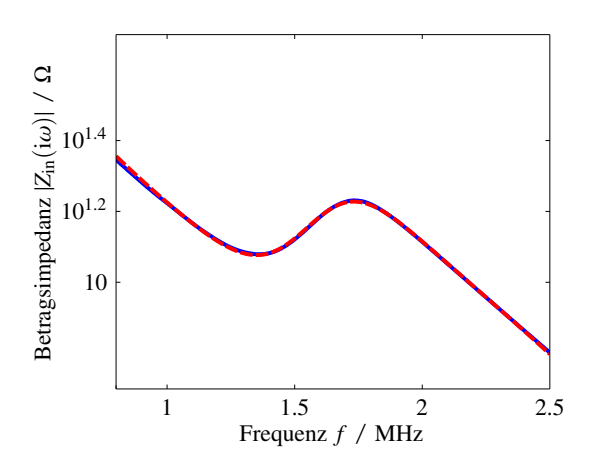

(c) Kennung 1.5M-T: Vorwärtssimulation (rot) und Messung (blau).

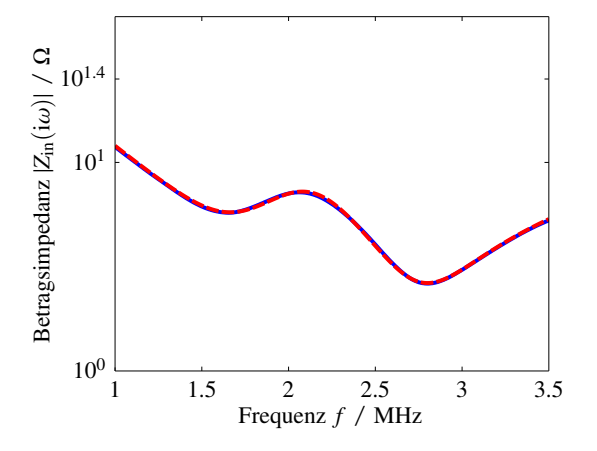

Frequenz *f* / MHz Relative Abweichung / %<br>0 1 1.5 2 2.5 0 0.5 1 1.5 2 2.5

(b) Kennung 1.5M-R: Relative Abweichung.

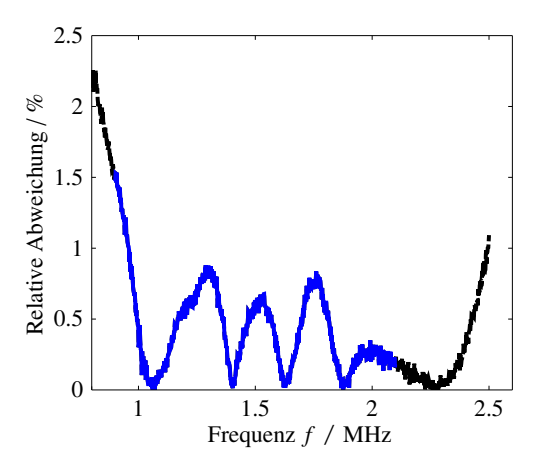

(d) Kennung 1.5M-T: Relative Abweichung.

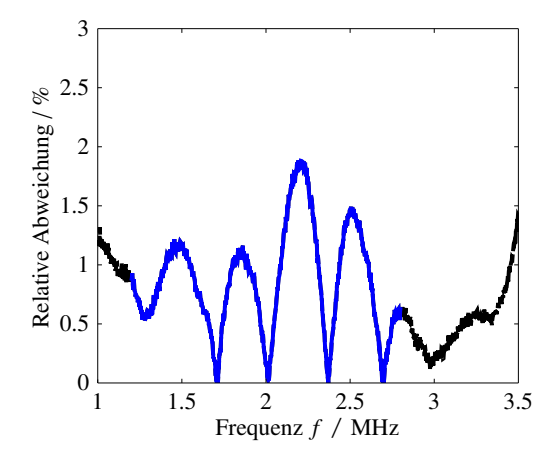

(e) Kennung 2.0M-R: Vorwärtssimulation (rot) und Messung (blau).

(f) Kennung 2.0M-R: Relative Abweichung.

Abbildung B.7: Zusammenfassung der Endergebnisse bezüglich der Parameterschätzung der Schallwandler, Teil III.

<span id="page-211-0"></span>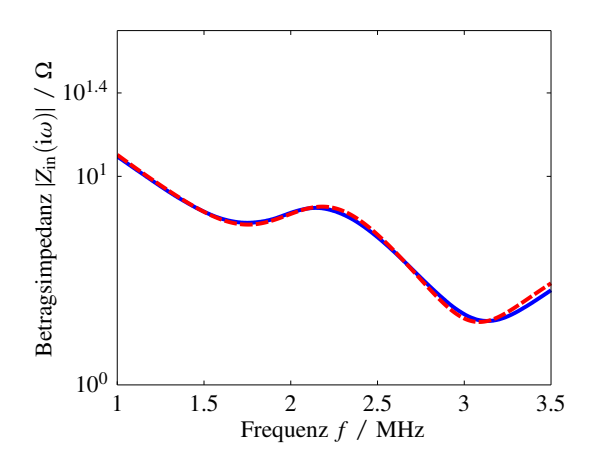

(a) Kennung 2.0M-T: Vorwärtssimulation (rot) und Messung (blau).

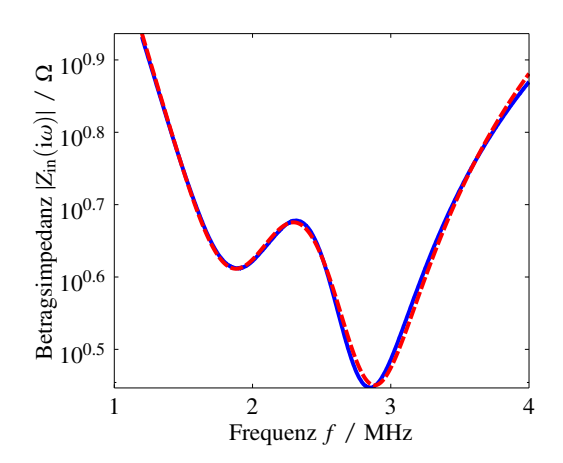

(c) Kennung 2.5M-R: Vorwärtssimulation (rot) und Messung (blau).

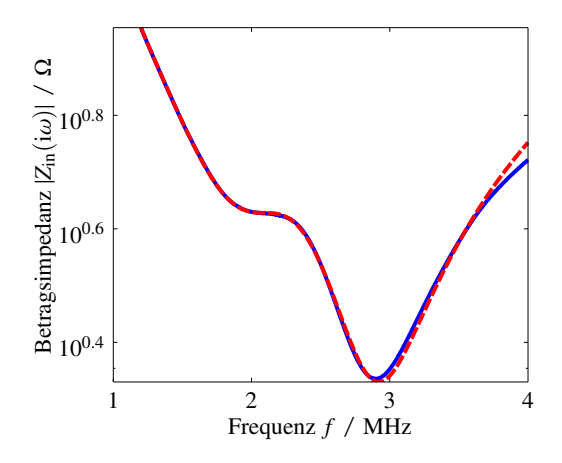

(e) Kennung 2.5M-T: Vorwärtssimulation (rot) und Messung (blau).

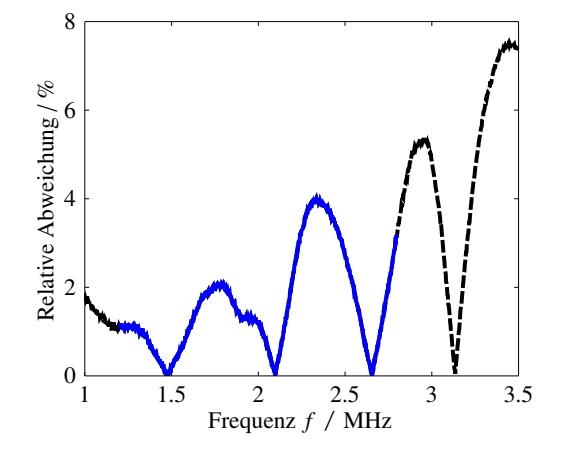

(b) Kennung 2.0M-T: Relative Abweichung.

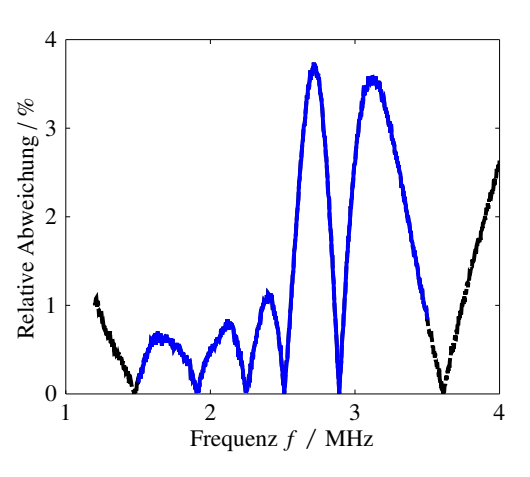

(d) Kennung 2.5M-R: Relative Abweichung.

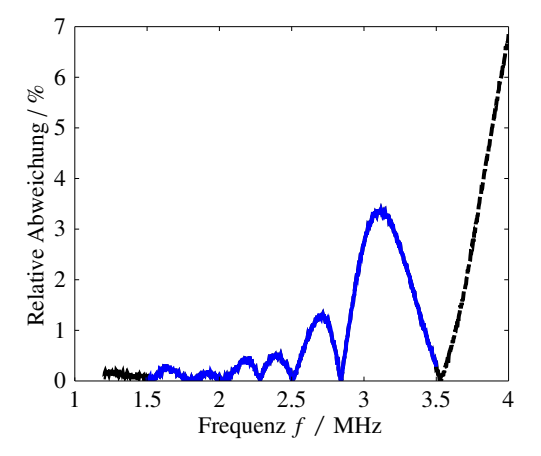

(f) Kennung 2.5M-T: Relative Abweichung.

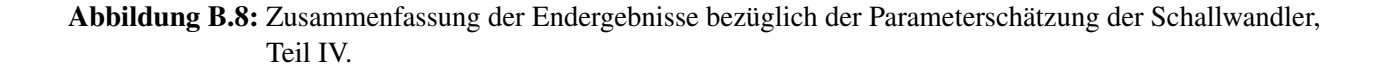

#### **B.8 Butterworth-van-Dyke-Modell**

Das Butterworth-van-Dyke-Modell (BvD-Modell) beschreibt ein elektrisches Äquivalenzmodell eines elektro-mechanischen Schwingers. Das elektrische Modell besteht aus einem Serien-Schwingkreis mit den Bauteilen *R*1,BvD, *C*1,BvD und *L*1,BvD sowie einer dazu parallelen Kapazität *C*0,BvD, vergleiche Abb. [5.24.](#page-131-0) Die Bauteilkenngrößen können invers bestimmt werden, wobei Startwerte geschätzt [\[QGS05\]](#page-248-4) und dann der Nelder-Mead Simplex-Algorithmus (fminsearch) die quadratische Abweichung zwischen gemessener und simulierter Betragsimpedanz minimiert. Die Ergebnisse der inversen Identifikation für die Schallwandler 750k-T und 2.5M-T sind in Tabelle [B.8](#page-212-0) und Abb. [B.9](#page-212-1) dargestellt.

<span id="page-212-0"></span>Tabelle B.8: Zusammenfassung der abgeleiteten Impedanzmerkmale der verschiedenen Piezokomposite.

|                |      |       | Kennung $C_{0,\text{BvD}}/nF$ $C_{1,\text{BvD}}/nF$ $L_{1,\text{BvD}}/nH$ $R_{1,\text{BvD}}/\Omega$ |       |
|----------------|------|-------|----------------------------------------------------------------------------------------------------|-------|
| 750k-T         | 2.01 | 0.971 | 45,66                                                                                               | 99,44 |
| $2.5M-T$ 10.45 |      | 0,821 | 7,037                                                                                               | 25,97 |

<span id="page-212-1"></span>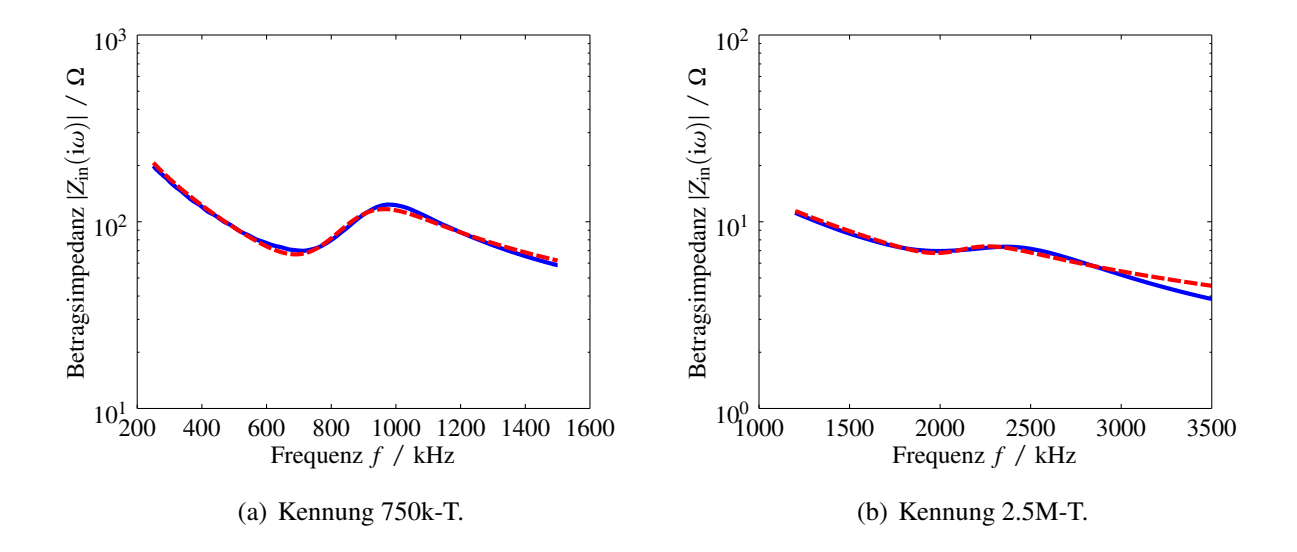

Abbildung B.9: Betragsimpedanz der Messung (blau) und der Simulation (rot) auf Basis der identifizierten BvD-Modelle.

## **B.9 IIR-Filterkoeffizienten der identifizierten Verstärkerschaltungen**

Die Übertragungsfunktion in der z-Transformierten sei im Folgenden definiert durch  $H(z) = (\sum_{n_n=0}^{7} b_{n_n} z^{-n_n}) (\sum_{n_d=0}^{9} a_{n_d} z^{-n_d})^{-1}$ . Die in Kapitel [5.4.2](#page-133-0) identifizierten Filterkoeffizienten des Empfangsverstärkers sind in Tabelle [B.9](#page-213-0) aufgeführt. Die Filterkoeffizienten des Leistungsverstärkers unter den verschiedenen Lasten sind in Tabelle [B.10](#page-213-1) zusammengestellt.

<span id="page-213-0"></span>Tabelle B.9: Zusammenfassung der IIR-Filterkoeffizienten des Empfangsverstärkers.

| Verstärkung $b_0$ $b_1$ |                                    | $a_0$ | $a_1$ | a <sub>2</sub>                       |
|-------------------------|------------------------------------|-------|-------|--------------------------------------|
| 12 dB                   | $1 -1,0007 -1,4533 -1,1838$ 2,6408 |       |       |                                      |
| 20 dB                   |                                    |       |       | $1 -0,4059 -2,2474 -3,3695 -0,77416$ |

<span id="page-213-1"></span>Tabelle B.10: Zusammenfassung der IIR-Filterkoeffizienten des Leistungsverstärkers.

|                | 750k-T     | $1.0M-T$   | $1.5M-T$     | $2.0M-T$     | $2.5M-T$     |
|----------------|------------|------------|--------------|--------------|--------------|
| $b_0$          | 1          | 1          | $\mathbf{1}$ | $\mathbf{1}$ | $\mathbf{1}$ |
| $b_1$          | $-1,1408$  | $-3,3461$  | $-4,3244$    | $-2,5859$    | $-3,8084$    |
| $b_2$          | 0,39535    | 4,1879     | 6,6902       | 0,40165      | 4,8487       |
| $b_3$          |            | $-2,3177$  | $-2,7146$    | 4,2702       | $-0,67316$   |
| $b_4$          |            | 0,47596    | $-4,3103$    | $-3,5239$    | $-4,1492$    |
| $b_5$          |            |            | 6,2318       | $-1,1439$    | 4,2225       |
| $b_6$          |            |            | $-3,1741$    | 2,3007       | $-1,6861$    |
| $b_7$          |            |            | 0,6014       | $-0,71885$   | 0,24627      |
| a <sub>0</sub> | $-0,13112$ | $-0,29031$ | 0,00214581   | $-0,188284$  | $-0,135105$  |
| a <sub>1</sub> | $-3,5631$  | $-2,574$   | $-4,06404$   | $-2,9134$    | $-3,30693$   |
| $a_2$          | 1,8676     | 8,7503     | 16,9364      | 6,87828      | 13,1289      |
| $a_3$          | $-0,12827$ | $-8,9353$  | $-27,0992$   | 2,6759       | $-17,3372$   |
| $a_4$          |            | 3,2139     | 19,4937      | $-17,2818$   | 7,13228      |
| $a_5$          |            | $-0,16466$ | $-6,2765$    | 13,4577      | 2,30926      |
| a <sub>6</sub> |            |            | 4,82872      | $-2,61724$   | $-0,369346$  |
| $a_7$          |            |            | $-7,60292$   | 2,6334       | $-3,00938$   |
| $a_8$          |            |            | 4,85283      | $-4,1525$    | 1,92605      |
| a <sub>9</sub> |            |            | $-1,07085$   | 1,50841      | $-0,344048$  |

#### **B.10 Methoden zur angepassten Sendesignalberechnung**

Das verwendete Messsystem ohne Einfluss eines Messobjekts ist in Abb. [B.10](#page-215-0) als Blockschaltbild dargestellt. Alle Komponenten liegen als Modell vor, entsprechend ist die modellierte Impulsantwort des Messsystems *h*ˆ sys(*t*) bekannt, welche durch Faltung mit einem Eingangssignal *x*in(*t*) das Empfangssignal  $x_{out}(t)$  ergeben würde (solange kein Messobjekt den Signalfluss stört)<sup>[25](#page-214-0)</sup>. Die Faltung kann in der zeitdiskreten Darstellung als Matrixoperation mit

$$
x_{\text{out}} = \hat{H}_{\text{sys}} x_{\text{in}} \tag{B.18}
$$

geschrieben werden. Wird die Inverse der Faltungsmatrix  $\hat{H}^{-1}_{\mathrm{sys}}$  linksseitig multipliziert, kann formal, bei Vorgabe eines Zielsignals am Ausgang, ein entsprechendes Eingangssignal berechnet werden. Die Berechnung dieser Inversen ist jedoch sehr instabil, sodass Regularisierungsmethoden angewendet werden müssen. Außerdem ist es zur weiteren Stabilisierung der Methode sinnvoll, die modellierte Impulsantwort *h*ˆ sys(*t*) mit einem Bandpass spektral zu begrenzen. Abb. [B.11](#page-215-1) zeigt schematisch das Vorgehen der Sendesignalerzeugung unter Vorgabe eines Zielsignals  $x_{\text{coll}}(t)$ . Die Funktion  $h_{sys}(t)$  beschreibt dabei die Impulsantwort des realen Systems. Um den Einfluss des Bandpassfilters, welcher auf die modellierte Impulsantwort *h*ˆ sys(*t*) angewendet wird, nach der Entfaltung wieder zu kompensieren, muss dieser im Nachgang nochmals mit gleichen Eigenschaften angewandt werden. Dies kann im Fourier-Bereich einfach veranschaulicht werden:

$$
X_{\text{out}}(i\omega) = \frac{X_{\text{coll}}(i\omega)}{\hat{H}_{\text{sys}}(i\omega)G_{\text{bandpass}}(i\omega)}H_{\text{sys}}(i\omega)G_{\text{bandpass}}(i\omega) = X_{\text{coll}}(i\omega)\frac{H_{\text{sys}}(i\omega)}{\hat{H}_{\text{sys}}(i\omega)}.
$$
(B.19)

In der Realisierung der in Abb. [B.11](#page-215-1) dargestellten Vorgehensweise wird ein Gaußfilter zur Bandpassfilterung genutzt. Die Mittenfrequenz des Filters ist dabei jeweils die Mittenfrequenz des Messsystems. Die relative Bandbreite des Filters wird zu 90% gewählt. Zur Regularisierung der Matrix-Invertierung wird die *Regularization Toolbox* (Entwickelt von Per C. Hansen) [\[Han07\]](#page-243-4) verwendet. Die Lösung des regularisierten linearen inversen Problems wird dabei nach Tikhonov berechnet, vgl. Gl. [\(5.4\)](#page-92-0).

Die Ergebnisse der angepassten Signalerzeugung für die beiden untersuchten Schallwandler-Paare sind in Abb. [B.12](#page-215-2) dargestellt. In schwarz ist jeweils das berechnete Sendesignal abgebildet. Das dazu passende simulierte Empfangssignal ist rot und das an der Wasserstrecke gemessene Empfangssignal blau dargestellt. Als Zielsignale wurden zum einen ein Gaußpuls mit einer Mittenfrequenz von 770 kHz und 65% relativer Bandbreite und zum anderen ein Gaußpuls mit einer Mittenfrequenz von 1 MHz und 70% relativer Bandbreite verwendet. In beiden dargestellten Szenarien ergeben sich beim Ausschwingen der Wandler Abweichungen zwischen den simulierten und gemessenen Werten, was auf Abweichungen zwischen modellierter und realer Impulsantwort des

<span id="page-214-0"></span><sup>&</sup>lt;sup>25</sup>Vergleiche Definition des Signalprototypen in Abschnitt [5.7;](#page-150-0)  $y_p(t) = x_{out}(t)$ .

Messsystems zurückzuführen ist. Insgesamt lässt sich durch das beschriebene Verfahren eine gute zeitliche Empfangssignal-Komprimierung erreichen. Die Pulslänge des Schallwandler-Paars 750k reduziert sich auf  $T_p = 3.08 \,\mu s$  und die des Schallwandler-Paars 1.0M sinkt sogar auf  $T_p = 2.4 \,\mu s$ . Dadurch, dass keine passive Dämpfung des Systems genutzt wird, ist die erreichbare Empfangssignalamplitude nicht beeinträchtigt (durch die Normierung der Signale in den Abbildungen nicht zu erkennen).

<span id="page-215-0"></span>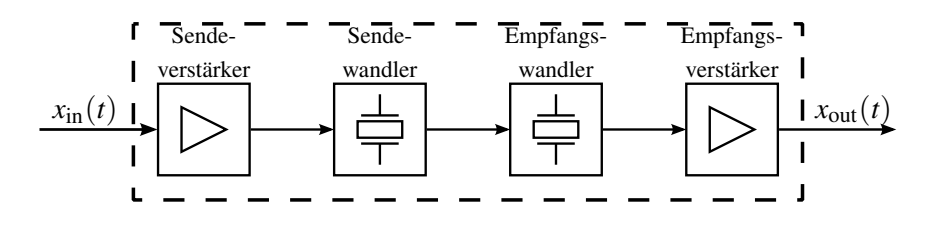

<span id="page-215-1"></span>Abbildung B.10: Blockschaltbild der einzelnen Übertragungsglieder des Messsystems ohne Einfluss eines Messobjekts.

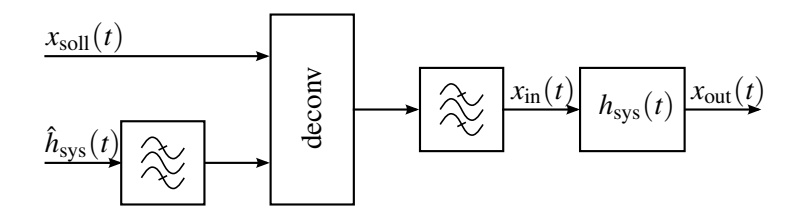

Abbildung B.11: Blockschaltbild zur Skizzierung des Verfahrens der Signalvorverzerrung.

<span id="page-215-2"></span>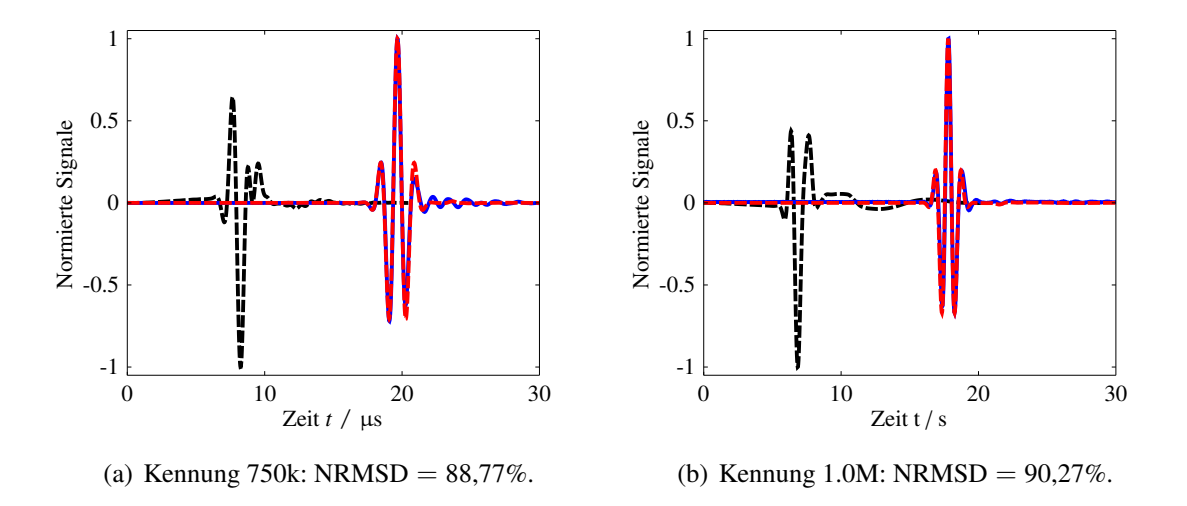

Abbildung B.12: Vergleich transienter Zeitsignale als Transmissionsmessung durch eine homogene Wasser-Übertragungsstrecke bei Verwendung angepasster Sendesignale (schwarz). Messung (blau) und Simulation (rot).
### **B.11 Analytische Korrelation**

Das analytische Signal des reell-wertigen Signals *x*(*t*) wird über die Hilbert-Transformation beschrieben zu

$$
x_{\text{ana}}(t) = x(t) + i\mathcal{H}\{x\}(t).
$$
 (B.20)

Die analytische Korrelation beschreibt die Korrelation zwischen den zwei analytischen Signalen  $x_{\text{ana}}(t)$  und  $y_{\text{ana}}(t)$ .

$$
\Phi_{x_{\text{ana}},y_{\text{ana}}}(\tau) = \int_{-\infty}^{\infty} x_{\text{ana}}^*(t) y_{\text{ana}}(t-\tau) dt
$$
\n(B.21)

Für eine Laufzeitschätzung wird der Betrag der komplexen Funktion <sup>Φ</sup>*x*ana,*y*ana (τ) genutzt.

Der Betrag der analytischen Korrelation entspricht der Einhüllenden der reell-wertigen Korrelation zwischen *x*(*t*) und *y*(*t*). Es kann gezeigt werden, dass die analytische Korrelation robust gegenüber Phasenverschiebung und frequenzabhängiger Dämpfung von verschobenen Signalen ist und sich somit gut für den Einsatz in der Ultraschallmesstechnik eignet [\[Sug02\]](#page-250-0).

### **B.12 Synchrosqueezed Wavelet Transform**

Die kontinuierliche Wavelet-Transformation (CWT, engl. *continuous wavelet transform*) eines Signals  $y(t)$  ∈ **R** sei definiert durch

$$
W_{y}(a,b) = \frac{1}{\sqrt{a}} \int y(t) \psi^* \left(\frac{t-b}{a}\right) dt,
$$
 (B.22)

wobei ψ(·) <sup>∈</sup> **<sup>C</sup>** ein geeignetes Wavelet beschreibt. Die Parameter *<sup>a</sup>* <sup>∈</sup> **<sup>R</sup>** und *<sup>b</sup>* <sup>∈</sup> **<sup>R</sup>** zeigen die Zeitverschiebung bzw. die (Frequenz-)Skalierung (engl. *scale*) des Wavelets an. Als Wavelet sei im Folgenden das komplexe Morlet Wavelet verwendet mit

$$
\psi(t) = \frac{1}{\sqrt{\pi f_b}} \exp(i2\pi f_c t) \exp(-t^2 f_b^{-1}) \; ; \; f_b, f_c \in \mathbb{R}^+.
$$
 (B.23)

Große Werte der Wavelet-Transformation bei (*a*, *b*) zeigen eine große Ähnlichkeit im Sinne der Korrelation von  $y(t)$  und  $\psi(\cdot)$  an.

Die Rücktransformation existiert, sofern ein 'zulässiges' Wavelet genutzt wurde. Die Zulässigkeitsbedingung lässt sich definieren zu

$$
0 < C_{\psi} = \int_{-\infty}^{\infty} \frac{|\hat{\psi}(\omega)|^2}{|\omega|} d\omega < \infty \quad \text{mit} \quad \hat{\psi}(\omega) = \mathcal{F}\{\psi(t)\}.
$$
 (B.24)

Ist diese erfüllt, ist die inverse Wavelet-Transformation gegeben durch

$$
y(t) = \frac{1}{C_{\psi}} \int_{-\infty}^{\infty} \int_{-\infty}^{\infty} \frac{1}{\sqrt{a}} W_{y}(a,b) \psi\left(\frac{t-b}{a}\right) \frac{da \, db}{a^2}.
$$
 (B.25)

**Synchrosqueezing:** Wird die inverse Wavelet-Transformation in Betrag und Phase umgeschrieben, ergibt sich

$$
y(t) = \frac{1}{C_{\psi}} \int_{-\infty}^{\infty} \int_{-\infty}^{\infty} \frac{1}{\sqrt{a}} \left| W_{y}(a,b) \right| \left| \psi \left( \frac{t-b}{a} \right) \right| \exp \left[ i \left( \Omega_{W}(a,b) + \Omega_{\psi}(a,b) \right) \right] \frac{da \, db}{a^2}.
$$
 (B.26)

Die größten Anteile des Integrals stammen aus Punkten (*a*,*b*), an denen die Phase stationär ist [\[AMW06\]](#page-236-0). Daraus ergeben sich zwei Bedingungen

$$
\frac{\partial \Omega_W(a,b)}{\partial b} = \partial_b \Omega_W(a,b) = \frac{1}{a} \Omega'_\psi \left(\frac{t-b}{a}\right) \stackrel{\text{Morlet}}{=} \frac{\omega_c}{a}
$$
(B.27)

$$
\frac{\partial \Omega_W(a,b)}{\partial a} = \partial_a \Omega_W(a,b) = \frac{t-b}{a^2} \Omega'_\psi \left(\frac{t-b}{a}\right) \stackrel{\text{Morlet}}{=} \frac{t-b}{a^2} \omega_c,
$$
 (B.28)

wobei für Morlet-Wavelets ausgenutzt wird, dass die Ableitung ihrer Phase  $\Omega'_{\mu}(\cdot)$  gerade ihre Mittenfrequenz  $\omega_c = 2\pi f_c$  ist. Durch Umstellen der beiden Bedingungen erhält man

$$
a\omega_c := \omega_s(a,b) = \partial_b \Omega_W(a,b)
$$
 (B.29)

$$
t := \tau_s(a,b) = b + \frac{a^2 \partial_a \Omega_W(a,b)}{\omega_c}, \tag{B.30}
$$

wobei die Ableitungen direkt aus der Wavelet-Transformierten berechnet werden können zu [\[AMW06\]](#page-236-0)

$$
\partial_b \Omega_W(a, b) = \text{Im}\left\{\frac{\partial_b W_y(a, b)}{W_y(a, b)}\right\}
$$
(B.31)

$$
\partial_a \Omega_W(a,b) = \text{Im} \left\{ \frac{\partial_a W_y(a,b)}{W_y(a,b)} \right\}.
$$
 (B.32)

Die Größen  $\omega_s(a,b)$  und  $\tau_s(a,b)$  repräsentieren Schwerpunktfrequenzen bzw. Schwerpunktzeiten und korrespondieren somit mit den Signalkenngrößen Momentanfrequenz (engl. *instantaneous frequency*) und Gruppenverzögerung, weshalb sie auch *candidate instantaneous frequency* und *candidate group delay* genannt werden [\[AMW06;](#page-236-0) [DLW11\]](#page-241-0).

Der *Synchrosqueezing*-Algorithmus transferiert die Information von der (*a*,*b*)-Ansicht in die Ansicht  $(\omega_s(a,b), b)$  bzw.  $(a, \tau_s(a,b))$  mit [\[DLW11\]](#page-241-0)

$$
T_{s,\omega}(\omega,b) = \int\limits_{A(b)} W_y(a,b)a^{-\frac{1}{2}}\delta(\omega_s(a,b)-\omega)da
$$
 (B.33)

$$
T_{s,\tau}(a,\tau) = \int_{B(a)} W_{y}(a,b)a^{-\frac{1}{2}}\delta(\tau_{s}(a,b)-\tau)db,
$$
 (B.34)

wobei  $A(b) = \{a : |W_v(a,b)| > \epsilon_{\text{th}}\}$  bzw.  $B(a) = \{b : |W_v(a,b)| > \epsilon_{\text{th}}\}$  mit einer unteren Schranke th gilt. Die vorgenommene Implementierung der *Synchrosqueezed Wavelet Transform* (SWT) basiert auf der Arbeit von Thakur et al. [\[TBF13\]](#page-251-0).

**Gruppenverzögerung zur Schätzung der Longitudinal- und Transversalwellengeschwindigkeit:** Der *Synchrosqueezing*-Algorithmus kann zur frequenzabhängigen Schätzung der Longitudinal- und Transversalwellengeschwindigkeit des Probematerials genutzt werden, indem die frequenzabhängigen Verzögerungszeiten des L-Puls und des T-Puls ausgewertet werden. Die Umrechnung zur geschätzten Longitudinal- und Transversalwellengeschwindigkeit erfolgt dann analog zu den Betrachtungen nach Reynolds [\[Rey53\]](#page-249-0) über den Strahlenansatz der Wellenausbreitung im Probekörper. Im Folgenden wird am Beispiel eines PEEK Probekörpers und einer Messung mit dem Wandler-Paar 1.0M das methodische Vorgehen beschrieben.

Zunächst muss die Gruppenverzögerung des Signalprototypen *y*p(*t*) berechnet werden, siehe Abb. [B.13\(](#page-219-0)a). Aus der Abbildung wird die Gruppenverzögerung frequenzweise als Maximalwert ausgelesen. Bei der Berechnung der SWT des Empfangssignals, siehe Abb. [B.13\(](#page-219-0)b), wird zur Extraktion der zwei Gruppenverzögerungszeiten (zugehörig zum L-Puls und zum T-Puls) als zusätzliche Information die Lage der zwei lokalen Maxima der Signaleinhüllenden verwendet, um in deren Umgebung die Maximalwertsuche für jede Frequenz durchzuführen. Die Verzögerungszeiten können dann nach Reynolds genutzt werden, um, wie für die frequenzunabhängigen Schätzungen mit der analytischen Korrelation bereits gezeigt, Schätzungen für die Longitudinalwellen- und Transversalwellengeschwindigkeit zu berechnen, siehe Abb. [B.14.](#page-219-1) Zum Vergleich ist das Ergebnis der frequenzunabhängigen Schätzung der Ausbreitungsgeschwindigkeit nach der analytischen Korrelationsmethode ebenfalls dargestellt. Die Farbdarstellung der frequenzabhängigen Schätzung liefert einen zur spektralen Leistungsdichte proportionalen Wert, sodass der vertrauenswürdige Bereich der Schätzung in Rottönen und der weniger vertrauenswürdige Bereich in Blautönen dargestellt wird. Es zeigen sich im Wesentlichen äquivalente Ergebnisse der konkurrierenden Schätzmethoden, wobei (im hier exemplarisch dargestellten Fall) die Schätzung der Transversalwellengeschwindigkeit nach der SWT-Methode etwas präzisere Ergebnisse liefert (vgl. Ergebnis der Optimierung für PEEK in Kapitel [6.2\)](#page-174-0).

<span id="page-219-0"></span>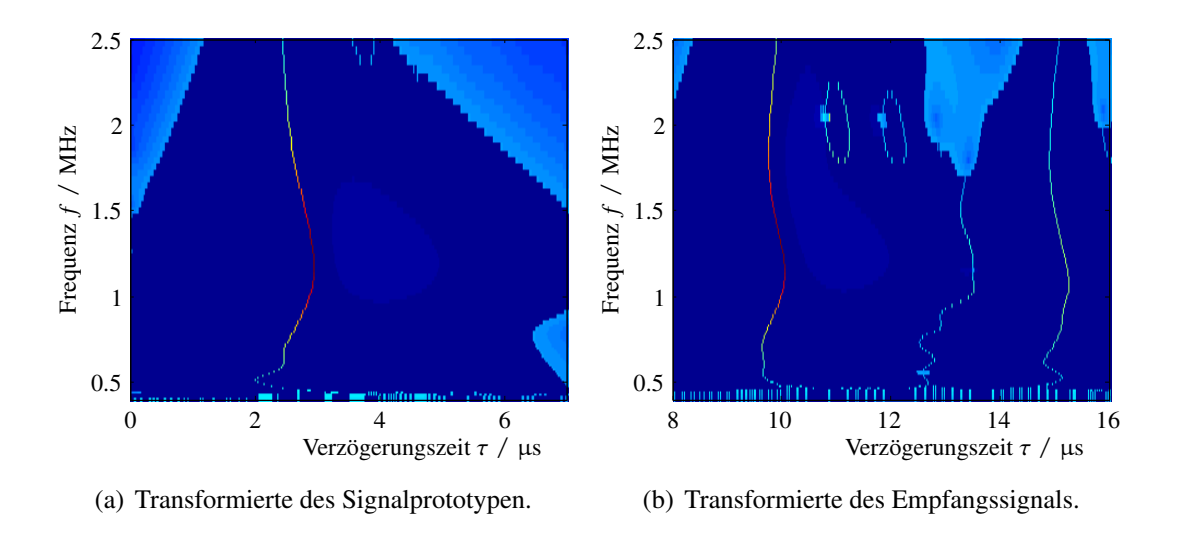

Abbildung B.13: Zeitrichtung-SWT *<sup>T</sup>s*,τ(*<sup>f</sup>* ,τ) für Sende- und Empfangssignal am Beispiel von PEEK für 1 MHz-Schallwandler.

<span id="page-219-1"></span>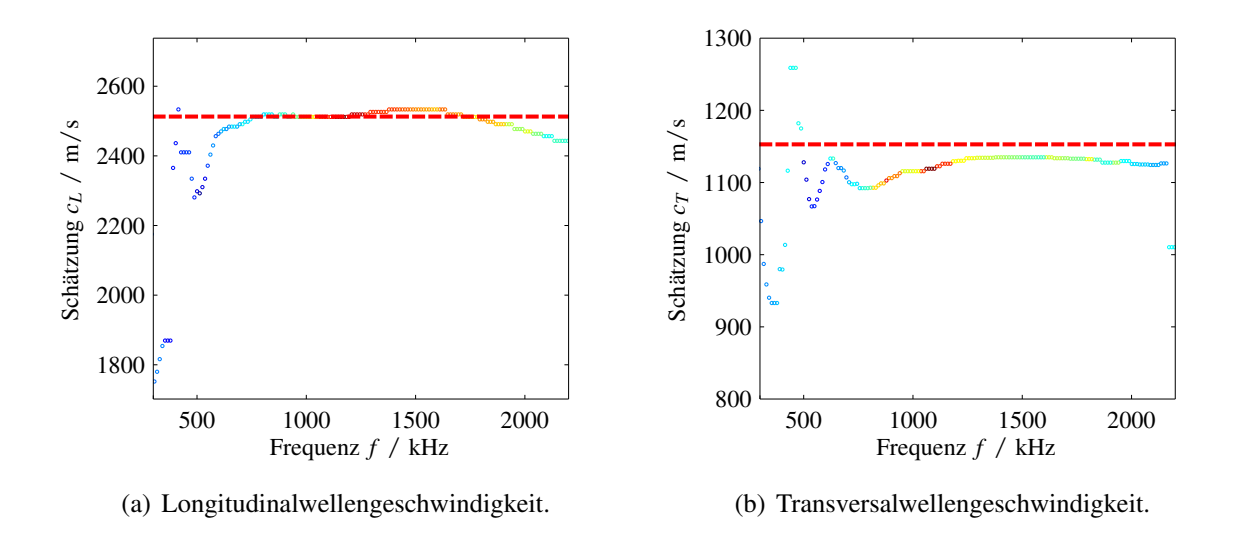

Abbildung B.14: Frequenzabhängige Schätzung der Longitudinal- und Transversalwellengeschwindigkeit von PEEK (farbige Kreise). Farbcodierung ist proportional zur spektralen Leistungsdichte. Rote unterbrochene Linie: Ergebnis der analytischen Korrelation.

**Momentanfrequenz zur modalen Zerlegung des Empfangssignals:** Ein untersuchter Ansatz zur modalen Zerlegung des Empfangssignals mittels SWT basiert auf der Möglichkeit zur Rücktransformation aus der SWT in die Zeitsignaldarstellung mit [\[DLW11\]](#page-241-0)

$$
y(t) = \text{Re}\left\{\frac{1}{C_{\psi}}\int_{-\infty}^{\infty} T_s(\omega, b) d\omega\right\}.
$$
 (B.35)

Es wir angenommen, dass das Empfangssignal aus einer Überlagerung von Schmalbandsignalen besteht [\[BHK13\]](#page-238-0)

$$
y(t) = \sum_{j=1}^{J} g_j(t) = \sum_{j=1}^{J} A_j(t) \cos(\theta_j(t))
$$
 (B.36)

mit der modalen Momentanamplitude  $A_i(t)$  und der modalen Momentanphase  $\theta_i(t)$ . Die modale Momentanfrequenz ist entsprechend über die Ableitung der Phase definiert zu  $\omega_j(t) = \dot{\theta}_j(t)$ . Die Wavelet-Transformierte von *y*(*t*) kann nun approximiert werden zu [\[CHT97;](#page-241-1) [BHK13\]](#page-238-0)

$$
W_{y}(a,b) = \frac{1}{2} \sum_{j=1}^{J} A_{j}(b) e^{i\theta_{j}(b)} \hat{\psi}^{*}(a\theta'_{j}(b)) + O(|A_{j}|,|\theta_{j}|). \tag{B.37}
$$

Da das Morlet-Wavelet um  $\omega_c$  beschränkt ist, ist hier zu erkennen, dass sich in  $|W_y(a,b)|$  *J* Grate (engl. *ridges*) in der  $(a,b)$ -Darstellung mit  $a_j(b) = \omega_c/\theta_j(b)$  ergeben. Der SWT-Algorithmus schärft diese *ridges* und bietet die Möglichkeit, durch partielle Rücktransformation entlang dieser *ridges*  $\omega_i(b)$ , die modalen Komponenten  $g_i(t)$  näherungsweise wieder zu rekonstruieren:

<span id="page-220-0"></span>
$$
\hat{g}_j(t) = \text{Re}\left\{\frac{1}{C_{\psi}} \int_{\omega \approx \omega_j(b)} T_{s,\omega}(\omega, b) d\omega\right\}.
$$
 (B.38)

Zur Veranschaulichung der Vorgehensweise wird von einem simulierten Signal, Abb. [B.15\(](#page-221-0)a), ausgegangen, welches aus einer Superposition von modalen Signalanteilen besteht, vgl. Gl. [\(4.82\)](#page-80-0). Die SWT des Signals mit *synchrosqueezing* in Frequenzrichtung  $T_{s,\omega}(\omega,b)$  ist in Abb. [B.15\(](#page-221-0)b) aufgetragen, wobei deutlich scharfe *ridges* in der Darstellung zu erkennen sind. Diese werden aus dem Bild extrahiert, siehe Abb. [B.15\(](#page-221-0)c), und zur partiellen Rücktransformation nach Gl. [\(B.38\)](#page-220-0) genutzt. Die gewonnenen rekonstruierten Signale sind in Abb. [B.15\(](#page-221-0)d-e) aufgetragen und der Vorgabe aus der Simulation gegenübergestellt. Es zeigt sich eine deutliche Ähnlichkeit der modalen Signale, jedoch ist die Qualität der Rekonstruktion für die Berechnung von bspw. frequenzabhängigen Gruppenverzögerungen, zur Schätzung der modalen Gruppengeschwindigkeit der Moden *j*, in der Regel unzureichend [\[BHK13\]](#page-238-0).

<span id="page-221-0"></span>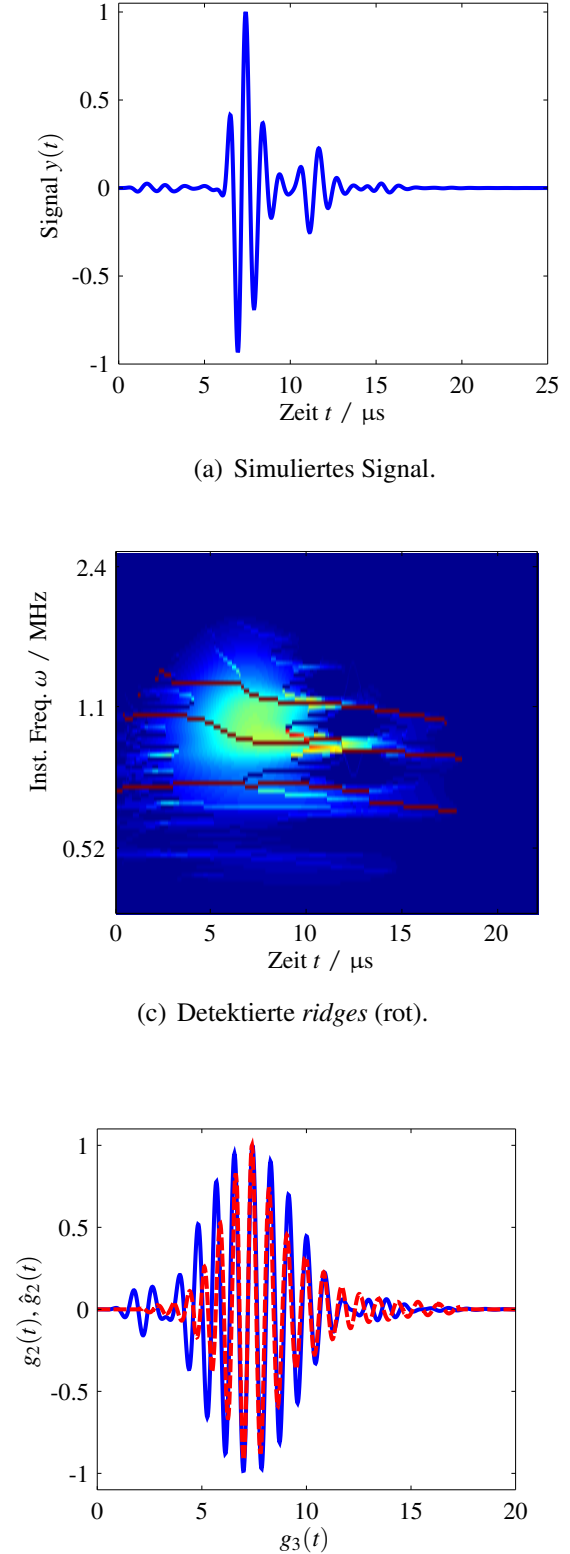

(e) Rekonstruktion Mode 2 (rot). Vorgabe in Simulation (blau).

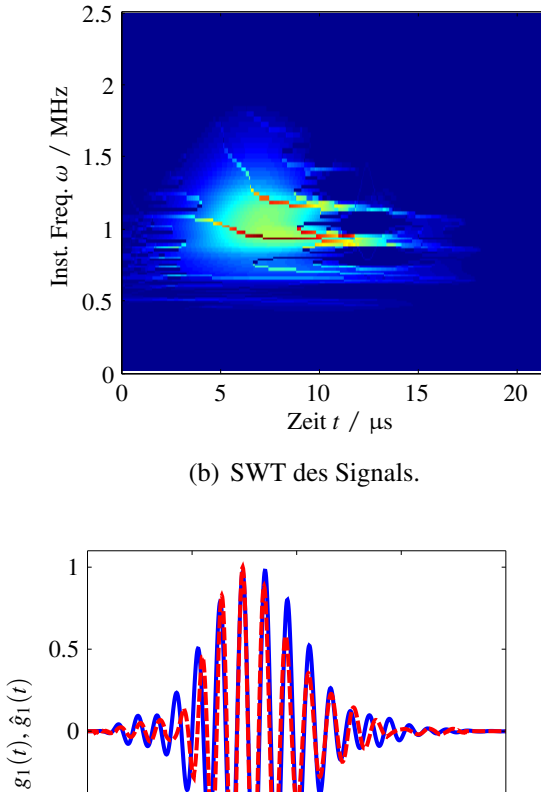

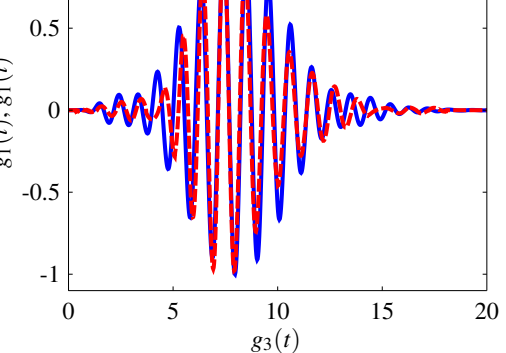

(d) Rekonstruktion Mode 1 (rot). Vorgabe in Simulation (blau).

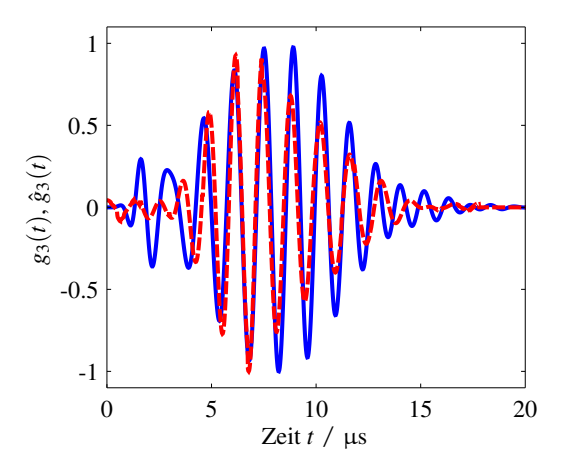

(f) Rekonstruktion Mode 3 (rot). Vorgabe in Simulation (blau).

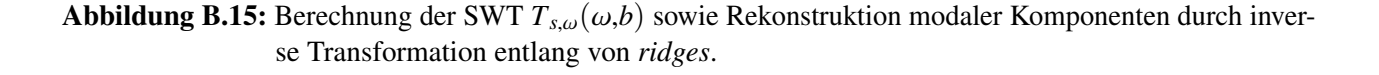

### **B.13 Die Wigner-Ville-Verteilung**

**Die Marginalbedingungen:** Das Integral der WVD über die Zeit ergibt das Energiedichtespektrum des Signals [\[KSW08\]](#page-245-0) mit

$$
\int_{-\infty}^{\infty} W_{yy}(t,f)dt = |Y(f)|^2.
$$
\n(B.39)

Das Integral der WVD über die Frequenz ergibt die zeitabhängige Energiedichte [\[KSW08\]](#page-245-0)

$$
\int_{-\infty}^{\infty} W_{yy}(t,f) \mathrm{d}f = |y(t)|^2 \,. \tag{B.40}
$$

Entsprechend ergibt die Integration über Frequenz und Zeit die Signalenergie mit

$$
\int_{-\infty}^{\infty} \int_{-\infty}^{\infty} W_{yy}(t, f) dt df = E_y.
$$
 (B.41)

**Die Reell-Wertigkeit:** Es lässt sich einfach zeigen, dass die Wigner-Ville-Verteilung reell-wertig ist [\[KSW08\]](#page-245-0). Dazu wird folgende Substitution vorgenommen:  $\tau = -\tau'$ 

$$
W_{yy}(t,f) = \int_{-\infty}^{\infty} y\left(t + \frac{\tau}{2}\right) y^* \left(t - \frac{\tau}{2}\right) \exp\left(-i2\pi f\tau\right) d\tau
$$
  

$$
= \int_{-\infty}^{\infty} y\left(t - \frac{\tau'}{2}\right) y^* \left(t + \frac{\tau'}{2}\right) \exp\left(-i2\pi f\tau'\right) d\tau' = W_{yy}^*(t,f).
$$
 (B.42)

**Eigenschaften der Implementierung:** Für den Übergang in die zeitdiskrete Darstellung sei das Signal *y*(*t*) mit *N* Abtastwerten diskretisiert und durch *y*(*n*) mit *n* ∈ **N** beschrieben. Die zur diskreten Frequenz gehörige diskrete Variable sei mit *k* ∈ **N** beschrieben. Die diskrete Wigner-Ville-Verteilung ergibt sich dann zu [\[KSW08\]](#page-245-0)

$$
W_{yy}(n,k) = 2 \sum_{m=-(N-1)}^{N-1} y(n+m) y^{*}(n-m) \exp\left(-i4\pi \frac{km}{N}\right).
$$
 (B.43)

Die Quellcode-Umsetzung basiert auf der Implementierung nach [\[Bra05\]](#page-238-1). Die WVD zeigt eine Periodizität bereits mit der halben Nyqist-Frequenz, sodass Aliasing Probleme schnell eine Rolle spielen können. In der Umsetzung nach [\[Bra05\]](#page-238-1) wird diesem Problem durch eine Implementierung über das analytischen Signal begegnet. Des Weiteren werden dadurch Interferenzen (Kreuzterme) in der WVD unterdrückt, welche zwischen negativen und positiven Frequenzkomponenten entstehen.

### **B.14 Grundkonzept des GUM**

Es wird grundsätzlich unterschieden zwischen Unsicherheiten von Typ A (Wiederholmessungen) und Typ B (Angaben Dritter, Datenblätter, Erfahrungswerte, etc.). Unsicherheiten vom Typ A werden statistisch wie folgt behandelt. Es liege eine Stichprobe mit dem Stichprobenumfang *N<sup>j</sup>* vor, deren *n*-te Realisierung zu *x <sup>j</sup>*,*<sup>n</sup>* beschrieben wird. Aus der Stichprobe lassen sich nun der Stichprobenmittelwert  $\bar{x}_i$  als bester Schätzwert des Erwartungswerts der Messgröße und dessen beigeordnete Standardunsicherheit von Typ A  $u_{\text{TypA},\bar{x}_j}$  als Streuung des Stichprobenmittelwerts ermitteln.

$$
\overline{x}_{j} = \frac{1}{N_{j}} \sum_{n=1}^{N_{j}} x_{j,n}
$$
 (B.44)

$$
u_{\text{TypA}, \bar{x}_j} = \frac{s_j^{\sigma}(x_{j,n})}{\sqrt{N_j}} = \sqrt{\frac{1}{N_j(N_j - 1)} \sum_{n=1}^{N_j} (x_{j,n} - \bar{x}_j)^2}
$$
(B.45)

Unsicherheitsangaben von Typ B muss eine Wahrscheinlichkeitsdichteverteilung zugeordnet werden. Wird bspw. ein Messgerät laut Datenblatt mit einer 'Genauigkeit' von ±*a* beschrieben, ist es dem Anwender überlassen, z.B. eine Gleichverteilung in den Grenzen ±*a* anzunehmen und dessen Standardunsicherheit von Typ B  $u_{\text{Type}}$  als Standardabweichung der Verteilung zu berechnen. Wurden Wiederholmessungen mit einem Messgerät durchgeführt, für welches Typ B-Unsicherheitsangaben zugänglich sind, ist jede Realisierung *x <sup>j</sup>*,*<sup>n</sup>* der Stichprobe mit dieser Unsicherheit behaftet. Entsprechend muss die Standardunsicherheit des besten Schätzwerts korrigiert werden zu

$$
u_{\overline{x}_j} = \sqrt{u_{\text{TypA},\overline{x}_j}^2 + u_{\text{TypB}}^2}.
$$
 (B.46)

Bei gegebener Modellfunktion  $f : \mathbb{R}^N \to \mathbb{R}$ , welche *N* Eingangsgrößen auf eine Ausgangsgröße abbildet, wird nach [\[JCG08a\]](#page-244-0) die kombinierte Standardunsicherheit der Ausgangsgröße berechnet zu

$$
u_c^2 = \left[\frac{\partial f}{\partial x_1} \dots \frac{\partial f}{\partial x_N}\right] \Sigma_{\overline{x}} \left[\frac{\partial f}{\partial x_1} \dots \frac{\partial f}{\partial x_N}\right]^{\text{T}}
$$
(B.47)

$$
= \sum_{j=1}^N \left( \frac{\partial f(\cdot)}{\partial x_j} \bigg|_{\overline{x}_j} \right)^2 u_{\overline{x}_j}^2 + 2 \sum_{i=1}^{N-1} \sum_{j=i+1}^N \frac{\partial f(\cdot)}{\partial x_j} \bigg|_{\overline{x}_j} \frac{\partial f(\cdot)}{\partial x_j} \bigg|_{\overline{x}_i} u_{\overline{x}_j} u_{\overline{x}_i} \varrho(\overline{x}_i, \overline{x}_j), \qquad (B.48)
$$

wobei  $\varrho(\overline{x}_i, \overline{x}_j)$  den Korrelationskoeffizienten zwischen  $\overline{x}_i$  und  $\overline{x}_j$  beschreibt. Die erweitere Unsicherheit *U* 95%, welche einen Vertrauensbereich von 95% abdeckt, wird durch den Erweiterungsfaktor *k*exp berechnet zu

$$
U^{95\%} = k_{\exp} u_c.
$$
 (B.49)

Der Erweiterungsfaktor ist Tabelle G.2 in [\[JCG08a\]](#page-244-0) zu entnehmen. Der beste Schätzwert der Modell-Ausgangsgröße ist gegeben durch die Auswertung der Funktion mit den besten Schätzwerten der Modell-Eingangsgrößen  $\bar{y} = f(\bar{x}_j)$ . Das Intervall  $\bar{y} \pm U^{95\%}$  enthält nun mit einer 95%-igen Wahrscheinlichkeit den gesuchten Messwert.

Anmerkungen zum Vorgehen des GUM nach [\[JCG08a\]](#page-244-0):

- Es werden ausschließlich (symmetrische) Gauß-verteilte Zufallsvariablen betrachtet.
- Für die Vorwärts-Propagation der Standardunsicherheiten durch die Modellfunktion *f*(·) wird diese im Punkt der besten Schätzwerte linearisiert, sodass wiederum eine symmetrische Gauß-verteilte Ausgangsgröße entsteht.

### **B.15 Zusammenfassende Darstellung der Ergebnisse der Materialparametercharakterisierung**

Im Folgenden sind, jeweils im Vergleich, die gemessenen (blau) und simulierten (rot) Zeitsignale unter Verwendung der optimierten Materialparametersätze dargestellt. Des Weiteren ist der Verlauf der Kostenfunktion über die Iterationen der Optimierung abgebildet.

<span id="page-225-0"></span>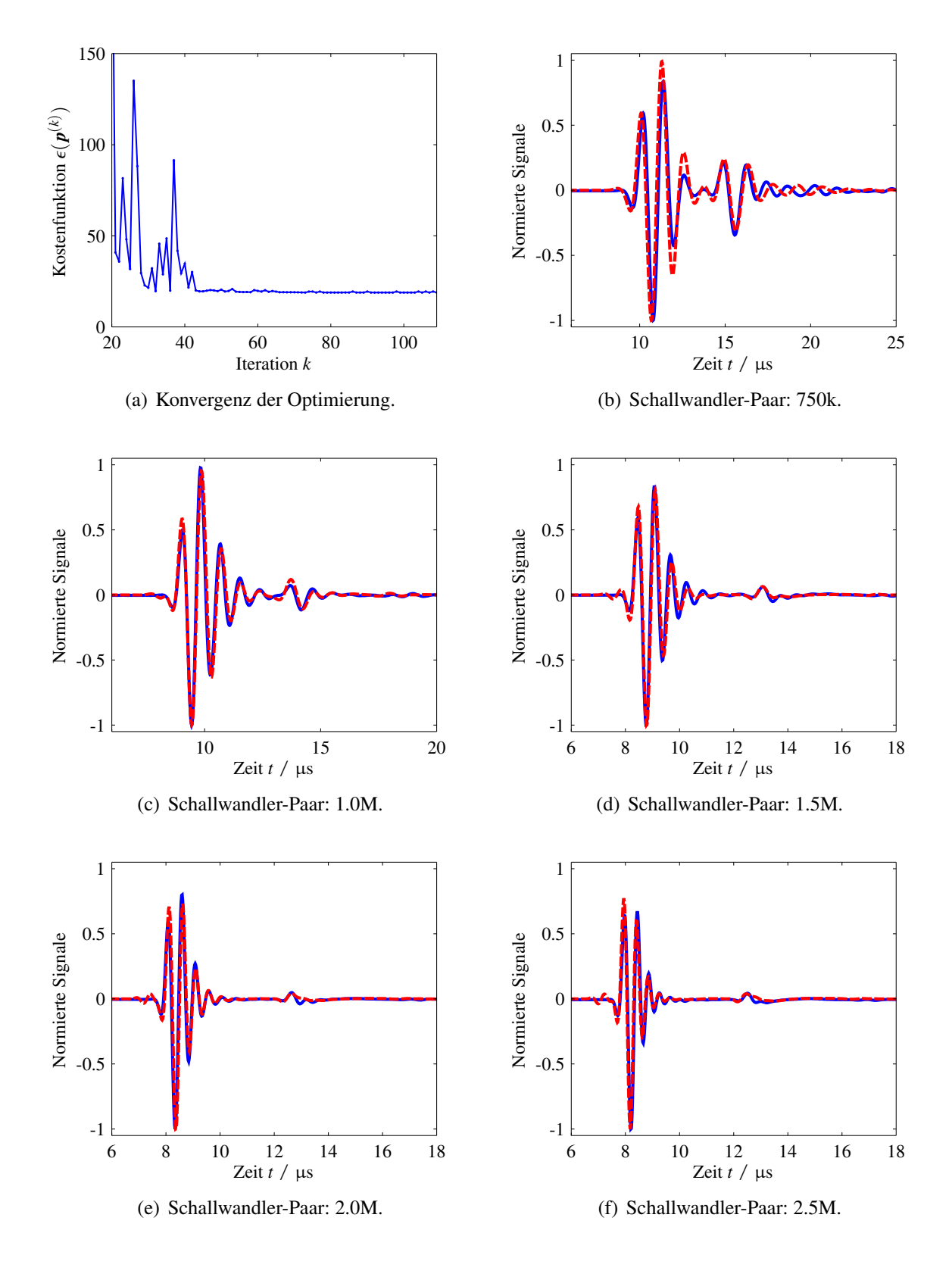

Abbildung B.16: Zusammenfassung der Ergebnisse für PP.

<span id="page-226-0"></span>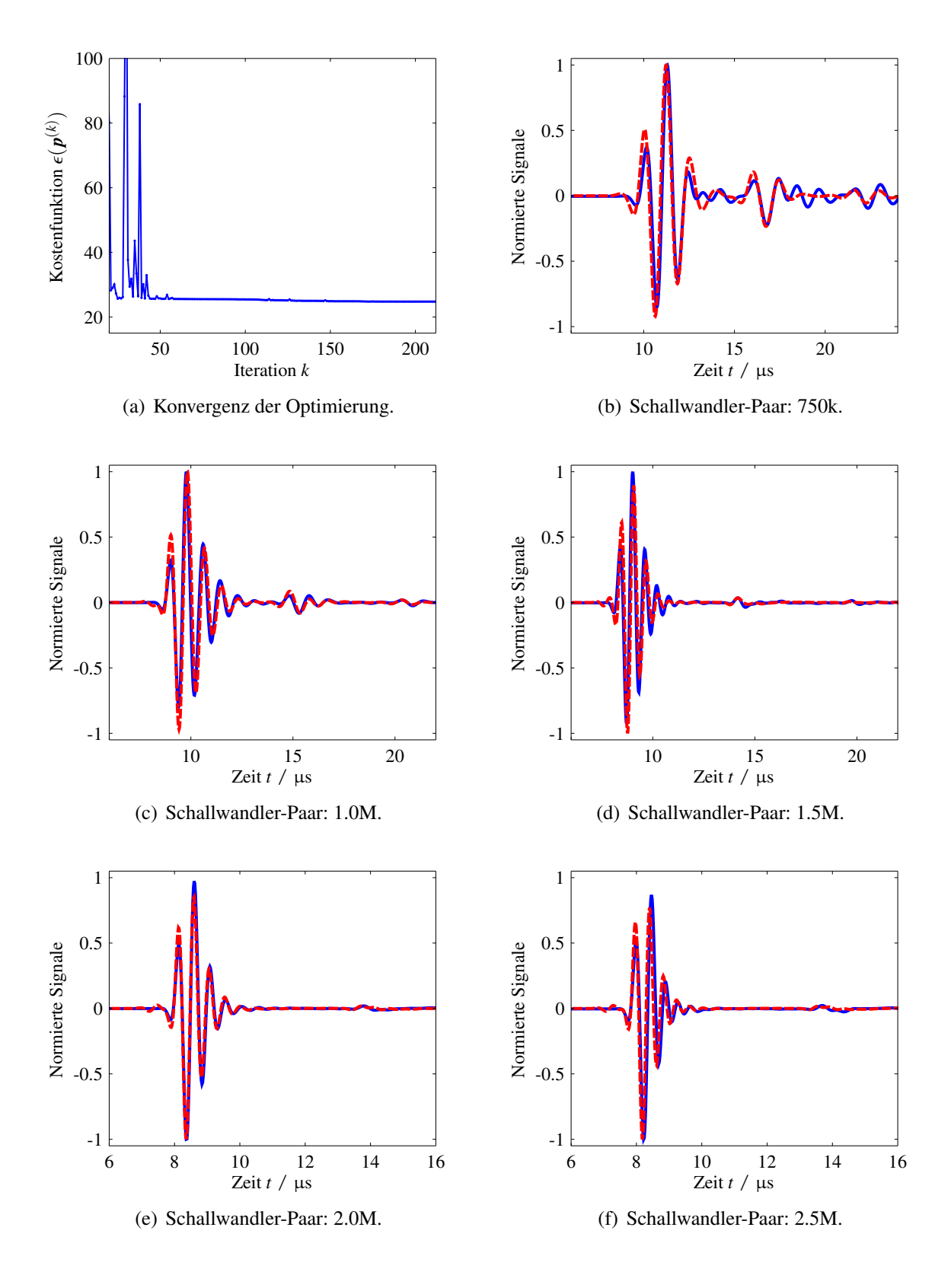

Abbildung B.17: Zusammenfassung der Ergebnisse für PA6.

<span id="page-227-0"></span>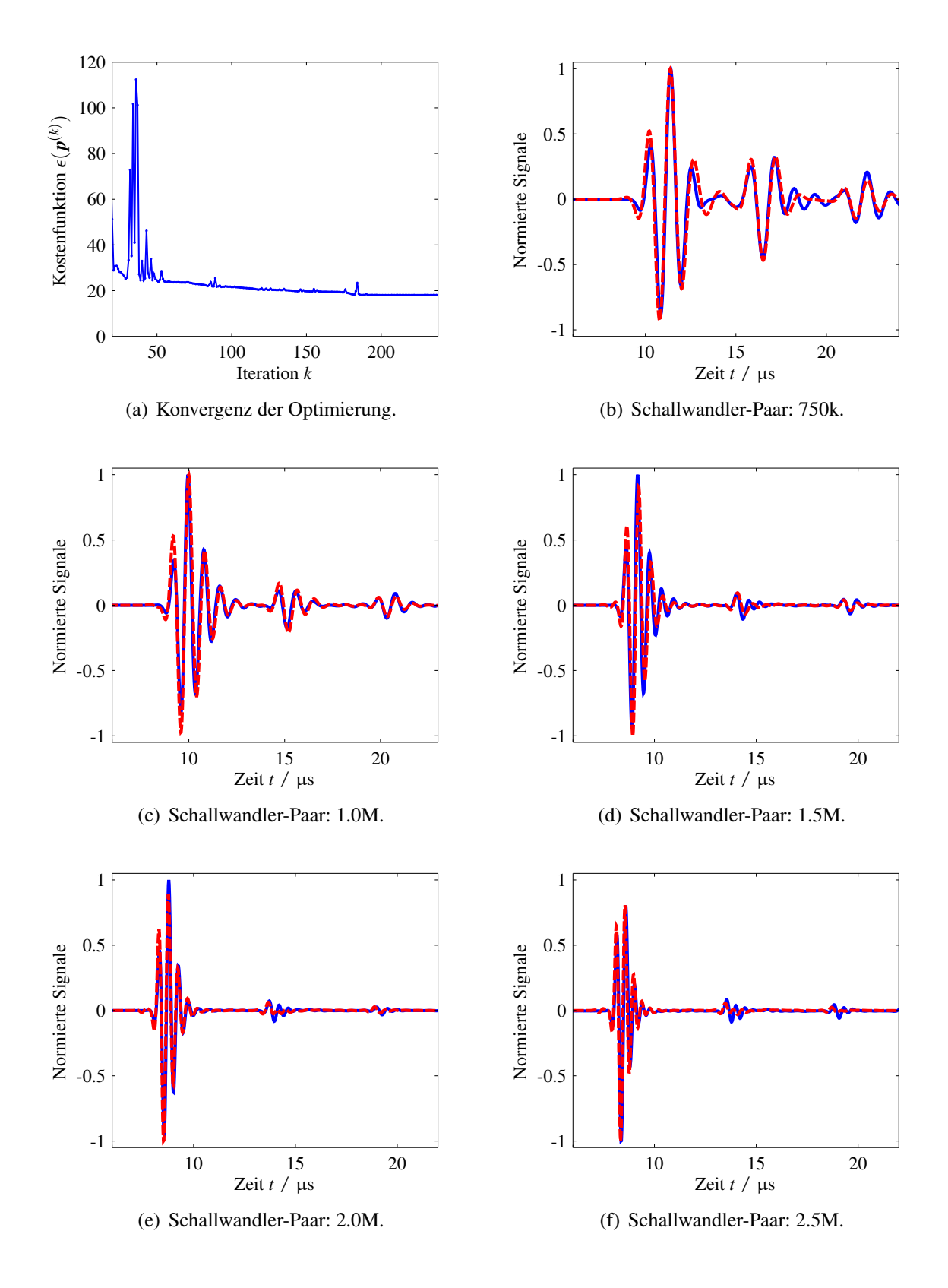

Abbildung B.18: Zusammenfassung der Ergebnisse für PEEK.

# **Abbildungsverzeichnis**

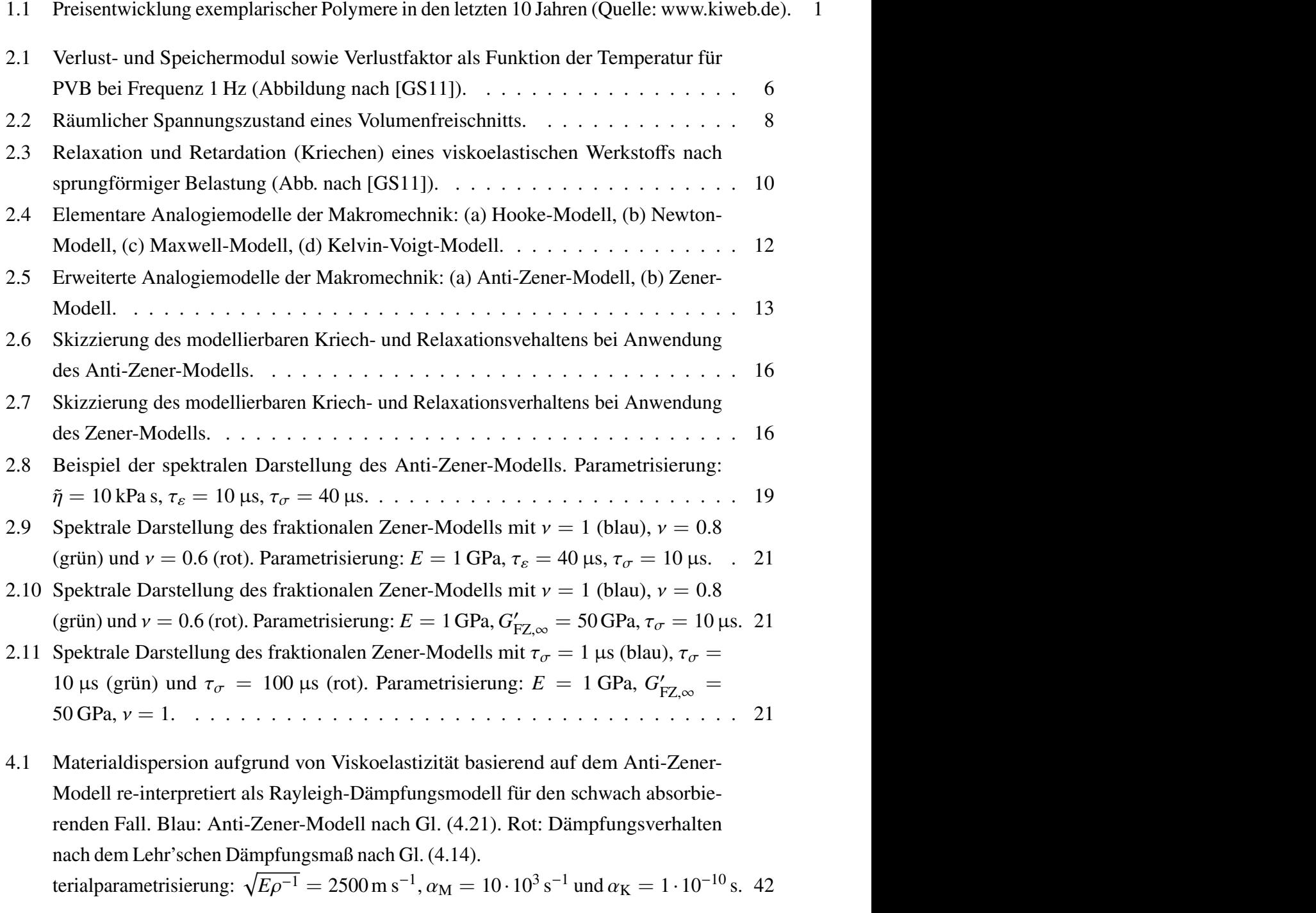

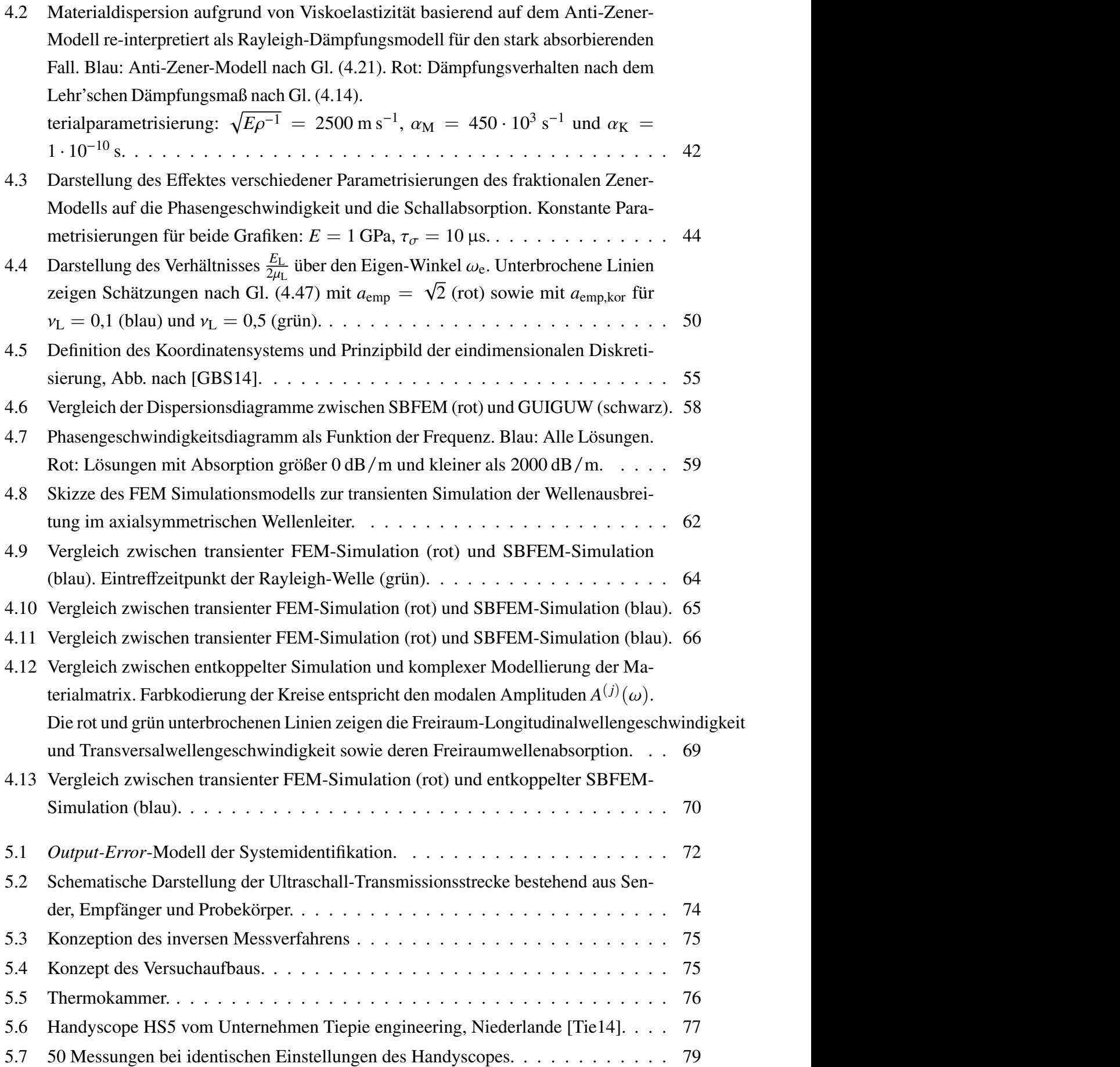

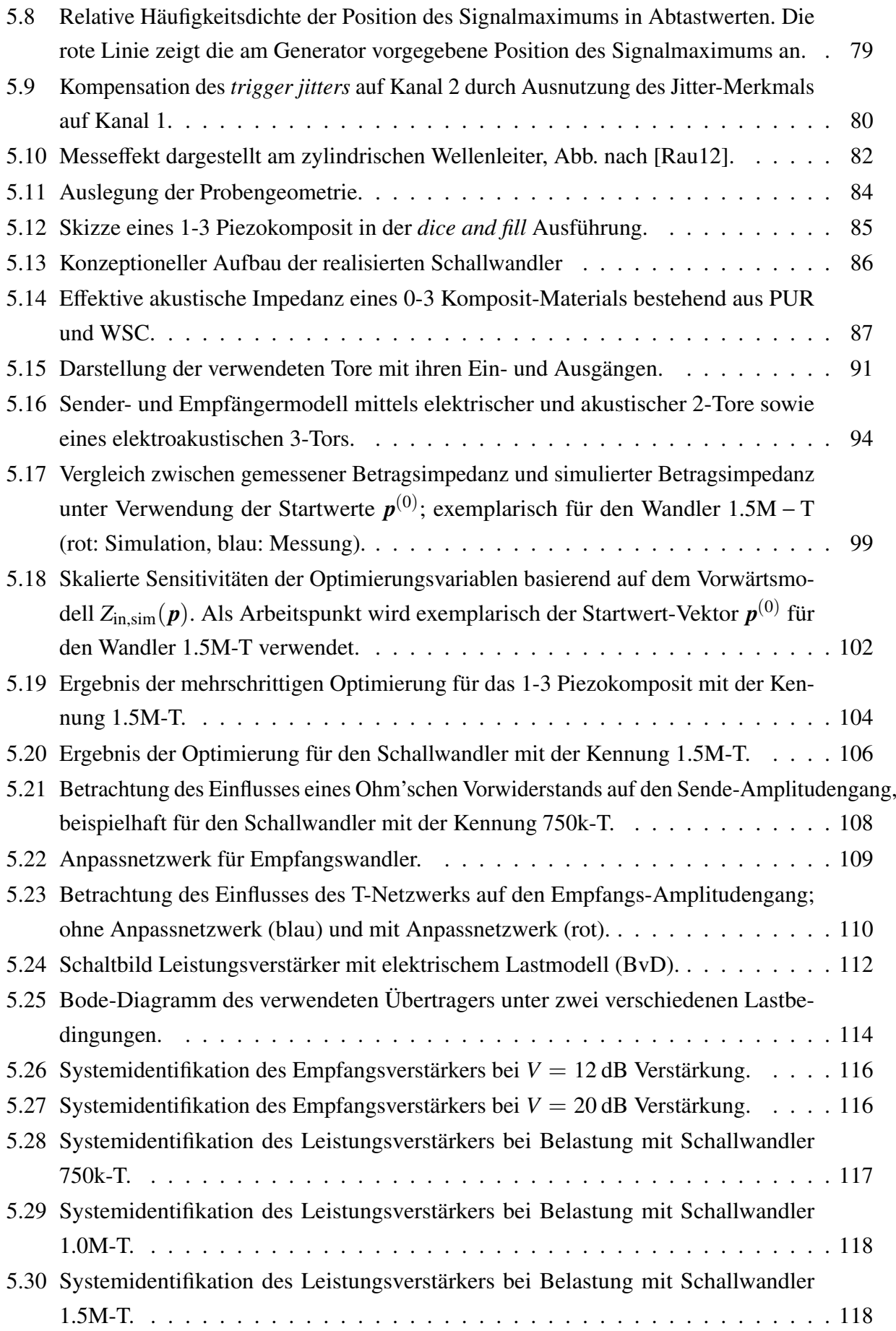

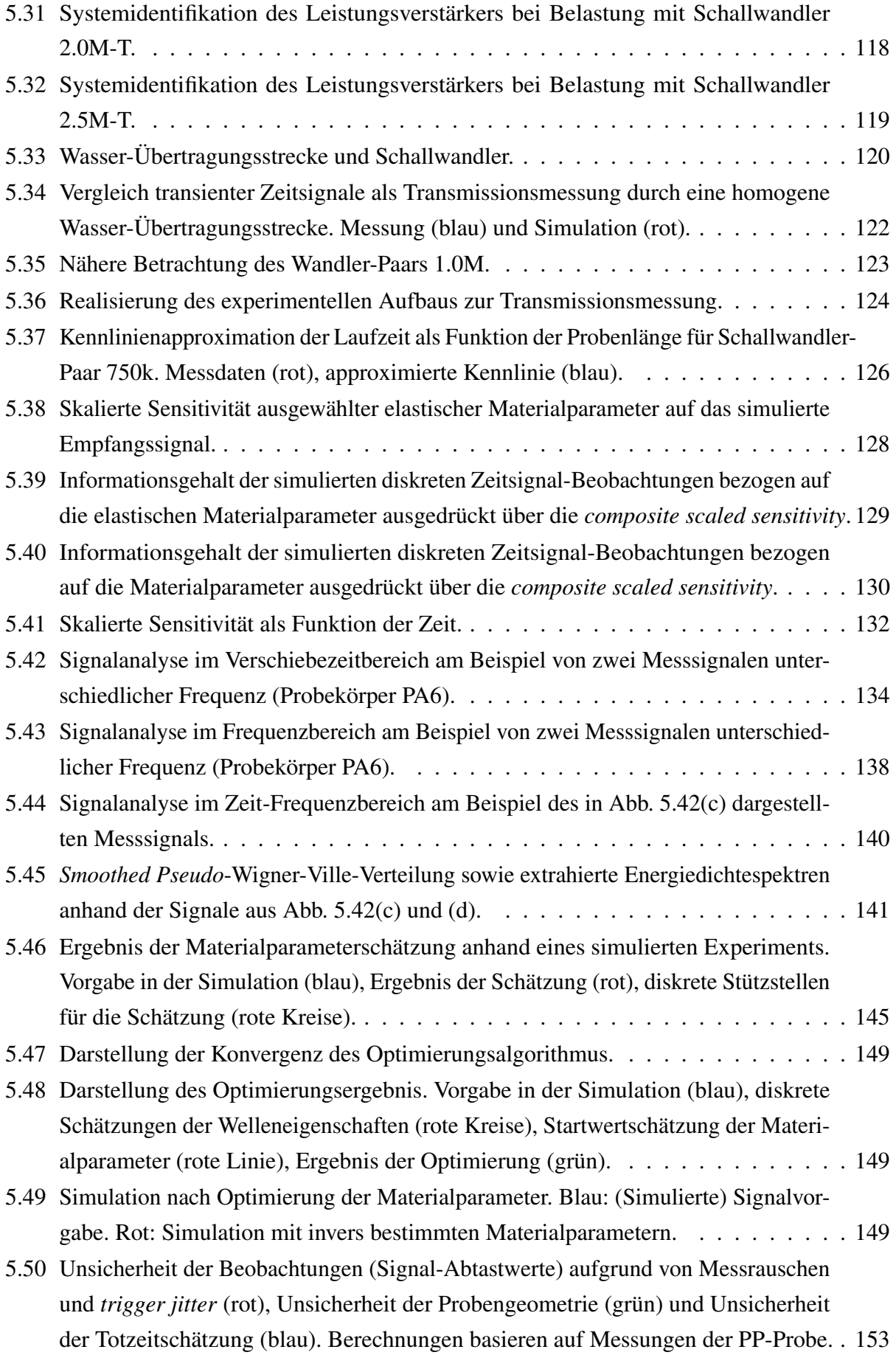

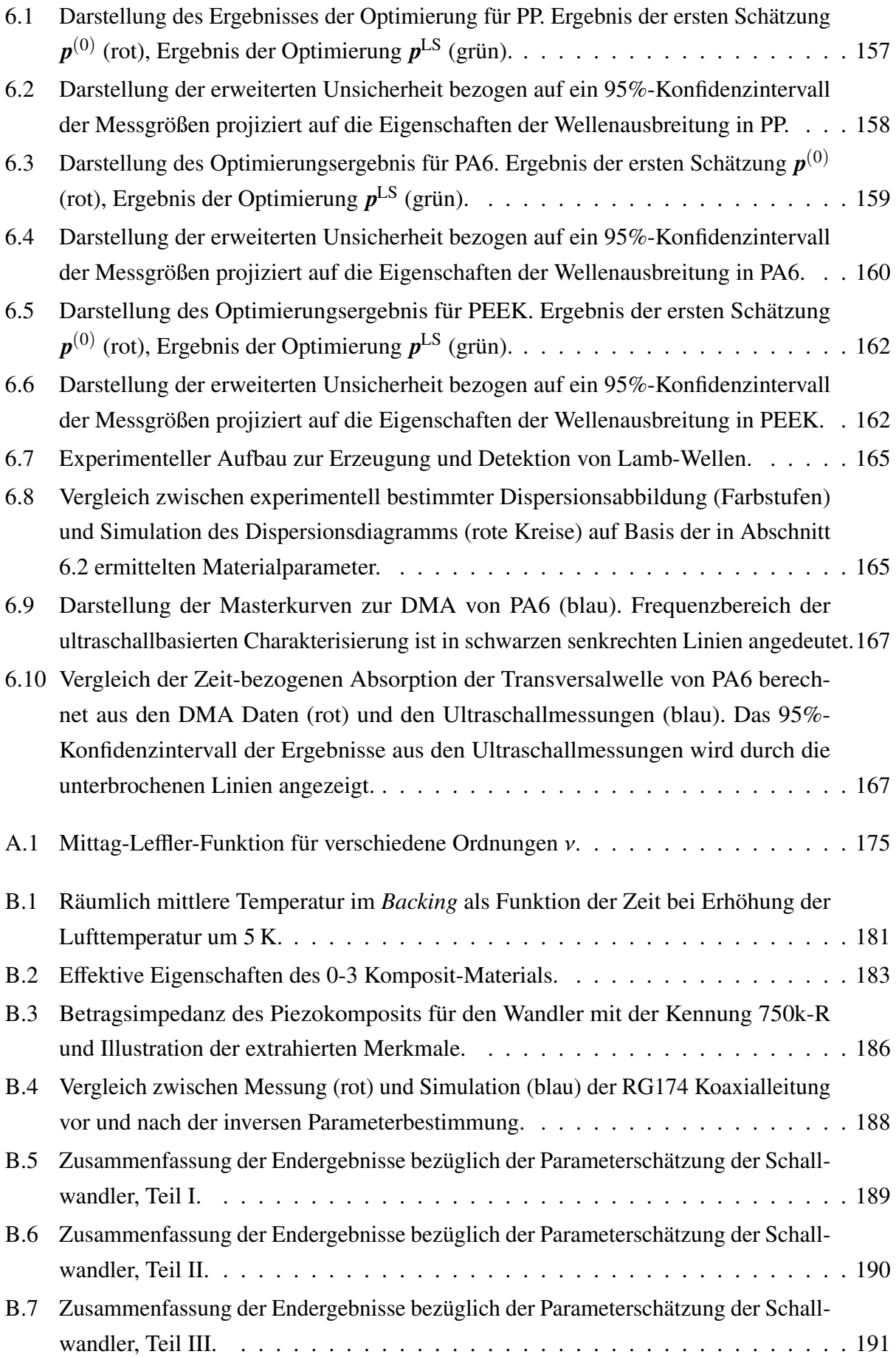

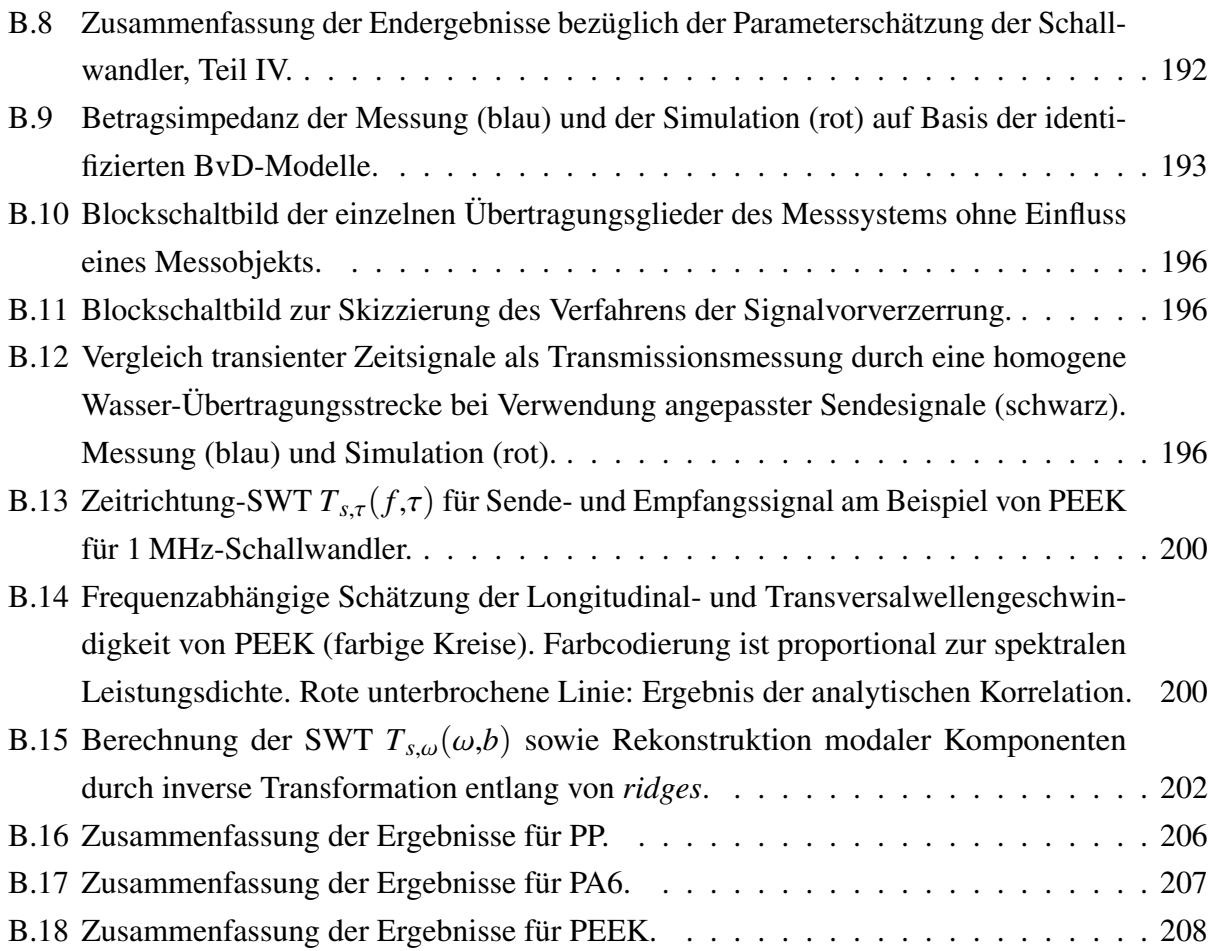

## **Tabellenverzeichnis**

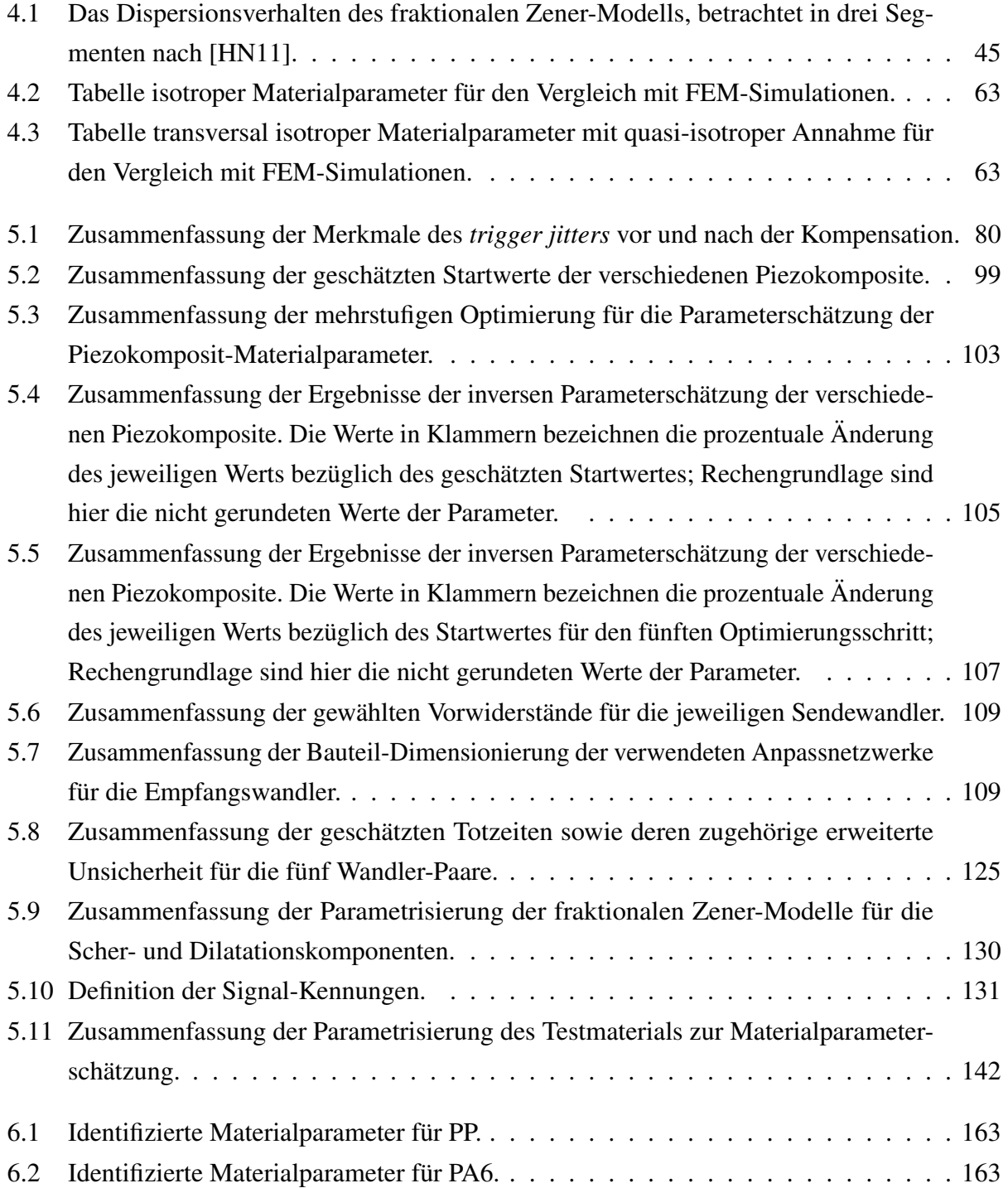

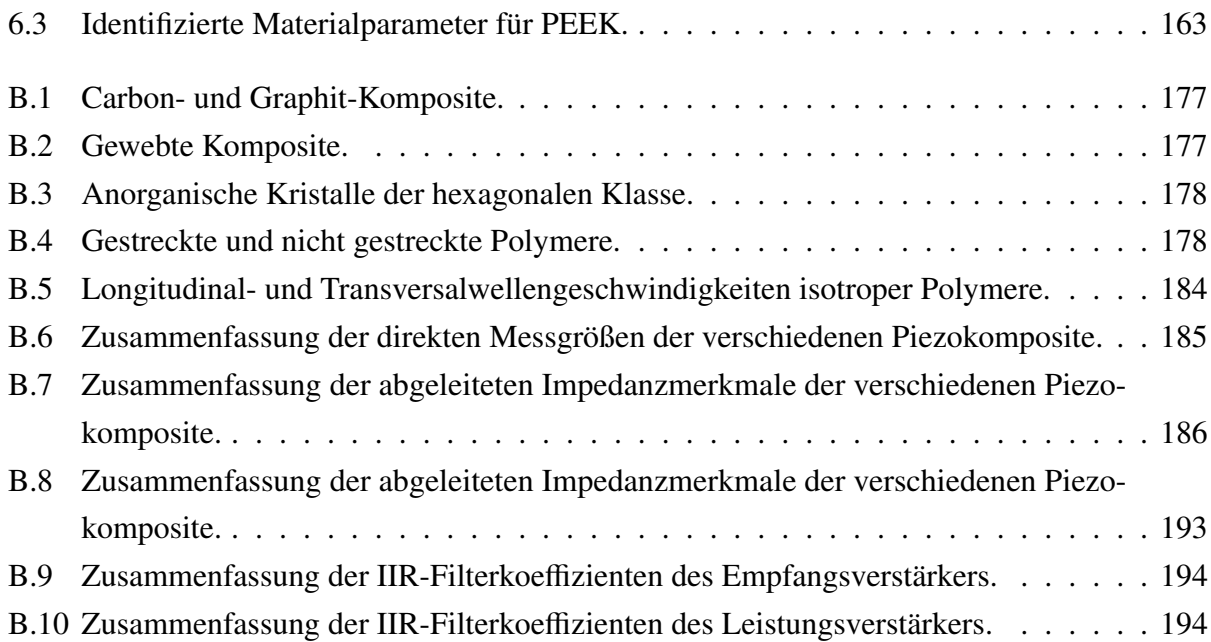

### **Literaturverzeichnis**

Die Literaturangaben sind alphabetisch nach den Nachnamen und anschließend nach der Jahreszahl sortiert.

- <span id="page-236-0"></span>[Ach73] J. D. Achenbach: *Wave propagation in elastic solids*. Amsterdam: North-Holland Publ. (1973) [Adh13] S. ADHIKARI: *Structural Dynamic Analysis with Generalized Damping Models: Analysis*. Hoboken: Wiley (2013) [AG66] N. D. ARNOLD und A. H. GUENTHER: *Experimental Determination of Ultrasonic Wave Velocities in Plastics as Functions of Temperature. I. Common Plastics and Selected Nose-Cone Materials*. In: Journal of Applied Polymer Science, 10 (1966), S. 731–743 [AG67] J. R. Asay und A. H. Guenther: *Experimental Determination of Ultrasonic Wave Velocities in Plastics as Functions of Temperature. IV. Shear Velocities in Common Plastics*. In: Journal of Applied Polymer Science, 11 (1967), S. 1087–1100 [ALG69] J. R. Asay, D. L. Lamberson und A. H. Guenther: *Pressure and Temperature Dependence of the Acoustic Velocities in Polymethylmethacrylate*. In: Journal of Applied Physics, 40 (1969), S. 1768–1783 [AMW06] P. S. Addison, M. Morvidone, J. N. Watson und D. Clifton: *Wavelet transform reassignment and the use of low-oscillation complex wavelets*. In: Mechanical Systems and Signal Processing, 20.6 (2006), S. 1429–1443 [ANS88] ANSI – American National Standard Institute: *IEEE Standard on Piezoelectricity, ANSI*/*IEEE Std. 176*. (1988) [Ap12] Apex Microtechnology: *Application Note AN26: Parallel Connection*. Tucson, Arizona, USA (2012) [Ap13] Apex Microtechnology: *Application Note AN19: Stability for Power Operational Amplifiers*. Tucson, Arizona, USA (2013) [AST94] G. ANDRIA, M. SAVINO und A. TROTTA: *Application of Wigner-Ville distribution to measurements on transient signals*. In: IEEE Transactions on Instrumentation and Measurement, 43.2 (1994), S. 187–193 [Bah08] L. Bahr: *Simulation und messtechnische Erfassung von Ultraschall in Medien mit Dämpfung gemäß allgemeinem Frequenzpotenzgesetz*. Dissertation. Universität Erlangen-Nürnberg (2008)
- [Bat96] K.-J. Bathe: *Finite Element Procedures*. Englewodd Cliffs: Prentice-Hall (1996)
- [Bau11] F. Bause: *Die Auswirkung verschiedener Klebungen auf das Verhalten eines piezoelektrischen Wandlers*. 18. Workshop Physikalische Akustik. Bad Honnef (2011)
- [BBL02] C. H. Bischof, H. M. Bücker, B. Lang, A. Rasch et al.: *Combining Source Transformation and Operator Overloading Techniques to Compute Derivatives for MATLAB Programs*. In: Second IEEE International Workshop on Source Code Analysis and Manipulation (SCAM 2002). IEEE Computer Society (2002), Proceedings, S. 65–72
- [BBM14] F. BAUSE, C. BRÜCKNER, J. MIEDL und B. HENNING: *Model based sensitivity analysis of Leaky-Lamb wave propagation to the variation of viscous lubricant properties*. In: 17. GMA/ITG-Fachtagung Sensoren und Messsysteme, Nürnberg. (2014), Proceedings. isbn: 978-3-8007-3622-5
- [BBR12a] F. BAUSE, C. BUDDE, J. RAUTENBERG, B. HENNING et al.: *Korrelation hochfrequenter und quasistatischer Materialkenngrößen zur Charakterisierung verschiedener Alterungsstadien von Polyamid 6*. In: 38. Jahrestagung für Akustik, Darmstadt, 19.-22.03.2012. (2012), Proceedings, S. 951–952
- [BBR12b] F. BAUSE, S. OLFERT, A. SCHRÖDER, J. RAUTENBERG et al.: *Ultrasonic Nondestructive Testing of composite materials using disturbed coincidence conditions*. In: International Congress on Ultrasonics, Gdansk, Poland, 05.-08.09.2011. (2011), Proceedings, S. 427–430
- [BBR13] F. BAUSE, C. BUDDE, J. RAUTENBERG, E. MORITZER et al.: *Utilizing ultrasound material parameter determination for the characterization of di*ff*erent stages of ageing in Polyamide 6*. 6th Dresden Airport Seminar. Dresden (2013)
- [Bed15] bedea Berkenhoff & Drebes GmbH: *bedea RG-Kabel für höchste Anforderungen*. url: [http://www.bedea.com/images/PDF/Spezialkabel/Anwendung/RG-](http://www.bedea.com/images/PDF/Spezialkabel/Anwendung/RG-Kabel.pdf)[Kabel.pdf](http://www.bedea.com/images/PDF/Spezialkabel/Anwendung/RG-Kabel.pdf) (besucht am 11. 09. 2015)
- [BEJ04] E. BÉCACHE, A. Ezziani und P. Joly: *A mixed finite element approach for viscoelastic wave propagation*. In: Computational Geosciences, 8 (2004), S. 255–299
- [BFC14] F. Bause, N. Feldmann, L. Claes, J. Rautenberg et al.: *Methoden zur Zeit-Frequenz-Analyse bei der Untersuchung dispersionsbehafteter Signale*. 8. DEGA-Symposium. Bad Honnef (2014)
- [BGL06a] J. BöHRINGER, P. BÜHLER und P. SCHLAICH: *Kompendium der Mediengestaltung für Digital- und Printmedien*. Berlin: Springer (2008)
- [BGL06b] J. BONNANS, J. GILBERT, C. LEMARÉCHAL und C. SAGASTIZÁBEL: *Numerical Optimization*, *Theoretical and Practical Aspects, 2nd edition*. Berlin u.a.: Springer (2006)
- [BGR06] BGR BUNDESANSTALT FÜR GEOWISSENSCHAFTEN UND ROHSTOFFE: *Rohstoffwirtschaftliche Steckbriefe für Metall- und Nichtmetallrohsto*ff*e*. Bundesanstalt für Geowissenschaften und Rohstoffe (2006)
- [BGR15a] F. Bause, H. Gravenkamp, J. Rautenberg und B. Henning: *Model based sensitivity analysis in the determination of viscoelastic material properties using transmission measurements through circular waveguides*. In: International Congress on Ultrasonics, ICU Metz. (2015), Proceedings
- [BGR15b] F. Bause, H. Gravenkamp, J. Rautenberg und B. Henning: *Transient modeling of ultrasonic guided waves in circular viscoelastic waveguides for inverse material characterization*. In: Measurement Science and Technology, 26.095602 (17pp) (2015)
- [BGS14] F. BAUSE, H. GRAVENKAMP, A. SCHRÖDER, J. RAUTENBERG et al.: *Time-causal material modeling in the simulation of guided waves in circular viscoelastic waveguides*. In: IEEE Ultrasonics Symposium, Chicago. (2014), Proceedings, S. 1348–1351
- [BH10] J. Rautenberg, C. Unverzagt, F. Bause und B. Henning: *Adaptives Mode-Tracing und numerische Stabilisierung modellierter Anregungsstrukturen für die halbanalytische Simulation geführter Wellen*. 17. Workshop Physikalische Akustik. Bad Honnef (2010)
- <span id="page-238-0"></span>[BHK13] F. Bause, B. Huang, A. Kunoth und B. Henning: *Ultrasonic Waveguide Signal Decomposition using the Synchrosqueezed Wavelet Transform for Modal Group Delay Computation*. In: IEEE-UFFC Joint Symposia, 21.-25.7.2013, Prague. (2014), Proceedings, S. 671–674
- [BMV11] P. Bocchini, A. Marzani und E. Viola: *Graphical User Interface for guided acoustic waves*. In: Journal of Computing in Civil Engineering, 25.3 (2011), S. 202–210
- [Bon11] D. Bonefeld: *Organobleche: Verarbeitung und Anwendungen von endlosfaserverstärkten thermoplastischen FVK*. 26. Darmstädter Kunststoff-Kolloquium. Darmstadt (2011)
- [BP07] W. Böge und W. PLASSMANN (HRSG.): *Vieweg Handbuch Elektrotechnik, 4. Auflage*. Wiesbaden: Vieweg (2007)
- <span id="page-238-1"></span>[Bra05] C. BRADFORD: *Time-Frequency Analysis methods, including the Wigner-Ville Distribution: Applications to Transient Signals*. California Institute of Technology, [http:](http://case.caltech.edu/tfr/) [//case.caltech.edu/tfr/](http://case.caltech.edu/tfr/) (2005)
- [BRH10a] F. Bause, J. Rautenberg und B. Henning: *An improved mode-tracing algorithm to compute dispersion curves of acoustic waveguides*. In: IEEE International Ultrasonics Symposium, San Diego, California, USA, 11.-14.10.2010. (2010), Proceedings, S. 719–722
- [BRH10b] F. Bause, J. Rautenberg und B. Henning: *Entwicklung und Parametrisierung eines Mode-Tracing Algorithmus für halbanalytische Solver*. In: 36. Jahrestagung für Akustik, Berlin, 15.-18.03.2010. (2010), Proceedings, S. 1027–1028
- [BRH11] F. Bause, J. Rautenberg und B. Henning: *Analyzing the e*ff*ect of adhered metal electrodes on piezoelectric elements using di*ff*erent types of adhesives*. In: 10th International Conference on Electronic Measurement & Instruments, Chengdu, China, 16.-18.08.2011. Bd. 3. (2011), Proceedings, S. 18–23
- [BRH12] F. Bause, J. Rautenberg und B. Henning: *Sensitivity study of signal characteristics for an inverse waveguide based approach of material characterization*. In: IEEE International Ultrasonics Symposium, Dresden, 7.-10.10.2012. (2012), Proceedings, S. 719–722
- [BRH13] F. Bause, J. Rautenberg und B. Henning: *Design, modeling and identification of an ultrasonic composite transducer for target impedance independent short pulse generation*. In: 16. Internationaler Kongress für Sensoren und Messtechnik, Nürnberg, 14.-16.05.2013. (2013), Proceedings, S. 68–73
- [BRH15] F. Bause, J. Rautenberg und B. Henning: *Model and non-model based methods for the shaping of receiving signals in transient piezoelectric measurement*. 11th International Workshop on Direct und Inverse Problems on Piezoelectricity, Paderborn, (2015)
- [Bri08] M. C. Brink: *Transient Finite Element Simulations and Experiments on Active Control of Sound Transmission Loss Through Plates*. Dissertation. Technische Universität Darmstadt (2008)
- [BRT07] P. Brunet, Z. Rimkunas und S. Temme: *Evaluation of Time-Frequency Analysis Methods and Their Practical Applications*. In: Audio Engineering Society Convention 123. (Okt. 2007), Proceedings
- [BS05] M. N. Berberan-Santos: *Properties of the Mittag-Le*ffl*er relaxation function*. In: Journal of Mathematical Chemistry, 38.4 (2005), S. 629–635
- [BT86] R. BAGLEY und P. J. Torvik: On the Fractional Calculus Model of Viscoelastic Behavior. In: Journal of Rheology, 30.1 (1986), S. 133–155
- [BUW13] F. Bause, C. Unverzagt, A. Walther und B. Henning: *Utilizing interval-Newton approach for the reliable computation of roots in analytical waveguide modeling*. In: International Congress on Ultrasonics. (2013), Proceedings, S. 504–509
- [BWH12] F. Bause, A. Walther und B. Henning: *Numerische Nullstellensuche in Determinantenfunktionen mittels Intervallarithmetik und algorithmischem Di*ff*erenzieren*. 19. Workshop Physikalische Akustik. Bad Honnef: Bad Honnef (2012)
- [BWR13] F. Bause, A. Walther, J. Rautenberg und B. Henning: *Reliable Computation of Roots in Analytical Waveguide Modeling Using an Interval-Newton Approach and Algorithmic Di*ff*erentiation*. In: Transactions on Ultrasonics, Ferroelectrics and Frequency Control, 60.12 (2013), S. 2597–2606

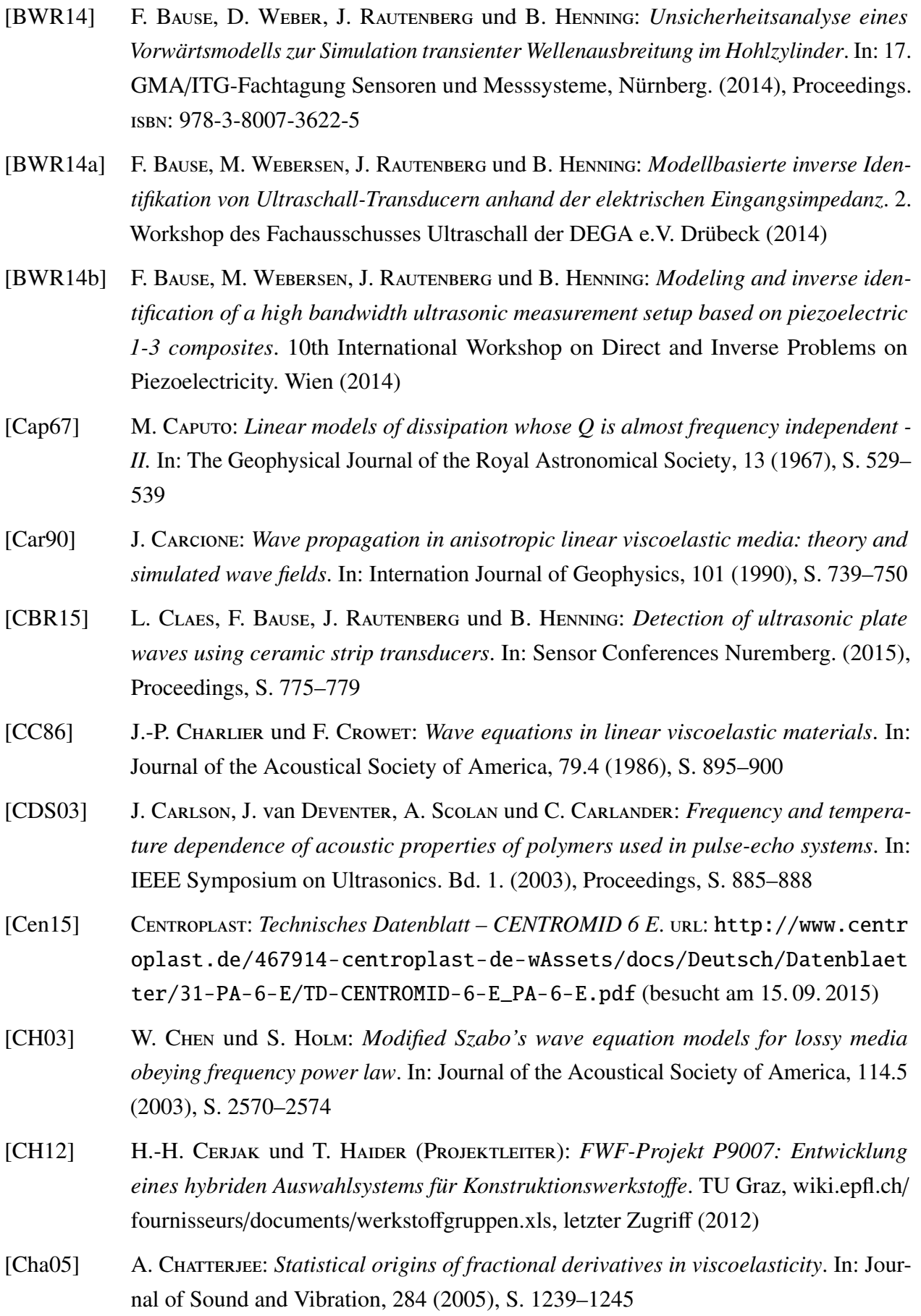

- [Chi97] D. E. Chimenti: *Guided waves in plates and their use in materials characterization*. In: Applied Mechanics Reviews, 50.5 (1997), S. 247–284
- [CHK00] M. CASTAINGS, B. HOSTEN und T. KUNDU: *Inversion of ultrasonic, plane-wave transmission data in composite plates to infer viscoelastic material properties*. In: NDT & E International, 33.6 (2000), S. 377–392
- [Chr82] R. M. Christensen: *Theory of Viscoelasticity, second edition*. New York: Academic Press, Inc. (1982)
- <span id="page-241-1"></span>[CHT97] R. CARMONA, W. HWANG und B. TORRÉSANI: *Characterization of signals by the ridges of their wavelet transforms*. In: IEEE Transactions on Signal Processing, 45 (1997), S. 2586–2590
- [CKK88] J. M. Caricone, D. Kosloff und R. Kosloff: *Wave propagation simulation in a linear viscoelastic medium*. In: Geophysical Journal, 95 (1988), S. 597–611
- [CKS91] B. Castagnede, K. Y. Kim, W. Sachse und M. Thompson: *Determination of the elastic constants of anisotropic materials using laser generated ultrasonic signals*. In: Journal of Applied Physics, 70.1 (1991), S. 150–157
- [CLY92] C. Choy, W. Leung und A. Yee: *Ultrasonic measurement of the elastic moduli of liquid crystalline polymers*. In: Polymer, 33.8 (1992), S. 1788–1791
- [Coo15] Cooper Bussmann: *Versa-PAC Inductors and Transformers Technical Data Sheet*. url: [http://www.cooperindustries.com/content/dam/public/bussmann/](http://www.cooperindustries.com/content/dam/public/bussmann/Electronics/Resources/product-datasheets/BUS_Elx_PM_4301_VERSA_PAC.pdf) [Electronics/Resources/product-datasheets/BUS\\_Elx\\_PM\\_4301\\_VERSA\\_](http://www.cooperindustries.com/content/dam/public/bussmann/Electronics/Resources/product-datasheets/BUS_Elx_PM_4301_VERSA_PAC.pdf) [PAC.pdf](http://www.cooperindustries.com/content/dam/public/bussmann/Electronics/Resources/product-datasheets/BUS_Elx_PM_4301_VERSA_PAC.pdf) (besucht am 11. 09. 2015)
- [Cra70] S. Crandall: *The role of damping in vibration theory*. In: Journal of Sound and Vibration, 11.1 (1970), S. 3–18
- [DEE08] H. Domininghaus, P. Elsner, P. Eyerer und T. Hirth (Hrsg.): *Kunststo*ff*e Eigenschaften und Anwendungen, 7., neu bearbeitete und erweiterte Auflage*. Berlin: Springer (2008)
- [DIN76] DIN DEUTSCHES INSTITUT FÜR NORMUNG E.V.: *DIN IEC 60483 Leitfaden zur Bestimmung der dynamischen Eigenschaften von piezoelektrischer Keramik mit hohem elektromechanischem Koppelfaktor*. (1976)
- [DL80] A. Devaney und H. Levine: *E*ff*ective elastic parameters of random composites*. In: Applied Physics Letters, 37 (1980), S. 377–379
- <span id="page-241-0"></span>[DLW11] I. Daubechies, J. Lu und W. Hau-Tieng: *Synchrosqueezed Wavelet Transforms: an Empirical Mode Decomposition-like Tool*. In: Applied and Computational Harmonic Analysis, 30 (2011), S. 243–261

<span id="page-242-0"></span>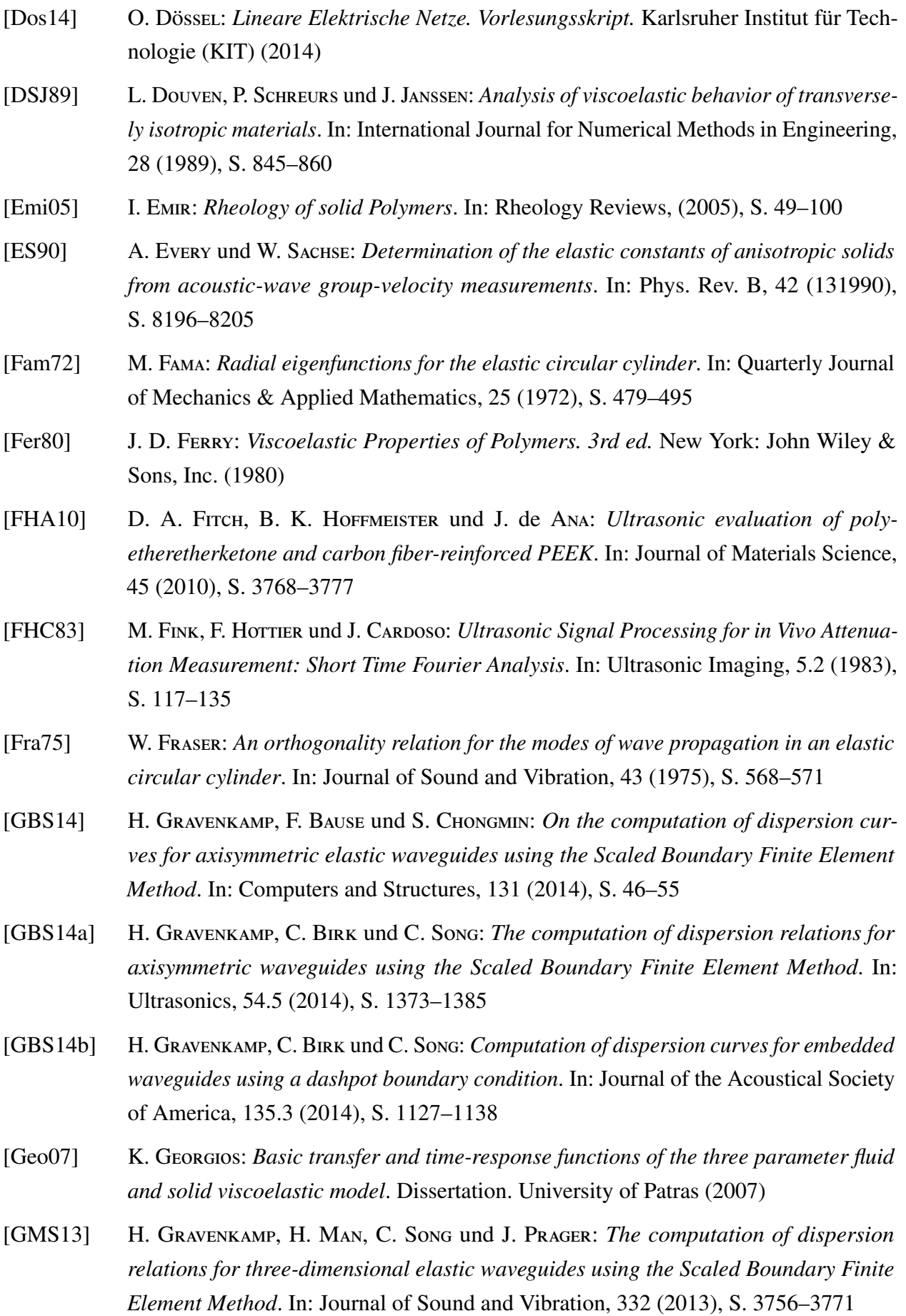

<span id="page-243-0"></span>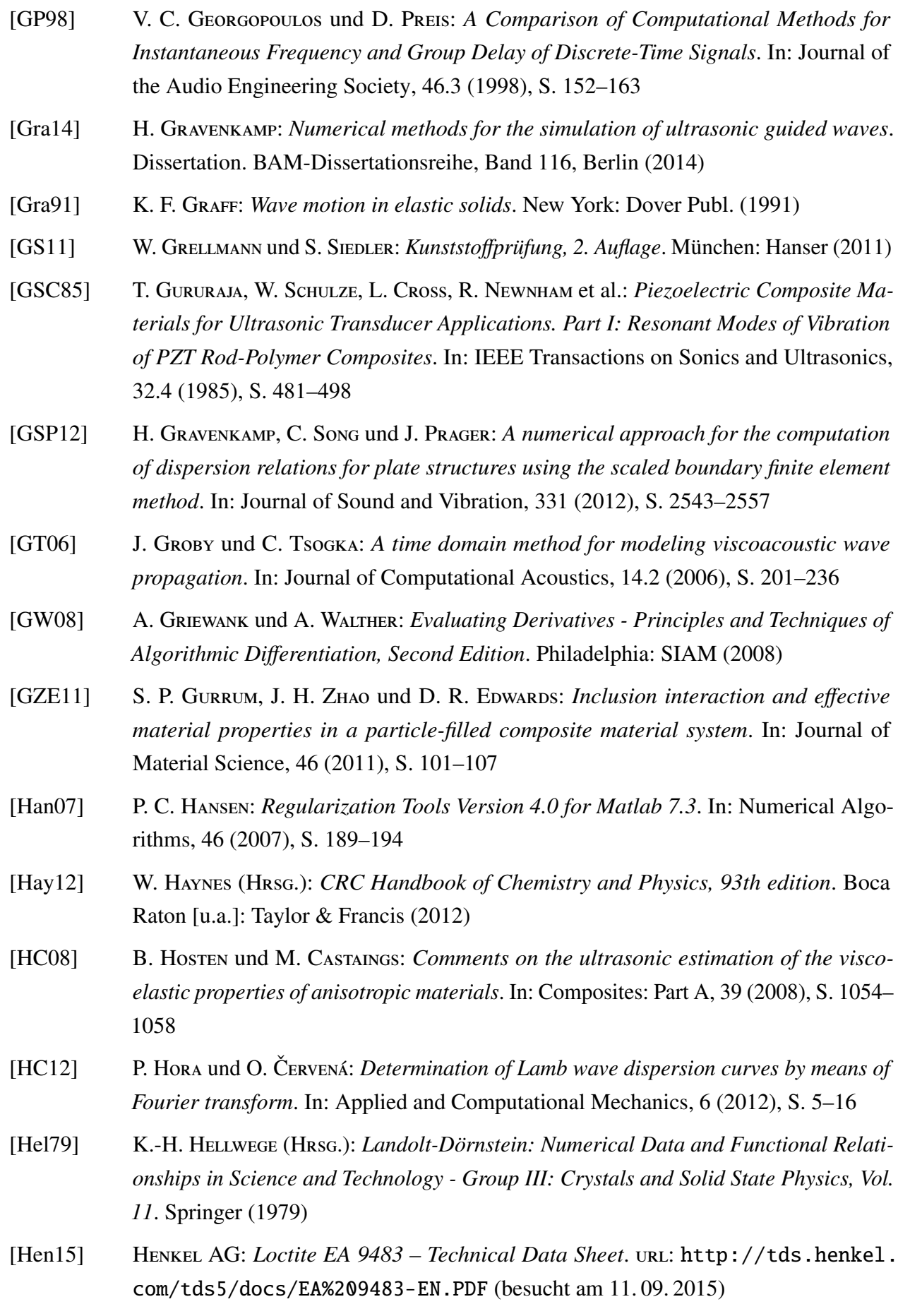

<span id="page-244-1"></span><span id="page-244-0"></span>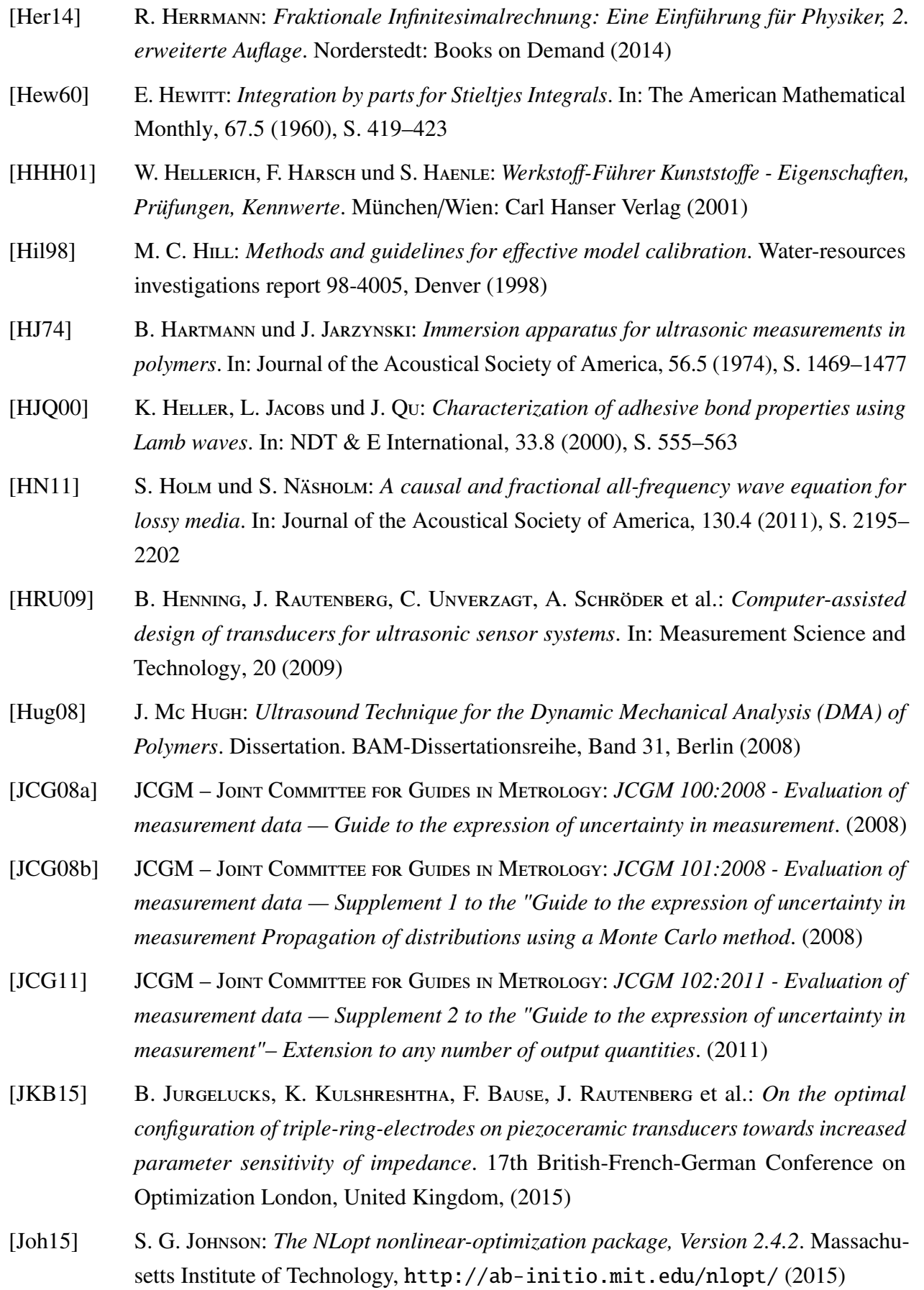

- [Kal04] M. Kaltenbacher: *Numerical simulation of mechatronic sensors and actuators*. Berlin: Springer (2004)
- [KB12] M. Kuluray und M. Bayram: *Some properties of the Mittag-Le*ffl*er functions and their relation with Wright functions*. In: Advances in Difference Equations, 181 (2012)
- [KBR13] K. Kulshreshtha, F. Bause, J. Rautenberg und C. Unverzagt: *A modified electrode topology with increased sensitivity of electrical impedance to piezoelectic material parameters*. European Conf. on Computational Optimization. Chemnitz (2013)
- [Kes08] W. Kester: *Aperture Time, Aperture Jitter, Aperture Delay Time Removing the Confusion*. Analog Devices MT-007 Tutorial (2008)
- [KJB15] K. Kulshreshtha, B. Jurgelucks, F. Bause, J. Rautenberg et al.: *Increasing the sensitivity of electrical impedance to piezoelectric material parameters with nonuniform electrical excitation.* In: Journal of Sensors and Sensor Systems, 4 (2015), S. 217–227
- [KLM70] R. KRIMHOLTZ, D. A. LEEDOM und G. L. MATTAEI: *New equivalent circuit for elementary piezoelectric transducers*. In: Electronic Let. 6 (1970)
- [KMM88] S. KRAMER, S. McBRIDE, H. MAIR und D. HUTCHINS: *Characteristics of wide-band planar ultrasonic transducers using plane and edge wave contributions*. In: IEEE Transactions on Ultrasonics, Ferroelectrics and Frequency Control, 25.2 (1988), S. 253–263
- <span id="page-245-0"></span>[KSW08] U. Kiencke, M. Schwarz und T. Weickert: *Signalverarbeitung: Zeit-Frequenz-Analyse und Schätzverfahren*. München: Oldenbourg (2008)
- [KT74] G. T. Kuster und M. N. Toksöz: *Velocity and attenuation of seismic waves in twophase media: Part I. Theoretical Formulations*. In: Geophysics, 39.5 (1974)
- [Kut88] H. KUTTRUFF: *Physik und Technik des Ultraschalls*. Stuttgart: S. Hirzel Verlag (1988)
- [Lak04] R. Lakes: *Viscoelastic measurement techniques*. In: Review of Scientific Instruments, 75.4 (2004), S. 797–810
- [Lan06] H. Landes: *Application Note: Spatial Damping Weights in CAPA*. WisSoft, Deutschland (2006)
- [LF03] M. Löhning und G. Fertweis: *The Effects of Aperture Jitter and Clock Jitter in Wideband ADCs*. In: International Workshop on ADC Modelling and Testing. (2003), Proceedings
- [Lin97] C. Lin: *Design and Analysis of Piezoelectric Transformer Converters*. Dissertation. State University Virginia (1997)
- [LP11] B. LOMBARD und J. PIRAUX: *Numerical modeling of transient two-dimensional viscoelastic waves*. In: Journal of Computational Physics, 230 (2011), S. 6099–6114
- [LRW98] J. Lagarias, J. Reeds, M. Wright und P. Wright: *Convergence Properties of the Nelder-Mead Simplex Method in Low Dimensions*. In: SIAM Journal of Optimization, 9.1 (1998), S. 112–147
- [LSW09] R. Lerch, G. Sessler und D. Wolf: *Technische Akustik Grundlagen und Anwendungen*. Berlin, Heidelberg: Springer (2009)
- [LVK96] T. Laakso, V. Valimaki, M. Karjalainen und U. Laine: *Splitting the unit delay [FIR*/*all pass filters design]*. In: IEEE Signal Processing Magazine, 13.1 (1996), S. 30–60
- [Mai10] F. Mainardi: *Fractional Calculus and Waves in Linear Viscoelasticity An Introduction to Mathematical Models*. London: Imperial College Press (2010)
- [Mas48] W. P. Mason: *Electro-mechanical transducers and wave filters*. Princeton: van Nostrand (1948)
- [Mat15] The MathWorks, Inc.: *MATLAB Dokumentation Choosing a Solver*. url: [http:](http://http://de.mathworks.com/help/optim/ug/choosing-a-solver.html) [//http://de.mathworks.com/help/optim/ug/choosing-a-solver.html](http://http://de.mathworks.com/help/optim/ug/choosing-a-solver.html) (besucht am 11. 09. 2015)
- [MBA06] J. E. S. M. Medina, F. Buiochi und J. C. Adamowski: *Numerical Modeling of a circular piezoelectric ultrasonic transducer radiating in water*. In: ABCM Symposium Series in Mechatronics, 2 (2006)
- [MDB05] B. R. Mace, D. Duhamel, M. J. Brennan und L. Hinke: *Finite element prediction of wave motion in structural waveguides*. In: Journal of the Acoustical Society of America, 117.5 (2005), S. 2835–2843
- [Mec08] F. Mechel (Hrsg.): *Formulas of Acoustics*. Berlin [u.a.]: Springer (2008)
- [MH13] H. A. Mang und G. Hofstetter: *Festigkeitslehre, 4., erweiterte Auflage*. Berlin: Springer (2013)
- [MM12] A. MARZANI und L. DE MARCHI: *Characterization of the elastic moduli in composite plates via dispersive guided waves data and genetic algorithms*. In: Journal of Intelligent Material Systems and Structures, 24.17 (2012), S. 2135–2147
- [MS11] M. Mainardi und G. Spada: *Creep, Relaxation and Viscosity Properties for Basic Fractional Models in Rheology*. In: The European Physics Journal Special Topics, 193 (2011), S. 133–160

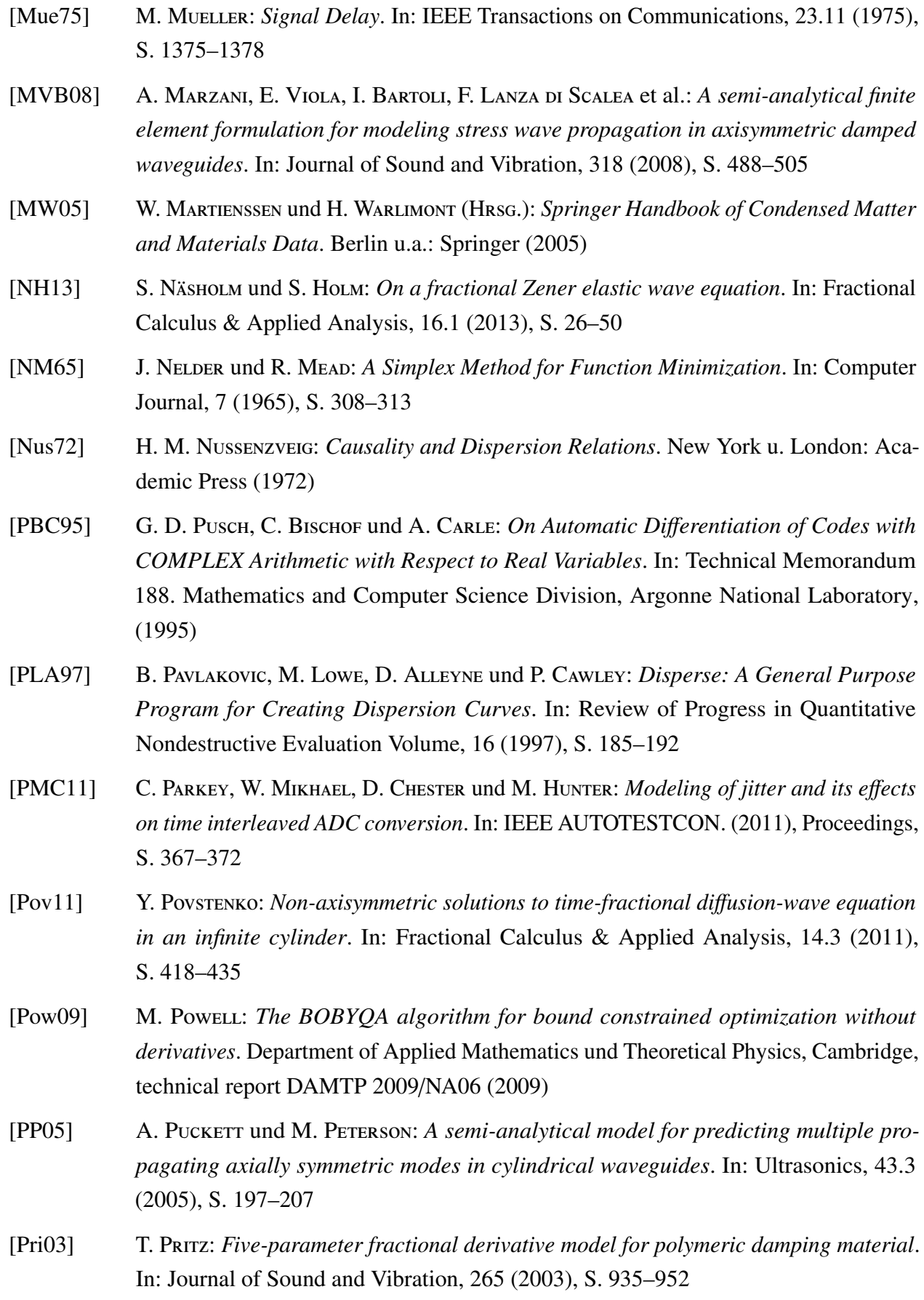

<span id="page-248-0"></span>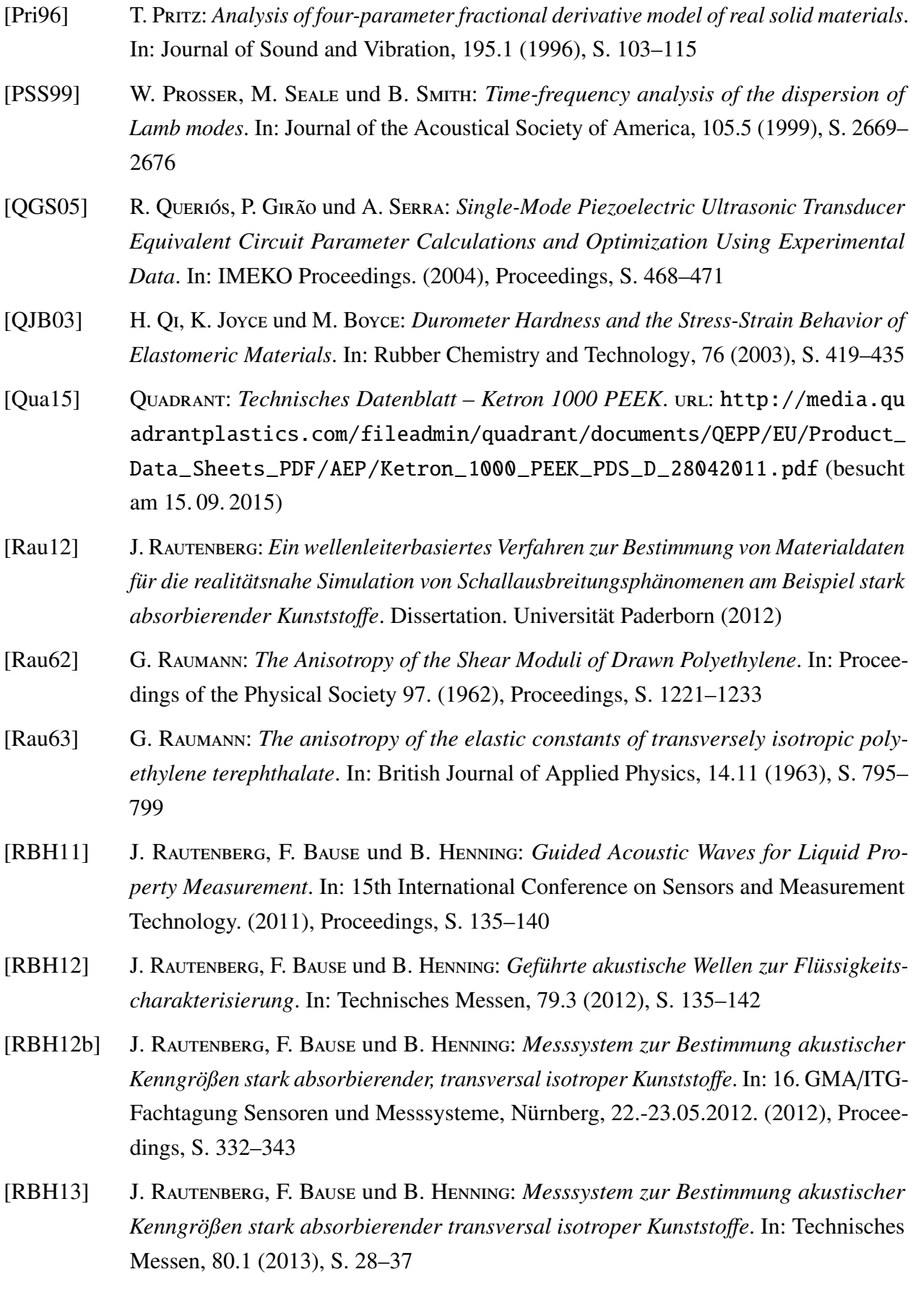

- [RBH14] J. Rautenberg, F. Bause und B. Henning: *Bestimmung dispersiver Materialeigenschaften von Kunststo*ff*en mittels geführter akustischer Wellen*. In: KUNST.US & FibreScan. (2014), Proceedings
- [RBH15] J. Rautenberg, F. Bause und B. Henning: *Utilizing guided acoustic waves to measure dispersive material properties of polymers*. In: Sensor Conferences Nuremberg. (2015), Proceedings, S. 130–135
- [RBK05] S. S. S. Reddy, K. Balasubramaniam, C. Krishnamurthy und M. Shankar: *Ultrasonic goniometry immersion techniques for the measurement of elastic moduli*. In: Composite Structures, 67.1 (2005), S. 3–17
- <span id="page-249-0"></span>[Rey53] M. Reynolds: *The Determination of the Elastic Constants of Metals by the Ultrasonic Pulse Technique*. In: Transactions American Society for Metals, 45 (1953), S. 839–861
- [Rie03] A. Rieder: *Keine Probleme mit Inversen Problemen*. Wiesbaden: Vieweg (2003)
- [ROB12] J. Rautenberg, S. Olfert, F. Bause und B. Henning: *Validation of analytically modeled Leaky Lamb radiation using Schlieren photography*. In: IEEE International Ultrasonics Symposium, Dresden, 7.-10.10.2012. (2012), Proceedings, S. 819–822
- [Rog95] W. Rogers: *Elastic property measurement using Rayleigh-Lamb waves*. In: Research in Nondestructive Evaluation, 6.4 (1995), S. 185–208
- [RRH11] J. RAUTENBERG, S. RUPITSCH, B. HENNING und R. LERCH: *Utilizing an Analytical Approximation for c E* <sup>44</sup> *to Enhance the Inverse Method for Material Parameter Identification of Piezoceramics*. 7th International Workshop on Direct and Inverse Problems in Piezoelectricity. Duisburg (2011)
- [RRP13] Y. Raikher, V. Rusakovac und R. Perzynskid: *Brownian motion in a viscoelastic medium modelled by a Je*ff*reys fluid*. In: Soft Matter, 9 (2013), S. 10857–10865
- [RS13] L. M. Rios und N. V. SAHINIDIS: *Derivative-free optimization: a review of algorithms and comparison of software implementations*. In: Journal of Global Optimization, 56.3 (2013), S. 1247–1293
- [RUB13] J. Rautenberg, C. Unverzagt, F. Bause und B. Henning: *Measurement of material properties for the simulation of piezoelectric sensor systems*. 5th Int. Workshop Novel Developments and Applications in Sensor and Actuator Technology. Nürnberg (2013)
- [SA91] W. SMITH und B. A. AULD: *Modeling 1-3 composite piezoelectrics: thicknessmode oscillations*. In: IEEE Transactions on Ultrasonics, Ferroelectrics and Frequency Control, 38.1 (1991)
- [SC03] F. Simonetti und P. Cawley: *A guided wave technique for the characterization of highly attenuative viscoelastic materials*. In: Journal of the Acoustical Society of America, 114.1 (2003), S. 158–165

<span id="page-250-0"></span>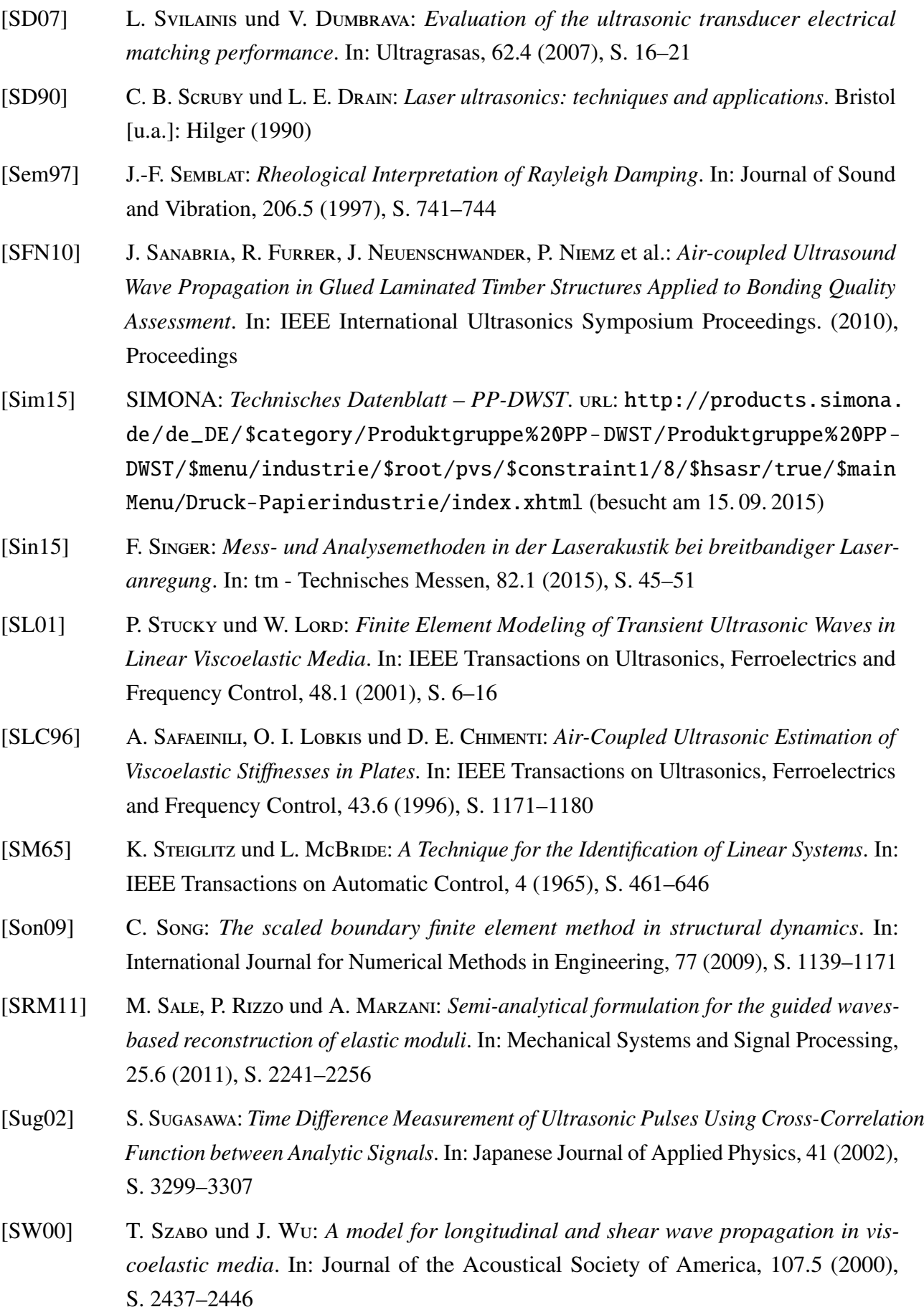

<span id="page-251-1"></span><span id="page-251-0"></span>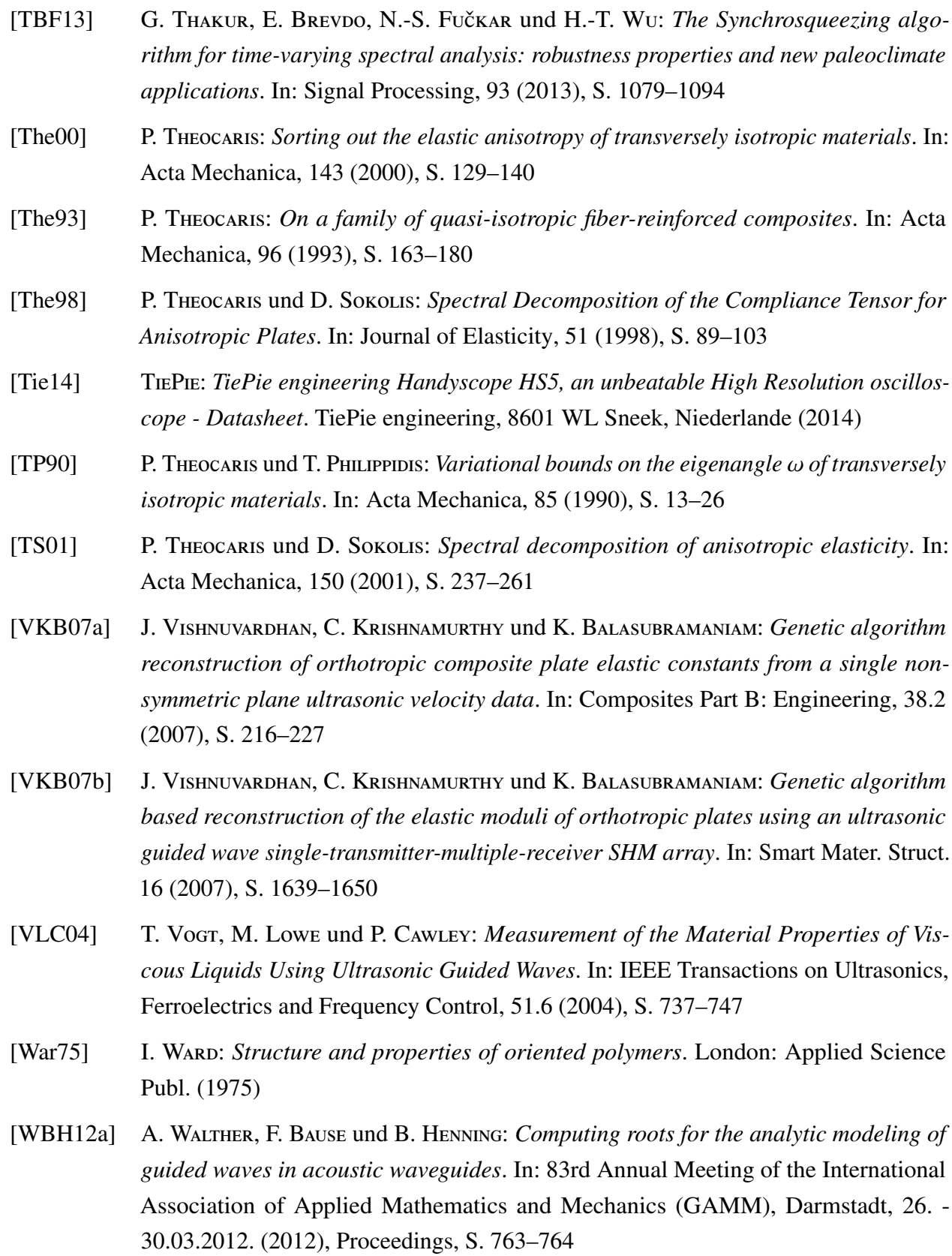

[WBH12b] A. Walther, F. Bause und B. Henning: *A Comparison of Alternative Ways to Identify Singular Matrices*. 84rd Annual Meeting of the International Association of Applied Mathematics and Mechanics (GAMM). Novi Sad (2013)
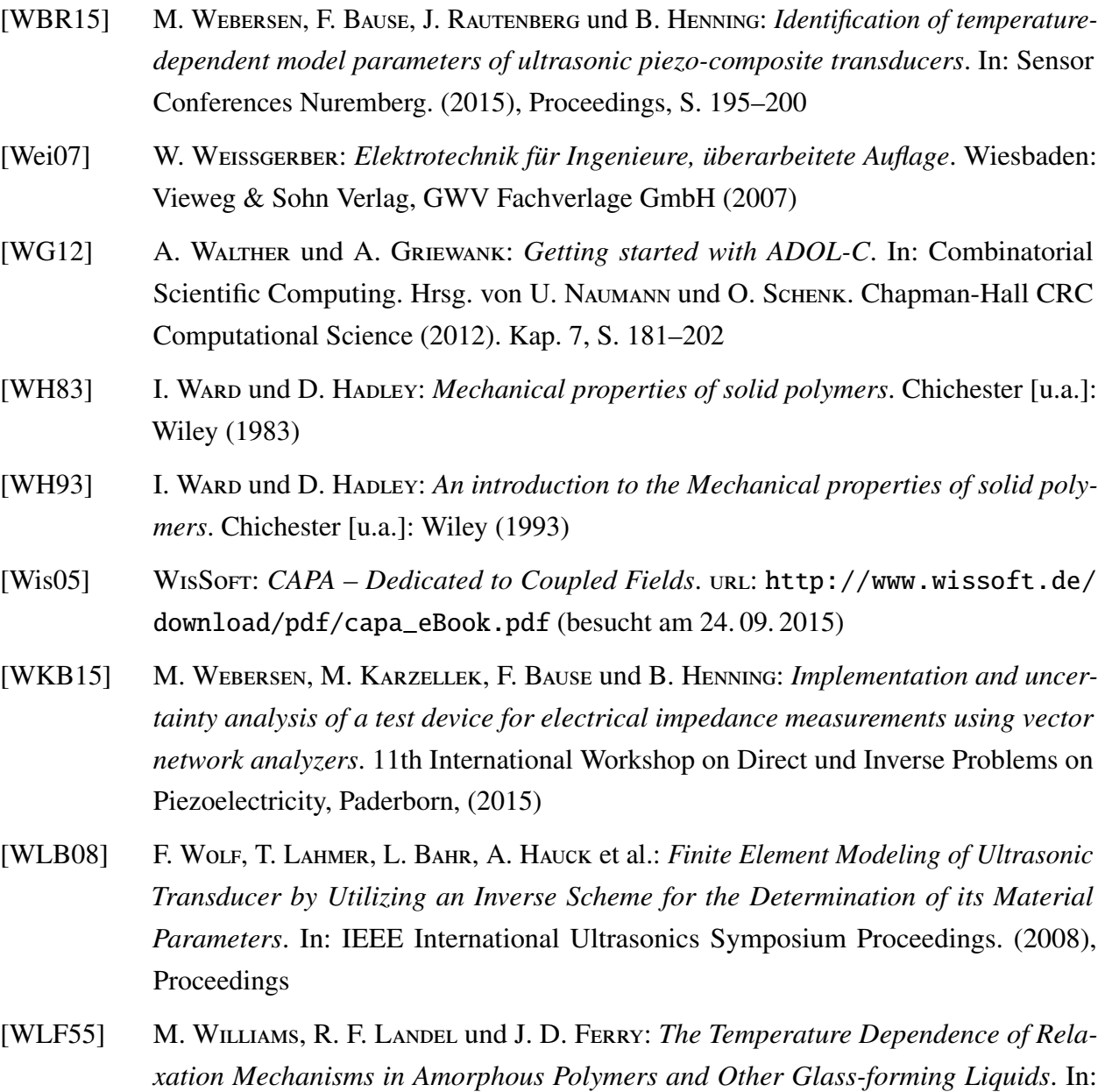

[WMM05] K. R. Waters, J. Mobley und J. G. Miller: *Causality-Imposed (Kramers-Kronig) Relationships Between Attenuation and Dispersion*. In: Transactions on Ultrasonics, Ferroelectrics and Frequency Control, 52.5 (2005), S. 822–833

Journal of the American Chemical Society, 77.14 (1955), S. 3701–3707

- [XJQ05] W. Xu, F. Jenot und M. Ourak: *Modal Waves Solved in Complex Wave Number*. In: AIP Conference Proceedings, 760.1 (2005), S. 156–163
- [Zen48] C. Zener: *Elasticity and Anelasticity of Metals*. Chicago & Illinois: The University of Chicago Press (1948)